$\sqrt{2}$  IMS DataPropagator for z/OS

# Customization Guide

*Version 3 Release 1*

 $\sqrt{2}$  IMS DataPropagator for z/OS

# Customization Guide

*Version 3 Release 1*

#### **Note!**

Before using this information and the product it supports, be sure to read the general information under "Notices" on page 422.

#### **First Edition (October 2001) (Softcopy Only)**

This edition applies to Version 3 Release 1 of IMS DataPropagator, 5655-E52, and to any subsequent releases until otherwise indicated in new editions or technical newsletters. This edition is available in softcopy format only. The technical changes for this edition are indicated by a vertical bar to the left of a change.

#### **Copyright International Business Machines Corporation 1991,2001. All rights reserved.**

US Government Users Restricted Rights – Use, duplication or disclosure restricted by GSA ADP Schedule Contract with IBM Corp.

# **Contents**

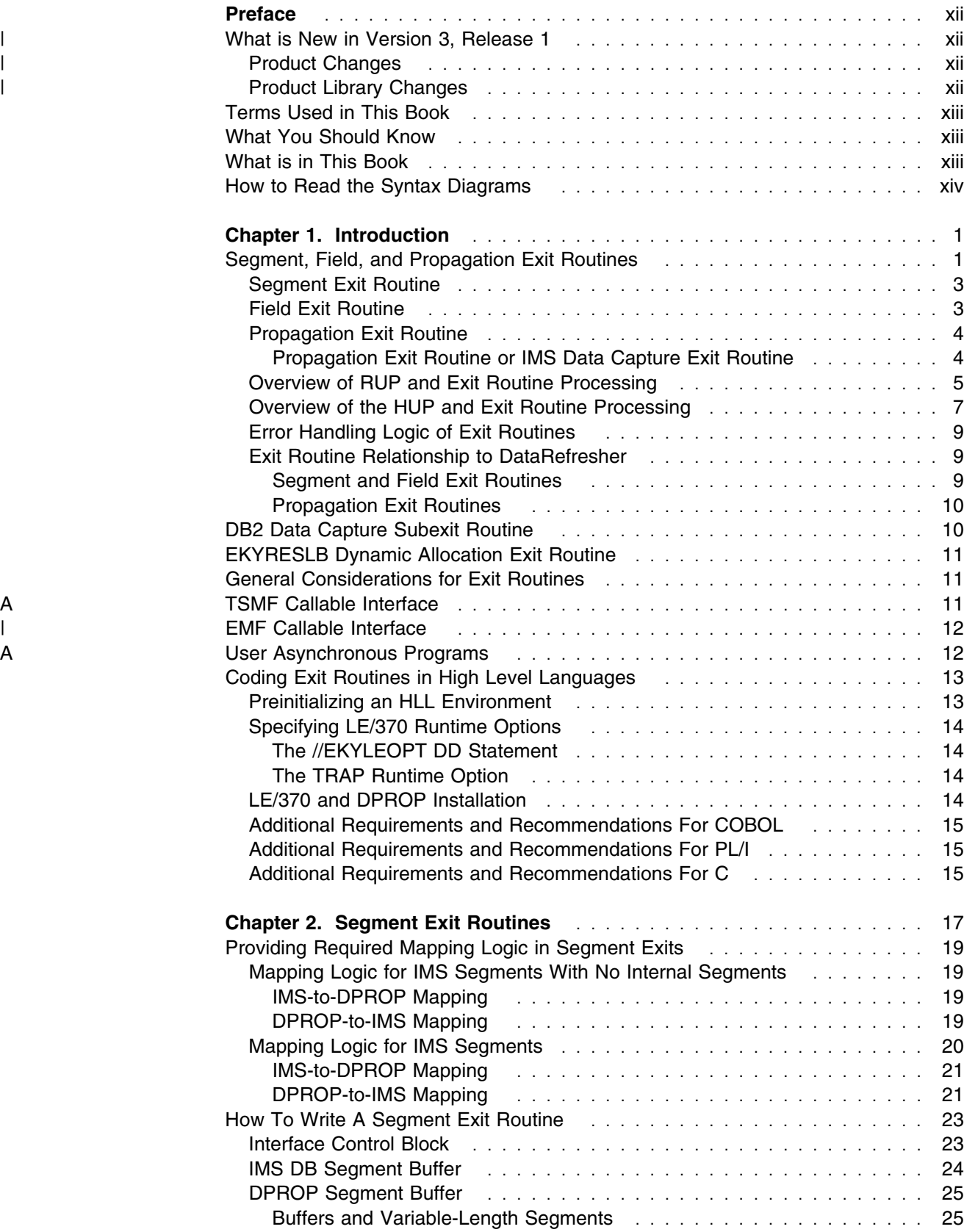

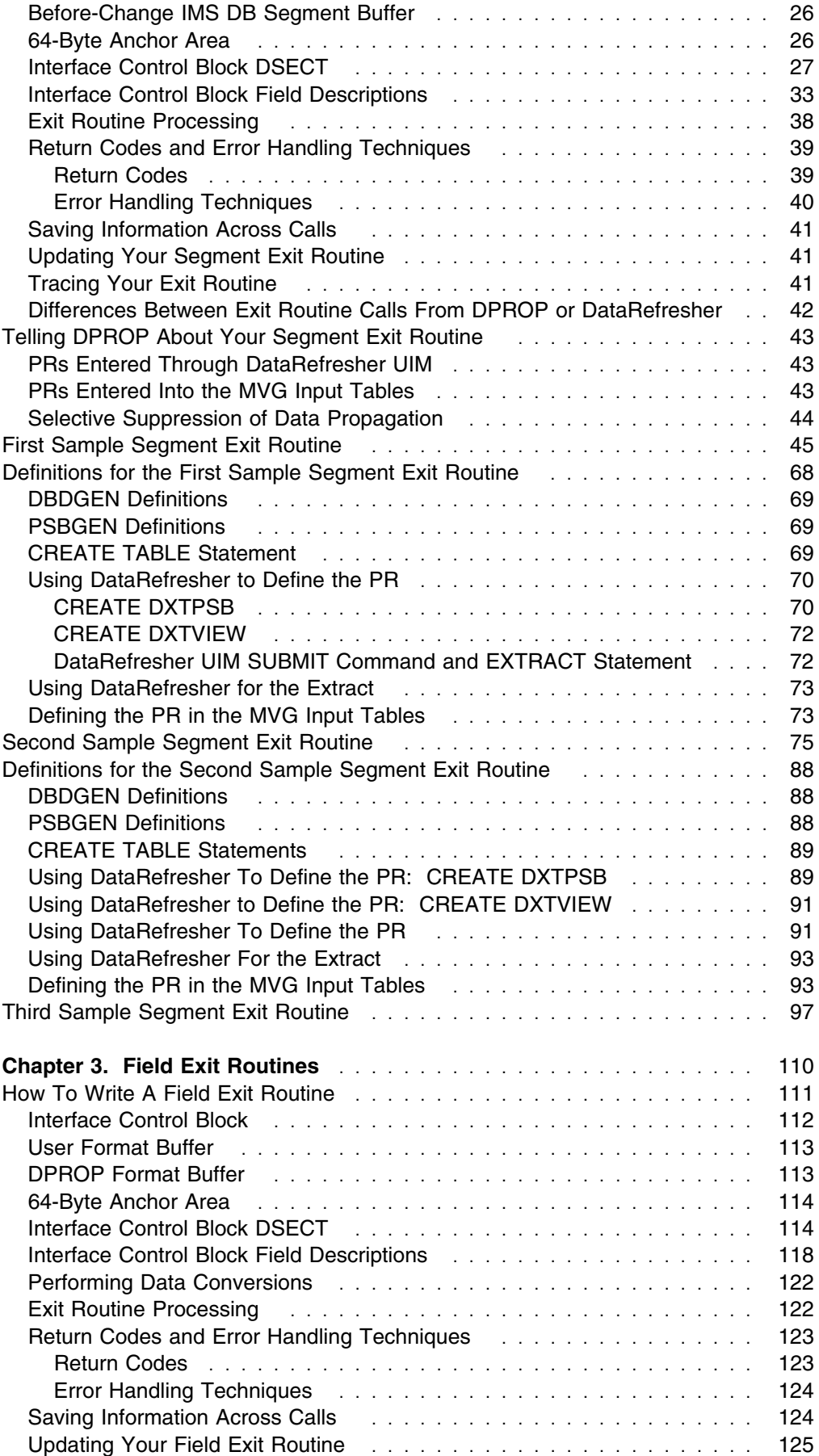

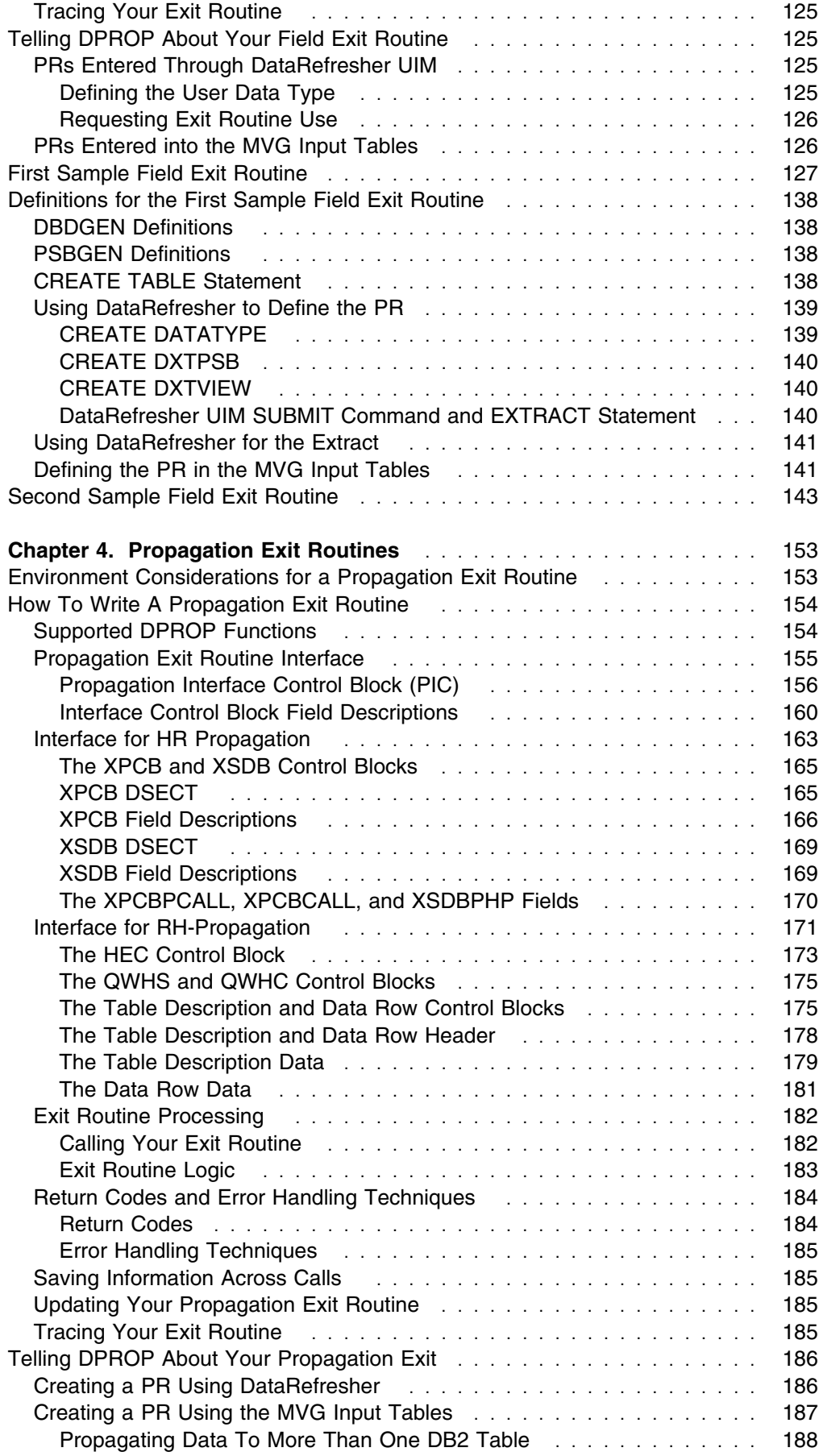

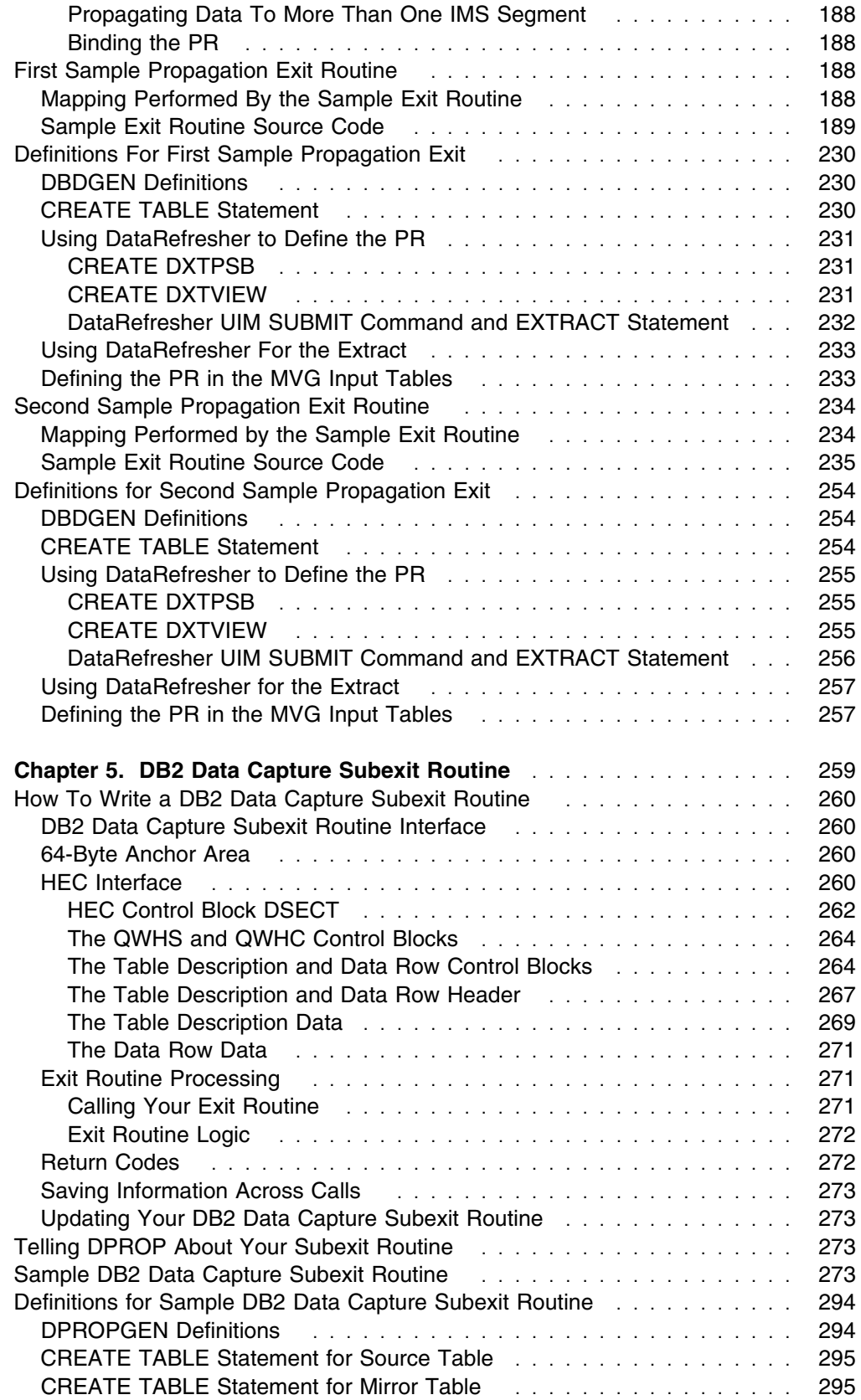

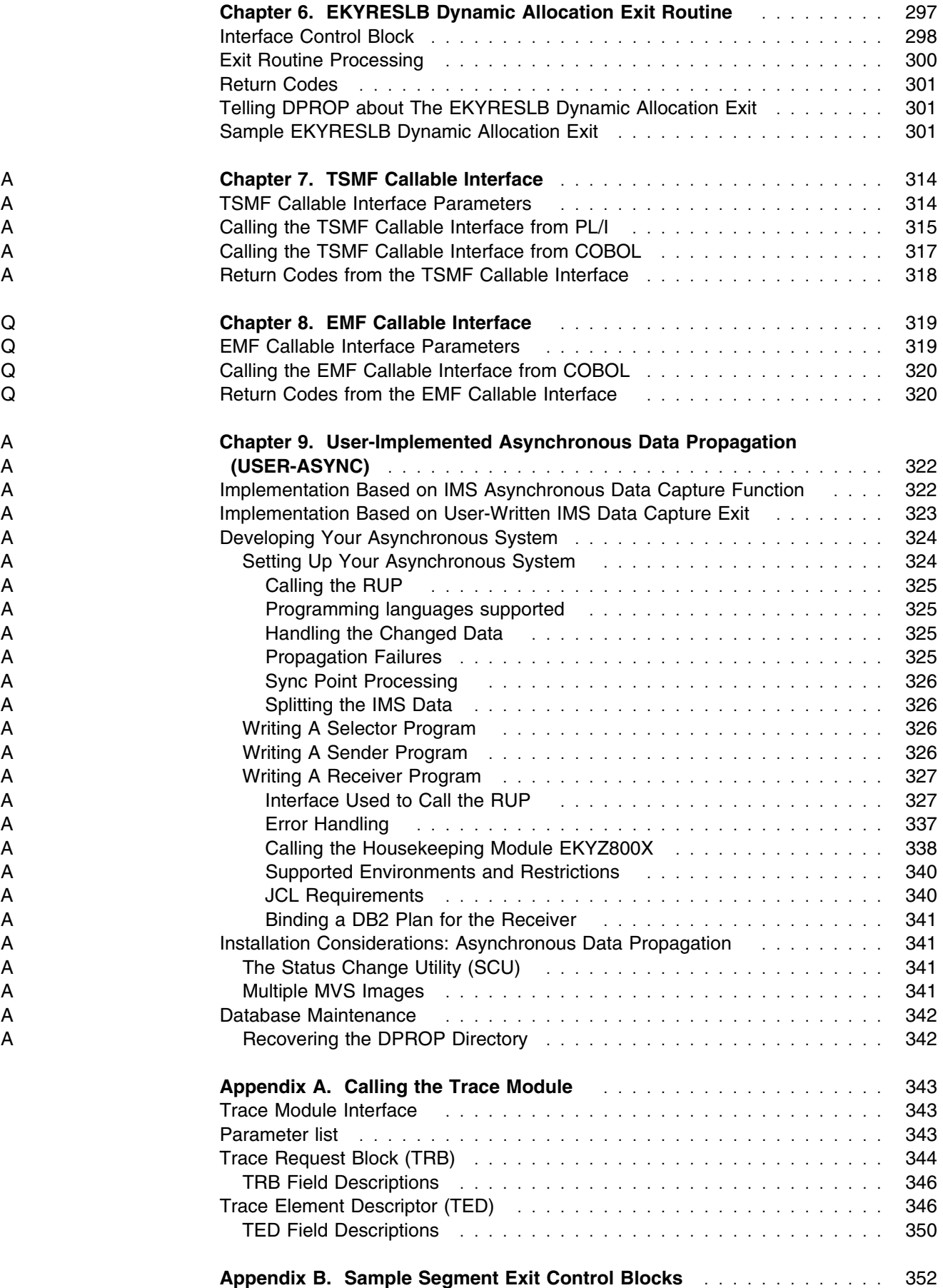

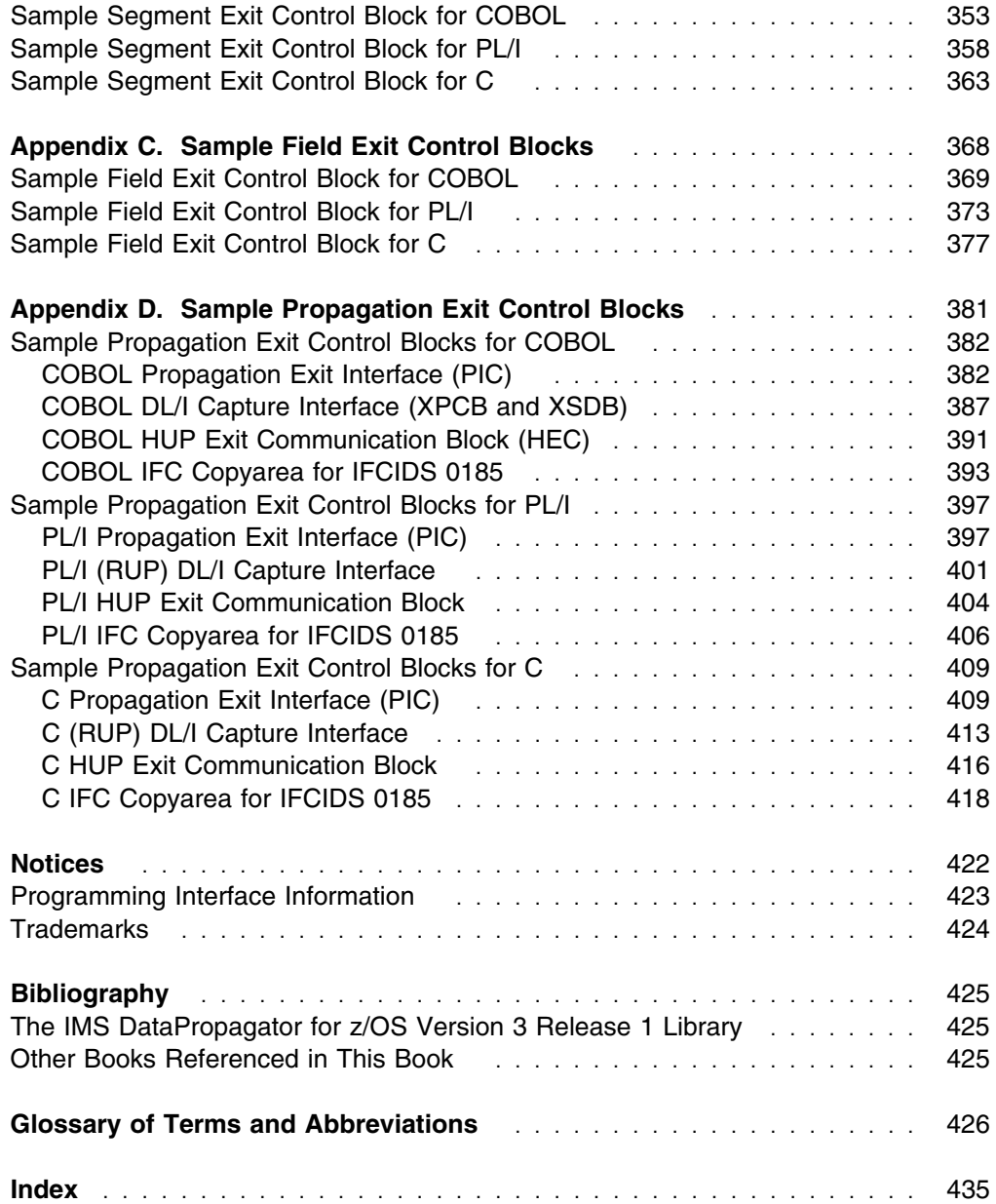

# **Figures**

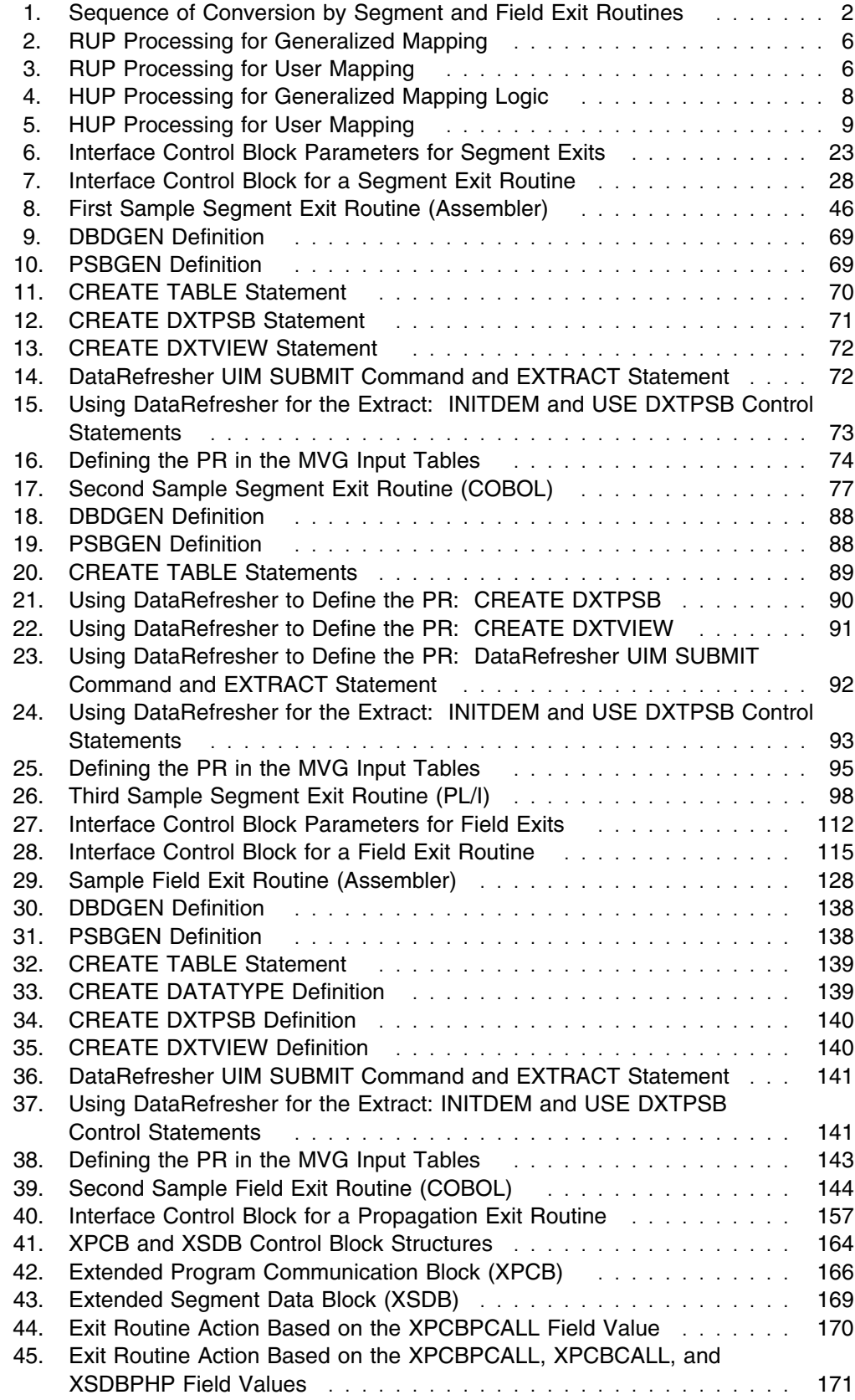

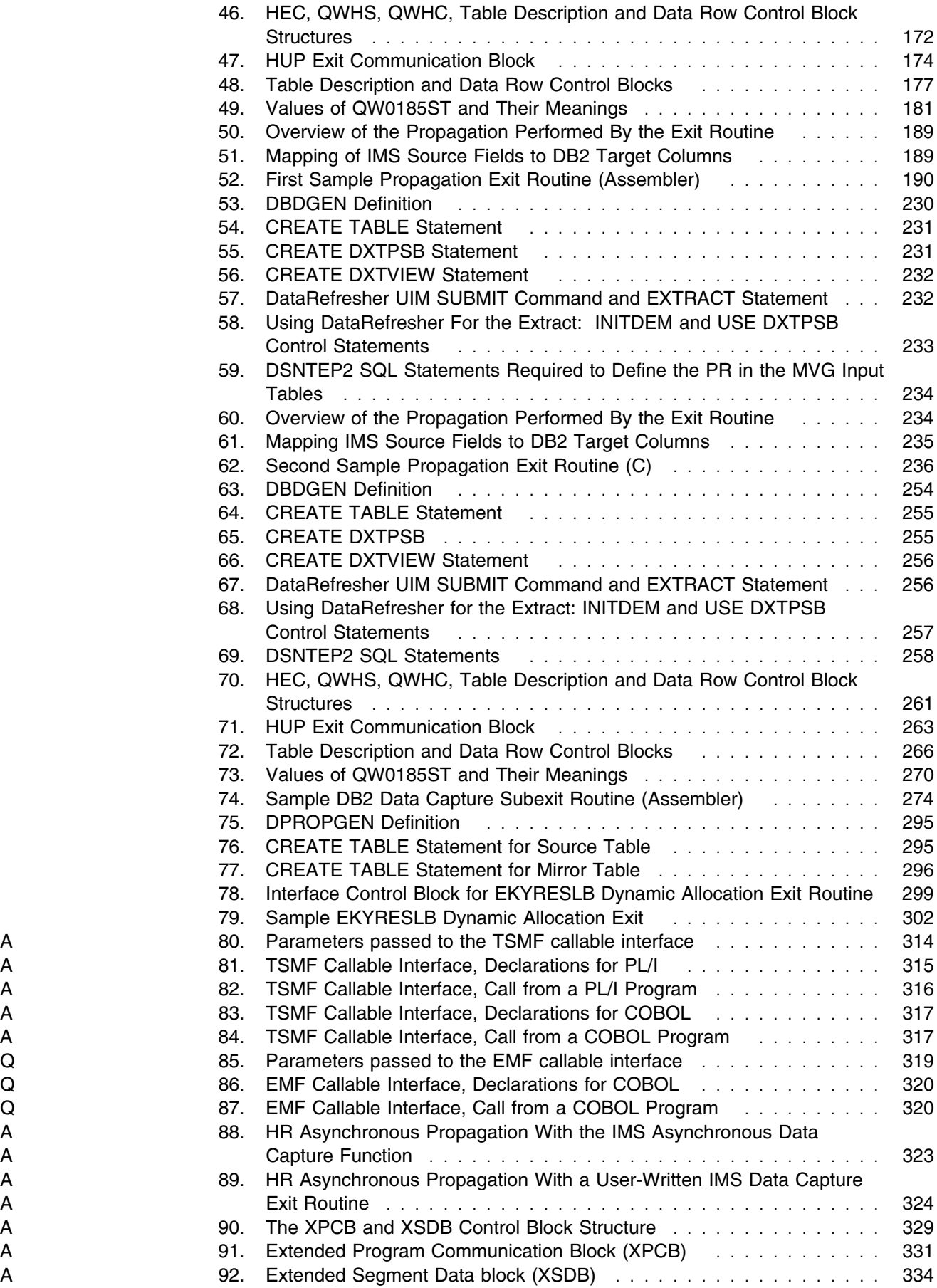

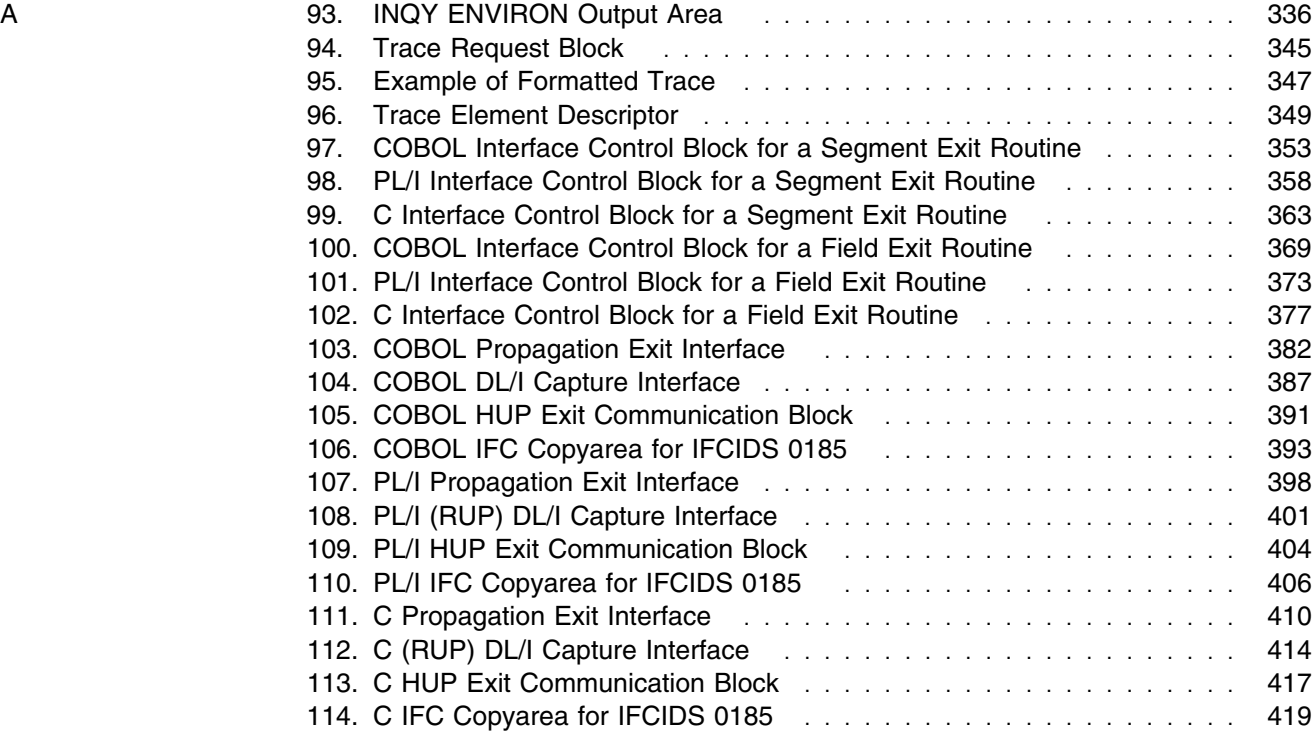

# **Preface**

This book explains how to customize IMS DataPropagator (IMS DPROP) and is intended for use by system programmers.

| This softcopy book is available only in PDF and BookManager formats. This book is available on the z/OS Software Products Collection Kit, SK3T-4270. You can also get the most current versions of the PDF and BookManager formats by going to the IBM Data Management Tools Web site at | www.ibm.com/software/data/db2imstools and linking to the Library page.

# | **What is New in Version 3, Release 1**

| IMS DataPropagator (IMS DPROP) Version 3, Release 1 presents improvements to | both the product and the product library.

This edition, which is available in softcopy format only, includes technical and | editorial changes.

## | **Product Changes**

| IMS DataPropagator V3.1 provides a new, MQSeries-based asynchronous | (MQ-ASYNC) propagation of IMS database changes to DB2 tables. With | MQ-ASYNC enterprises can implement both:

- Near Real Time Propagation With Near Real Time propagation, the delay between the update of the IMS database and the update of the DB2 tables can often be as short as a couple of seconds.
- | Point-In-Time Propagation With Point-In-Time propagation, the data content of the DB2 tables matches the IMS database content at a previous clearly identified logical point in time. For example, an enterprise may decide that the | content of the DB2 tables will match the following point in times: the logical end of a business day, the logical end of a business month, or the end of a specific IMS jobstream that updated the IMS databases.

# | **Product Library Changes**

The Version 3.1 library has been updated with information about MQSeries | asynchronous propagation. There are now three *Administrators Guide*s, one for | each primary mode of propagation: | *IMS DPROP Administrators Guide for MQSeries Asynchronous Propagation* | *IMS DPROP Administrators Guide for Log Asynchronous Propagation* | *IMS DPROP Administrators Guide for Synchronous Propagation* | There is also a new book, *IMS DataPropagator for z/OS: Concepts*, which provides a conceptual description of data propagation. | Special change indicators are used to identify information that is specific to | LOG-ASYNC, MQ-ASYNC, and synchronous propagation: | **Q** identifies information specific to MQ-ASYNC propagation. • A identifies information specific to LOG-ASYNC propagation.

| **S** identifies information specific to synchronous propagation.

# **Terms Used in This Book**

The following terms are synonymous in this book:

- *File* and *data set*
- *DXT* and *DataRefresher*

Unless a specific version or release is referenced, these terms refer to either of the following products:

- DXT Version 2 Release 5
- DataRefresher Version 1 or higher
- Databases that have been *quiesced* or set to *READONLY status*.

In all cases, these terms refer to either or both of the following:

- Any propagatable database, except for DEDBs, that has been set to READONLY status.
- DEDBs that have been taken offline with a /DBR command

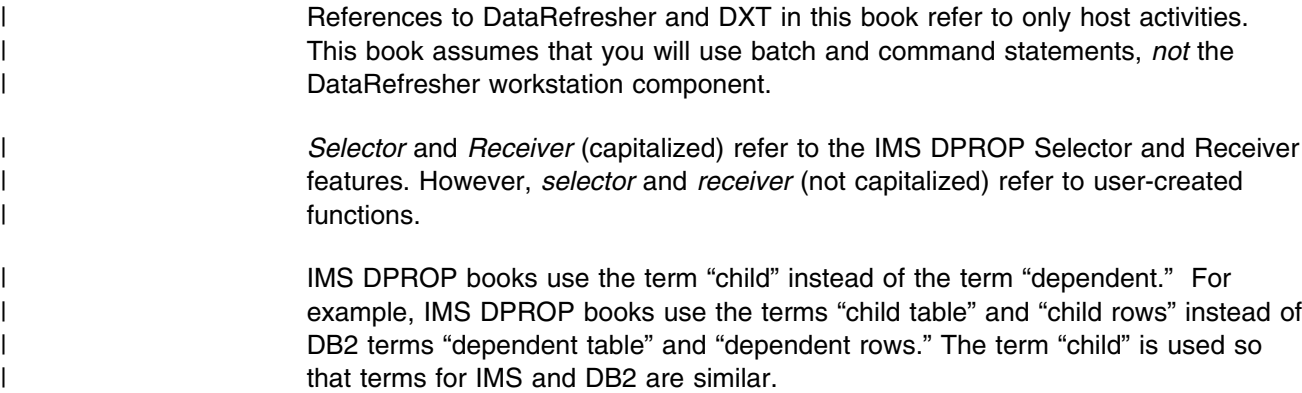

# **What You Should Know**

This book assumes you understand what data propagation is and the business reasons for propagating data. Information on these topics is in *IMS DPROP An Introduction*.

This book also assumes you have a basic understanding of IMS, DB2, and DataRefresher concepts and functions.

# **What is in This Book**

| The Version 3.1 Customization Guide provides information on how to write exit routines for your IMS DPROP system. It contains sample segment, field, and propagation exit routines that you can use. It also describes how to design and develop programs required to implement asynchronous propagation. The chapters | are as follows:

- | Chapter 1, "Introduction" on page 1
- | Chapter 2, "Segment Exit Routines" on page 17

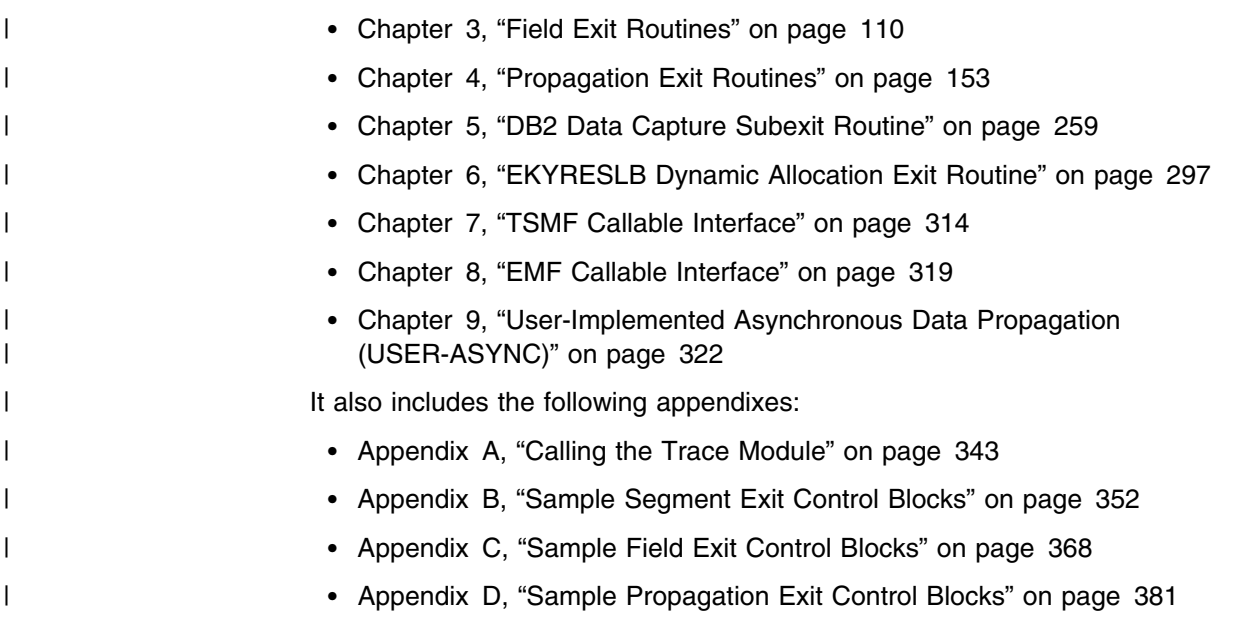

# **How to Read the Syntax Diagrams**

The following rules apply to the syntax diagrams used in this book:

#### **Arrow symbols**

Read the syntax diagrams from left to right, from top to bottom, following the path of the line.

- **───** Indicates the beginning of a statement.
- **───** Indicates that the statement syntax is continued on the next line.
- Indicates that a statement is continued from the previous line.
- **───** Indicates the end of a statement.

Diagrams of syntactical units other than complete statements start with the ► symbol and end with the – ► symbol.

#### **Conventions**

- Keywords, their allowable synonyms, and reserved parameters, appear in uppercase for MVS and OS/2 platforms, and lowercase for UNIX platforms. These items must be entered exactly as shown.
- Variables appear in lowercase italics (for example, *column-name*). They represent user-defined parameters or suboptions.
- When entering commands, separate parameters and keywords by at least one blank if there is no intervening punctuation.
- Enter punctuation marks (slashes, commas, periods, parentheses, quotation marks, equal signs) and numbers exactly as given.
- Footnotes are shown by a number in parentheses, for example, (1).
- A b symbol indicates one blank position.

#### **Required items**

Required items appear on the horizontal line (the main path).

--──REQUIRED\_ITEM──────────────────────────────────────────────────────-

#### **Optional Items**

Optional items appear below the main path.

--──REQUIRED\_ITEM─ ─ ─┬ ┬ ─────────────── ──────────────────────────────────-

└┘ ─*optional\_item*─

If an optional item appears above the main path, that item has no effect on the execution of the statement and is used only for readability.

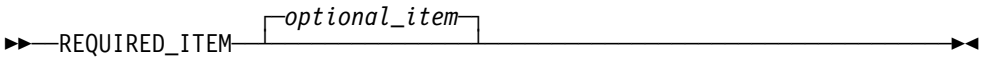

#### **Multiple required or optional items**

If you can choose from two or more items, they appear vertically in a stack. If you *must* choose one of the items, one item of the stack appears on the main path.

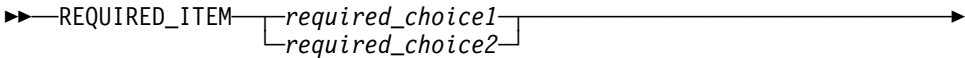

If choosing one of the items is optional, the entire stack appears below the main path.

--──REQUIRED\_ITEM─ ─ ─┬ ┬ ────────────────── ───────────────────────────────-

 ├┤ ─*optional\_choice1*─ └┘ ─*optional\_choice2*─

#### **Repeatable items**

An arrow returning to the left above the main line indicates that an item can be repeated.

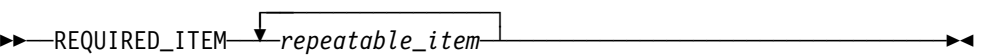

If the repeat arrow contains a comma, you must separate repeated items with a comma.

 ┌┐ ─,─────────────── --──REQUIRED\_ITEM─ ─ ───*repeatable\_item*─ ────────────────────────────────-┴

A repeat arrow above a stack indicates that you can specify more than one of the choices in the stack.

#### **Default keywords**

IBM-supplied default keywords appear above the main path, and the remaining choices are shown below the main path. In the parameter list following the syntax diagram, the default choices are underlined.

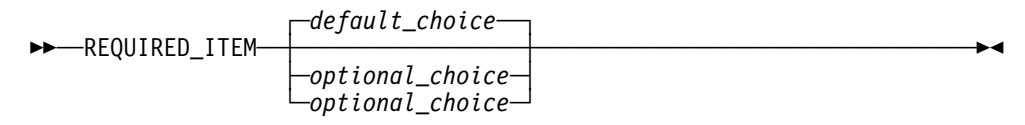

#### **IMS-specific syntax information**

◀

 $\blacktriangleright$ 

ь.

 $\blacktriangleright$ 

#### **Fragments**

Sometimes a diagram must be split into fragments. The fragments are represented by a letter or fragment name, set off like this: | A |. The fragment follows the end of the main diagram. The following example shows the use of a fragment.

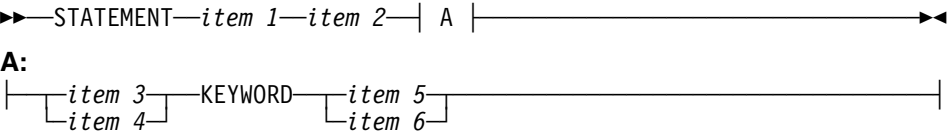

#### **Substitution-block**

Sometimes a set of several parameters is represented by a substitution-block such as <**A**>. For example, in the imaginary /VERB command you could enter /VERB LINE 1, /VERB EITHER LINE 1, or /VERB OR LINE 1.

$$
\rightarrow -/VERB
$$

where <A> is:

--

$$
\begin{array}{c}\n \uparrow \\
\hline\n -\text{EITHER} \\
-\text{OR} \\
\hline\n \end{array}
$$

#### **Parameter endings**

Parameters with number values end with the symbol '#', parameters that are names end with 'name', and parameters that can be generic end with '\*'.

 $\overline{\phantom{1}}$ 

--──/MSVERIFY─ ─ ─MSNAME── ─┬ ┬ *msname*─ ───────────────────────────────────────────- $-$ SYSID $-$ *sysid*# $-$ 

The MSNAME keyword in the example supports a name value and the SYSID keyword supports a number value.

# **Chapter 1. Introduction**

This chapter introduces the routines you can use to customize IMS DPROP. These routines are:

- Segment exit routine
- Field exit routine
- Propagation exit routine
- DB2 Data Capture subexit routine
- EKYRESLB Dynamic Allocation exit routine
- Timestamp marker facility callable interface
- User Asynchronous programs

Information about coding the programs in high-level languages is also included. The rest of this book describes the programs in detail.

# **Segment, Field, and Propagation Exit Routines**

If DPROP mapping and conversion capabilities do not meet your needs, you can use the following exit routines for special situations:

- Segment exit routines
- Field exit routines
- Propagation exit routines

These routines can be written in either Assembler language or one of the following high-level languages: COBOL, PL/I, and C. DPROP support for exit routines written in high-level languages requires Language Environment/370 (LE/370) Version 1 Release 2. See *IMS DPROP An Introduction* for a description of the software requirements for the LE/370 environment.

Segment and Field exit routines complement the generalized mapping logic of the RUP and HUP. They perform special data formatting that the RUP and HUP do not support. When called, a Segment exit routine reformats an entire IMS segment, while a Field exit routine reformats individual fields in a segment.

Figure 1 on page 2 illustrates the sequence in which the Segment exit routine, Field exit routines, and DPROP conversion routines are invoked by the RUP and HUP.

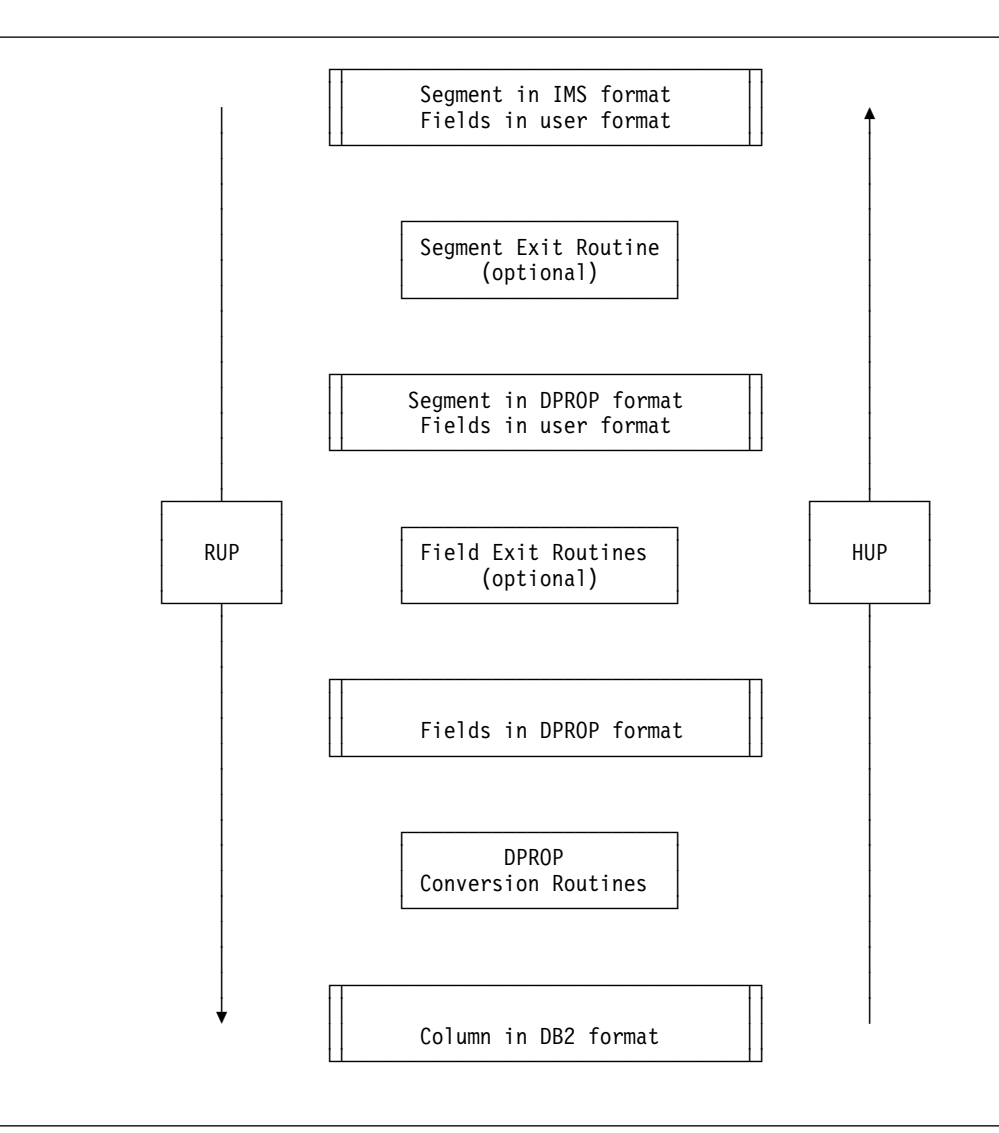

*Figure 1. Sequence of Conversion by Segment and Field Exit Routines*

You may find that your mapping or propagation requirements cannot be handled by combining the generalized mapping logic of DPROP with Segment and Field exit routines. In this case, you may want to use a Propagation exit routine, which lets you substitute your own mapping logic for the generalized mapping logic of the RUP and HUP.

DPROP calls exit routines in both synchronous and LOG-ASYNC modes. During synchronous propagation, the RUP and HUP can call the exit routines from both IMS batch and dependent regions. For generalized mapping cases, Segment and Field exit routines are also called during execution of the Consistency Check utility (CCU) and DPROP DL/I Load utilities (DLU).

If you extract data with DataRefresher, the Segment and Field exit routines are also called by DataRefresher.

# **Segment Exit Routine**

The Segment exit routine is generally used to map an IMS segment between an IMS database format that DPROP does not support and a DPROP-supported format.

The Segment exit routine can change the format and positions of data fields in an IMS segment. It cannot change the format and position of keys, including the concatenated key, nor can it change the format and position of any fields mapped to the primary key of the related DB2 row.

Segment exit routines can:

- Map IMS segments that have fields with variable starting positions into a segment format where starting positions are fixed.
- Clean up data, such as data stored in redefined areas of IMS segments.
- Selectively suppress propagation based on selection criteria programmed into the exit routine. For IMS-to-DB2 propagation, it is preferable, where possible, to selectively suppress propagation by defining a WHERE clause during PR definition.

Segment exit routines used with PRTYPE=L (limited function) PRs are called only for IMS-to-DB2 propagation and must, therefore, support only IMS-to-DPROP mapping.

Segment exit routines used with PRTYPE=E (extended function) PRs must support both IMS-to-DPROP and DPROP-to-IMS mapping, even if the PRTYPE=E PR specifies MAPDIR=HR. This is because your Segment exit routine can be called during CCU and DLU processing to do DPROP-to-IMS mapping. The conversion done during DPROP-to-IMS mapping should be the opposite of the conversion done during IMS-to-DPROP mapping.

If you are using DataRefresher to extract IMS data, the Segment exit routine is also called by DataRefresher as a data type exit routine.

For additional information about the Segment exit routine, see Chapter 2, "Segment Exit Routines" on page 17. For information about data type exit routines, see the appropriate DataRefresher or DXT documentation.

## **Field Exit Routine**

The Field exit routine is generally used to map a field between its IMS database format (referred to as a user format) and a DPROP-supported format.

Field exit routines are used:

- For IMS segment fields that have special formats not supported by DPROP, and that cannot be converted by the DPROP conversion routines. Examples of such fields are:
	- Date and time formats other than USA, ISO, EUR, and JIS, which must be converted into a standard format
	- Unsigned, packed numeric fields
	- Encoded data, such as a two-byte state code that is to be expanded
- When the format of the IMS field cannot be directly converted by DPROP to the format of the DB2 column, such as converting a character format to a numeric format, or converting a character field to a DBCS field.
- To convert some values in an IMS field to a DB2 null value.
- To change the contents or restructure the data in the field before storing it in the corresponding DB2 table.
- To alter the contents of a key field.
- When performing DB2-to-IMS propagation, to convert the value of a numeric DB2 column into a packed or zoned IMS field having a sign code other than the "preferred" sign codes X'C' and X'D'.

Field exit routines used with PRTYPE=L PRs are only called for IMS-to-DB2 propagation and must therefore only support user-to-DPROP mapping. They are called to convert an IMS field from your format in the IMS database to the format supported by and defined to DPROP.

Field exit routines used with PRTYPE=E PRs must support both user-to-DPROP mapping and DPROP-to-user mapping, even if the PRTYPE=E PR specifies MAPDIR=HR. This is because your Field exit routine can be called during CCU and DLU processing to do DPROP-to-user mapping. The conversion done during DPROP-to-user mapping should be the opposite of the conversion done during user-to-DPROP mapping.

If you are using DataRefresher to extract IMS data, the Field exit routine is also called by DataRefresher as a data type exit routine.

For additional information about the Field exit routine, see Chapter 3, "Field Exit Routines" on page 110. For information about data type exit routines, see the appropriate DataRefresher or DXT documentation.

# **Propagation Exit Routine**

If the DPROP generalized mapping cases cannot be used for propagation, you can supply your own mapping in a Propagation exit routine. Propagation exit routines must provide all necessary mapping logic, build the SQL\* calls needed for propagation to DB2, and build the IMS calls needed for propagation to IMS. Neither DataRefresher nor the DLU call Propagation exit routines during the extract/load phase.

For additional information about the Propagation exit routine, see Chapter 4, "Propagation Exit Routines" on page 153.

#### **Propagation Exit Routine or IMS Data Capture Exit Routine**

Using Propagation exit routines to propagate data from DPROP has some advantages over propagating data using an IMS Data Capture exit routine that you write. These advantages include:

- Propagation debugging support provided by DPROP
- Centralized error handling through the RUP and HUP
- Simplified operation of propagation since DPROP can be used to suspend and restart propagation
- Protection against unintentional updates during the extract/load phase of propagation
- Centralized control point for PR definitions (the DPROP directory tables)
- Common process for managing the data propagation environment for both generalized and user mapping cases

# **Overview of RUP and Exit Routine Processing**

For each updated segment occurrence, the RUP is called once by the IMS Data Capture function. A particular segment type can be propagated by zero, one, or several PRs. The number of PRs can be zero if you changed the DBD with an EXIT= keyword, but have not yet generated PRs.

If the updated segment type is propagated by multiple PRs, the RUP will sequentially process these PRs within a single call by the IMS Data Capture function.

For each PR, the RUP checks the PR status to determine if the PR should be processed. Inactive PRs are not processed. Then the RUP determines if the PR specifies a generalized or user mapping case.

#### **For a PR belonging to a generalized mapping case:**

1. The RUP calls the optional Segment exit routine. The Segment exit routine converts the IMS segment from its IMS database format to the format supported by and defined to DPROP.

For some PRs (for example, those defined with a WHERE clause, those propagating IMS segments that contain embedded structures, or those attempting to avoid unnecessary SQL updates by specifying AVU=Y), the Segment exit routine is called twice by the RUP during replace operations: once to convert the segment before replacement, and a second time to convert the segment after replacement.

- 2. For each field requiring it, the RUP calls the appropriate optional Field exit routine. The Field exit routine converts the field from its user format to the format supported by and defined to DPROP.
- 3. The RUP converts each field into its DB2 column format.
- 4. The RUP issues the propagating SQL statement by calling the appropriate SQL update module, which was generated when the PR was defined.

**For a PR using a Propagation exit routine (user mapping),** the RUP calls the Propagation exit routine. The Propagation exit routine is responsible for all required mapping, conversions, and propagating SQL statements.

Figure 2 on page 6 shows RUP processing for a generalized mapping case, including the relationship with Segment and Field exit routines. Figure 3 on page 6 shows RUP processing for user mapping with a Propagation exit routine.

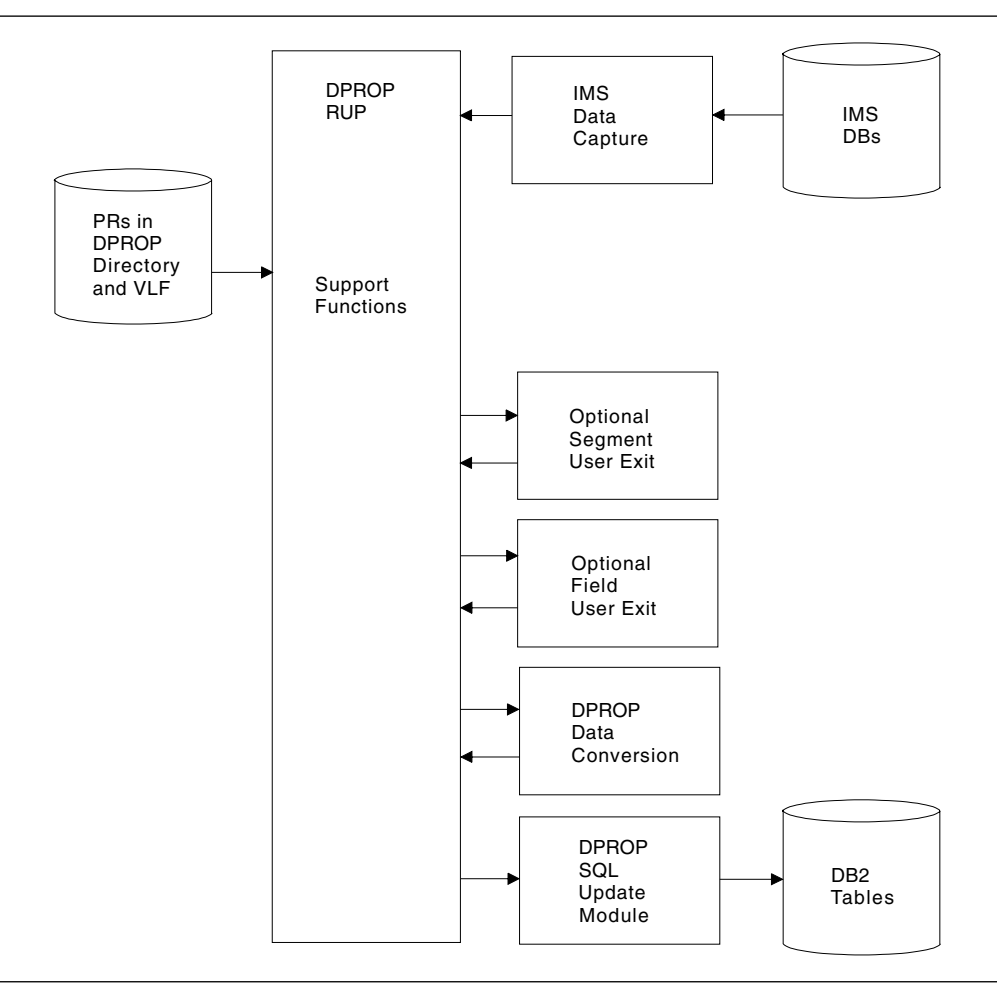

*Figure 2. RUP Processing for Generalized Mapping*

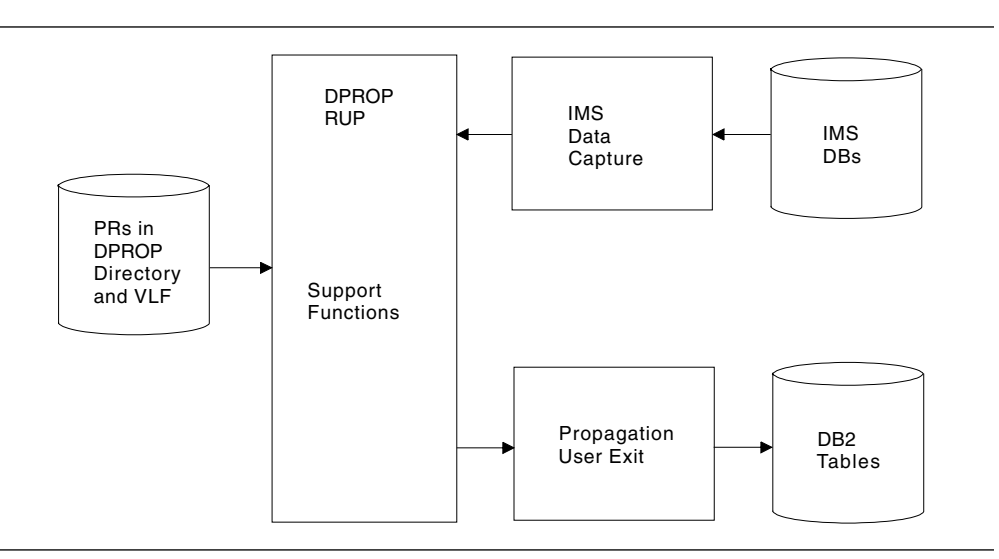

*Figure 3. RUP Processing for User Mapping*

# **Overview of the HUP and Exit Routine Processing**

The HUP runs as the IBM-supplied DB2 Data Capture exit routine. The HUP is called when the DB2 Data Capture function detects that an SQL update changes rows of tables that have been defined with the DATA CAPTURE parameter and when DB2 tracing for MONITOR CLASS(6) is active. You must also set the DB2 system parameter DPROP SUPPORT to 2 or 3, otherwise no call back to IMS occurs.

The HUP obtains all changed rows of these tables from DB2. Then, based on your PR definitions, the HUP determines whether and how the changed rows of a particular table should be propagated.

The HUP checks the PR status to determine if the PR should be processed. Inactive PRs are not processed. Then the HUP determines if the PR specifies a generalized or user mapping case.

#### **For a PR belonging to a generalized mapping case:**

- 1. The HUP converts each DB2 column into the DPROP-supported field format that you specified in the PR definition.
- 2. For each field requiring it, the HUP calls the appropriate optional Field exit routine. The Field exit routine converts the field from the format supported by and defined to DPROP into its user format.
- 3. Then the HUP builds the IMS segment search arguments (SSAs) required to access the target IMS database segment.
- 4. If the IMS target segment needs to be replaced or deleted, the HUP issues an IMS GHU (get hold unique) call to retrieve the segment.

If the IMS target segment to be replaced is processed by a Segment exit routine, and some fields are not propagated, the HUP initially calls the Segment exit routine. The Segment exit routine must convert the retrieved IMS segment from its IMS database format into the format you defined to DPROP. The conversion done by your Segment exit routine should be the same as the conversion done during RUP calls for IMS-to-DB2 propagation. This processing is used to merge nonpropagated fields in the original IMS segment with the updated fields propagated from DB2.

5. If the target IMS segment will be replaced or inserted, the HUP builds the new segment image. If you have not specified use of a Segment exit routine, the segment image has the format of the IMS database segment. Otherwise, the segment image has the format you defined to DPROP.

For IMS segments that do not contain propagated internal segments, the HUP builds the image of the IMS segment. In the other cases, the HUP builds the image of either the internal or containing segment.

- 6. The HUP calls the optional Segment exit routine.
	- If the IMS segment **does not** contain propagated internal segments, the Segment exit routine converts the IMS segment from the format supported by and defined to DPROP to the IMS database format. The conversion done by your exit routine should be the reverse of the mapping done during RUP calls for IMS-to-DB2 propagation.
- If the IMS segment **does** contain propagated internal segments, the Segment exit routine must merge the internal/containing segment formatted by DPROP to the existing IMS segment that was previously retrieved by the HUP (see item 4 on page 7).
- 7. The HUP issues the DL/I update calls that propagate the DB2 change.

**For a PR using a Propagation exit routine (user mapping),** the HUP calls the Propagation exit routine. The Propagation exit routine does all required mapping, conversions, and propagation of DL/I update calls.

After propagation of the changed DB2 row, the HUP calls your optional DB2 Data Capture subexit routine.

Figure 4 shows HUP processing for a generalized mapping case, including the relationship with Field and Segment exit routines. Figure 5 on page 9 shows HUP processing for user mapping with a Propagation exit routine.

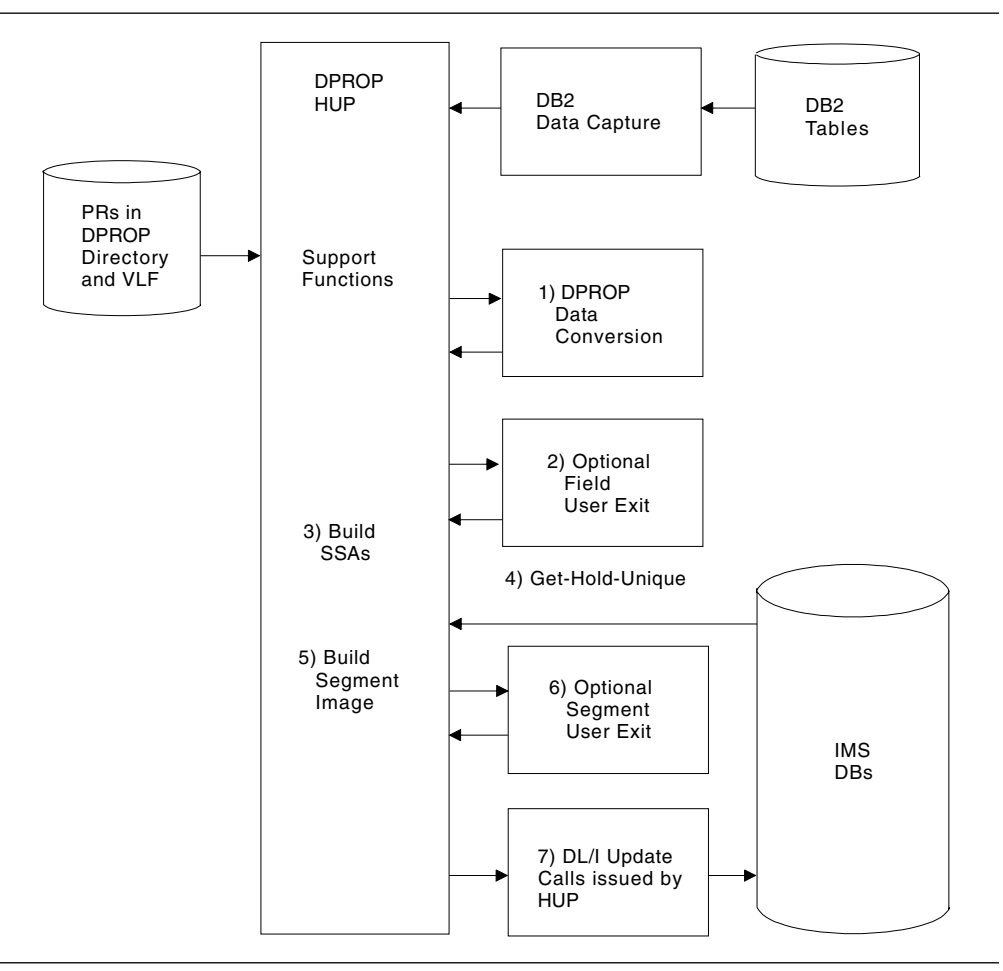

*Figure 4. HUP Processing for Generalized Mapping Logic*

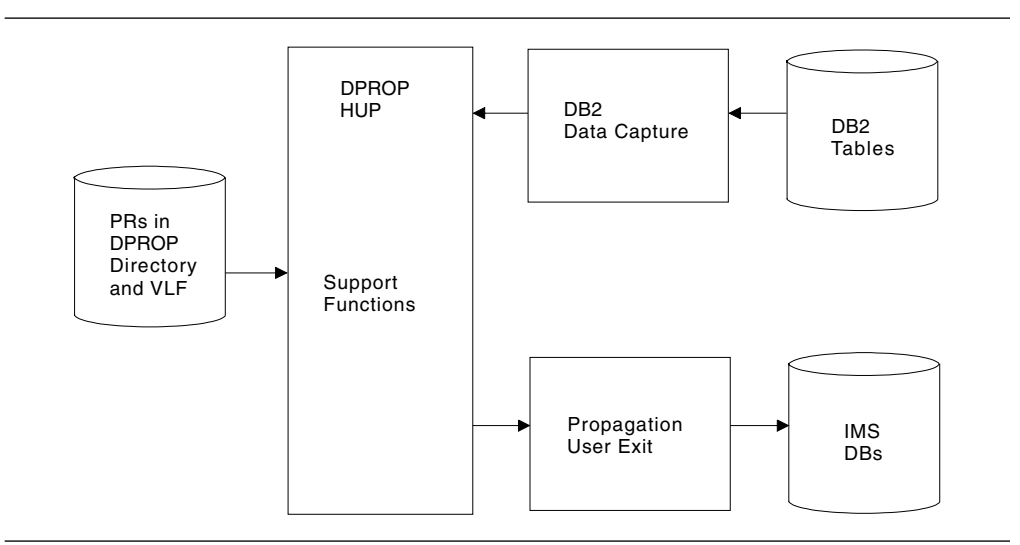

*Figure 5. HUP Processing for User Mapping*

# **Error Handling Logic of Exit Routines**

The exit routines may encounter error situations. For example, a field defined as numeric may contain nonnumeric data. In this case, the exit routines should use the error handling logic of the RUP and HUP. This practice has the following advantages:

- The error option (ERROPT) in effect is used when the exit routine encounters an error.
- Errors are traced and placed on an audit trail for later review if desired.

To take advantage of the error handling logic of the RUP and HUP, your exit routine should:

- Signal propagation failures to RUP/HUP using a return code in the provided interface control block. Your exit routine should not issue an abend if you want to use the error handling logic of the RUP/HUP.
- Provide error or warning messages in the interface control block to help diagnose the problem. Your exit routine should not issue messages directly.

To change versions of an exit routine, the job step from which the exit routine is called must be stopped and restarted with the new version available.

# **Exit Routine Relationship to DataRefresher**

This section describes the relationship between DataRefresher and the exit routines.

#### **Segment and Field Exit Routines**

DPROP calls Segment and Field exit routines during propagation. DataRefresher calls them during the extract/load when extracts are done by DataRefresher. This lets you have identical mapping for extracts done by DataRefresher and propagation done by DPROP. DataRefresher calls these routines data exits and data type exits, respectively.

There are some special restrictions and requirements for exit routines called by DPROP. For example, while the interface control blocks to the exit routines are identical for DPROP and DataRefresher, DPROP does not initialize all of the fields in the control blocks. Another example of these restrictions is that no SYSPRINT DCB is furnished to the exit routine by DPROP. The additional restrictions and requirements are discussed with each type of exit routine in that routine's chapter of this book.

#### **Propagation Exit Routines**

DataRefresher does not support Propagation exit routines. If you are using Propagation exit routines for user mapping, DataRefresher will not call your Propagation exit during the extract/load phase. If you determine that you can use the mapping capabilities of DataRefresher for the extract/load, the mapping logic of your Propagation exit routine must be compatible with that of DataRefresher Otherwise, you write your own extract program providing the same mapping logic as your Propagation exit routine.

# **DB2 Data Capture Subexit Routine**

If your installation requires that the HUP coexist with another generalized DB2 Data Capture exit routine, consider writing a DB2 Data Capture subexit routine. Instead of having two DB2 Data Capture exit routines (which is not supported by DB2), you would:

- Use the HUP as a DB2 Data Capture exit routine, and
- Define to DPROP the "other" generalized exit routine as a DB2 Data Capture subexit routine (its name is defined during DPROP installation).

The purpose of the subexit routine is usually not DB2-to-IMS propagation. Instead, its purpose is usually to:

- Propagate changed DB2 rows to other tables, or
- Perform other generalized functions, such as auditing changed DB2 rows.

DPROP calls your subexit routine when the DB2 Data Capture function calls the HUP. DPROP calls the subexit routine even if you have not defined a PR and even if propagation has been emergency stopped.

The HUP calls your subexit routine once for each changed row and gives it both the data and the description of the changed row. The HUP calls your subexit routine **after** processing of all DPROP PRs. However, your subexit routine is **not** called when the HUP issues a rollback of the unit of work or an abend. This is not a problem since, in this case, the SQL update can be considered nonexistent.

You can write your DB2 Changed Data Capture subexit routine in a high-level language, such as C, COBOL, and PL/I.

For additional information about the DB2 Data Capture Subexit routine, see Chapter 5, "DB2 Data Capture Subexit Routine" on page 259.

# **EKYRESLB Dynamic Allocation Exit Routine**

You can write an EKYRESLB Dynamic Allocation exit routine to dynamically allocate the APF-authorized library containing DPROP load modules. You can do this if the following methods of allocation are inappropriate for your installation:

- Allocation using an //EKYRESLB DD statement in the JCL of propagating job steps and DPROP utility job steps
- Dynamic allocation by DPROP to a data set name specified during DPROP installation.

Note that you cannot write the EKYRESLB Dynamic Allocation exit routine in a high-level language.

For more information about EKYRESLB Dynamic Allocation exit routine, see Chapter 6, "EKYRESLB Dynamic Allocation Exit Routine" on page 297.

# **General Considerations for Exit Routines**

When called during synchronous propagation, the exit routines execute in the same environment as the propagating application program. The exit routines can issue the same IMS calls and SQL statements as the application. However, IMS and A DB2 updates issued by the exit routines are not propagated. A possible exception A to this would be IMS updates issued during DB2-to-IMS propagation; they can be A propagated asynchronously if LOG-ASYNC propagation is based on the IMS A Asynchronous Data Capture function. This is because IMS and DB2 calls issued from the IMS or DB2 Data Capture function do not result in recursive calls to Data Capture exit routines. To the IMS and DB2 Data Capture functions, DPROP's exits appear to run as an extension to the RUP and HUP.

> The exit routines must not perform functions incompatible with the environments in which they execute. For example, they should not write to MVS data sets from IMS message processing regions. The exit routines should also avoid using services that can impact the performance of propagating application programs. Examples could include the OPEN macro issued from IMS message processing regions.

DPROP Release 2 supports exit routines both written in Assembler language and with high-level language compilers supporting LE/370 Version 1 Release 2. Exit routines must receive and return control in AMODE 31, but their execution RMODE can be ANY. The addresses of parameters passed by DPROP to the exit routines are 31 bit, and the parameters are usually located above the 16MB line.

# A **TSMF Callable Interface**

- A When you are using DPROP LOG-ASYNC propagation, you must set an initial start A time to run the Selector. Subsequently, the Selector can determine its own start A and stop times. Alternatively, you can specify Group/database start times and A group stop times for each Selector run. For details on Selector start and stop A times, refer to the appropriate *Administrators Guide* for your propagation mode.
- A The timestamp marker facility (TSMF) allows you to specify timestamp markers A (TSMs) to be used by the Selector for group/database start times and group stop A times. The TSMF can be invoked as a batch job. It can also be invoked through a

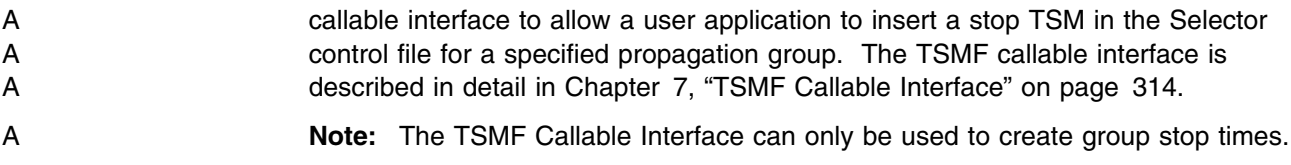

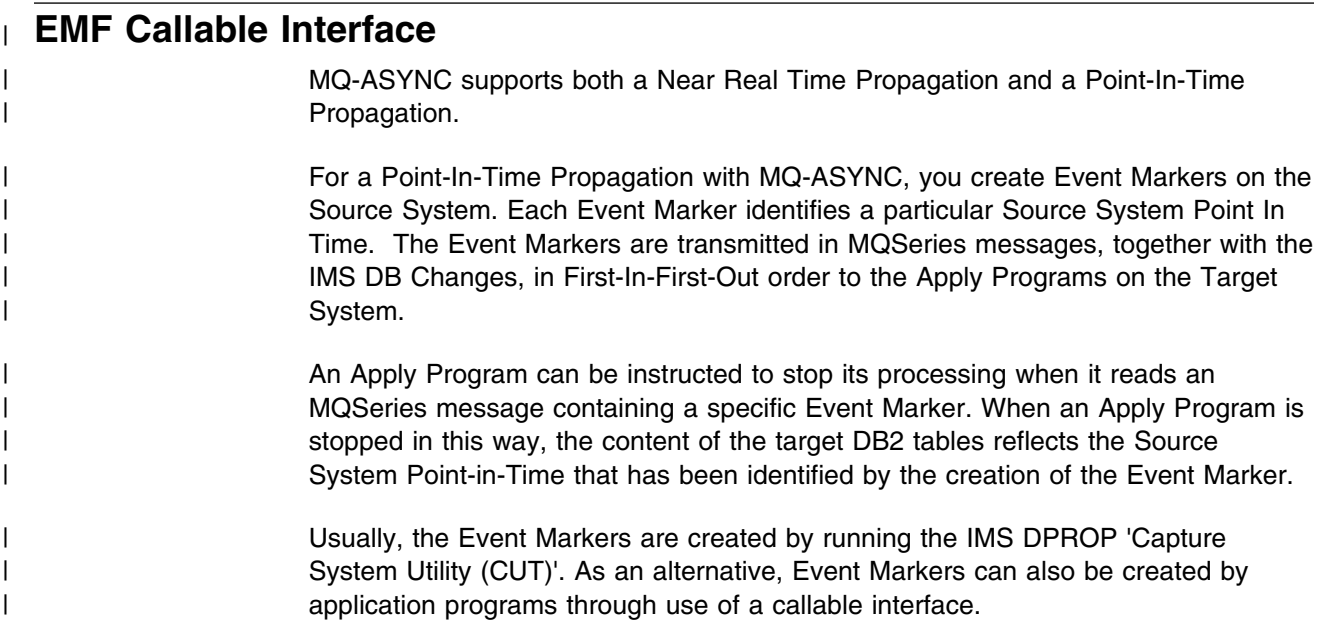

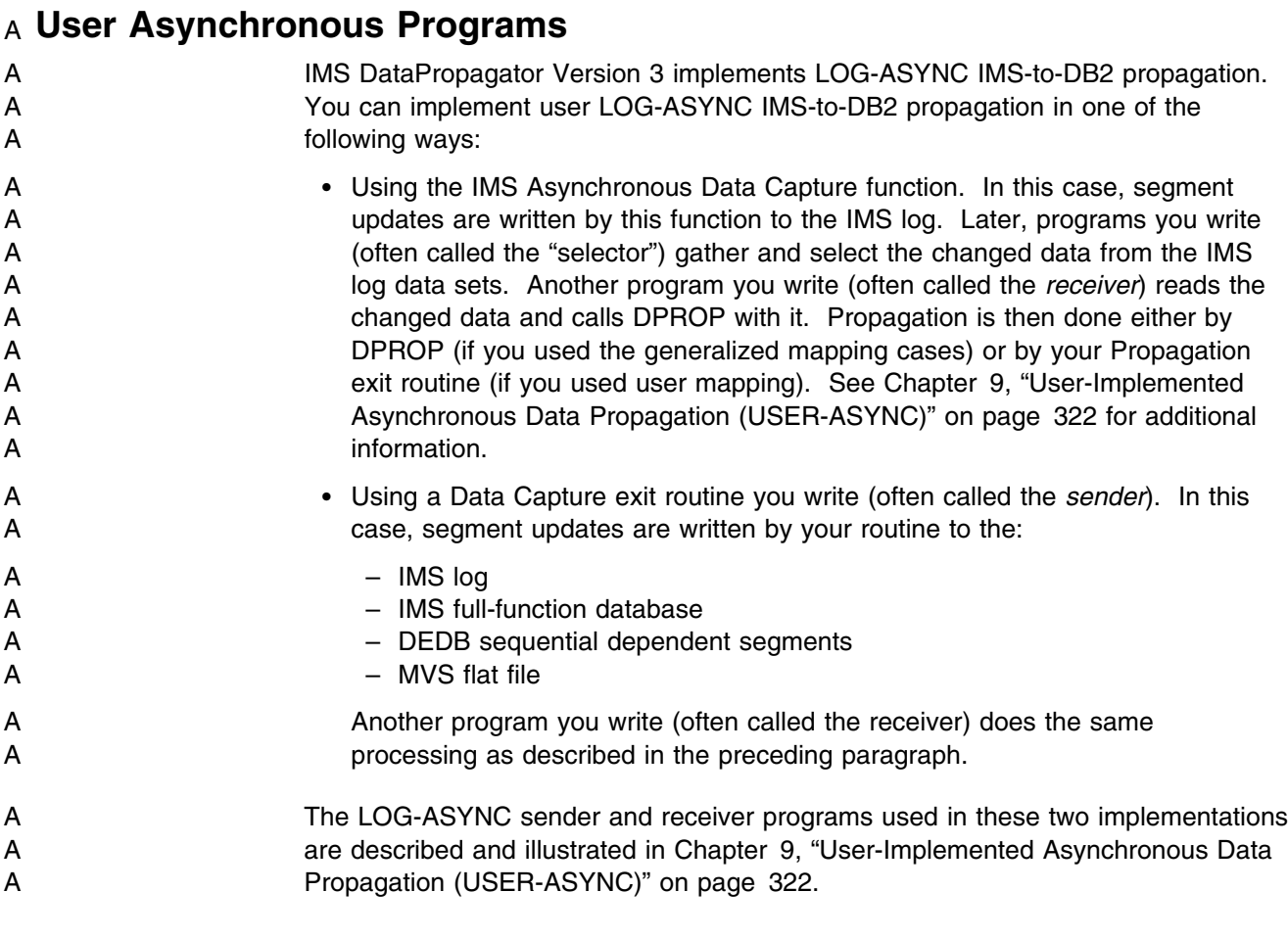

# **Coding Exit Routines in High Level Languages**

All DPROP User exit routines can be written in Assembler. In addition, the following types of exit routines can be written in COBOL, PL/I, and C:

- Segment exit routines
- Field exit routines
- Propagation exit routines
- DB2 Data Capture subexit routine

DPROP support for user exit routines written in high-level languages (HLL) requires the following:

- LE/370 must be installed, and LE/370 modules must be available (through //STEPLIB, //JOBLIB, LINKLIB, or LPA concatenation) to the job steps where the exits are executed.
- Exit routines written in COBOL must be compiled with the SAA AD/Cycle COBOL/370 Version 1 Release 1 (or later releases) compiler.
- Exit routines written in PL/I must be compiled with the LE/370 Version 1 Release 1 (or later releases) compiler.
- Exit routines written in C must be compiled with the LE/370 Version 1 Release 1 (or later releases) compiler.

# **Preinitializing an HLL Environment**

DPROP uses LE/370 support for preinitialization to call exit routines written in high-level languages. LE/370 preinitialization allows the HLL environment to be initialized once and to perform multiple executions of HLL exit routines using this preinitialized environment.

DPROP initialization triggers the preinitialization of the HLL environment. DPROP uses an interface to LE/370 that is similar to the CEEPIPI environment created with an INIT-SUB call. The resulting LE/370 enclave is used to execute all HLL DPROP exit routines.

Then, when one of your exit routines needs to be called, DPROP determines whether it was compiled with one of the previously listed HLL compilers, and proceeds as follows:

- If it was compiled, DPROP calls your exit routine through the CEEPIPI interface module. Your exit routines are called in the LE/370 enclave used for the HLL DPROP exit routines, as opposed to the LE/370 enclave of your propagating application programs. LE/370 treats your exit routines as subroutines, as opposed to main programs.
- If your exit routines were not compiled with one of the above compilers, DPROP assumes that they are Assembler exit routines, and calls them according to Assembler conventions.
- If LE/370 is installed and available through the //JOBLIB, //STEPLIB, linklist, or LPA concatenation, do not provide HLL exit routines compiled with compilers other than those listed above, because the results are unpredictable.

# **Specifying LE/370 Runtime Options**

It is possible that both your exit routines and your applications will be coded in high-level languages. In most cases, each will use LE/370 runtime libraries and options. In such a situation, there are two enclaves: one for the exit, and one for the application. Note that the two enclaves operate under a different set of rules:

- The *exit* operates under the rules for a routine invoked through CEEPIPI preinitialization.
- The *application* operates under the LE/370 rules for a main routine.

Additionally, the enclaves are separate in terms of storage use. Each enclave has its own storage, based on installation defaults or overriding runtime options. For performance and storage use, ensure that each enclave has sufficient storage allocations.

#### **The //EKYLEOPT DD Statement**

DPROP allows you to specify LE/370 runtime options for the HLL DPROP exit routines' enclave. You can provide the runtime options in the //EKYLEOPT DD statements of the various DPROP job steps (described in *IMS DPROP Reference*). DPROP provides these runtime options to CEEPIPI during the **INIT SUB** call. Runtime options provided in //EKYLEOPT override the installation defaults that were defined in the CEEDOPT LE/370 module.

You cannot link runtime options with a particular exit, as you can with an application.

#### **The TRAP Runtime Option**

In an environment where both your exit routines and applications are coded in high-level languages, you should be aware of issues concerning the LE/370 TRAP runtime option. This runtime option is a combined ESTAE/ESPIE setting that you can set ON or OFF. If the TRAP option is set ON, a DPROP abend could be *trapped* by the LE/370 ESTAE/ESPIE mechanism. However, because LE/370 is not in control, a 4036 abend will likely result. In this case, rerun the failing situation with the TRAP option set to OFF to find the underlying abend.

For more information on LE/370, see OS/390 Language Environment Programming Guide. For more information on diagnosing DPROP problems, see *IMS DPROP Diagnosis*.

# **LE/370 and DPROP Installation**

During DPROP installation, your DPROP system administrator can create a dummy, IEFBR14-type, CEEPIPI load module in your DPROP RESLIB. This is done if DPROP installation occurs before LE/370 installation. Creating the dummy CEEPIPI module prevents a large number of CSV003I messages informing you that the CEEPIPI module was not found. If the dummy CEEPIPI module was copied to the DPROP RESLIB during DPROP installation and you install LE/370 at a later time, do one of the following to enable DPROP to support LE/370:

- Delete the dummy, IEFBR14-type, CEEPIPI load module from the DPROP RESLIB. The LE/370 load modules must be available to DPROP (through //JOBLIB, //STEPLIB, LINKLIB, and LPA concatenation).
- Concatenate the load module library containing LE/370 modules ahead of the DPROP RESLIB in the //JOBLIB, //STEPLIB, LINKLIB or LPA concatenation.

# **Additional Requirements and Recommendations For COBOL**

DPROP exit routines written in COBOL must be compiled with the **RENT** option.

# **Additional Requirements and Recommendations For PL/I**

The PROCEDURE statement for a PL/I exit must include processing characteristics, as shown in the following example:

OPTIONS(FETCHABLE REENTRANT)

Refer to *IBM SAA AD/Cycle PL/I MVS & VM Language Reference* for more information.

The sample exit in "Third Sample Segment Exit Routine" on page 97 and the control blocks in Appendix B, "Sample Segment Exit Control Blocks" on page 352, Appendix C, "Sample Field Exit Control Blocks" on page 368, and Appendix D, "Sample Propagation Exit Control Blocks" on page 381 were coded with source code between columns 2 and 72. Column 1 is used for carriage control. Page ejects are inserted to make compiled sample listings more readable. To set this up in your exit routines, specify the MARGINS compiler option when compiling a PL/I exit, as follows:

MARGINS(2,72,1)

Refer to *IBM SAA AD/Cycle PL/I MVS & VM Programming Guide* for more information.

### **Additional Requirements and Recommendations For C**

To establish correct linkage, all C language exits must include the following PRAGMA:

#PRAGMA LINKAGE(exitname, FETCHABLE)

#### **Where:**

#### **EXITNAME**

Is the name of the user exit (field, segment, or propagation).

The sample propagation exit routine in "Sample Exit Routine Source Code" on page 235 uses LE/370 callable services (CEETDLI). To call LE/370 callable services, add the following INCLUDE statement to your C language source code:

#### #INCLUDE "LEAWI.H"

Refer to *OS/390 Language Environment Programming Reference* for additional information about LE/370 callable services.

Carriage control within the sample exit in "Sample Exit Routine Source Code" on page 235 and in the control blocks in Appendix B, "Sample Segment Exit Control Blocks" on page 352, Appendix C, "Sample Field Exit Control Blocks" on page 368, and Appendix D, "Sample Propagation Exit Control Blocks" on page 381 was forced using PRAGMA:

#### #PRAGMA PAGE(1)

Page ejects were inserted to make compiled sample listings more readable.

# **Chapter 2. Segment Exit Routines**

The RUP and HUP call a Segment exit routine as part of DPROP's generalized mapping logic processing. This exit routine is required for TYPE=E PRs that propagate IMS segments containing internal segments; it is optional for other PRs.

A Segment exit routine can be used to reformat or change the segment data during propagation. The RUP's or HUP's generalized mapping logic can take care of most situations, but if your data is stored in an unusual way or in some form that the RUP or HUP cannot handle, consider writing a Segment exit routine.

A Segment exit routine converts a segment between an IMS database format that DPROP does not support and the DPROP-supported format that you define in your PR. This is further referenced as:

- *IMS-to-DPROP mapping* or *normal call* when your exit routine is called to convert the segment from its IMS database format to the DPROP format. Calls to your exit routine for IMS-to-DPROP mapping are generated primarily by the RUP as part of IMS-to-DB2 propagation, and under some circumstances also by the HUP as part of DB2-to-IMS propagation.
- *DPROP-to-IMS mapping* or *reverse call* when your exit routine is called to convert the segment from its DPROP format to the IMS database format. Calls to your exit routine for DPROP-to-IMS mapping are only generated by the HUP as part of DB2-to-IMS propagation.

The conversion performed during DPROP-to-IMS mapping must be the reverse of the conversion performed during IMS-to-DPROP mapping.

Segment exit routines used with TYPE=L or TYPE=F PRs must support IMS-to-DPROP mapping; they do not need to support DPROP-to-IMS mapping.

Segment exit routines used with TYPE=E PRs must support both IMS-to-DPROP mapping and DPROP-to-IMS mapping, even if the TYPE=E PR specifies MAPDIR=HR. This is because the HUP may call your Segment exit routine and request DPROP-to-IMS mapping during CCU and DLU processing.

A Segment exit routine can be used to:

- Reorganize IMS segments whose fields have variable start positions into a format in which the fields have fixed start positions DPROP does not directly support fields with variable start positions.
- Clean up data stored in an unusual way, or reorganize it before propagation to DB2.
- Suppress the propagation of certain data changes. This subject is discussed in more detail in "Selective Suppression of Data Propagation" on page 44.
- Support propagation of IMS segments containing internal segments (mapping case 3).

The IMS-to-DPROP mapping logic of your Segment exit routine will typically perform one or more of the following functions:

– Artificially construct, in the internal segments, ID fields that uniquely identify each occurrence of the internal segment

– Artificially construct, in the containing IMS segment, a counter field that counts the number of occurrences of an internal segment type within the containing segment (for internal segments whose number of occurrences varies).

The DPROP-to-IMS mapping logic of your Segment exit routine must assemble the IMS segment as it is expected by your IMS applications. The assembly is performed from the containing segment and from multiple internal segments.

Your Segment exit routine does not need to distinguish between propagated and nonpropagated fields; it always receives a complete segment.

You can use a Segment exit routine to change the format, position, or content of fields in a segment before it is propagated to DB2 or stored in the IMS database. *Do not* change the format, position, or content of the segment's key, concatenated key, or any field that maps to the primary DB2 key. Changing these fields results in an error.

If you need to convert field formats that DPROP does not directly support, consider using a Field exit routine instead of (or in combination with) Segment exit routines. Field exit routines are described in Chapter 3, "Field Exit Routines" on page 110.

If you are using a Segment exit routine, the definitions of the field format and position that you provide to DPROP apply to the DPROP segment format. DPROP does not require definitions for the IMS database format of the segment.

All your exit routines can be written in Assembler, or in COBOL, PL/I, or C. DPROP support for exit routines written in high-level languages requires LE/370 Version 1 Release 2. For synchronous propagation, the RUP and HUP call your exits in both IMS batch and online dependent regions accessing DB2. For LOG-ASYNC propagation, the RUP calls your exit routines in an MVS batch environment. During user asynchronous propagation, depending on your implementation, the RUP calls your exit routines in IMS batch and dependent regions accessing DB2, or in a non-IMS DB2/TSO or CAF environment. The RUP and HUP also call your exits during execution of the CCU and DLU.

The DataRefresher term for segment exits is *data exits*. If you are using DataRefresher to extract the IMS data, DataRefresher calls your exit routines during extraction so that the mapping performed during extraction and data propagation is the same.

As shown in Figure 1 on page 2, your Segment exit routine is called by DPROP in the following contexts:

1. During HR propagation, the RUP first calls your Segment exit routine for IMS-to-DPROP mapping, immediately after the segment has been passed by the DL/I Data Capture.

Your Segment exit routine must convert the segment from its IMS database format (as it is in the IMS database) to the DPROP format that you specified during PR definition.

After calling your Segment and Field exit routines, the RUP converts the field formats that you specified in your PR definition to the format of the DB2 columns and issues SQL statements (INSERT, UPDATE, or DELETE) to update the DB2 table.
2. During RH propagation, the HUP first converts the format of the DB2 columns into the field format that you specified in the PR definition. Then it calls your optional Field exit routines.

The HUP then calls your Segment exit routine for DPROP-to-IMS mapping, just before performing the update of the IMS database. The Segment exit routine must convert the segment from its DPROP format to its IMS database format.

Your exit routine does not need to distinguish between propagated and nonpropagated fields; it always receives a complete segment from the HUP.

The HUP uses the following logic to provide a complete segment when only a subset of the fields are propagated: The HUP retrieves the existing IMS segment (if it exists) from the IMS database and calls your Segment exit routine to perform IMS-to-DPROP mapping of the existing IMS segment. If the IMS segment does not exist, the HUP initializes a segment in its DPROP format by setting nonpropagated fields to the default value associated with their data type (for example, zero or blank) or to binary zeroes (for space in the segment that was not explicitly defined to DPROP as fields). The HUP then merges the updated DB2 data with nonpropagated fields of the existing or initialized IMS segment; this results in a complete segment in its DPROP format.

# **Providing Required Mapping Logic in Segment Exits**

The mapping logic provided by a Segment exit routine is usually straightforward, especially if the Segment exit routine does not support IMS segments containing internal segments that are propagated by mapping case 3 PRs. In this case, the Segment exit routine must convert the segment between its IMS database format (as it is in the IMS database) and its DPROP format (as defined to DPROP during PR definition).

# **Mapping Logic for IMS Segments With No Internal Segments**

This section describes the mapping logic for IMS segments that do not contain internal segments.

### **IMS-to-DPROP Mapping**

For IMS-to-DPROP mapping, when your exit routine is entered, a buffer contains the segment in its IMS format. Your exit routine must convert the segment to its DPROP format, and place it in another buffer.

#### **DPROP-to-IMS Mapping**

For DPROP-to-IMS mapping, when your segment routine is entered, a buffer contains the segment in its DPROP format, as it was mapped (according to the PR definition) by DPROP from the changed DB2 row. Your exit routine must convert the segment to its IMS format, and place it in another buffer.

The segment, in its DPROP format, is built by DPROP before calling your exit routine, as follows:

• For propagated fields, the value of the DB2 column is converted to the IMS field's DPROP format.

If Field exit routines were defined, the Field exit routines are called to convert the fields from their DPROP format to their user format.

- Nonpropagated IMS fields are initialized in the DPROP segment format as follows:
	- For replace and delete operations, nonpropagated fields are initialized with their current value.
	- For insert operations, nonpropagated fields are initialized to the default value associated with their data type (for example, zero or blank) or to binary zeroes (for space in the segment that was not explicitly defined to DPROP as fields).

# **Mapping Logic for IMS Segments**

This section discusses mapping logic for IMS segments with internal segments.

When designing a Segment exit routine for IMS segments containing one or more internal segment types, consider the following:

1. Each internal segment type is propagated by a mapping case 3 PR to/from a different table.

Fields of the IMS segment that are not located in any internal segment can be propagated by a mapping case 1 or 2 PR to/from another table, if performing DB2-to-IMS propagation, propagation of these other fields is required.

Specify use of the same Segment exit routine when you define all these PRs. This is to avoid propagation failures resulting from inconsistent mapping. Consequently, your segment exit routine will typically be called during the processing of both mapping case 3 and mapping case 1 or 2 PRs.

- 2. The Segment exit routine is specified at the level of the IMS segment, not at the level of the internal segment. The output of the Segment exit routine is therefore an entire IMS segment, not an individual internal segment.
- 3. A Segment exit routine is required for the propagation of an IMS segment containing internal segments with TYPE=E PRs. It is optional for TYPE=L and TYPE=F PRs.
- 4. During IMS-to-DB2 propagation your segment exit routine will be called for IMS-to-DPROP mapping.

During DB2-to-IMS propagation, your Segment exit routine is called primarily for DPROP-to-IMS mapping, and, in some circumstances, for IMS-to-DPROP mapping.

- 5. When called for IMS-to-DPROP mapping, your Segment exit routine always gets as input the entire IMS segment in its IMS format. Your Segment exit routine must then return the entire IMS segment in its DPROP format.
- 6. When called for DPROP-to-IMS mapping, your Segment exit routine must distinguish between two cases:
	- a. Sometimes, your exit routine is called during the processing of a mapping case 3 PR propagating a table change to an occurrence of an internal segment. In this case your Segment exit routine gets both of the following as input:
		- The internal segment, in its DPROP format, as mapped by DPROP from the changed DB2 row
		- The entire IMS segment, in its IMS format as it exists in the database before propagation

Your Segment exit routine must then return the modified IMS segment, in its IMS format. This is done by merging the changed internal segment occurrence in the pre-existing IMS segment.

- b. Other times, your exit routine is called during the processing of the mapping case 1 or 2 PR propagating a table change to the containing IMS segment. In this case your Segment exit routine gets both of the following as input:
	- The IMS segment, in its DPROP format, as mapped by DPROP from the changed DB2 row
	- The entire IMS segment (if it exists), in its IMS format as it exists in the database before the propagation

Your Segment exit routine must then return the modified IMS segment in its IMS format.

#### **IMS-to-DPROP Mapping**

For IMS-to-DPROP mapping, when your Segment exit routine is entered, a buffer contains the segment in its IMS format. Your exit routine must convert the segment to its DPROP format and place it in another buffer.

Make sure that the IMS-to-DPROP mapping logic of your exit routine creates a DPROP segment format that matches the PR definition. Be sure that:

- For each internal segment type defined as having a variable number of occurrences, the containing segment in its DPROP format has a count field. If such a count field does not exist in the IMS format, your exit routine must construct the count field in the DPROP format.
- Each internal segment type contains one or more ID fields that uniquely identify each occurrence of the internal segment type within its containing segment. If the ID fields do not exist in the IMS format, your exit routine must construct the ID fields in the DPROP format.
- The start position of the first occurrence of an internal segment type and the length of each internal segment occurrence exactly match the PR definitions.

#### **DPROP-to-IMS Mapping**

Sometimes, your Segment exit routine is called for the processing of a mapping case 3 PR propagating a table change to an internal segment. Other times, your Segment exit routine is called for the processing of the mapping case 1 or mapping case 2 PR propagating a table change to the containing IMS segment. Your Segment exit routine must provide logic for both types of calls (as explained in the information on page 36, your exit routine can distinguish between the two types of calls by testing the value provided by DPROP in the DAXSEGT field).

*Mapping logic when propagating to an internal segment:* This section discusses mapping logic when propagating to an internal segment with a mapping case 3 PR.

A mapping case 3 PR propagates a table change to an internal segment. When propagating this table change to IMS, DPROP provides the following information when entering your exit routine:

- The internal segment, in its DPROP format, as DPROP mapped it (according to the mapping case 3 PR definition) from the changed DB2 row. See below for a description of how DPROP builds it.
- The before-change IMS segment, in its IMS format, as it exists in the IMS database before propagation.

Your exit routine must merge (insert, delete, or replace) the changed internal segment occurrence into the existing IMS segment, and construct the changed IMS segment in its IMS format.

Before calling your exit routine, DPROP builds the internal segment that is provided as input to your exit routine. DPROP builds the segment as follows:

 For propagated fields, the value of the DB2 column is converted to the DPROP format of the IMS field.

If Field exit routines were defined, the Field exit routines are called to convert the fields from their DPROP format to their user format.

- Nonpropagated IMS fields of the changed internal segment occurrence are initialized in the DPROP segment format as follows:
	- For replace and delete operations, they are initialized with their current value.
	- For insert operations, they are initialized with the default value associated with their data type (for example, zero or blank); or with binary zeroes (for space in the segment that was not explicitly defined to DPROP as fields).

*Mapping logic when propagating to containing segment:* This section discusses mapping logic when propagating to the containing segment with a mapping case 1 or mapping case 2 PR.

A mapping case 1 or mapping case 2 PR propagates a table change to a containing IMS segment. When called to propagate this table change to IMS, your exit routine receives the following information from DPROP upon entry:

- The containing IMS segment, in its DPROP format, as mapped by DPROP from the changed DB2 row according to the mapping case 1 or 2 PR definition. See below for a description of how DPROP builds it.
- The before-change IMS segment, in its IMS format, as it exists in the IMS database before propagation (it is provided only if the DB2 change is a replace or delete).

Your exit routine must return the new or changed IMS segment, in its IMS format, in another area.

The containing IMS segment, in its DPROP format, provided as input to your exit routine, is built as follows by DPROP before calling your exit routine:

 For fields that are propagated by the mapping case 1 or 2 PR (but not for fields propagated by mapping case 3 PRs), the value of the DB2 column is converted to the DPROP format of the IMS field.

If Field exit routines were defined, the Field exit routines are called to convert the fields from their DPROP format to their user format.

• Fields that are not propagated by the mapping case 1 or 2 PR are initialized in the DPROP segment format as follows:

- For replace and delete operations, they are initialized with their current value.
- For insert operations, they are initialized with binary zeroes for fields located in internal segments and for space in the segment that was not explicitly defined to DPROP as fields. Other fields that are not propagated by the mapping case 1 or 2 PR are initialized with the default value associated with their data type (for example, zero or blank).

# **How To Write A Segment Exit Routine**

This section describes some guidelines and requirements for writing a Segment exit routine to be used with DPROP. If DataRefresher uses your exit routine for data extraction, it must also conform to these requirements.

As mentioned above, your exit routine can be written in Assembler, COBOL, PL/I, or C when LE/370 Version 1 Release 2 is installed. When the RUP and HUP call your Segment exit routine, they pass the following four parameters to the exit:

- An Interface Control Block
- An IMS DB segment buffer
- A DPROP segment buffer
- A 64-byte anchor area

**Note:** When calling your exit routine for DPROP-to-IMS mapping, DPROP provides to your exit routine one additional segment buffer. This additional buffer contains the before-change and existing IMS segment in its IMS format. This additional buffer is not provided as a call parameter; instead, the buffer is pointed to by the DAXIDDSB field of the interface control block.

If your exit routine is written in Assembler, register 1 contains the address of the list of parameter addresses. This list is four fullwords long and contains the addresses of the parameters in the order listed above. If your exit routine is written in a high-level language supported by LE/370 Version 1 Release 2, then it must include the appropriate mapping definitions to access the four parameters being passed to it.

# **Interface Control Block**

Figure 7 on page 28 shows the structure of the interface control block, EKYRCDAX, that is passed to your Segment exit routine. There is one interface control block per exit routine, lasting the duration of the exit in virtual storage. The following table lists:

- The fields most useful to your exit routine
- What the fields are used for
- Their displacement into the control block DSECT

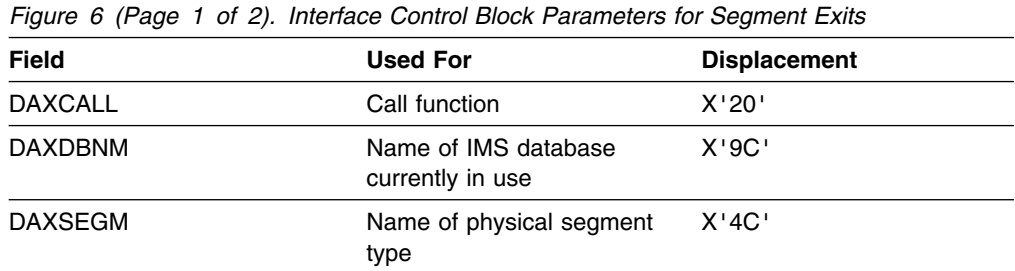

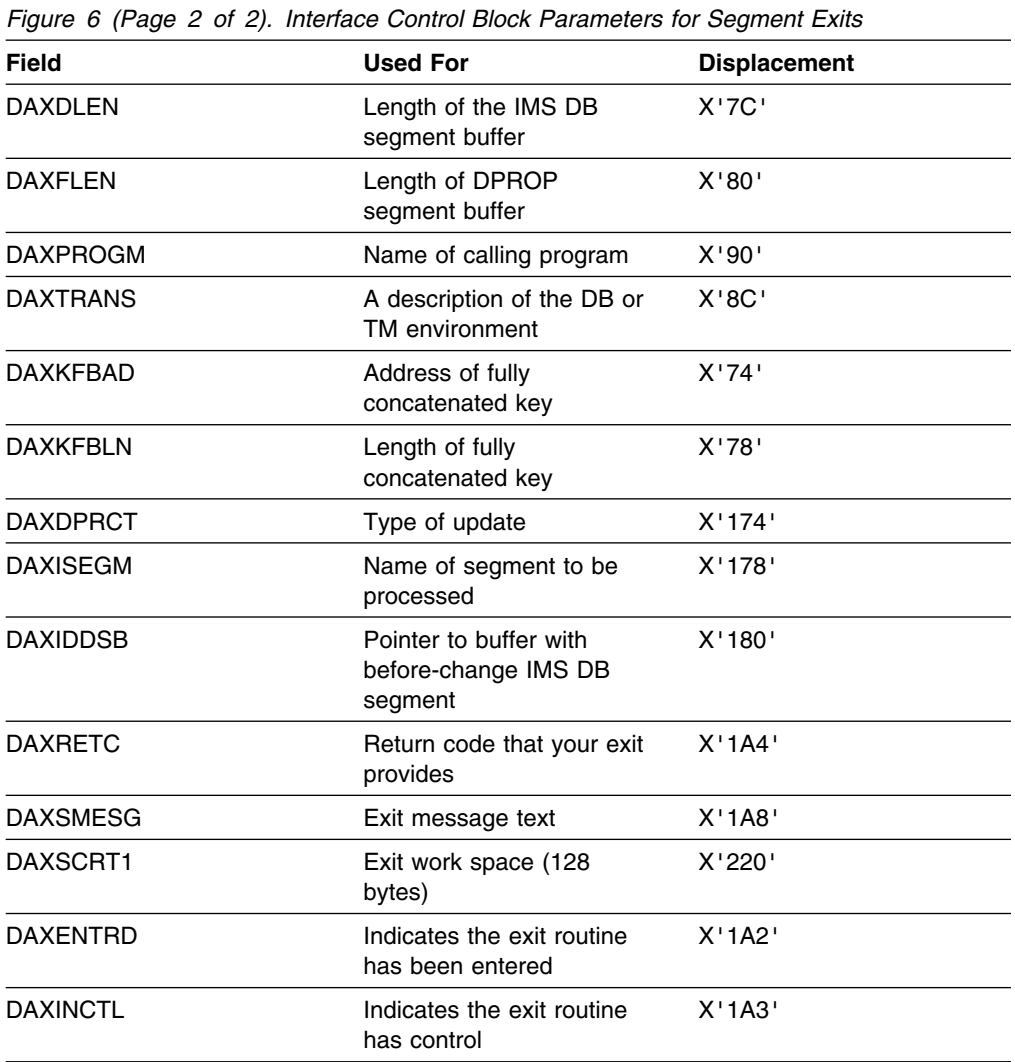

The interface control block has the same structure as the control block DataRefresher passes to its data exits. A more complete description of these fields is included in the copy of the control block DSECT shown in Figure 7 on page 28.

Of the fields listed above, the following can be changed by your Segment exit routine:

- DAXRETC
- DAXSMESG
- DAXSCRT1
- DAXENTRD
- DAXINCTL

Altering any of the other fields in the control block causes an error.

### **IMS DB Segment Buffer**

The IMS DB Segment Buffer contains the segment in its IMS format.

 When performing IMS-to-DPROP mapping, DPROP or DataRefresher provides the IMS segment to your Segment exit routine in this buffer. Until now, there has been no processing of the segment, so it appears as it does in the IMS database.

Your Segment exit routine must not modify this buffer when it is called to perform IMS-to-DPROP mapping.

 When performing DPROP-to-IMS mapping, your Segment exit routine must provide the segment to DPROP in this buffer. The segment must be provided in its IMS format. This is the same IMS format as provided by DPROP to your exit routine when performing IMS-to-DPROP mapping.

When called for DPROP-to-IMS mapping, this buffer is empty at entry to the Segment exit routine.

See "Buffers and Variable-Length Segments" for notes about variable length segment.

### **DPROP Segment Buffer**

The DPROP Segment buffer contains the segment in the DPROP-supported format that you identified during your PR definition.

 *When performing IMS-to-DPROP mapping*, your exit must place the transformed segment into this buffer before returning to DPROP. When your exit routine returns, DPROP reads this buffer to get the transformed segment.

You can return the segment in either fixed-length or variable-length format, depending on what you specified in your PR. This does not depend on whether the segment was fixed or variable in the IMS DB segment buffer. See "Buffers and Variable-Length Segments" for notes on variable-length segments.

- *When performing DPROP-to-IMS mapping*, the HUP provides in this buffer the segment to your Segment exit routine. This segment is in the DPROP-supported format that you specified during the PR definition; it is in either fixed-length or variable-length format.
	- 1. For an IMS segment containing imbedded structures, the segment is either the containing IMS segment or one of the internal segments whose name can be found in the DAXISEGM field of the interface control block. Refer to "DPROP-to-IMS Mapping" on page 21 for more details.
	- 2. For all other segment types, this buffer contains the complete IMS segment; the name in the DAXISEGM field is the same as the name of the physical segment type in DAXSEGM.

This buffer always contains an entire internal or IMS segment that has:

- Propagated fields mapped from the changed DB2 table row
- Nonpropagated fields either mapped from an existing IMS segment image or set to their initial values

#### **Buffers and Variable-Length Segments**

 For variable-length IMS segments, the first two bytes contain the length field, followed by the segment data. The number in the length field includes the length of the segment data plus the two bytes of the length field itself. For example, if the segment data is 18 bytes long, the length field is set at 20 bytes, or X'14'.

To understand how DPROP sets the length of IMS segments during DB2-to-IMS propagation, refer to the appropriate *Administrators Guide* for your propagation mode.

 For variable-length internal segments, the length of the internal segment is not necessarily in the first two bytes. Instead, the length of a variable-length internal segment is provided by the HUP to your Segment exit routine in the DAXFLEN field. The HUP determines the length of the internal segment based on the PR definition. Remember that during PR definition, you specify the length of a variable-length internal segment on the NEXT=fieldname+n keyword of the SEGMENT statement of the DXTPCB (for PRs defined with DataRefresher), or the fieldname+n value of the NEXT column of the DPRISEG table (for PRs defined without DataRefresher).

## **Before-Change IMS DB Segment Buffer**

The Before-Change IMS DB segment buffer exists only when the Segment exit routine is called to perform DPROP-to-IMS mapping and there is an existing segment in the IMS database. This is the case for:

- All segment types when the IMS update to be performed is a DLET or REPL
- Internal segment types for all types of updates

The Before-Change IMS DB segment buffer contains the IMS DB segment (in its IMS format) as it currently exists in the IMS database, before propagation of the DB2 change. This buffer is pointed to by the DAXIDDSB field of the interface control block.

Your Segment exit routine must not modify this buffer.

Although your exit always receives this buffer when there is an existing IMS segment image, it is only important when performing DPROP-to-IMS mapping of an IMS segment containing internal segments. In the other cases, it is recommended that your exit routine ignore this buffer.

See "Buffers and Variable-Length Segments" on page 25 for notes on variable-length segments.

## **64-Byte Anchor Area**

DPROP gives you 64 bytes as a general-purpose storage area. Each exit routine has its own unique anchor area. You can use it for whatever you want. Initially, the area is set to all binary zeros, and DPROP (or DataRefresher if you are using it) never changes it again.

The anchor area exists in virtual storage, and remains yours for the duration of the exit, as follows:

- For IMS batch and BMP regions, the anchor area lasts for the duration of the application program.
- For MPP regions, the anchor area lasts for the duration of the IMS Program Controller Subtask. This can span multiple MPP executions.
- For CCU and DLU executions, the anchor area lasts for the duration of the job step.
- For LOG-ASYNC propagation and user asynchronous propagation, the anchor area lasts for the duration of the MVS task being used by the receiver program to call the RUP.

# **Interface Control Block DSECT**

You can generate the following DSECT in your assembler exit routine by coding the EKYRCDAX macro statement. For HLL exit routines, you can include or copy one of the following members to map the Segment exit routine Interface Control Block:

**EKYRCDXC** For exit routines written in COBOL **EKYRCDXP** For exit routines written in PL/I **EKYRCDXK** For exit routines written in C

Figure 7 on page 28 shows the interface control block, followed by detailed descriptions of its fields.

| $\mathbf{1}$         | EKYRCDAX                                                                  |                      |
|----------------------|---------------------------------------------------------------------------|----------------------|
|                      | 2+****************** START OF CONTROL BLOCK SPECIFICATION **************/ |                      |
| $3 + *$              |                                                                           | $\star/$             |
| $4 + *$              | CONTROL BLOCK NAME:                                                       | $\star/$             |
| $5 + *$              | EKYRCDAX (DAX)                                                            | $\star/$             |
| $6 + *$              |                                                                           | $\star/$             |
| $7 + \star$          | DESCRIPTIVE NAME:                                                         | $\star/$             |
| $8 + *$              | DPROP SEGMENT EXIT INTERFACE BLOCK                                        | $\star/$             |
| $9 + *$              |                                                                           | $\star/$             |
| $10+$ *              |                                                                           | $\star/$             |
|                      |                                                                           |                      |
| $12 + *$             |                                                                           | $\star$              |
| $13 + *$             | THIS PRODUCT CONTAINS "RESTRICTED MATERIALS OF IBM".                      | $\star$              |
| $14 + *$<br>$15 + *$ |                                                                           | $^\star$             |
| $16 + *$             | 5685-124 (C) COPYRIGHT IBM CORP. 1989, 1992.<br>ALL RIGHTS RESERVED.      |                      |
| $17 + *$             |                                                                           | $\star$              |
| $18 + *$             | U.S. GOVERNMENT USERS RESTRICTED RIGHTS -                                 | $\star$              |
| $19 + *$             | USE, DUPLICATION, OR DISCLOSURE RESTRICTED BY                             | $\star$              |
| $20 + *$             | GSA ADP SCHEDULE CONTRACT WITH IBM CORP.                                  | $\star$              |
| $21 + *$             |                                                                           | $\star$              |
| $22 + *$             | LICENSED MATERIALS - PROPERTY OF IBM.                                     | $\star$              |
| $23 + *$             |                                                                           | $\star$              |
|                      |                                                                           |                      |
| $25 + *$             |                                                                           | $\star/$             |
| $26 + *$             | STATUS: V1 R2 M0                                                          | $\star/$             |
| $27 + *$             |                                                                           | $\star/$             |
| $28 + *$             | FUNCTION:                                                                 | $\star/$             |
| $29 + *$             | THIS IS THE CONTROL BLOCK USED TO INTERFACE BETWEEN                       | $\star/$             |
| $30 + *$             | - DPROP OR DXT                                                            | $\star/$             |
| $31 + *$             | AND                                                                       | $\star/$             |
| $32 + *$             | - A USER'S SEGMENT EXIT ROUTINE (THESE USER                               | $\star/$             |
| $33+*$               | EXIT ROUTINES ARE CALLED BY DXT 'USER DATA                                | $\star/$             |
| $34 + *$<br>$35 + *$ | EXIT ROUTINES')                                                           | $\star/$<br>$\star/$ |
| $36 + *$             | THERE IS ONE DAX CONTROL BLOCK FOR EACH SEGMENT                           | $\star/$             |
| $37 + *$             | EXIT ROUTINE, LASTING FOR THE DURATION OF THE EXIT                        | $\star/$             |
| $38 + *$             | IN VIRTUAL STORAGE.                                                       | $\star/$             |
| $39 + *$             | FOR SYNCH PROPAGATION IN MPP REGIONS:                                     | $\star/$             |
| $40 + *$             | - THIS IS THE DURATION OF THE IMS PROGRAM CONTROLLER                      | $\star/$             |
| $41 + *$             | SUBTASK.                                                                  | $\star/$             |
| $42 + *$             | FOR SYNCH PROPAGATION IN BATCH/BMP REGIONS, FOR                           | $\star/$             |
| $43 + *$             | CCU AND DLU PROCESSING, AND FOR ASYNCH PROPAGATION                        | $\star/$             |
| 44+*                 | (DEPENDING ON HOW AYSNCH PROPAGATION IS IMPLEMENTED):                     | $\star/$             |
| $45 + *$             | - THIS IS THE DURATION OF THE JOBSTEP.                                    | $\star/$             |
| $46 + *$             |                                                                           | $\star/$             |
| $47 + x - -$         |                                                                           | -*/                  |
| $48 + *$             | IMPORTANT NOTES:                                                          | $\star/$             |
| 49+*                 | ================                                                          | $\star/$             |
| $50 + *$             | - SINCE THE SAME USER EXIT ROUTINE CAN BE INVOKED BOTH                    | $\star/$             |
| $51 + *$             | BY DPROP AND BY DXT: CHANGES TO THIS CONTROL BLOCK MUST                   | $\star/$             |
| $52 + *$             | BE COORDINATED BETWEEN DPROP DEVELOPMENT AND DXT                          | $\star/$             |
| $53 + *$<br>$54 + *$ | DEVELOPMENT.                                                              | $\star/$<br>$\star/$ |
| $55 + *$             | - FIELDS MARKED IN THE COMMENT WITH '*** DXT ONLY***'                     | $\star/$             |
| $56 + *$             | HAVE NO MEANING, WHEN THE SEGMENT USER EXIT                               | $\star/$             |
| $57 + *$             | ROUTINE IS INVOKED BY DPROP.                                              | $\star/$             |
| $58 + * -$           | -------------------                                                       | -∗/                  |
| $59 + *$             |                                                                           | $\star/$             |
| $60 + *$             | MODULE TYPE= MACRO                                                        | $\star/$             |
| $61 + *$             | PROCESSOR= ASSEMBLER H                                                    | $\star/$             |
| $62 + *$             |                                                                           | $\star/$             |
| $63+*$               | INNER CONTROL BLOCKS: NONE                                                | $\star/$             |
| 64+*                 |                                                                           | $\star/$             |
| $65 + *$             | MACROS USED FROM MACRO LIBRARY: NONE                                      | $\star/$             |
| $66 + *$             |                                                                           | $\star/$             |

*Figure 7 (Part 1 of 6). Interface Control Block for a Segment Exit Routine*

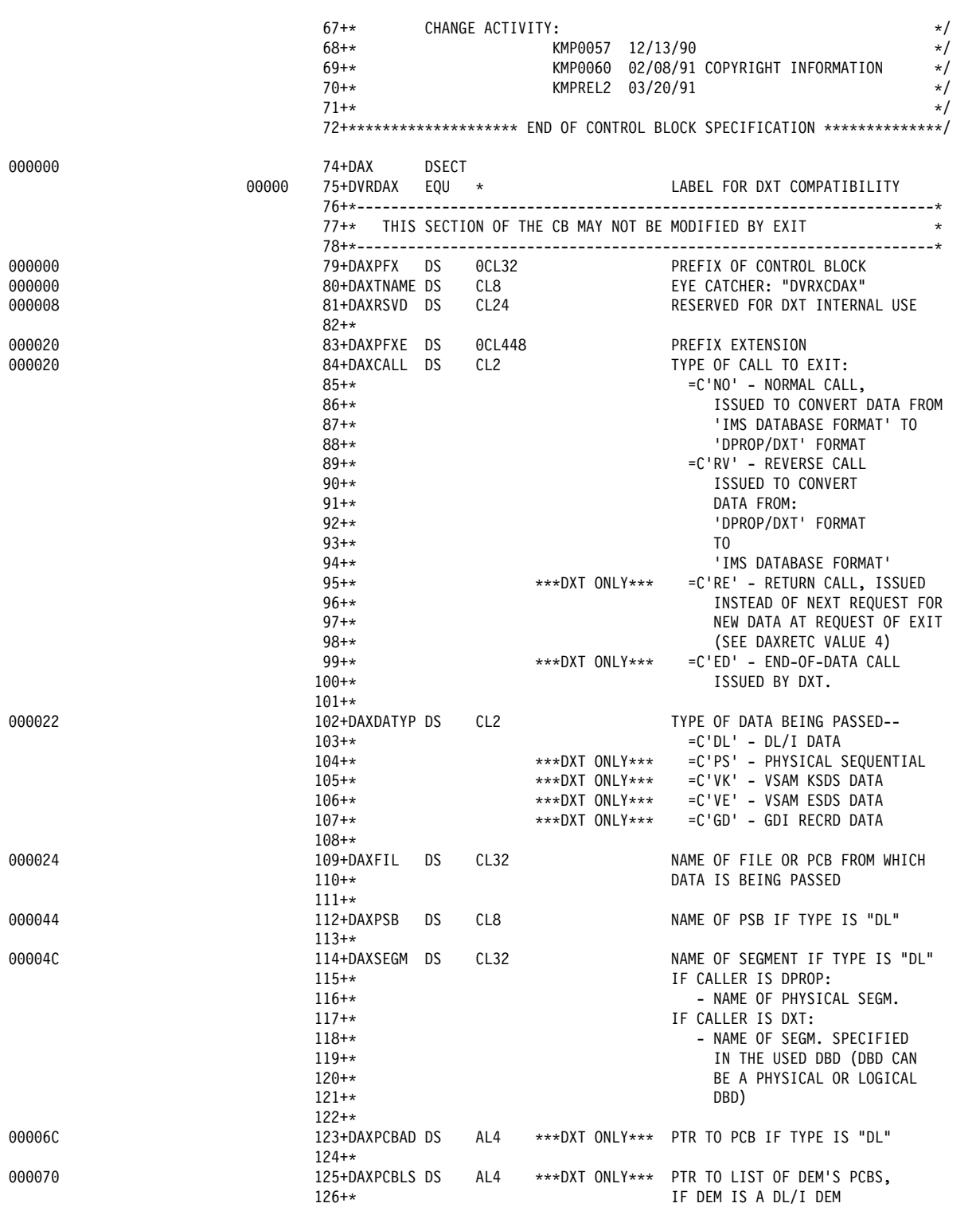

*Figure 7 (Part 2 of 6). Interface Control Block for a Segment Exit Routine*

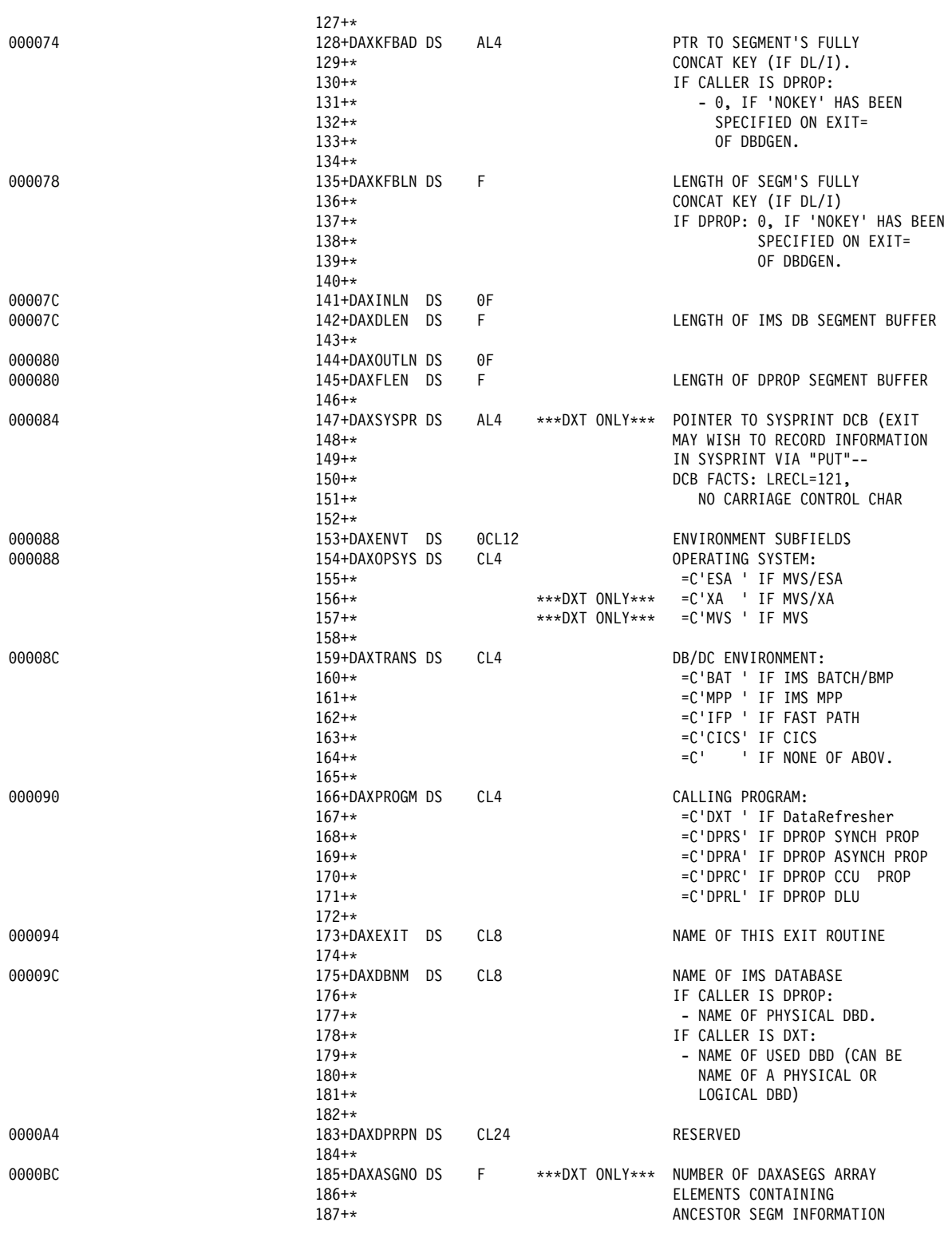

*Figure 7 (Part 3 of 6). Interface Control Block for a Segment Exit Routine*

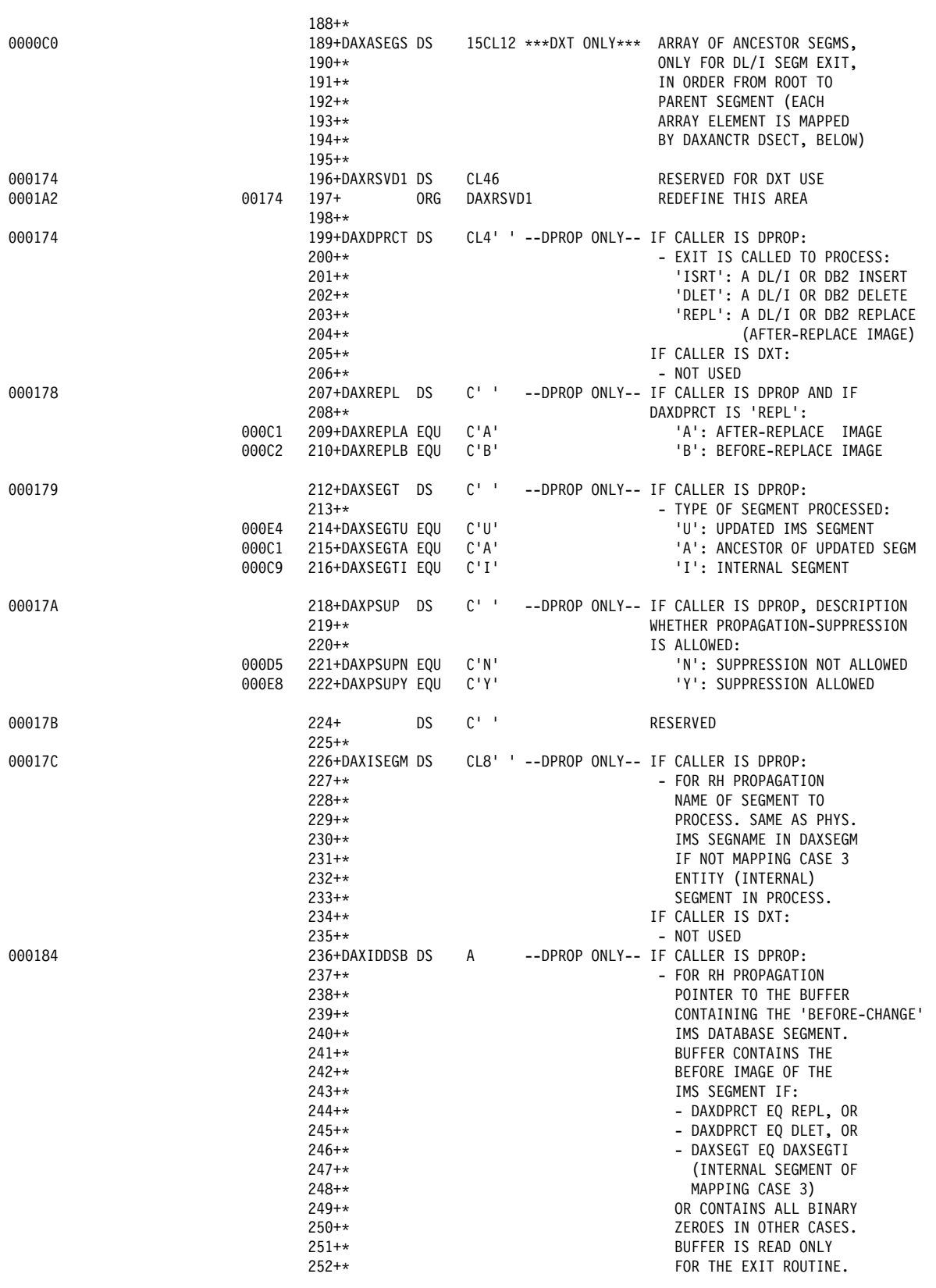

*Figure 7 (Part 4 of 6). Interface Control Block for a Segment Exit Routine*

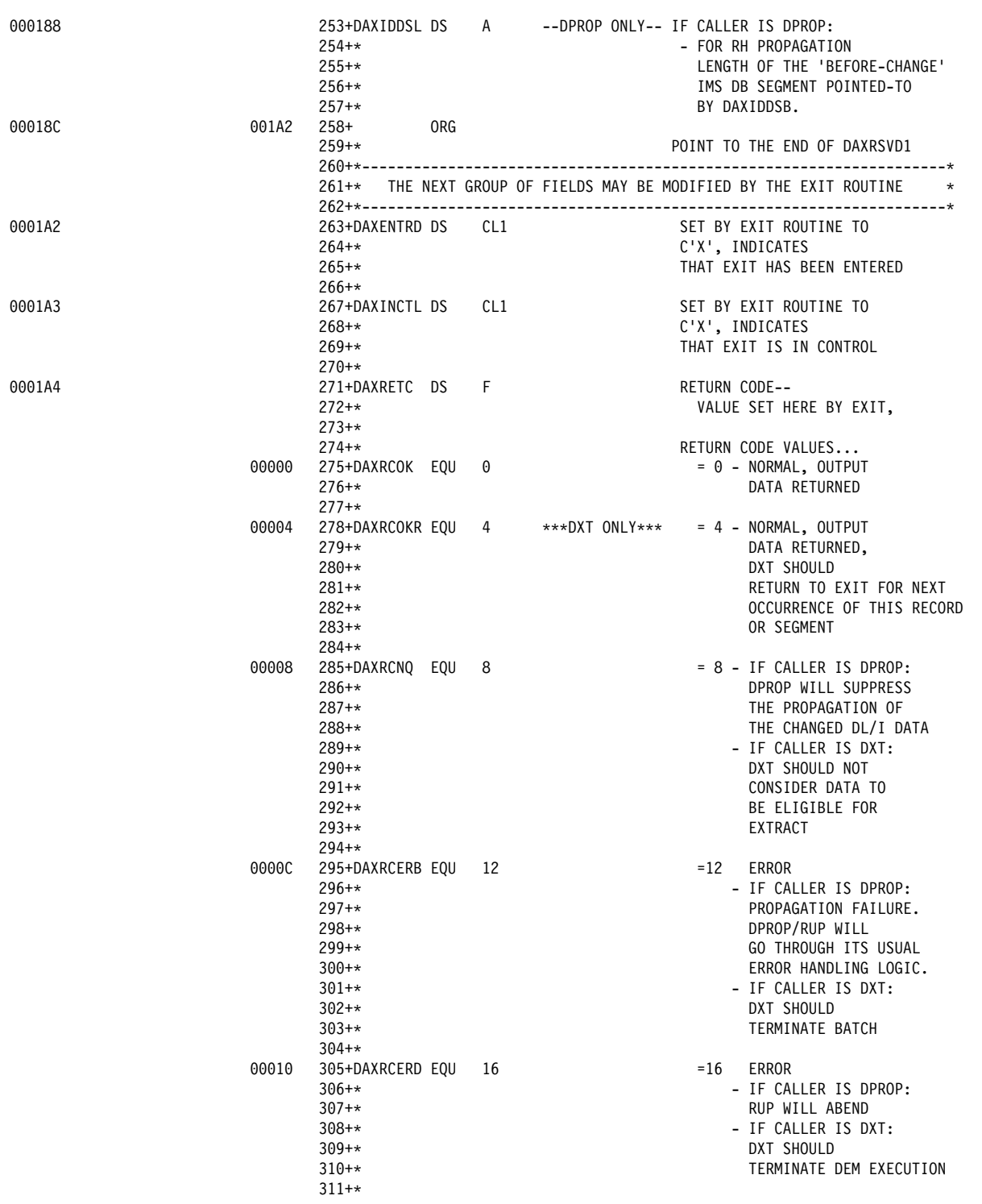

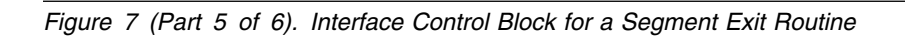

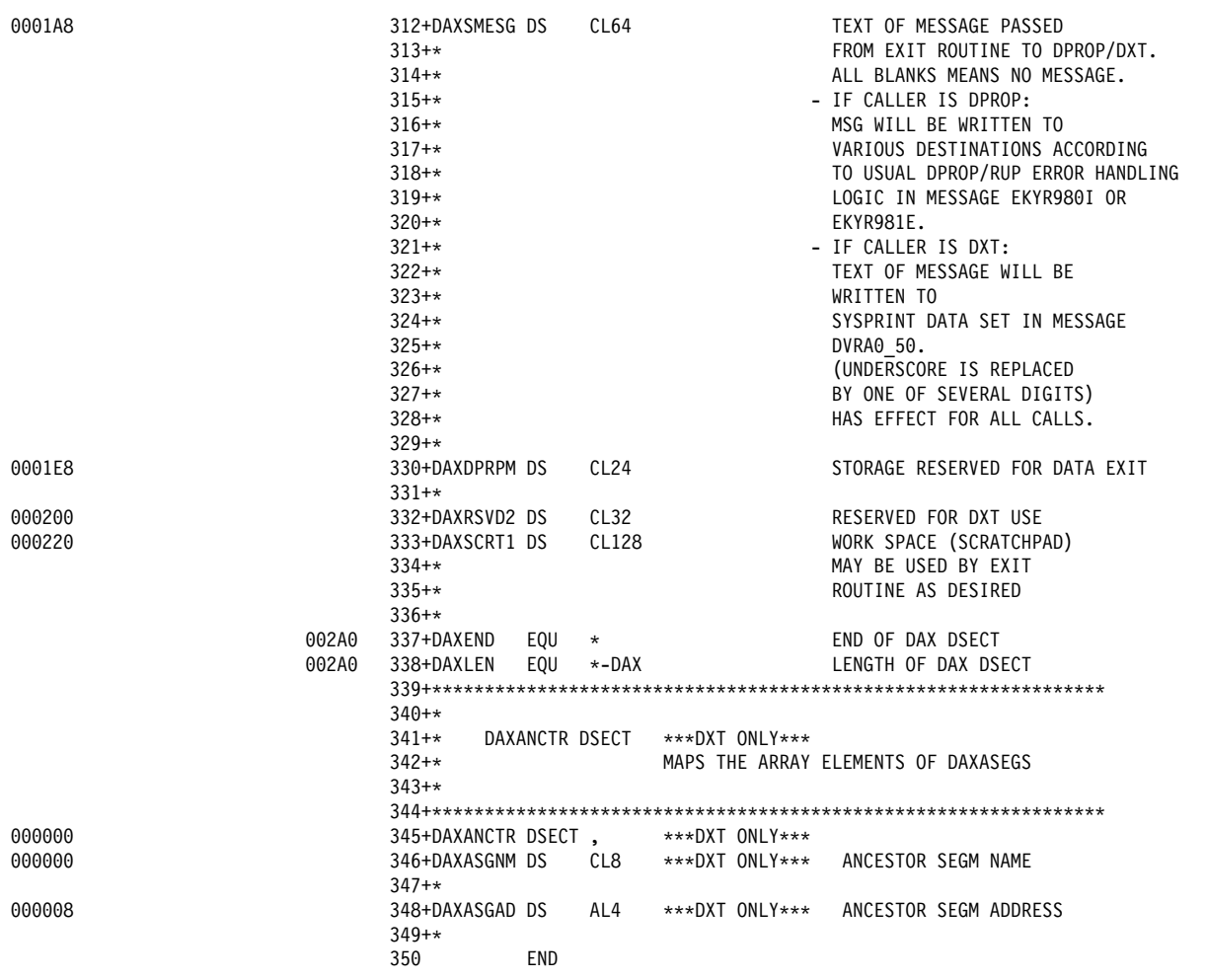

*Figure 7 (Part 6 of 6). Interface Control Block for a Segment Exit Routine*

# **Interface Control Block Field Descriptions**

The following list contains detailed descriptions of the fields in the interface control block. The primary descriptions given are for DPROP unless otherwise indicated. Additional descriptions are given for DataRefresher.

Some of the fields are not useful to your exit routine when DPROP calls it. These fields are for DataRefresher only, both in the interface control block and below.

- **DAXTNAME** Contains the constant **DVRXCDAX**, used to identify the control block in a storage dump.
- **DAXCALL** The call function that describes what action your exit routine must perform. This field can have the following values:
	- **NO** Normal (IMS-to-DPROP mapping). The exit routine is called to convert the segment from its IMS to its DPROP (or DataRefresher) format described in the PR definition. **NO** calls can be generated by both the RUP and HUP during propagation, and by DataRefresher DEM during extract.
- **RV** Reverse (DPROP-to-IMS mapping). The exit routine is called to convert the segment from the DPROP (or DataRefresher) format described in the PR definition to the IMS format. **RV** calls are generated only by the HUP.
- **ED** End of data (*DataRefresher only*). The exit routine is called to perform end of data summary functions. A DataRefresher user must request this function with a EODCALL=Y keyword on the SEGMENT statement of the DXTPSB.
- **RE** Return (*DataRefresher only*). The exit routine is called during data extract after returning with a return code of 4. DPROP does not support return code 4 and return calls. Your exit must not use return code 4 with DataRefresher if the extracted data is propagated using a generalized mapping case. This results in different mapping for the DataRefresher extract and propagation by DPROP, which causes inconsistencies in the propagated data.
- **DAXDATYP** Contains the constant **DL**, indicating that the data being mapped is an IMS segment.
- **DAXFIL** If called by DPROP, the name of the DBPCB used for the updating IMS call. This field is filled for both NO and RV calls. If called by DataRefresher, it contains the name of the DBPCB used for extract.
- **DAXPSB** If called by DPROP, the name of the PSB used for the program that modified the IMS data. This field is only specified for NO calls. If called by DataRefresher, it contains the name of the PSB used for DataRefresher DEM.
- **DAXDBNM** If called by DPROP, the name of the physical IMS DBD.

If called by DataRefresher, the name of the DBD referenced in the PCB of the PSB used for the DataRefresher DEM. In this case, the DBD can be either physical or logical. For DataRefresher users, if the exit routine is called for segments propagated by DPROP, it is recommended that you refer to *physical* DBDs in the PCB.

**DAXSEGM** If called by DPROP, the name of the IMS segment type as specified in the physical IMS DBD.

> If called by DataRefresher, it is the segment type found on the SEGMENT statement of the DXTPSB. For DataRefresher users, it is recommended that you specify the same segment names on the SEGMENT statements as in the physical IMS DBD.

- **DAXKFBAD** The address of the segment's fully concatenated key. Remember that your exit routine must not modify this key. The address can be zero if the segment has no fully concatenated key, or if the key was not supplied to the RUP (for example, if the NOKEY option was used in the EXIT= keyword of the DBD).
- **DAXKFBLN** The length of the fully concatenated key. The length can be zero if the segment has no fully concatenated key, or if the key was not supplied to the RUP.
- **DAXDLEN** If called by DPROP for a NO call (IMS-to-DPROP mapping), the length of the IMS DB segment.

If called by DPROP for an RV call (DPROP-to-IMS mapping), this

field contains the length of the IMS DB segment buffer. For RV calls, this buffer contains the result of Segment exit routine processing; do not store a segment in the IMS DB segment buffer that is longer than the length specified in DAXDLEN. This can cause storage overlays and unpredictable results. If the segment in its IMS format is a variable-length segment, the segment exit must store the actual length of the segment in the first two bytes of the IMS segment buffer.

If called by DataRefresher, this field contains the length specified in the BYTES= keyword of the SEGMENT statement in the CREATE DXTPSB control statement. For variable length IMS DB segments, the actual length is found in the first two bytes of the buffer.

**DAXFLEN** If called by DPROP for a NO call (IMS-to-DPROP mapping), the length of the DPROP segment buffer. For NO calls, this buffer contains the result from Segment exit routine processing; do not store a segment in the DPROP segment buffer that is longer than the length specified in DAXFLEN. This can cause storage overlays and unpredictable results. If the PR defines the segment in its DPROP format as a variable-length segment, the actual length of the segment must be stored by the segment exit in the first two bytes of the DPROP segment buffer.

> If called by DPROP for an RV call (DPROP-to-IMS mapping), DAXFLEN contains the length of the segment in its DPROP format.

- **DAXOPSYS** Contains the constant **ESA**, indicating that the program is running in an MVS environment.
- **DAXTRANS** Contains a value describing the environment in which the exit routine is called. This field can have the following values:
	- **BAT** IMS Batch or BMP environment
	- **MPP** IMS MPP environment
	- **IFP** IMS Fast Path environment
	- **CICS** CICS environment

If the exit is called in an environment other than those listed above, the value consists of blanks.

**DAXPROGM** Contains information about the calling program, either DPROP or DataRefresher. This field can have the following values:

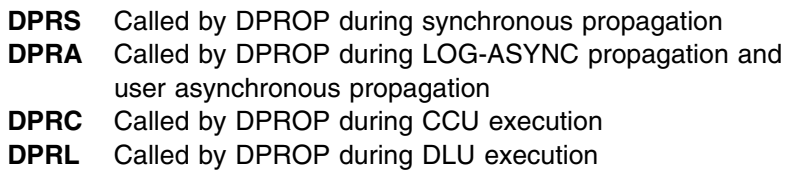

- **DataRefresher** Called by DataRefresher
- **DAXEXIT** The load module name of the Segment exit routine.

**DAXDPRCT** Contains a value describing the type of IMS or DB2 update performed. This field can contain the values **ISRT**, **REPL**, and **DLET** for the insert, replace, or delete of an IMS segment or DB2 row, respectively. The field is set only when DPROP calls the exit routine. If the exit is called for CCU or DLU processing, the value of the field is set to ISRT because the DPROP logic simulates an insert during CCU and DLU processing.

- **DAXREPL** This field is only set when the exit routine is called by DPROP during processing of a Replace. The field specifies whether the exit routine is being called to process the after-image (**A**) of the segment, or the before-image (**B**) of the segment.
- **DAXSEGT** This field describes which type of segment is being processed.

For NO calls (IMS-to-DPROP mapping), the possible values are:

- **U** The segment being processed is the IMS segment being updated.
- **A** The segment being processed is a physical ancestor of the IMS segment being updated. The value can be set to **A** when processing a PR propagating path-data located in an ancestor segment.

For RV calls (DPROP-to-IMS mapping), the possible values are:

- **U** The segment located in the DPROP segment buffer is the containing IMS segment.
- **I** The segment located in the DPROP segment buffer is an internal segment. The value can be set to **I** when processing mapping case 3 PRs. The name of the internal segment type being processed is located in DAXISEGM.

The field is set only when the exit routine is called by DPROP.

**DAXPSUP** This field indicates whether the Segment exit routine can request suppression of data propagation during its current call. This field is set only when the exit routine is called by DPROP.

> If your Segment exit routine is designed to support propagation suppression, it must test this field to determine if it can suppress propagation.

- **N** The exit routine cannot request suppression of data propagation.
- **Y** The exit routine can request suppression of data propagation.

This field is set to Y only if:

- The PR definition specified PROPSUP=Y.
- Other conditions are met (for example, if the current call of the exit is not for the before-image of a segment).
- **DAXISEGM** This field is only set for RV calls (DPROP-to-IMS mapping) and contains the name of the segment to be processed. For internal segments (mapping case 3), this is the name of an internal segment; for any other case, it contains the name of the physical IMS segment and is the same as in the DAXSEGM field above.
- **DAXIDDSB** This field is only set for RV calls (DPROP-to-IMS mapping) and contains a pointer to a buffer, or zero. The buffer contains the before-change IMS DB segment (in its IMS format). The size of the before-change IMS DB segment is provided in DAXIDDSL.

The buffer must not be modified by your exit routine.

This pointer is only present if the type of update in DAXDPRCT is either REPL or DLET, or if the segment to be processed is a mapping case 3 internal segment.

The buffer pointed to by DAXIDDSB is only important when performing DPROP-to-IMS mapping of an IMS segment containing internal segments. In this case, your exit routine requires the following two inputs:

- The DPROP segment buffer. It contains either an internal segment (if it is the target table of an internal segment that has changed) or the IMS segment (in all other cases) in its DPROP format.
- The buffer pointed to by DAXIDDSB. It contains the before-change copy of the IMS segment, as stored in the IMS DB.

Your Segment exit routine must then use this input to assemble the after-change copy of the IMS segment (in its IMS format). The assembled IMS segment must be returned in the IMS DB segment Buffer.

If the IMS segment is variable length, the first two bytes contain the length field, followed by the segment data. The number in the length field includes the length of the segment data plus the two bytes of the length field itself.

**DAXIDDSL** The length of the segment in the before-change IMS DB segment buffer.

The next two fields are switches that can be useful for problem determination. DPROP and DataRefresher do not require your exit routine to set these fields. However, they can help you determine where a problem occurred if you have an ABEND. DPROP and DataRefresher set these fields to blanks before calling your exit routine for the first time.

#### **DAXENTRD** Exit-entered flag.

As you enter your exit routine, set this field to **X**. DPROP does not change this field again, so if a problem occurs, you can determine if your exit has been entered.

**DAXINCTL** Exit-in-control flag.

You can also set this field to **X**, indicating that your exit routine has control. When DPROP regains control, it resets this field to blank, so you can determine if your exit routine has control when an ABEND occurs.

The next two fields can be used along with the RUP's and HUP's error handling logic. For more information on return codes and error handling techniques, see "Return Codes and Error Handling Techniques" on page 39.

- **DAXRETC** The return code that the exit routine provides when returning to its caller. This field is set to zero when the exit routine is called.
- **DAXSMESG** User-provided error message. It is set to blanks when the exit routine is called. When the exit routine returns, if the field is not blank, DPROP or DataRefresher writes the contents of the field.

DPROP prefaces the message with the number EKYR980I or EKYR981E, and writes the message according to its usual error handling logic (for example, to the OS/VS console, trace data set, //EKYPRINT, or the Audit trail). DataRefresher prefaces the message with the number DVRA 50, (where is one of several possible digits) and writes the message to the //SYSPRINT data set.

**DAXSCRT1** An exit routine work space for your own use; for example, to save information across calls to the exit routine. Before the first call to your exit routine, DPROP initializes this space to binary zeros, and does not modify it again.

### **Exit Routine Processing**

Using the information given above, your Segment exit routine can copy the propagated data from a buffer, transform it, and return it using another buffer.

When called for IMS-to-DPROP mapping (with NO in DAXCALL), your Segment exit routine can read the segment from the IMS DB segment buffer and return it in the DPROP segment buffer after transformation.

When called for DPROP-to-IMS mapping (with RV in DAXCALL), your Segment exit routine reads the segment from the DPROP segment buffer and returns it in the IMS DB segment buffer after transformation.

There are, however, some restrictions and guidelines to follow when developing your exit routine:

 When DPROP calls it, your exit routine always gets control in AMODE 31, and must return control in AMODE 31. Keywords DPROP passes to your exit are usually located above the 16MB line. The exit routine is loaded above or below the 16MB line, depending on the RMODE attribute of the exit load module.

It is recommended that you code and link-edit your program as reentrant. To simplify programming, DPROP provides work spaces in your exit routines, in the interface control block, and the 64-byte anchor area.

- If your exit routine is written in Assembler language, DPROP uses standard OS/VS conventions when calling your exit routine.
	- Register 1 points to the parameter list described above.
	- Register 13 contains the address of a register save area.
	- Register 14 contains the return address.
	- Register 15 contains the entry point address of the exit routine.

Upon entry, the exit routine must save the register contents into the save area that the caller provides. If your exit routine calls other routines that use standard MVS linkage conventions, it must also provide a save area of its own. The exit routine must return to its caller using normal OS/VS conventions after restoring the registers. A return code must be provided in the interface control block, not in register 15.

 Your Segment exit routine must never change the content or the displacement of the key field of the propagated IMS segment. Do not change the fully concatenated key, the address of which is in DAXKFBAD in the interface control block. and when called for DPROP-to-IMS mapping, your exit routine must **not** change the DPROP segment buffer,

- When called for IMS-to-DPROP mapping, your exit routine must **not** change the IMS DB segment buffer, which contains a copy of the propagated segment.
- If you map an IMS field that is not in the fully concatenated key to a column of the DB2 primary key, observe the following rules:

For a TYPE=E PR, your exit routine must not change the content or displacement of this field.

If the DPROP format of the segment is variable length, this field must be contained in the DPROP format of the segment that your exit routine returns to DPROP during IMS-to-DPROP mapping.

 Because the exit routine for synchronous propagation runs in the same environment as the propagating application program, it can generate the same type of IMS calls and SQL statements as the application program. However, for LOG-ASYNC propagation and user asynchronous propagation using the TSO-Attach or CAF-Attach, the exit routines do not execute in an IMS environment, and cannot generate IMS calls. Therefore, it may be preferable to generate only SQL statements.

If your exit generates IMS calls, then use the AIB interface described in *IMS/ESA Application Programming: DL/I Calls*, which allows your exit routine to generate calls without the address of the IMS PCBs.

During synchronous propagation, IMS and DB2 update calls, made from within your exit routine, are not propagated synchronously (but can be propagated asynchronously, if you implement LOG-ASYNC propagation or user asynchronous propagation).

Exclude the PCBs your exit routine uses from the list passed to the application program upon entry. You can avoid changing the application program if you need to add PCBs that your exit routine uses exclusively. Refer to *IMS/ESA Utilities Reference: System* for more details.

 A Segment exit routine must not perform functions that are not supported by the environment in which it is running. For example, an exit routine running in an MPP region must not WRITE to OS files; also, the exit routine must not generate STIMER macros in an IMS environment.

For performance reasons, your exit routine should generate static rather than dynamic SQL statements. Avoid using functions that have a detrimental impact on the performance of the propagating program (such as performing an OPEN and CLOSE on an OS/VS file each time the exit routine is called).

## **Return Codes and Error Handling Techniques**

This section discusses how to return from your exit routine to DPROP, including return codes and error handling techniques.

#### **Return Codes**

The following list describes the return codes that you can set when returning from your Segment exit routine to the RUP or HUP. To set the return code, place it in the DAXRETC field in the interface control block. The RUP and HUP read this field when they regain control.

Returning with any code other than those on the list is considered an error and results in an ABEND, regardless of the error option (that is, even with ERROPT=IGNORE in effect).

- **0** Used for normal returns.
- **4** This return code is not supported by DPROP. Returning this code to the RUP or HUP causes it to ABEND. While DataRefresher supports this return code, your exit must not return this code to DataRefresher while processing a segment that is propagated by the DPROP generalized mapping logic. This can result in DataRefresher mapping during the extract that is not consistent with the DPROP mapping during propagation. This can result in propagation failures.
- **8** This return code causes DPROP to suppress propagation of the changed data segment. The exit must be specifically allowed to use this code during PR generation. The exit routine must not return with return code 8 when DAXPSUP was set to N (for example, the Segment exit routine is processing the before-image of a segment, or processing an ancestor of the changed IMS segment). For more information about suppressing data propagation, see "Selective Suppression of Data Propagation" on page 44.

If your exit routine uses this return code with DataRefresher, the current occurrence of the segment is not extracted.

**12** DPROP interprets this return code as a failure indication. This prevents propagation of the changed data, and DPROP proceeds with its error logic.

If ERROPT=BACKOUT is in effect, for synchronous propagation, the RUP or HUP backs out the propagating application. If ERROPT=BACKOUT is in effect for LOG-ASYNC propagation, the Receiver terminates with an error message. For user asynchronous propagation, CCU or DLU execution, the RUP and HUP return to the caller with an error. DPROP uses its error reporting logic to write diagnosis information.

If ERROPT=IGNORE is in effect, the RUP and HUP do not perform propagation, and return to the caller without performing a backout and without providing any error indication to the caller. However, if this occurs during CCU or DLU execution, the RUP and HUP return to the CCU or DLU with an error. DPROP uses its error reporting logic to write diagnosis information.

If the exit returns to DataRefresher with this return code, DataRefresher terminates the extract requests currently being processed.

**16** Return code 16 signals a severe error. DPROP does not propagate the changed data, but generates an ABEND. Returning this code to DataRefresher causes it to terminate the DEM.

#### **Error Handling Techniques**

When your exit routine encounters an error, It is strongly recommended that your exit routine take advantage of the standard error handling logic of DPROP. In the interface control block, you can supply a return code in DAXRETC, and an error message in DAXSMESG. You must not return an error message in DAXSMESG without providing an error return code (12 or 16), because this can create many console messages.

By supplying DPROP with an error return code and message, you gain many advantages. When an exit returns with an error return code, the RUP and HUP trace or snap the data and the control blocks involved in the interface. The exits are included in the standardized error handling scheme of DPROP. This scheme:

 Determines the difference between ERROPT=BACKOUT and ERROPT=IGNORE

- Is different for propagation and CCU or DLU execution
- Protects against sending too many messages to the MVS consoles

DPROP writes your error message using its standard message writing logic: WTO, trace data set (the IMS log, the //EKYLOG data set, or the //EKYTRACE data set), and AUDIT trail.

If the exit routine generates its own messages or ABENDs, the RUP and HUP cannot include the exit routine in their standardized error handling, or guard against sending numerous messages to the MVS consoles. Therefore, it is not recommended that your exit routine generate its own messages or ABENDs when an error occurs.

### **Saving Information Across Calls**

You can save information across calls to the exit routine. Save the information either in the 64-byte anchor area or in the DAXSCRT1 field of the interface control block. If these areas are not large enough, you can generate a GETMAIN and save the address of the storage in either of these areas.

DPROP and DataRefresher treat the interface control block in slightly different ways. In DPROP, there is one interface control block per exit routine (lasting for the duration of the MVS task), while in DataRefresher, there is one interface control block per segment type (lasting for the duration of the extract request). If DataRefresher and DPROP call the exit routine, and are sensitive to this difference, you can use the anchor area to save information across calls. DPROP and DataRefresher handle this area the same way: there is one anchor area per exit, and it lasts for the duration of the exit in virtual storage.

### **Updating Your Segment Exit Routine**

DPROP does not provide any online change logic to replace an existing load module copy of your segment exit routine with a new version of the load module. If you need to change your exit routine, then stop the affected IMS regions, DPROP asynchronous Receiver or any user asynchronous receiver programs before performing the change. A change of the exit routine without stopping the IMS regions or receiver programs can cause unpredictable results. For example, some MPP regions can use the new version of the exit routine, while other regions use the old version. After the change, you can restart the IMS regions.

## **Tracing Your Exit Routine**

DPROP provides a trace facility that can assist you in detecting errors in your exit routines. You can activate the DPROP trace facility by providing a TRACE control statement in the //EKYIN data set of the job step where your exit routine runs. For synchronous propagation, you can also activate tracing by calling the SCU with a TRACE ON control statement.

If you include debug level 2 on the TRACE or TRACE ON statements, the trace output includes the changed IMS segment and the propagating SQL statements for HR propagation, or the changed DB2 row and the propagating DL/I call, including the IMS segment data, for RH propagation.

If you include debug level 4 on the TRACE or TRACE ON statements, each time the exit routine returns to DPROP, the trace output includes:

- The contents of the interface control block
- The IMS DB segment buffer
- The DPROP segment buffer
- The 64-Byte anchor area
- For DPROP-to-IMS mapping, the old image of the IMS segment (located in the buffer pointed to by DAXIDDSB)

This information is automatically included in the RUP or HUP trace information when a propagation failure occurs, even if you have not activated the DPROP trace.

If you include debug level 8 on the TRACE or TRACE ON statements, the trace output includes a record of each call to, and each return from, an exit routine.

Two other debugging aids, located in the interface control block, are:

- The *exit-entered* flag
- The *exit-in-control* flag

In a dump, these flags help you determine if your exit routine is in control at the time of a failure.

## **Differences Between Exit Routine Calls From DPROP or DataRefresher**

This section summarizes the differences between calling your Segment exit routine from DPROP and calling it from DataRefresher.

- DPROP does not call the exit routine with ED or RE calls.
- DPROP does not support return code 4. If DataRefresher/DEM calls the exit routine for a segment that is propagated using generalized mapping logic, the exit routine must not return a return code 4 to DataRefresher/DEM.
- When DPROP calls the exit routine, there is one interface control block *per exit routine*, lasting for the duration of the IMS Program Controller MVS Subtask. When DataRefresher calls it, there is one interface control block *per segment type*, lasting for the duration of the extract request.

If your exit routine must save information across calls and is sensitive to this difference, you can use the 64-byte anchor area to save information. This area is treated the same by both DPROP and DataRefresher.

- The following fields in the interface control block are not set when DPROP calls the exit routine; a brief explanation of any consequences this has is included.
	- **DAXPCBAD** The exit routine cannot access the DB PCB used for the updating IMS calls.
	- **DAXPCBLS** The exit routine cannot access the list of DB PCBs. If the exit routine needs to issue IMS calls, it must use the IMS AIB interface.
	- **DAXSYSPR** The exit routine cannot write to the SYSPRINT file.
	- **DAXASGNO** This is the number of array elements in DAXASEGS.
	- **DAXASEGS** This is the array of names of ancestor segments.
- The RV call is generated *only* by DPROP for DPROP-to-IMS transformation and is not used by DataRefresher.
- DAXDPRCT is only set when DPROP calls the exit routine.
- DAXISEGM is only set when DPROP calls the exit routine for DPROP-to-IMS mapping.
- DPROP support for exit routines written in high-level languages requires LE/370 Version 1 Release 2.

Refer to the appropriate DataRefresher or DXT documentation for information about DataRefresher trace facilities.

## **Telling DPROP About Your Segment Exit Routine**

This section discusses how to inform DPROP that you want to use a Segment exit routine. The procedure depends on how you are entering your PR.

### **PRs Entered Through DataRefresher UIM**

If you are entering the PR through DataRefresher UIM, you must provide the following keyword operands on the SEGMENT statement of the DXTPSB:

- Specify the load module name of the exit routine on the **EXIT=** keyword.
- Specify the fixed or maximum length of the segment, in its DPROP format, on the **XBYTES=** keyword.
- Specify whether the DPROP segment format is fixed with **FORMAT=F**, or variable with **FORMAT=V**.

You can also specify that your exit routine be allowed to suppress propagation of an update by returning a return code of 8. You specify this by coding a PROPSUP=Y value on the MVGUPARM keyword of the DataRefresher SUBMIT control statement. Specifying PROPSUP=N prohibits your exit routine from returning a return code of 8.

### **PRs Entered Into the MVG Input Tables**

If you are entering your PR information directly into the Mapping Verification and Generation (MVG) input tables, without using DataRefresher, you use the DPRISEG (or SEG) table to inform DPROP about your exit routine. The SEG table is one of the MVG input tables. There are three columns in the table that you must specify:

- **SEGEXIT** The name of your Segment exit routine. It can be up to eight characters long. It must be alphanumeric, and begin with an alphabetic character.
- **SEGEXITL** The length, in bytes, of the segment in its DPROP format. The length must be specified as an integer. If the segment length is variable, use the maximum length.
- **SEGEXITF** The format of the segment in its DPROP format. If the segment is fixed length, place an **F** in this column. If the segment is variable length, place a **V** in this column.

SEGEXITL and SEGEXITF describe the segment in the DPROP segment buffer and in the DPROP-supported format. This format is for IMS-to-DPROP mapping the output of the exit routine, and for DPROP-to-IMS mapping the input to your exit routine.

You must specify values for all three of these columns to use your exit routine. If either the segment length or the format is entered, the MVGU checks to make sure you have also entered the name of the exit routine.

To specify that your exit routine be allowed to suppress propagation of an update by returning a return code of 8, use the PROPSUP column of the DPRIPR MVG input table. Place a **Y** in the column to allow suppression. Place an **N** in the column to prohibit suppression.

### **Selective Suppression of Data Propagation**

Your Segment exit routine can selectively suppress data propagation. Propagation is suppressed when your exit routine returns a return code of 8 to DPROP. This means that your exit can analyze the changed data segment and, based on your requirements, tell DPROP whether or not to propagate the change to your DB2 table or IMS database. For example, this can be used to suppress the propagation of IMS delete calls, turning your propagated copy into a kind of archive that contains data for longer periods than the source data. If you use a return code of 8, DPROP does not propagate the data, but continues with its normal processing. This section describes how to set up selective suppression.

Your Segment exit routine must not return with return code 8 when DAXPSUP was set to N (for example, because the Segment exit routine is processing the before-image of a segment, or processing an ancestor of the changed IMS segment).

To indicate that you want to allow a return code of 8 to be used, you must specify the PROPSUP parameter as PROPSUP=Y. The default for this parameter is PROPSUP=N, which means that a return code of 8 is not allowed.

If you are using DataRefresher to code your PRs, specify this PROPSUP parameter in the MAPUPARM operand of the DataRefresher SUBMIT statement. If you are using the MVG input tables to code your PRs, the PROPSUP parameter is specified in the MVGIPR Table.

When you specify PROPSUP=Y, it is recorded in the mapping table. This can be useful for problem determination. If the database administrator (DBA) finds an inconsistency between IMS and DB2 data, the DBA can check the mapping table to see if it is caused by a return code of 8 from a Segment exit routine.

Be *very* careful when using selective suppression. The inconsistencies that it creates can result in future propagation failures. For example, an SQL INSERT can fail if the original DELETE statement was not propagated to DB2. Also, selective suppression can make the CCU useless, because the IMS and DB2 data are no longer consistent.

You can retain some of the usefulness of the CCU with the USE keyword in the CCU CHECK statement. If you are suppressing delete calls before they are propagated to your DB2 table, you can create a view of the DB2 table that excludes the undeleted rows during the CCU read phase. For more information, see *IMS DPROP Reference*.

For HR propagation, you can also selectively suppress propagation through definition of a WHERE clause during PR definition. If you can choose between specifying a WHERE clause and suppressing with a Segment exit routine, choose the WHERE clause approach. Using the WHERE clause does not cause inconsistencies, and does not restrict the usefulness of the CCU.

Mapping case 2 propagates multiple segment types to or from one table. Suppression of propagation of the entity segment does not automatically suppress propagation of the extension segments (RH propagation of the delete of the entity segment is an exception; this also suppresses deletion of the extension segments). Therefore, if you provide a Segment exit routine that suppresses the propagation of the entity segment, you must also provide Segment exit routines that suppress the propagation of the extension segments. This is important for avoiding propagation failures.

# **First Sample Segment Exit Routine**

Figure 8 on page 46 is an example of a Segment exit routine. The Segment exit routine transforms a segment between its IMS format and its DPROP format. The IMS format contains fields with variable start positions. In the DPROP format, all of the fields have fixed start positions.

In this example, the first two fields in the IMS format of the segment are fixed length and contain the segment key. The last three fields, however, are variable length, containing a last name, first name, and city. It is assumed that each of the variable length fields has a maximum length, and a variable start position within the segment in its IMS format.

When it receives a changed IMS data segment and is called for IMS-to-DPROP mapping, the exit routine transforms it into a DPROP-supported format, and returns the segment to the RUP for propagation to DB2.

When it is called for DPROP-to-IMS mapping, the exit routine transforms the DPROP format into the IMS format and returns the segment to the HUP for propagation to IMS.

The source code shown in Figure 8 on page 46 is provided in the DPROP Sample Source Library (EKYSAMP) under the member name EKYESE1A. Following the source code are definitions related to the sample Segment exit routine.

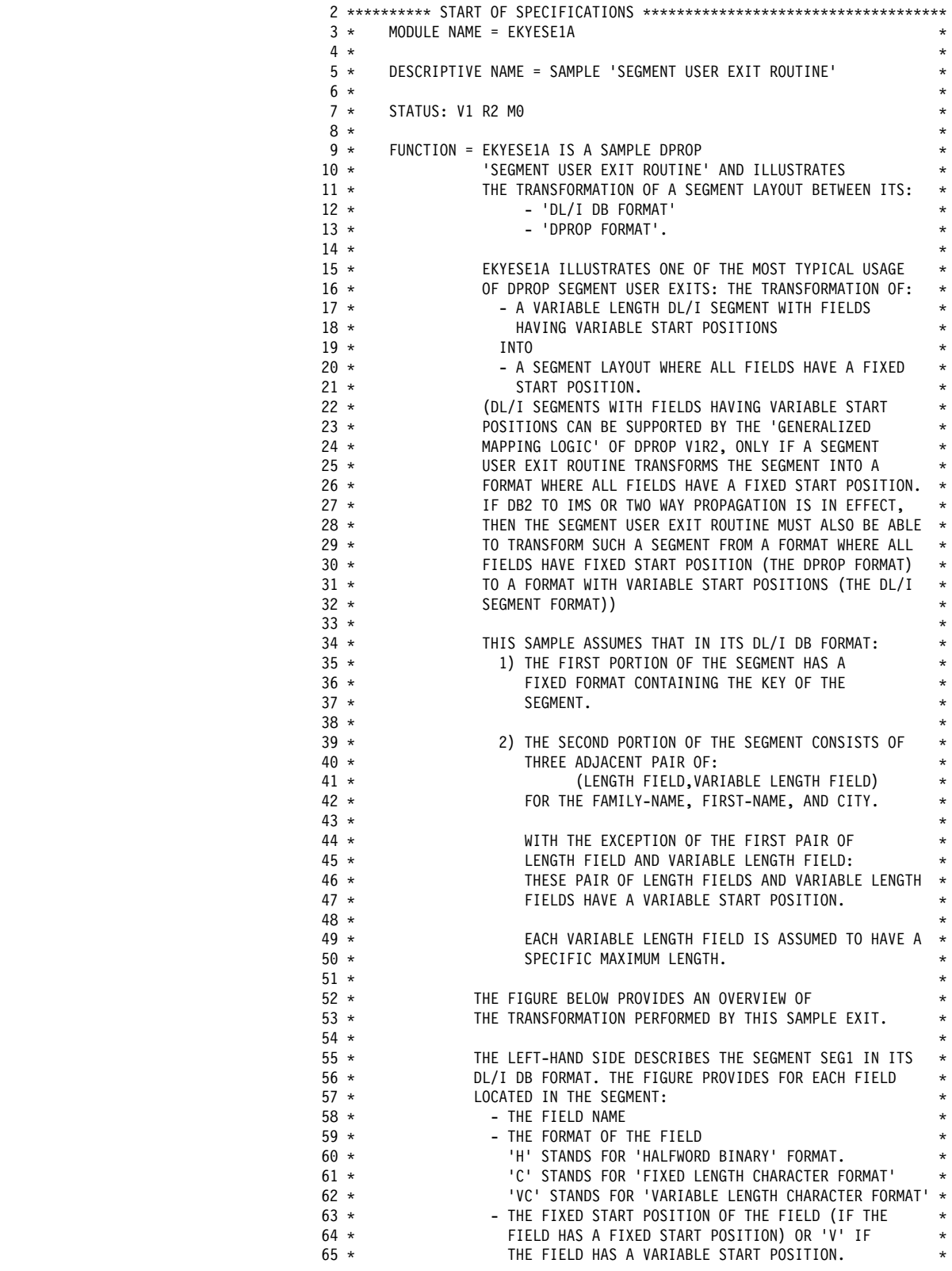

*Figure 8 (Part 1 of 23). First Sample Segment Exit Routine (Assembler)*

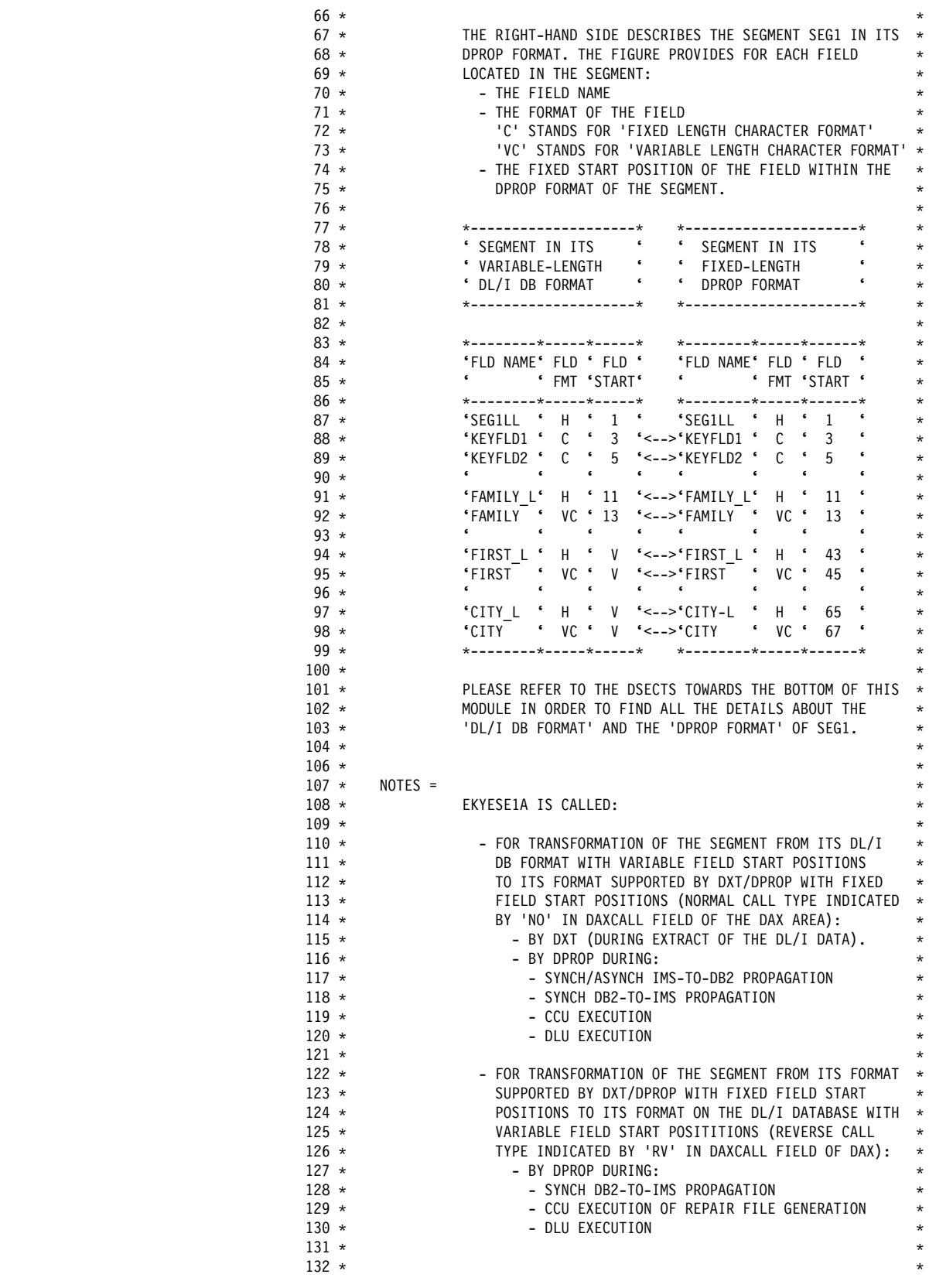

*Figure 8 (Part 2 of 23). First Sample Segment Exit Routine (Assembler)*

| $133 *$ | $^{\star}$                                                             |
|---------|------------------------------------------------------------------------|
| $134 *$ | DEPENDENCIES = NONE<br>$^{\star}$                                      |
| $135 *$ |                                                                        |
|         | $^{\star}$                                                             |
| $136 *$ | RESTRICTIONS = NONE<br>$\star$                                         |
| $137 *$ | REGISTER CONVENTIONS=<br>$\star$                                       |
| $138 *$ | R13= ADDRESS OF SAVE AREA<br>$\star$                                   |
| $139 *$ | R12= MODULE BASE REGISTER<br>$\star$                                   |
| $140 *$ | R8 = ADDRESS OF ANCHOR AREA<br>$\star$                                 |
| $141 *$ | R7 = ADDRESS OF SEGMENT IN DPROP FORMAT<br>$\star$                     |
| $142 *$ | $R6$ = ADDRESS OF SEGMENT IN DL/I DB FORMAT<br>$^{\star}$              |
| $143 *$ | $R5 =$ ADDRESS OF DAX<br>$\star$                                       |
|         |                                                                        |
| $144 *$ | R2 = CURRENT ADDRESS WITHIN SEGMENT IN ITS<br>$^{\star}$               |
| $145 *$ | DL/I DB FORMAT<br>$\star$                                              |
| $146 *$ | PATCH LABEL = $-$ (NONE)<br>$\star$                                    |
| $147 *$ | $\star$                                                                |
| $148 *$ | MODULE TYPE = PROCEDURE<br>$\star$                                     |
| $149 *$ | PROCESSOR = ASSEMBLER<br>$\star$                                       |
| $150 *$ | MODULE SIZE = APPROXIMATELY 1400 BYTES<br>$\star$                      |
| $151 *$ | ATTRIBUTES = REENTRANT<br>$\star$                                      |
| $152 *$ | $\star$                                                                |
|         | RMODE<br>$=$ ANY                                                       |
| $153 *$ | AMODE<br>$= 31$<br>$\star$                                             |
| $154 *$ | $\star$                                                                |
| $155 *$ | ENTRY POINT = EKYESE1A<br>$\star$                                      |
| $156 *$ | PURPOSE = SEE FUNCTION<br>$^{\star}$                                   |
| $157 *$ | LINKAGE = STANDARD OS/VS ASSEMBLER LINKAGE CONVENTIONS.<br>$\star$     |
| $158 *$ | $\star$                                                                |
| $159 *$ | INPUT : R1 = POINTING TO A STANDARD PARAMETER ADDRESS LIST.<br>$\star$ |
| $160 *$ | 1ST PARAMETER: ADDRESS OF DAX (DAX IS THE<br>$\star$                   |
| $161 *$ | EXIT INTERFACE CONTROL BLOCK)<br>$^{\star}$                            |
| $162 *$ | 2ND PARAMETER: ADDRESS OF SEGMENT IN DL/I FORMAT<br>$^{\star}$         |
| $163 *$ | $\star$                                                                |
|         | 3RD PARAMETER: ADDRESS OF SEGMENT IN DPROP FORMAT                      |
| $164 *$ | 4TH PARAMETER: ADDRESS OF ANCHOR AREA PRESERVED<br>$\star$             |
| $165 *$ | ACROSS CALLS TO THIS EXIT.<br>$^{\star}$                               |
| $166 *$ | $\star$                                                                |
| $167 *$ | OUTPUT : THE SEGMENT FORMAT TRANSFORMATION HAS BEEN DONE<br>$^{\star}$ |
| $168 *$ | $\star$                                                                |
| $169 *$ | EXIT-NORMAL=<br>$\star$                                                |
| $170 *$ | STANDARD OS/VS ASSEMBLER RETURN CONVENTIONS.<br>$\star$                |
| $171 *$ | RETURN CODES = $\theta$<br>$^{\star}$                                  |
| $172 *$ | $\star$                                                                |
| $173 *$ | EXIT-ERROR=<br>$\star$                                                 |
| $174 *$ | STANDARD OS/VS ASSEMBLER RETURN CONVENTIONS.<br>$^\star$               |
|         |                                                                        |
| $175 *$ | $\star$<br>RETURN CODE = $12:$ INVALID DATA IN DL/I SEGMENT            |
| $176 *$ | (INVALID LENGTH OF SEGMENT,<br>$\star$                                 |
| $177 *$ | INVALID FIELD LENGTH,<br>$\star$                                       |
| $178 *$ | FIELD NOT TOTALLY WITHIN SEGMENT).<br>$\star$                          |
| $179 *$ | = 16: SHOULD-NOT-OCCUR ERRORS<br>$\star$                               |
| $180 *$ | (INVALID CALL FUNCTION,<br>$\star$                                     |
| 181 *   | PARAMETER AREA TOO SMALL,                                              |
| $182 *$ | INVALID SEGMENT NAME).<br>$\star$                                      |
| $183 *$ | $^{\star}$                                                             |
| $184 *$ | $^{\star}$                                                             |
|         |                                                                        |
| $185 *$ | ABEND CODE OF EKYESE1A = NONE<br>$^{\star}$                            |
| $186 *$ | ABEND REASON CODES = NONE<br>$^{\star}$                                |
| $187 *$ | $^{\star}$                                                             |
| $188 *$ | ERROR MESSAGES ISSUED BY EKYESE1A<br>$^{\star}$                        |
| $189 *$ | EKYESEOE: CALL FUNCTION NOT SUPPORTED<br>$^{\star}$                    |
| $190 *$ | EKYESE1E: UNSUPPORTED DBD OR SEGNAME<br>$\star$                        |
| $191 *$ | EKYESE2E: 3RD PARAMETER HAS INCORRECT LENGTH<br>$\star$                |
| $192 *$ | EKYESE3E: INVALID SEGMENT LENGTH<br>$^{\star}$                         |
| $193 *$ | EKYESE4E: FAMILY FIELD DOES NOT FIT WITHIN SEGMENT<br>$^{\star}$       |
| $194 *$ | EKYESE5E: LENGTH OF FAMILY FIELD IS INVALID<br>$^{\star}$              |
| $195 *$ | EKYESE6E: FIRST-NAME FIELD DOES NOT FIT WITHIN SEGMENT<br>$^{\star}$   |
| $196 *$ | EKYESE7E: LENGTH OF FIRST-NAME FIELD IS INVALID<br>$^{\star}$          |
|         |                                                                        |
| $197 *$ | EKYESE8E: CITY FIELD DOES NOT FIT WITHIN SEGMENT<br>$^{\star}$         |
| $198 *$ | EKYESE9E: LENGTH OF CITY FIELD IS INVALID<br>$^{\star}$                |
| $199 *$ | $\star$                                                                |

*Figure 8 (Part 3 of 23). First Sample Segment Exit Routine (Assembler)*

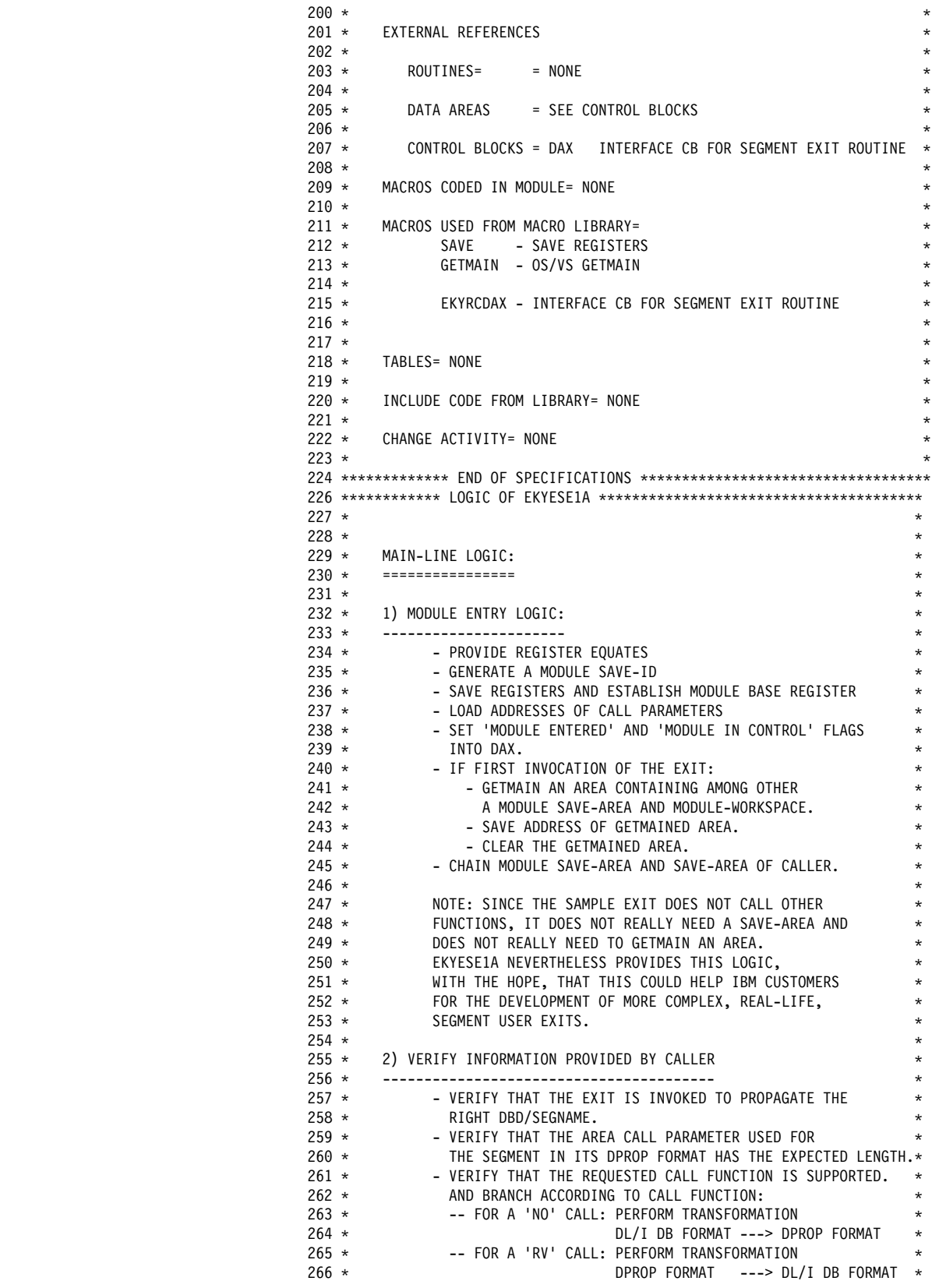

*Figure 8 (Part 4 of 23). First Sample Segment Exit Routine (Assembler)*

| $267 *$            |    | $^\star$                                                                                            |
|--------------------|----|----------------------------------------------------------------------------------------------------|
| $268 *$            |    | 3) TRANSFORM THE SEGMENT: DL/I DB FORMAT ---> DPROP FORMAT<br>$^{\star}$                            |
| $269 *$            |    | $^{\star}$                                                                                          |
| $270 *$            | A) | PROCESS THE FIRST, FIXED-FORMAT PORTION OF THE<br>$\star$                                           |
| $271 *$            |    | SEGMENT:<br>$\star$                                                                                 |
| $272 *$<br>$273 *$ |    | $\star$<br>- VERIFY THAT THE DL/I FORMAT OF THE SEGMENT IS<br>$\star$                               |
| $274 *$            |    | LONG ENOUGH TO CONTAIN THE FIRST, FIXED-FORMAT                                                      |
| $275 *$            |    | PORTION OF THE SEGMENT.<br>$\star$                                                                  |
| $276 *$            |    | - MOVE THE FIELDS IN THE FIRST, FIXED-FORMAT<br>$\star$                                             |
| $277 *$            |    | PORTION OF THE SEGMENT INTO THE 'DPROP FORMAT' OF<br>$^{\star}$                                     |
| $278 *$            |    | THE SEGMENT.<br>$\star$                                                                             |
| $279 *$            |    | $\star$                                                                                             |
| $280 *$            | B) | PROCESS THE SECOND, VARIABLE-FORMAT PORTION OF THE<br>$^{\star}$                                    |
| $281 *$            |    | SEGMENT:<br>$\star$                                                                                 |
| $282 *$            |    | - INITIALIZE THE 'CURRENT POINTER' WITHIN THE<br>$\star$                                            |
| $283 *$            |    | DL/I FORMAT TO THE START OF THE VARIABLE-FORMAT<br>$\star$                                          |
| $284 *$            |    | PORTION.<br>$^{\star}$                                                                              |
| $285 *$            |    | $\star$                                                                                             |
| $286 *$            |    | - FOR EACH FIELD IN THE VARIABLE-FORMAT PORTION OF<br>$^{\star}$                                    |
| $287 *$            |    | THE SEGMENT:<br>$\star$                                                                             |
| $288 *$            |    | -- VALIDATE THE FIELD LENGTH:<br>$\star$                                                            |
| $289 *$            |    | ---FIELD LENGTH SHOULD BE POSITIVE<br>$\star$                                                       |
| $290 *$<br>$291 *$ |    | ---FIELD LENGTH SHOULD NOT EXCEED A SPECIFIC<br>$^{\star}$<br>MAXIMAL LENGTH.<br>$^{\star}$         |
| $292 *$            |    | ---FIELD SHOULD BE TOTALLY WITHIN THE SEGMENT.<br>$\star$                                           |
| $293 *$            |    | $\star$                                                                                             |
| $294 *$            |    | -- COPY THE FIELD TO THE 'DPROP FORMAT' OF THE<br>$\star$                                           |
| $295 *$            |    | SEGMENT.<br>$^{\star}$                                                                              |
| $296 *$            |    | $\star$                                                                                             |
| $297 *$            |    | 4) TRANSFORM THE SEGMENT: DPROP FORMAT ---> DL/I DB FORMAT<br>$\star$                               |
| $298 *$            |    | $^{\star}$                                                                                          |
| $299 *$            | A) | PROCESS THE FIRST, FIXED-FORMAT PORTION OF THE<br>$\star$                                           |
| $300 *$            |    | SEGMENT:<br>$\star$                                                                                 |
| $301 *$            |    |                                                                                                    |
| $302 *$            |    | - VERIFY THAT THE DL/I FORMAT OF THE SEGMENT IS<br>$\star$                                          |
| $303 *$            |    | LONG ENOUGH TO CONTAIN THE FIRST, FIXED-FORMAT<br>$\star$                                           |
| $304 *$<br>$305 *$ |    | PORTION OF THE SEGMENT.<br>$^{\star}$<br>- MOVE THE FIELDS IN THE FIRST, FIXED-FORMAT<br>$^{\star}$ |
| $306 *$            |    | PORTION OF THE SEGMENT INTO THE 'DPROP FORMAT' OF<br>$^{\star}$                                     |
| $307 *$            |    | THE SEGMENT.<br>$\star$                                                                             |
| $308 *$            |    | $\star$                                                                                             |
| $309 *$            | B) | PROCESS THE SECOND, VARIABLE-FORMAT PORTION OF THE<br>$^{\star}$                                    |
| $310 *$            |    | SEGMENT:<br>$\star$                                                                                 |
| $311 *$            |    | - INITIALIZE THE 'CURRENT POINTER' WITHIN THE<br>$^{\star}$                                         |
| $312 *$            |    | DL/I FORMAT TO THE START OF THE VARIABLE-FORMAT<br>$^{\star}$                                       |
| $313 *$            |    | PORTION.<br>$^{\star}$                                                                              |
| $314 *$            |    | $\star$                                                                                             |
| $315 *$            |    | - FOR EACH FIELD IN THE VARIABLE-FORMAT PORTION OF<br>$\star$                                       |
| $316 *$            |    | THE SEGMENT:<br>$\star$                                                                             |
| $317 *$            |    | -- VALIDATE THE FIELD LENGTH:<br>$^{\star}$                                                         |
| $318 *$            |    | ---FIELD LENGTH SHOULD BE POSITIVE<br>$^{\star}$                                                    |
| $319 *$            |    | ---FIELD LENGTH SHOULD NOT EXCEED A SPECIFIC<br>$^{\star}$                                          |
| $320 *$<br>$321 *$ |    | MAXIMAL LENGTH.<br>$^{\star}$<br>---FIELD SHOULD BE TOTALLY WITHIN THE SEGMENT.<br>$^{\star}$       |
| $322 *$            |    | $^{\star}$                                                                                          |
| $323 *$            |    | -- COPY THE FIELD TO THE 'DPROP FORMAT' OF THE<br>*                                                 |
| $324 *$            |    | SEGMENT.<br>$^{\star}$                                                                              |
| $325 *$            |    | $\star$                                                                                             |
| $326 *$            |    | $^{\star}$                                                                                          |
| $327 *$            |    | 5) RETURN LOGIC<br>*                                                                                |
| $328 *$            |    | $^{\star}$                                                                                          |
| $329 *$            |    | - RESTORE REGISTERS OF THE CALLER<br>$^{\star}$                                                     |
| $330 *$            |    | - RETURN TO THE CALLER.<br>$^{\star}$                                                               |
| $331 *$            |    | $^{\star}$                                                                                          |

*Figure 8 (Part 5 of 23). First Sample Segment Exit Routine (Assembler)*

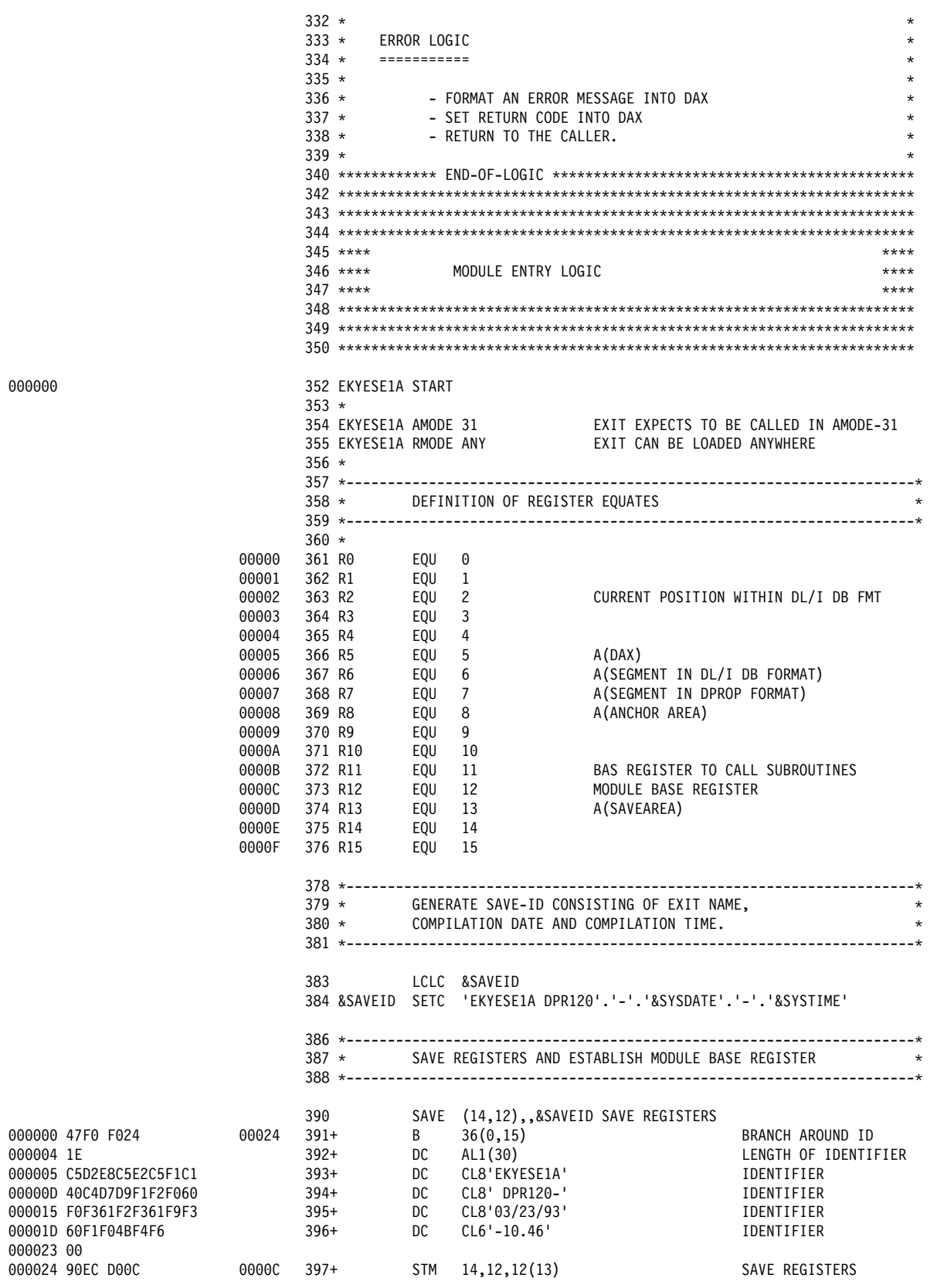

*Figure 8 (Part 6 of 23). First Sample Segment Exit Routine (Assembler)*

| 000028 18CF                                                                                                    | 00000                                     | 399<br>400                                                                                 | LR 1<br>R12,R15                                                                                                    | R12=ENTRY POINT OF THIS EXIT<br>USING EKYESE1A, R12 ESTABLISH BASE REGISTER                                                                                                    |
|----------------------------------------------------------------------------------------------------|-------------------------------------------|--------------------------------------------------------------------------------------------|----------------------------------------------------------------------------------------------------|----------------------------------------------------------------------------------------------------|
|                                                                                                    |                                           |                                                                                            | 403 * LOAD ADDRESS OF CALL PARAMETERS                                                                                                    |                                                                                                    |
| 00002A 9858 1000                                                                                                    | 00000<br>00000<br>00000<br>00000<br>00000 | 406<br>407<br>408<br>409<br>410                                                            | LM $R5, R8, 0(R1)$                                                                                                    | LOAD ADDRESS OF FOUR CALL PARAMETERS<br>USING DAX, R5<br>USING DAX, R5<br>USING DL1_SEG1, R6<br>USING DPR_SEG1, R7<br>USING DPR_SEG1, R7<br>R7=A(SEGMENT IN ITS DL/I DB FORMAT)<br>USING ANCHOR, R8<br>R8=A(ANCHOR AREA)<br>R5=BASE FOR INTERFACE CONTROL BLOCK<br>R6=A(SEGMENT IN ITS DL/I DB FORMAT) |
|                                                                                                    |                                           |                                                                                            | 413 * SET IN THE INTERFACE BLOCK THE                                                                                                    | 414 * FEXIT ENTERED' AND 'EXIT IN CONTROL' FLAGS.                                                                                                    |
| 00002E 92E7 51A2<br>000032 92E7 51A3                                                                                  | 001A2<br>001A3                            |                                                                                            |                                                                                                    | 417 MVI DAXENTRD,C'X' SET'EXITENTERED'<br>418 MVI DAXINCTL,C'X' SET'EXITINCONTROL'                                                                                                    |
|                                                                                                    |                                           | $422 *$                                                                                    | 421 * IF THIS IS THE FIRST INVOCATION:<br>- GETMAIN AN AREA CONTAINING                                                                                                    | 425 * - CLEAR THE GETMAINED AREA WITH BINARY ZEROES                                                                                                    |
| 000036 58B0 8000<br>00003A 12BB                                                                                       | 00000                                     | 428<br>429                                                                                 |                                                                                                    | L R11, ANCHOR PTR R11=A (GETMAINED AREA)<br>LTR R11,R11 - IS THIS ADDRESS ZERO?                                                                                                    |
| 00003C 4770 C068                                                                                                    | 00068                                     | 430<br>432                                                                                 | BNZ                                                                                                    | NOTFIRST  NO>>>FIRST TIME PROCESSING DONE                                                                                                    |
| 000040<br>000040 47F0 C04C<br>000044 0000005E<br>000048 00<br>000049 00<br>00004A 00<br>00004B 72<br>00004C 5800 C044 | 0004C<br>00044                            | 433+<br>434+<br>$435+$<br><b>DC</b><br>436+IHB0002F DC<br>$437+$<br>438+<br>$439+$<br>440+ | $*+12-4*0-2*0$<br>B<br>A(GETHL)<br>AL1(0)<br>DC<br>AL1(0)<br>$\begin{array}{lll} \text{DC} & \text{ALI(0)} \ \text{DC} & \text{ALI(0)} \ \text{DC} & \text{BL1'01110010'} \ \text{L} & \theta, *-8+2*0 \end{array}$ | GETMAIN RU,LV=GETML,LOC=ANY GETMAIN AN AREA<br>CNOP 0,4<br>BRANCH AROUND DATA<br>LENGTH<br>RESERVED<br>RESERVED<br>SUBPOOL<br>MODE BYTE<br>@G860P30<br>M<br>LOAD LENGTH                                                                                                    |
| 000050 58F0 C048<br>000054 1B11<br>000056 0A78                                                                        | 00048                                     | $441+$ L<br>442+<br>443+                                                                   | 15, IHB0002F<br>SR<br>1,1<br>SVC<br>120                                                                                                    | LOAD GETMAIN PARMS<br>ZERO RESERVED REG 1<br>ISSUE GETMAIN SVC                                                                                                    |
| 000058 18B1<br>00005A 50B0 8000                                                                                       | 00000                                     | 445<br>446                                                                                 | LR                                                                                                    | R11, R1 R11=A (GETMAINED AREA)<br>ST R11, ANCHOR_PTR SAVE ADDRESS GETMAINED AREA                                                                                                    |
| 00005E 1801<br>000060 4110 005E<br>000064 1BFF<br>000066 OE0E<br>000068                                               | 0005E                                     | 448<br>449<br>450<br>451<br>452 NOTFIRST DS                                                | LR<br>R <sub>0</sub> , R <sub>1</sub><br>LA<br>R1,GETML<br>SR<br>R15,R15 ZEROING<br>MVCL R0, R14<br>ΘH                                                                                                    | SET UP<br>FOR A<br>$\ldots$ MVCL                                                                                                    |
|                                                                                                    |                                           | $455 *$<br>$456 *$                                                                         |                                                                                                    | CHAIN TOGETHER OUR SAVE-AREA AND THE HIGHER LEVEL SAVEAREA<br>AND LOAD INTO R13 THE ADDRESS OF OUR SAVE-AREA                                                                                                    |
| 000068 50BD 0008<br>00006C 50DB 0004<br>000070 18DB                                                                   | 00008<br>00004<br>00000                   | 459<br>460<br>461<br>462                                                                   | ST R11,8(R13)<br>ST R13,4(R11)<br>LR R13,R11<br>USING GETM,R13                                                                                                    | CHAIN OUR SAVE-AREA INTO HIGHER<br>CHAIN HIGHER SAVE-AREA INTO OUR<br>R13=A(OUR SAVE-AREA)<br>ESTABLISH BASE REGISTER FOR WORKAREA                                                                                                    |

*Figure 8 (Part 7 of 23). First Sample Segment Exit Routine (Assembler)*

|                                                                                                    | $467***$<br>****<br>468 ****<br>VERIFY THAT:<br>****<br>$469$ ****<br>- THE EXIT IS INVOKED TO FORMAT THE SEGMENT 'SEG1' ****<br>OF DB 'DB1'.<br>$470***$<br>****<br>- THE AREA USED TO CONTAIN THE SEGMENT IN ITS<br>$471***$<br>****<br>DPROP FORMAT HAS THE EXPECTED LENGTH.<br>472 ****<br>$***$<br>- THE EXIT IS INVOKED WITH A SUPPORTED<br>$473$ ****<br>****<br>CALL FUNCTION.<br>$474$ ****<br>****<br>$475$ ****<br>****<br>$480 * - - - -$<br>VERIFY, THAT THE EXIT IS CALLED FOR THE TRANSFORMATION OF<br>481 *<br>482 *<br>THE CORRECT DBDNAME AND SEGMENT-NAME. |
|----------------------------------------------------------------------------------------------------|----------------------------------------------------------------------------------------------------|
| 000072 D507 509C C358 0009C 00358<br>000078 4770 C28E<br>0028E<br>00007C D507 504C C360 0004C 00360<br>000082 4770 C28E<br>0028E                              | 485<br>DAXDBNM,=CL8'DB1'<br>EXPECTED DBDNAME?<br>CLC.<br>486<br>BNE<br>INVDBSEG<br>NO>>>THIS IS AN ERROR<br>DAXSEGM(8),=CL8'SEG1' EXPECTED SEGMENT-NAME?<br>487<br>CLC.<br>488<br>BNE<br>INVDBSEG<br>NO >>>THIS IS AN ERROR<br>VERIFY, THAT THE EXIT IS CALLED WITH A SUPPORTED<br>491 $*$<br>492 $*$<br>CALL FUNCTION.<br>493 *-----------------                                                                                                    |
| 000086 D501 5020 C3F0 00020 003F0<br>00008C 4780 C09E<br>0009E<br>000090 D501 5020 C3F2 00020 003F2<br>000096 4780 C18A<br>0018A<br>00009A 47F0 C27A<br>0027A | 495<br>CLC.<br>DAXCALL,=C'NO'<br>'NORMAL CALL'?<br>496<br>BE<br>CALLNO<br>$\ldots$ YES $>>$ B<br>497<br>CLC.<br>DAXCALL,=C'RV'<br>'REVERSE CALL'?<br>ВE<br>498<br>CALLRV<br>$\ldots$ YES >>>B<br>499<br>B<br>UNSUPPORTED CALL FUNCTION<br>INVCALL<br>$504$ ****<br>****<br>'NORMAL CALL' TO TRANSFORM THE SEGMENT<br>$505$ ****<br>****<br>FROM ITS 'DL/I DB FORMAT' INTO ITS 'DPROP FORMAT'<br>$506$ ****<br>****<br>$507$ ****<br>****                                                                                                    |
| 00009E                                                                                                    | 512 CALLNO<br>DS<br>0Η<br>$515 *$<br>VERIFY, THAT THE 3RD PARAMETER HAS THE EXPECTED LENGTH<br>$516$ *----------<br>--------------------------                                                                                                    |
| 00009E D503 5080 C3B8 00080 003B8<br>0000A4 4770 C2A2<br>002A2                                                                                                | 518<br>CLC<br>DAXFLEN, = A (DPR_SEG1L) EXPECTED LENGTH OF PARAMETER?<br>519<br>BNE<br>INVPARL<br>NO>>>THIS IS AN ERROR<br>$522 *$<br>PROCESS THE FIRST, FIXED-FORMAT PORTION OF THE<br>$523 *$<br>SEGMENT:<br>$524 *$<br>$525 *$<br>- VERIFY THAT THE SEGMENT IN ITS DL/I FORMAT IS LARGE<br>$\star$<br>$526 *$<br>ENOUGH TO CONTAIN KEYFLD1 AND KEYFLD2.<br>$527 *$<br>- MOVE KEYFLD1 AND KEYFLD2 TO THE DPROP-FORMAT OF THE SEGM. *                                                                                                    |

*Figure 8 (Part 8 of 23). First Sample Segment Exit Routine (Assembler)*

| 0000AE 47D0 C2B6                |  | 0000A8 D501 6000 C3F4 00000 003F4<br>0000B2 D201 7000 C3F6 00000 003F6<br>0000B8 D201 7002 6002 00002 00002<br>0000BE D205 7004 6004 00004 00004 | 002B6 | 530<br>531<br>532<br>533<br>534                                                                                                    |                     | <b>CLC</b><br>BNH<br>MVC.<br>MVC<br>MVC | INVSEGL<br>DPR_KEYFLD1,DL1_KEYFLD1<br>DPR KEYFLD2, DL1 KEYFLD2                                                                                                    | DL1 SEG1LL,=AL2(DL1 FIXEDL) SEGMENT LARGE ENOUGH?<br>NO>>>THATS AN ERROR<br>DPR SEG1LL,=AL2(DPR SEG1L) SET LENGTH OF DPROP SEG<br>MOVE KEYFLD1<br>MOVE KEYFLD2                                                                                                    |
|---------------------------------|--|----------------------------------------------------------------------------------------------------|-------|----------------------------------------------------------------------------------------------------|---------------------|-----------------------------------------|----------------------------------------------------------------------------------------------------|----------------------------------------------------------------------------------------------------|
|                                 |  |                                                                                                    |       | $537 *$<br>$538 *$<br>$539 *$<br>$540 *$                                                                                                    |                     |                                         | INITIALIZE 'CURRENT POINTER' WITHIN DL/I FORMAT<br>(IT IS REGISTER 2, WHICH IS USED AS CURRENT PTR<br>WITHIN DL/I FORMAT)                                                                         | $\star$<br>$\star$<br>*                                                                                                    |
| 0000C4 4120 600A                |  |                                                                                                    | 0000A | 543                                                                                                    |                     | LA                                      | R2,DL1 SEG1VAR                                                                                                    | R2=CURRENT ADDR IN DL1 FMT                                                                                                    |
|                                 |  |                                                                                                    |       | $546 *$<br>$547 *$<br>$548 *$<br>$549 *$<br>$550 *$<br>$551 *$<br>$552 *$<br>$553 *$<br>$554 *$<br>$555 *$<br>$556 *$<br>$557 *$<br>$561 *$ | $560$ *------------ | SEGMENT:                                | - VALIDATE THE FIELD LENGTH:<br>---FIELD LENGTH SHOULD BE POSITIVE<br>MAXIMAL LENGTH.<br>- COPY THE FIELD AND ITS LENGTH-FIELD TO THE<br>DPROP-FORMAT OF THE SEGMENT<br>PROCESS FAMILY NAME FIELD | $\star$<br>FOR EACH FIELD IN THE VARIABLE-FORMAT PORTION OF THE<br>$\star$<br>$\star$<br>$\star$<br>$\star$<br>---FIELD LENGTH SHOULD NOT EXCEED A SPECIFIC<br>$\star$<br>$^\star$<br>---FIELD SHOULD BE TOTALLY WITHIN THE SEGMENT.<br>$\star$<br>$\star$<br>$^\star$<br>$\star$<br>----------------------------------- |
|                                 |  |                                                                                                    |       | $564 *$                                                                                                    |                     |                                         |                                                                                                    |                                                                                                    |
|                                 |  |                                                                                                    |       |                                                                                                    |                     |                                         |                                                                                                    |                                                                                                    |
|                                 |  |                                                                                                    |       | $565$ ***<br>$566 *$                                                                                                    |                     |                                         | CHECK LENGTH FIELD                                                                                                    |                                                                                                    |
| 0000C8 48F2 0000                |  |                                                                                                    | 00000 | 567                                                                                                    |                     | LH                                      | R15,0(R2)                                                                                                    | R15=LENGTH OF VC FIELD                                                                                                    |
| 0000CC 12FF                     |  |                                                                                                    |       | 568                                                                                                    |                     | LTR                                     | R <sub>15</sub> , R <sub>15</sub>                                                                                                    | LENGTH FIELD POSITIVE?                                                                                                    |
| 0000CE 47D0 C2DE                |  |                                                                                                    | 002DE | 569                                                                                                    |                     | BNP                                     | INVFAM2                                                                                                    | NO >>>THATS AN ERROR                                                                                                    |
| 0000D2 55F0 C3BC                |  |                                                                                                    | 003BC | 570                                                                                                    |                     | CL                                      | $R15, =A(30)$                                                                                                    | FAMILY FIELD LONGER THAN 30?                                                                                                    |
| 0000D6 4720 C2DE                |  |                                                                                                    | 002DE | 571                                                                                                    |                     | BH                                      | INVFAM2                                                                                                    | YES>>>THATS AN ERROR                                                                                                    |
|                                 |  |                                                                                                    |       | $572 *$                                                                                                    |                     |                                         |                                                                                                    |                                                                                                    |
|                                 |  |                                                                                                    |       | $573$ ***                                                                                                    |                     |                                         |                                                                                                    | CHECK THAT THE FIELD IS TOTALLY WITHIN THE SEGM                                                                                                    |
|                                 |  |                                                                                                    |       | $574 *$                                                                                                    |                     |                                         |                                                                                                    |                                                                                                    |
| 0000DA 4102 F002                |  |                                                                                                    | 00002 | 575                                                                                                    |                     | LA                                      | R0,2(R2,R15)                                                                                                    | R0=A(END OF VC FIELD)+1                                                                                                    |
| 0000DE 4810 6000                |  |                                                                                                    | 00000 | 576                                                                                                    |                     | LH                                      | R1,DL1_SEG1LL                                                                                                    | R1=LENGTH OF SEGMENT                                                                                                    |
| 0000E2 4111 6000                |  |                                                                                                    | 00000 | 577                                                                                                    |                     | LA                                      | R1,DL1 SEG1(R1)                                                                                                    | $R1 = A(END OF SEGMENT) + 1$                                                                                                    |
| 0000E6 1901                     |  |                                                                                                    |       | 578                                                                                                    |                     | CR                                      | R0, R1                                                                                                    | FLD TOTALLY WITHIN SEG?                                                                                                    |
| 0000E8 4720 C2CA                |  |                                                                                                    | 002CA | 579                                                                                                    |                     | BН                                      | INVFAM1                                                                                                    | NO >>>THATS AN ERROR                                                                                                    |
|                                 |  |                                                                                                    |       | $580 *$<br>581 ***                                                                                                    |                     |                                         |                                                                                                    |                                                                                                    |
|                                 |  |                                                                                                    |       | $582 *$                                                                                                    |                     |                                         | MOVE LENGTH FIELD INTO DPROP-FORMAT                                                                                                    |                                                                                                    |
|                                 |  | 0000EC D201 700A 2000 0000A 00000                                                                                                    |       | 583                                                                                                    |                     | MVC                                     | DPR FAMILY $L,0(R2)$                                                                                                    | MOVE LENGTH FIELD                                                                                                    |
|                                 |  |                                                                                                    |       | 584 *                                                                                                    |                     |                                         |                                                                                                    |                                                                                                    |
|                                 |  |                                                                                                    |       | 585 ***                                                                                                    |                     |                                         | MOVE VC FIELD INTO DPROP-FORMAT                                                                                                    |                                                                                                    |
|                                 |  |                                                                                                    |       | $586 *$                                                                                                    |                     |                                         |                                                                                                    |                                                                                                    |
| 0000F2 4102 0002                |  |                                                                                                    | 00002 | 587                                                                                                    |                     | LA                                      | R0, 2(R2)                                                                                                    | RO=START FOR MVCL                                                                                                    |
| 0000F6 181F                     |  |                                                                                                    |       | 588                                                                                                    |                     | LR                                      | R1, R15                                                                                                    | R1=LENGTH FIR MVCL                                                                                                    |
| 0000F8 BF18 C3F8                |  |                                                                                                    | 003F8 | 589                                                                                                    |                     | ICM                                     | $R1, 8, = C'$                                                                                                    | PADDING BLANK FOR MVCL                                                                                                    |
| 0000FC 41E0 700C                |  |                                                                                                    | 0000C | 590                                                                                                    |                     | LA                                      | R14, DPR_FAMILY                                                                                                    | R14=TARGET ADDRESS FOR MVCL                                                                                                    |
| 000100 41F0 001E<br>000104 OEE0 |  |                                                                                                    | 0001E | 591<br>592                                                                                                    |                     | LA<br>MVCL                              | R <sub>15</sub> ,30<br>R14,R0                                                                                                    | R15=TARGET LENGTH FOR MVCL<br>MOVE THAT FIELD                                                                                                    |

*Figure 8 (Part 9 of 23). First Sample Segment Exit Routine (Assembler)*
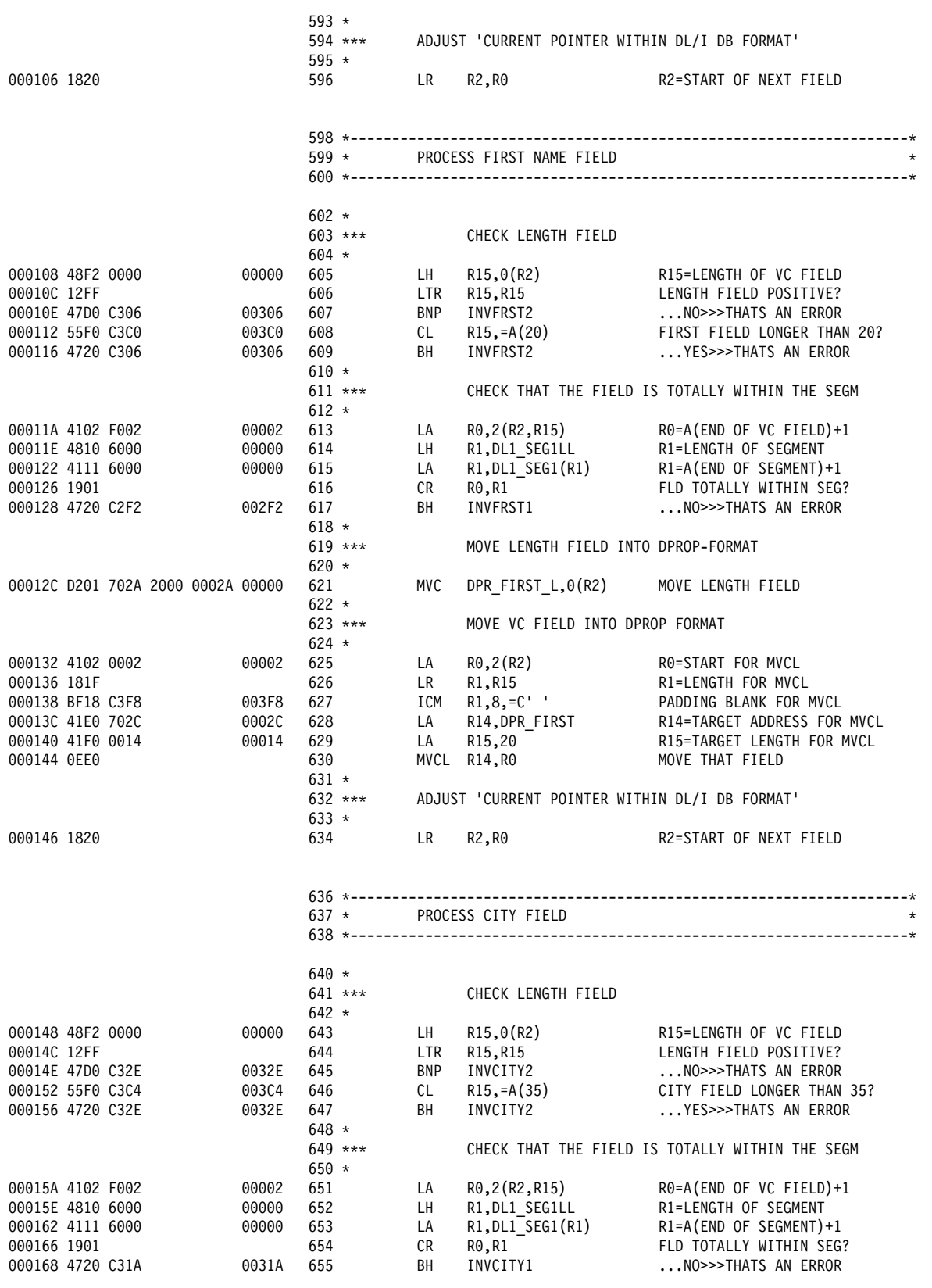

*Figure 8 (Part 10 of 23). First Sample Segment Exit Routine (Assembler)*

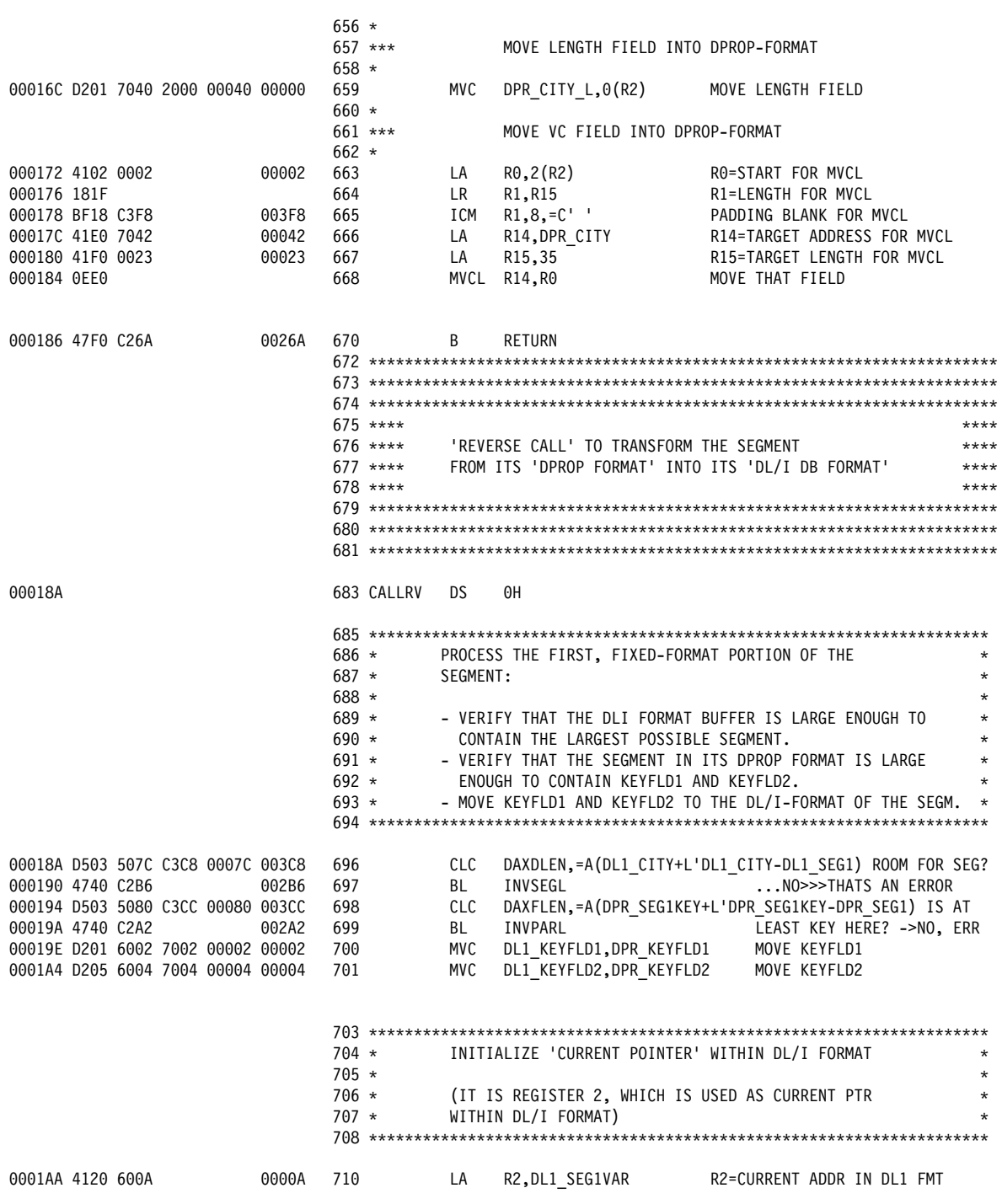

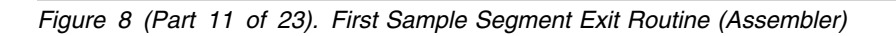

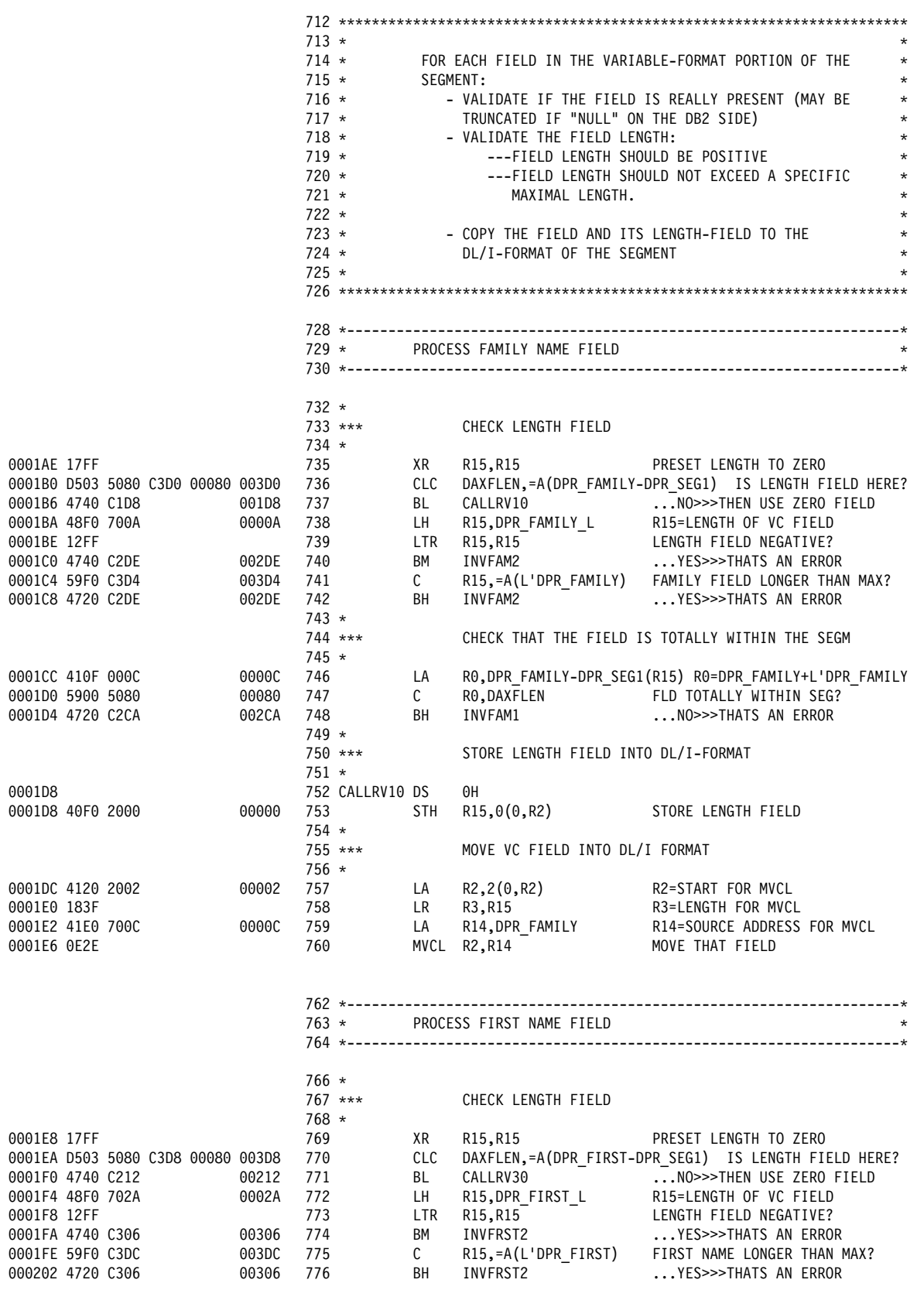

*Figure 8 (Part 12 of 23). First Sample Segment Exit Routine (Assembler)*

|                                   |       | $777*$<br>778 ***    |              |                                                                                                    | CHECK THAT THE FIELD IS TOTALLY WITHIN THE SEGM                              |  |  |  |
|-----------------------------------|-------|----------------------|--------------|----------------------------------------------------------------------------------------------------|------------------------------------------------------------------------------|--|--|--|
|                                   |       | $779 *$              |              |                                                                                                    |                                                                              |  |  |  |
| 000206 410F 002C                  | 0002C | 780                  | LA           |                                                                                                    | RO, DPR_FIRST-DPR_SEG1(R15) RO=DPR_FIRST+L'DPR_FIRST                         |  |  |  |
| 00020A 5500 5080                  | 00080 | 781                  | CL           |                                                                                                    | RO, DAXFLEN<br>TO TOTALLY WITHIN SEG?<br>INVERST1 NO>>>THATS AN FRROR        |  |  |  |
| 00020E 4720 C2F2                  | 002F2 | 782                  | BH           |                                                                                                    |                                                                              |  |  |  |
|                                   |       | 783 *                |              |                                                                                                    |                                                                              |  |  |  |
|                                   |       | 784 ***              |              | STORE LENGTH FIELD INTO DL/I-FORMAT                                                                            |                                                                              |  |  |  |
|                                   |       | 785 *                |              |                                                                                                    |                                                                              |  |  |  |
| 000212                            |       | 786 CALLRV30 DS      |              | 0H                                                                                                    |                                                                              |  |  |  |
| 000212 40F0 2000                  | 00000 | 787                  | <b>STH</b>   | R15,0(0,R2) STORE LENGTH FIELD                                                                                 |                                                                              |  |  |  |
|                                   |       | 788 *                |              |                                                                                                    |                                                                              |  |  |  |
|                                   |       | 789 ***              |              | MOVE VC FIELD INTO DL/I FORMAT                                                                                 |                                                                              |  |  |  |
|                                   | 00002 | 790 *<br>791         | <b>LA</b>    |                                                                                                    | R2=START FOR MVCL                                                            |  |  |  |
| 000216 4120 2002<br>00021A 183F   |       |                      | LR —         | R2,2(0,R2)<br>R3,R15                                                                                           | R3=LENGTH FOR MVCL                                                           |  |  |  |
| 00021C 41E0 702C                  | 0002C | 792<br>793           | <b>LA</b>    |                                                                                                    | K3,K15<br>R14,DPR_FIRST               R14=SOURCE ADDRESS FOR MVCL            |  |  |  |
| 000220 0E2E                       |       | 794                  |              | MVCL R2, R14                                                                                                   | MOVE THAT FIELD                                                              |  |  |  |
|                                   |       |                      |              |                                                                                                    |                                                                              |  |  |  |
|                                   |       |                      |              |                                                                                                    |                                                                              |  |  |  |
|                                   |       |                      |              |                                                                                                    |                                                                              |  |  |  |
|                                   |       | $797 *$              |              | PROCESS CITY FIELD                                                                                             |                                                                              |  |  |  |
|                                   |       |                      |              |                                                                                                    |                                                                              |  |  |  |
|                                   |       | $800 *$              |              |                                                                                                    |                                                                              |  |  |  |
|                                   |       | 801 ***              |              | CHECK LENGTH FIELD                                                                                             |                                                                              |  |  |  |
|                                   |       | $802 *$              |              |                                                                                                    |                                                                              |  |  |  |
| 000222 17FF                       |       | 803                  | XR           | R15, R15                                                                                                    | PRESET LENGTH TO ZERO                                                        |  |  |  |
| 000224 D503 5080 C3E0 00080 003E0 |       | 804                  | CLC          |                                                                                                    | DAXFLEN,=A(DPR CITY-DPR SEG1) IS LENGTH FIELD HERE?                          |  |  |  |
| 00022A 4740 C24C                  | 0024C | 805                  | <b>BL</b>    |                                                                                                    | CALLRV50 - NO>>>THEN USE ZERO FIELD<br>R15,DPR_CITY_L R15=LENGTH OF VC FIELD |  |  |  |
| 00022E 48F0 7040                  | 00040 | 806 100              | LH           |                                                                                                    |                                                                              |  |  |  |
| 000232 12FF                       |       | 807                  | LTR          |                                                                                                    |                                                                              |  |  |  |
| 000234 4740 C32E                  | 0032E | 808                  | BM           |                                                                                                    |                                                                              |  |  |  |
| 000238 59F0 C3E4                  | 003E4 | 809                  | $\mathbf{C}$ | R15,=A(L'DPR_CITY)                                                                                             | CITY FIELD LONGER THAN MAX?                                                  |  |  |  |
| 00023C 4720 C32E                  | 0032E | 810                  | BH           | INVCITY2                                                                                                    | YES>>>THATS AN ERROR                                                         |  |  |  |
|                                   |       | $811 *$<br>$812$ *** |              |                                                                                                    | CHECK THAT THE FIELD IS TOTALLY WITHIN THE SEGM                              |  |  |  |
|                                   |       | $813 *$              |              |                                                                                                    |                                                                              |  |  |  |
| 000240 410F 0042                  | 00042 | 814                  | LA 1         |                                                                                                    | RO, DPR_CITY-DPR_SEG1(R15) RO=DPR_FIRST+L'DPRFIRST                           |  |  |  |
| 000244 5900 5080                  | 00080 | 815                  | $\mathbf{C}$ |                                                                                                    | RO, DAXFLEN FLD TOTALLY WITHIN SEG?                                          |  |  |  |
| 000248 4720 C31A                  | 0031A | 816                  | BH           | INVCITY1                                                                                                    | NO>>>THATS AN ERROR                                                          |  |  |  |
|                                   |       | $817 *$              |              |                                                                                                    |                                                                              |  |  |  |
|                                   |       | 818 ***              |              | STORE LENGTH FIELD INTO DL/I-FORMAT                                                                            |                                                                              |  |  |  |
|                                   |       | 819 $*$              |              |                                                                                                    |                                                                              |  |  |  |
| 00024C                            |       | 820 CALLRV50 DS      |              | 0H                                                                                                    |                                                                              |  |  |  |
| 00024C 40F0 2000                  | 00000 | 821                  | STH          | R15,0(0,R2)                                                                                                    | STORE LENGTH FIELD                                                           |  |  |  |
|                                   |       | $822 *$<br>823 ***   |              | MOVE VC FIELD INTO DL/I FORMAT                                                                                 |                                                                              |  |  |  |
|                                   |       | $824 *$              |              |                                                                                                    |                                                                              |  |  |  |
| 000250 4120 2002                  | 00002 | 825                  | LA           | R2,2(0,R2)                                                                                                    | R2=START FOR MVCL                                                            |  |  |  |
| 000254 183F                       |       | 826                  | LR           | R3, R15                                                                                                    | R3=LENGTH FOR MVCL                                                           |  |  |  |
| 000256 41E0 7042                  | 00042 | 827                  | LA           | R14,DPR CITY                                                                                                   | R14=SOURCE ADDRESS FOR MVCL                                                  |  |  |  |
| 00025A 0E2E                       |       | 828                  |              | MVCL R2, R14                                                                                                   | MOVE THAT FIELD                                                              |  |  |  |
|                                   |       |                      |              |                                                                                                    |                                                                              |  |  |  |
|                                   |       |                      |              |                                                                                                    |                                                                              |  |  |  |
|                                   |       |                      |              |                                                                                                    |                                                                              |  |  |  |
|                                   |       | $831 *$              |              | SETUP LENGTH OF SEGMENT IN DL/I FORMAT                                                                         | $\star$                                                                      |  |  |  |
|                                   |       | 832 $*$<br>$833 *$   |              |                                                                                                    | *<br>REGISTER 2 POINTS NOW 1 BYTE PAST LAST USED WITHIN THE                  |  |  |  |
|                                   |       | $834 *$              |              |                                                                                                    | $^{\star}$                                                                   |  |  |  |
|                                   |       | $835 *$              |              | DL/I SEGMENT BUFFER. SUBTRACTING THE BUFFER START<br>ADDRESS GIVES THE LENGTH OF THE DL/I SEGMENT.<br>$^\star$ |                                                                              |  |  |  |
|                                   |       |                      |              |                                                                                                    |                                                                              |  |  |  |
|                                   |       |                      |              |                                                                                                    |                                                                              |  |  |  |

*Figure 8 (Part 13 of 23). First Sample Segment Exit Routine (Assembler)*

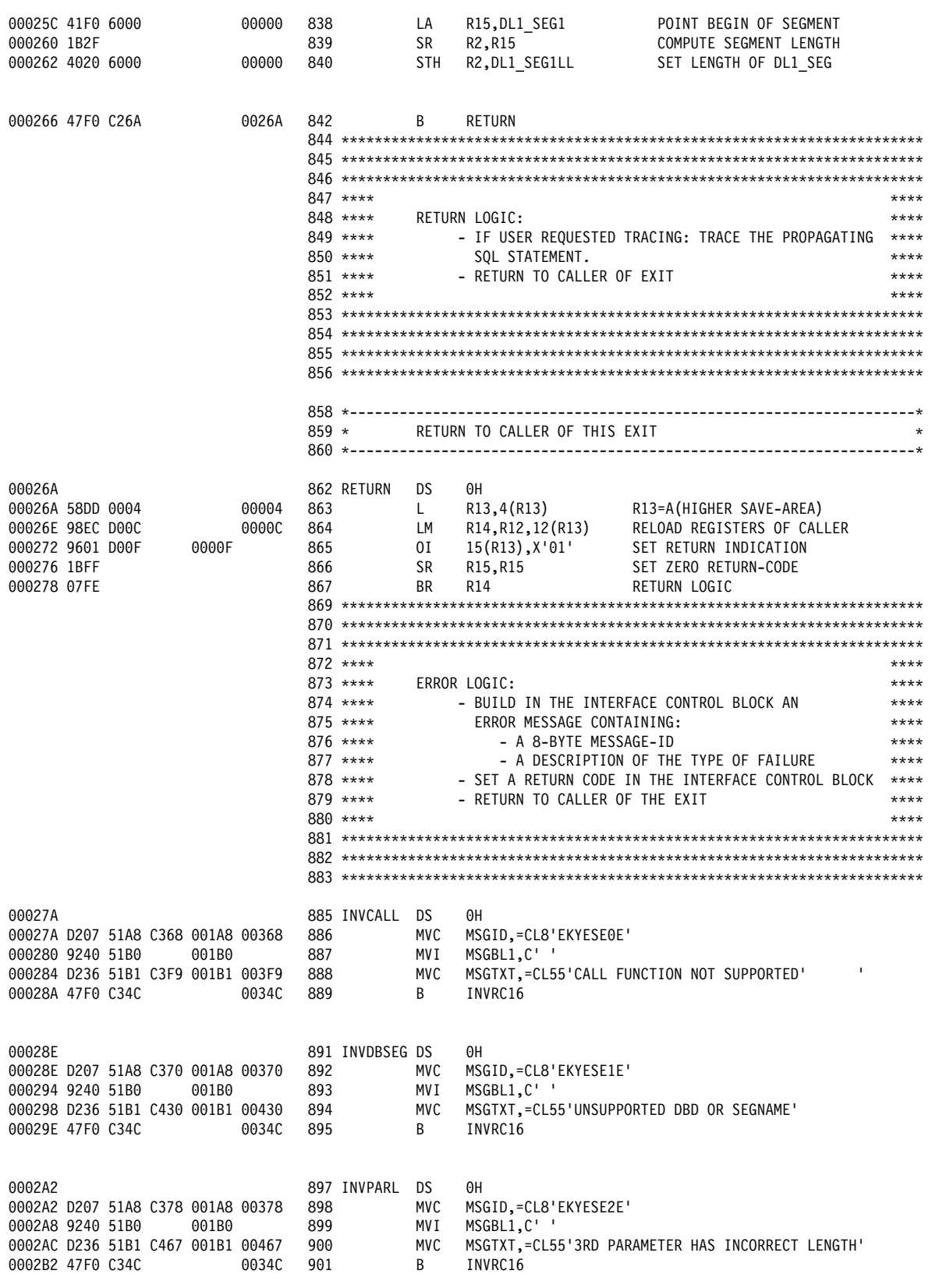

*Figure 8 (Part 14 of 23). First Sample Segment Exit Routine (Assembler)*

| 0002B6<br>0002B6 D207 51A8 C380 001A8 00380<br>0002BC 9240 51B0<br>0002C0 D236 51B1 C49E 001B1 0049E<br>0002C6 47F0 C342                                                                                                    |  | 001B0 | 00342 | 904<br>905<br>906<br>907                                                  | 903 INVSEGL DS  | MVC<br>MV I<br>MVC<br>B        | 0Η<br>MSGID,=CL8'EKYESE3E'<br>MSGBL1,C' '<br>MSGTXT, = CL55' INVALID SEGMENT LENGTH'<br>INVRC12                                                                                                    |
|----------------------------------------------------------------------------------------------------|--|-------|-------|---------------------------------------------------------------------------|-----------------|--------------------------------|----------------------------------------------------------------------------------------------------|
| 0002CA<br>0002CA D207 51A8 C388 001A8 00388<br>0002D0 9240 51B0<br>0002D4 D236 51B1 C4D5 001B1 004D5<br>0002DA 47F0 C342                                                                                                    |  | 001B0 | 00342 | 910<br>911<br>912<br>913                                                  | 909 INVFAM1     | DS<br>MVC<br>MV I<br>MVC<br>B  | 0Η<br>MSGID,=CL8'EKYESE4E'<br>MSGBL1,C' '<br>MSGTXT,=CL55'FAMILY FIELD DOES NOT FIT WITHIN SEGMENT'<br>INVRC12                                                                                                   |
| 0002DE<br>0002DE D207 51A8 C390 001A8 00390<br>0002E4 9240 51B0<br>0002E8 D236 51B1 C50C 001B1 0050C<br>0002EE 47F0 C342                                                                                                    |  | 001B0 | 00342 | 916<br>917<br>918<br>919                                                  | 915 INVFAM2     | DS<br>MVC<br>MV I<br>MVC<br>B  | ΘH<br>MSGID,=CL8'EKYESE5E'<br>MSGBL1,C' '<br>MSGTXT,=CL55'LENGTH OF FAMILY FIELD IS INVALID'<br>INVRC12                                                                                                    |
| 0002F2<br>0002F2 D207 51A8 C398 001A8 00398<br>0002F8 9240 51B0<br>0002FC D236 51B1 C543 001B1 00543<br>000302 47F0 C342                                                                                                    |  | 001B0 | 00342 | 922<br>923<br>924<br>925                                                  | 921 INVFRST1 DS | MVC<br>MV I<br>MVC<br>B        | 0Η<br>MSGID,=CL8'EKYESE6E'<br>MSGBL1.C' '<br>MSGTXT, = CL55'FIRST-NAME FIELD DOES NOT FIT WITHIN SEGMENC<br>$T^+$<br>INVRC12                                                                                     |
| 000306<br>000306 D207 51A8 C3A0 001A8 003A0<br>00030C 9240 51B0<br>000310 D236 51B1 C57A 001B1 0057A<br>000316 47F0 C342                                                                                                    |  | 001B0 | 00342 | 928<br>929<br>930<br>931                                                  | 927 INVFRST2 DS | MVC<br>MV I<br>MVC<br>B        | 0Η<br>MSGID,=CL8'EKYESE7E'<br>MSGBL1,C' '<br>MSGTXT,=CL55'LENGTH OF FIRST-NAME FIELD IS INVALID'<br>INVRC12                                                                                                    |
| 00031A<br>00031A D207 51A8 C3A8 001A8 003A8<br>000320 9240 51B0<br>000324 D236 51B1 C5B1 001B1 005B1<br>00032A 47F0 C342                                                                                                    |  | 001B0 | 00342 | 934<br>935<br>936<br>937                                                  | 933 INVCITY1 DS | MVC<br>MV I<br>MVC<br>B        | 0Η<br>MSGID,=CL8'EKYESE8E'<br>MSGBL1,C' '<br>MSGTXT, = CL55'CITY FIELD DOES NOT FIT WITHIN SEGMENT'<br>INVRC12                                                                                                   |
| 00032E<br>00032E D207 51A8 C3B0 001A8 003B0<br>000334 9240 51B0<br>000338 D236 51B1 C5E8 001B1 005E8<br>00033E 47F0 C342                                                                                                    |  | 001B0 | 00342 | 940<br>941<br>942<br>943                                                  | 939 INVCITY2 DS | MVC<br>MV I<br>MVC<br>B        | 0Η<br>MSGID,=CL8'EKYESE9E'<br>MSGBL1,C' '<br>MSGTXT, = CL55'LENGTH OF CITY FIELD IS INVALID'<br>INVRC12                                                                                                    |
| 000342<br>000342 D203 51A4 C3E8 001A4 003E8<br>000348 47F0 C26A                                                                                                    |  |       | 0026A | 946<br>947                                                                | 945 INVRC12 DS  | <b>MVC</b><br>B                | 0Η<br>DAXRETC,=F'12'<br>SET RETURN CODE 12 (ERROR)<br>RETURN                                                                                                    |
| 00034C<br>00034C D203 51A4 C3EC 001A4 003EC<br>000352 47F0 C26A<br>000358<br>000358 C4C2F14040404040<br>000360 E2C5C7F140404040<br>000368 C5D2E8C5E2C5F0C5<br>000370 C5D2E8C5E2C5F1C5<br>000378 C5D2E8C5E2C5F2C5<br>000380 C5D2E8C5E2C5F3C5<br>000388 C5D2E8C5E2C5F4C5<br>000390 C5D2E8C5E2C5F5C5 |  |       | 0026A | 950<br>951<br>953<br>954<br>955<br>956<br>957<br>958<br>959<br>960<br>961 | 949 INVRC16     | DS<br>MVC<br>B<br><b>LTORG</b> | 0Η<br>SET RETURN CODE 16 (SEVERE ERROR)<br>DAXRETC,=F'16'<br>RETURN<br>$=$ CL8'DB1'<br>$=$ CL8'SEG1'<br>=CL8'EKYESE0E'<br>=CL8'EKYESE1E'<br>=CL8'EKYESE2E'<br>=CL8'EKYESE3E'<br>=CL8'EKYESE4E'<br>=CL8'EKYESE5E' |

*Figure 8 (Part 15 of 23). First Sample Segment Exit Routine (Assembler)*

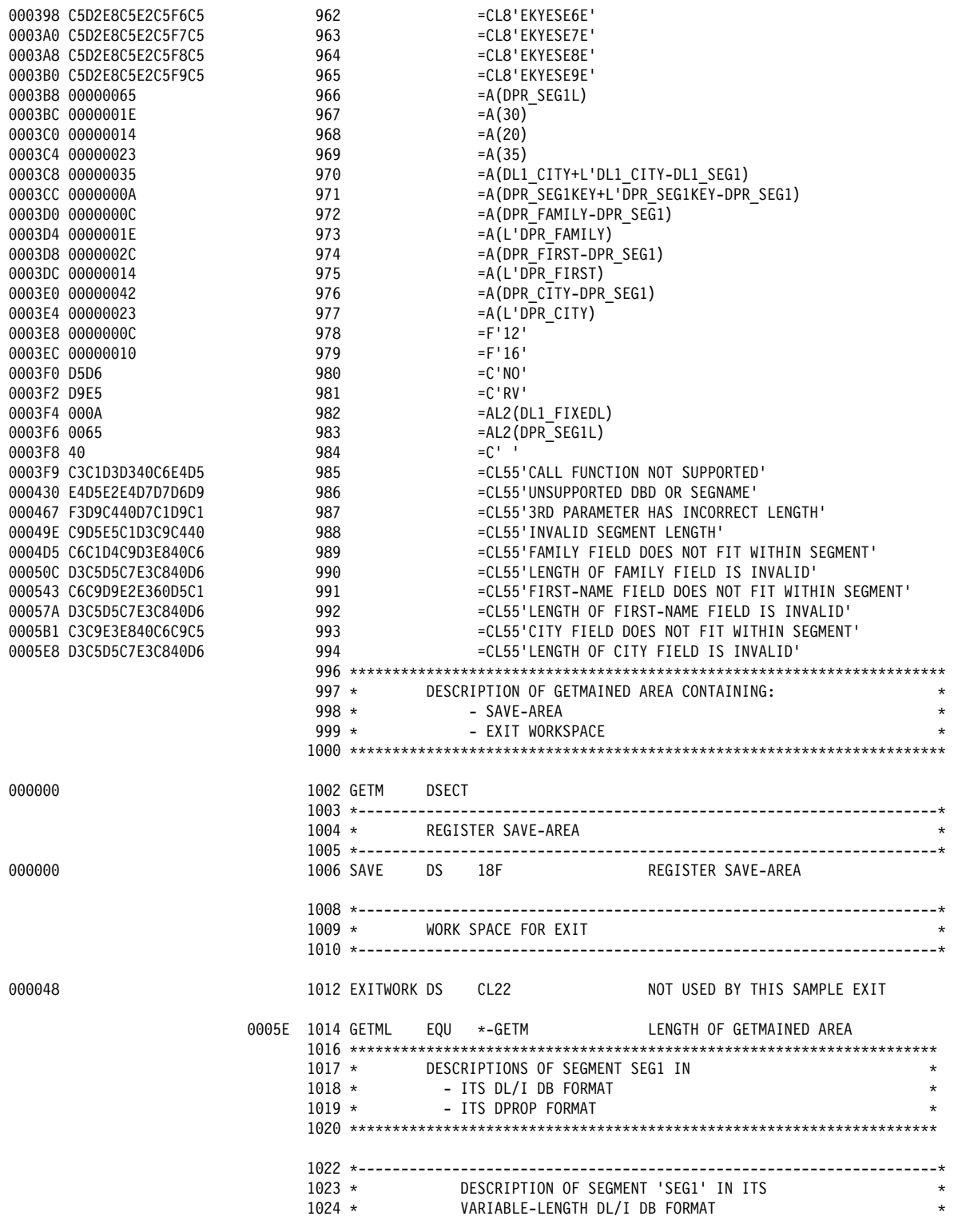

*Figure 8 (Part 16 of 23). First Sample Segment Exit Routine (Assembler)*

| 000000           |            | 1027 DL1 SEG1 DSECT,                     |                 |                                                                                                    |                                                                                                    |
|------------------|------------|------------------------------------------|-----------------|----------------------------------------------------------------------------------------------------|----------------------------------------------------------------------------------------------------|
|                  |            | $1028 *$                                 |                 |                                                                                                    |                                                                                                    |
|                  |            |                                          |                 |                                                                                                    | 1029 *** SEGMENT PORTION WITH FIXED-LENGTH FIELDS HAVING<br>1030 *** A FIXED START POSITION.<br>1031 *                                                                                                    |
|                  |            |                                          |                 |                                                                                                    |                                                                                                    |
| 000000           |            | 1032 DL1_SEG1LL DS H                     |                 |                                                                                                    | LENGTH OF SEGMENT                                                                                                    |
| 000002           |            |                                          |                 |                                                                                                    | 1033 DL1_SEG1KEY DS 0CL8<br>1034 DL1_KEYFLD1 DS CL2<br>1035 DL1_KEYFLD2 DS CL6 SUB-FIELD OF KEY OF SEG1<br>SUB-FIELD OF KEY OF SEG1                                                                                                    |
| 000002           |            |                                          |                 |                                                                                                    |                                                                                                    |
| 000004           |            |                                          |                 |                                                                                                    |                                                                                                    |
|                  |            | $1037 *$                                 |                 |                                                                                                    | 0000A 1036 DL1_FIXEDL EQU *-DL1_SEG1 LENGTH OF FIXED PORTION                                                                                                    |
|                  |            |                                          |                 |                                                                                                    |                                                                                                    |
|                  |            |                                          |                 |                                                                                                    |                                                                                                    |
|                  |            |                                          |                 |                                                                                                    |                                                                                                    |
|                  |            |                                          |                 |                                                                                                    |                                                                                                    |
|                  |            |                                          |                 |                                                                                                    |                                                                                                    |
|                  |            |                                          |                 |                                                                                                    |                                                                                                    |
|                  |            | $1045 *$                                 |                 |                                                                                                    |                                                                                                    |
|                  |            | 0000A 1046 DL1 SEG1VAR EQU *<br>$1047 *$ |                 |                                                                                                    |                                                                                                    |
| 00000A           |            | 1048 DL1_FAMILY_L DS HL2                 |                 |                                                                                                    | LENGTH OF FAMILY NAME                                                                                                    |
| 00000C           |            | 1049 DL1_FAMILY DS                       |                 | CL30                                                                                                    | FAMILY NAME                                                                                                    |
|                  |            | $1050 *$                                 |                 |                                                                                                    |                                                                                                    |
| 00002A           | 0000D 1051 |                                          | ORG             | DL1 FAMILY+1                                                                                                    |                                                                                                    |
| 00000D           |            | 1052 DL1_FIRST_L DS                      |                 | HL2 and the state of the state of the state of the state of the state of the state of the state of the state o<br>CL20 | LENGTH OF FIRST NAME                                                                                                    |
| 00000F           |            | 1053 DL1 FIRST DS<br>$1054$ *            |                 |                                                                                                    | FIRST NAME                                                                                                    |
| 000023           | 00010 1055 |                                          |                 | ORG DL1_FIRST+1                                                                                                    |                                                                                                    |
| 000010           |            | 1056 DL1_CITY_L DS                       |                 |                                                                                                    | HL2 <sup>-</sup><br>CL35 CITY-NAME<br>CL35 CITY-NAME                                                                                                    |
| 000012           |            | 1057 DL1_CITY                            | DS <sub>1</sub> |                                                                                                    |                                                                                                    |
| 000035           | 00035 1058 |                                          | ORG             |                                                                                                    |                                                                                                    |
|                  |            |                                          |                 |                                                                                                    |                                                                                                    |
|                  |            | $1061 *$                                 |                 |                                                                                                    | DESCRIPTION OF SEGMENT 'SEG1' IN ITS DPROP FIXED-FORMAT.*                                                                                                    |
|                  |            | $1062 *$                                 |                 |                                                                                                    | $\star$                                                                                                    |
|                  |            |                                          |                 |                                                                                                    |                                                                                                    |
|                  |            |                                          |                 |                                                                                                    |                                                                                                    |
|                  |            |                                          |                 |                                                                                                    |                                                                                                    |
|                  |            |                                          |                 |                                                                                                    |                                                                                                    |
|                  |            |                                          |                 |                                                                                                    | 1063 *<br>1063 *<br>1064 * IN THIS FIXED FORMAT, THE PAIRS OF * * *<br>1065 * ARE NOT IMMEDIATELY ADJACENT. INSTEAD THIS FORMAT * *<br>1066 * RESERVES FOR EACH VARIABLE LENGTH FIELD ENOUGH STORAGE * *<br>1067 * FOR ITS MAXIMUM FIELD |
|                  |            | $1069 *$                                 |                 | WITHIN THE SEGMENT.                                                                                                    |                                                                                                    |
|                  |            |                                          |                 |                                                                                                    |                                                                                                    |
| 000000           |            | 1072 DPR_SEG1 DSECT,                     |                 |                                                                                                    |                                                                                                    |
| 000000           |            | 1073 DPR SEG1LL                          | DS              | H                                                                                                    | SEGMENT LENGTH                                                                                                    |
| 000002           |            | 1074 DPR SEG1KEY DS                      |                 | OCL8                                                                                                    | KEY FIELD                                                                                                    |
| 000002           |            | 1075 DPR KEYFLD1 DS                      |                 | CL2                                                                                                    | SUB-FIELD OF KEY OF SEG1                                                                                                    |
| 000004           |            | 1076 DPR KEYFLD2 DS<br>$1077 *$          |                 | CL6                                                                                                    | SUB-FIELD OF KEY OF SEG1                                                                                                    |
| 00000A           |            | 1078 DPR FAMILY L DS                     |                 | HL2                                                                                                    | LENGTH OF FAMILY NAME                                                                                                    |
| 00000C           |            | 1079 DPR FAMILY<br>1080 *                | DS              | CL30                                                                                                    | FAMILY NAME                                                                                                    |
| 00002A           |            | 1081 DPR FIRST L DS                      |                 | HL2                                                                                                    | LENGTH OF FIRST NAME                                                                                                    |
| 00002C           |            | 1082 DPR FIRST                           | DS              | CL20                                                                                                    | FIRST NAME                                                                                                    |
|                  |            | $1083 *$                                 |                 |                                                                                                    |                                                                                                    |
| 000040<br>000042 |            | 1084 DPR CITY L<br>1085 DPR_CITY         | DS<br>DS        | HL2<br>CL35                                                                                                    | LENGTH OF CITY NAME<br>CITY NAME                                                                                                    |
|                  |            | $1086 *$                                 |                 |                                                                                                    |                                                                                                    |
|                  | 00065      | 1087 DPR_SEG1L                           | EQU             | *-DPR_SEG1                                                                                                    | LENGTH OF SEGMENT                                                                                                    |

*Figure 8 (Part 17 of 23). First Sample Segment Exit Routine (Assembler)*

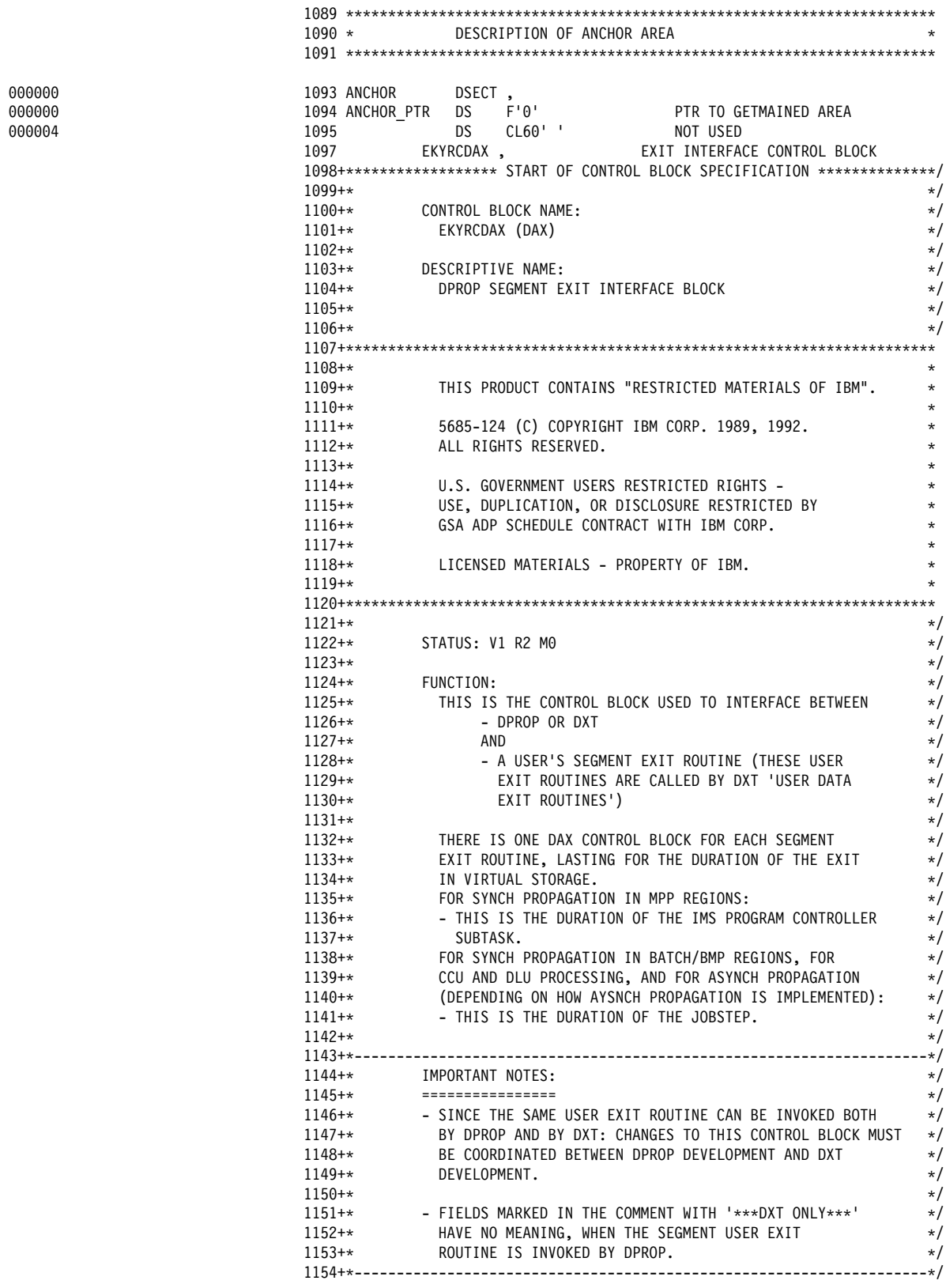

*Figure 8 (Part 18 of 23). First Sample Segment Exit Routine (Assembler)*

000000<br>000000<br>000004

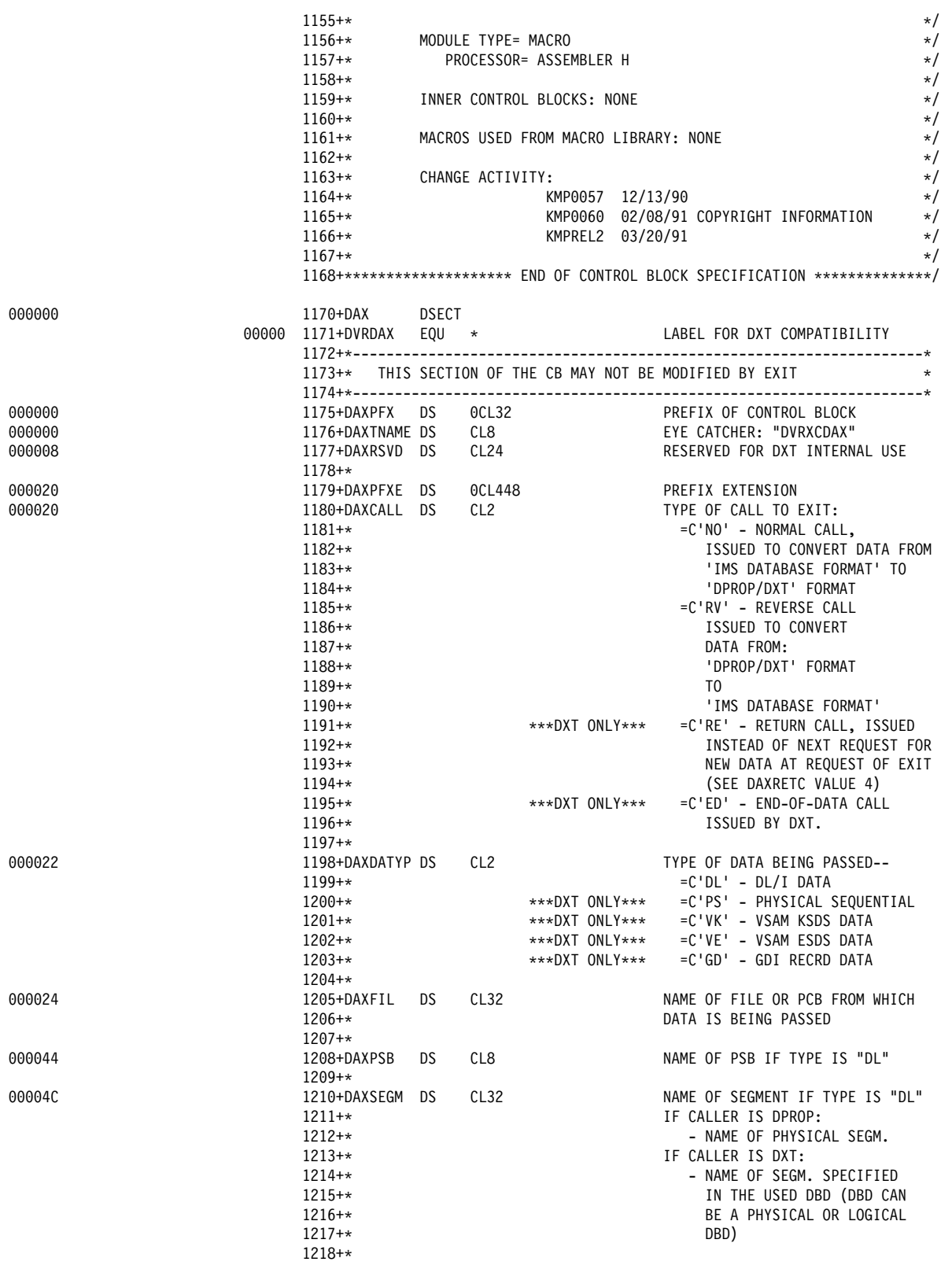

*Figure 8 (Part 19 of 23). First Sample Segment Exit Routine (Assembler)*

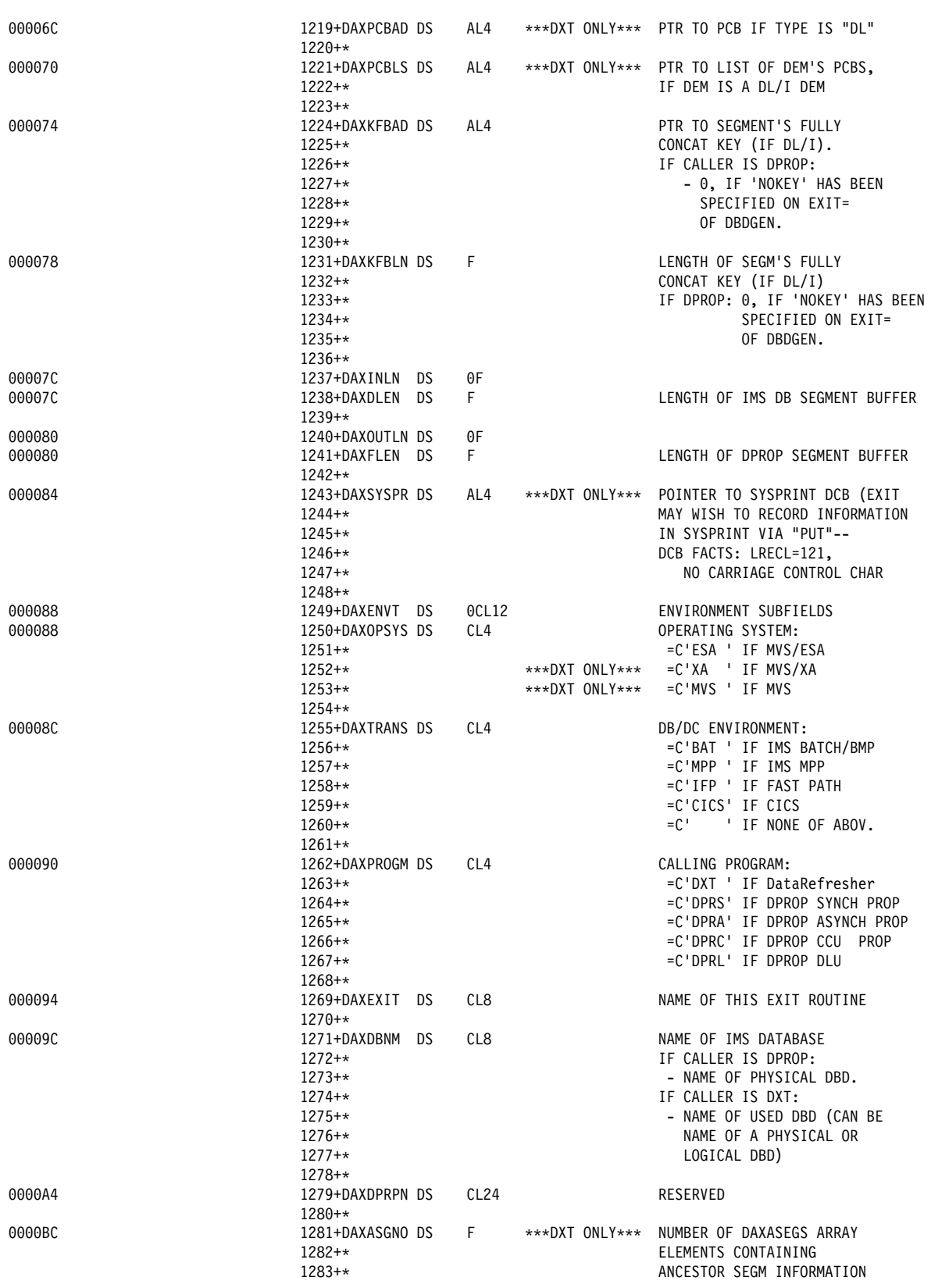

*Figure 8 (Part 20 of 23). First Sample Segment Exit Routine (Assembler)*

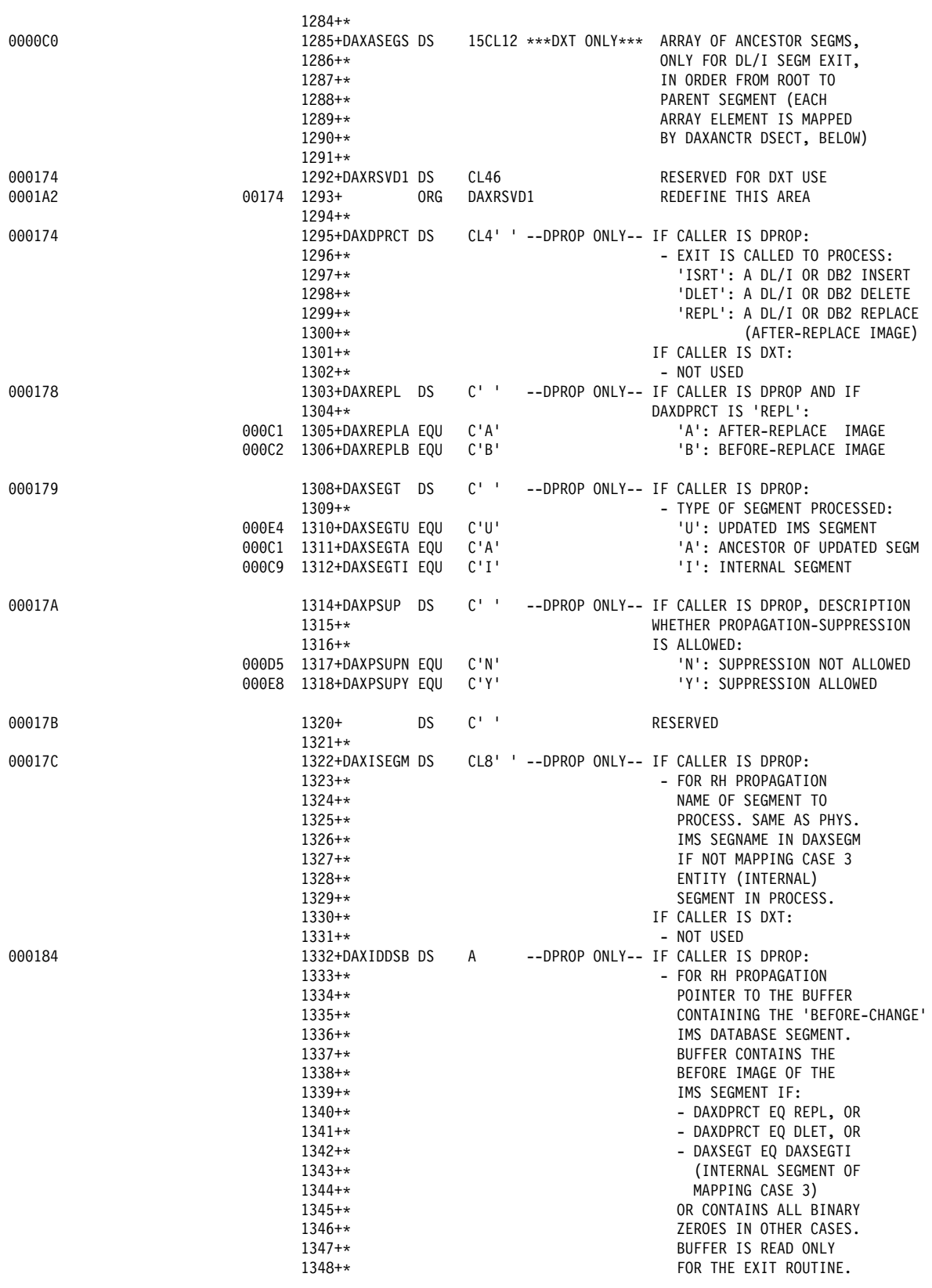

*Figure 8 (Part 21 of 23). First Sample Segment Exit Routine (Assembler)*

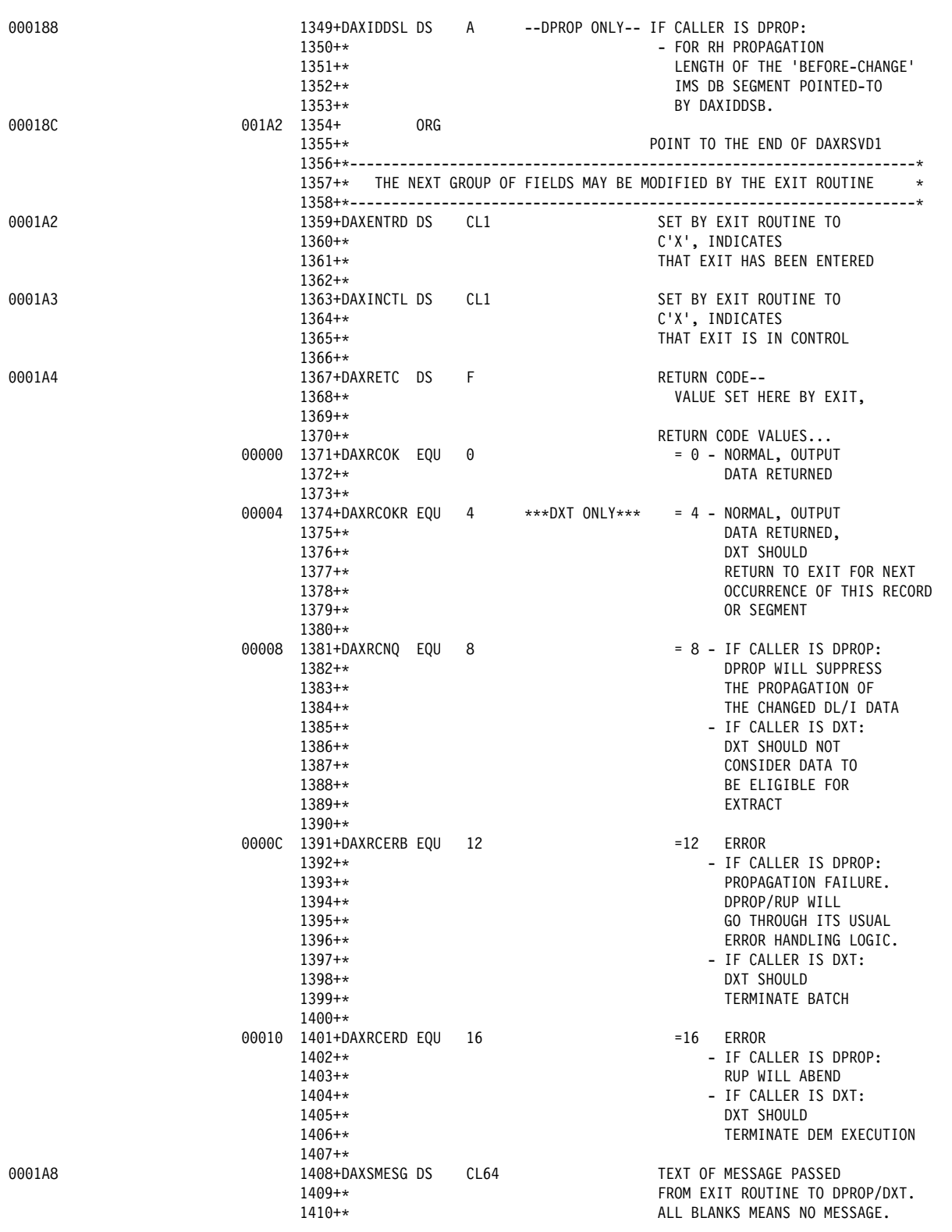

*Figure 8 (Part 22 of 23). First Sample Segment Exit Routine (Assembler)*

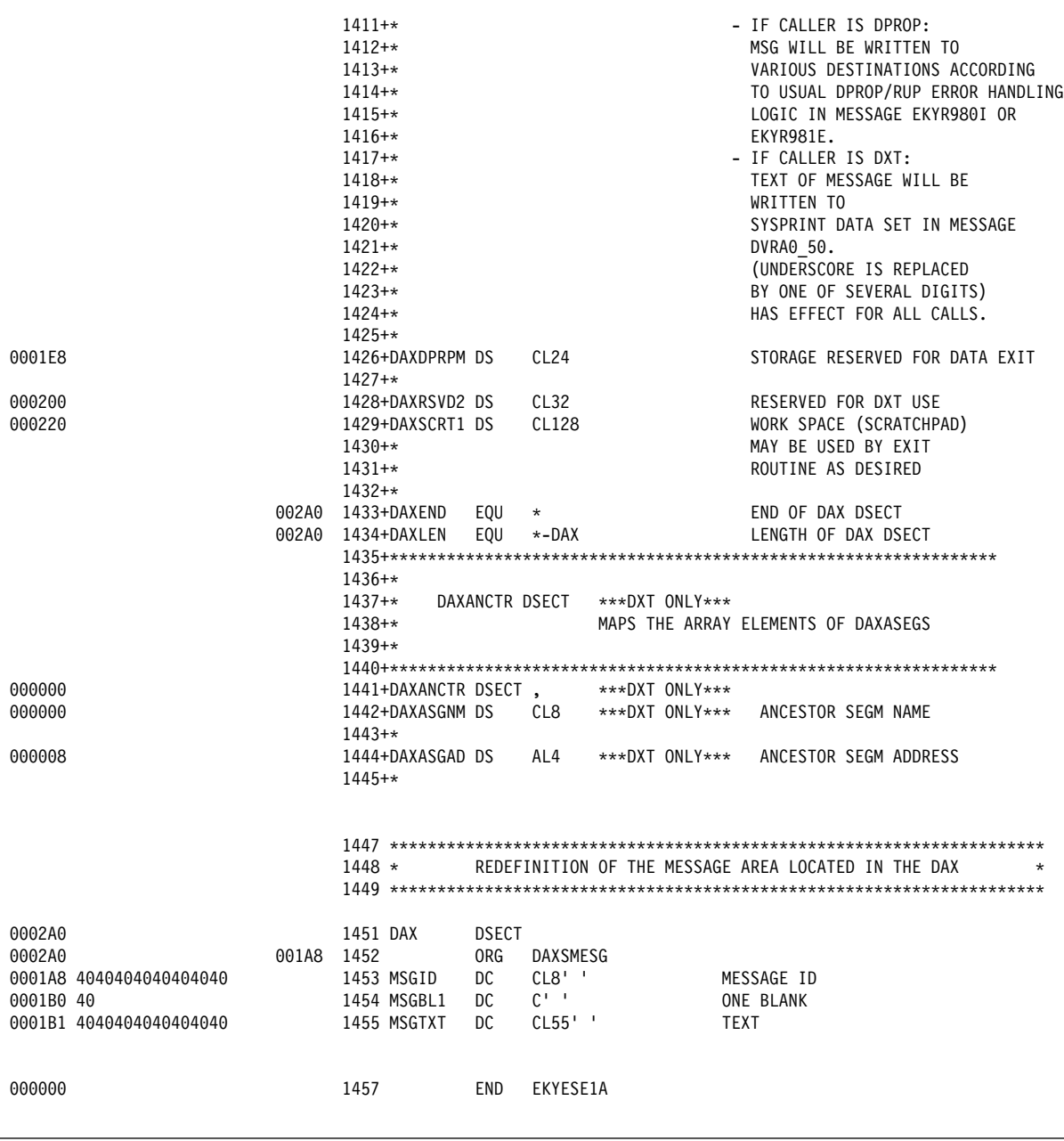

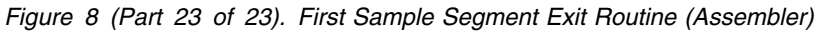

# **Definitions for the First Sample Segment Exit Routine**

This section contains definitions associated with the first sample Segment exit routine. The following types of definitions are provided:

- IMS DBDGEN and PSBGEN definitions
- DB2 CREATE TABLE definitions
- DataRefresher definitions required to define the PR with DataRefresher and to extract the IMS data with DataRefresher
- SQL statements defining the PR without DataRefresher in the MVG input tables

### **DBDGEN Definitions**

Figure 9 shows a DBDGEN definition for the Segment exit routine in Figure 8 on page 46.

```
 DBD NAME=DB1,VERSION=V123456789, C
            ACCESS=(HDAM,OSAM),RMNAME=(DFSHDC40,5,4), C
            EXIT=(EKYRUP00)
       DATASET DD1=HDAM, SIZE=4096, DEVICE=3380
K
       SEGM NAME=SEG1, PARENT=0, BYTES=(101,10)
        FIELD NAME=(KEY,SEQ,U),BYTES=8,START=3
K
        DBDGEN
        FINISH
        END
```
*Figure 9. DBDGEN Definition*

**Note:** The EXIT= keyword of the DBD macro specifies that EKYRUP00 (the RUP) be called when a segment of this DBD is changed. This is required for synchronous data propagation.

## **PSBGEN Definitions**

Figure 10 shows a PSBGEN definition for the Segment exit routine in Figure 8 on page 46.

|         | PCB           | $TYPE=DB$                                                  | С |
|---------|---------------|------------------------------------------------------------|---|
|         | SENSEG<br>PCB | $\cdots$<br>$TYPE=DB$                                      | С |
|         | SENSEG        | $\cdots$                                                   |   |
| PCBDPR1 |               | PCB TYPE=DB, DBDNAME=DB1, LIST=NO<br>KEYLEN=101, PROCOPT=A | С |
| $\star$ |               | SENSEG NAME=SEG1                                           |   |
|         | END           | PSBGEN PSBNAME=PSBDPR1                                     |   |

*Figure 10. PSBGEN Definition*

**Note:** The first two PCBs represent PCBs used by the application programs. The third PCB, PCBDPR1, is the PCB reserved for HUP usage.

# **CREATE TABLE Statement**

Figure 11 on page 70 shows a CREATE TABLE statement for the segment exit routine in Figure 8 on page 46.

CREATE TABLE T096606.TABLE01<br>(KEY1 CHAR(2) NOT NULL, (KEY1 CHAR(2) NOT NULL, NOT NULL, FAMILY VARCHAR(30),<br>FIRST VARCHAR(20), FIRST VARCHAR(20),<br>CITY VARCHAR(35), VARCHAR(35) PRIMARY KEY (KEY1, KEY2)) DATA CAPTURE CHANGES IN DU096606.PROPTS; CREATE UNIQUE INDEX XN01 ON TABLE01 (KEY1, KEY2) USING VCAT KOE ;

*Figure 11. CREATE TABLE Statement*

**Note:** The DATA CAPTURE CHANGES option of the create table command specifies that the DB2 Changed Data Capture exit (the HUP) be called when a row of this table is changed under IMS attach.

## **Using DataRefresher to Define the PR**

This section shows how to define the PR in Figure 8 on page 46 using DataRefresher.

#### **CREATE DXTPSB**

Figure 12 on page 71 shows a CREATE DXTPSB statement for the segment exit routine in Figure 8 on page 46.

 CREATE DXTPSB NAME=KOEPSB2 DXTPCB NAME=DB1, DBNAME=DB1, DBACCESS=HDAM SEGMENT NAME=SEG1, PARENT=0, BYTES=101, DATAEXIT=EKYESE1A, XBYTES=101, FORMAT=V FIELD NAME = KEY,  $STAT = 3,$ BYTES  $= 8,$  SEQFLD = R FIELD NAME =  $KEY1$ ,<br>TYPE = C, TYPE  $STAT = 3,$  $BYTES = 2$ FIELD NAME = KEY2,  $TYPE = C,$  $STAT = 5,$ BYTES = 6<br>FIELD NAME = LI  $=$  **LFAMILY,**  $TYPE = H$  $STAT = 11,$  $BYTES = 2$ **FIELD NAME** = **FAMILY, TYPE** = **VC, LFIELD** = **LFAMILY**,  $STAT = 13,$  $BYTES = 30$ <br>FIELD NAME = LF NAME = LFIRST,  $TYPE = H,$  $STAT = 43$  $BYTES = 2$ <br>FIELD NAME = F  $NAME = FIRST,$  LFIELD = LFIRST, TYPE =  $VC$ ,<br>START =  $45$ , **START** BYTES = 20<br>FIELD NAME = LC  $=$  LCITY, TYPE =  $H$ ,<br>START = 65  $= 65,$  $BYTES = 2$ <br>FIELD NAME = C  $NAME = CITY,$  $TYPE = VC,$  $LFIELD = LCITY,$ <br> $SIART = 67,$ START BYTES  $= 35;$ 

*Figure 12. CREATE DXTPSB Statement*

#### **Notes:**

1. Segment exit routine EKYESE1A is specified on the DATAEXIT= keyword of the SEGMENT statement of CREATE DXTPSB.

The SEGMENT statement also provides the following specifications:

- BYTES=101 specifies the maximum length of the segment in its IMS DB format.
- XBYTES=101 specifies the maximum length of the segment in its DPROP format.
- FORMAT=V specifies the segment has a variable length in its DPROP format.
- 2. The FIELD statements describe the fields as they appear in the DPROP format of the segment (as opposed to the segment in its IMS DB format).

All propagated fields need to be described in a FIELD statement.

3. The fields FAMILY, FIRST, and CITY are defined by TYPE=VC as variable-length character fields.

DataRefresher requires that each variable-length field have an associated length field. The length fields are described with their own FIELD statements. The LFIELD= keyword of a variable-length field must identify the name of the length field.

For example, this is illustrated in the FAMILY field. The LFIELD= keyword of the FAMILY field identifies LFAMILY as the length field of FAMILY.

The EXTRACT statement (see below) propagates the variable-length fields, but does not propagate the length fields.

#### **CREATE DXTVIEW**

Figure 13 shows a CREATE DXTVIEW statement for the Segment exit routine in Figure 8 on page 46.

```
CREATE
  DXTVIEWNAME = VIEW011,DXTPSB = KOEPSB2,
         DXTPCB = DB1,SEGMENT = SEG1,
          MINSEGM = SEG1,
         FIELDS = * ;
```
*Figure 13. CREATE DXTVIEW Statement*

#### **DataRefresher UIM SUBMIT Command and EXTRACT Statement**

Figure 14 shows a DataRefresher UIM SUBMIT command and EXTRACT statement for the Segment exit routine in Figure 8 on page 46.

```
SUBMIT EXTID=PR001,
                 NODE=NODEX,
                USERID=T096606.
                 CD=JCS,
                JCS=DDJCS01,
                 FORMAT=SOURCE,
                MAPEXIT=EKYMCE00,
                MAPUPARM='PRTYPE=E,
                            MAPDIR=TW,
                            MAPCASE=1,
                            ACTION=REPL,
                            ERROPT=BACKOUT,
                            PCBLABEL=PCBDPR1'
 EXTRACT
    INTO T096606.TABLE01 (KEY1 NOT NULL,
                             KEY2 NOT NULL,
                             FAMILY,
                             FIRST,
                             CITY)
                    SELECT KEY1,
                             KEY2,
                             FAMILY,
                             FIRST,
                             CITY
                 FROM VIEW011;
```
*Figure 14. DataRefresher UIM SUBMIT Command and EXTRACT Statement*

#### **Notes:**

- 1. The MAPEXIT= keyword of the SUBMIT control statement specifies EKYMCE00. This results in DataRefresher UIM calling the DPROP-provided Map Capture Exit EKYMCE00 during processing of the SUBMIT or EXTRACT. This is needed to allow DPROP to create the PR.
- 2. MAPUPARM= is used to provide the DPROP propagation keywords.
- 3. The EXTRACT statement describes to DataRefresher and DPROP which fields must be mapped to which columns.

The EXTRACT statement propagates the variable-length fields FAMILY, FIRST, and CITY; it does not propagate the length fields LFAMILY, LFIRST, and LCITY.

### **Using DataRefresher for the Extract**

This section covers INITDEM and USE DXTPSB Control Statements. Figure 15 shows INITDEM and USE DXTPSB control statements for the Segment exit routine in Figure 8 on page 46.

 INITDEM NAME=DEMPROD; USE DXTPSB=KOEPSB2;

*Figure 15. Using DataRefresher for the Extract: INITDEM and USE DXTPSB Control Statements*

#### **Defining the PR in the MVG Input Tables**

This section shows how to define the PR without using DataRefresher. Figure 16 on page 74 describes the DSNTEP2 SQL statements required to define the PR in the MVG input tables.

The following rows are inserted into the MVG input tables:

One row is inserted into the DPRIPR table (the PR table).

This row identifies the PR ID. By inserting an F into the PRTYPE column and a 1 into the MAPCASE column, you can set up the SQL statement so that the PR belongs to mapping case 1 of an extended-function PR.

 One row for the Entity segment Type SEG1 is inserted into the DPRISEG table (the SEG table).

Because SEG1 is the root segment, no rows are inserted into DPRISEG for physical ancestors.

The row describing SEG1 provides the following column values:

- The nonblank value EKYESE1A in the SEGEXIT column. This specifies that the segment must be processed by the Segment exit routine EKYESE1A.
- The value 101 in the SEGEXITL column specifies the maximum length of the segment in its DPROP format.
- The value V in the SEGEXITF column specifies that the segment in its DPROP format has a variable length.
- One row is inserted into the DPRITAB table (the TAB table).

This row indicates that the target table is T096606.TABLE01.

• One row is inserted into the DPRIFLD table (the FLD table) for each propagated field.

The DPRIFLD rows describe the fields as they appear in the DPROP format of the segment (as opposed to the segment in its IMS DB format).

The fields FAMILY, FIRST, and CITY are defined by the VC value in the DATATYPE column as variable-length character fields.

DPROP requires two DPRIFLD rows for each variable length field:

- One row describes the variable-length field.
- The other row describes the length field.

The FAMILY field illustrates this. The row describing the variable-length field FAMILY identifies in the LENFIELD column the name of the length field, LFAMILY.

The row describing the length field LFAMILY has a blank value in the COLNAME column, because the length field is not propagated (only the variable-length field FAMILY is propagated).

| DELETE FROM T096606.DPRIPR WHERE PRID = 'PR001'                                                                                                    | $\ddot{\phantom{0}}$ |
|----------------------------------------------------------------------------------------------------|----------------------|
| INSERT INTO T096606.DPRIPR<br>( PRID, USERID, PRTYPE, MAPCASE, MAPDIR,<br>ERROPT, ACTION)<br>VALUES ('PR001', 'T096606','F', '1', 'TW',<br>'BACKOUT','REPL')                                                             | $\ddot{\phantom{a}}$ |
| INSERT INTO T096606.DPRISEG<br>( PRID, DBNAME, SEGNAME, ROLE, PCBLABEL,<br>SEGEXIT, SEGEXITL, SEGEXITF )<br>VALUES ('PR001', 'DB1', 'SEG1', 'E', 'PCBDPR1',<br>'EKYESE1A',101 , 'V'                                      | $\cdot$ :            |
| INSERT INTO T096606.DPRITAB<br>( PRID, TABQUAL, TABNAME )<br>VALUES ('PR001','T096606', 'TABLE01')                                                                                                    | $\ddot{\phantom{0}}$ |
| INSERT INTO T096606.DPRIFLD<br>( PRID, DBNAME, SEGNAME, FLDNAME,<br>TABQUAL, TABNAME, COLNAME,<br>DATATYPE, POSITION, BYTES)<br>VALUES ('PR001', 'DB1', 'SEG1', 'KEY1',<br>'T096606','TABLE01', 'KEY1',<br>${c}$ , 3, 2) | $\ddot{\phantom{a}}$ |
| INSERT INTO T096606.DPRIFLD<br>( PRID, DBNAME, SEGNAME, FLDNAME,<br>TABQUAL, TABNAME, COLNAME,<br>DATATYPE, POSITION, BYTES)<br>VALUES ('PR001', 'DB1', 'SEG1', 'KEY2',<br>'T096606','TABLE01', 'KEY2',<br>${c}$ , 5, 6) | $\ddot{\phantom{0}}$ |

*Figure 16 (Part 1 of 2). Defining the PR in the MVG Input Tables*

INSERT INTO T096606.DPRIFLD ( PRID, DBNAME, SEGNAME, FLDNAME, TABQUAL, TABNAME, COLNAME, DATATYPE, POSITION, BYTES) VALUES ('PROO1', 'DB1', 'SEG1', <u>'LFAMILY'</u>,  $'T096606'$ , 'TABLE01',<br>'H ', 11, 2) 'H ', 11, 2 ) ; INSERT INTO T096606.DPRIFLD ( PRID, DBNAME, SEGNAME, FLDNAME, TABQUAL, TABNAME, COLNAME, DATATYPE, POSITION, BYTES, LENFIELD) VALUES ('PR001', 'DB1', 'SEG1', <mark>'FAMILY'</mark>,<br>'T096606','TABLE01', 'TAMILY' 'TS966S6','TABLES1', 'FAMILY' ,  $'VC'$ ,  $13$ ,  $30$ , INSERT INTO T096606.DPRIFLD ( PRID, DBNAME, SEGNAME, FLDNAME, TABQUAL, TABNAME, DATATYPE, POSITION, BYTES) VALUES ('PR001', 'DB1', 'SEG1', 'LFIRST',<br>'T096606','TABLE01', '',  $'TO96606', 'TABLE01',  
'H', 43, 2)$ 43, 2 ) ; INSERT INTO T096606.DPRIFLD ( PRID, DBNAME, SEGNAME, FLDNAME, TABQUAL, TABNAME, COLNAME, DATATYPE, POSITION, BYTES, LENFIELD ) VALUES ('PR001', 'DB1', 'SEG1', 'FIRST', 'T096606','TABLE01', 'FIRST' ,  $'VC'$ , 45, 20, 'LFIRST') ; INSERT INTO T096606.DPRIFLD ( PRID, DBNAME, SEGNAME, FLDNAME, TABQUAL, TABNAME, COLNAME, DATATYPE, POSITION, BYTES) VALUES ('PRO01', 'DB1', 'SEG1', 'LCITY ', 'T096606','TABLE01', ' ',<br>'H ', 65, 2) 'H ', 65, 2 ) ; INSERT INTO T096606.DPRIFLD ( PRID, DBNAME, SEGNAME, FLDNAME, TABQUAL, TABNAME, DATATYPE, POSITION, BYTES, LENFIELD ) VALUES ('PR001', 'DB1', 'SEG1', 'CITY ', 'T096606','TABLE01', 'CITY' , 'VC', 67, 35, 'LCITY' ) ; COMMIT;

*Figure 16 (Part 2 of 2). Defining the PR in the MVG Input Tables*

#### **Second Sample Segment Exit Routine**

Figure 17 on page 77 contains another example of a Segment exit routine. This example supports the propagation of an IMS segment containing internal segments propagated by a mapping case 3 PR.

When it receives a changed IMS data segment and is called for IMS-to-DPROP mapping, the exit routine transforms the segment into a DPROP-supported format. During this transformation process, the exit routine creates in each occurrence of the internal segment type an ID field. The ID field is required by DPROP and allows identification of each occurrence of the internal segment within its containing IMS segment. The exit routine builds a counter field. The counter field describes how many internal segments are contained within a particular occurrence of the containing segment.

When it is called for DPROP-to-IMS mapping, the exit routine must build the IMS format of the segment. The Segment exit routine receives the following input:

- Either a changed occurrence of an internal segment (in its DPROP format), or the changed containing segment (in its DPROP format)
- The existing before-change image of the IMS segment in its IMS format

By combining information from this input, the segment exit routine builds the new after-change image of the IMS segment in its IMS format.

The source code in Figure 17 on page 77 is provided in the DPROP Sample Source Library (EKYSAMP) under the member name EKYESE2C. Following the source code are definitions related to the sample Segment exit routine.

K----------------- START OF SPECIFICATIONS ---------------------K  $\star$   $\star$ \* MODULE NAME: EKYESE2C K ----------- K  $\star$ \* DESCRIPTIVE NAME: SAMPLE SEGMENT EXIT COBOL ROUTINE K ---------------- K  $\star$   $\star$ \* FUNCTION: EKYESE2C IS A SAMPLE DPROP SEGMENT EXIT ROUTINE \* -------- WRITTEN IN COBOL AND USED FOR THE TRANSFORMATION OF A SEGMENT LAYOUT BETWEEN ITS: - IMS FORMAT AND - DPROP FORMAT.  $\star$   $\star$ EKYESE2C ILLUSTRATES ONE OF THE MOST TYPICAL USAGE OF DPROP SEGMENT USER EXITS: THE SUPPORT OF THE PROPAGATION OF AN IMS SEGMENT CONTAINING AN INTERNAL SEGMENT / REPEATING GROUP OF FIELDS.  $\star$   $\star$ THIS SAMPLE SEGMENT EXIT ROUTINE SUPPORTS TYPE=E PR'S AND IS THEREFORE CALLED BOTH FOR: - IMS-TO-DPROP MAPPING (E.G. DURING IMS-TO-DB2 PROPAGATION; ALSO DURING DXT-EXTRACTS, CCU-PROCESSING AND DLU PROCESSING). - DPROP-TO-IMS MAPPING (E.G. DURING DB2-TO-IMS PROPAGATION; ALSO DURING CCU PROCESSING AND DLU PROCESSING).  $\star$ IN THIS EXAMPLE THE PROPAGATED IMS SEGMENT IS A BANK ACCOUNT SEGMENT. THE IMS SEGMENT CONSISTS OF THE FOLLOWING FIELDS: - THE ACCOUNT-NBR (THIS IS THE KEY OF THE SEG) - THE CUSTOMER-NAME - A REPEATING GROUP OF FIELDS WITH THREE OCCURRENCES. EACH OCCURRENCE OF THE REPEATING GROUP CONTAINS INFORMATION ABOUT ONE TYPE OF CREDIT THAT THE BANK IS GRANTING. THIS INFORMATION IS: - THE CURRENT AMOUNT OF CREDIT GRANTED TO THE CUSTOMER/ACCOUNT - THE CREDIT LIMIT FOR THE CUSTOMER/ACCOUNT.  $\star$   $\star$ THE DATABASE ADMINISTRATOR WANTS TO HAVE A NORMALIZED DB2 TABLE DESIGN AND THEREFORE WANTS TO:  $\star$ 1) PROPAGATE THE ACCOUNT-NBR AND CUSTOMER-NAME TO/FROM THE TABLE CALLED "ACCOUNT":  $\star$   $\star$ - THIS IS DONE WITH A MAPPING-CASE-1 PR.  $\star$   $\star$ 2) PROPAGATE THE INFORMATION RELATED TO THE DIFFERENT TYPES OF CREDITS (TOGETHER WITH THE ACCOUNT-NBR) TO/FROM ANOTHER TABLE CALLED "CREDIT":  $\star$ - THIS IS DONE WITH A MAPPING-CASE-3 PR.  $\star$   $\star$ EACH OCCURRENCE OF THE CREDIT INFORMATION (THERE ARE 3 OF THEM) IS CONSIDERED TO BE AN OCCURRENCE OF AN INTERNAL SEGMENT AND IS PROPAGATED TO/FROM ONE ROW OF THE TABLE "CREDIT".  $\star$ IN ORDER TO DISTINGUISH WITHIN THE CREDIT TABLE THE 3 TYPE OF CREDIT INFORMATION (AND IN ORDER TO HAVE A DB2 PRIMARY KEY), THE CREDIT TABLE DOES NOT ONLY CONTAIN AN ACCOUNT-NBR COLUMN AND THE CURRENT CREDIT AMOUNT AND LIMIT. THE CREDIT TABLE CONTAINS ALSO A "TYPE" COLUMN WHICH IDENTIFIES THE TYPE OF CREDIT.

*Figure 17 (Part 1 of 11). Second Sample Segment Exit Routine (COBOL)*

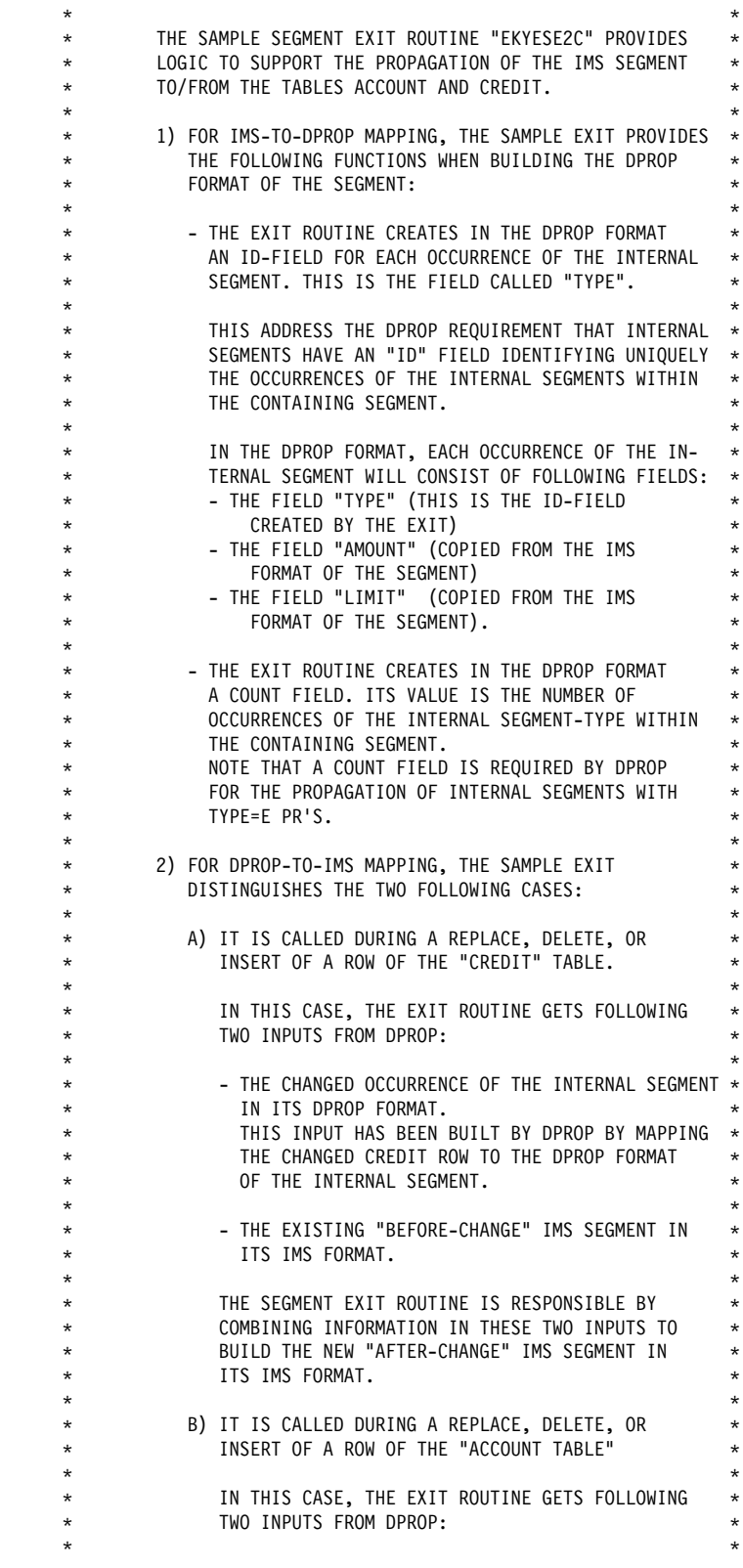

*Figure 17 (Part 2 of 11). Second Sample Segment Exit Routine (COBOL)*

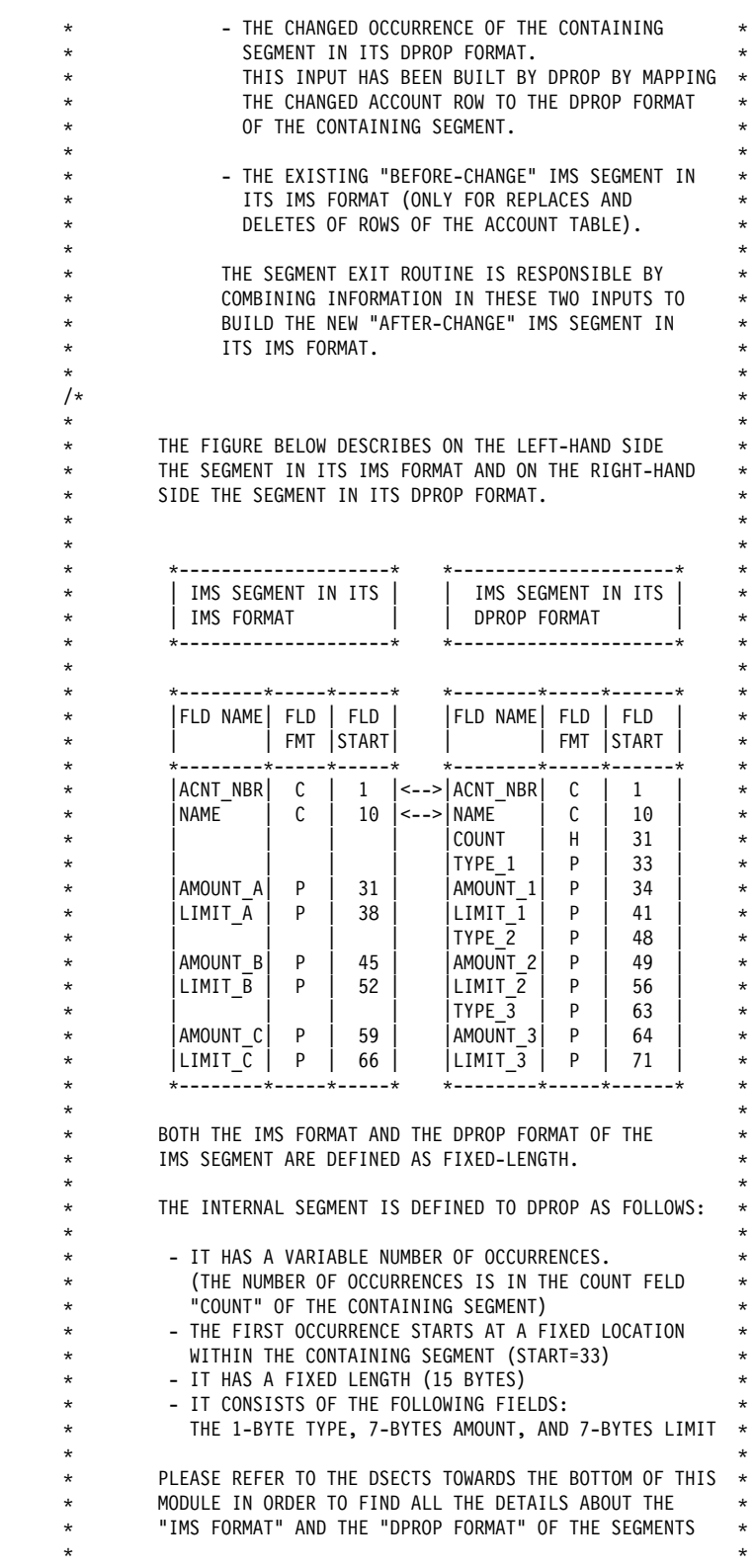

*Figure 17 (Part 3 of 11). Second Sample Segment Exit Routine (COBOL)*

```
FOLLOWING CONVENTIONS ARE USED TO DESCRIBE CREDIT-INFO *
         WHICH DO NOT EXIST:
   * - IN THE IMS FORMAT, A NON-EXISTING CREDIT-INFO
           HAS A ZERO VALUE IN THE FIELD "LIMIT".
          - IN THE DPROP FORMAT, THE COUNT REFLECTS THE NUMBER
           OF EXISTING CREDIT INTERNAL SEGMENTS. EXISTING
           CREDIT INTERNAL SEGMENTS FOLLOW EACH-OTHER IN THE
           DPROP FORMAT OF THE IMS SEGMENT (NON-EXISTING
           INTERNAL SEGMENTS ARE ELIMINATED.
           THIS MUST BE SO IN ORDER TO CONFORM TO THE WAY THAT *
           INTERNAL SEGMENTS ARE DEFINED TO DPROP AND DXT.
\star\star* INPUT: 1ST PARAMETER: ADDRESS OF DAX (DAX IS THE EXIT
    ----- INTERFACE CONTROL BLOCK)
   * 2ND PARAMETER: ADDRESS OF SEGMENT IN IMS FORMAT
           3RD PARAMETER: ADDRESS OF SEGMENT IN DPROP FORMAT
           4TH PARAMETER: ADDRESS OF ANCHOR AREA PRESERVED
                    ACROSS CALLS TO THIS EXIT.
\star* OUTPUT: THE SEGMENT FORMAT TRANSFORMATION HAS BEEN DONE
\star ------ \star\star \star* EXIT-ERROR=
      RETURN CODE = 12: MAPPING PROBLEM / INVALID DATA
               = 16: SHOULD-NOT-OCCUR ERRORS
                   (INVALID CALL FUNCTION,
                    PARAMETER AREA TOO SMALL,
                    INVALID SEGMENT NAME).
\star \star\star \star* ERROR MESSAGES ISSUED BY EKYESE2C
          EKYESE1E: CALL FUNCTION NOT SUPPORTED
          EKYESE2E: UNSUPPORTED DBD OR SEGNAME
          EKYESE3E: UNEXPECTED LENGTH OF IMS SEGMENT
          EKYESE4E: DPROP SEGMENT IS TOO SHORT
          EKYESE5E: IMS SEGMENT IS TOO SHORT
          EKYESE6E: UNEXPECTED VALUE IN TYPE COLUMN OF
                  CREDIT TABLE
\star \star* CHANGE ACTIVITY= NONE
\star \star*---------------- END OF SPECIFICATIONS ---------------------
   /\star*---------------- LOGIC OF EKYESE2C ---------------------
\star \starMAIN-LINE LOGIC:
     ===============
\star \star* 1) MODULE ENTRY LOGIC:
     ---------------------
\star- SET "MODULE ENTERED" AND "MODULE IN CONTROL" FLAGS
        INTO DAX.
\star \star- VERIFY THAT THE EXIT IS INVOKED TO PROPAGATE THE
        CORRECT DATABASE AND SEGMENT
\star \star- BRANCH ACCORDING TO CALL FUNCTION EITHER FOR:
        - THE PROCESSING OF IMS-TO-DPROP, OR
         - THE PROCESSING OF DPROP-TO-IMS
\star \star
```
*Figure 17 (Part 4 of 11). Second Sample Segment Exit Routine (COBOL)*

\* 2) IMS-TO-DPROP FORMATTING -------------------------- $\star$   $\star$ - CHECK LENGTH OF SEGMENT IN ITS IMS FORMAT AND CHECK THAT DPROP SEGMENT BUFFER IS LARGE ENOUGH  $\star$   $\star$ - MOVE TO DPROP FORMAT THE ACCOUNT-NBR AND THE CUSTOMER NAME.  $\star$   $\star$ - INITIALIZE THE NUMBER OF INTERNAL SEGMENT OCCURRENCES TO ZERO.  $\star$ - FOR EACH NON-ZERO LIMIT IN THE IMS FORMAT:  $\star$   $\star$ - INCREASE THE OCCURRENCE COUNTERS BY 1 - CREATE IN THE DPROP BUFFER THE ID OF THE INTERNAL SEGMENT. - MOVE TO THE DPROP BUFFER THE DATA OF THE INTERNAL SEGMENT.  $\star$ NOTE: A LIMIT WITH A ZERO VALUE IN THE IMS FORMAT IS ---- CONSIDERED TO IDENTIFY A "NON-EXISTING" CREDIT INFORMATION.  $\star$   $\star$ IN THE DPROP FORMAT THERE WILL BE NO OCCURRENCE OF INTERNAL SEGMENTS FOR THESE NON-EXISTING CREDITS. AS REQUIRED BY DPROP, THE OCCURRENCES FOR THE EXISTING INTERNAL SEGMENTS WILL FOLLOW EACH OTHER.  $\star$  $\star$   $\star$ \* 3) DPROP-TO-IMS-FORMATTING ------------------ $\star$   $\star$ - CHECK THAT IMS SEGMENT BUFFER IS LARGE ENOUGH  $\star$   $\star$ - INITIALIZE IMS SEGMENT BUFFER AS FOLLOWS:  $\star$ - IF BEFORE-CHANGE IMAGE IS PROVIDED BY THE CALLER, COPY THE BEFORE-CHANGE IMAGE TO IMS BUFFER - ELSE INITIALIZE IMS BUFFER WITH PROPER INITIAL VALUES (ZEROES AND BLANKS).  $\star$   $\star$ - IF PROCESSING THE CHANGE TO THE TARGET OF THE CONTAINING SEGMENT:  $\star$ - COPY INFORMATION OF CHANGED CONTAINING SEGMENT FROM DPROP BUFFER TO IMS BUFFER.  $\star$   $\star$ - IF PROCESSING THE CHANGE TO THE TARGET OF AN INTERNAL SEGMENT:  $\star$   $\star$ - IF PROCESSING A DELETE, SET APPROPRIATE CREDIT INFO TO 0 IN THE IMS BUFFER \* - IF PROCESSING A REPLACE OR INSERT, COPY INFORMATION OF CHANGED INTERNAL SEGMENT FROM DPROP BUFFER TO IMS BUFFER.  $\star$   $\star$  $\star$   $\star$ \* ERROR LOGIC K =========== K  $\star$ - FORMAT AN ERROR MESSAGE INTO DAX - SET RETURN CODE INTO DAX - RETURN TO THE CALLER.  $\star$   $\star$ K----------------- END OF LOGIC --------------------------------K

*Figure 17 (Part 5 of 11). Second Sample Segment Exit Routine (COBOL)*

```
/\star IDENTIFICATION DIVISION.
       PROGRAM-ID. EKYESE2C.
       ENVIRONMENT DIVISION.
       DATA DIVISION.
      WORKING-STORAGE SECTION.
     \star77 X1 PIC S9(8) COMP.
     K INDEX FOR INTERNAL SEGMENTS IN IMS FORMAT
                       PIC S9(8) COMP.
     *                         INDEX FOR INTERNAL SEGMENTS IN DPROP FORMAT<br>77       IMSSEGL             PIC S9(8) COMP   VALUE +72.
                      PIC S9(8) COMP VALUE +72.
             K IMS SEGMENT LENGTH
     77 DPRSEGL PIC S9(8) COMP VALUE +77.
     * DPR SEGMENT LENGTH
 K
 K---------------------------------------------------------------K
     * REDEFINITION OF THE MESSAGE AREA LOCATED IN THE DAX
            K---------------------------------------------------------------K
\mathbf{R}01 MSGLINE.
\theta2 MSGID PIC X(11).
02 MSGBL1 PIC X.
02 MSGTXT PIC X(52).
 K
 K---------------------------------------------------------------K
     * WORK AREA FOR THE IMS SEGMENT IN ITS DPROP-FORMAT
      K---------------------------------------------------------------K
\mathbf{R}01 DPRSEG.
      K
       02 DPRACNBR PIC X(9).
     * ACCOUNT NUMBER (KEY)
       02 DPRNAME PIC X(21).
\star NAME
       02 DPRCOUNT PIC 9(4) COMP.
     K COUNT INTERNAL SEGM OCCURENCES
             DPRINSEG OCCURS 3.
     * 3 OCCURRENCES OF INTERNAL SEG
       03 DPRTYPE PIC 9 COMP-3.
\star ID
03 DPRAMOUN PIC 9(11)V99 COMP-3.
                                     CURRENT AMOUNT
       03 DPRLIMIT PIC 9(11)V99 COMP-3.
\mathbf{R} K---------------------------------------------------------------K
       LINKAGE SECTION
         K---------------------------------------------------------------K
 K
       LINKAGE SECTION.
 K
      K---------------------------------------------------------------K
     * DESCRIPTION OF THE SEGMENT EXIT INTERFACE "DAX"
                       K---------------------------------------------------------------K
\mathbf{r} COPY EKYRCDXC.
 K
 K---------------------------------------------------------------K
     * DESCRIPTION OF IMS SEGMENT IN ITS IMS FORMAT
            K---------------------------------------------------------------K
     \begin{array}{c} * \\ 01 \end{array}IMSSEG.
     \star
```
*Figure 17 (Part 6 of 11). Second Sample Segment Exit Routine (COBOL)*

```
02 IMSACNBR PIC X(9).
                                       ACCOUNT NUMBER (KEY)
       02 IMSNAME PIC X(21).
                                       NAME OF CUSTOMER
       02 IMSINSEG OCCURS 3.
                                       3 OCCURRENCES OF INTERNAL SEG
       03 IMSAMOUN PIC 9(11)V99 COMP-3.
                                       CURRENT AMOUNT TYPE-A CREDIT
        03 IMSLIMIT PIC 9(11) V99 COMP-3.
 K
 K---------------------------------------------------------------K
     * THE THIRD PARAMETER CAN POINT TO DPRSEG OR TO DPRISEG
 K---------------------------------------------------------------K
\mathbf{r}01 THIRDPARM PIC X(77).
01 CONTAINING REDEFINES THIRDPARM PICX(32).
      01 INTERNAL REDEFINES THIRDPARM PIC X(45).
 K
                               K---------------------------------------------------------------K
     * DSECT FOR THE BEFORE_CHANGE IMS IMAGE
      K---------------------------------------------------------------K
\mathbf{r}01 IMSBEFIM PIC X(72).
 K
      K---------------------------------------------------------------K
     * PROCEDURE DIVISION
      K---------------------------------------------------------------K
\mathbf{R}PROCEDURE DIVISION USING DAX,
                                IMSSEG,
                                THIRDPARM.
 K
 K---------------------------------------------------------------K
      * SET THE "EXIT ENTERED" AND "EXIT IN CONTROL" FLAGS.
           .................................
\mathbf{R} MOVE "X" TO DAXENTRD.
           MOVE "X" TO DAXINCTL.
          MOVE ZERO TO DAXRETC.
 K
 K---------------------------------------------------------------K
     * VERIFY THAT THE EXIT IS CALLED TO FORMAT THE EXPECTED *
      * IMS DATABASE AND SEGMENT TYPE
      K---------------------------------------------------------------K
\mathbf{R}IF DAXDBNM NOT = "DB123"
             GO TO INVDBSEG.
          IF DAXSEGM NOT = "ACCOUNT"
             GO TO INVDBSEG.
 K
                           K---------------------------------------------------------------K
     * BRANCH ACCORDING TO CALL-FUNCTION
      K---------------------------------------------------------------K
\mathbf{r}IF DAXCALL = "NO"
             GO TO IMSTDPR.
                                  "NORMAL CALL" (IMS TO DPROP)
          IF DAXCALL = "RV"
             GO TO DPRTIMS.
                                  "REVERSE CALL" (DPROP TO IMS)
         GO TO INVCALL.
                                  UNSUPPORTED CALL FUNCTION
\mathbf{r}
```
*Figure 17 (Part 7 of 11). Second Sample Segment Exit Routine (COBOL)*

```
 K###############################################################K
     *# NORMAL CALL TO TRANSFORM THE SEGMENT FROM ITS \#*
     *# IMS FORMAT INTO ITS DPROP FORMAT
      K###############################################################K
     \star IMSTDPR.
\mathbf{r} K---------------------------------------------------------------K
     * CHECK THE LENGTH OF SEGMENT IN ITS IMS FORMAT AND CHECK
       THAT THE DPROP BUFFER IS LARGE ENOUGH TO CONTAIN THE
     * SEGMENT IN ITS DPROP FORMAT.
      K---------------------------------------------------------------K
\mathbf{R}IF DAXDLEN NOT = IMSSEGL
              GO TO INVLENN1.
          IF DAXFLEN < DPRSEGL
              GO TO INVLENN2.
     \star K---------------------------------------------------------------K
     * MOVE THE ACCOUNT NUMBER AND CUSTOMER NAME TO DPROP FORMAT
              K---------------------------------------------------------------K
      K
          MOVE IMSACNBR TO DPRACNBR.
           MOVE IMSNAME TO DPRNAME.
 K
      K---------------------------------------------------------------K
     * INITIALIZE PROCESSING FOR THE THREE CREDITS:
     K ---> INITIALIZE COUNTER FIELD TO ZERO K
      K---------------------------------------------------------------K
\mathbf{r}MOVE ZERO TO DPRCOUNT.
          MOVE ZERO TO X1, X2.
          MOVE ZERO TO DPRTYPE (1), DPRTYPE (2), DPRTYPE (3).
          MOVE ZERO TO DPRAMOUN (1), DPRAMOUN (2), DPRAMOUN (3).
          MOVE ZERO TO DPRLIMIT (1), DPRLIMIT (2), DPRLIMIT (3).
                                  INIT INDEXES FOR INTERNAL SEGMENTS
          PERFORM MOVECRED 3 TIMES.
                                  MOVE 1, 2 OR 3 CREDITS.
          MOVE DPRSEG TO THIRDPARM.
                                  RETURN IMS SEGMENT IN DPROP FORMAT
          GO TO ENDPGM.
 K
 K---------------------------------------------------------------K
     * MOVE THE OCCURRENCE OF THE INTERN SEG FOR TYPE_A CREDITS.
 K---------------------------------------------------------------K
\mathbf{r} MOVECRED.
          ADD +1 TO X1.
                                  INCREMENT INDEX FOR NEXT INT SEG
          IF IMSLIMIT (X1) = ZERO
              NEXT SENTENCE
     * SKIP IF THIS FIELD IS ZERO
           ELSE
               ADD +1 TO X2
              MOVE X2 TO DPRCOUNT
                                  INCREMENT COUNTER OF INTERNAL SEGS
              MOVE X1 TO DPRTYPE (X2)
              MOVE IMSAMOUN (X1) TO DPRAMOUN (X2)
              MOVE IMSLIMIT (X1) TO DPRLIMIT (X2).
                                  SET ID, MOVE AMOUNT AND LIMIT
       ENDMOVEC.
\mathbf{r} K###############################################################K
     *# REVERSE CALL TO TRANSFORM THE SEGMENT FROM ITS #*
     *# DPROP FORMAT INTO ITS IMS FORMAT
      K###############################################################K
```
*Figure 17 (Part 8 of 11). Second Sample Segment Exit Routine (COBOL)*

```
\star DPRTIMS.
 K
 K---------------------------------------------------------------K
     * CHECK THAT THE IMS BUFFER IS LARGE ENOUGH TO CONTAIN
        THE SEGMENT IN ITS IMS FORMAT.
 K---------------------------------------------------------------K
 K
         IF DAXDLEN < IMSSEGL
             GO TO INVLENN3.
 K
 K---------------------------------------------------------------K
     * INITIALIZE THE AFTER CHANGE IMS FORMAT AS FOLLOWS:
\star \starIF BEFORE-CHANGE IMAGE OF IMS SEGMENT HAS BEEN PROVIDED
     * INIT THE AFTER-CHANGE IMAGE WITH BEFORE_CHANGE IMAGE
     * ELSE INIT THE AFTER-CHANGE IMAGE WITH PROPER INITIAL VALUES *
 K---------------------------------------------------------------K
 K
         IF DAXIDDSB = NULL
             GO TO CALLR020.
                                 BEFORE-CHANGE IMAGE IS NOT PROVIDED
\mathbf{r}*** INITIALIZE AFTER-CHANGE IMAGE WITH BEFORE-CHANGE VALUES
 K
         SET ADDRESS OF IMSBEFIM TO DAXIDDSB.
                                ADDRESSING OF BEFORE_CHANGE IMAGE
         MOVE IMSBEFIM TO IMSSEG.
                                 MOVE BEFORE_CHANGE TO AFTER-CH.
         GO TO CALLR100.
\mathbf{r}*** INITIALIZE AFTER-CHANGE IMAGE WITH PROPER INITIAL VALUES
 K
      CALLR020.
         MOVE "000000000" TO IMSACNBR.
MOVE SPACES TO IMSNAME.
          MOVE ZERO TO IMSAMOUN (1), IMSLIMIT (1).
          MOVE ZERO TO IMSAMOUN (2), IMSLIMIT (2).
          MOVE ZERO TO IMSAMOUN (3), IMSLIMIT (3).
 K
 K---------------------------------------------------------------K
     * DETERMINE WHETHER WE ARE CALLED FOR A CHANGE TO THE
     * ACCOUNT TABLE OR TO THE CREDIT TABLE.
      K---------------------------------------------------------------K
\mathbf{R}CALLR100.
          IF DAXSEGTI
            GO TO CALLR200.
                                UPDATE OF INTERNAL SEGMENT
 K
         K---------------------------------------------------------------K
     * EXIT ROUTINE IS CALLED FOR DPROP-TO-IMS MAPPING BECAUSE
     \star THE TARGET OF THE CONTAINING SEGMENT HAS CHANGED.
       WE WILL JUST MOVE INFORMATION FROM THE CONTAINING SEGMENT
     * IN ITS DPROP FORMAT TO SEGMENT IN ITS IMS FORMAT
 K---------------------------------------------------------------K
 K
         MOVE CONTAINING TO DPRSEG.
                                GET CONTAINING SEG IN DPROP FORMAT
         MOVE DPRACNBR TO IMSACNBR.
          MOVE DPRNAME TO IMSNAME.
         GO TO ENDPGM.
\mathbf{R}
```
*Figure 17 (Part 9 of 11). Second Sample Segment Exit Routine (COBOL)*

```
 K---------------------------------------------------------------K
     * EXIT ROUTINE IS CALLED FOR DPROP-TO-IMS MAPPING BECAUSE
     * THE TARGET OF THE INTERNAL SEGMENT HAS CHANGED.
\star* IF PROCESSING A DELETE<br>* THE EXIT ROUTINE WIL
            THE EXIT ROUTINE WILL ZERO THE APPROPR. AMOUNT AND LIMIT ** IF PROCESSING AN INSERT OR REPLACE
           THE EXIT ROUTINE WILL COPY THE AMOUNT AND LIMIT FROM THE \star* CHANGED INTERNAL SEGMENT TO THE IMS FORMAT OF THE SEGMENT*
      K---------------------------------------------------------------K
 K
      CAI LR200.
\mathbf{R} K---------------------------------------------------------------K
     * DETERMINE WHICH INTERNAL SEGMENT OCCURRENCE HAS CHANGED
      K---------------------------------------------------------------K
 K
          MOVE INTERNAL TO DPRINSEG (1).
                                  GET INTERNAL SEG IN DPROP FORMAT
          IF DPRTYPE (1) = 0 OR 1 OR 2 OR 3
              MOVE DPRTYPE (1) TO X2
              GO TO CALLR210
     * CHANGE OF 1ST, 2ND OR 3RD TYPE
           ELSE
              GO TO INVTYPE.
                                  INVALID TYPE
 K
 K---------------------------------------------------------------K
     * BRANCH DEPENDING ON THE TYPE OF UPDATE
 K---------------------------------------------------------------K
      K
      CALLR210.
          IF DAXDPRCT NOT = "DLET"
             GO TO CALLR230.
     *<br>***
             A DELETE: ZERO CREDIT INFO IN IMS FORMAT
\mathbf{R}MOVE 0 TO IMSAMOUN (X2).
          MOVE 0 TO IMSLIMIT (X2).
          GO TO ENDPGM.
 K
     *** INSERT OR REPLACE: COPY CHANGED CREDIT INFO INTO IMS FORMAT
 K
      CALLR230.
          MOVE DPRAMOUN (1) TO IMSAMOUN (X2).
          MOVE DPRLIMIT (1) TO IMSLIMIT (X2).
          GO TO ENDPGM.
 K
                         K---------------------------------------------------------------K
     * ERROR LOGIC:
         - BUILD IN THE INTERFACE CONTROL BLOCK AN ERROR MESSAGE
           - SET A RETURN CODE IN THE INTERFACE CONTROL BLOCK
          - RETURN TO CALLER OF THE EXIT
      K---------------------------------------------------------------K
\mathbf{R} INVCALL.
          MOVE "EKYESE1E" TO MSGID.
          MOVE SPACE TO MSGBL1.
          MOVE "CALL FUNCTION NOT SUPPORTED"
                TO MSGTXT.
          GO TO INVRC16.
\mathbf{R}
```
*Figure 17 (Part 10 of 11). Second Sample Segment Exit Routine (COBOL)*

```
 INVDBSEG.
           MOVE "EKYESE2E" TO MSGID.
           MOVE SPACE TO MSGBL1.
           MOVE "UNSUPPORTED DBD OR SEGNAME"
                TO MSGTXT.
           GO TO INVRC16.
\mathbf{R} INVLENN1.
           MOVE "EKYESE3E" TO MSGID.
           MOVE SPACE TO MSGBL1.
           MOVE "UNEXPECTED LENGTH OF IMS SEGMENT"
                 TO MSGTXT.
           GO TO INVRC16.
      \star INVLENN2.
           MOVE "EKYESE4E" TO MSGID.
           MOVE SPACE TO MSGBL1.
           MOVE "DPROP SEGMENT BUFFER IS TOO SHORT"
                 TO MSGTXT.
           GO TO INVRC16.
       K
       INVLENN3.
           MOVE "EKYESE5E" TO MSGID.
           MOVE SPACE TO MSGBL1.
           MOVE "IMS SEGMENT BUFFER IS TOO SHORT"
                 TO MSGTXT.
           GO TO INVRC16.
       K
       INVTYPE.
           MOVE "EKYESE6E" TO MSGID.
           MOVE SPACE TO MSGBL1.
           MOVE "UNEXPECTED VALUE IN TYPE COLUMN OF CREDIT TABLE"
                 TO MSGTXT.
           GO TO INVRC12.
      \star INVRC12.
           MOVE MSGLINE TO DAXSMESG.
           MOVE 16 TO DAXRETC.
                                     SET RETURN CODE 12 (ERROR)
           GO TO ENDPGM.
 K
       INVRC16.
           MOVE MSGLINE TO DAXSMESG.
           MOVE 12 TO DAXRETC.
                                     SET RETURN CODE 16 (SEVERE ERROR)
           GO TO ENDPGM.
\mathbf{R} K---------------------------------------------------------------K
      * RETURN TO CALLER OF THIS EXIT
       K---------------------------------------------------------------K
 K
       ENDPGM.
            GOBACK.
\mathbf{R} K---------------------------------------------------------------K
```
*Figure 17 (Part 11 of 11). Second Sample Segment Exit Routine (COBOL)*

## **Definitions for the Second Sample Segment Exit Routine**

This section contains definitions associated with the second sample Segment exit routine. The following types of definitions are provided:

- IMS DBDGEN and PSBGEN definitions
- DB2 CREATE TABLE definitions
- DataRefresher definitions required to define the PR with DataRefresher and to extract the IMS data with DataRefresher
- SQL statements required to define the PR in the MVG Input Tables without DataRefresher

### **DBDGEN Definitions**

Figure 18 show a DBDGEN definition for the Segment exit routine in Figure 17 on page 77.

```
 DBD NAME=DB123,VERSION=V12, C
            ACCESS=(HDAM,OSAM),RMNAME=(DFSHDC40,5,4), C
            EXIT=(EKYRUP00)
       DATASET DD1=HDAM, SIZE=4096, DEVICE=3380
K
       SEGM NAME=ACCOUNT, PARENT=0, BYTES=72
        FIELD NAME=(ACNTNBR,SEQ,U),BYTES=9,START=1
K
        DBDGEN
        FINISH
        END
```
*Figure 18. DBDGEN Definition*

**Note:** The EXIT= keyword of the DBD Macro specifies that EKYRUP00 (the RUP) be called when a segment of this DBD is changed. This is required for synchronous data propagation.

### **PSBGEN Definitions**

Figure 19 shows a PSBGEN definition for the Segment exit routine in Figure 17 on page 77.

|         | $TYPE=DB, \ldots$<br>PCB                                                                                                | C                  |
|---------|----------------------------------------------------------------------------------------------------|--------------------|
|         | $\cdot\cdot\cdot$<br>SENSEG<br>$TYPE=DB$<br>PCB                                                                         | r<br>J             |
|         | $\cdot\cdot\cdot$<br>SENSEG<br>PCB<br>TYPE=DB,DBDNAME=DB123,NAME=HUPPCB,<br>KEYLEN=72, PROCOPT=A<br>SENSEG NAME=ACCOUNT | $\mathsf{r}$<br>ι. |
| $\star$ | PSBGEN PSBNAME=PSBDPR3<br><b>END</b>                                                                                    |                    |

*Figure 19. PSBGEN Definition*

**Note:** The first two PCBs represent PCBs used by the application programs. The third PCB, HUPPCB, is the PCB reserved for HUP usage.

### **CREATE TABLE Statements**

Figure 20 contains the CREATE TABLE statements used to create the ACCOUNT table and the CREDIT table in Figure 17 on page 77.

The figure contains the CREATE UNIQUE INDEX statements required to create the indexes for the DB2 primary keys of the two tables.

```
CREATE TABLE ACCOUNT
          (ACT_NBR CHAR(9) NOT NULL,
           NAME CHAR(21) NOT NULL WITH DEFAULT,
       PRIMARY KEY (ACT_NBR))
       DATA CAPTURE CHANGES
       IN DU096606.PROPT1
 CREATE UNIQUE INDEX XN01 ON ACCOUNT
           (ACT_NBR)
       USING VCAT KOE ;
 CREATE TABLE CREDIT
          (ACT_NBR CHAR(9) NOT NULL,
 TYPE DECIMAL (1,S) NOT NULL,
           AMOUNT DECIMAL (13,2) NOT NULL WITH DEFAULT,
          LIMIT DECIMAL (13,2) NOT NULL WITH DEFAULT,
       PRIMARY KEY (ACT_NBR,TYPE),
       FOREIGN KEY (ACT_NBR) REFERENCES ACCOUNT ON DELETE CASCADE)
       DATA CAPTURE CHANGES
       IN DU096606.PROPT2
 CREATE UNIQUE INDEX XN02 ON CREDIT
           (ACT_NBR, TYPE)
       USING VCAT KOE ;
```
*Figure 20. CREATE TABLE Statements*

**Note:** The DATA CAPTURE CHANGES option of the CREATE TABLE command specifies that the DB2 Changed Data Capture exit (the HUP) be called when a row of this table is changed under IMS attach. The FOREIGN KEY option is used if one-way DB2-to-IMS propagation or two-way propagation is implemented. The containing segment/internal segment relationship should be handled just as a parent/child segment is handled for setting up matching RIRs. In this example, the DELETE CASCADE option is used.

#### **Using DataRefresher To Define the PR: CREATE DXTPSB**

Figure 21 on page 90 shows a CREATE DXTPSB definition for the Segment exit routine in Figure 17 on page 77.

 CREATE DXTPSB NAME=KOEPSB2 DXTPCB NAME=PCB001,DBACCESS=HDAM,DBNAME=DB123 SEGMENT NAME=ACCOUNT, PARENT=0, BYTES=72, **EXIT=EKYESE2C, XBYTES=77** FIELD NAME=KEY , START=1, BYTES=9 , SEQFLD=R FIELD NAME=ACT\_NBR, START=1, BYTES=9 , TYPE=C FIELD NAME=NAME , START=10, BYTES=21, TYPE=C FIELD NAME=**COUNT** START=31, BYTES=2 , TYPE=H SEGMENT NAME=CREDIT , PARENT=ACCOUNT , FORMAT=FI, OCCURS=COUNT,  $STAT = 33$ . BYTES =15 FIELD NAME=TYPE , START=1, BYTES=1 , TYPE=P, SCALE=S FIELD NAME=AMOUNT , START=2, BYTES=7, TYPE=P, SCALE=2 FIELD NAME=LIMIT , START=9, BYTES=7, TYPE=P, SCALE=2;

*Figure 21. Using DataRefresher to Define the PR: CREATE DXTPSB*

#### **Notes:**

- 1. The DXTPCB has two SEGMENT statements, which are followed by FIELD statements.
	- The first SEGMENT statement and its fields describe the containing IMS segment ACCOUNT in its DPROP format.
	- The second SEGMENT statement and its fields describe the internal segment type CREDIT in its DPROP format.
- 2. The Segment exit routine EKYESE2C is specified on the EXIT= keyword of the SEGMENT statement.

The EXIT= keyword must be provided on the SEGMENT statement describing the containing segment, never on SEGMENT statements describing internal segments.

The SEGMENT statement for the ACCOUNT segment also provides the following specifications:

- BYTES=72 specifies the length of the segment in its IMS format.
- XBYTES=77 specifies the length of the segment in its DPROP format.
- 3. The SEGMENT statement for the segment CREDIT describes the internal segment in its DPROP format.
	- FORMAT=FI specifies that the segment has a fixed length and is an internal segment.
	- OCCURS=COUNT specifies that the internal segment has a variable number of occurrences, and that the count field for the internal segment is the field called COUNT. The count field must be defined with a FIELD statement as a field of the containing segment (not as a field in the internal segment).
	- START=33 specifies that the internal segment starts at byte 33 of the containing segment (in its DPROP format).
	- BYTES=15 specifies that the internal segment has a length of 15 bytes.
- 4. The FIELD statement for the field TYPE describes the one-byte ID field built by the Segment exit routine in the DPROP format during IMS-to-DPROP mapping.
- 5. The FIELD statements for the fields AMOUNT and LIMIT describe the other fields of the internal segment or repeating group.

# **Using DataRefresher to Define the PR: CREATE DXTVIEW**

Figure 22 shows a CREATE DXTVIEW definition for the Segment exit routine in Figure 17 on page 77.

```
 CREATE
    DXTVIEW NAME = VIEWCRED,
DXTPSB = KOEPSB2,
DXTPCB = PCB001,SEGMENT = CREDIT,
         MINSEGM = CREDIT,
         FIELDS = * ;
```
*Figure 22. Using DataRefresher to Define the PR: CREATE DXTVIEW*

# **Using DataRefresher To Define the PR**

This section covers the DataRefresher UIM SUBMIT Command and EXTRACT Statement.

Figure 23 on page 92 contains two pairs of SUBMIT and EXTRACT statements to define the two PRs, PR1 and PR2.

PR1 propagates the fields ACT\_NBR and NAME of the containing segment to the ACCOUNT table.

PR2 propagates the fields TYPE, AMOUNT, and LIMIT of the internal segment to the CREDIT table. PR2 propagates the key field ACT\_NBR of the containing parent segment ACCOUNT to the CREDIT table.

```
 SUBMIT EXTID=PR1,
                NODE=NODEX,
               USERID=T096606,
                CD=JCS,
               JCS=DDJCS01,
                FORMAT=SOURCE,
               USERDECK='ENFORCE NO, REPLACE',
               MAPEXIT=EKYMCE00,
               MAPUPARM='PRTYPE=E,MAPDIR=TW,MAPCASE=1,
                          ACTION=REPL, ERROPT=BACKOUT,
                          PCBLABEL=HUPPCB'
EXTRACT INTO ACCOUNT (ACT NBR NOT NULL,
                      NAME NOT NULL WITH DEFAULT)
         OPTIONS(FLDERR(SUBST(ZERO)))
        SELECT ACT_NBR,
                       NAME
        FROM VIEWCRED ;
 SUBMIT EXTID=PR2,
                NODE=NODEX,
               USERID=T096606,
                CD=JCS,
               JCS=DDJCS01,
                FORMAT=SOURCE,
               USERDECK='ENFORCE NO, RESUME(YES)',
               MAPEXIT=EKYMCE00,
               MAPUPARM='PRTYPE=E,MAPDIR=TW,MAPCASE=3,
                          ACTION=REPL, ERROPT=BACKOUT,
                          PCBLABEL=HUPPCB'
EXTRACT INTO CREDIT (ACT NBR NOT NULL,
                     TYPE NOT NULL,<br>AMOUNT NOT NULL
                               NOT NULL WITH DEFAULT,
                     LIMIT NOT NULL WITH DEFAULT)
         OPTIONS(FLDERR(SUBST(ZERO)))
        SELECT ACT_NBR,
                      TYPE ,
                      AMOUNT ,
                      LIMIT
        FROM VIEWCRED ;
```
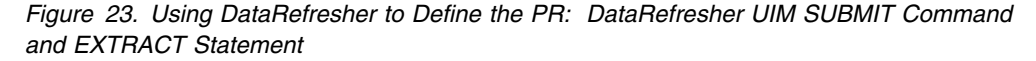

#### **Notes:**

- 1. The MAPEXIT= keyword of the SUBMIT control statement specifies EKYMCE00. This causes DataRefresher UIM to call the DPROP-provided Map Capture Exit EKYMCE00 during processing of the SUBMIT or EXTRACT. This is needed to allow DPROP to create the PR.
- 2. MAPUPARM= is used to provide the DPROP propagation keywords.

MAPCASE=1 defines PR1 as a mapping case 1 PR, and MAPCASE=3 defines PR2 as a mapping case 3 PR.

3. The EXTRACT statement describes to DataRefresher and DPROP which fields should be mapped to which columns.

The COUNT field is not propagated by either PR1 or PR2.

### **Using DataRefresher For the Extract**

This section covers INITDEM and USE DXTPSB Control Statements. Figure 24 shows INITDEM and USE DXTPSB control statements for the Segment exit routine in Figure 17 on page 77.

 INITDEM NAME=DEMPROD; USE DXTPSB=KOEPSB2;

*Figure 24. Using DataRefresher for the Extract: INITDEM and USE DXTPSB Control Statements*

### **Defining the PR in the MVG Input Tables**

Figure 25 on page 95 describes the DSNTEP2 SQL statements required to define the two PRs, PR1 and PR2, in the MVG input tables.

PR1 propagates to the ACCOUNT table the fields ACT\_NBR and NAME of the containing segment.

PR2 propagates to the CREDIT table the fields TYPE, AMOUNT and LIMIT of the internal segment. PR2 propagates to the CREDIT table the key field ACT\_NBR of the containing parent segment ACCOUNT.

The following rows are inserted into the MVG input tables to define PR1:

One row is inserted into the DPRIPR table (the PR table).

This row identifies the PRID by inserting an **E** into the PRTYPE column and a **1** into the MAPCASE column. The SQL statement specifies that the PR belongs to mapping case 1 of an extended-function PR.

 One row for the entity segment type ACCOUNT is inserted into the DPRISEG table (the SEG table).

Because ACCOUNT is the root segment, no rows are inserted into DPRISEG for physical ancestors.

The row describing ACCOUNT provides the following column values:

- Value **E** in the ROLE column specifies that the segment is the entity segment of the PR.
- Nonblank value EKYESE2C in the SEGEXIT column specifies that the segment must be processed by the Segment exit routine EKYESE2C.
- Value **77** in the SEGEXITL column specifies the length of the segment in its DPROP format.
- Value **F** in the SEGEXITF column specifies that the segment in its DPROP format has a fixed length.
- One row is inserted into the DPRITAB table (the TAB table).

This row specifies that the target table is T096606.ACCOUNT.

 One row is inserted into the DPRIFLD table (the FLD table) for each propagated field.

The DPRIFLD rows describe the fields as they appear in the DPROP format of the segment (as opposed to the segment in its IMS DB format).

The following rows are inserted into the MVG input tables to define PR2:

One row is inserted into the DPRIPR table (the PR table).

This row identifies the PRID by inserting an **E** into the PRTYPE column and a **3** into the MAPCASE column. The SQL statement specifies that the PR belongs to mapping case 3 of an extended-function PR.

 One row for the Containing segment Type ACCOUNT is inserted into the DPRISEG table (the SEG table).

Because ACCOUNT is the root segment, no rows are inserted into DPRISEG for physical ancestors.

The row describing ACCOUNT provides the following column values:

- Value **C** in the ROLE column specifies that the segment is the containing segment of the mapping case 3 PR.
- Nonblank value EKYESE2C in the SEGEXIT column specifies that the segment must be processed by the Segment exit routine EKYESE2C.
- Value 77 in the SEGEXITL column specifies the length of the segment in its DPROP format.
- Value **F** in the SEGEXITF column specifies that the segment in its DPROP format has a fixed length.
- One row for the internal segment type CREDIT is inserted into the DPRISEG table (the SEG table).

The row describing CREDIT provides the following column values:

- Value **E** in the ROLE column. This specifies that the segment is the Entity segment of the PR.
- Blank value in the SEGEXIT column. This is because DPROP requires that the Segment exit routine be defined in the DPRISEG row of the containing segment (not in the DPRISEG row of the internal segment).
- Value **FI** in the FORMAT column specifies that the segment has a fixed length and is an internal segment type.
- Value COUNT in the OCCURS column specifies that the internal segment has a variable number of occurrences and that the number of occurrences is stored in the field COUNT.
- Value **33** in the START column specifies that the first occurrence of the internal segment starts at location 33 within the containing segment (in its DPROP format).
- Value **15** in the BYTES column specifies that the length of the internal segment type is 15 bytes.
- One row is inserted into the DPRITAB table (the TAB table).

This row specifies that the target table is T096606.CREDIT.

 One row is inserted into the DPRIFLD table (the FLD table) for each propagated field. Another row is inserted into the DPRIFLD table for the COUNT field.

The DPRIFLD rows describe the fields as they appear in the DPROP format of the segment (as opposed to the segment in its IMS DB format).

- The row describing the field ACT\_NBR has the value ACCOUNT in the SEGNAME column. This specifies that the ACT\_NBR field is located in the containing segment ACCOUNT (not in the internal segment).
- The row describing the field COUNT has a blank value in the COLNAME column, because the COUNT field is not propagated. The value ACCOUNT in the SEGNAME column specifies that the COUNT field is located in the containing segment ACCOUNT (not in the internal segment).
- The row describing the fields TYPE, AMOUNT, and LIMIT COUNT have the value CREDIT in the SEGNAME column. This specifies that these fields are located in the internal segment CREDIT.

```
DELETE FROM T096606.DPRIPR WHERE PRID = 'PR1' ;
INSERT INTO T096606.DPRIPR
          ( PRID , USERID , PRTYPE, MAPCASE, MAPDIR,
 ERROPT , ACTION)
     VALUES ('PR1' ,'T096606','E' ,'1' ,'TW',
            'BACKOUT','REPL') ;
INSERT INTO T096606.DPRISEG
          ( PRID , DBNAME , SEGNAME , ROLE , PCBLABEL,
           SEGEXIT , SEGEXITL, SEGEXITF )
     VALUES ('PR1' ,'DB123' ,'ACCOUNT', 'E' ,'HUPPCB' ,
'EKYESE2C', 77 ,'F') ;
INSERT INTO T096606.DPRITAB
 ( PRID, TABQUAL , TABNAME )
     VALUES ('PR1', 'T096606', 'ACCOUNT') ;
INSERT INTO T096606.DPRIFLD
 ( PRID , DBNAME , SEGNAME , FLDNAME,
            TABQUAL , TABNAME , COLNAME,
           DATATYPE, POSITION, BYTES)
 VALUES ('PR1' ,'DB123' , 'ACCOUNT','ACT_NBR',
'T096606','ACCOUNT',           'ACT_NBR',
           \sqrt{C} , 1, , 9) \sqrt{C} ;
INSERT INTO T096606.DPRIFLD
           ( PRID , DBNAME , SEGNAME , FLDNAME,
           TABQUAL , TABNAME , COLNAME,
           DATATYPE, POSITION, BYTES)
     VALUES ('PR1' ,'DB123' ,'ACCOUNT' ,'NAME' ,
           'T096606','ACCOUNT', 'NAME',<br>'C', 10, 21)
                        , 21) ;
```
*Figure 25 (Part 1 of 2). Defining the PR in the MVG Input Tables*

DELETE FROM T096606.DPRIPR WHERE PRID = 'PR2' ; INSERT INTO T096606.DPRIPR ( PRID , USERID , PRTYPE, MAPCASE, MAPDIR, ERROPT, ACTION) VALUES ('PR2' ,'T096606','E' ,'3' ,'TW' , 'BACKOUT','REPL') ; INSERT INTO T096606.DPRISEG ( PRID , DBNAME , SEGNAME , ROLE , PCBLABEL, SEGEXIT, SEGEXITL, SEGEXITF ) VALUES ('PR2' , 'DB123' ,'ACCOUNT', 'C' , 'HUPPCB',  $'$ EKYESE2C',77, ,'F') ; INSERT INTO T096606.DPRISEG ( PRID , DBNAME , SEGNAME , ROLE , PCBLABEL, SEGEXIT, SEGEXITL, SEGEXITF , FORMAT , OCCURS , START , BYTES) VALUES ('PR2' , 'DB123' ,'CREDIT ' , 'E' , ' ', ' ', S ,' ' , 'FI' , 'COUNT' , '33' , 15) ; INSERT INTO T096606.DPRITAB ( PRID, TABQUAL , TABNAME ) VALUES ('PR2', 'T096606', 'CREDIT' ) ; INSERT INTO T096606.DPRIFLD ( PRID , DBNAME , SEGNAME , FLDNAME, TABQUAL , TABNAME , COLNAME, DATATYPE, POSITION, BYTES) VALUES ('PR2' ,'DB123' , 'ACCOUNT','ACT\_NBR', 'TS966S6','CREDIT ', 'ACT\_NBR',  $(C_1, 1, 9)$  ; INSERT INTO T096606.DPRIFLD ( PRID , DBNAME , SEGNAME , FLDNAME, TABQUAL , TABNAME , COLNAME, DATATYPE, POSITION, BYTES) VALUES ('PR2' ,'DB123' , 'ACCOUNT','COUNT' , 'TS966S6','CREDIT ', ' ' ,  $'H'$  , 31 , 2) ; INSERT INTO T096606.DPRIFLD ( PRID , DBNAME , SEGNAME , FLDNAME , TABQUAL , TABNAME , COLNAME , DATATYPE, POSITION, BYTES VALUES ('PR2' ,'DB123' ,'CREDIT' ,'TYPE' , 'TS966S6','CREDIT ', 'TYPE' ,  $'P'$ , 1, 1, 0); INSERT INTO T096606.DPRIFLD ( PRID , DBNAME , SEGNAME , FLDNAME , TABQUAL, TABNAME, COLNAME, DATATYPE, POSITION, BYTES , SCALE) VALUES ('PR2' ,'DB123' , 'CREDIT ','AMOUNT ' , 'TS966S6','CREDIT ', 'AMOUNT' ,  $'P'$  , 2, 7, 2); INSERT INTO T096606.DPRIFLD ( PRID , DBNAME , SEGNAME , FLDNAME , TABQUAL , TABNAME , COLNAME , DATATYPE, POSITION, BYTES, SCALE) VALUES ('PR2' ,'DB123' , 'CREDIT ','LIMIT ' , 'TS966S6','CREDIT ', 'LIMIT ' ,  $'P'$  , 9, 7, 2);

*Figure 25 (Part 2 of 2). Defining the PR in the MVG Input Tables*

# **Third Sample Segment Exit Routine**

Figure 26 on page 98 contains an example of a Segment exit routine in PL/I. Its functions are the same as those for the exit routine in "Second Sample Segment Exit Routine" on page 75. For information about this routine, refer to "Second Sample Segment Exit Routine" on page 75.

The source code in Figure 26 on page 98 is provided in the DPROP Sample Source Library (EKYSAMP) under the member name EKYESE2P. The definitions for this routine are the same as those for EKYESE2C, except that the exit name is different. Specifically, the **EXIT=EKYESE2C** in Figure 21 on page 90, and both occurrences of **EKYESE2C** in Figure 25 on page 95, are changed to **EKYESE2P**. The text that refers to EKYESE2C is also true for EKYESE2P. Refer to "Definitions for the Second Sample Segment Exit Routine" on page 88 for information about the definitions.

```
*PROCESS MAR(2,72,1);
EKYESE2P: PROCEDURE /* Sample Segment Exit Routine */
              (DAX_PARM_PTR,
               IMSSEG_PARM_PTR,
               DPRSEG_PARM_PTR,
               USERAREA_PARM_PTR)
       OPTIONS (FETCHABLE REENTRANT);
 /KKKKKKKKKKKKKKKKKKKKKKKKKKKKKKKKKKKKKKKKKKKKKKKKKKKKKKKKKKKKKKKKKKKKK
\starLicensed Materials - Property of IBM
\star \star5685-124 (C) Copyright IBM Corp. 1989, 1992.
\star \starSee Copyright Instructions
\star \star KKKKKKKKKKKKKKKKKKKKKKKKKKKKKKKKKKKKKKKKKKKKKKKKKKKKKKKKKKKKKKKKKKKKK/
1/KKKKKKKKKKKKKKKKKKKKKKKKKKKKKKKKKKKKKKKKKKKKKKKKKKKKKKKKKKKKKKKKKKKKK
 * Module name: FKYFSF2P
\star \star* Descriptive name: Sample PL/I Segment Exit Routine
\star \star* Function: The intent of this program is to provide a sample of
         a segment exit routine. This example is used for the
         transformation of a segment layout between its:
           - IMS format
           - DPROP format.
\star \star* EKYESE2P illustrates the usage of a DPROP segment exit to support *
 * the propagation of an IMS segment containing an internal
  segment / repeating group of fields.
\star \star\star \star* This sample segment exit routine supports TYPE=E PR's and is
 * therefore called both for:
\star \star- IMS-to-DPROP mapping
      (e.g. during IMS-to-DB2 propagation, also during
      DXT-extracts, CCU and DLU processing).
\star \star- DPROP-to-IMS mapping
      (e.g. during DB2-to-IMS propagation, also during CCU and
      DLU processing).
\star \star\star \star* In this example the propagated IMS segment is a bank account
 * segment. The IMS segment consists of the following fields:
\star \star- The account number (this is the key of the segment).
    - The customer name.
    - A repeating group of fields with three occurrences.
      Each occurrence of the repeating group contains information
      about one type of credit that the bank is granting.
      This data is:
        - the current amount of credit granted to the
         customer/account.
```
*Figure 26 (Part 1 of 12). Third Sample Segment Exit Routine (PL/I)*

- the credit limit for the customer/account.  $\star$   $\star$  KKKKKKKKKKKKKKKKKKKKKKKKKKKKKKKKKKKKKKKKKKKKKKKKKKKKKKKKKKKKKKKKKKKKK 1 KKKKKKKKKKKKKKKKKKKKKKKKKKKKKKKKKKKKKKKKKKKKKKKKKKKKKKKKKKKKKKKKKKKKK  $\star$  $*$  The database administrator wants to have a normalized DB2 table design and therefore wants to:  $\star$   $\star$ 1) Propagate the account number and customer name to/from the table called "ACCOUNT". This is done with a mapping-case-1  $*$ propagation request.  $\star$ 2) Propagate the information akin to the different types of credits (together with the account number) to/from another table called "CREDIT".  $\star$   $\star$ This is done with a mapping-case-3 propagation request.  $\star$   $\star$ Each occurrence of the credit information (there are three of them) is considered to be an occurrence of an internal and is propagated to/from one row of the table "CREDIT".  $\star$   $\star$ To distinguish between the three types of credit information within the CREDIT table (and in order to have a DB2 primary key), the CREDIT table does not only contain an account number column and the current credit amount and limit. The CREDIT table also contains a "TYPE" column which identifies the type of credit.  $\star$  $*$  The sample segment exit routine EKYESE2P provides logic to \* support the propagation of the IMS segment to/from the two tables \* \* "ACCOUNT" and "CREDIT".  $\star$   $\star$  KKKKKKKKKKKKKKKKKKKKKKKKKKKKKKKKKKKKKKKKKKKKKKKKKKKKKKKKKKKKKKKKKKKKK 1 KKKKKKKKKKKKKKKKKKKKKKKKKKKKKKKKKKKKKKKKKKKKKKKKKKKKKKKKKKKKKKKKKKKKK  $\star$  $\star$  $*$  1) For IMS-to-DPROP mapping the sample exit provides the following functions, when building the DPROP format of the segment:  $\star$   $\star$ - The exit routine creates in the DPROP-format an "ID" field for each occurrence of the internal segment. This is the field called "TYPE".  $\star$ This addresses the DPROP requirement that internal segments have an "ID" field uniquely identifying the occurrences of the internal segments within the containing segment.  $\star$   $\star$ In the DPROP format, each occurrence of the internal segment will consist of the following fields: - The field "TYPE" (this is the "ID" field created by the  $\star$  exit).  $\star$ - The field "AMOUNT" (copied from the IMS format of the segment). - The field "LIMIT" (copied from the IMS format of the segment).  $\star$   $\star$ - The exit routine creates in the DPROP-format a count field Its value is the number of occurrences of the internal segment-type within the containing segment.

*Figure 26 (Part 2 of 12). Third Sample Segment Exit Routine (PL/I)*

```
Note that a count field is required by DPROP for the
     propagation of internal segments with TYPE=E PR's.
\star \star KKKKKKKKKKKKKKKKKKKKKKKKKKKKKKKKKKKKKKKKKKKKKKKKKKKKKKKKKKKKKKKKKKKKK
1 KKKKKKKKKKKKKKKKKKKKKKKKKKKKKKKKKKKKKKKKKKKKKKKKKKKKKKKKKKKKKKKKKKKKK
\star \star* 2) For DPROP-to-IMS mapping the sample exit differentiates
    between the two following cases:
\star \stara) It is called during a REPLACE, DELETE, or INSERT of a row
      of the "CREDIT" table.
\starHere, the exit routine gets the ensuing two inputs from
\star DPROP: \star\star \star- The changed occurrence of the internal segment in its
         DPROP format. This input has been built by DPROP by
         mapping the changed CREDIT row to the DPROP format of
         the internal segment.
\star- The existing "before-change" IMS segment in its IMS
         format.
\star \starBy combining information from these two inputs the segment
      exit routine is responsible for building the new
      "after-change" IMS segment in its IMS format.
\star \starb) It is called during a REPLACE, DELETE, or INSERT of a row
      of the "ACCOUNT" table.
\star \starHere, this exit routine gets following two inputs from
\star DPROP: \star\star \star- The changed occurrence of the containing segment in
         its DPROP format. This input has been built by DPROP
         by mapping the changed ACCOUNT row to the DPROP format *of the containing segment.
\star \star- The existing "before-change" IMS segment in its IMS
         format (only for REPLACES and DELETES of rows of the
         ACCOUNT table).
\star \starBy combining information from these two inputs the segment
      exit routine is responsible for building the new
      "after-change" IMS segment in its IMS format.
\star \star KKKKKKKKKKKKKKKKKKKKKKKKKKKKKKKKKKKKKKKKKKKKKKKKKKKKKKKKKKKKKKKKKKKKK
1 KKKKKKKKKKKKKKKKKKKKKKKKKKKKKKKKKKKKKKKKKKKKKKKKKKKKKKKKKKKKKKKKKKKKK
\star \star* The figure below describes on the left-hand side the segment in
 * its IMS format and on the right-hand side the segment in its
 * DPROP format.
\star\star \star K K-------------------------K K-------------------------K K
         IMS segment in its | | IMS segment in its
        IMS format \vert \vert DPROP format
 K K-------------------------K K-------------------------K K
\star \star
```
*Figure 26 (Part 3 of 12). Third Sample Segment Exit Routine (PL/I)*

| $\star$  |                                                                                                    |                       |                 |                         |                                                            |               |         | $\star$  |
|----------|----------------------------------------------------------------------------------------------------|-----------------------|-----------------|-------------------------|------------------------------------------------------------|---------------|---------|----------|
| $\star$  | field                                                                                                    | field                 | lfieldl         |                         | field                                                      | field         | lfieldl | $^\star$ |
| $\star$  | name                                                                                                    | format  start         |                 |                         | name                                                       | format  start |         | $^\star$ |
|          |                                                                                                    |                       |                 |                         |                                                            |               |         | *        |
|          |                                                                                                    | Ζ                     | 1               | $\left  \left  \right $ |                                                            | Ζ             | 1       | $\star$  |
|          | ACNT NBR                                                                                                    | С                     |                 |                         | ACNT NBR                                                   |               |         | *        |
| *        | NAME                                                                                                    |                       | 10              | <-->                    | NAME                                                       | С             | 10      |          |
| $\star$  |                                                                                                    |                       |                 |                         | COUNT                                                      | H             | 31      | *        |
| *        |                                                                                                    |                       |                 |                         | TYPE 1                                                     | P             | 33      | $^\star$ |
| *        | AMOUNT A                                                                                                    | P                     | 31              |                         | AMOUNT 1                                                   | P             | 34 I    | *        |
| *        | LIMIT A                                                                                                    | P                     | 38              |                         | LIMIT 1                                                    | P             | 41      | *        |
| *        |                                                                                                    |                       |                 |                         | TYPE 2                                                     | P             | 48      | $^\star$ |
| $\star$  | AMOUNT B                                                                                                    | P                     | 45              |                         | AMOUNT 2                                                   | P             | 49      | $^\star$ |
| *        | LIMIT B                                                                                                    | P                     | 52              |                         | LIMIT <sub>2</sub>                                         | P             | 56      | *        |
| *        |                                                                                                    |                       |                 |                         | TYPE 3                                                     | P             | 63      | *        |
| *        | AMOUNT C                                                                                                    | P                     | 59              |                         | AMOUNT 3                                                   | P             | 64      | *        |
| *        | LIMIT C                                                                                                    | P                     | 66              |                         | LIMIT 3                                                    | P             | 71      | *        |
| $\star$  |                                                                                                    |                       |                 |                         |                                                            |               |         | *        |
| $\star$  |                                                                                                    |                       |                 |                         |                                                            |               |         | $\star$  |
|          | * Both the IMS format and the DPROP format of the IMS segment are                                                                |                       |                 |                         |                                                            |               |         | $\star$  |
| $^\star$ | defined as fixed-length.                                                                                                    |                       |                 |                         |                                                            |               |         | *        |
| $^\star$ |                                                                                                    |                       |                 |                         |                                                            |               |         | *        |
| $^\star$ | The internal segment is defined to DPROP as follows:                                                                             |                       |                 |                         |                                                            |               |         | *        |
| $\star$  |                                                                                                    |                       |                 |                         |                                                            |               |         | $\star$  |
| $\star$  | - It has a variable number of occurrences (the number of                                                                         |                       |                 |                         |                                                            |               |         | *        |
| $^\star$ | occurrences is in the count field "COUNT" of the containing                                                                      |                       |                 |                         |                                                            |               |         | *        |
| $^\star$ | segment).                                                                                                    |                       |                 |                         |                                                            |               |         | $^\star$ |
| $^\star$ | - The first occurrence starts at a fixed location within the                                                                     |                       |                 |                         |                                                            |               |         | *        |
| $\star$  | containing segment (start position = $33$ ).                                                                                     |                       |                 |                         |                                                            |               |         | *        |
| $^\star$ | - It has a fixed length (15 bytes).                                                                                              |                       |                 |                         |                                                            |               |         | *        |
| $\star$  | - It consists of the following fields:                                                                                           |                       |                 |                         |                                                            |               |         | *        |
| $\star$  | TYPE $(1 \text{ byte})$ .                                                                                                    |                       |                 |                         |                                                            |               |         | *        |
| $\star$  | AMOUNT (7 bytes).                                                                                                    |                       |                 |                         |                                                            |               |         | $\star$  |
| $\star$  | LIMIT                                                                                                    | $(7 \text{ bytes})$ . |                 |                         |                                                            |               |         | *        |
| $\star$  |                                                                                                    |                       |                 |                         |                                                            |               |         | $\star$  |
|          | * Please refer to the DSECTS found later in this module to find                                                                  |                       |                 |                         |                                                            |               |         | $\star$  |
|          | * all the details about the "IMS format" and the "DPROP format"                                                                  |                       |                 |                         |                                                            |               |         | $\star$  |
|          | * of the segments.                                                                                                    |                       |                 |                         |                                                            |               |         | $^\star$ |
| $\star$  |                                                                                                    |                       |                 |                         |                                                            |               |         | $\star$  |
|          |                                                                                                    |                       |                 |                         |                                                            |               |         |          |
|          |                                                                                                    |                       |                 |                         |                                                            |               |         |          |
| $\star$  |                                                                                                    |                       |                 |                         |                                                            |               |         |          |
|          | $\star$ The following conventions are used to describe credit information $\star$                                                |                       |                 |                         |                                                            |               |         |          |
| $^\star$ | if it does not exist:                                                                                                    |                       |                 |                         |                                                            |               |         | $\star$  |
| $\star$  | - In the IMS format, a non-existing credit-info has a zero                                                                       |                       |                 |                         |                                                            |               |         | $^\star$ |
| $^\star$ | value in the field "LIMIT".<br>$\star$                                                                                           |                       |                 |                         |                                                            |               |         |          |
| $\star$  |                                                                                                    |                       |                 |                         |                                                            |               |         | $\star$  |
| $^\star$ | - In the DPROP-format, the count reflects the number of                                                                          |                       |                 |                         |                                                            |               |         | $\star$  |
| $^\star$ | existing CREDIT internal segments. Existing CREDIT internal *                                                                    |                       |                 |                         |                                                            |               |         |          |
| $\star$  | segments follow each other in the DPROP format of the IMS                                                                        |                       |                 |                         |                                                            |               |         | $\star$  |
| $\star$  |                                                                                                    |                       |                 |                         |                                                            |               |         | $\star$  |
| $\star$  | segment (non-existing internal segments are eliminated).<br>This must be so in order to conform to the way that internal $\star$ |                       |                 |                         |                                                            |               |         |          |
| $\star$  | segments are defined to DPROP and DXT.                                                                                           |                       |                 |                         |                                                            |               |         | *        |
| $\star$  |                                                                                                    |                       |                 |                         |                                                            |               |         | $^\star$ |
| $^\star$ |                                                                                                    |                       |                 |                         |                                                            |               |         | $^\star$ |
| $^\star$ | Input:                                                                                                    |                       |                 |                         | 1st parameter: Address of DAX (DAX is the exit interface * |               |         |          |
| $^\star$ |                                                                                                    |                       | control block). |                         |                                                            |               |         | $\star$  |
| $\star$  |                                                                                                    |                       |                 |                         | 2nd parameter: Address of segment in IMS format.           |               |         | $\star$  |
| $\star$  |                                                                                                    |                       |                 |                         | 3rd parameter: Address of segment in DPROP format.         |               |         | $\star$  |
| $\star$  |                                                                                                    |                       |                 |                         | 4th parameter: Address of anchor area preserved            |               |         | $^\star$ |
| $\star$  |                                                                                                    |                       |                 |                         | across calls to this exit.                                 |               |         | $^\star$ |
| $^\star$ |                                                                                                    |                       |                 |                         |                                                            |               |         | *        |
|          |                                                                                                    |                       |                 |                         |                                                            |               |         |          |

*Figure 26 (Part 4 of 12). Third Sample Segment Exit Routine (PL/I)*

```
* Output: the segment format transformation has been completed.
\star \star\star \starExit-error:
\starReturn code = 12 - mapping problem / invalid data
          = 16 - should-not-occur errors (invalid call
              function, parameter area too small,
              invalid segment name).
\star \star\star \starError messages issued by EKYESE2P:
\starEKYESE2P-1E: Call function not supported.
     EKYESE2P-2E: Unsupported DBD or segment name.
     EKYESE2P-3E: Unexpected length of IMS segment.
     EKYESE2P-4E: DPROP segment is too short.
     EKYESE2P-5E: IMS segment is too short.
     EKYESE2P-6E: Unexpected value in TYPE column of CREDIT
\star table. \star\star* Change activity= none
\star \star\star \starKKKKKKKKKKKKKKKKKK End of Specifications KKKKKKKKKKKKKKKKKKKKKKKKKKKK
1 KKKKKKKKKKKKKKKKKK Logic of EKYESE2P KKKKKKKKKKKKKKKKKKKKKKKKKKKKKKKK
\star \star\star* Main logic:
\star \star* 1) Module entry logic:
\star \star- Set "module entered" and "module in control" flags into DAX.
\star \star- Validate that the exit is invoked to propagate the correct
    database and segment.
\star- Process according to call-function either for:
     - The processing of IMS-to-DPROP, or
     - The processing of DPROP-to-IMS
\star \star\star \star* 2) IMS-to-DPROP formatting:
\star- Check length of segment in its IMS format and check that the \overline{y}size of the DPROP segment buffer is sufficient to contain
    the segment in its DPROP format.
\star \star- Assign the account number and the customer name to the DPROP
\star format. \star\star \star- Initialize the computation of internal segment occurrences
\star to zero. \star\star \star- For each non-zero limit in the IMS format:
     - Increase the occurrence counters by 1.
     - Create the ID of the internal segment in the DPROP buffer.*
     - Move the data of the internal segment to the DPROP buffer.*
\star \star
```
*Figure 26 (Part 5 of 12). Third Sample Segment Exit Routine (PL/I)*

```
* Note: A limit with a zero value in the IMS format is deemed ** as identifying "non-existing" credit information.
\star \starIn the DPROP format there will be no occurrence of
         internal segments for these non-existing credits.
         As required by DPROP, the occurrences for the
 * existing internal segments will follow each other.
\star \star KKKKKKKKKKKKKKKKKKKKKKKKKKKKKKKKKKKKKKKKKKKKKKKKKKKKKKKKKKKKKKKKKKKKK
1 KKKKKKKKKKKKKKKKKKKKKKKKKKKKKKKKKKKKKKKKKKKKKKKKKKKKKKKKKKKKKKKKKKKKK
\star \star* 3) DPROP-to-IMS formatting
\star- Check that the IMS segment buffer is large enough.
\star \star* - Initialize the IMS segment buffer as follows:
       - If before-change image is provided by the caller,
        copy the before-change image to the IMS buffer,
        otherwise initialize the IMS buffer with the appropriate
 \star initial values (zeroes and blanks).
\star* - If processing a change to the target of a containing
      segment:
       - Copy information of the changed containing segment from
        the DPROP buffer to the IMS buffer.
\star \star* - If processing a change to the target of an internal
\star segment: \star- If processing a DELETE, set the appropriate CREDIT
        information to zero in the IMS buffer.
       - If processing a REPLACE or INSERT, copy the information
        of the changed internal segment from the DPROP buffer to
        the IMS buffer.
\star \star* Error Logic:
\star- Format an error message in the "DAX".
\star \star- Set a return code in the "DAX".
\star \star- Return to the caller.
\star \star***************** End of logic summary ****************************/
%INCLUDE EKYRCDXP; /* DAX control block structure */
1/KKKKKKKKKKKKKKKKKKKKKKKKKKKKKKKKKKKKKKKKKKKKKKKKKKKKKKKKKKKKKKKKKKKKK
 * Description of IMS segment in its IMS format
  KKKKKKKKKKKKKKKKKKKKKKKKKKKKKKKKKKKKKKKKKKKKKKKKKKKKKKKKKKKKKKKKKKKKK/
 DECLARE IMSSEGBUFF CHAR(72) BASED(IMSSEG_POINTER);
 DECLARE 1 IMSSEG BASED(IMSSEG_POINTER),
  2 IMSACNBR PIC'(8)9T', /* Account number (KEY) */<br>2 IMSNAME CHAR(21), /* Name of customer */
                           /* Name of customer */
  2 IMSINSEG(3), \frac{1}{2} 2 IMSINSEG(3), \frac{1}{2} a IMSAMOUNT FIXED DEC(13), \frac{1}{2} Current amount type-a credit \frac{1}{2}FIXED DEC(13), /* Current amount type-a credit */ 3 IMSLIMIT FIXED DEC(13);
```
*Figure 26 (Part 6 of 12). Third Sample Segment Exit Routine (PL/I)*

```
 /KKKKKKKKKKKKKKKKKKKKKKKKKKKKKKKKKKKKKKKKKKKKKKKKKKKKKKKKKKKKKKKKKKKKK
 * Description of IMS segment in its DPROP format
  KKKKKKKKKKKKKKKKKKKKKKKKKKKKKKKKKKKKKKKKKKKKKKKKKKKKKKKKKKKKKKKKKKKKK/
 DECLARE DPRSEGBUFF CHAR(77);
 DECLARE 1 DPRSEG BASED(DPRSEG_POINTER),
   2 DPRACNBR          PIC '(8)9T',  /* Account number (key)          */
   2 DPRNAME CHAR(21), /K Name of customer K/
   2 DPRCOUNT FIXED BIN(15), /* Internal segment occurrences
count \star/2 DPRINSEG(3), \frac{1}{x} three occurrences of
                                  interval segment */
     3 DPRTYPE FIXED DEC(1), /* ID * /3 DPRAMOUNT FIXED DEC(13), /* Current amount */
     3 DPRLIMIT FIXED DEC(13); /* Limit amount */
1/KKKKKKKKKKKKKKKKKKKKKKKKKKKKKKKKKKKKKKKKKKKKKKKKKKKKKKKKKKKKKKKKKKKKK
 * Description of Internal segment in DPROP format
  KKKKKKKKKKKKKKKKKKKKKKKKKKKKKKKKKKKKKKKKKKKKKKKKKKKKKKKKKKKKKKKKKKKKK/
DECLARE DPRI SEG POINTER POINTER;
 DECLARE 1 DPRI_SEG(3) BASED (DPRI_SEG_POINTER),
     2 DPRI_TYPE FIXED DEC(1), /* ID */2 DPRI_AMOUNT FIXED DEC(13), /* Current amount */
     2 DPRI_LIMIT FIXED DEC(13); /* Limit amount */
  /KKKKKKKKKKKKKKKKKKKKKKKKKKKKKKKKKKKKKKKKKKKKKKKKKKKKKKKKKKKKKKKKKKKKK
 * Description of Containing segment in DPROP format
  KKKKKKKKKKKKKKKKKKKKKKKKKKKKKKKKKKKKKKKKKKKKKKKKKKKKKKKKKKKKKKKKKKKKK/
 DECLARE DPRC_SEG_POINTER POINTER;
 DECLARE 1 DPRC_SEG BASED (DPRC_SEG_POINTER),
   2 DPRC_ACNBR PIC'(8)9T<sup>T</sup>, \overline{f} /* Account number (KEY) */
   2 DPRC_NAME CHAR(21), /* Name of customer */
   2 DPRC\overline{\hspace{0.2cm}}COUNT FIXED BIN(15); /* Internal segment occurrences
\frac{1}{\sqrt{2}} count \frac{1}{\sqrt{2}} /KKKKKKKKKKKKKKKKKKKKKKKKKKKKKKKKKKKKKKKKKKKKKKKKKKKKKKKKKKKKKKKKKKKKK
 * Area for the before-change IMS image
  KKKKKKKKKKKKKKKKKKKKKKKKKKKKKKKKKKKKKKKKKKKKKKKKKKKKKKKKKKKKKKKKKKKKK/
DECLARE IMSBEFIM POINTER POINTER;
 DECLARE IMSBEFIM CHAR(72) BASED(IMSBEFIM_POINTER);
1/KKKKKKKKKKKKKKKKKKKKKKKKKKKKKKKKKKKKKKKKKKKKKKKKKKKKKKKKKKKKKKKKKKKKK
 * Built-in functions and global variable declarations
  KKKKKKKKKKKKKKKKKKKKKKKKKKKKKKKKKKKKKKKKKKKKKKKKKKKKKKKKKKKKKKKKKKKKK/
DECLARE DAX PARM PTR POINTER;
DECLARE IMSSEG_PARM_PTR POINTER;
 DECLARE DPRSEG_PARM_PTR POINTER;
 DECLARE USERAREA_PARM_PTR POINTER;
DECLARE DAX_POINTER POINTER;
DECLARE IMSSEG POINTER POINTER;
DECLARE DPRSEG POINTER POINTER;
```
*Figure 26 (Part 7 of 12). Third Sample Segment Exit Routine (PL/I)*

| FIXED BIN(31);<br>DECLARE I<br>DECLARE J<br>$FIXED$ $BIN(31)$ ;                                                                                                    |                                                                                                    |                                                                    |  |  |  |  |
|----------------------------------------------------------------------------------------------------|----------------------------------------------------------------------------------------------------|--------------------------------------------------------------------|--|--|--|--|
| DECLARE ADDR<br>DECLARE NULL                                                                                                    | BUILTIN;<br>BUILTIN;                                                                                                    |                                                                    |  |  |  |  |
| * Declarations for initialized variables<br>$^\star$                                                                                                    |                                                                                                    |                                                                    |  |  |  |  |
| DECLARE EKYESE1E<br>DECLARE EKYESE2E<br>DECLARE EKYESE3E<br>DECLARE EKYESE4E<br>DECLARE EKYESE5E<br>DECLARE EKYESE6E                                                                                                    | FIXED BIN(31) INIT(1);<br>FIXED BIN $(31)$ INIT $(2)$ ;<br>FIXED BIN(31) INIT(3);<br>FIXED BIN $(31)$ INIT $(4)$ ;<br>FIXED BIN $(31)$ INIT $(5)$ ;<br>FIXED BIN $(31)$ INIT $(6)$ ; |                                                                    |  |  |  |  |
| DECLARE RETURN_CODE_12 FIXED BIN(31) INIT(12);<br>DECLARE RETURN CODE 16 FIXED BIN(31) INIT(16);                                                                                                    |                                                                                                    |                                                                    |  |  |  |  |
| DECLARE IMSSEGL<br>DECLARE DPRSEGL                                                                                                    | FIXED BIN(31) INIT(72);<br>FIXED BIN(31) INIT(77);                                                                                                    |                                                                    |  |  |  |  |
| DECLARE X<br>DECLARE NO<br>DECLARE RV<br>DECLARE DB123<br>DECLARE ACCOUNT                                                                                                    | CHAR(1)<br>CHAR(2)<br>CHAR(2)<br>CHAR(8)<br>CHAR(8)                                                                                                    | INT('X');<br>INT('NO');<br>$INIT('DB123'')$ ;<br>INIT('ACCOUNT '); |  |  |  |  |
| * Format error messages and place into DAX control block<br>$\star$<br>WRITE ERROR MESSAGE: PROCEDURE(MESSAGE NUM, RETURN CODE);                                                                                                    |                                                                                                    |                                                                    |  |  |  |  |
| DECLARE MESSAGE NUM FIXED BIN(31); /* Message identifier input */<br>DECLARE RETURN_CODE FIXED BIN(31); /* Return code input<br>$\star/$                                                                                                    |                                                                                                    |                                                                    |  |  |  |  |
| * Buffer and structure for assignment of DAX message<br>$^\star$<br>DECLARE MSGBUFF CHAR(64);<br>DECLARE MSG PTR POINTER;<br>DECLARE 1 MSGLINE BASED(MSG PTR),<br>$CHAR(11)$ ,<br>2 MSGID<br>2 MSGBL1<br>$CHAR(1)$ ,<br>2 MSGTXT<br>CHAR(52);                                         |                                                                                                    |                                                                    |  |  |  |  |
| * Error and informative message declarations<br>*                                                                                                    |                                                                                                    |                                                                    |  |  |  |  |
| DECLARE MESSAGE ID(6)<br>$CHAR(11)$ INIT<br>('EKYESE2P-1E','EKYESE2P-2E','EKYESE2P-3E',<br>'EKYESE2P-4E','EKYESE2P-5E','EKYESE2P-6E');                                                                                                    |                                                                                                    |                                                                    |  |  |  |  |
| DECLARE MESSAGE TEXT(6) CHAR(52) INIT<br>('Call function not supported.<br>'Unsupported DBD or segname.<br>'Unexpected length of IMS segment.<br>'DPROP segment buffer is too short.<br>'IMS segment buffer is too short.<br>'Unexpected value in type column of credit table.<br>'); |                                                                                                    |                                                                    |  |  |  |  |

*Figure 26 (Part 8 of 12). Third Sample Segment Exit Routine (PL/I)*

```
 /KKKKKKKKKKKKKKKKKKKKKKKKKKKKKKKKKKKKKKKKKKKKKKKKKKKKKKKKKKKKKKKKKK
    * Format message and assign return code to DAX
     KKKKKKKKKKKKKKKKKKKKKKKKKKKKKKKKKKKKKKKKKKKKKKKKKKKKKKKKKKKKKKKKKK/
   MSGBUFF = '; / MSGBUFF = ';
    MSG_PTR = ADDR(MSGBUFF);
   MSGID = MESSAGE ID(MESSAGE NUM);
   MSGTXT = MESSAGE TEXT(MESSAGE NUM);
   DAXRETC = RETURN_CODE; /* Return code into DAX */DAXSMESG = MSGBUFF; /* Formatted message to DAX */ END WRITE_ERROR_MESSAGE;
1/KKKKKKKKKKKKKKKKKKKKKKKKKKKKKKKKKKKKKKKKKKKKKKKKKKKKKKKKKKKKKKKKKKKKK
 * Normal call to transform the segment from its IMS format into *
 * its DPROP format
  KKKKKKKKKKKKKKKKKKKKKKKKKKKKKKKKKKKKKKKKKKKKKKKKKKKKKKKKKKKKKKKKKKKKK/
IMS TO DPROP: PROCEDURE;
    /KKKKKKKKKKKKKKKKKKKKKKKKKKKKKKKKKKKKKKKKKKKKKKKKKKKKKKKKKKKKKKKKKK
    * Establish addressability to DPROP format segment data area
     KKKKKKKKKKKKKKKKKKKKKKKKKKKKKKKKKKKKKKKKKKKKKKKKKKKKKKKKKKKKKKKKKK/
   DPRSEG_POINTER = ADDR(DPRSEG_PARM_PTR);
    /KKKKKKKKKKKKKKKKKKKKKKKKKKKKKKKKKKKKKKKKKKKKKKKKKKKKKKKKKKKKKKKKKK
    * Check the length of segment in its IMS format and check that ** the DPROP buffer is large enough to contain the segment in its *
    * DPROP format.
     KKKKKKKKKKKKKKKKKKKKKKKKKKKKKKKKKKKKKKKKKKKKKKKKKKKKKKKKKKKKKKKKKK/
   IF DAXDLEN \neg= IMSSEGL THEN /* Unexpected length of IMS segment */
    DO;
       CALL WRITE_ERROR_MESSAGE(EKYESE3E,RETURN_CODE_16);
      GOTO FIN; /* Terminate */ END;
   IF DAXFLEN < DPRSEGL THEN /* DPROP segment buffer is too short */
   DO: CALL WRITE_ERROR_MESSAGE(EKYESE4E,RETURN_CODE_16);
      GOTO FIN; \bar{A} Terminate */
    END;
    /KKKKKKKKKKKKKKKKKKKKKKKKKKKKKKKKKKKKKKKKKKKKKKKKKKKKKKKKKKKKKKKKKK
    * Assign the account number and customer name to DPROP format
     KKKKKKKKKKKKKKKKKKKKKKKKKKKKKKKKKKKKKKKKKKKKKKKKKKKKKKKKKKKKKKKKKK/
   DPRACNBR = IMSACNBR;
    DPRNAME = IMSNAME;
    /KKKKKKKKKKKKKKKKKKKKKKKKKKKKKKKKKKKKKKKKKKKKKKKKKKKKKKKKKKKKKKKKKK
    * Initialize counter field to zero and * *
    * initialize processing for the three credits
     KKKKKKKKKKKKKKKKKKKKKKKKKKKKKKKKKKKKKKKKKKKKKKKKKKKKKKKKKKKKKKKKKK/
   DPROUNT = 0:
   DPRINSEG = 0;
   J = 0;
   DO I = 1 TO 3; /* Move credits */
      IF IMSLIMIT(I) \neg = 0 /* i.e. non zero limit \neg THEN DO;
         J = J + 1;<br>DPRCOUNT
                    = J; /* Increase occurence counter */
```
*Figure 26 (Part 9 of 12). Third Sample Segment Exit Routine (PL/I)*

```
DPRTYPE(J) = I; /* Assign ID of internal seg */DPRAMOUNT(J) = IMSAMOUNT(I); /* Assign current amount */
        DPRLIMIT(J) = IMSLIMIT(I); /* Assign limit amount */END; /* IMSLIMIT(I) \neg = 0 */
   END; /* I * / END IMS_TONDPROP;
1/KKKKKKKKKKKKKKKKKKKKKKKKKKKKKKKKKKKKKKKKKKKKKKKKKKKKKKKKKKKKKKKKKKKKK
 * Reverse call to transform the segment from its DPROP format into ** its IMS format
  KKKKKKKKKKKKKKKKKKKKKKKKKKKKKKKKKKKKKKKKKKKKKKKKKKKKKKKKKKKKKKKKKKKKK/
DPROP_TO_IMS: PROCEDURE;
   DECLARE INTERNAL CHAR(1) INIT('I');
    DECLARE DLET CHAR(4) INIT('DLET');
   DECLARE NINE_ZEROS PIC'(8)9T' INIT(0);<br>DECLARE BLANKS 21 CHAR(21) INIT(''
   DECLARE BLANKS_21 CHAR(21) INIT(' ');
    /KKKKKKKKKKKKKKKKKKKKKKKKKKKKKKKKKKKKKKKKKKKKKKKKKKKKKKKKKKKKKKKKKK
    * Check that the IMS buffer is large enough to contain the ** segment in its IMS format.
     KKKKKKKKKKKKKKKKKKKKKKKKKKKKKKKKKKKKKKKKKKKKKKKKKKKKKKKKKKKKKKKKKK/
   IF DAXDLEN < IMSSEGL THEN /* IMS segment buffer is too short */DO:
      CALL WRITE ERROR MESSAGE(EKYESE5E, RETURN CODE 16);
      GOTO FIN; /* Terminate */ END;
    /KKKKKKKKKKKKKKKKKKKKKKKKKKKKKKKKKKKKKKKKKKKKKKKKKKKKKKKKKKKKKKKKKK
    * Initialize the after change IMS format as follows:
\star \star* If before change image of IMS segment has not been provided,
    * initialize the after change image with the appropriate
    * initial values<br>* else
\star else \starinitialize the after change image with before change image * KKKKKKKKKKKKKKKKKKKKKKKKKKKKKKKKKKKKKKKKKKKKKKKKKKKKKKKKKKKKKKKKKK/
   IF DAXIDDSB = NULL /* Before-change image IS NOT provided */ THEN DO;
      IMSACNBR = NINE ZEROS; /* Initialize account number to zeros */IMSNAME = BLANKS_21; /* Initialize customer name to blanks */IMSINSEG = 0; /* Initialize amounts/limits to zero */END; /* DAXIDDSB is NULL */ELSE DO; /* Before-change image IS provided */IMSBEFIM POINTER = DAXIDDSB; /* Address of before-change image */IMSSEGBUFF = IMSBEFIM; /* Assign before-change to after-change */ END;
1 IF DAXSEGT = INTERNAL /* value is "I" (i.e. internal segment) */ THEN
    /KKKKKKKKKKKKKKKKKKKKKKKKKKKKKKKKKKKKKKKKKKKKKKKKKKKKKKKKKKKKKKKKKK
    * Exit routine is called for DPROP-to-IMS mapping because the ** target of the internal segment has changed.
\star \star* When processing a DELETE -
       the exit routine will zero the appropriate amount and limit.** When processing an INSERT or REPLACE -
       the exit routine will copy the amount and limit from the
        changed internal segment to the IMS format of the segment.
     KKKKKKKKKKKKKKKKKKKKKKKKKKKKKKKKKKKKKKKKKKKKKKKKKKKKKKKKKKKKKKKKKK/
```
*Figure 26 (Part 10 of 12). Third Sample Segment Exit Routine (PL/I)*

```
 DO;
       DPRSEG_POINTER = ADDR(DPRSEGBUFF);
        /KKKKKKKKKKKKKKKKKKKKKKKKKKKKKKKKKKKKKKKKKKKKKKKKKKKKKKKKKKKKKKK
        * Establish addressability to DPROP format segment data area * KKKKKKKKKKKKKKKKKKKKKKKKKKKKKKKKKKKKKKKKKKKKKKKKKKKKKKKKKKKKKKK/
       DPRI_SEG_POINTER = ADDR(DPRSEG_PARM_PTR);
       DPRINSEG = DPRI_SEG;
       SELECT(DPRTYPE(\overline{1}));
          WHEN(1,2,3) \frac{1}{\sqrt{2}} Determine which internal segment \frac{1}{\sqrt{2}}DO; /* occurrence has changed */J = DPRTYPE(1); SELECT(DAXDPRCT);
                WHEN(DLET) /* Processing a DELETE */D<sub>0</sub>:
                   IMSAMOUNT(J) = 0; /* Zero appropriate amount */IMSLIMIT(J) = 0; /* Zero appropriate limit */
                 END;
                OTHERWISE /* Assume processing an INSERT or REPLACE */D<sub>0</sub>:
                   IMSAMOUNT(J)=DPRAMOUNT(1); /* Copy internal amount */
                   IMSLIMIT(J) =DPRLIMIT(1); /* Copy internal limit */
                 END;
             END; /* Select DAXDPRCT */END; /* When DPRTYPE(1) = 1, 2 or 3 */OTHERWISE /* Unexpected value in type column of credit tab */D<sub>0</sub>:
              CALL WRITE_ERROR_MESSAGE(EKYESE6E,RETURN_CODE_12);
             GOTO FIN; /* Terminate */ END;
       END; /* Select DPRTYPE */ END;
1 ELSE /* DAXSEGT not = "I" (i.e. not an internal segment) */ /KKKKKKKKKKKKKKKKKKKKKKKKKKKKKKKKKKKKKKKKKKKKKKKKKKKKKKKKKKKKKKKKKK
    * Exit routine is called for DPROP-to-IMS mapping because
     * the target of the containing segment has changed. *<br>* We will just move information from the containing segment ** We will just move information from the containing segment
     K in its DPROP format to segment in its IMS format. K
           KKKKKKKKKKKKKKKKKKKKKKKKKKKKKKKKKKKKKKKKKKKKKKKKKKKKKKKKKKKKKKKKKK/
    D<sub>0</sub>:
        /KKKKKKKKKKKKKKKKKKKKKKKKKKKKKKKKKKKKKKKKKKKKKKKKKKKKKKKKKKKKKKK
        * Establish addressability to DPROP format segment data area *
         KKKKKKKKKKKKKKKKKKKKKKKKKKKKKKKKKKKKKKKKKKKKKKKKKKKKKKKKKKKKKKK/
       DPRC_SEG_POINTER = ADDR(DPRSEG_PARM_PTR);
       IMSACNBR = DPRC_ACNBR;
        IMSNAME = DPRC_NAME;
     END;
END DPROP TO IMS;
1/KKKKKKKKKKKKKKKKKKKKKKKKKKKKKKKKKKKKKKKKKKKKKKKKKKKKKKKKKKKKKKKKKKKKK
                        Main Routine
   KKKKKKKKKKKKKKKKKKKKKKKKKKKKKKKKKKKKKKKKKKKKKKKKKKKKKKKKKKKKKKKKKKKKK/
  /KKKKKKKKKKKKKKKKKKKKKKKKKKKKKKKKKKKKKKKKKKKKKKKKKKKKKKKKKKKKKKKKKKKKK
  * Establish addressability to DAX control block and IMS segment data*
   KKKKKKKKKKKKKKKKKKKKKKKKKKKKKKKKKKKKKKKKKKKKKKKKKKKKKKKKKKKKKKKKKKKKK/
  DAX_POINTER = ADDR(DAX_PARM_PTR);
  IMSSEG_POINTER = ADDR(IMSSEG_PARM_PTR);
  /KKKKKKKKKKKKKKKKKKKKKKKKKKKKKKKKKKKKKKKKKKKKKKKKKKKKKKKKKKKKKKKKKKKKK
  * Set the "exit entered" and "exit in control" flags.
   KKKKKKKKKKKKKKKKKKKKKKKKKKKKKKKKKKKKKKKKKKKKKKKKKKKKKKKKKKKKKKKKKKKKK/
```
*Figure 26 (Part 11 of 12). Third Sample Segment Exit Routine (PL/I)*

```
DAXENTRD = X:
 DAXINCTL = X;
 /KKKKKKKKKKKKKKKKKKKKKKKKKKKKKKKKKKKKKKKKKKKKKKKKKKKKKKKKKKKKKKKKKKKKK
 * Verify that the exit is called to format the expected IMS * * database and sequent type
 * database and segment type
  KKKKKKKKKKKKKKKKKKKKKKKKKKKKKKKKKKKKKKKKKKKKKKKKKKKKKKKKKKKKKKKKKKKKK/
IF DAXDBNM \neg= DB123 THEN /* Unsupported DBD */
 DO;
    CALL WRITE_ERROR_MESSAGE(EKYESE2E,RETURN_CODE_16);
  GOTO FIN; /* Terminate */ END;
IF DAXSEGM -= ACCOUNT THEN /* Unsupported segname */
DO;
   CALL WRITE_ERROR_MESSAGE(EKYESE2E,RETURN_CODE_16);
   GOTO FIN; \bar{7}* Terminate */
 END;
 /KKKKKKKKKKKKKKKKKKKKKKKKKKKKKKKKKKKKKKKKKKKKKKKKKKKKKKKKKKKKKKKKKKKKK
 * Process depending on call-function
  KKKKKKKKKKKKKKKKKKKKKKKKKKKKKKKKKKKKKKKKKKKKKKKKKKKKKKKKKKKKKKKKKKKKK/
 SELECT (DAXCALL);
   WHEN (NO) CALL INS\_TO\_DPROP; /* Normal call (IMS to DPROP) <math>*/</math>WHEN (RV) CALL DPROP_TO_IMS; \rightarrow /* Reverse call (DPROP to IMS) */
   OTHERWISE /* Unsupported call function */
    DO;
     CALL WRITE ERROR MESSAGE(EKYESE1E,RETURN CODE 16);
     GOTO FIN; \bar{7}* Terminate */
    END;
END; /* Select DAXCALL */FIN: /* End of processing */ END EKYESE2P;
```
*Figure 26 (Part 12 of 12). Third Sample Segment Exit Routine (PL/I)*

# **Chapter 3. Field Exit Routines**

The RUP and HUP call the Segment and Field exit routines as part of DPROP's generalized mapping logic processing. These exit routines are optional and can be used to reformat or change data during propagation. The generalized mapping logic of the RUP or HUP can take care of most situations, but if your data is stored in an unusual way, or in some form that the RUP or HUP cannot handle, consider writing a Field exit routine to proceed.

A Field exit routine is generally used to convert an individual IMS data field between a *user format* that DPROP does not support, and a *DPROP-supported format* that you have defined in your PR. This is further referred to as:

- *User-to-DPROP mapping* when your exit routine is called to convert the field from its user format to the DPROP format. Calls to an exit routine for user-to-DPROP mapping are generated by the RUP as part of IMS-to-DB2 propagation.
- *DPROP-to-user mapping* when your exit routine is called to convert the field from its DPROP format to its user format. Calls to exit routine for DPROP-to-user mapping are generated by the HUP as part of DB2-to-IMS propagation.

Typical uses of Field exit routines include:

- Converting IMS fields that have special formats that DPROP does not directly support.
- Performing data conversions that are not supported by the DPROP data conversion routines.
- The following support for DATE and TIME formats in IMS fields:
	- Installation-specific (LOCAL) DATE and TIME formats
	- During RH-propagation, support of DATE and TIME formats other than those identified during DPROP installation
- Converting between some values in an IMS field and a DB2 NULL value.
- Cleaning up or reorganizing IMS data stored in an unusual way.
- If performing DB2-to-IMS propagation to convert the value of a numeric DB2 column into a packed or zoned IMS field, having a sign-code other than the "preferred" sign codes X'.C' and X'.D'. (The period (.) represents the numeric digit that precedes the sign code.)

Field exit routines have many of the same characteristics as Segment exit routines.

Field exit routines used with TYPE=L or TYPE=F PRs are only called to perform HR-propagation and therefore support only user-to-DPROP mapping.

Field exit routines used with TYPE=E PRs support both user-to-DPROP mapping and DPROP-to-user mapping, even if the TYPE=E PR specifies MAPDIR=HR. This is because your Field exit routine can be called by the CCU and DLU. The conversion performed during DPROP-to-user mapping must be the reverse of the conversion performed during user-to-DPROP mapping.

1. During IMS-to-DB2 mapping, the RUP calls your Field exit routines immediately after your Segment exit routine, if you are using one. If you are not using a Segment exit routine, as soon as the RUP receives the changed data segment, it calls your Field exit routine.

Your Field exit routine must convert the field from its user format to the DPROP-supported format that you specified during the PR definition. The RUP calls a Field exit routine for each field that requires one according to your field definitions.

After calling your optional Segment exit routine and your optional Field exit routine, the RUP converts the field formats that you specified in your PR definition to the format of the DB2 columns.

2. During DB2-to-IMS mapping, the HUP converts the format of the DB2 columns into the field format that you specified in your PR definitions. Then the HUP calls your Field exit routine before your Segment exit routine, if you are using one.

Your Field exit routine must convert the field from the DPROP-supported format specified during PR definition to its user format. The HUP calls a Field exit routine for each field that, according to your PR definitions, can be processed by one.

Finally, after performing its own data conversion, calling your optional Field exit routines, and calling your optional Segment exit routines, the HUP updates the IMS database segment.

Like the Segment exit routines, your Field exit routines can be written in Assembler, or in COBOL, PL/I, or C. DPROP support for exit routines written in high-level languages requires LE/370 Version 1 Release 2.

For synchronous propagation, the RUP and HUP call your exits in both IMS batch and online dependent regions accessing DB2. For LOG-ASYNC propagation, the RUP calls your exit routines in an MVS batch environment. During user asynchronous propagation, depending on your implementation, the RUP calls your exit routines in IMS batch and dependent regions accessing DB2, or in a non-IMS DB2 TSO or CAF environment. DPROP also calls your exits during execution of the CCU and DLU.

DataRefresher calls Field exits **User Data Type exits**. If you are using DataRefresher to extract IMS data, your exit routines are called directly by DataRefresher during data extraction so that the mapping performed during extraction and data propagation are the same. DataRefresher also generates a definition call to your exit routine when you define the field on the CREATE DXTPSB statement.

# **How To Write A Field Exit Routine**

This section describes some guidelines and requirements to follow when writing your Field exit routine. If your exit routine is used by DataRefresher during data extraction, it must follow these rules. See the appropriate DataRefresher or DXT documentation for information about DataRefresher requirements.

As with Segment exits, when the RUP or HUP calls your Field exit routine, the following four parameters are passed to your exit:

- An interface control block
- A user format buffer for the field in its user format
- A DPROP format buffer for the field in its DPROP format
- A 64-byte anchor area

If your exit routine is written in Assembler, register 1 contains the address of a list. This list is four fullwords long and contains the addresses of the parameters in the order listed above.

## **Interface Control Block**

Figure 28 on page 115 shows the structure of the interface control block, which is called EKYRCUDT and is passed to your Field exit routine. There is one interface control block per exit routine, lasting the duration of the exit in virtual storage. The following table lists:

- The fields most useful to your exit routine
- What the fields are used for
- Their displacement in the control block DSECT

| Field           | <b>Used For</b>                                                                                                    | <b>Displacement</b> |
|-----------------|----------------------------------------------------------------------------------------------------|---------------------|
| <b>UDTCALL</b>  | Call function, describing<br>whether your exit routine<br>is called either to perform<br>user-to-DPROP mapping,<br>DPROP-to-user mapping,<br>or for a DataRefresher<br>definition call. | X'20'               |
| <b>UDTPROGM</b> | Name of the calling<br>component                                                                                                    | X'2C'               |
| <b>UDTSTYPE</b> | User data type (data type<br>of the field in its user<br>format)                                                                                                    | X'54'               |
| <b>UDTSBYTV</b> | Number of bytes of field in<br>its user format                                                                                                    | X'58'               |
| <b>UDTSSCLV</b> | Value of the scale of field<br>in its user format                                                                                                    | X'5E'               |
| <b>UDTTTYPE</b> | DPROP data type (data<br>type of the field in its<br>DPROP format)                                                                                                    | X'60'               |
| <b>UDTTBYTV</b> | Number of bytes of field in<br>its DPROP format                                                                                                    | X'64'               |
| <b>UDTTSCLV</b> | Value of the scale of field<br>in its DPROP format                                                                                                    | X'6A'               |
| <b>UDTXRETC</b> | Return code that your exit<br>routine provides                                                                                                    | X'108'              |
| <b>UDTXMESG</b> | exit routine message text                                                                                                    | X'10C'              |
| UDTSCRT1        | exit routine work space                                                                                                    | X'6C'               |
| <b>UDTENTRD</b> | Indicates the exit routine<br>has been entered                                                                                                    | X'104'              |

*Figure 27 (Page 1 of 2). Interface Control Block Parameters for Field Exits*

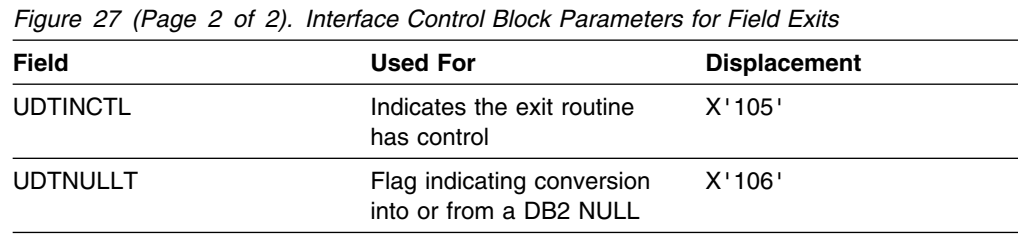

The interface control block has the same structure as the control block that DataRefresher passes to its User Data Type exits. A more complete description of these fields is included in the copy of the control block in Figure 28 on page 115.

When called for propagation, and for DataRefresher extraction, your exit routine must not change any fields in the control block except:

- UDTXRETC, UDTXMESG, UDTSCRT1, UDTENTRD, UDTINCTL, and UDTNULLT
- UDTTBYTV (when performing user-to-DPROP mapping for a field having a VC or VG DPROP format)
- UDTSBYTV (when performing DPROP-to-user mapping)

Altering any of the other fields in the control block can cause unpredictable results.

When DataRefresher calls it for DEFINITION calls, your exit routine needs to update additional fields. Refer to the appropriate DataRefresher or DXT documentation for more details.

### **User Format Buffer**

The user format buffer contains the field in its User Format:

• When performing user-to-DPROP mapping, DataRefresher or DPROP provides the field to your field exit routine in this buffer. The field is still in its IMS format or in the format your Segment exit routine returns.

Your field exit routine must not modify this buffer when called to perform user-to-DPROP mapping.

 When performing DPROP-to-user mapping, your field exit routine must provide the field to DPROP in this buffer. The field must be provided in its user format. This is the IMS format or the format your Segment exit routine expects.

Do not place a field in the user format buffer that is longer than the fixed or maximum field length specified in UDTSBYTV. This causes storage overlays and unpredictable results.

### **DPROP Format Buffer**

The DPROP format buffer contains the field in the DPROP-supported format that you identified during your PR definition:

 When performing user-to-DPROP mapping, your exit routine must convert the field to the format you have defined in your PR, and place the converted field in the DPROP format buffer before returning to the RUP. The RUP reads the field from this buffer and then continues its normal processing as if the converted field were the original.

Do not place a field in the DPROP format buffer that is longer than the fixed or maximum field length specified in UDTTBYTV. This causes storage overlays and unpredictable results.

If the data type of the converted field is VC or VG, then the DPROP format buffer begins with the first data byte of the field (*not* with the field length). When converting to a VC or VG format, the actual field length (expressed in number of bytes) must be set by your exit routine in the UDTTBYTV field of the interface control block.

 When performing DB2-to-IMS mapping, the HUP provides the field for your Field exit routine in this buffer. The provided field is in the DPROP-supported format that you specified during PR definition. DATE and TIME fields are provided by the HUP in ISO format.

If the DPROP-supported data type is VC or VG, then the DPROP format buffer begins with the first data byte of the field (*not* with the field length). The actual field length (expressed in number of bytes) is provided by DPROP to your exit routine in the UDTTBYTV field of the interface control block.

Your field exit routine must not modify this buffer when being called to perform DPROP-to-user mapping.

### **64-Byte Anchor Area**

The RUP or HUP gives you 64 bytes as a general storage area. Each exit routine has its own unique anchor area. You can use it for whatever you want. Initially, the area is set to all binary zeros, and is never changed again by DPROP (or DataRefresher if you are using it).

The anchor area exists in virtual storage, and remains yours for the duration of the exit. For IMS batch and BMP regions, the anchor area lasts for the duration of the application program. For MPP regions, the anchor area lasts for the duration of the IMS Program Controller Subtask. This can span multiple MPP executions. For CCU execution, the anchor area lasts for the duration of the job step. For asynchronous propagation, the anchor area lasts for the duration of the MVS task being used by the receiver program to call the RUP.

### **Interface Control Block DSECT**

You can generate the following DSECT in your assembler exit routine by coding the EKYRCUDT macro statement. For high-level language exit routines, you can include or copy one of the following members to map the Field exit routine interface control block:

**EKYRCUDC** Exit routines written in COBOL **EKYRCUDP** Exit routines written in PL/I **EKYRCUDK** Exit routines written in C

The interface control block is shown in Figure 28 on page 115 followed by detailed descriptions of its fields.

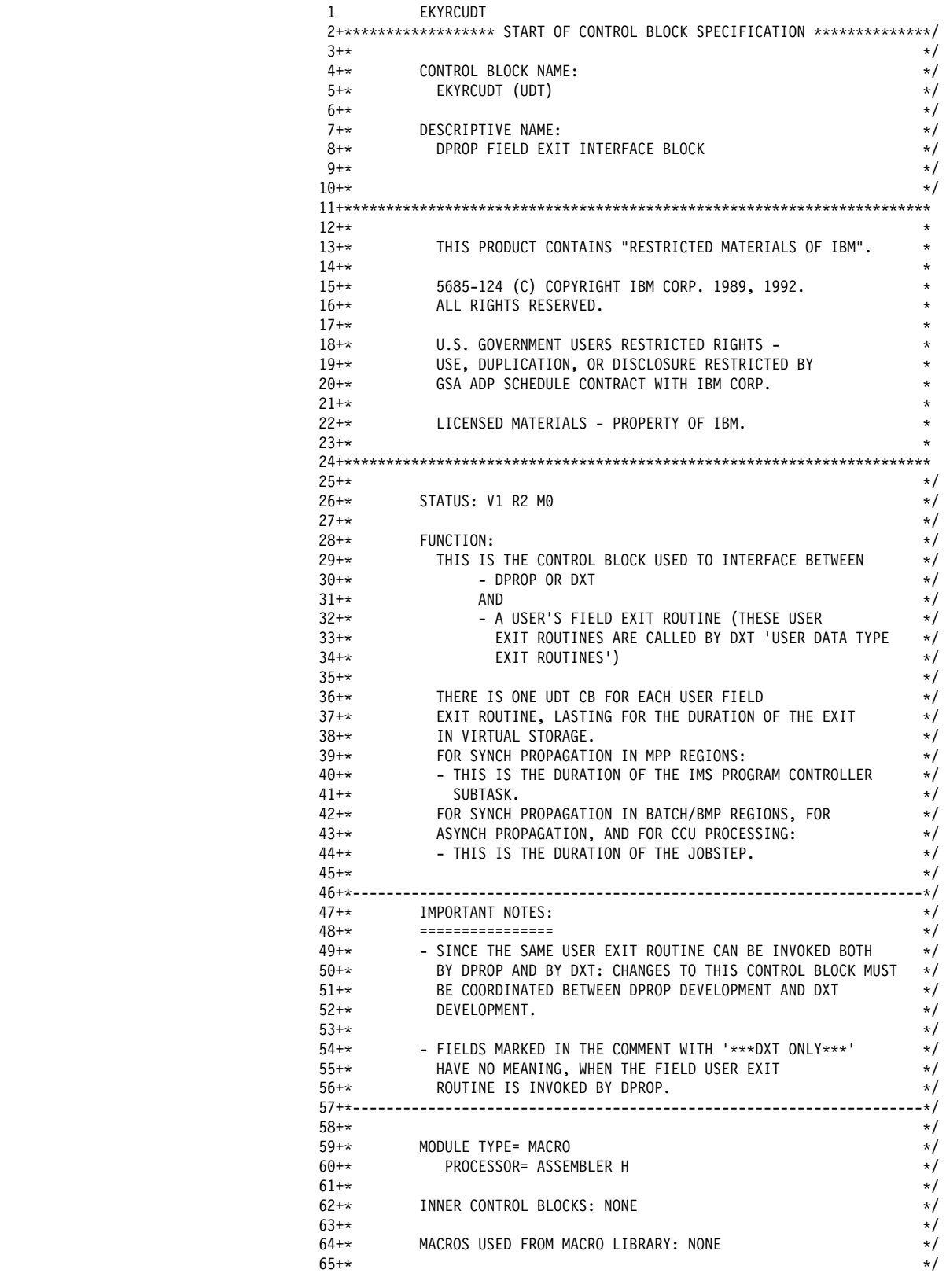

*Figure 28 (Part 1 of 4). Interface Control Block for a Field Exit Routine*

|                                      |       | $66+*$<br>$67 + *$<br>$68 + *$<br>$69 + *$                                                                  |              | CHANGE ACTIVITY:                   |                | KMP0057 12/13/90                 | $\star/$<br>$\star/$<br>KMP0060 02/08/91 COPYRIGHT INFORMATION<br>$\star/$<br>$\star/$<br>70+******************** END OF CONTROL BLOCK SPECIFICATION **************/                                                          |
|--------------------------------------|-------|----------------------------------------------------------------------------------------------------|--------------|------------------------------------|----------------|----------------------------------|----------------------------------------------------------------------------------------------------|
| 000000                               | 00000 | 72+UDT<br>73+DVRXCUDT EQU *                                                                                 | <b>DSECT</b> |                                    |                |                                  | LABEL FOR DXT COMPATIBILITY                                                                                                    |
|                                      |       |                                                                                                    |              |                                    |                |                                  | 75+* THIS SECTION OF THE CB MAY NOT BE MODIFIED BY EXIT                                                                                                    |
| 000000<br>000000<br>000008<br>00000C |       | 77+UDTPFX DS<br>78+UDTTNAME DS<br>79+UDTXADDR DS<br>$80+$<br>$81 + *$                                       | DS           | OCL32<br>CL8<br>AL4<br>CL20        |                |                                  | DXT PREFIX<br>NAME OF BLOCK, "DVRXCUDT"<br>ADDRESS OF LOADED ROUTINE<br>RESERVED FOR DXT USE                                                                                                    |
| 000020<br>000020<br>000020           |       | 82+UDTPFXE DS<br>83+UDTPNMOD DS<br>84+UDTCALL DS<br>$85 + *$<br>$86 + *$                                    |              | 0CL300<br>0CL76<br>CL <sub>2</sub> |                |                                  | PREFIX EXTENSION<br>TYPE OF CALL TO EXIT<br>'ST' - "SRC->TRG" CALL ISSUED<br>BY DXT AND BY                                                                                                    |
|                                      |       | $87 + *$<br>$88 + *$<br>$89 + *$<br>$90 + *$<br>$91 + *$<br>$92 + *$                                        |              |                                    |                |                                  | DPROP DURING HR MAPPING.<br>EXIT SHOULD CONVERT THE<br>DATA FROM THE<br>- USER FORMAT<br>TO THE<br>- DPROP FORMAT                                                                                                    |
|                                      |       | $93 + *$<br>$94 + *$<br>$95 + *$<br>$96 + *$<br>$97 + *$<br>$98 + *$<br>$99 + *$                            |              |                                    |                |                                  | 'TS' - "TRG->SRC" CALL<br>ISSUED BY DPROP DURING RH<br>MAPPING. EXIT SHOULD<br>CONVERT DATA FROM THE<br>- DPROP FORMAT<br>TO THE<br>- USER FORMAT                                                                             |
|                                      |       | $100+*$<br>$101**$<br>$102 + *$<br>$103+*$<br>$104 + *$<br>$105 + *$<br>$106 + *$<br>$107 + *$<br>$108 + *$ |              |                                    | ***DXT ONLY*** |                                  | NOT ISSUED BY DXT<br>'DF' - "DEFINITION CALL".<br>**NOT** ISSUED BY DPROP.<br>DEFINITION CALL ISSUED<br>BY DXT/UIM FOR EACH DATA<br>TYPE. EXIT CAN VALIDATE<br>REQUEST AND RETURN<br>REQUIRED VALUES.<br>NOT ISSUED BY DPROP. |
| 000022                               |       | 109+<br>$110+$                                                                                              | DS           | CL <sub>2</sub>                    |                |                                  | RESERVED FOR DXT USE                                                                                                    |
| 000024                               |       | 111+UDTENVRN DS<br>$112 + *$                                                                                |              | OCL12                              |                |                                  | ENVIRONMENTAL INFORMATION                                                                                                    |
| 000024                               |       | 113+UDTOPSYS DS CL4<br>$114**$<br>$115 + *$<br>$116 + *$<br>$117 +$                                         |              |                                    |                | ***DXT ONLY***<br>***DXT ONLY*** | OPERATING SYSTEM:<br>=C'ESA ' IF MVS/ESA<br>=C'XA 'IFMVS/XA<br>=C'MVS ' IF MVS                                                                                                    |
| 000028                               |       | 118+UDTTRANS DS<br>$119+*$<br>$120 + *$<br>$121 + *$<br>$122 + *$<br>$123 + *$<br>$124 + *$                 |              | CL4                                |                |                                  | DB/DC ENVIRONMENT:<br>=C'BAT ' IF IMS BATCH/BMP<br>=C'MPP ' IF IMS MP<br>=C'IFP ' IF FAST PATH<br>=C'CICS' IF CICS<br>=C' ' IF NONE OF ABOVE                                                                                  |
| 00002C                               |       | 125+UDTPROGM DS<br>$126 + *$<br>$127 + *$<br>$128 + *$<br>$129 + *$<br>$130+*$                              |              | CL4                                |                |                                  | CALLING PROGRAM:<br>=C'DXT ' IF DXT<br>=C'DPRS' IF DPROP SYNCH PROP<br>=C'DPRA' IF DPROP ASYNCH PROP<br>=C'DPRC' IF DPROP CCU PROCESSING<br>=C'DPRL' IF DPROP DLU                                                             |

*Figure 28 (Part 2 of 4). Interface Control Block for a Field Exit Routine*

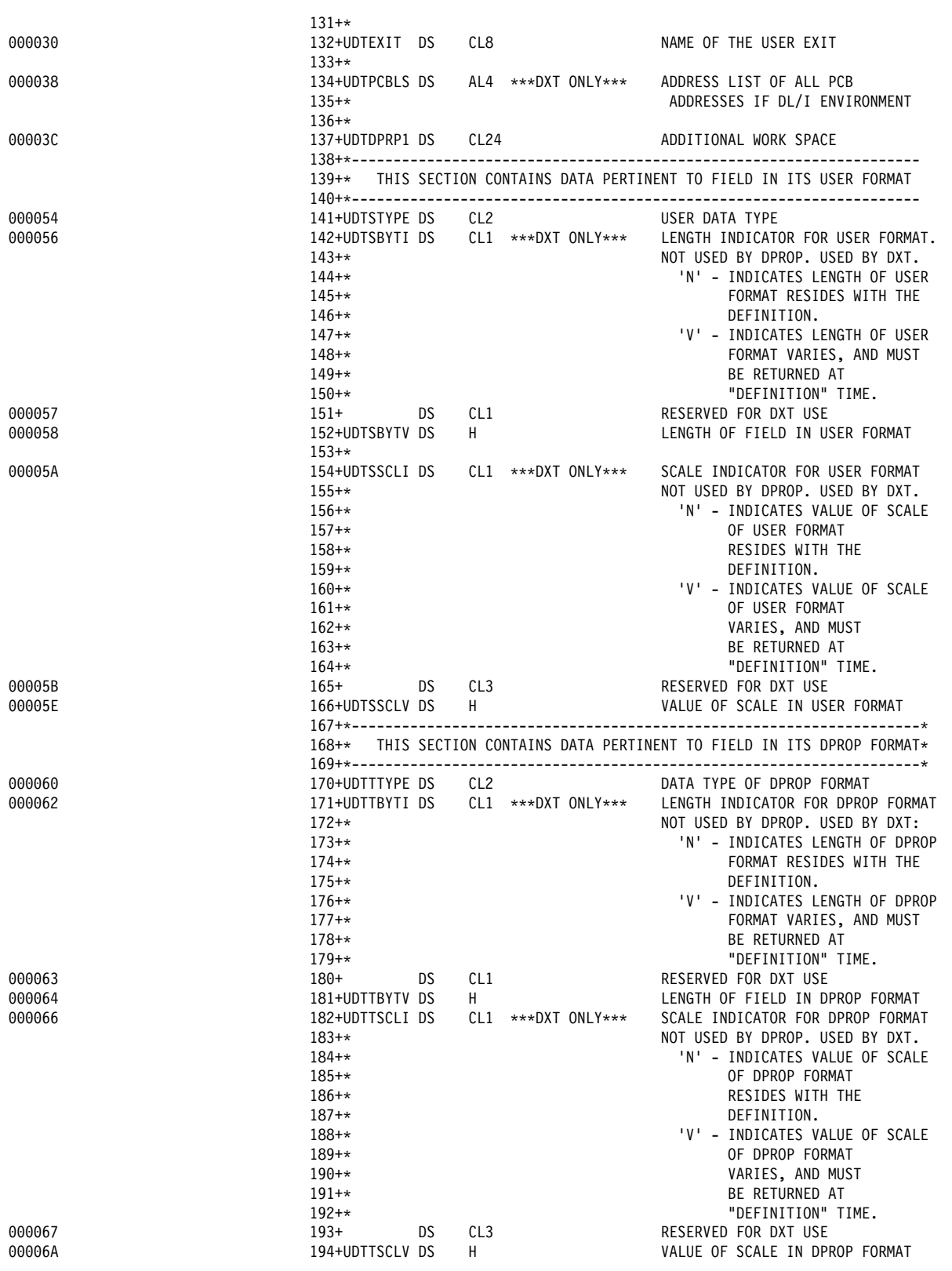

*Figure 28 (Part 3 of 4). Interface Control Block for a Field Exit Routine*

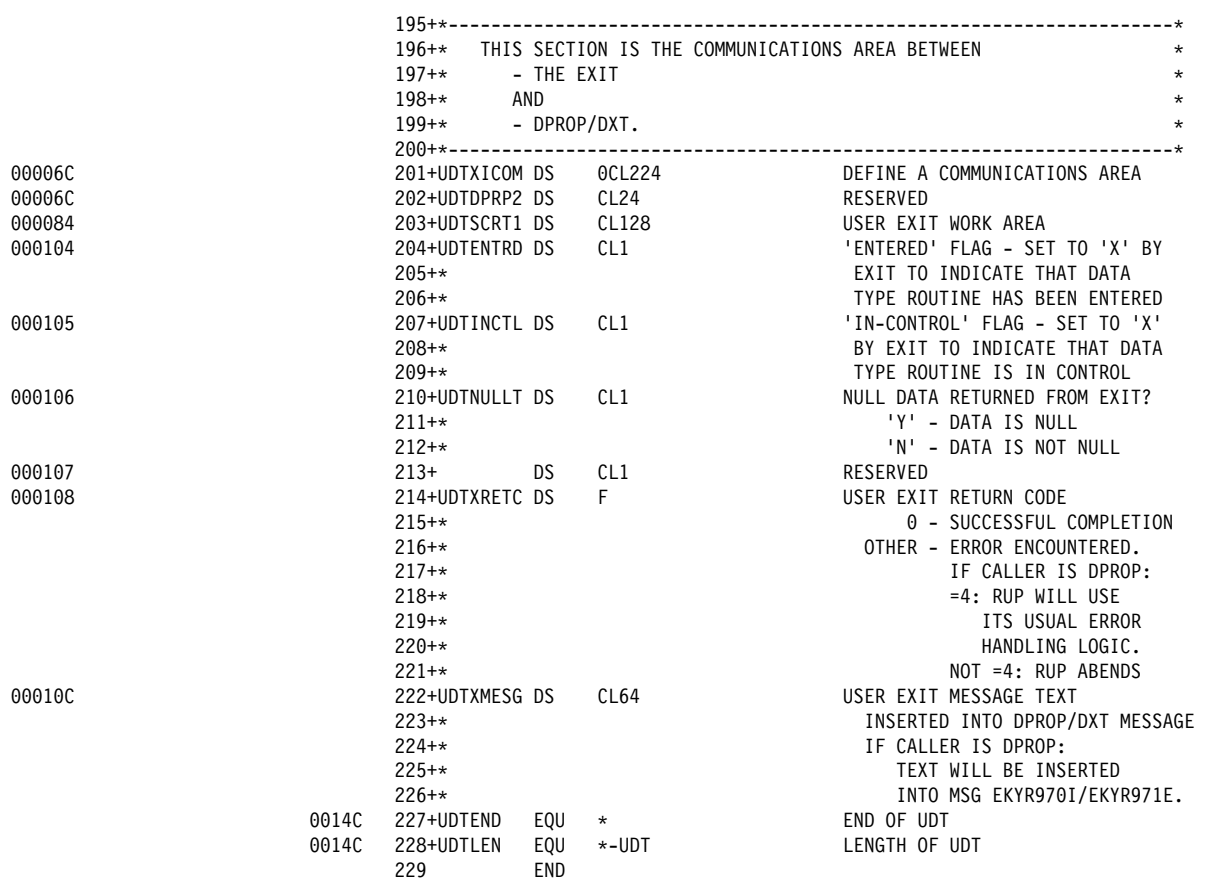

*Figure 28 (Part 4 of 4). Interface Control Block for a Field Exit Routine*

# **Interface Control Block Field Descriptions**

The following list includes detailed descriptions of the fields in the interface control block. DPROP and DataRefresher descriptions are included. Some of the fields are not useful to your exit routine when DPROP calls it. These fields are described for DataRefresher only.

- **UDTTNAME** Contains the constant **DVRXCUDT**, used to identify the control block in a storage dump.
- **UDTXADDR** The virtual storage entry point address of the exit routine.
- **UDTCALL** The call function that describes what action your exit routine must perform. This field can have the following values:
	- **ST** Source to target conversion (user-to-DPROP mapping).

The exit routine is called to convert the field from its user format to its DPROP format. The user format is the format in the IMS segment, or the format that your Segment exit routine provides, if one was called. The DPROP (or DataRefresher) format is defined either on the TRGTYPE= keyword of the DataRefresher CREATE DATATYPE statement, or in the FLDETYPE column of the DPRIFLD MVG input table.

**TS** Target to source conversion (DPROP-to-user mapping).

The exit routine is called to convert the field from its DPROP format to its user format. The user format is the format in the IMS segment, or the format your Segment exit routine expects, if one is called. The DPROP (or DataRefresher) format is defined either on the TRGTYPE= keyword of the DataRefresher CREATE DATATYPE statement, or in the FLDETYPE column of the DPRIFLD MVG input table.

**DF** DEFINITION call (*DataRefresher only*).

DataRefresher calls the exit routine to complete or validate a field definition. If you provide all your mapping definitions through the MVG input tables, then your Field exit routine is never called with the DF call function.

The remaining descriptions are only for ST and TS calls. For more information on calls that only DataRefresher uses, refer to the appropriate DataRefresher or DXT documentation.

- **UDTOPSYS** Contains the constant **ESA**, indicating that the program is running in an MVS environment.
- **UDTTRANS** Contains a label describing the environment in which the exit routine is called. This field can have the following values:
	- **BAT** IMS batch or BMP environment
	- **MPP** IMS MPP environment
	- **IFP** IMS Fast Path environment
	- **CICS** CICS environment

If the exit is called in an environment other than those listed above, the value consists of blanks.

**UDTPROGM** Contains information about the calling program, either DPROP or DataRefresher. This field can have the following values:

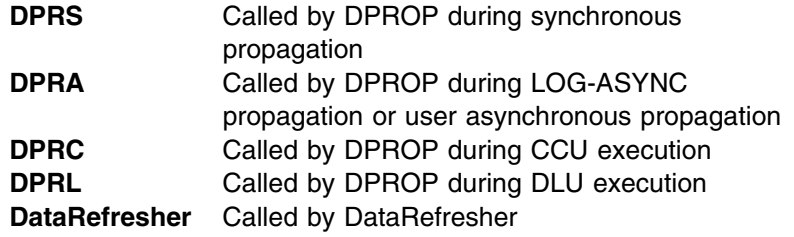

**UDTEXIT** The load module name of the Field exit routine.

The next five fields describe the user format of the propagated field. The user format is the IMS DB format if you do not use Segment exit routines. If you do use a Segment exit routine, it is the format your Segment exit routine creates (HR-propagation) or expects (RH-propagation).

- **UDTSTYPE** The user data type that was specified either on the SCRTYPE keyword of the DataRefresher CREATE DATATYPE statement, or in the DATATYPE column of the DPRIFLD MVG input table.
- **UDTSBYTI** (*DataRefresher only*) Used for DF calls. Refer to the appropriate DataRefresher or DXT documentation for a complete description.

**UDTSBYTV** The length (in bytes) of the field in its user format.

For graphic fields, the number of bytes is twice the number of DBCS characters. This is different from the usual DB2 convention that expresses the length of G and VG columns as the number of DBCS characters.

During user-to-DPROP mapping, UDTSBYTV is initialized on entry to your exit routine to the length specified during PR definition.

Observe the following rules about UDTSBYTV for DPROP-to-user mapping:

- On entry to your exit routine, UDTSBYTV is initialized by DPROP to the length specified during PR definition. During processing, your exit routine can decrease (but not increase) the UDTSBYTV value to the actual length of the field in its user format.
- **UDTSSCLI** (*DataRefresher only*) Used for DF calls. Refer to the appropriate DataRefresher or DXT documentation for a complete description.
- **UDTSSCLV** The scale of the field in its user format.

The next five fields describe the field in its DPROP or DataRefresher format.

- **UDTTTYPE** The DPROP or DataRefresher data type that is specified either on the TRGTYPE keyword of the DataRefresher CREATE DATATYPE statement, or in the FLDETYPE column of the DPRIFLD MVG input table.
- **UDTTBYTI** (*DataRefresher only*) used for DF calls. Refer to the appropriate DataRefresher or DXT documentation for a complete description.
- **UDTTBYTV** The length (in bytes) of the field in its DPROP or DataRefresher format.

For graphic fields, the number of bytes is twice the number of DBCS characters. This is different from the usual DB2 convention that expresses the length of G and VG columns as the number of DBCS characters.

Observe the following rules about UDTTBYTV for user-to-DPROP mapping:

- On entry to your exit routine, UDTTBYTV was initialized by DPROP and DataRefresher to the maximum field length (for fields having a VC or VG data type in their DPROP format) or to the fixed length of the field (for fields having data types other than VC and VG in their DPROP format).
- When processing a field having in its DPROP format a VC or VG data type, your exit routine must return the actual length of the field in UDTTBYTV.

During DPROP-to-user mapping, UDTTBYTV is initialized on entry to your exit routine to the actual length of the field.

- **UDTTSCLI** (*DataRefresher only*) Used for DF calls. Refer to the appropriate DataRefresher or DXT documentation for a complete description.
- **UDTTSCLV** The scale of the field in its DPROP or DataRefresher format.

The remaining fields can be changed in your Field exit routine.

**UDTSCRT1** An exit routine work space for your own use. Before the first call to your exit routine, DPROP initializes this space to binary zeros, and does not modify it again.

The next two fields are switches that can be useful for problem determination. DPROP and DataRefresher do not require your exit routine to set these fields. However, they can help you determine where a problem occurred if you have an ABEND. DPROP and DataRefresher set these fields to blanks before the first time your exit routine is called.

- **UDTENTRD** Exit-entered flag. As you enter your exit routine, set this field to **X**. DPROP does not change this field again, so if a problem occurs, you can determine if your exit has been entered.
- **UDTINCTL** Exit-in-control flag. You can also set this field to **X**, indicating that your exit routine has control. When DPROP regains control, it resets this field to blank, so you can determine if your exit routine has control when an ABEND occurs.

The next field supports conversion to or from a DB2 null value.

- **UDTNULLT** Null value indicator. This field allows you to map the contents of the IMS field to a DB2 NULL value (user-to-DPROP mapping) or from a DB2 NULL value (DPROP-to-user mapping).
	- When your exit routine is called with an ST Call Function (user-to-DPROP mapping), DPROP initializes this field to blanks. If your exit routine sets UDTNULLT to **Y** during an ST call, DPROP or DataRefresher assigns a NULL value to the target DB2 column. You must define the target column as containing a NULL value.
	- When your exit routine is called with a TS Call Function (DPROP-to-user mapping), this field indicates whether or not the DB2 column contains a NULL value.
		- **Y** The DB2 column contains a NULL value.
		- **N** The DB2 column does not contain a NULL value.

The next two fields can be used along with the RUP's and HUP's error handling logic. For more information on return codes and error handling techniques, see "Return Codes and Error Handling Techniques" on page 123.

- **UDTXRETC** The return code the exit routine provides when returning to its caller. This field is set to zero when the exit routine is called.
- **UDTXMESG** User-provided error message. It is set to blanks when the exit routine is called. When the exit routine returns, if this field is not blank, DPROP or DataRefresher writes the contents of the field.

DPROP prefaces the message with the number EKYR970I or EKYR971E, and writes the message according to its usual error handling logic. DataRefresher prefaces the message and writes the message to the //SYSPRINT data set.

There is one exception to the above. If the exit routine is called during processing of the optional WHERE clause of the PR,

DPROP does not write error messages if the exit returns with a return code 0 or 4 in UDTXRETC.

### **Performing Data Conversions**

The appropriate *Administrators Guide* for your propagation mode lists all the data conversions that are supported directly through the DPROP data conversion routines. If the IMS data field you want to propagate is in a format DPROP does not support, or if you want to perform a conversion that the DPROP data conversion routines do not support, your Field exit routine can perform the conversion. Examples of conversions that are not supported include binary integers to floating-point numbers, and time stamp to date or time formats.

Your exit routine does not need to convert a field directly into or from the format of the DB2 column. The DPROP data conversion routines are still called (if necessary) to complement the conversion done by your field exit routine. The RUP and HUP call the DPROP data conversion routines automatically if the DPROP format of the data field is different from the DB2 column format. Therefore, it is sufficient if your exit routine converts the data field between its user format and a DPROP-supported format.

### **Exit Routine Processing**

When called for user-to-DPROP mapping, your Field exit routine can read the IMS field from the user format buffer and, using the information found in the interface control block, convert the field into the DPROP format you have defined in your PR. For more details on defining user and DPROP formats, see "Telling DPROP About Your Field Exit Routine" on page 125.

When called for DPROP-to-user mapping, your Field exit routine can read the field from the DPROP format buffer and, using the information found in the interface control block, convert the field into the user format.

Meanwhile, there are some restrictions and guidelines to follow when developing your exit routine.

 When DPROP calls it, your exit routine always gets control in AMODE 31, and must return control in AMODE 31. Parameters DPROP passes to your exit are usually located above the 16MB line. The exit routine is loaded above or below the 16MB line depending on the RMODE attribute of the exit load module.

It is recommended that you code and link-edit your exit routine as reentrant. To simplify programming, DPROP provides work space for your exit routines, both in the interface control block and the 64-byte anchor area.

- If your exit routine is written in Assembler language, DPROP uses standard OS/VS conventions when calling your exit routine.
	- Register 1 points to the parameter list described above.
	- Register 13 contains the address of a register save area.
	- Register 14 contains the return address.
	- Register 15 contains the entry point address of the exit routine

Upon entry, the exit routine must save the register contents into the save area that the caller provides. If your exit routine calls other routines that use standard MVS linkage conventions, it must also provide a save area of its own. The exit routine must return to its caller using normal OS/VS conventions after

restoring the registers. A return code must be provided in the interface control block, not in register 15.

- Your Field exit routine must check that the data returned to DPROP is valid. For example, it must make sure that a packed field contains a number in packed format. Conversions producing invalid formats can cause propagation or application failures. For example, during HR-propagation, SQL statements that the SQL update module generates, or conversions by DPROP data conversion routines, can be rejected. With RH-propagation, invalid conversion can result in application failures, when your IMS applications access the segments with the invalid data.
- When converting a field that is part of the IMS key or mapped to a primary DB2 key, DPROP cannot verify that the key is still unique after it is converted; you must check it.
- Because the exit routine for synchronous propagation runs in the same environment as the propagating application program, it can, if necessary, generate the same type of IMS calls and SQL statements as the application program. For LOG-ASYNC and user asynchronous propagation using either TSO-Attach or CAF-Attach, create only SQL statements, as the exit routines do not execute in an IMS environment, and cannot generate IMS calls.

If your exit generates IMS calls, use the AIB interface described in *IMS/ESA Application Programming: DL/I Calls*, which allows your exit routine to generate calls without the address of the IMS PCBs.

During synchronous propagation, any changes you make to propagated data from within your exit routine are not propagated synchronously. However, the date can be propagated asynchronously, if you implement asynchronous propagation.

Exclude the PCBs your exit routine uses from the list passed to the application program upon entry. You can avoid changing the application program if you need to add PCBs for exclusive use by your exit routine. Refer to *IMS/ESA Utilities Reference: System* for more details.

 A Field exit routine must not perform functions that are not supported by the environment in which it is running. For example, an exit routine running in an MPP region must not write to OS files, and the exit routine must not generate STIMER macros in an IMS environment.

For performance reasons, your exit routine must generate static rather than dynamic SQL statements. Avoid using functions that have a detrimental impact on the performance of the propagating program, such as performing an OPEN and CLOSE on an OS/VS file each time the exit is called.

# **Return Codes and Error Handling Techniques**

This section discusses how to return from your exit routine to the RUP and HUP, including return codes and error handling techniques.

#### **Return Codes**

You set the return code by placing it in the UDTXRETC field of the interface control block. The RUP and HUP read this field when they regain control. The valid return codes are 0 and 4. Returning any other code is an error and DPROP abends.

**0** Normal return. DPROP or DataRefresher continues normal processing using the converted field value.

**4** A failure occurred. DPROP uses its usual error handling logic. There is one exception to this: if the exit routine is called during processing of the optional WHERE clause of the PR, DPROP does not perform its error logic. The currently processed condition of the WHERE clause is considered to be false (or true if the operand of the condition is  $\neg =$ ).

For synchronous propagation,

if ERROPT=BACKOUT is in effect, DPROP backs out the propagating application. For LOG-ASYNC propagation, if ERROPT=BACKOUT is in effect, the Receiver terminates with an error message. For user asynchronous propagation, CCU or DLU execution, the RUP and HUP return to their caller with an error. The RUP and HUP use their error reporting logic to write diagnosis information.

If ERROPT=IGNORE is in effect, the RUP and HUP do not perform propagation, and return to the caller without performing a backout and without providing any error indication to the caller. However, if this occurs during CCU or DLU execution, the RUP and HUP return to the CCU or DLU with an error. The RUP and HUP use their error reporting logic to write diagnosis information.

For DataRefresher, further processing is based on the FLDERR keyword of the DataRefresher SUBMIT control statement.

#### **Error Handling Techniques**

When you find an error in your exit routine, it is strongly recommended that your exit routine take advantage of the standard error handling logic of the RUP and HUP. In the interface control block, you can supply a return code in UDTXRETC, and an error message in UDTXMESG. You must not return an error message in UDTXMESG without providing an error return code, because this generates excessive console messages.

By supplying DPROP with an error return code and message, you gain many advantages. When an exit returns with an error return code, DPROP traces or snaps both the control blocks involved in the interface, and the data. The exits are included in the standardized error handling scheme of the RUP and HUP, which distinguishes between ERROPT=BACKOUT and ERROPT=IGNORE; this is different for propagation and CCU executions. It protects against excessive console messages. DPROP writes your error message using its standard message writing logic: WTO, trace data set (the IMS log, the //EKYTRACE data set, or the //EKYLOG data set), and Audit trail.

If the exit routine generates its own messages or ABENDs, the RUP and HUP cannot include the exit routine in their standardized error handling, and cannot guard against excessive messages on the MVS consoles. Therefore, it is recommended that your exit routine does not generate its own messages or ABENDs when an error occurs.

### **Saving Information Across Calls**

You can save information across calls to the exit routine. You can save the information either in the 64-byte anchor area, or in the field UDTSCRT1 in the interface control block. If these areas are not large enough, generate a GETMAIN and save the address of the storage in either of these areas.

# **Updating Your Field Exit Routine**

DPROP does not provide any online change logic to replace an existing load module copy of your Field Exit routine with a new version of the load module. If you need to change your exit routine, stop the affected IMS regions, DPROP asynchronous Receiver or user asynchronous receiver programs before performing the change. A change of the exit routine without stopping the IMS regions or receiver programs causes unpredictable results. For example, some MPP regions can use the new version of the exit routine, while other regions use the old version. After the change, you can restart the IMS regions.

# **Tracing Your Exit Routine**

As described in "Tracing Your Exit Routine" on page 41, DPROP provides a trace facility to help you debug your exit routine. For a Field exit routine, DPROP includes in the trace output the user format buffer and DPROP format buffer, rather than the segment buffers.

### **Telling DPROP About Your Field Exit Routine**

This section discusses how to inform DPROP that you want to use a Field exit routine during data propagation. To do this, you must provide DPROP with the name of your exit routine, the two-byte user data type, and the description of the DPROP-supported field format. How you proceed depends on how you enter your PR.

# **PRs Entered Through DataRefresher UIM**

### **Defining the User Data Type**

If you are using both DataRefresher and a Field exit routine, define a *user data type* before calling the exit routine.

Use the DataRefresher CREATE DATATYPE control statement to define the user data type and associate it with a Field exit routine. You define a user data type by assigning it a unique two-byte name using CREATE DATATYPE. You also specify the name of the exit routine on the control statement.

Usually, one CREATE DATATYPE control statement is used for each Field exit routine. But you can use multiple CREATE DATATYPE statements specifying multiple definitions for one exit routine. In this case, your exit routine is responsible for converting the multiple user data types.

You must provide the following keywords on the CREATE DATATYPE statement when calling DataRefresher:

#### **EXIT=exitname**

The load module name of the Field exit routine.

#### **SRCTYPE=xx**

A two-byte character value used to uniquely identify the user data type and associate it with the exit routine.

The second character of the two-byte value cannot be blank, and the value cannot be VC or VG.

#### **SRCBYTES=nn**

The length in bytes of the field in its user format.

#### **SRCSCALE=mm**

Optional; the scale of the field in its user format.

#### **TRGTYPE=yy**

The data type of the DataRefresher or DPROP format.

It must be a data type that DataRefresher and DPROP support.

#### **TRGBYTES=bb**

The length in bytes of the field in its DataRefresher or DPROP format.

For variable-length character and graphic fields, specify the maximum length.

#### **TRGSCALE=ss**

The scale of the field in its DataRefresher or DPROP format.

This keyword is used only for packed decimal and zoned decimal data types.

#### **Requesting Exit Routine Use**

After defining a user data type, you can request the use of the associated Field exit routine. Specify if the exit routine must process a field by using the FIELD statement of the CREATE DXTPSB control statement.

Identify the user data type on the TYPE= keyword of the FIELD statement. This is the same data type specified earlier in the SRCTYPE= keyword of the CREATE DATATYPE control statement. Each FIELD statement identifying a user data type with the TYPE= keyword is processed by the exit routine.

DataRefresher calls the Field exit routine with a definition call each time it processes a FIELD statement identifying a user data type. During the definition call, the exit routine can validate or change the field definitions provided by the CREATE DATATYPE statement and the FIELD statement. Definition calls are generated when DataRefresher processes your CREATE DXTPSB control statement, not during the extract.

DataRefresher calls your Field exit routine during the extract; DPROP calls it during propagation. During these calls, your exit routine must convert the fields between the user data type and the data type supported by DataRefresher and DPROP.

For more information on DataRefresher calls, see the appropriate DataRefresher or DXT documentation.

### **PRs Entered into the MVG Input Tables**

If you are entering your PR information directly into the MVG input tables, without using DataRefresher, you can use the DPRIFLD (or FLD) table to inform DPROP if your Field exit routine must process a particular field. The FLD table is one of the MVG input tables. Provide the information in the following columns:

#### **FLDEXIT=exitname**

The load module name of the Field exit routine.

The name must begin with an alphabetic character. If you insert blanks into the FLDEXIT column or leave the column blank, then the field described in the DPRIFLD row is not processed by your exit routine.
#### **DATATYPE=xx**

A two-byte character value used to uniquely identify the user data type, and to associate the exit routine with this data type.

The second character of the two-byte value cannot be blank, and cannot be VC or VG.

## **BYTES=nn**

The length in bytes of the field in its user format.

## **SCALE=mm**

Optional; the scale of the field in its user format.

#### **FLDETYPE=yy**

The data type of the DPROP format.

This value must be a data type that DPROP supports.

### **FLDEBYTE=bb**

The length in bytes of the field in its DPROP format.

For variable-length character and graphic fields, specify the maximum length.

#### **FLDESCAL=ss**

The scale of the field in its DPROP format.

This keyword is used only for packed decimal and zoned decimal data types.

The MVGU validates all of these columns for a general mapping case. For a PR entered into the MVG input tables, the Field exit routine is not called for a definition call.

# **First Sample Field Exit Routine**

The sample Field exit routine in Figure 29 on page 128 is an example of how to convert the data type of an individual field. In this case, the exit routine converts a bit string field into a character field (during user-to-DPROP mapping) and a character field into a bit string (during DPROP-to-user mapping).

Specifically, during user-to-DPROP mapping, each bit is converted into a character represented by 0 or 1 based on the value of the related bit. This can be useful to convert bit control fields into individual flag character fields.

The source code in Figure 29 on page 128 is provided in the DPROP Sample Source Library (EKYSAMP) under the member name EKYEFL1A. Following the source code are definitions related to the sample Field exit routine.

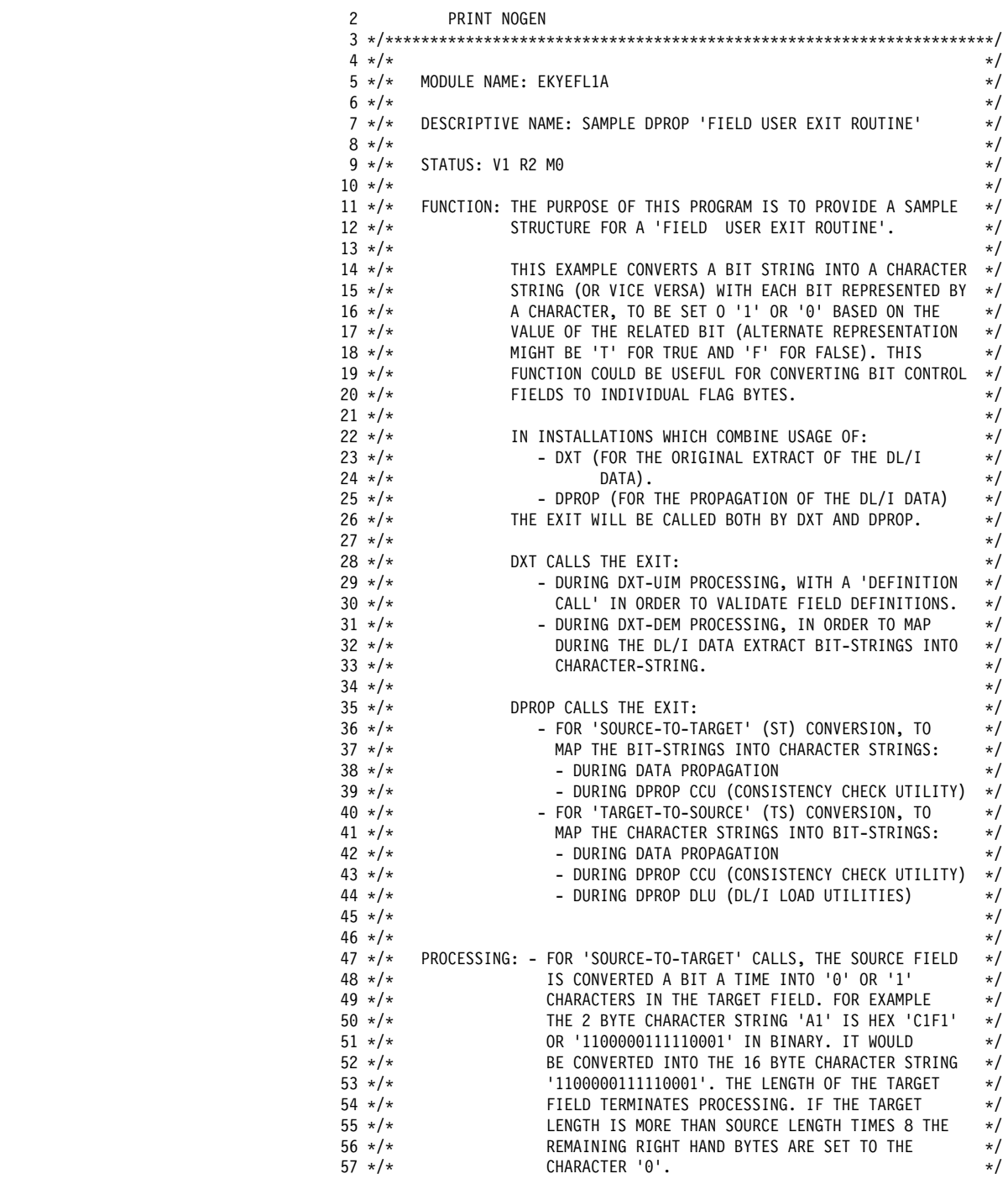

*Figure 29 (Part 1 of 10). Sample Field Exit Routine (Assembler)*

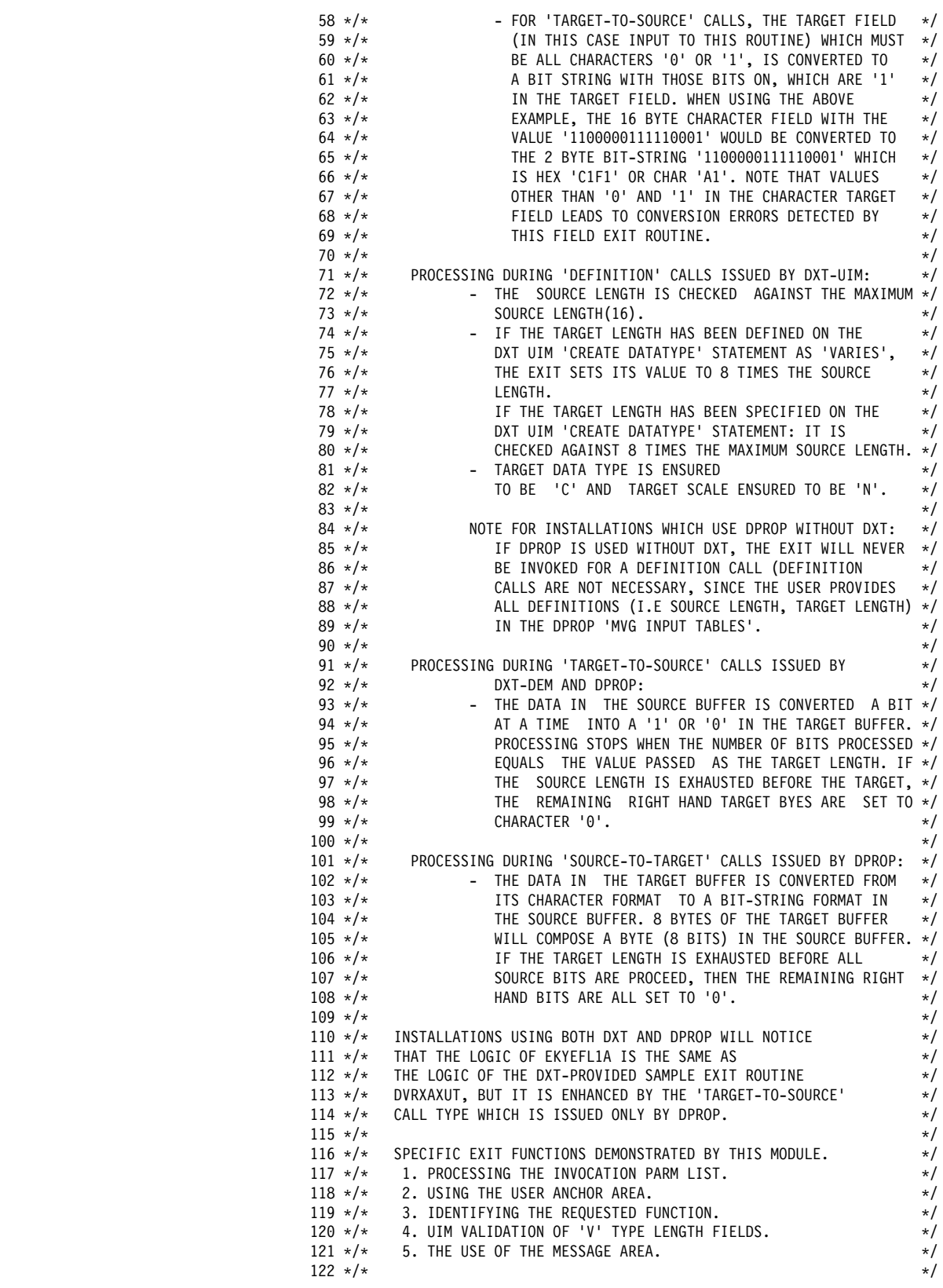

*Figure 29 (Part 2 of 10). Sample Field Exit Routine (Assembler)*

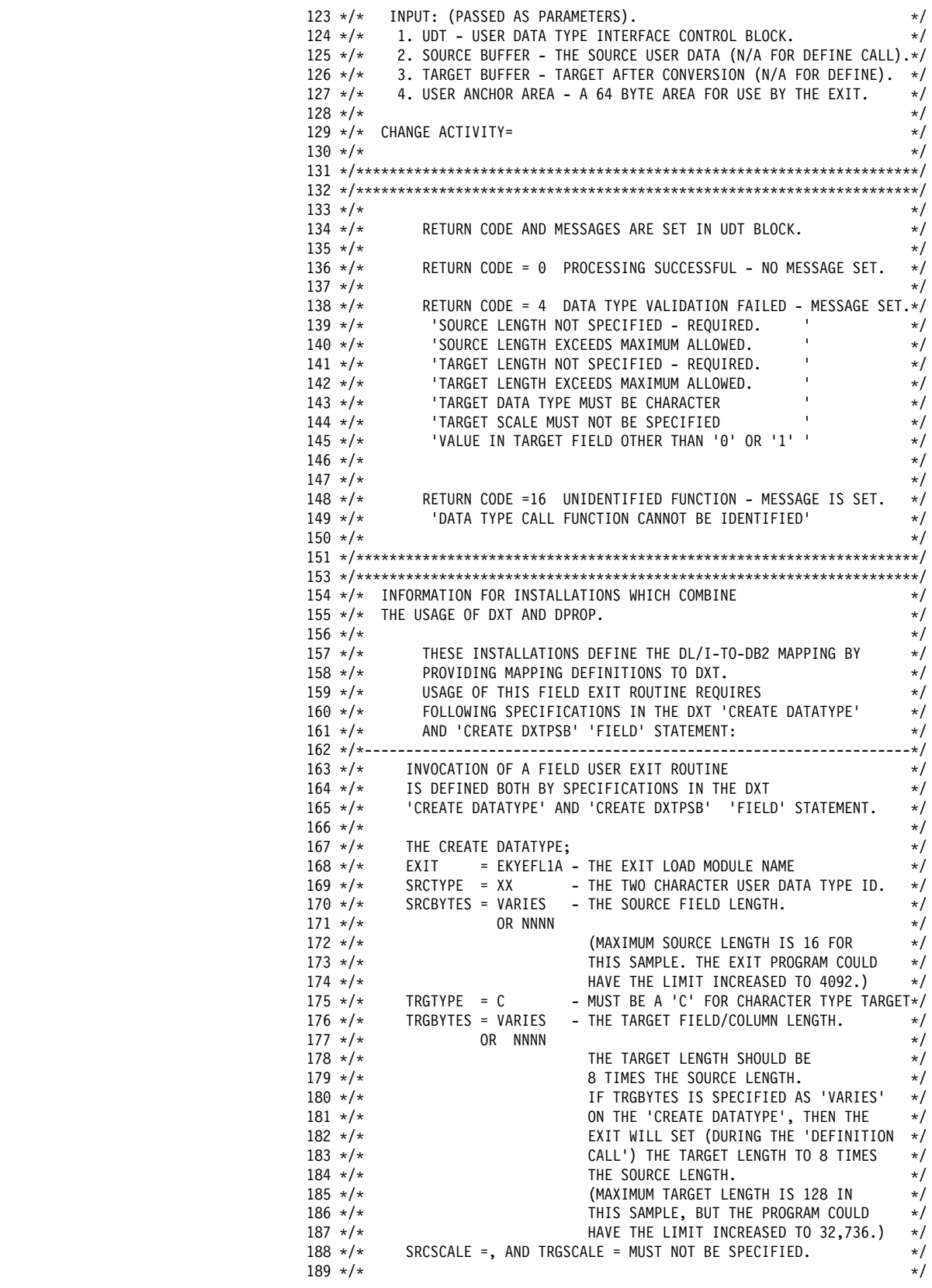

*Figure 29 (Part 3 of 10). Sample Field Exit Routine (Assembler)*

|                       |                      |                                                                    | $\star/$ |
|-----------------------|----------------------|--------------------------------------------------------------------|----------|
| $190 \times / \star$  |                      | THE FIELD STATEMENT IN CREATE DXTPSB:                              |          |
| $191 \sqrt{*}$        |                      | TYPE<br>$= XX$<br>- RELATES THIS FIELD TO A DXT DATATYPE.          | $\star/$ |
| $192 \sqrt{*}$        |                      | <b>BYTES</b><br>$= NN$<br>- THE SOURCE FIELD LENGTH.               | $\star/$ |
| $193 \sqrt{4}$        |                      | IF DEFINED AS 'VARIES' IN THE                                      | $\star/$ |
| $194 \times /*$       |                      | DATATYPE STATEMENT, IT MUST NOT                                    | $\star/$ |
| $195 \sqrt{4}$        |                      | EXCEED THE MAXIMUM FIELD LENGTH                                    | $\star/$ |
| $196 \times /*$       |                      | ALLOWED BY THE EXIT.                                               | $\star/$ |
|                       |                      |                                                                    | $\star/$ |
| $197$ */*             |                      | IF NOT DEFINED AS 'VARIES',                                        |          |
| $198 \times /*$       |                      | IT MUST EQUAL THE 'SRCBYTES'                                       | $\star/$ |
| $199 \times /*$       |                      | OPERAND IN THE DATATYPE STATEMENT.                                 | $\star/$ |
| $200 \times / \star$  |                      | = MUST NOT BE SPECIFIED.<br>SCALE                                  | $\star/$ |
| $201 \times /*$       |                      |                                                                    | $\star/$ |
| $202 \times /*$       |                      |                                                                    | $\star/$ |
|                       |                      |                                                                    |          |
|                       |                      |                                                                    |          |
|                       |                      |                                                                    |          |
|                       |                      |                                                                    |          |
|                       |                      |                                                                    |          |
|                       |                      | 206 */* INFORMATION FOR INSTALLATIONS WHICH USE DPROP WITHOUT DXT. | $\star/$ |
| $207 \times /*$       |                      |                                                                    | $\star/$ |
| $208 \times /*$       |                      | THESE INSTALLATIONS DEFINE THE DL/I-TO-DB2 MAPPING BY              | $\star/$ |
| $209 \times /*$       |                      | PROVIDING MAPPING DEFINITIONS IN THE                               | $\star/$ |
|                       | $210 \times / \star$ | DPROP 'MVG INPUT TABLES'.                                          | $\star/$ |
|                       |                      |                                                                    |          |
| $211 \sqrt{14}$       |                      | USAGE OF THIS SAMPLE FIELD EXIT ROUTINE REQUIRES                   | $\star/$ |
| $212 \sqrt{*}$        |                      | FOLLOWING DEFINITIONS IN THE DPRIFLD TABLE:                        | $\star/$ |
|                       |                      |                                                                    |          |
| $214 \times /*$       |                      | INVOCATION OF A FIELD USER EXIT ROUTINE                            | $\star/$ |
| $215 \times /*$       |                      | IS DEFINED BY PROVIDING SPECIFICATIONS IN                          | $\star/$ |
| $216 \times /*$       |                      | THAT ROW OF THE 'DPRIFLD' TABLE WHICH DESCRIBES                    | $\star/$ |
| $217 \times /*$       |                      | THE FIELD TO BE MAPPED.                                            | $\star/$ |
|                       |                      |                                                                    |          |
| $218 \times /*$       |                      |                                                                    | $\star/$ |
| $219 \times /*$       |                      | COLUMNS OF THE DPRIFLD ROW SHOULD PROVIDE                          | $\star/$ |
| $220 \times /*$       |                      | FOLLOWING DEFINITIONS:                                             | $\star/$ |
| $221 \times /*$       |                      |                                                                    | $\star/$ |
| $222 * / *$           |                      | COLUMN OF<br>COLUMN                                                | $\star/$ |
| $223 \times /*$       |                      | VALUE<br>DPRIFLD<br>EXPLANATIONS                                   | $\star/$ |
| $224 \times /*$       |                      |                                                                    | -*/      |
| $225 \times /*$       |                      | FLDEXIT = EKYEFL1A: THE EXIT LOAD MODULE NAME                      | $\star/$ |
|                       |                      |                                                                    |          |
| $226 \times /*$       |                      | $DATATYPE = XX$<br>: A TWO CHARACTER DATA-TYPE ID.                 | $\star/$ |
| $227 \times /*$       |                      | $=$ NNNN<br>: THE SOURCE FIELD LENGTH<br>BYTES                     | $\star/$ |
| $228 \times /*$       |                      | $FLDETYPE = C$<br>: THE TARGET DATA-TYPE. MUST BE 'C '.            | $\star/$ |
| $229$ */*             |                      | FLDEBYTE = MMMMM<br>: THE TARGET FIELD LENGTH.                     | $\star/$ |
| $230 \times /*$       |                      | (MUST BE 8 TIMES THE SOURCE                                        | $\star/$ |
| $231 \times / \times$ |                      | FIELD LENGTH).                                                     | $\star/$ |
| $232 * / *$           |                      | : SHOULD EITHER NOT BE PROVIDED OR<br>SCALE<br>$\equiv$            | $\star/$ |
| $233 \times /*$       |                      | SHOULD BE SPECIFIED AS ZERO.                                       | $\star/$ |
|                       |                      |                                                                    |          |
| $234 \times /*$       |                      | FLDESCAL = : SHOULD EITHER NOT BE PROVIDED OR                      | $\star/$ |
| $235 \times /*$       |                      | SHOULD BE SPECIFIED AS ZERO.                                       | $\star/$ |
| $236$ */*             |                      |                                                                    | $\star/$ |
| $237 \times /*$       |                      |                                                                    | $\star/$ |
|                       |                      |                                                                    |          |
|                       |                      |                                                                    |          |
| $241 \times /*$       |                      | ASSEMBLER LANGUAGE DEPENDENT SECTION                               | $\star/$ |
|                       |                      |                                                                    |          |
|                       |                      |                                                                    |          |
| $243 \times /*$       |                      |                                                                    | $\star/$ |
| $244 \times /*$       |                      | ENTRY REGISTERS                                                    | $\star/$ |
| $245 \times /*$       |                      | 1 - A(PARAMETER LIST)                                              | $\star/$ |
| $246 \times /*$       |                      | PARAMETER LIST = A(UDT)                                            | $\star/$ |
| $247 * / *$           |                      | A(SOURCE BUFFER)                                                   | $\star/$ |
| $248 \times /*$       |                      | A(TARGET BUFFER)                                                   | $\star/$ |
| $249$ */*             |                      | A(EXIT ANCHOR AREA)                                                | $\star/$ |
|                       |                      |                                                                    |          |
| $250 \times /*$       |                      | 13 - CALLER'S SAVE AREA                                            | $\star/$ |
| $251 \times /*$       |                      | 14 - CALLER'S RETURN ADDRESS                                       | $\star/$ |
| $252 * / *$           |                      | 15 - ENTRY FOR THIS EXIT ROUTINE                                   | $\star/$ |
| $253 \times /*$       |                      |                                                                    | $\star/$ |
|                       |                      |                                                                    |          |

*Figure 29 (Part 4 of 10). Sample Field Exit Routine (Assembler)*

|                                     | $254 \times /*$<br>EXIT REGISTERS<br>$\star/$<br>$255$ */*<br>0-12 - RESTORED<br>$\star/$<br>$256$ */*<br>14 - RESTORED<br>$\star/$<br>$257$ */*<br>15 - RETURN CODE - 0 = PROCESSING SUCCESSFUL<br>$\star/$<br>$258 \times /*$<br>$\star/$<br>4 = VALIDATION FAILED<br>$259$ */*<br>16 = UNIDENTIFIED FUNCTION<br>$\star/$<br>$260$ */*<br>$\star/$<br>$261 \times /*$<br>$\star/$<br>ATTRIBUTES = REENTRANT<br>$262 \sqrt{*}/*$<br>RMODE<br>$=$ ANY<br>$\star/$<br>$263$ */*<br>AMODE<br>$= 31$<br>$\star/$<br>$264 \times /*$<br>$\star/$ |
|-------------------------------------|----------------------------------------------------------------------------------------------------|
| 000000<br>000F0                     | 267 EKYEFL1A CSECT DPROP FIELD USER EXIT ROUTINE<br>268 EKYEFL1A AMODE 31<br>269 EKYEFL1A RMODE ANY<br>C'0'<br>271 XDBITOFF EQU<br>VALUE TO BE SET IF RELATED BIT IS OFF                                                                                                    |
| 000F1                               | C'1'<br>VALUE TO BE SET IF RELATED BIT IS ON<br>272 XDBITON EQU                                                                                                    |
| 00000                               | 274 RO<br>EQU<br>0<br>REGISTER 0 EQUATE                                                                                                    |
| 00001                               | 275 R1<br>EQU<br>REGISTER 1 EQUATE<br>1                                                                                                    |
| 00002                               | $\overline{c}$<br>276 R2<br>EQU<br>REGISTER 2 EQUATE                                                                                                    |
| 00003                               | 277 R3<br>EQU<br>3<br>REGISTER 3 EQUATE                                                                                                    |
| 00004                               | 278 R4<br>EQU<br>4<br>REGISTER 4 EQUATE                                                                                                    |
| 00005                               | 279 R5<br>EQU<br>5<br>REGISTER 5 EQUATE                                                                                                    |
| 00006<br>00007                      | 280 R6<br>6<br>EQU<br>REGISTER 6 EQUATE<br>281 R7<br>EQU<br>$7\overline{ }$<br>REGISTER 7 EQUATE                                                                                                    |
| 00008                               | 282 R8<br>EQU<br>8<br>REGISTER 8 EQUATE                                                                                                    |
| 00009                               | 283 R9<br>EQU<br>9<br>REGISTER 9 EQUATE                                                                                                    |
| 0000A                               | 284 R10<br>EQU<br>10<br>REGISTER 10 EQUATE                                                                                                    |
| 0000B                               | 285 R11<br>EQU<br>11<br>REGISTER 11 EQUATE                                                                                                    |
| 0000C                               | 286 R12<br>EQU<br>12<br>REGISTER 12 EQUATE                                                                                                    |
| 0000D                               | 287 R13<br>EQU<br>13<br>REGISTER 13 EQUATE                                                                                                    |
| 0000E<br>0000F                      | 288 R14<br>EQU<br>14<br>REGISTER 14 EQUATE<br>289 R15<br>15                                                                                                    |
|                                     | EQU<br>REGISTER 15 EQUATE<br>291<br>SAVE (14,12), EKYEFL1A-&SYSDATE SAVE CALLER'S REGISTERS                                                                                                    |
|                                     | $298 *$                                                                                                    |
| 00001A 18CF                         | 299<br>LR<br>TRANSFER ENTRY REGISTER<br>R12, R15                                                                                                    |
| 00000                               | 300<br>USING EKYEFL1A, R12<br>ESTABLISH ADDRESSABILITY                                                                                                    |
| 00001C 58B1 0000<br>00000           | 301<br>L<br>R11,0(R1)<br>GET A(INTERFACE CONTROL BLOCK)                                                                                                    |
| 00000                               | 302<br>USING DVRXCUDT, R11<br>SET INTERFACE CONTROL BLOCK BASE                                                                                                    |
| 000020 58A1 000C<br>0000C           | 303<br>R10, 12(R1)<br>GET ADDRESS 64 BYTE ANCHOR AREA<br>L                                                                                                    |
| 00000<br>000024 1851                | 304<br>USING USERAREA,R10<br>SET BASE FOR USER AREA<br>SAVE ADDRESS OF INPUT PARMS<br>305<br>LR<br>R5, R1                                                                                                    |
|                                     | $306 *$                                                                                                    |
| 000026 92E7 B104<br>00104           | 307<br>MV I<br>UDTENTRD, C'X'<br>SET EXIT-ENTERED-AT-LEASE-ONCE                                                                                                    |
| 00002A 92E7 B105<br>00105           | 308<br>MV I<br>UDTINCTL, C'X'<br>SET EXIT-IN-CONTROL FLAG (DPR RESETS                                                                                                    |
|                                     | $309$ *---------                                                                                                    |
|                                     | $310 *$<br>ON FIRST INVOCATION,                                                                                                    |
|                                     | $311 *$<br>ISSUE GET MAIN FOR AN EXIT SAVE AREA - NEEDED TO ISSUE CALLS *                                                                                                    |
|                                     | $312 *$<br>(NOT REQUIRED BY THIS EXIT - SHOWN AS AN EXAMPLE)                                                                                                    |
|                                     | $314 *$                                                                                                    |
| 00002E 5810 A000<br>00000           | 315<br>L R1,USERWD1 GET POINTER TO EXIT SAVE AREA                                                                                                    |
| 000032 1211                         | 316<br>LTR R1,R1                                                                                                    |
| 000034 4770 C046<br>00046           | 317<br>BNZ                                                                                                    |
|                                     | GETMAIN R, LV=72<br>318<br>GET STORAGE FOR A SAVE AREA                                                                                                    |
| 000042 5010 A000<br>00000<br>000046 | 323<br>ST<br>R1,USERWD1 SAVE ADDRESS OF SAVE IN ANCHOR AREA<br>324 GOTSTOR DS<br>OH STORAGE IS AVAILABLE FOR A SAVE AREA<br>325 $*$                                                                                                    |

*Figure 29 (Part 5 of 10). Sample Field Exit Routine (Assembler)*

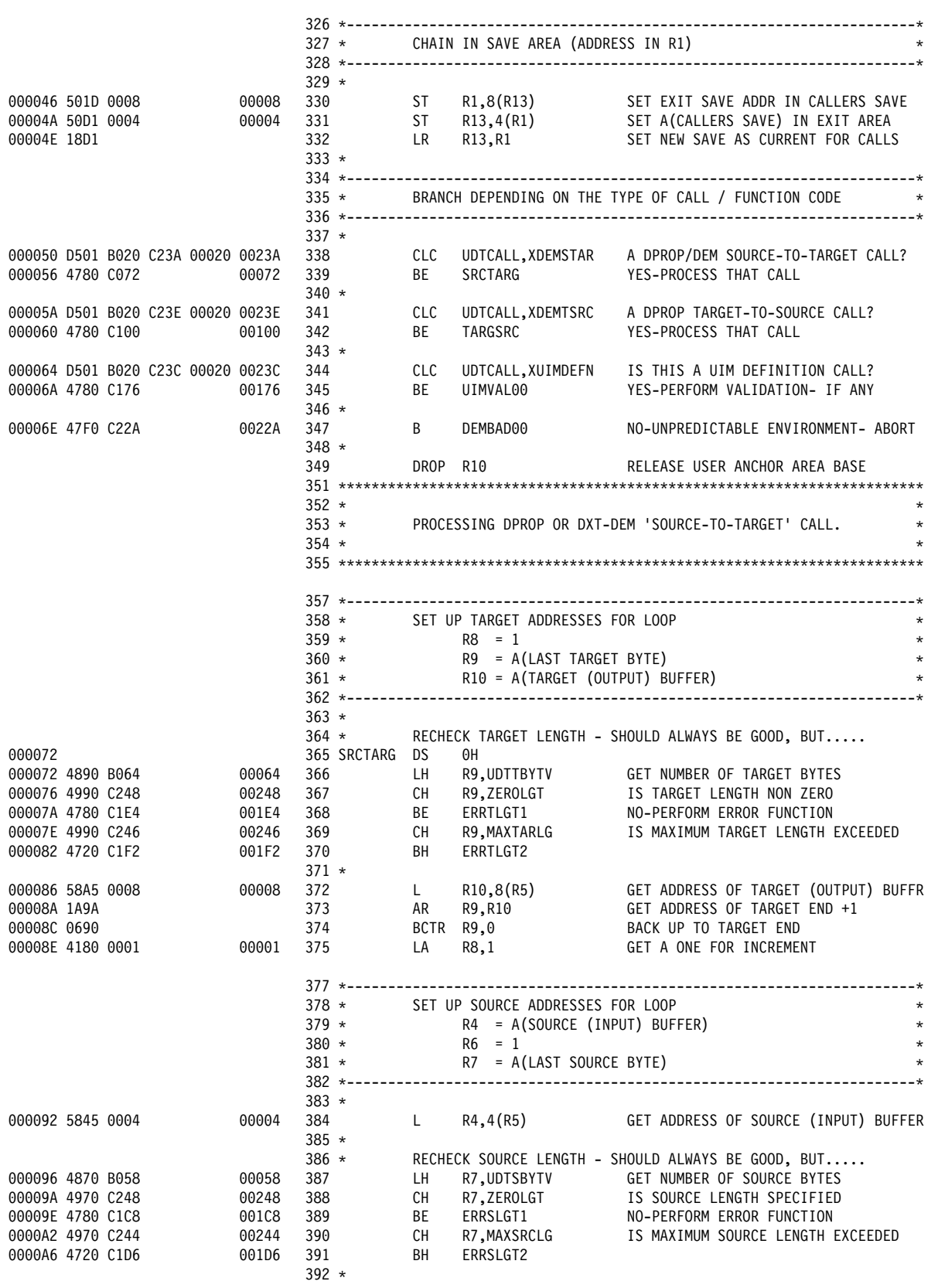

*Figure 29 (Part 6 of 10). Sample Field Exit Routine (Assembler)*

| 0000AA 1A74      |       |       | 393                |                         | AR           | R7,R4                                                             | GET ADDRESS OF SOURCE END +1                          |
|------------------|-------|-------|--------------------|-------------------------|--------------|-------------------------------------------------------------------|-------------------------------------------------------|
| 0000AC 0670      |       |       | 394                |                         | BCTR R7,0    |                                                                   | BACK UP TO SOURCE END                                 |
| 0000AE 4160 0001 |       | 00001 | 395                |                         | LA           | R6,1                                                              | GET A ONE FOR INCREMENT                               |
|                  |       |       | $396 *$            |                         |              |                                                                   |                                                       |
| 0000B2           |       |       |                    | 397 NEXTBYTE DS         |              | 0H                                                                | PROCESS NEXT BYTE (8 BITS) OF SOURCE                  |
| 0000B2 4334 0000 |       | 00000 | 398                |                         | IC           | R3,0(R4)                                                          | <b>GET BYTE SOURCE BYTE</b>                           |
| 0000B6 8930 0018 |       | 00018 | 399                |                         | <b>SLL</b>   | R3,24                                                             | PUT SOURCE BYTE IN TOP OF REG                         |
| 0000BA 4150 0008 |       | 00008 | 400                |                         | LA           | R5,8                                                              | SET NUMBER BITS PER BYTE                              |
|                  |       |       | $401 *$            |                         |              |                                                                   |                                                       |
| 0000BE           |       |       |                    | 402 NEXTBITO DS         |              |                                                                   | OH PROCESS NEXT BIT IN SOURCE BYTE (TOP OF R5)        |
| 0000BE 1B22      |       |       | 403                |                         | SR           | R <sub>2</sub> , R <sub>2</sub>                                   | CLEAR WORK REGISTER                                   |
| 0000C0 92F0 A000 | 00000 |       | 404                |                         | MVI          | $0(R10)$ ,XDBITOFF                                                | ASSUME THE BIT IS OFF                                 |
| 0000C4 8D20 0001 |       | 00001 | 405                |                         | SLDL R2,1    |                                                                   | PUT SOURCE BIT IN WORK REG                            |
| 0000C8 5420 C240 |       | 00240 | 406                |                         | N            | R2,LOWBITMK                                                       | CLEAR ALL BITS BUT ONE JUST SHIFTED                   |
| 0000CC 4780 C0D4 |       | 000D4 | 407                |                         | BZ           | BITSET00                                                          | IF IT WAS OFF TARGET VALUE IS SET                     |
| 0000D0 92F1 A000 | 00000 |       | 408                |                         | MVI          | $0(R10)$ , XDBITON                                                | RESET THE TARGET FOR BIT ON                           |
| 0000D4           |       |       |                    | 409 BITSET00 DS         |              |                                                                   | OH THE TARGET BYTE VALUE HAS BEEN SET                 |
| 0000D4 86A8 C0E8 |       | 000E8 | 410                |                         | BXH          | R10,R8,CONVCOMP                                                   | POINT TO NEXT TARGET BYTE                             |
| 0000D8 4650 C0BE |       | 000BE | 411                |                         | <b>BCT</b>   | R5, NEXTBITO                                                      | REPEAT FOR NEXT BIT                                   |
| 0000DC 8746 C0B2 |       | 000B2 | 412                |                         |              | BXLE R4, R6, NEXTBYTE                                             | POINT TO NEXT SOURCE BYTE AND CONVER                  |
|                  |       |       | $413 *$            |                         |              |                                                                   |                                                       |
| 0000E0           |       |       |                    | 414 PADSOURC DS         |              |                                                                   | OH TARGET LONGER THAN SOURCE PAD WITH C'O'            |
| 0000E0 92F0 A000 | 00000 |       | 415                |                         | MV I         | $0(R10)$ , XDBITOFF                                               | PAD WITH BIT OFF VALUE                                |
| 0000E4 87A8 C0E0 |       | 000E0 | 416                |                         |              | BXLE R10, R8, PADSOURC                                            | POINT TO NEXT TARGET BYTE AND FILL                    |
|                  |       |       | $417 *$            |                         |              |                                                                   |                                                       |
| 0000E8           |       |       |                    | 418 CONVCOMP DS         |              | CONVERSION COMPLETE EXIT<br>0H                                    |                                                       |
| 0000E8 1BFF      |       |       | 420                |                         | <b>SR</b>    | R15, R15                                                          | RETURN CODE IS ALWAYS ZERO                            |
|                  |       |       |                    |                         |              |                                                                   |                                                       |
|                  |       |       |                    |                         |              |                                                                   |                                                       |
|                  |       |       |                    |                         |              |                                                                   |                                                       |
| 0000EA           |       |       |                    | 423 EXITRETN DS         |              |                                                                   | OH RETURN TO CALLER - DXT-UIM, DXT-DEM, OR DPROP      |
|                  |       |       |                    |                         |              |                                                                   |                                                       |
| 0000EA 50F0 B108 |       | 00108 | 425                |                         | ST           | R15,UDTXRETC                                                      | STORE RETURN CODE IN UDT                              |
|                  |       |       | $426 *$            |                         |              |                                                                   |                                                       |
| 0000EE 58DD 0004 |       | 00004 | 427                |                         | $\mathsf{L}$ | R13, 4(R13)                                                       | RESTORE CALLER'S SAVE AREA                            |
|                  |       |       | 428                |                         |              |                                                                   | RETURN (14,12), T, RC=(15) RESTORE CALLER'S REGISTERS |
|                  |       |       |                    |                         |              |                                                                   |                                                       |
|                  |       |       | $435 *$            |                         |              |                                                                   | $\star$                                               |
|                  |       |       | $436 *$            |                         |              | PROCESSING DPROP 'TARGET-TO-SOURCE' CALL.                         | $^\star$                                              |
|                  |       |       | 437 $*$            |                         |              |                                                                   |                                                       |
|                  |       |       |                    |                         |              |                                                                   |                                                       |
|                  |       |       |                    |                         |              |                                                                   | -------------------------------                       |
|                  |       |       |                    | $440 * - - - - - - - -$ |              |                                                                   |                                                       |
|                  |       |       | $441 *$            |                         |              | SET UP TARGET ADDRESSES FOR LOOP<br>R9 = A(TARGET (INPUT) BUFFER) |                                                       |
|                  |       |       | $442 *$<br>443 $*$ |                         |              | R10 = A(LAST TARGET BYTE)                                         | $^\star$                                              |
|                  |       |       |                    |                         |              |                                                                   |                                                       |
|                  |       |       | 445 *              |                         |              |                                                                   |                                                       |
|                  |       |       | 446 *              |                         |              |                                                                   | RECHECK TARGET LENGTH - SHOULD ALWAYS BE GOOD, BUT    |
| 000100           |       |       |                    | 447 TARGSRC             | DS           | 0H                                                                |                                                       |
| 000100 48A0 B064 |       | 00064 | 448                |                         | LH           | R10,UDTTBYTV                                                      | GET NUMBER OF TARGET BYTES                            |
| 000104 49A0 C248 |       | 00248 | 449                |                         | CН           | R10,ZEROLGT                                                       | IS TARGET LENGTH NON ZERO                             |
| 000108 4780 C1E4 |       | 001E4 | 450                |                         | ВE           | ERRTLGT1                                                          | NO-PERFORM ERROR FUNCTION                             |
| 00010C 49A0 C246 |       | 00246 | 451                |                         | CН           | R10, MAXTARLG                                                     | IS MAXIMUM TARGET LENGTH EXCEEDED                     |
| 000110 4720 C1F2 |       | 001F2 | 452                |                         | BH           | ERRTLGT2                                                          | YES-PERFORM ERROR FUNCTION                            |
|                  |       |       | $453 *$            |                         |              |                                                                   |                                                       |
| 000114 5895 0008 |       | 00008 | 454                |                         | $\mathsf{L}$ | R9,8(R5)                                                          | GET ADDRESS OF TARGET (INPUT) BUFFER                  |
| 000118 1AA9      |       |       | 455                |                         | AR           | R10,R9                                                            | GET ADDRESS OF TARGET END +1                          |
| 00011A 06A0      |       |       | 456                |                         |              | BCTR R10.0                                                        | BACK UP TO TARGET END                                 |
|                  |       |       |                    |                         |              |                                                                   |                                                       |
|                  |       |       |                    |                         |              |                                                                   |                                                       |
|                  |       |       |                    | $459 *$                 |              | SET UP SOURCE ADDRESSES FOR LOOP                                  |                                                       |
|                  |       |       |                    | $460 *$                 |              | $R7 = A(SOWRCE (OUTPUT) BUFFER)$                                  | $\star$                                               |
|                  |       |       |                    | $461 *$                 |              | R8 = A(LAST SOURCE BYTE)                                          |                                                       |
|                  |       |       |                    |                         |              |                                                                   |                                                       |
|                  |       |       |                    |                         |              |                                                                   |                                                       |

*Figure 29 (Part 7 of 10). Sample Field Exit Routine (Assembler)*

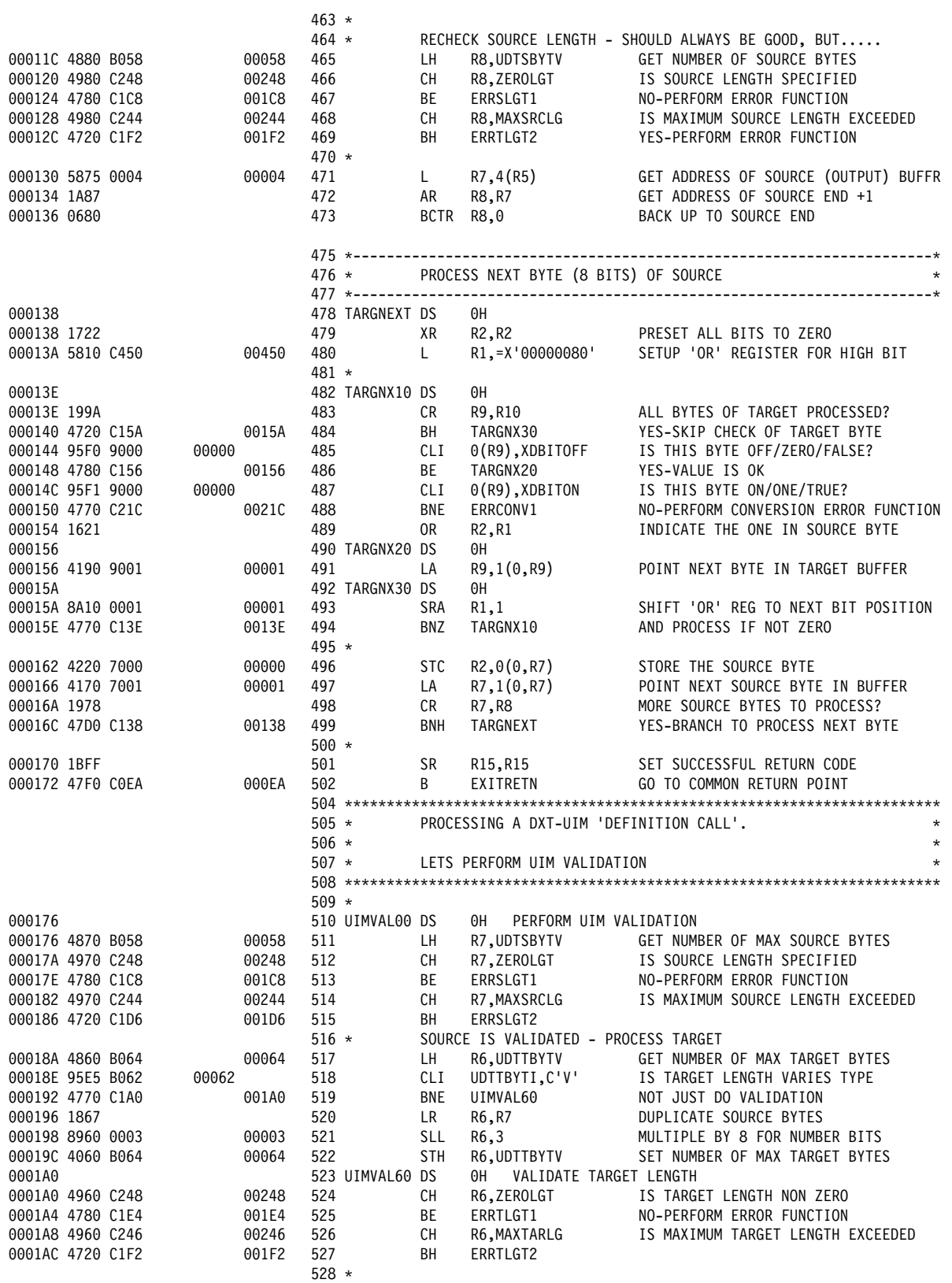

*Figure 29 (Part 8 of 10). Sample Field Exit Routine (Assembler)*

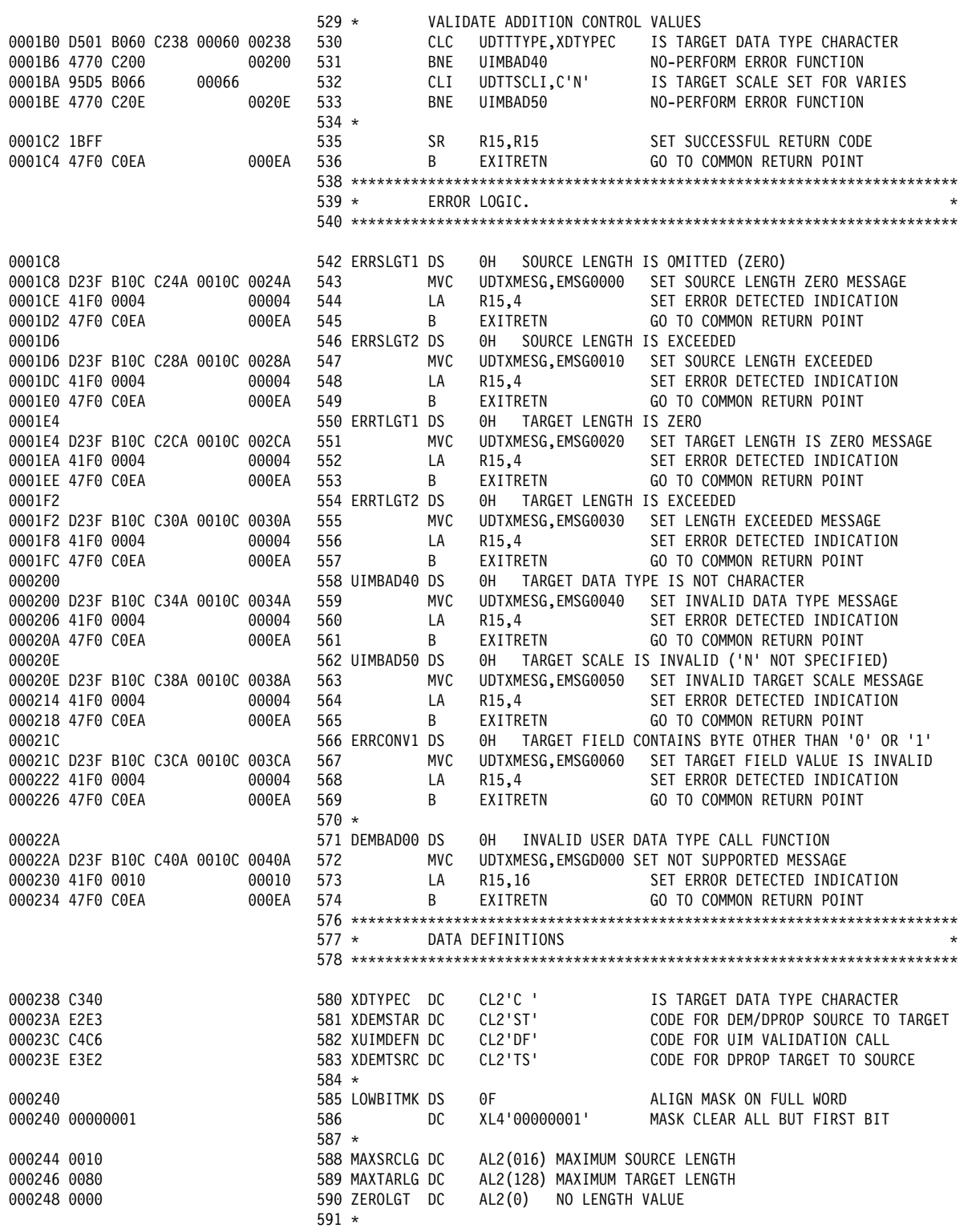

*Figure 29 (Part 9 of 10). Sample Field Exit Routine (Assembler)*

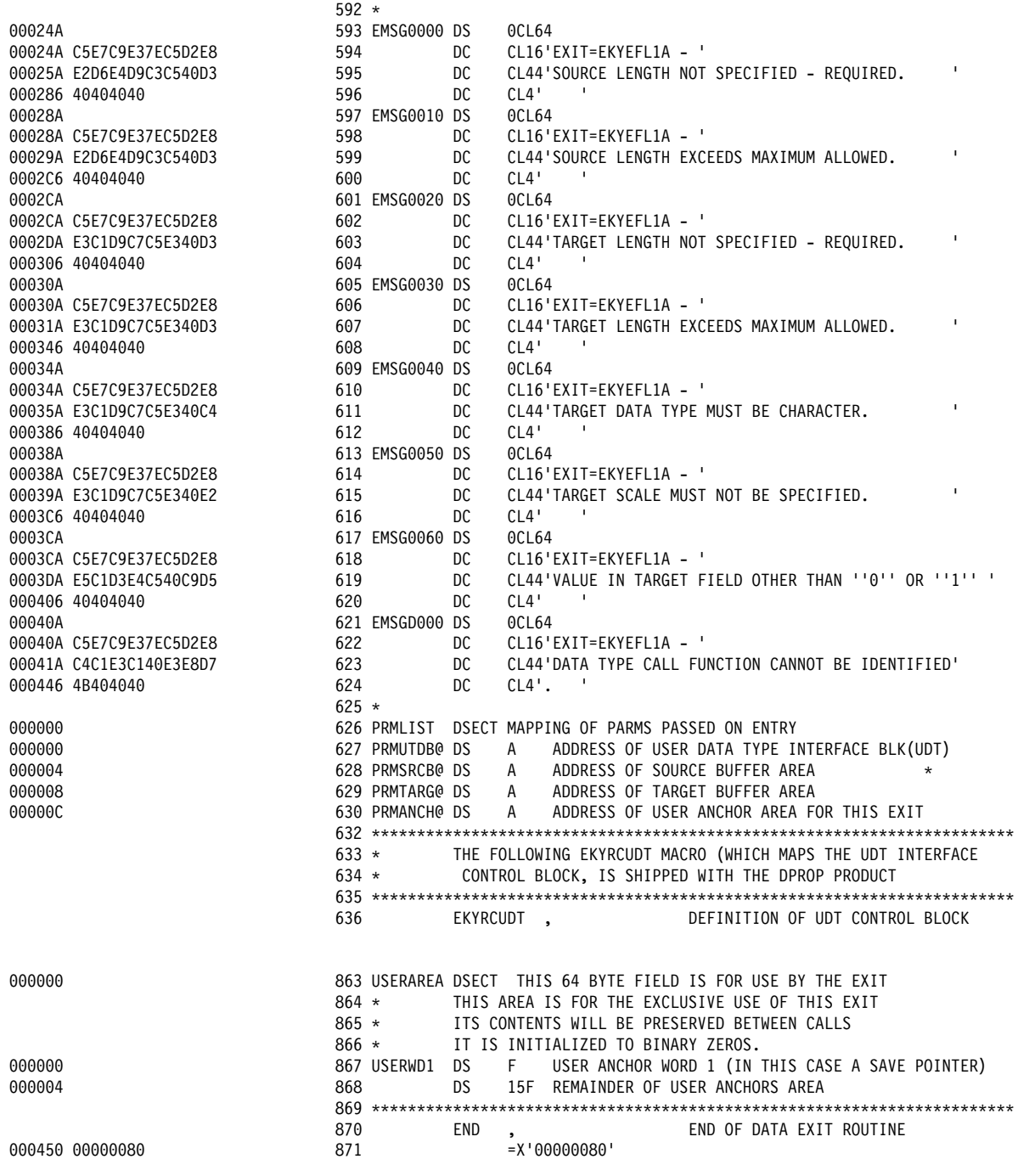

*Figure 29 (Part 10 of 10). Sample Field Exit Routine (Assembler)*

# **Definitions for the First Sample Field Exit Routine**

This section contains definitions associated with the sample Field exit routine. The following types of definitions are provided:

- IMS DBDGEN and PSBGEN definitions
- DB2 CREATE TABLE definitions
- DataRefresher definitions required to define the PR with DXT and to extract the IMS data with DataRefresher
- SQL statements required to define the PR in the MVG input tables without DataRefresher

# **DBDGEN Definitions**

Figure 30 shows a DBDGEN definition for the Field exit routine in Figure 29 on page 128.

```
DBD NAME=DB1,ACCESS=(HDAM,OSAM),RMNAME=(DFSHDC40,5,4), C
                 EXIT=(EKYRUP00)
 DATASET DD1=HDAM, SIZE=4096, DEVICE=3380
K
 SEGM NAME=SEG1, PARENT=0, BYTES=120<br>FIELD NAME=(FLD1, SEQ, U), START=3, BYT
            FIELD NAME=(FLD1,SEQ,U),START=3,BYTES=2
K
  DBDGEN
  FINISH
  END
```
*Figure 30. DBDGEN Definition*

**Note:** The EXIT= keyword of the DBD macro specifies that EKYRUP00 (the RUP) be called when a segment of this DBD is changed. This is required for synchronous HR propagation with DPROP.

# **PSBGEN Definitions**

Figure 31 shows a PSBGEN definition for the Field exit routine in Figure 29 on page 128.

```
 PCB TYPE=DB,DBDNAME=DB1,NAME=HUPPCB, C
     KEYLEN=120, PROCOPT=A
 SENSEG NAME=SEG1
 PSBGEN PSBNAME=PSBDPR2
 END
```
*Figure 31. PSBGEN Definition*

# **CREATE TABLE Statement**

K

Figure 32 on page 139 shows a CREATE TABLE definition for the Field exit routine in Figure 29 on page 128.

CREATE TABLE TABLE01 (COL1 CHAR(6) NOT NULL, COLB SMALLINT NOT NULL WITH DEFAULT, COLH SMALLINT NOT NULL WITH DEFAULT, COLC CHAR(32) NOT NULL WITH DEFAULT, PRIMARY KEY (COL1)) DATA CAPTURE CHANGES IN DU096606.PROPTS CREATE UNIQUE INDEX XN01 ON TABLE01 (COL1) USING VCAT KOE ;

*Figure 32. CREATE TABLE Statement*

**Note:** The DATA CAPTURE CHANGES clause specifies that the changed DB2 rows are captured and that the DB2CDCEX routine (the HUP) is called when a row of this table is changed. This is required for synchronous RH-propagation with DPROP.

## **Using DataRefresher to Define the PR**

This section shows how to use DataRefresher to define the PR for the Field exit routine in Figure 29 on page 128.

## **CREATE DATATYPE**

Figure 33 shows a CREATE DATATYPE definition for the Field exit routine in Figure 29 on page 128.

```
CREATE DATATYPE SRCTYPE=AA, EXIT=EKYEFL1A,
        SRCBYTES=VARIES,
        TRGTYPE=C ,
        TRGBYTES=VARIES;
```
*Figure 33. CREATE DATATYPE Definition*

The CREATE DATATYPE command provides the following information:

• It creates a user data type called AA and associates the Field exit routine EKYEFL1A with this user data type.

The Field exit routine, EKYEFL1A, is called to reformat each field defined in a DXTPSB with a TYPE=AA keyword.

- SRCBYTES=VARIES means that the length of the fields (in their user format) with a user data type AA can have different BYTES values coded in the FIELD statements of the CREATE DXTPSB control statement.
- TRGTYPE=C means that the Field exit routine reformats the fields between the user data type and a character data type.
- TRGBYTES=VARIES means that the length of the fields (in their DPROP-supported and DXT-supported character format) are established by the definition call generated by DataRefresher UIM when it processes a FIELD statement with this user data type.

## **CREATE DXTPSB**

Figure 34 shows a CREATE DXTPSB definition for the Field exit routine in Figure 29 on page 128.

 CREATE DXTPSB NAME=KOEPSB2 DXTPCB NAME=PCB001,DBACCESS=HDAM,DBNAME=DB1 SEGMENT NAME=SEG1, PARENT=0, BYTES=120 FIELD NAME=FLD1 , START=3, BYTES=2 , SEQFLD=R FIELD NAME=FLDB, START=5, BYTES=1, TYPE=B FIELD NAME=FLDH , START=6, BYTES=2 , TYPE=H FIELD NAME=FLDC , START=9, BYTES=4 , **TYPE=AA** ;

*Figure 34. CREATE DXTPSB Definition*

#### **Notes:**

1. The Field FLDC is defined as having a data type AA. When DataRefresher UIM processes this field statement, it calls the Field exit routine EKYEFL1A associated with the user data type AA for a definition call.

DataRefresher UIM also calls EKYEFL1A during the extract; DPROP calls it during propagation to reformat the field FLDC between its user data type AA and its character format.

2. The length of the FLDC in its user format is defined on the BYTES= keyword as four bytes.

The length of the field in its DPROP format is set by the Field exit routine during the definition call that DataRefresher UIM generates.

## **CREATE DXTVIEW**

Figure 35 shows a CREATE DXTVIEW definition for the Field exit routine in Figure 29 on page 128.

 $CREATE$  DXTVIEW NAME = VIEW011, DXTPSB = KOEPSB2,  $DXTPCB = PCB001$ , SEGMENT = SEG1, MINSEGM = SEG1,  $FIELDS = *$  ;

*Figure 35. CREATE DXTVIEW Definition*

## **DataRefresher UIM SUBMIT Command and EXTRACT Statement**

Figure 36 on page 141 shows a DataRefresher UIM SUBMIT command and EXTRACT statement for the Field exit routine in Figure 29 on page 128.

```
SUBMIT FXTID=PR001.
                  NODE=NODEX,
                 USERID=T096606,
                  CD=JCS,
                 JCS=DDJCS01,
                  FORMAT=SOURCE,
                 MAPEXIT=EKYMCE00,
                  MAPUPARM='PRTYPE=E,
                            MAPDIR=TW,
                            MAPCASE=1,
                            ACTION=REPL,
                            ERROPT=BACKOUT,
                            PCBLABEL=HUPPCB'
   EXTRACT
      INTO TABLE01 (COL1 NOT NULL,
                    COLB NOT NULL WITH DEFAULT,
                    COLH NOT NULL WITH DEFAULT,
                    COLC NOT NULL WITH DEFAULT
) )
           SELECT FLD1,
                     FLDB,
                     FLDH,
                    FLDC
           FROM VIEW011 ;
```
*Figure 36. DataRefresher UIM SUBMIT Command and EXTRACT Statement*

#### **Notes:**

- 1. The MAPEXIT= keyword of the SUBMIT control statement specifies EKYMCE00. This results in DataRefresher UIM calling the DPROP Map Capture Exit EKYMCE00 during the processing of the SUBMIT or EXTRACT. This is needed to allow DPROP to create the PR.
- 2. The EXTRACT statement informs DataRefresher and DPROP which fields must be mapped to which columns. The EXTRACT statement indicates, for example, that the field FLDC must be mapped to column COLC.

# **Using DataRefresher for the Extract**

This section covers INITDEM and USE DXTPSB Control Statements.

Figure 37 shows INITDEM and USE DXTPSB control statements for the Field exit routine shown in Figure 35 on page 140.

 INITDEM NAME=DXTPROD; USE DXTPSB=KOEPSB2;

*Figure 37. Using DataRefresher for the Extract: INITDEM and USE DXTPSB Control Statements*

## **Defining the PR in the MVG Input Tables**

Figure 38 on page 143 describes the SQL statements required to define the PR in the MVG input tables.

The following rows are inserted into the MVG input tables:

One row is inserted into the DPRIPR table (the PR table).

This row identifies the PRID. By inserting an **E** into the PRTYPE column and a **1** into the MAPCASE column, the SQL statement indicates that the PR belongs to mapping case 1 of an extended-function PR.

 One row for the entity segment type SEG1 is inserted into the DPRISEG table (the SEG table).

Because SEG1 is the root segment, no rows are inserted into DPRISEG for physical ancestors.

One row is inserted into the DPRITAB table (the TAB table).

This row indicates that the target table is T096606.TABLE01.

 One row is inserted into the DPRIFLD table (the FLD table) for each propagated field.

The DPRIFLD row for the field FLDC has the value EKYEFL1A in the FLDEXIT column. This indicates that the Field is processed by the Field exit routine EKYEFL1A. The value AA in the DATATYPE column is used to identify the user data type.

For PR definitions entered into the MVG input tables, the Field exit routine is not called for a definition call. Therefore, you must provide in the DPRIFLD row a complete definition of the field in its user and DPROP format. Accordingly, the row describing FLDC contains, in the BYTES column, the length of the field in its user format and, in the FLDEBYTE column, the length of the field in its DPROP format.

DELETE FROM T096606.DPRIPR WHERE PRID = 'PR001' ; INSERT INTO T096606.DPRIPR ( PRID, USERID, PRTYPE, MAPCASE, MAPDIR, ERROPT, ACTION) VALUES ('PR001', 'T096606','E', '1', 'TW', 'BACKOUT','REPL') ; INSERT INTO T096606.DPRISEG ( PRID, DBNAME, SEGNAME, ROLE, PCBLABEL, VALUES ('PR001','DB1', 'SEG1', 'E', 'HUPPCB') ; INSERT INTO T096606.DPRITAB ( PRID, TABQUAL, TABNAME ) VALUES ('PR001','T096606', 'TABLE01') ; INSERT INTO T096606.DPRIFLD ( PRID, DBNAME, SEGNAME, FLDNAME, TABQUAL, TABNAME, COLNAME, DATATYPE, POSITION, BYTES) VALUES ('PR001', 'DB1', 'SEG1', 'FLD1', 'T096606','TABLE01','COL1',  $'C'$ , 3, 2) ; INSERT INTO T096606.DPRIFLD ( PRID, DBNAME, SEGNAME, FLDNAME, TABQUAL, TABNAME, COLNAME, DATATYPE, POSITION, BYTES) VALUES ('PR001', 'DB1', 'SEG1', 'FLDB', 'T096606','TABLE01','COLB',  $'B'$ , 5, 1) ; INSERT INTO T096606.DPRIFLD ( PRID, DBNAME, SEGNAME, FLDNAME, TABQUAL, TABNAME, COLNAME, DATATYPE, POSITION, BYTES) VALUES ('PR001', 'DB1', 'SEG1', 'FLDH',  $\cdot$ 'T096606','TABLE01','COLH',  $'H'$ , 6, 2) ; INSERT INTO T096606.DPRIFLD ( PRID, DBNAME, SEGNAME, FLDNAME, TABQUAL, TABNAME, COLNAME, DATATYPE, POSITION, BYTES, FLDEXIT, FLDETYPE, FLDEBYTE) VALUES ('PR001', 'DB1', 'SEG1', 'FLDC', 'T096606','TABLE01','COLC',  $'AA'$ , 9, 4, **'EKYEFL1A'**,**'C'**, 32) ; COMMIT;

*Figure 38. Defining the PR in the MVG Input Tables*

## **Second Sample Field Exit Routine**

Figure 39 on page 144 contains an example of a field exit routine in COBOL. Its functions are the same as those for the exit routine in "First Sample Field Exit Routine" on page 127. For information about this routine, refer to "First Sample Field Exit Routine" on page 127.

The source code in Figure 39 on page 144 is provided in the DPROP Sample Source Library (EKYSRC) under the member name EKYEFL1C. The definitions for this routine are the same as those for EKYEFL1A, except that the exit name is

different. Specifically, the **EXIT=EKYEFL1A** in Figure 33 on page 139, and **EKYEfl1a** in Figure 38, are changed to **EKYEFL1C**. The text that refers to EKYEFL1A is also true for EKYEFL1C. Refer to "Definitions for the First Sample Field Exit Routine" on page 138 for information about the definitions.

|                    | 000100****************** START OF SPECIFICATIONS ********************* 00010000                                          |                              |              |
|--------------------|----------------------------------------------------------------------------------------------------|------------------------------|--------------|
| 000200*            |                                                                                                    | $* 00020000$                 |              |
|                    | 000300* MODULE NAME: EKYEFL1C                                                                                            | $* 00030000$                 |              |
|                    | $000400*$ -----------                                                                                                    | $* 00040000$                 |              |
| 000500*            |                                                                                                    | $* 00050000$                 |              |
|                    | 000600* DESCRIPTIVE NAME: SAMPLE FIELD EXIT ROUTINE                                                                      | $* 00060000$                 |              |
|                    | 000700* ----------------                                                                                                 | * 00070000                   |              |
| 000800*            |                                                                                                    | $* 00080000$                 |              |
|                    | 000900* FUNCTION: THE PURPOSE OF THIS PROGRAM IS TO PROVIDE A SAMPLE                                                     | $* 00090000$                 |              |
|                    | 001000* -------- STRUCTURE FOR A FIELD EXIT ROUTINE. THIS EXAMPLE                                                        | $* 00100000$                 |              |
| 001100*            | CONVERTS A BIT STRING INTO A CHARACTER STRING OR                                                                         | $* 00110000$                 |              |
|                    |                                                                                                    | $* 00120000$                 |              |
|                    |                                                                                                    | $* 00130000$                 |              |
|                    |                                                                                                    | * 00140000                   |              |
| 001500*            | OR VICE VERSA.                                                                                                    | $* 00150000$                 |              |
| 001600*            | (ALTERNATE REPRESENTATION MIGHT BE 'T' FOR TRUE AND * 00160000                                                           |                              |              |
| 001700*            | 'F' FOR FALSE.) THIS FUNCTION COULD BE USEFUL FOR                                                                        | $* 00170000$                 |              |
| 001800*            | CONVERTING BIT CONTROL FIELDS TO INDIVIDUAL FLAG                                                                         | $* 00180000$                 |              |
| 001900*            | BYTES.                                                                                                    | $* 00190000$                 |              |
| 002000*            |                                                                                                    | $* 00200000$                 |              |
| 002100*            | IN INSTALLATIONS WHICH COMBINE USEAGE OF:                                                                                | $* 00210000$                 |              |
| 002200*            | - DXT, FOR THE ORIGINAL EXTRACT OF THE DL/I DATA * 00220000                                                              |                              |              |
| 002300*            | - DPROP, FOR THE PROPAGATION OF THE DL/I DATA,                                                                           | $* 00230000$                 |              |
| 002400*            | THE EXIT WILL BE CALLED BOTH BY DataRefresher AND DPROP.                                                                 |                              | $* 00240000$ |
| 002500*            |                                                                                                    | $* 00250000$                 |              |
| 002600*            | DataRefresher CALLS THE EXIT:                                                                                            |                              | $* 00260000$ |
| 002700*            | - DURING DXT-UIM PROCESSING, WITH A 'DEFINITION                                                                          | $* 00270000$                 |              |
| 002800*            | CALL' IN ORDER TO VALIDATE FIELD DEFINITIONS.                                                                            | $* 00280000$                 |              |
| 002900*            | - DURING DXT-DEM PROCESSING, IN ORDER TO MAP                                                                             | $* 00290000$                 |              |
| 003000*            | DURING THE DL/I DATA EXTRACT BIT-STRINGS INTO                                                                            | $* 00300000$                 |              |
| 003100*            | CHARACTER STRINGS.                                                                                                    | $* 00310000$                 |              |
| 003200*            | DPROP CALLS THE EXIT:                                                                                                    | $* 00320000$                 |              |
| 003300*            | - DURING DATA PROPAGATION, IN ORDER TO MAP                                                                               | $* 00330000$                 |              |
| 003400*            | THE BIT-STRINGS INTO CHARACTER STRINGS                                                                                   | $* 00340000$                 |              |
| 003500*            | - DURING DPROP CCU (CONSISTENCY CHECK UTILITY),                                                                          | $* 00350000$                 |              |
| 003600*            | IN ORDER TO MAP THE BIT-STRINGS INTO                                                                                     | $* 00360000$                 |              |
| 003700*            | CHARACTER STRINGS.                                                                                                    | $* 00370000$                 |              |
| 003800*            |                                                                                                    | $* 00380000$                 |              |
| 003900*            |                                                                                                    | $* 00390000$                 |              |
| 004000*            |                                                                                                    | $* 00400000$                 |              |
|                    | 004100* PROCESSING FOR DEFINITION CALL (FUNCTION=DF),                                                                    | $* 00410000$                 |              |
|                    | 004200* ISSUED BY DXT-UIM:                                                                                               | $* 00420000$                 |              |
|                    |                                                                                                    | $* 00430000$                 |              |
| 004400*            | 004500*                                                                                                    | $* 00440000$<br>$* 00450000$ |              |
|                    | - THE SOURCE LENGTH IS CHECKED AGAINST THE MAXIMUM                                                                       |                              |              |
|                    | 004600*                 SOURCE LENGTH (16).<br>004700*                      IF THE TARGET LENGTH HAS BEEN DEFINED ON THE | $* 00460000$                 |              |
|                    |                                                                                                    | $* 00470000$                 |              |
| 004800*            | DXT-UIM 'CREATE DATATYPE' STATEMENT AS 'VARIES',                                                                         | $* 00480000$                 |              |
| 004900*<br>005000* | THE EXIT SETS ITS VALUE TO 8 TIMES THE SOURCE                                                                            | $* 00490000$<br>$* 00500000$ |              |
| 005100*            | LENGTH.<br>IF THE TARGET LENGTH HAS BEEN SPECIFIED ON THE                                                                | $* 00510000$                 |              |
| 005200*            | DXT-UIM 'CREATE DATATYPE' STATEMENT, IT IS CHECKED                                                                       | $* 00520000$                 |              |
| 005300*            | AGAINST 8 TIMES THE MAXIMUM SOURCE LENGTH.                                                                               | $* 00530000$                 |              |
| 005400*            | - TARGET DATA TYPE IS ENSURED TO BE 'C' AND TARGET                                                                       | $* 00540000$                 |              |
| 005500*            | SCALE ENSURED TO BE 'N'.                                                                                                 | $* 00550000$                 |              |
| 005600*            |                                                                                                    | $* 00560000$                 |              |
| 005700*            | NOTE FOR INSTALLATIONS WHICH USE DPROP WITHOUT DXT:                                                                      | $* 00570000$                 |              |
| 005800*            | IF DPROP IS USED WITHOUT DXT, THE EXIT WILL NEVER                                                                        | $* 00580000$                 |              |
| 005900*            | BE INVOKED FOR A DEFINITION CALL (DEFINITION CALLS                                                                       | $* 00590000$                 |              |
| 006000*            | ARE NOT NECESSARY, SINCE THE USER PROVIDES ALL                                                                           | $* 00600000$                 |              |
|                    |                                                                                                    |                              |              |

*Figure 39 (Part 1 of 9). Second Sample Field Exit Routine (COBOL)*

| 006100*<br>006200*<br>006300*<br>006400* | DEFINITIONS (I.E. SOURCE LENGTH, TARGET LENGTH)<br>IN THE DPROP 'MVG INPUT TABLES'.                                                                       | $* 00610000$<br>$* 00620000$<br>$* 00630000$<br>$* 00640000$ |
|------------------------------------------|----------------------------------------------------------------------------------------------------|--------------------------------------------------------------|
| 006700*                                  | 006500* PROCESSING FOR CONVERSION SOURCE TO TARGET (FUNCTION=ST),<br>006600* ISSUED BY DXT-DEM AND DPROP:                                                 | $* 00650000$<br>$* 00660000$<br>$* 00670000$                 |
| 006800*<br>006900*<br>007000*<br>007100* | THE SOURCE FIELD IS CONVERTED A BIT AT A TIME INTO<br>'0' OR '1' CHARACTERS IN THE TARGET FIELD. FOR<br>EXAMPLE THE 2 BYTE CHARACTER STRING 'A1' IS HEX   | $* 00680000$<br>$* 00690000$<br>$* 00700000$<br>$* 00710000$ |
| 007200*<br>007300*<br>007400*            | 'C1F1' OR '1100000111110001' IN BINARY. IT WOULD<br>BE CONVERTED INTO THE 16 BYTES CHARACTER STRING<br>'1100000111110001'. THE LENGTH OF THE TARGET FIELD | $* 00720000$<br>$* 00730000$<br>$* 00740000$                 |
| 007500*<br>007600*                       | TERMINATES PROCESSING. IF THE TARGET LENGTH IS<br>GREATER THAN SOURCE LENGTH TIMES 8, THE REMAINING                                                       | $* 00750000$<br>$* 00760000$                                 |
| 007700*<br>007800*<br>007900*            | RIGHT HAND BYTES ARE SET TO THE CHARACTER '0'.                                                                                                    | $* 00770000$<br>* 00780000<br>$* 00790000$                   |
|                                          | 008000* PROCESSING FOR CONVERSION TARGET TO SOURCE (FUNCTION=TS),<br>008100* ISSUED BY DPROP:                                                             | $* 00800000$<br>$* 00810000$<br>$* 00820000$                 |
| 008300*<br>008400*                       | EACH TARGET BYTE IS CONVERTED TO THE CORRESPONDING                                                                                                    | $* 00830000$<br>$* 00840000$                                 |
| 008500*<br>008600*<br>008700*            | BIT IN THE SOURCE FIELD. THE LENGTH OF THE SOURCE<br>FIELD TERMINATES PROCESSING. IF THE SOURCE FIELD<br>LENGTH IS GREATER THAN THE TARGET FIELD / 8, THE | $* 00850000$<br>$* 00860000$<br>$* 00870000$                 |
| 008800*<br>008800*<br>008900*            | REMAINING RIGHT HAND BITS ARE SET TO 0.<br>EACH BYTE MUST BE "0" OR "1".                                                                                  | $* 00880000$<br>$* 00890000$<br>$* 00900000$                 |
| 009000/*<br>009100*                      |                                                                                                    | 00910000<br>$* 00920000$                                     |
| 009300*<br>009400*                       | 009200* SPECIFIC EXIT FUNCTIONS DEMONSTRATED BY THIS MODULE.                                                                                              | $* 00930000$<br>$* 00940000$<br>$* 00950000$                 |
| 009500*<br>009600*<br>009700*            | 1. PROCESSING THE INVOCATION PARM LIST.<br>2. USING THE USER ANCHOR AREA.<br>3. IDENTIFYING THE REQUESTED FUNCTION.                                       | $* 00960000$<br>$* 00970000$<br>* 00980000                   |
| 009800*<br>009900*                       | 4. UIM VALIDATION OF 'V' TYPE LENGTH FIELDS.<br>5. THE USE OF THE MESSAGE AREA.                                                                           | $* 00990000$<br>$* 01000000$                                 |
| 010000*<br>010200*                       | 010100* INPUT: (PASSED AS PARAMETERS).<br>$- - - - -$                                                                                                    | $* 01010000$<br>$* 01020000$<br>$* 01030000$                 |
| 010300*<br>010400*<br>010500*            | 1. UDT - USER DATA TYPE INTERFACE CONTROL BLOCK.<br>2. SOURCE BUFFER - THE SOURCE USER DATA (N/A FOR DEFINE CALL)* 01060000                               | $* 01040000$<br>$* 01050000$                                 |
| 010600*<br>010700*<br>010800*            | 3. TARGET BUFFER - TARGET AFTER CONVERSION (N/A FOR DEFINE). * 01070000<br>4. USER ANCHOR AREA - A 64 BYTE AREA FOR USE BY THE EXIT.                      | $* 01080000$<br>$* 01090000$                                 |
| 010900*<br>011100*                       |                                                                                                    | $* 01100000$<br>$* 01120000$                                 |
| 011200*<br>011300*                       | RETURN CODE AND MESSAGES ARE SET IN UDT BLOCK)                                                                                                    | $* 01130000$<br>$* 01140000$                                 |
| 011400*<br>011500*<br>011600*            | PROCESSING SUCCESSFUL - NO MESSAGE SET.<br>RETURN CODE = $\theta$<br>DATA TYPE VALIDATION FAILED - MESSAGE SET.* 01170000<br>RETURN CODE = $4$            | $* 01150000$<br>$* 01160000$                                 |
| 011700*<br>011800*<br>011900*            | ı<br>'SOURCE LENGTH NOT SPECIFIED - REQUIRED.<br>'SOURCE LENGTH EXCEEDS MAXIMUM ALLOWED.<br>'TARGET LENGTH NOT SPECIFIED - REQUIRED.                      | $* 01180000$<br>$* 01190000$<br>$* 01200000$                 |
| 012000*                                  | 'TARGET LENGTH EXCEEDS MAXIMUM ALLOWED.<br>ı                                                                                                    | $* 01210000$                                                 |

*Figure 39 (Part 2 of 9). Second Sample Field Exit Routine (COBOL)*

 $\frac{012100 \times 17400 \times 17400 \times 17400 \times 17400 \times 1740 \times 1740 \times 1$ 012200\* 'TARGET SCALE MUST NOT BE SPECIFIED ' \* 01230000  $\begin{array}{r}\n 012300* \\
 \times 01240000 \\
 \times 0125004\n \end{array}$  $\alpha$   $\sim$  01250000  $\star$  $0.2500*$  RETURN CODE =16 UNIDENTIFIED FUNCTION - MESSAGE IS SET.  $*0.1260000$ <br> $0.12600*$  'DATA TYPE CALL FUNCTION CANNOT BE IDENTIFIED'  $*0.1270000$ 'DATA TYPE CALL FUNCTION CANNOT BE IDENTIFIED'  $012700*$  \* 01280000 S128SSKKKKKKKKKKKKKKKKKKKKKKKKKKKKKKKKKKKKKKKKKKKKKKKKKKKKKKKKKKKKKKKKK S129SSSS  $\sim$  012900/\*  $\sim$  01300000  $\sim$ S13SSSKKKKKKKKKKKKKKKKKKKKKKKKKKKKKKKKKKKKKKKKKKKKKKKKKKKKKKKKKKKKKKKKK S131SSSS 013100\* INFORMATION FOR INSTALLATIONS WHICH COMBINE \* 01320000 S132SSK THE USAGE OF DataRefresher AND DPROP. K S133SSSS S133SSK ------------------------------------------- K S134SSSS  $\sim 0.33400*$   $\star 0.350000$ 013500\* THESE INSTALLATIONS DEFINE THE DL/I-TO-DB2 AND VICE-VERSA \* 01360000  $\frac{013500*}{013600*}$  THESE INSTALLATIONS DEFINITIONS TO DXT.<br> $\frac{0.3500*}{0.3600*}$  MAPPING BY PROVIDING MAPPING DEFINITIONS TO DXT. 013700\* USAGE OF THIS FIELD EXIT ROUTINE REQUIRES FOLLOWING  $* 01380000$ 013800\* SPECIFICATIONS IN THE DataRefresher 'CREATE DATATYPE' AND \* 01390000 013900\* 'CREATE DXTPSB' 'FIELD' STATEMENT: \* \* 01400000  $\frac{0.14000 \times}{0.1410000}$  $014100*$  INVOCATION OF A FIELD EXIT ROUTINE IS DEFINED BOTH  $*$  01420000 014200\* BY SPECIFICATIONS IN THE DXT 'CREATE DATATYPE' AND \* 01430000 014300\* 'CREATE DXTPSB' 'FIELD' STATEMENT. \* \* 01440000  $\begin{array}{r} \text{014400*} \\ \text{+} \end{array}$ 014500\* THE CREATE DATATYPE:  $\star$  01460000 S146SSK ------------------- K S147SSSS  $\frac{0.14700 \times}{0.1480000}$  $014800*$  EXIT = EKYEFL1C - THE EXIT LOAD MODULE NAME  $\rightarrow 01490000$ <br> $014900*$  SRCTYPE = XX - THE TWO CHARACTER USER DATA TYPE ID. \* 0150000 SRCTYPE = XX - THE TWO CHARACTER USER DATA TYPE ID.  $* 01500000$ 015000\* SRCBYTES = VARIES - THE SOURCE FIELD LENGTH. \* 01510000  $015100*$  OR NNNN (MAXIMUM SOURCE LENGTH IS 16 FOR  $*$  01520000  $015200*$  THIS SAMPLE. THE EXIT PROGRAM COULD  $\rightarrow$  01530000  $015300*$   $\longrightarrow$   $01540000$   $\longrightarrow$   $01540000$  $\frac{0.5380 \times 0.5380}{0.53800 \times 0.53800 \times 0.53800 \times 0.5400000}$  = C - MUST BE A 'C' FOR CHAR TYPE TARGET.  $\times$  01550000  $\overline{015500*}$  TRGBYTES = VARIES - THE TARGET FIELD/COLUMN LENGTH  $\overline{0156000*}$  + 01570000<br> $\overline{015600*}$  OR NNNN THE TARGET LENGTH SHOULD BE 8 TIMES + 01570000 THE TARGET LENGTH SHOULD BE 8 TIMES  $015700*$  THE SOURCE LENGTH.  $\star$  01580000 015800\* TF TRGBYTES IS SPECIFIED AS 'VARIES' \* 01590000 015900\* 00 ON THE 'CREATE DATATYPE', THEN THE \* 01600000  $016000*$  EXIT WILL SET (DURING THE 'DEFINITION  $*$  01610000  $016100*$  CALL') THE TARGET LENGTH TO 8 TIMES  $*$  01620000  $016200*$  THE SOURCE LENGTH.  $*$  01630000  $016300*$  (MAXIMUM TARGET LENGTH IS 128 IN  $\star$  01640000 016400\* THIS SAMPLE, BUT THE PROGRAM COULD \* 01650000  $016500*$   $016500*$  HAVE THE LIMIT INCREASED TO  $32,736.$ )  $*$  01660000  $016600*$  SRCSCALE =, AND TRGSCALE = MUST NOT BE SPECIFIED.  $* 01670000$  $016700*$   $\times$  01680000 016800\* THE FIELD STATEMENT IN CREATE DXTFILE: \* \* 01690000 S169SSK ------------------------------------- K S17SSSSS  $\alpha$   $\rightarrow$  01710000  $\star$  $017100*$  TYPE = XX - RELATES THIS FIELD TO A DXT DATATYPE.  $*$  01720000  $017200*$  BYTES = NN - THE SOURCE FIELD LENGTH.  $* 01730000$  $017300*$  IF DEFINED AS 'VARIES' IN THE  $* 01740000$ S174SSK DATATYPE STATEMENT, IT MUST NOT K S175SSSS S175SSK EXCEED THE MAXIMUM FIELD LENGTH K S176SSSS  $017600*$  ALLOWED BY THE EXIT.  $*$  01770000  $017700*$  Since  $15700*$  if not defined as 'varies',  $*$  01780000  $*$ S178SSK IT MUST EQUAL THE 'SRCBYTES' K S179SSSS  $017900*$  OPERAND IN THE DATATYPE STATEMENT.  $*$  01800000  $018000*$  SCALE = MUST NOT BE SPECIFIED.  $\star$  01810000

*Figure 39 (Part 3 of 9). Second Sample Field Exit Routine (COBOL)*

| $018100*$                                                                                                    | $* 01820000$                 |
|----------------------------------------------------------------------------------------------------|------------------------------|
| $018200/*$                                                                                                    | 01830000                     |
|                                                                                                    |                              |
| INFORMATION FOR INSTALLATIONS WHICH USE DPROP WITHOUT DXT.<br>018400*                                                            | $* 01850000$                 |
| 018500*                                                                                                    | $* 01860000$                 |
| 018600*                                                                                                    | $* 01870000$                 |
| THESE INSTALLATIONS DEFINE THE DL/I-TO-DB2 AND VICE-VERSA<br>018700*                                                             | $* 01880000$                 |
| MAPPING BY PROVIDING MAPPING DEFINITIONS IN THE DPROP<br>018800*                                                                 | $* 01890000$                 |
| 'MVG INPUT TABLES'.<br>018900*                                                                                                   | $* 01900000$                 |
| USAGE OF THIS SAMPLE FIELD EXIT ROUTINE REQUIRES FOLLOWING<br>019000*                                                            | $* 01910000$                 |
| DEFINITIONS IN THE DPRIFLD TABLE:<br>019100*                                                                                     | $* 01920000$                 |
| 019200*                                                                                                    | $* 01930000$                 |
| INVOCATION OF A FIELD EXIT ROUTINE IS DEFINED BOTH<br>019300*<br>BY SPECIFICATIONS IN THAT ROW OF THE 'DPRIFLD' TABLE<br>019400* | $* 01940000$<br>$* 01950000$ |
| WHICH DESCRIBES THE FIELD TO BE MAPPED.<br>019500*                                                                               | $* 01960000$                 |
| 019600*                                                                                                    | $* 01970000$                 |
| COLUMNS OF THE DPRIFLD ROW SHOULD PROVIDE FOLLOWING<br>019700*                                                                   | $* 01980000$                 |
| DEFINITIONS:<br>019800*                                                                                                    | $* 01990000$                 |
| 019900*                                                                                                    | $* 02000000$                 |
| 020000*<br>COLUMN OF<br>COLUMN                                                                                                   | $* 02010000$                 |
| VALUE<br>020100*<br>DPRIFLD<br>EXPLANATIONS                                                                                      | * 02020000                   |
| 020200*                                                                                                    |                              |
| = EKYEFL1C: THE EXIT LOAD MODULE NAME<br>020300*<br>FLDEXIT                                                                      | $* 02040000$                 |
| : A TWO CHARACTER DATA-TYPE ID.<br>020400*<br>DATATYPE<br>$= XX$                                                                 | $* 02050000$                 |
| $=$ NNNN<br>: THE SOURCE FIELD LENGTH<br>020500*<br><b>BYTES</b>                                                                 | $* 02060000$                 |
| : THE TARGET DATA-TYPE MUST BE 'C '.<br>020600*<br>FLDETYPE<br>$= C$                                                             | * 02070000                   |
| : THE TARGET FIELD LENGTH<br>020700*<br>FLDEBYTE<br>= MMMMM                                                                      | * 02080000                   |
| (MUST BE 8 TIMES THE SOURCE<br>020800*                                                                                           | * 02090000                   |
| 020900*<br>FIELD LENGTH).                                                                                                    | $* 02100000$                 |
| : SHOULD EITHER NOT BE PROVIDED OR<br>021000*<br>SCALE<br>$\equiv$                                                               | $* 02110000$                 |
| SHOULD BE SPECIFIED AS ZERO.<br>021100*                                                                                          | $* 02120000$                 |
| : SHOULD EITHER NOT BE PROVIDED OR<br>021200*<br>FLDESCAL                                                                        | $* 02130000$                 |
| SHOULD BE SPECIFIED AS ZERO.<br>021300*                                                                                          | $* 02140000$                 |
| 021400*                                                                                                    | $* 02150000$                 |
| 021500******************** END OF SPECIFICATIONS ********************* 02160000<br>$021600/*$                                    | 02170000                     |
| 021700 IDENTIFICATION DIVISION.                                                                                                  | 02180000                     |
| 021800 PROGRAM-ID. EKYEFL1C.                                                                                                    | 02190000                     |
| 021900 ENVIRONMENT DIVISION.                                                                                                    | 02200000                     |
| 022000 DATA DIVISION.                                                                                                    | 02210000                     |
| 022100 WORKING-STORAGE SECTION.                                                                                                  | 02220000                     |
| PICTURE X<br>VALUE "1".<br>022200 77<br>XDBITON<br>USAGE DISPLAY                                                                 | 02230000                     |
| USAGE DISPLAY<br>022300 77<br>XDBITOFF<br>PICTURE X<br>VALUE "0".                                                                | 02240000                     |
| PICTURE S9999<br>USAGE COMPUTATIONAL VALUE 016.<br>022400 77<br>MAXSRCLG                                                         | 02250000                     |
| PICTURE S9999<br>USAGE COMPUTATIONAL VALUE 0128. 02260000<br>022500 77<br>MAXTARLG                                               |                              |
| 022600 77<br><b>XTVALUE</b><br>PICTURE S9999<br>USAGE COMPUTATIONAL.                                                             | 02270000                     |
| 022700*                                                                                                    | 02280000                     |
| EMESSAGE.<br>022800 01                                                                                                    | 02290000                     |
| EMSG0000.<br>022900<br>02                                                                                                    | 02300000                     |
| FILLER<br>PICTURE X(16)<br>023000<br>03                                                                                          | 02310000                     |
| VALUE "EXIT=EKYEFL1C - ".<br>023100                                                                                              | 02320000                     |
| 023200<br>03<br><b>FILLER</b><br>PICTURE X(44)                                                                                   | 02330000                     |
| VALUE "SOURCE LENGTH NOT SPECIFIED - REQUIRED.<br>023300                                                                         | ". 02340000                  |
| 03<br><b>FILLER</b><br>PICTURE X(04)<br>023400                                                                                   | 02350000                     |
| VALUE "<br>٠.<br>023500                                                                                                    | 02360000                     |
| 023600<br>02<br>EMSG0010.                                                                                                    | 02370000                     |
| 023700<br>FILLER<br>PICTURE X(16)<br>03<br>VALUE "EXIT=EKYEFL1C - ".                                                             | 02380000                     |
| 023800<br>023900<br>03<br>PICTURE X(44)<br>FILLER                                                                                | 02390000<br>02400000         |
| VALUE "SOURCE LENGTH EXCEEDS MAXIMUM ALLOWED.<br>024000                                                                          | ". 02410000                  |
|                                                                                                    |                              |

*Figure 39 (Part 4 of 9). Second Sample Field Exit Routine (COBOL)*

| 024100     | 03   | FILLER                  | PICTURE X(04)                                                           | 02420000     |
|------------|------|-------------------------|-------------------------------------------------------------------------|--------------|
| 024200     |      | VALUE "                 | ٠.                                                                      | 02430000     |
| 024300     | 02   | EMSG0020.               |                                                                         | 02440000     |
| 024400     | 03   | FILLER                  | PICTURE X(16)                                                           | 02450000     |
| 024500     |      |                         | VALUE "EXIT=EKYEFL1C - ".                                               | 02460000     |
| 024600     | 03   | FILLER                  | PICTURE X(44)                                                           | 02470000     |
| 024700     |      |                         | VALUE "TARGET LENGTH NOT SPECIFIED - REQUIRED.                          | ". 02480000  |
| 024800     | 03   | <b>FILLER</b>           | PICTURE X(04)                                                           | 02490000     |
| 024900     |      | VALUE "                 | ".                                                                      | 02500000     |
| 025000     | 02   | EMSG0030.               |                                                                         | 02510000     |
| 025100     | 03   | FILLER                  | PICTURE X(16)                                                           | 02520000     |
| 025200     |      |                         | VALUE "EXIT=EKYEFL1C - ".                                               | 02530000     |
| 025300     | 03   | FILLER                  | PICTURE X(44)                                                           | 02540000     |
| 025400     |      |                         | VALUE "TARGET LENGTH EXCEEDS MAXIMUM ALLOWED.                           | ". 02550000  |
| 025500     | 03   | FILLER                  | PICTURE X(04)                                                           | 02560000     |
| 025600     |      | VALUE "                 | $^{\rm n}$ .                                                            | 02570000     |
| 025700     | 02   | EMSG0040.               |                                                                         | 02580000     |
| 025800     | 03   | FILLER                  | PICTURE X(16)                                                           | 02590000     |
| 025900     |      |                         | VALUE "EXIT=EKYEFL1C - "                                                | 02600000     |
| 026000     | 03   | FILLER                  | PICTURE X(44)                                                           | 02610000     |
| 026100     |      |                         | VALUE "TARGET DATA TYPE MUST BE CHARACTER.                              | ". 02620000  |
| 026200     | 03   | <b>FILLER</b>           | PICTURE X(04)                                                           | 02630000     |
| 026300     |      | VALUE "                 | ٠.                                                                      | 02640000     |
| 026400     | 02   | EMSG0050.               |                                                                         | 02650000     |
| 026500     | 03   | FILLER                  | PICTURE X(16)                                                           | 02660000     |
| 026600     |      |                         | VALUE "EXIT=EKYEFL1C - ".                                               | 02670000     |
| 026700     | 03   | FILLER                  | PICTURE X(44)                                                           | 02680000     |
| 026800     |      |                         | VALUE "TARGET SCALE MUST NOT BE SPECIFIED.                              | ". 02690000  |
| 026900     | 03   | FILLER                  | PICTURE X(04)                                                           | 02700000     |
| 027000     |      | VALUE "                 | $^{\circ}$ .                                                            | 02710000     |
| 027100     | 02   | EMSGD000.               |                                                                         | 02720000     |
| 027200     | 03   |                         | FILLER PICTURE X(16)                                                    | 02730000     |
| 027300     |      |                         | VALUE "EXIT=EKYEFL1C - ".                                               | 02740000     |
| 027400     | 03   | FILLER                  | PICTURE X(44)                                                           | 02750000     |
| 027500     |      |                         | VALUE "DATA TYPE CALL FUNCTION CANNOT BE IDENTIFIED". 02760000          |              |
| 027600     | 03   | FILLER                  |                                                                         | 02770000     |
|            |      |                         | PICTURE X(04)<br>٠.                                                     |              |
| 027700     |      | VALUE ".                |                                                                         | 02780000     |
| $028500/*$ |      |                         |                                                                         | 02790000     |
|            |      |                         |                                                                         |              |
| 028700*    |      |                         |                                                                         | 02810000     |
|            |      | 028800 LINKAGE SECTION. |                                                                         | 02820000     |
| 028900*    |      |                         |                                                                         | 02830000     |
|            |      |                         |                                                                         |              |
| $029100*$  |      |                         | THE FOLLOWING CONTROL BLOCK IS SHIPPED WITH THE DPROP PRODUCT* 02850000 |              |
|            |      |                         |                                                                         |              |
| 029300*    |      |                         |                                                                         | 02870000     |
| 029400     | COPY | EKYRCUDC.               |                                                                         | 02880000     |
| 029500*    |      |                         |                                                                         | 02890000     |
|            |      |                         |                                                                         |              |
| 029700*    |      |                         | THIS DESCRIBES THE SOURCE FIELD TO BE CONVERTED                         | $* 02910000$ |
|            |      |                         |                                                                         |              |
| 029900*    |      |                         |                                                                         | 02930000     |
| 030000 01  |      | SRCFIELD.               |                                                                         | 02940000     |

*Figure 39 (Part 5 of 9). Second Sample Field Exit Routine (COBOL)*

| 030100<br>030200*   |    | 02 SRCBYTE            | PICTURE X                                                                   |                | USAGE DISPLAY OCCURS 16 TIMES.           | 02950000<br>02960000 |          |
|---------------------|----|-----------------------|-----------------------------------------------------------------------------|----------------|------------------------------------------|----------------------|----------|
|                     |    |                       |                                                                             |                |                                          |                      |          |
|                     |    |                       | 030400* THIS DESCRIBES THE TARGET FOR THE CONVERTED OUTPUT                  |                |                                          | $* 02980000$         |          |
|                     |    |                       |                                                                             |                |                                          |                      |          |
| 030600*             |    |                       |                                                                             |                |                                          | 03000000             |          |
| 030700 01 TARFIELD. |    |                       |                                                                             |                |                                          | 03010000             |          |
| 030800              |    | 02 TARBYTE            | PICTURE X                                                                   |                | USAGE DISPLAY OCCURS 128 TIMES. 03020000 |                      |          |
| 030900*             |    |                       |                                                                             |                |                                          | 03030000             |          |
|                     |    |                       |                                                                             |                |                                          |                      |          |
|                     |    |                       | 031100* THIS 64 BYTE USERAREA IS FOR THE EXCLUSIVE USE OF THIS $* 03050000$ |                |                                          |                      |          |
|                     |    |                       | 031200* EXIT. ITS CONTENTS WILL BE PRESERVED BETWEEN CALLS.                 |                |                                          | $*03060000$          |          |
|                     |    |                       | 031300* IT IS INITIALIZED TO BINARY ZEROS.                                  |                |                                          | $* 03070000$         |          |
|                     |    |                       |                                                                             |                |                                          |                      |          |
| 031500*             |    |                       |                                                                             |                |                                          | 03090000             |          |
| 031600 01 USERAREA. |    |                       |                                                                             |                |                                          | 03100000             |          |
| 031700              |    |                       | 02 SPECAREA PICTURE S99999 USAGE COMPUTATIONAL.                             |                |                                          | 03110000             |          |
| 031800              |    | 02 SPECARE2           | PICTURE S99999 USAGE COMPUTATIONAL.                                         |                |                                          | 03120000             |          |
| 031900              |    | 02 TARNUMBER          | PICTURE S99999 USAGE COMPUTATIONAL.                                         |                |                                          | 03130000             |          |
| 032000              |    |                       | 02 TESTITX REDEFINES TARNUMBER.                                             |                |                                          |                      |          |
|                     |    |                       |                                                                             |                |                                          | 03140000             |          |
| 032100              |    | 03 TOPPART            | PICTURE XXX                                                                 | USAGE DISPLAY. |                                          | 03150000             |          |
| 032200              |    |                       | 03 TESTPART PICTURE X                                                       | USAGE DISPLAY. |                                          | 03160000             |          |
| 032300              |    | 02 SCOUNT             | PICTURE S9999 USAGE COMPUTATIONAL.                                          |                |                                          | 03170000             |          |
| 032400              |    | 02 TCOUNT             | PICTURE S9999 USAGE COMPUTATIONAL.                                          |                |                                          | 03180000             |          |
| 032500              |    | 02 BCOUNT             | PICTURE S9999 USAGE COMPUTATIONAL.                                          |                |                                          | 03190000             |          |
| 032600              |    | 02 FUNCVALD           | PICTURE X                                                                   | USAGE DISPLAY. |                                          | 03200000             |          |
| $032700/*$          |    |                       |                                                                             |                |                                          | 03210000             |          |
|                     |    |                       |                                                                             |                |                                          |                      |          |
| 032900*             |    |                       |                                                                             |                |                                          | 03230000             |          |
|                     |    |                       | 033000 PROCEDURE DIVISION USING EKYRCUDC                                    |                |                                          | 03240000             |          |
| 033100              |    |                       | SRCFIELD                                                                    |                |                                          | 03250000             |          |
| 033200              |    |                       | TARFIELD                                                                    |                |                                          | 03260000             |          |
| 033300              |    |                       | USERAREA.                                                                   |                |                                          | 03270000             |          |
| 033400*             |    |                       |                                                                             |                |                                          | 03280000             |          |
|                     |    |                       | 033500*** SET CONTROL FLAGS - EXIT ENTERED, EXIT IN CONTROL,                |                |                                          | 03290000             |          |
| 033600***           |    |                       | FUNCTION NOT IDENTIFIED.                                                    |                |                                          | 03300000             |          |
| 033700*             |    |                       |                                                                             |                |                                          | 03310000             |          |
| 033800              |    | MOVE "X" TO UDTENTRD. |                                                                             |                |                                          | 03320000             |          |
| 033900              |    | MOVE "X" TO UDTINCTL. |                                                                             |                |                                          | 03330000             |          |
| 034000              |    | MOVE " " TO FUNCVALD. |                                                                             |                |                                          | 03340000             |          |
| 034100*             |    |                       |                                                                             |                |                                          | 03350000             |          |
| 034200***           |    |                       | SELECT THE REQUIRE PROCESSING ROUTINE BASED                                 |                |                                          | 03360000             |          |
| 034300***           |    | ON CALL FUNCTION      |                                                                             |                |                                          | 03370000             |          |
| 034400*             |    |                       |                                                                             |                |                                          | 03380000             |          |
| 034500***           |    |                       | 1. DXT-UIM DEFINE CALL                                                      |                |                                          | 03390000             |          |
| 034600*             |    |                       |                                                                             |                |                                          | 03400000             |          |
| 034700              | IF | UDTCDEFN THEN         |                                                                             |                |                                          | 03410000             |          |
| 034800              |    |                       | MOVE "X" TO FUNCVALD                                                        |                |                                          | 03420000             |          |
| 034900              |    |                       | PERFORM UIMVAL00 THROUGH UIMVALX0.                                          |                |                                          | 03430000             |          |
| 035000*             |    |                       |                                                                             |                |                                          | 03440000             |          |
| 035100***           |    |                       | 2. DPROP/DataRefresher SOURCE TO TARGET                                     |                |                                          |                      | 03450000 |
|                     |    |                       |                                                                             |                |                                          |                      |          |
| 035200*             |    | UDTCSRTG THEN         |                                                                             |                |                                          | 03460000             |          |
| 035300              | IF |                       |                                                                             |                |                                          | 03470000             |          |
| 035400              |    |                       | MOVE "X" TO FUNCVALD                                                        |                |                                          | 03480000             |          |
| 035500              |    |                       | PERFORM SRCTARTO THROUGH SRCTARTX.                                          |                |                                          | 03490000             |          |
| 035600*             |    |                       |                                                                             |                |                                          | 03500000             |          |
| 035700***           |    |                       | 3. DPROP TARGET TO SOURCE                                                   |                |                                          | 03510000             |          |
| 035800*             |    |                       |                                                                             |                |                                          | 03520000             |          |
| 035900              | IF | <b>UDTCTGSR THEN</b>  |                                                                             |                |                                          | 03530000             |          |
| 036000              |    |                       | MOVE "X" TO FUNCVALD                                                        |                |                                          | 03540000             |          |

*Figure 39 (Part 6 of 9). Second Sample Field Exit Routine (COBOL)*

| 036100                          | PERFORM TARTSRCO THROUGH TARTSRCX.                                         | 03550000     |
|---------------------------------|----------------------------------------------------------------------------|--------------|
|                                 |                                                                            |              |
| 036200*                         |                                                                            | 03560000     |
| 036300***                       | 4. CALL FUNCTION IS UNIDENTIFIED                                           | 03570000     |
| 036400*                         |                                                                            | 03580000     |
| 036500<br>ΙF                    | FUNCVALD NOT EQUAL "X" THEN                                                | 03590000     |
| 036600***                       | SET MESSAGE AND TERMINATE RETURN CODE                                      | 03600000     |
| 036700                          | MOVE EMSGD000 TO UDTXMESG                                                  | 03610000     |
| 036800                          | MOVE 16 TO UDTXRETC.                                                       | 03620000     |
| 036900*                         |                                                                            | 03630000     |
| 037000<br>GOBACK.               |                                                                            | 03640000     |
| $037100/*$                      |                                                                            | 03650000     |
|                                 |                                                                            |              |
| 037300* PROCEDURE: UIMVAL00     |                                                                            | $* 03670000$ |
| 037400*                         |                                                                            | $* 03680000$ |
|                                 | 037500* FUNCTION: VALIDATE VALUES SET IN THE CONTROL BLOCK FOR THIS        | $* 03690000$ |
| 037600*                         | DATA TYPE. SET CONTROL BLOCKS VALUES WHEN REQUIRED.                        | $* 03700000$ |
|                                 |                                                                            |              |
| 037800*                         |                                                                            | 03720000     |
| 037900*<br>ΙF                   | SOURCE LGT IS NOT ZERO                                                     | 03730000     |
| 038000*<br>$\ddot{\phantom{a}}$ | SOURCE LGT NOT TOO LONG<br>IF                                              | 03740000     |
| 038100*<br>$\ddot{\phantom{0}}$ | IF TARGET TYPE VARIABLE                                                    | 03750000     |
| 038200*                         | SET TARGET LGT=(SRC LGT*8)                                                 | 03760000     |
| 038300*                         | ELSE USE PASSED TARGET LENGTH                                              | 03770000     |
| 038400*                         | END-IF                                                                     | 03780000     |
| 038500*                         | IF.<br>TARGET IS NOT ZERO                                                  | 03790000     |
| 038600*                         | ΙF<br>TARGET LGT NOT TOO LONG                                              | 03800000     |
| 038700*                         | IF.<br>TARGET DATA TYPE = CHARACTER<br>$\ddot{\phantom{0}}$                | 03810000     |
| 038800*                         | TARGET SCALE = "N"<br>IF<br>$\ddot{\phantom{0}}$<br>$\bullet$<br>$\bullet$ | 03820000     |
| 038900*                         | SET RC=0: VALIDATION SUCCESSFUL                                            | 03830000     |
| 039000*                         | <b>ELSE</b><br>$\ddot{\phantom{0}}$                                        | 03840000     |
| 039100*                         | $\bullet$<br>MESSAGE = EMSG0050                                            | 03850000     |
| 039200*                         | $\bullet$<br><b>ELSE</b>                                                   | 03860000     |
| 039300*                         | MESSAGE = EMSG0040                                                         | 03870000     |
| 039400*                         | <b>ELSE</b>                                                                | 03880000     |
| 039500*                         | MESSAGE = EMSG0030                                                         | 03890000     |
|                                 | $\bullet$<br><b>ELSE</b>                                                   |              |
| 039600*                         |                                                                            | 03900000     |
| 039700*                         | MESSAGE = EMSG0020<br>$\bullet$                                            | 03910000     |
| 039800*                         | ELSE                                                                       | 03920000     |
| 039900*<br>$\bullet$            | MESSAGE = EMSG0010                                                         | 03930000     |
| <b>ELSE</b><br>040000*          |                                                                            | 03940000     |
| 040100*                         | MESSAGE = EMSG0000.                                                        | 03950000     |
| 040200*                         |                                                                            | 03960000     |
| 040300 UIMVAL00.                |                                                                            | 03970000     |
| 040400                          | MOVE 4 TO UDTXRETC.                                                        | 03980000     |
| 040500<br>ΙF                    | UDTSBYTV GREATER THAN 0 THEN                                               | 03990000     |
| 040600                          | ΙF<br>UDTSBYTV NOT GREATER THAN MAXSRCLG THEN                              | 04000000     |
| 040700                          | UDTTBYTI = "V" THEN<br>ΙF                                                  | 04010000     |
| 040800                          | COMPUTE UDTTBYTV = UDTSBYTV $*$ 8                                          | 04020000     |
| 040900                          | END-IF                                                                     | 04030000     |
| 041000                          | ΙF<br>UDTTBYTV GREATER THAN 0 THEN                                         | 04040000     |
| 041100                          | IF<br>UDTTBYTV NOT GREATER THAN MAXTARLG THEN                              | 04050000     |
| 041200                          | "C " THEN<br>ΙF<br>UDTTTYPE IS EQUAL TO                                    | 04060000     |
| 041300                          | IF<br>UDTTSCLN THEN                                                        | 04070000     |
| 041400                          | MOVE 0 TO UDTXRETC                                                         | 04080000     |
| 041500                          | <b>ELSE</b>                                                                | 04090000     |
| 041600                          | MOVE EMSG0050 TO UDTXMESG                                                  | 04100000     |
| 041700                          | ELSE                                                                       | 04110000     |
| 041800                          | MOVE EMSG0040 TO UDTXMESG                                                  | 04120000     |
| 041900                          | <b>ELSE</b>                                                                | 04130000     |
| 042000                          | MOVE EMSG0030 TO UDTXMESG                                                  | 04140000     |

*Figure 39 (Part 7 of 9). Second Sample Field Exit Routine (COBOL)*

| 042100                                                                | <b>ELSE</b>                                           | 04150000     |  |  |  |  |  |  |
|-----------------------------------------------------------------------|-------------------------------------------------------|--------------|--|--|--|--|--|--|
| 042200                                                                | MOVE EMSG0020 TO UDTXMESG                             | 04160000     |  |  |  |  |  |  |
| 042300                                                                | <b>ELSE</b>                                           | 04170000     |  |  |  |  |  |  |
| 042400                                                                | MOVE EMSG0010 TO UDTXMESG                             | 04180000     |  |  |  |  |  |  |
| 042500                                                                | <b>ELSE</b>                                           | 04190000     |  |  |  |  |  |  |
| 042600                                                                | MOVE EMSGOOOO TO UDTXMESG.                            | 04200000     |  |  |  |  |  |  |
|                                                                       | 042700 UIMVALX0. EXIT.                                | 04210000     |  |  |  |  |  |  |
| $042800/*$                                                            |                                                       | 04220000     |  |  |  |  |  |  |
|                                                                       |                                                       |              |  |  |  |  |  |  |
|                                                                       | 043000* PROCEDURE: SRCTARTO                           | * 04240000   |  |  |  |  |  |  |
| 043100*<br>$* 04250000$                                               |                                                       |              |  |  |  |  |  |  |
| CONVERT A EACH SOURCE BYTE TO A<br>"ON" OR "OFF'<br>043200* FUNCTION: |                                                       |              |  |  |  |  |  |  |
| 043300*                                                               |                                                       | $* 04260000$ |  |  |  |  |  |  |
|                                                                       | CHARACTER.                                            | $* 04270000$ |  |  |  |  |  |  |
|                                                                       |                                                       |              |  |  |  |  |  |  |
| 043500*                                                               |                                                       | 04290000     |  |  |  |  |  |  |
| 043600 SRCTART0.                                                      |                                                       | 04300000     |  |  |  |  |  |  |
| 043700*                                                               |                                                       | 04310000     |  |  |  |  |  |  |
| 043800                                                                | MOVE 0 TO UDTXRETC.                                   | 04320000     |  |  |  |  |  |  |
| 043900*                                                               |                                                       | 04330000     |  |  |  |  |  |  |
| 044000                                                                | MOVE ZERO TO SCOUNT.                                  | 04340000     |  |  |  |  |  |  |
| 044100                                                                | MOVE ZERO TO TCOUNT.                                  | 04350000     |  |  |  |  |  |  |
| 044200                                                                | MOVE ZERO TO BCOUNT.                                  | 04360000     |  |  |  |  |  |  |
| 044300*                                                               |                                                       | 04370000     |  |  |  |  |  |  |
| 044400***                                                             | MOVE NEXT SOURCE BYTE TO BINARY WORD FOR BIT CHECK.   | 04380000     |  |  |  |  |  |  |
| 044500*                                                               |                                                       | 04390000     |  |  |  |  |  |  |
| 044600 GETNXSRC.                                                      |                                                       | 04400000     |  |  |  |  |  |  |
| 044700                                                                | MOVE 0 TO BCOUNT.                                     | 04410000     |  |  |  |  |  |  |
| 044800                                                                | SCOUNT IS LESS THAN UDTSBYTV THEN<br>IF.              | 04420000     |  |  |  |  |  |  |
|                                                                       |                                                       |              |  |  |  |  |  |  |
| 044900                                                                | TO SCOUNT<br>ADD<br>- 1                               | 04430000     |  |  |  |  |  |  |
| 045000                                                                | MOVE ZERO TO TARNUMBER                                | 04440000     |  |  |  |  |  |  |
| 045100                                                                | MOVE SRCBYTE(SCOUNT) TO TESTPART.                     | 04450000     |  |  |  |  |  |  |
| 045200*                                                               |                                                       | 04460000     |  |  |  |  |  |  |
| 045300***                                                             | SET NEXT TARGET BYTE TO THE "ON" VALUE OR THE "OFF"   | 04470000     |  |  |  |  |  |  |
| 045400***                                                             | VALUE DEPENDING ON THE CORRESPONDING BIT BEING 1 OR 0 | 04480000     |  |  |  |  |  |  |
| 045500*                                                               |                                                       |              |  |  |  |  |  |  |
| 045600 TOTARGET.                                                      |                                                       | 04500000     |  |  |  |  |  |  |
| 045700                                                                | ADD 1<br>TO BCOUNT.                                   | 04510000     |  |  |  |  |  |  |
| 045800                                                                | TO TCOUNT.<br>ADD 1                                   | 04520000     |  |  |  |  |  |  |
| 045900*                                                               |                                                       | 04530000     |  |  |  |  |  |  |
| 046000                                                                | ΙF<br>TCOUNT IS GREATER THAN UDTTBYTV THEN            | 04540000     |  |  |  |  |  |  |
| 046100                                                                | GO TO SRCTARTX.                                       | 04550000     |  |  |  |  |  |  |
| 046200*                                                               |                                                       | 04560000     |  |  |  |  |  |  |
| 046300                                                                | MOVE XDBITOFF TO TARBYTE(TCOUNT).                     | 04570000     |  |  |  |  |  |  |
| 046400*                                                               |                                                       | 04580000     |  |  |  |  |  |  |
| 046500                                                                | ΙF<br>SCOUNT IS NOT GREATER THAN UDTSBYTV THEN        | 04590000     |  |  |  |  |  |  |
|                                                                       |                                                       |              |  |  |  |  |  |  |
| 046600                                                                | ADD TARNUMBER TO TARNUMBER                            | 04600000     |  |  |  |  |  |  |
| 046700                                                                | TARNUMBER IS NOT LESS THAN 256 THEN<br>ΙF             | 04610000     |  |  |  |  |  |  |
| 046800                                                                | SUBTRACT 256 FROM TARNUMBER                           | 04620000     |  |  |  |  |  |  |
| 046900                                                                | MOVE XDBITON TO TARBYTE(TCOUNT).                      | 04630000     |  |  |  |  |  |  |
| 047000*                                                               |                                                       | 04640000     |  |  |  |  |  |  |
| 047100                                                                | BCOUNT EQUAL TO 8 THEN<br>IF                          | 04650000     |  |  |  |  |  |  |
| 047200                                                                | <b>GO TO GETNXSRC</b>                                 | 04660000     |  |  |  |  |  |  |
| 047300                                                                | <b>ELSE</b>                                           | 04670000     |  |  |  |  |  |  |
| 047400                                                                | GO TO TOTARGET.                                       | 04680000     |  |  |  |  |  |  |
| 047500 SRCTARTX.                                                      |                                                       | 04690000     |  |  |  |  |  |  |
| $047600/*$                                                            |                                                       | 04700000     |  |  |  |  |  |  |
|                                                                       |                                                       |              |  |  |  |  |  |  |
|                                                                       | 047800* PROCEDURE: TARTSRC0                           | $* 04720000$ |  |  |  |  |  |  |
| 047900*                                                               |                                                       | $* 04730000$ |  |  |  |  |  |  |
| 048000* FUNCTION:                                                     | CONVERT A EACH 'TARGET' BYTE                          | $* 04740000$ |  |  |  |  |  |  |
|                                                                       |                                                       |              |  |  |  |  |  |  |

*Figure 39 (Part 8 of 9). Second Sample Field Exit Routine (COBOL)*

 $048100*$  TO A '0' OR '1' BIT.  $\star$  04750000  $\alpha$ 948200\* (194760000) 048300\*\*\* IN THE FOLLOWING PROCESS, THE 'TARGET' IS THE SENDING \*\*\*\* 04770000<br>048400\*\*\* FIELD AND THE 'SOURCE' IS THE RECEIVING FIELD \*\*\*\* 04780000 048400\*\*\* FIELD AND THE 'SOURCE' IS THE RECEIVING FIELD S485SSK K S479SSSS S486SSKKKKKKKKKKKKKKKKKKKKKKKKKKKKKKKKKKKKKKKKKKKKKKKKKKKKKKKKKKKKKKKKK S48SSSSS  $048700*$  .  $04810000$ S488SS TARTSRCS. S482SSSS  $048900*$  .  $04830000$ 049000 MOVE ZERO TO UDTXRETC. Sandboth and the set of the set of the set of the set of the set of the set of the set of the set of the set of the set of the set of the set of the set of the set of the set of the set of the 049100 MOVE ZERO TO TCOUNT. Same service and the service of the service of the service of the service of the service of the service of the service of the service of the service of the service of the service of the service S492SS MOVE ZERO TO SCOUNT. S486SSSS  $049300*$   $04870000$ 049400\*\*\* PROCESS FIRST OR NEXT 'SOURCE' BYTE. 64880000  $049500*$  . The set of the set of the set of the set of the set of the set of the set of the set of the set of the set of the set of the set of the set of the set of the set of the set of the set of the set of the set of S496SS TARTSRC1. S49SSSSS 049700 MOVE 256 TO XTVALUE 36 September 2010000 049800 MOVE ZERO TO TARNUMBER. Show that the state of the state of the state of the state of the state of the state of the state of the state of the state of the state of the state of the state of the state of the state of 049900 MOVE ZERO TO BCOUNT. Same state of the state of the state of the state of the state of the state of the state of the state of the state of the state of the state of the state of the state of the state of the state o 050000 ADD 1 TO SCOUNT SALES AND SALES AND SALES AND SALES AND SALES AND SALES AND SALES AND SALES AND SALES AND SALES AND SALES AND SALES AND SALES AND SALES AND SALES AND SALES AND SALES AND SALES AND SALES AND SALES AND  $050100*$  . The state of the state of the state of the state of the state of the state of the state of the state of the state of the state of the state of the state of the state of the state of the state of the state of t 050200\*\*\* WHEN ALL 'SOURCE' BYTES ARE FILLED, THEN STOP 04960000 050300\*\*\* ELSE, INITIALIZE THE 'SOURCE' BYTE TO ZERO. 64970000  $050400*$  . The state of the state of the state of the state of the state of the state of the state of the state of the state of the state of the state of the state of the state of the state of the state of the state of t 050500 IF SCOUNT IS GREATER THAN UDTSBYTV THEN SAME SAFE RESOLUTION OF SAFETY OF SAFETY STATES S5S6SS GO TO TARTSRCX S5SSSSSS  $0.59700$  ELSE  $0.5910000$ 050800 MOVE TESTPART TO SRCBYTE(SCOUNT). STATES AND MOST USE AND ACCOUNT OF STATES AND MOVE THAT AND STATES STATES AND THE STATES OF STATES AND MOVE THAT AND STATES AND MOVE THAT ANY STATES AND MOVE THAT ANY STATES AND MOV  $050900*$  . The state of the state of the state of the state of the state of the state of the state of the state of the state of the state of the state of the state of the state of the state of the state of the state of t 051000\*\*\* SET NEXT 'SOURCE' BIT TO 0 OR TO 1 DEPENDING IF 05040000 051100\*\*\* THE CORRESPONDING 'TARGET' BYTE IS '0' OR '1' 05050000  $051200*$  .  $05060000$ S513SS TARTSRC2. S5S7SSSS S514SS COMPUTE XTVALUE = XTVALUE / 2. S5S8SSSS S515SS ADD 1 TO BCOUNT. S5S9SSSS TO TCOUNT.  $051700*$   $05110000$ 051800 IF TCOUNT IS GREATER THAN UDTTBYTV THEN STATES THAN STATES STATES STATES STATES STATES STATES STATES STATES S519SS GO TO TARTSRC1. S513SSSS  $052000*$  . The state of the state of the state of the state of the state of the state of the state of the state of the state of the state of the state of the state of the state of the state of the state of the state of t 052100 IF TARBYTE(TCOUNT) = "1" S52100 S5150000 052200 ADD XTVALUE TO TARNUMBER. STREAM STREAM AND STREAM OF STREAM STREAM STREAM AND STREAM STREAM STREAM STR  $052300*$   $05170000$ 052400 IF BCOUNT EQUAL TO 8 THEN STEED STEED STEED STEED STEED STEED STEED STEED STEED STEED STEED STEED STEED 052500 MOVE TESTPART TO SRCBYTE(SCOUNT) STEED STATES AND STATES STATES STATES STATES STATES STATES STATES STATES STATES STATES STATES STATES STATES STATES STATES STATES STATES STATES STATES STATES STATES STATES STATES STAT S526SS GO TO TARTSRC1 S52SSSSS S527SS ELSE S521SSSS S528SS GO TO TARTSRC2. S522SSSS S529SS TARTSRCX. S523SSSS  $053000*$   $05240000$ S533SSKKKKKKKKKKKKKKKKKKKKKKKKKKKKKKKKKKKKKKKKKKKKKKKKKKKKKKKKKKKKKKKKK S525SSSS

*Figure 39 (Part 9 of 9). Second Sample Field Exit Routine (COBOL)*

# **Chapter 4. Propagation Exit Routines**

If the generalized mapping cases are not flexible enough for your needs, you can use a Propagation exit routine. This type of exit routine supplies all its own mapping logic and propagating SQL or DL/I calls. DPROP calls the exit routine, which retains many of the DPROP support functions. This is the advantage a Propagation exit routine has over an IMS Data Capture exit routine (as described in *IMS/ESA Customization Guide*), or a DB2 Data Capture exit routine. These DPROP-supported functions are discussed below.

If you have specified the use of a Propagation exit routine for a particular PR, DPROP calls your exit routine as soon as it receives the changed data. DPROP does not use any of its own mapping logic; instead, it relies on your exit routine to perform any data transformations you need and to propagate the data to the DB2 table or IMS database.

Your exit routine can be written in Assembler, or in COBOL, PL/I, or C. The DPROP support for exit routines written in HLLs requires LE/370 Version 1 Release 2.

For synchronous propagation, DPROP calls your exits in both IMS batch and online dependent regions accessing DB2. For LOG-ASYNC propagation the RUP calls your exit routines in an MVS batch environment using CAF attach to DB2. For user asynchronous propagation, depending on your implementation, the RUP can call your exit routine in IMS batch and dependent regions accessing DB2, or in a non-IMS DB2 TSO or DB2 CAF environment.

Propagation exit routines differ from Segment and Field exit routines, in that DataRefresher does not call Propagation exit routines during data extraction. In some cases, you can use DataRefresher's more powerful mapping capabilities to extract and load the data. Otherwise, you must write your own programs to extract the IMS data. Loading the DB2 tables can then be done either by creating an input data set for the DB2 Load Utility, or by inserting the DB2 rows with SQL statements; this takes more time.

Propagation exit routines differ from Segment and Field exit routines, in that the DPROP DLU does not call Propagation exit routines. Data propagated by Propagation exit routines can be passed, using sequential files, to the DLU. See *IMS DPROP Reference* for more information.

To avoid propagation failures, the mapping performed during the extract and load must be compatible with the mapping that your Propagation exit routine performs.

# **Environment Considerations for a Propagation Exit Routine**

S **In Synchronous propagation mode, your Propagation exit routine can be called by** S the RUP (when the propagation direction is HR) or by the HUP (when the S propagation direction is RH). Because the RUP and the HUP run as as extensions S of IMS mixed mode applications your Propagation exit routine runs as an IMS S mixed mode application. This allows your Propagation exit routine to issue both S DL/I calls and SQL calls, but you must link edit your Propagation exit routine with S the DB2 language interface for IMS Attach.

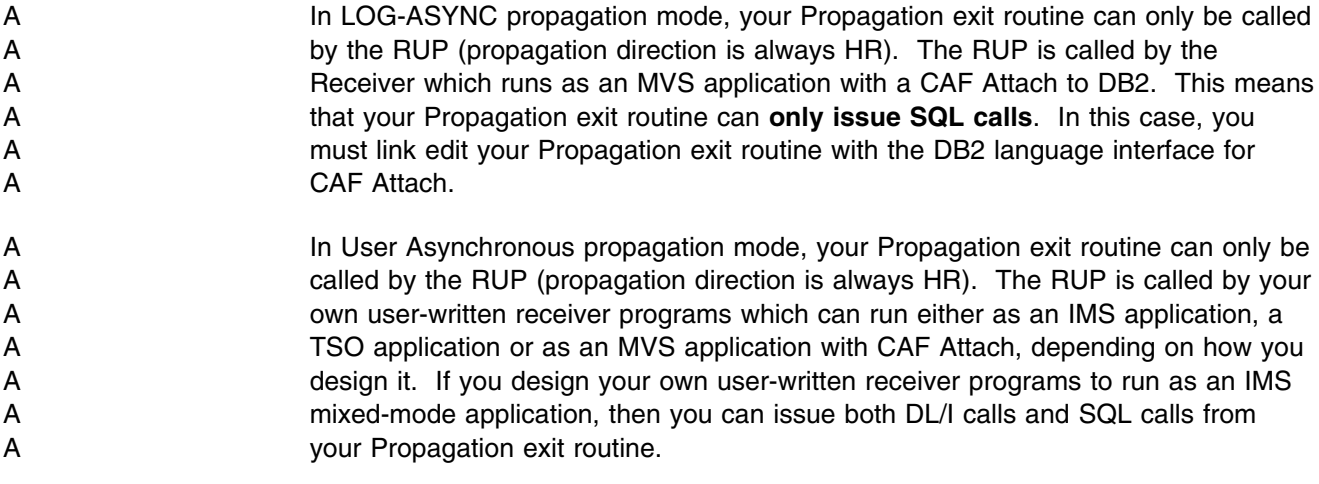

It is recommended in all of the above cases that you code and link-edit your Propagation exit routine as reentrant. You must also link-edit your Propagation exit routine with the DPROP Trace Module EKYR410X.

# **How To Write A Propagation Exit Routine**

Because you supply your own mapping logic and SQL or DL/I calls, DPROP is very flexible regarding the structure of your Propagation exit routine. You can even propagate data changes to more than one DB2 table. DPROP does not impose or check rules for the mapping of keys or referential integrity relationships (RIRs). DPROP also does not support the CCU and DLU. Mapping and verifying data propagation is left up to you.

Before discussing the development of your exit routine, the next section briefly lists which functions DPROP supports when using a Propagation exit.

## **Supported DPROP Functions**

As mentioned above, DPROP does not impose or check rules for the mapping of keys or RIRs. Also, Propagation exits do not support the use of the CCU and the DLU.

However, DPROP still supports the following features when you use a Propagation exit routine:

- DPROP-provided tracing support
- DPROP-provided Audit support
- Standardized error handling
- Orderly suspension of propagation
- Activation or deactivation of PRs
- Emergency stops of all propagating activities
- The PROP OFF //EKYIN control statement
- Protection against unintentional updates during IMS extract and DLU processing
- Propagation definitions recorded in the DPROP directory
- Optional DBD version checking (for HR-propagation)

Although you control the propagation of changed data, DPROP still provides some of the valuable functions available to generalized mapping cases.

Creating your own user mapping with a Propagation exit routine, instead of using an IMS Data Capture exit routine, or DB2 Data Capture exit routine, helps establish a common process for managing the data propagation environment for both generalized and user mapping cases.

# **Propagation Exit Routine Interface**

When DPROP receives the changed data, it calls your Propagation exit routine.

- 1. The RUP calls your Propagation exit routine for IMS-to-DB2 mapping with an interface similar to the IMS Data Capture Exit interface. The following control blocks are passed:
	- The Propagation Interface Control Block (PIC)
	- The Extended Program Communication Block (XPCB)

The XPCB is a control block that IMS defines; it describes the changed IMS data.

- 2. The HUP calls your Propagation exit routine for DB2-to-IMS mapping with the following control blocks:
	- The Propagation Interface Control Block (PIC)
	- The HUP Exit Communication Block (HEC)

The HEC is a control block that DPROP defines; it contains pointers to areas that the DB2 Data Capture exit passes.

Register 1 points to a list that is two fullwords long, containing the addresses of these control blocks.

## **Propagation Interface Control Block (PIC)**

There is one interface control block per exit routine, lasting for the duration of the exit in virtual storage.

You can generate the following DSECT in your assembler exit routine by coding the EKYRCPIC macro statement. For HLL exit routines, you can include or copy one of the following members to map the Propagation exit routine Interface Control Block:

**EKYRCPCC** Exit routines written in COBOL **EKYRCPCP** Eit routines written in PL/I **EKYRCPCK** Exit routines written in C

Figure 40 on page 157 shows the structure of the control block, and is followed by a detailed description of its fields.

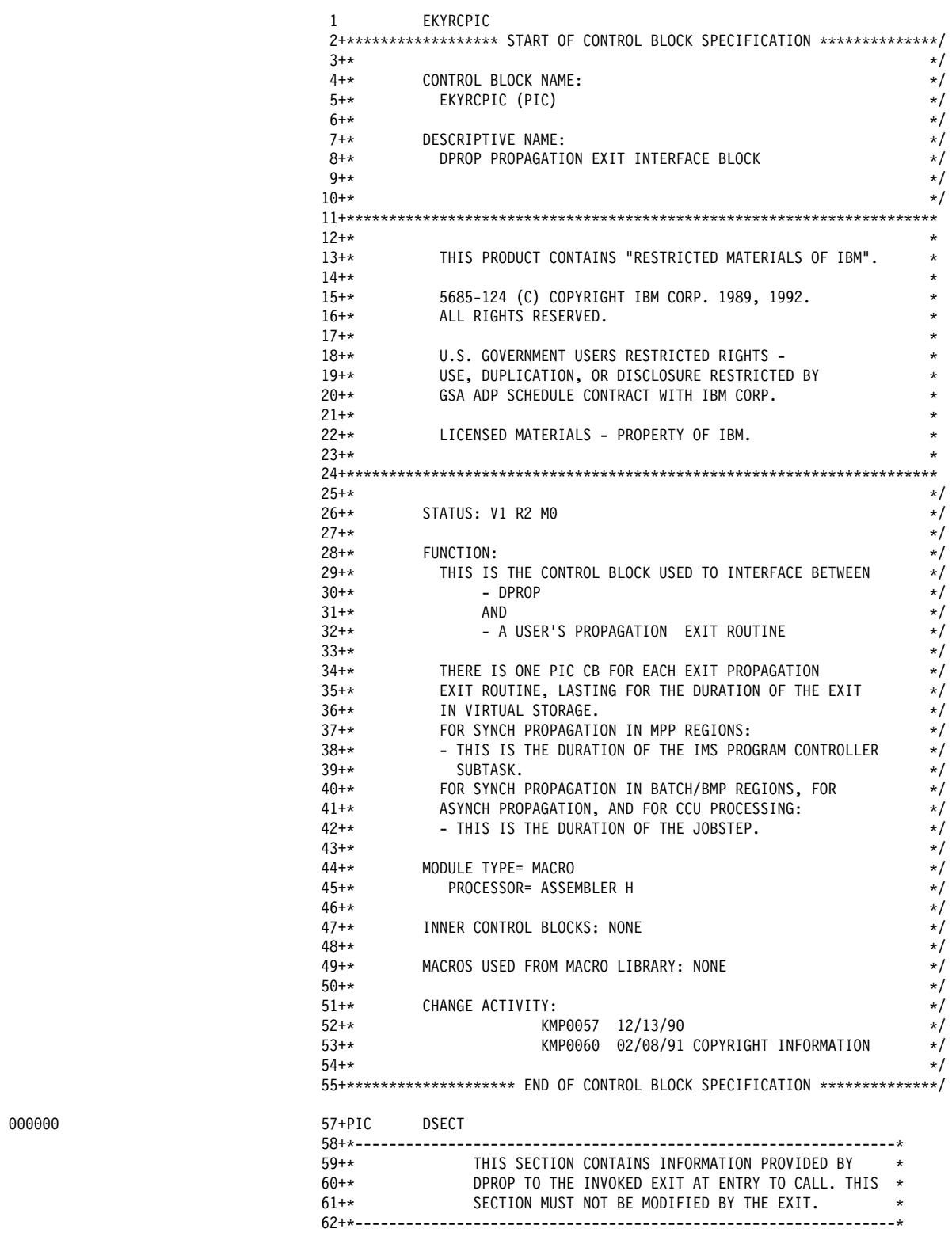

*Figure 40 (Part 1 of 4). Interface Control Block for a Propagation Exit Routine*

00000

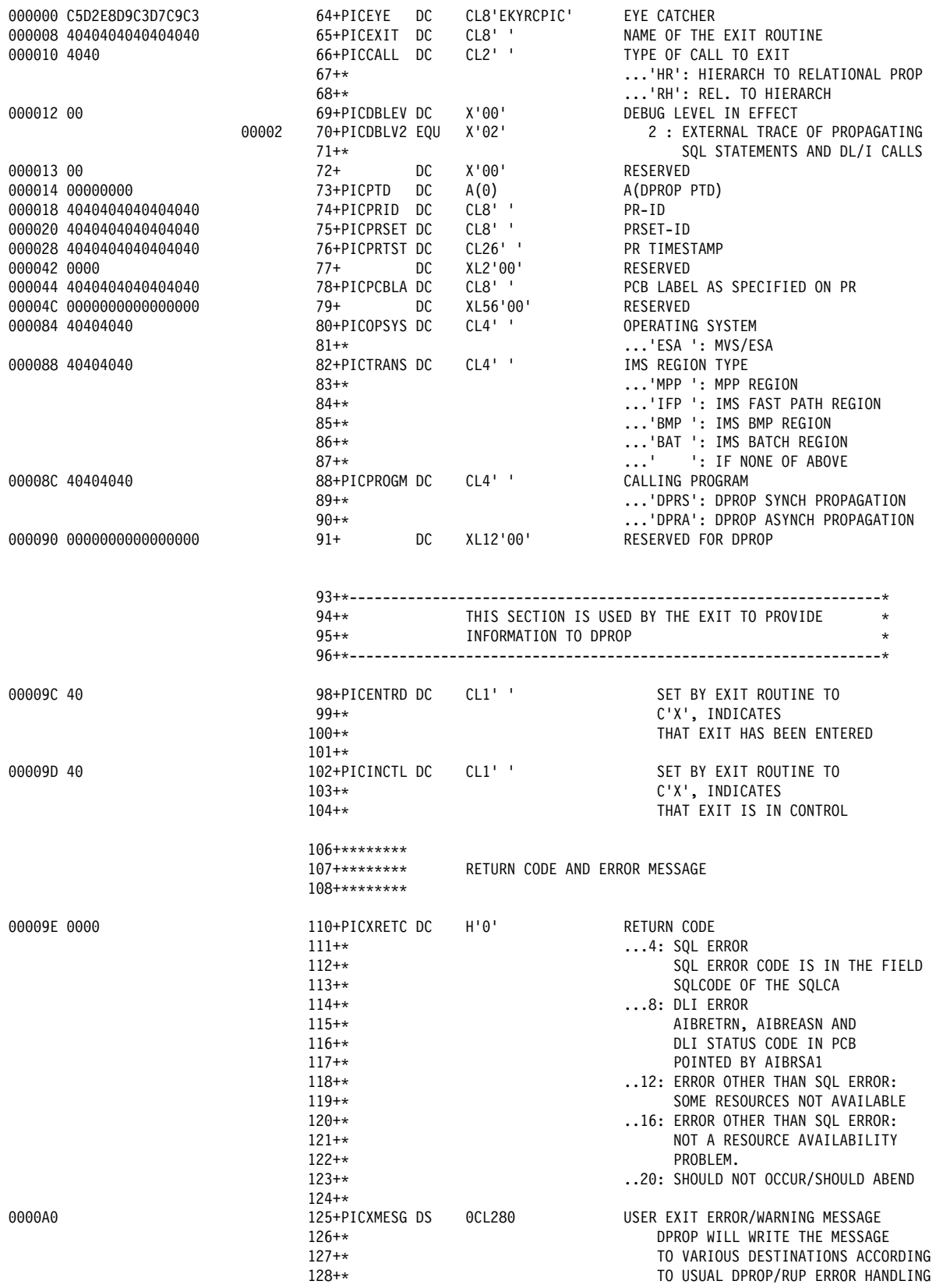

*Figure 40 (Part 2 of 4). Interface Control Block for a Propagation Exit Routine*

| $129 + *$<br>130+PICXML1 DS<br>131+PICXMSGI DS<br>132+PICXMSGB DS<br>133+PICXMTXT DS<br>134+PICXML2 DS<br>135+PICXML3 DS<br>136+PICXML4 DS                                                                                                    | 0CL70'<br>CL8'<br>$C^{++}$<br>CL61'<br>CL70'<br>CL70'<br>CL70'                                                                                                    | LOGIC.<br>1ST MESSAGE LINE<br>8 BYTES MESSAGE ID<br>ONE BLANK<br>61 TEXT BYTES IN 1ST MESSAGE LINE<br>2ND MESSAGE LINE<br>3RD MESSAGE LINE<br>4TH MESSAGE LINE                                                                                                    |
|----------------------------------------------------------------------------------------------------|----------------------------------------------------------------------------------------------------|----------------------------------------------------------------------------------------------------|
| $138+$<br>DC                                                                                                    |                                                                                                    | RESERVED FOR DPROP                                                                                                    |
| $140*********$<br>141+********<br>$142+*******$                                                                                                    |                                                                                                    | NAME OF OBJECTS ASSOCIATED WITH ERROR                                                                                                    |
| 144+PICDBN<br>DC<br>0001CC 4040404040404040<br>145+PICSEGN DC<br>146+PICTABQ DC<br>0001DC 4040404040404040<br>147+PICTABN DC<br>148+<br>DC                                                                                                    | CL8'                                                                                                    | DBDNAME ASSOCIATED WITH THE ERROR<br>CLB'<br>CLB' SEG NAME ASSOCIATED WITH THE ERROR<br>CLB' TABLE NAME QUALIFIER ASSOC. W. ERROR<br>CL18' TABLE NAME ASSOCIATED WITH THE ERROR<br>XL14'00' RESERVED FOR DPROP                                                                                                    |
|                                                                                                    |                                                                                                    |                                                                                                    |
| $151 + *$<br>152+*<br>$156 + *$                                                                                                    | EXIT WORK AREA                                                                                                    | $\star$<br>$^\star$<br>$\star$<br>TO SAVE THE ADDRESSES OF GETMAINED AREAS ACROSS<br>$\star$<br>$^\star$                                                                                                    |
| $161+$<br>DC                                                                                                    | 0D<br>XL256'00'                                                                                                    | WORK AREA FOR THE EXIT<br>XL16'00' RESERVED FOR DPROP                                                                                                    |
| $164 + \star$<br>$165 + *$<br>$166 + *$<br>$167 + *$                                                                                                    | STATEMENTS.                                                                                                    | THE EXIT SHOULD USE THIS SQLCA FOR ITS SQL<br>$\star$                                                                                                    |
| 170+SQLCA<br>171+SQLCID<br>172+SQLCABC<br>173+SQLCODE<br>174+SQLERRM<br>175+SQLERRP<br>176+SQLERRD<br>177+SQLWARN<br>178+SQLWARN0<br>179+SQLWARN1<br>180+SQLWARN2<br>181+SQLWARN3<br>182+SQLWARN4<br>183+SQLWARN5<br>184+SQLWARN6<br>185+SQLWARN7<br>186+SQLEXT<br>$187+$ | DS 0D<br>DS CL8<br>DS H,CL70<br>DS CL8<br>DS 6F<br>DS OC<br>DS C'W'<br>DS C'W'<br>DS C'W'<br>DS C'W'<br>DS C'W'<br>DS C'W'<br>DS C'W'<br>DS C'W'<br>DS CL8<br>DS 4F | ID<br>BYTE COUNT<br>RETURN CODE<br>ERROR MSG PARMS<br>IMPL DEPENDENT<br>WARNING FLAGS<br>IF ANY<br>= WARNING<br>= WARNING<br>= WARNING<br>= WARNING<br>= WARNING<br>$= WARNING$<br>$= WARNING$<br>RESERVED                                                                                                    |
|                                                                                                    | $137 + *$                                                                                                    | XL12'00'<br>153+* THE EXIT WORK AREA CAN BE USED TO SAVE<br>154+* INFORMATION ACROSS CALLS TO THE EXIT (E.G.<br>155+* TO SAVE THE ADDRESSES OF GETMAINED AREAS ACROS<br>CALLS TO THE EXIT.<br>157+*--------------------------<br>$159+$ DS<br>163+*----------------<br>SQL COMMUNICATION AREA (SQLCA).<br>DS F<br>DS F |

*Figure 40 (Part 3 of 4). Interface Control Block for a Propagation Exit Routine*

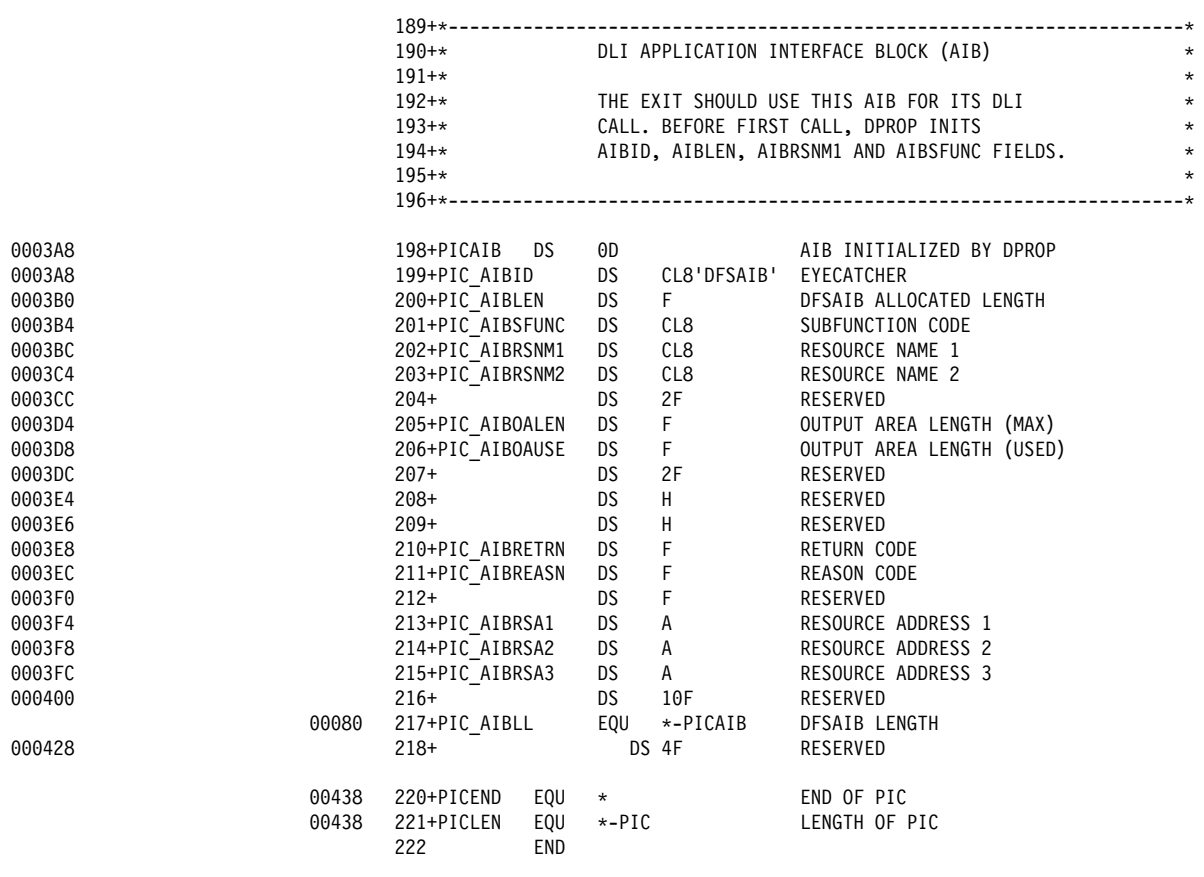

*Figure 40 (Part 4 of 4). Interface Control Block for a Propagation Exit Routine*

# **Interface Control Block Field Descriptions**

The following is a detailed description of the control block fields:

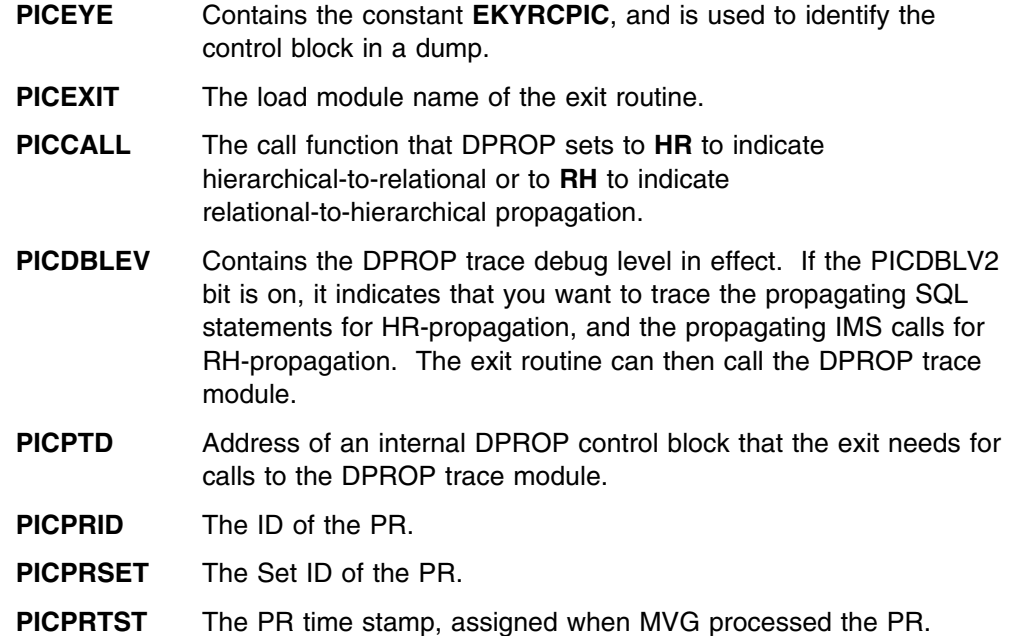

- **PICOPSYS** Set to **ESA** to define the operating system.
- **PICTRANS** Identifies the IMS region type in which the exit routine is called. This field is blank if the exit routine is called from outside an IMS region— for example, during LOG-ASYNC propagation or user asynchronous propagation.
- **PICPROGM** Describes the program calling the exit routine. Set to DPRS for synchronous propagation or DPRA for LOG-ASYNC propagation or user asynchronous propagation.

The next two fields are switches that are useful for problem determination. DPROP does not require your exit routine to set these fields. However, they can help you determine where a problem occurred if you have an ABEND. DPROP sets these fields to blanks before the first time your exit routine is called.

- **PICENTRD** When you enter your exit routine, set this field to **X**. DPROP does not change this field again, so if a problem occurs, you can determine if your exit has been entered.
- **PICINCTL** You must also set this field to **X**, indicating that your exit routine has control. When DPROP regains control, it resets this field to blanks, so you can determine if your exit routine has control when an ABEND occurs.

The next two fields can be used along with the RUP's and HUP's error handling logic. For more information on return codes and error handling techniques, see "Return Codes and Error Handling Techniques" on page 184.

- **PICXRETC** The return code that the exit routine provides when returning to its caller. This field is set to zero when the exit routine is called.
	- **0** Propagation was successful.
	- **4** SQL error. Use return code 4 only if the failing SQL statement used the SQL communication area SQLCA provided in the interface control block.
	- **8** DL/I call error. Use return code 8 only if the failing DL/I call used the DL/I Application Interface Block (AIB) provided in the interface control block.
	- **12** Propagation failure (not caused by SQL or DL/I error); unavailable resource problem.
	- **16** Propagation failure (not caused by SQL or DL/I error); Not an unavailable resource problem.
	- **20** Severe error; DPROP ABENDs.
- **PICXMESG** User-provided error message. It is set to blanks when the exit routine is called. When the exit routine returns, if the first eight bytes are not blank, DPROP writes the contents of the field as an error message with its usual error reporting logic. It is written as a four-line message with 70 bytes in each line. If the trailing lines contain only blanks, they are not written.

The message lines must have the following format:

 The first eight bytes of the first message line must be a message ID, beginning with a letter in the range J-Z (to avoid confusion with IBM-provided messages).

- The ninth character of the first message line must be blank.
- The remaining 61 bytes of the first message line, and the entire second, third, and fourth message lines, can all be used for your message text.

If your exit routine returns an error code to its caller, the following fields can be used to identify which data objects are associated with the error.

#### **For HR-propagation:**

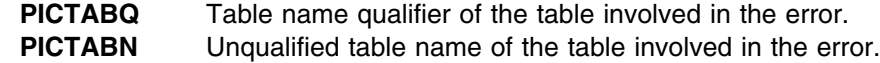

#### **For-RH propagation:**

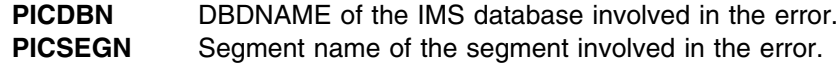

The following field is the work area for the exit routine.

**PICSWORK** The work area can be used to save information across calls to the exit routine. You can also use this field to hold the address of storage that the exit routine obtains the first time it gains control.

> DPROP initializes this field to binary zeros before the first call to the exit routine, and never changes this field again. The contents of this field are saved until an application ABENDs in an MPP or an IFP region, when MVS releases the storage. After the ABEND, DPROP again initializes this field to binary zeros.

For these types of asynchronous propagation, the contents of this field are preserved until the end of the MVS task that the receiver program uses to call the RUP.

The PIC, and therefore the work area, is associated with an exit name. When an exit routine is called for multiple segments, tables, or multiple PRs, the work area is the same.

**SQLCA** This area is the SQL Communication Area, used for the SQL statements your exit routine executes. it is recommended that all SQL statements that your Propagation exit routine generates use this SQL communication area.

> If your exit routine encounters an SQL error and returns with a return code of 4, DPROP uses the contents of this area to determine which type of SQL error occurred and to provide detailed error messages.

**DFSAIB** This area is the DL/I Application Interface Block (AIB) used for the DL/I calls your exit routine executes. it is recommended that all DL/I calls that your Propagation exit routine generates use this AIB.

> If your exit routine encounters a DL/I error and returns with a return code of 8, DPROP uses the contents of this area to determine which type of DL/I error occurred and to provide detailed error messages.
# **Interface for HR Propagation**

This section describes the interface used for HR-propagation. If your exit routine must not support HR-propagation, then you can skip this section and continue with the section "Interface for RH-Propagation" on page 171.

Interfaces between the RUP and your Propagation exit routine are the XPCB and the Extended Segment Data Block (XSDB). These are control blocks that the IMS Data Capture function defines; they are used to describe the changed IMS data.

The XPCB is the second parameter passed to your Propagation exit routine when the RUP calls it. It is used to provide information about the changed data and to point to XSDBs. An XSDB points to, and describes, either a changed segment occurrence or a physical ancestor of a changed segment.

Your exit routine must not modify the XPCB, the XSDB, or the data pointed to by these control blocks.

Figure 41 on page 164 provides an overview of the interface defined through the XPCB and XSDBs.

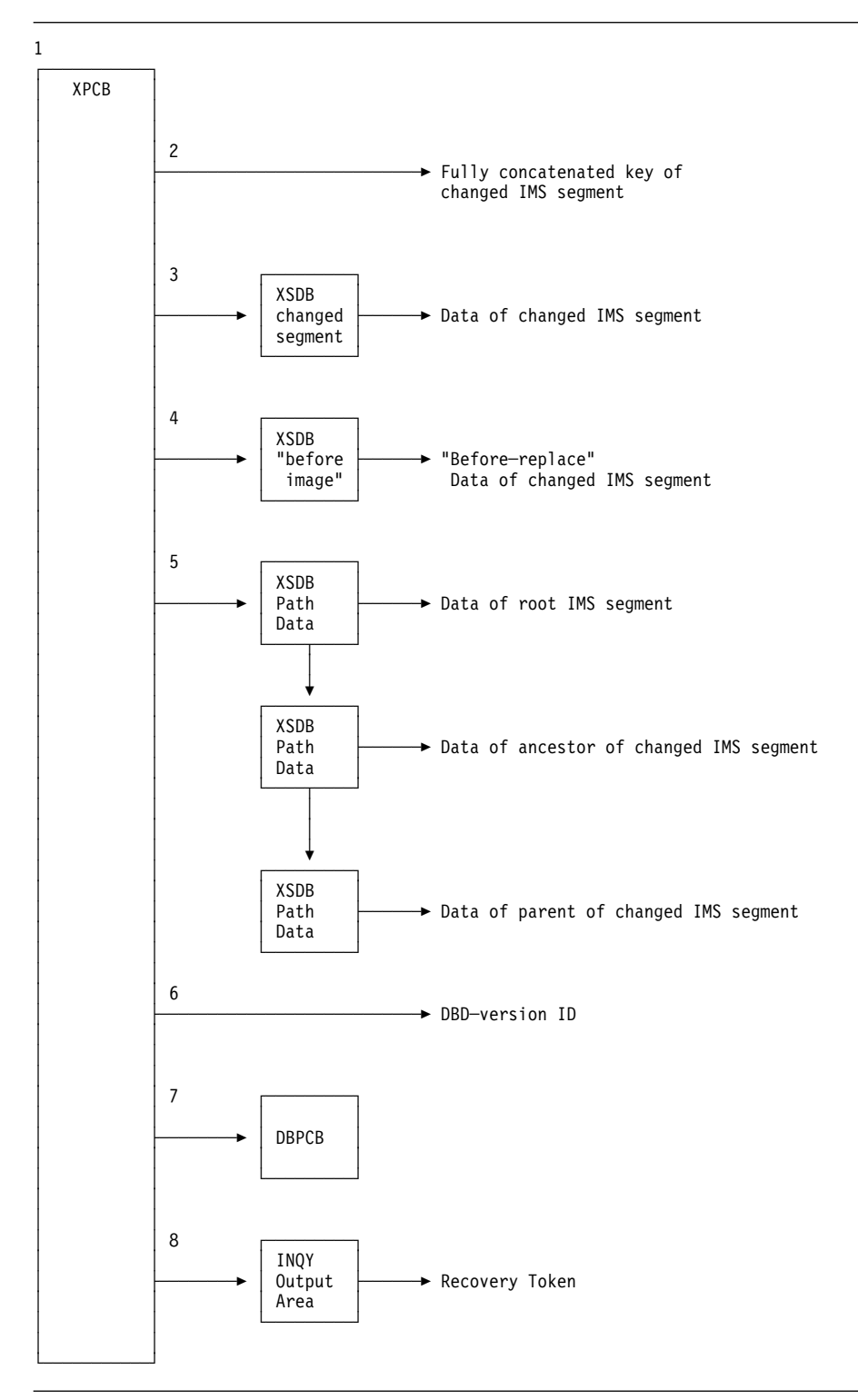

*Figure 41. XPCB and XSDB Control Block Structures*

As shown in the numbered sections of the figure, the interface consists of:

- 1. One XPCB control block that provides a description of the changed data and contains various pointers.
- 2. A pointer to the fully concatenated key of the changed segment.
- 3. A pointer to the XSDB control block describing the changed segment. This XSDB points to the data of the changed segment.
- 4. For Replace operations, a pointer to an XSDB describing the segment *before* it was replaced. The XSDB also points to the data of the *before-image* of the segment.
- 5. A pointer to the first XSDB in a chain of XSDBs for the hierarchical ancestors of the changed segment. The chain is in descending hierarchical order, with each XSDB pointing to the segment data of the segment and the next XSDB in descending order.
- 6. A pointer to the DBD version ID.
- 7. A pointer to the DB PCB.
- 8. A pointer to an area containing the output of an implied IMS INQY ENVIRON call.

#### **The XPCB and XSDB Control Blocks**

You can generate the following DSECTs in your assembler exit routine by coding the EKYRCDL1 macro statement. For HLL exit routines, you can include or copy one of the following members to map the XPCB and XSDB Control Blocks:

**EKYRCDLC** Exit routines written in COBOL **EKYRCDLP** Exit routines written in PL/I **EKYRCDLK** Exit routines written in C

#### **XPCB DSECT**

The XPCB control block is shown in Figure 42 on page 166 followed by a detailed description of those fields that are most useful to your exit routine.

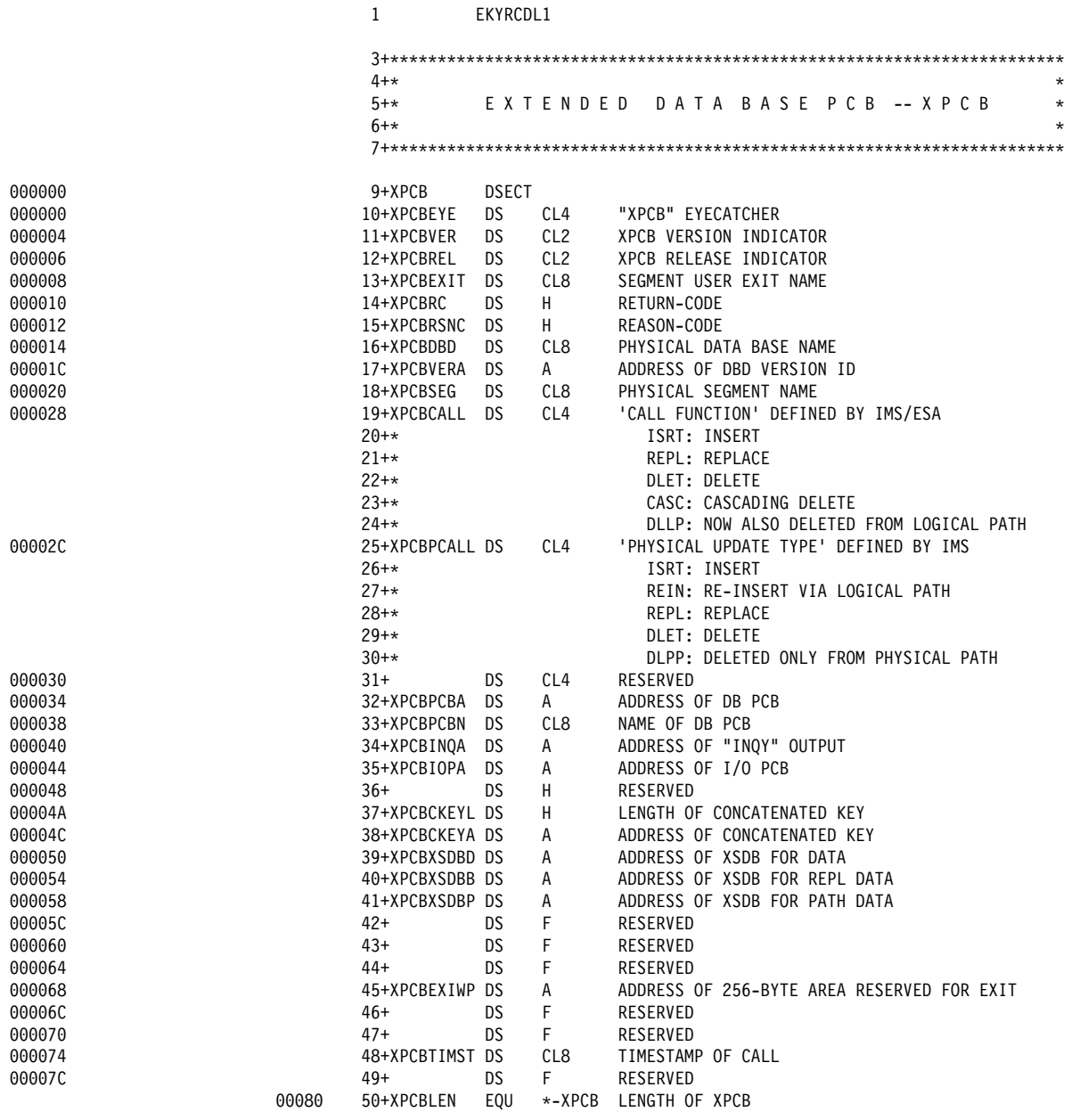

*Figure 42. Extended Program Communication Block (XPCB)*

### **XPCB Field Descriptions**

The fields you need to use are:

- **XPCBDBD** The physical database name.
- **XPCBVERA** A pointer to a variable-length character string that identifies the DBD version. Unless the character string is set from the DBD VERSION= keyword, it is the time stamp of the DBDGEN. The first two bytes contain the length of the string followed by the string itself.
- **XPCBSEG** The name of the updated physical segment type.
- **XPCBCALL** Depending on the IMS call function, this field contains one of the following values:
	- **REPL** The IMS application generated a Replace call.
	- **ISRT** The IMS application generated an Insert call.
	- **DLET** The IMS application generated a Delete call.
	- **CASC** The IMS application generated a Delete call that resulted in a cascading delete of the IMS segment being processed by the current call of the Propagation exit routine.

The following value can be provided when logical parent segment types have an IMS Logical delete rule, and are involved in a unidirectional logical relationship. The value is encountered both for the logical parent segment type, and for its physical ancestors.

**DLLP** The IMS application generated a Delete call that resulted in a delete from the logical path. This value is provided as a result of deleting the last logical child of a logical parent that was no longer accessible through a physical path (the logical parent segment was only accessible through its logical path). When the delete is completed, the logical parent segment is no longer accessible, either through logical or physical paths.

Refer to *IMS/ESA Customization Guide* for more information on this field.

**XPCBPCALL** The physical update function. This differs from the IMS call function and from the content of XPCBCALL. For example, when an application inserts a concatenated logical parent or child that was deleted on the same path, IMS performs a physical replace of the logical parent instead of an insert.

> The logic of your Propagation exit routine depends on the combination of values in XPCBCALL and XPCBPCALL. Refer to "The XPCBPCALL, XPCBCALL, and XSDBPHP Fields" on page 170 for examples of valid logic.

XPCBPCALL can have the following values:

- **REPL** A segment is replaced.
- **ISRT** A segment is inserted.
- **DLET** A segment is deleted. If the segment is involved in a logical relationship, it is no longer accessible by either its physical or logical paths.

The following two values can be provided when you have an IMS delete rule of LOGICAL with a unidirectional logical relationship. The values can be provided for both the logical parent segment type and its physical ancestors. For more information, see the appropriate *Administrators Guide* for your propagation mode.

**DLPP** A segment has been deleted from the physical path of the current segment. The current segment is still accessible from its logical path.

**REIN** The reinsert of a segment that was no longer accessible from its physical path, but accessible through a logical path.

For more information on the XPCBPCALL, refer to *IMS/ESA Customization Guide*.

- **XPCBINQA** Address of the output of an IMS INQY ENVIRON call. An implied IMS INQY call is done before calling the exit routine. Therefore, the information returned to an application program after an INQY call is available to the exit routine without having to generate the call. This information includes the PSBNAME, RECOVERY TOKEN, PCB LIST, and so forth. You can use this information to augment the data in the exit routine control blocks. See *IMS/ESA Application Programming: DL/I Calls* for more details about the INQY ENVIRON call.
- **XPCBCKEYL** The length of the fully concatenated key. This field is zero if the fully concatenated key is not provided (for example, if the EXIT keyword of the DBD specifies the NOKEY data option).
- **XPCBCKEYA** The address of the fully concatenated key. This field is zero if the fully concatenated key is not provided (for example, if the EXIT keyword of the DBD specifies the NOKEY data option).
- **XPCBXSDBD** Address of the XSDB control block for the changed segment data. This field is zero if the XSDB is not provided (for example, if the EXIT keyword of the DBD specifies the NODATA data option).
- **XPCBXSDBB** Address of the XSDB control block for the *before-image* of a replaced segment. This field is zero if the XSDB is not provided (for example, if the EXIT keyword of the DBD specifies the NODATA data option, or if the IMS change is not a replace).
- **XPCBXSDBP** Pointer to the first XSDB on the descending hierarchic chain. This field is zero if the chain of XSDBs is zero (for example, if the EXIT keyword of the DBD specifies the NOPATH option, or if the changed segment is a root segment).

The XPCBRC, XPCBRSNC, and XPCBEXIWP fields are reserved for RUP use. Your exit routine must not modify them.

#### **XSDB DSECT**

The XSDB control block is shown in Figure 43, followed by a detailed description of those fields that are most useful to your exit routine.

|        |       | $53 + x$        |              |                       |                                   |  |  |  |  |  |                   |  |  | $\star$ |
|--------|-------|-----------------|--------------|-----------------------|-----------------------------------|--|--|--|--|--|-------------------|--|--|---------|
|        |       | $54 + *$        |              | EXTENDED SEGMENT DATA |                                   |  |  |  |  |  | $ \times$ $S$ D R |  |  | $\star$ |
|        |       | $55 + *$        |              |                       |                                   |  |  |  |  |  |                   |  |  | $\star$ |
|        |       |                 |              |                       |                                   |  |  |  |  |  |                   |  |  |         |
|        |       |                 |              |                       |                                   |  |  |  |  |  |                   |  |  |         |
| 000000 |       | 58+XSDB         | <b>DSECT</b> |                       |                                   |  |  |  |  |  |                   |  |  |         |
| 000000 |       | 59+XSDBEYE      | DS.          | CL <sub>4</sub>       | "XSDB" EYECATCHER                 |  |  |  |  |  |                   |  |  |         |
| 000004 |       | 60+XSDBVER      | DS           | CL <sub>2</sub>       | XSDB VERSION INDICATOR            |  |  |  |  |  |                   |  |  |         |
| 000006 |       | 61+XSDBREL      | DS           | CL2                   | XSDB RELEASE INDICATOR            |  |  |  |  |  |                   |  |  |         |
| 000008 |       | 62+XSDBNXSDB DS |              | A                     | NEXT XSDB POINTER                 |  |  |  |  |  |                   |  |  |         |
| 00000C |       | 63+XSDBDBD      | DS           | CL <sub>8</sub>       | PHYSICAL DATA BASE NAME           |  |  |  |  |  |                   |  |  |         |
| 000014 |       | 64+XSDBSEG      | DS           | CL <sub>8</sub>       | PHYSICAL SEGMENT NAME             |  |  |  |  |  |                   |  |  |         |
| 00001C |       | 65+XSDBPHP      | DS.          | CL1                   | PHYSICAL PATH ACCESSIBILITY       |  |  |  |  |  |                   |  |  |         |
|        | 000E8 | 66+XSDBPHPY     | EQU          | C'Y'                  | SEGM ACCESSIBLE VIA PHYSICAL PATH |  |  |  |  |  |                   |  |  |         |
|        | 000D5 | 67+XSDBPHPN     | EQU          | $C'$ N'               | SEGM NOT ACCESSIBLE VIA PH. PATH  |  |  |  |  |  |                   |  |  |         |
| 00001D |       | 68+             | DS           | CL3                   | <b>RESERVED</b>                   |  |  |  |  |  |                   |  |  |         |
| 000020 |       | 69+XSDBSEGLV DS |              | н                     | SEGMENT DATA BASE LEVEL           |  |  |  |  |  |                   |  |  |         |
| 000022 |       | 70+XSDBKEYL     | DS.          | н                     | LENGTH OF PHYSICAL KEY            |  |  |  |  |  |                   |  |  |         |
| 000024 |       | 71+XSDBKEYA     | DS.          | Α                     | ADDRESS OF PHYSICAL KEY           |  |  |  |  |  |                   |  |  |         |
| 000028 |       | 72+XSDBFIL1     | DS.          | н                     | <b>RESERVED</b>                   |  |  |  |  |  |                   |  |  |         |
| 00002A |       | 73+XSDBSEGL     | D.S          | н                     | LENGTH OF SEGMENT DATA            |  |  |  |  |  |                   |  |  |         |
| 00002C |       | 74+XSDBSEGA     | DS.          | A                     | ADDRESS OF SEGMENT DATA           |  |  |  |  |  |                   |  |  |         |
| 000030 |       | 75+XSDBFIL2     | DS.          | F                     | <b>RESERVED</b>                   |  |  |  |  |  |                   |  |  |         |
| 000034 |       | 76+XSDBFIL3     | DS.          | F                     | <b>RESERVED</b>                   |  |  |  |  |  |                   |  |  |         |
| 000038 |       | 77+XSDBFIL4     | DS.          | F                     | <b>RESERVED</b>                   |  |  |  |  |  |                   |  |  |         |
|        | 0003C | 78+XSDBLEN      | EQU          | *-XSDB                | LENGTH OF XSDB                    |  |  |  |  |  |                   |  |  |         |

*Figure 43. Extended Segment Data Block (XSDB)*

#### **XSDB Field Descriptions**

The fields of the XSDB that you are likely to need are:

- **XSDBNXSDB** If the XSDB describes path data, this field contains the address of the next XSDB. The XPCB points to the first XSDB, but there is more than one XSDB for path data. They are in hierarchical, top-down sequence. In this case, the XSDBs are chained together, with the last pointer set to zero to indicate the end of the chain. If the XSDB does not describe path data, this field contains a zero. **XSDBSEG** The physical segment name. **XSDBPHP** Accessibility through the physical path. This field describes whether a segment is accessible through its physical path. The field can have the following values: **Y** (Yes) the segment is accessible through its physical path. **N** (No) the segment is not accessible through its physical path. This field is set to **Y**, unless you have an IMS *logical* delete rule for logical parent segment types. It can be set to **N** for such logical parents and their physical ancestors. Refer to *IMS/ESA Customization Guide* for more information about this field.
- **XSDBSEGLV** The segment level in the database.
- **XSDBKEYL** The length of the key field for this segment (the length is zero if the segment has no key).
- **XSDBKEYA** The address of the key field for this segment.
- **XSDBSEGL** The length of the physical segment.
- **XSDBSEGA** The address of the physical segment.

### **The XPCBPCALL, XPCBCALL, and XSDBPHP Fields**

If your Propagation exit routine does not need to support logical parent segments and their physical ancestors having a LOGICAL IMS delete rule and involved in a unidirectional IMS logical relationship, then you need to test only the value of the XPCBPCALL field. In this case, the logic of a Propagation exit routine performing a simple mapping can be summarized in the following table:

| Figure 44. Exit Routine Action Based on the XPCBPCALL Field Value |                       |                                                |  |  |  |  |
|-------------------------------------------------------------------|-----------------------|------------------------------------------------|--|--|--|--|
| <b>XPCBPCALL</b>                                                  | <b>Meaning</b>        | <b>Exit Routine Action</b>                     |  |  |  |  |
| <b>REPL</b>                                                       | A segment is replaced | Propagate with SQL<br><b>UPDATE</b> statements |  |  |  |  |
| <b>ISRT</b>                                                       | A segment is inserted | Propagate with an SQL<br><b>INSERT</b>         |  |  |  |  |
| DL ET                                                             | A segment is deleted  | Propagate with an SQL<br>DELETE.               |  |  |  |  |

*Figure 44. Exit Routine Action Based on the XPCBPCALL Field Value*

More complex mapping (for example, mapping similar to generalized mapping case 2) propagates the ISRT of an extension segment with an SQL UPDATE statement.

The logic of your propagation exit routine becomes more complex if it needs to support a logical parent segment or one of its physical ancestors having a LOGICAL IMS delete rule and involved in a unidirectional IMS logical relationship. In this case, you first need to decide how the delete of the logical parent (or its physical ancestors) is propagated. You can do this in two ways:

- 1. Delete the DB2 target row as soon as the segment gets deleted on its physical path (even if the logical parent segment still has logical children and remains accessible through a logical path).
- 2. Delete the DB2 target row only when the segment gets both physically and logically deleted.

The sample Propagation exit routine illustrates the logic supporting the first choice. Its logic is summarized in Figure 45. For the various combinations of XPCBPCALL, XPCBCALL, and XSDBPHP field values, the table in the figure describes the action taken by the sample exit routine. When taking the described actions, the exit routine does not need to check if the updated segment is involved in logical relationships. A dash (**-**) in a column of the table below means that a test of that value is not performed in the sample exit routine for the combination of values in that row.

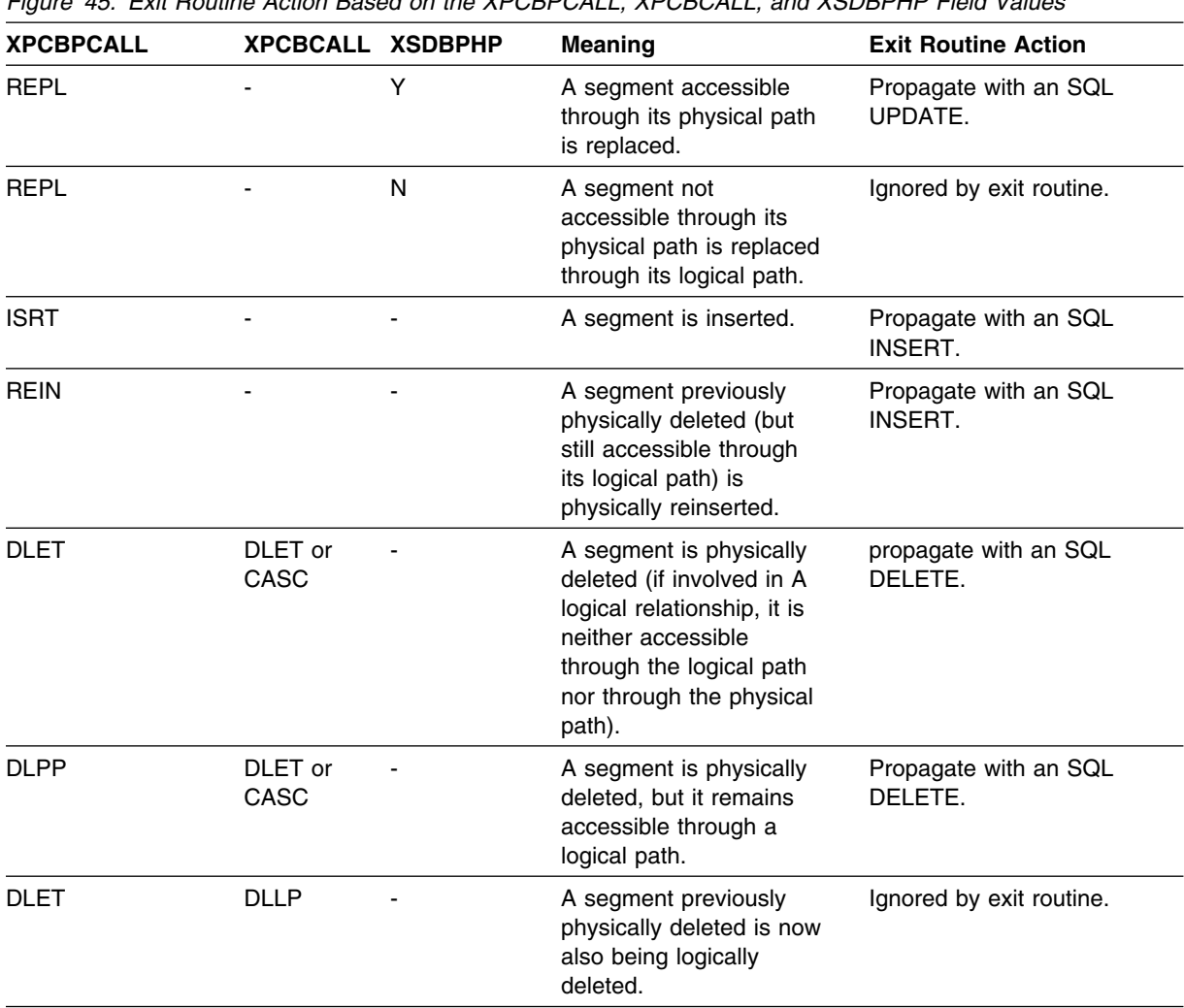

*Figure 45. Exit Routine Action Based on the XPCBPCALL, XPCBCALL, and XSDBPHP Field Values*

# **Interface for RH-Propagation**

The following section describes the interface used for RH-propagation. If your exit routine must not support RH-propagation, then you can skip this section and continue with the section "Exit Routine Processing" on page 182.

The HUP Exit Communication Block (HEC) is the second parameter passed to your Propagation exit routine when the HUP calls your routine. It provides the pointers to the areas received from the DB2 Data Capture (DB2CDC). These areas describe and contain the captured changed data, and are listed below:

- **QWHC** Is the DB2 Instrumentation Facility standard header mapped by DSNDQWHC.
- **QWHS** Is the DB2 Instrumentation Facility correlation data mapped by DSNDQWHS.
- **CDCDD** Contains the Data Capture table description and is mapped by the QW0185 DSECT within DSNDQW02.

### **CDCDA** Contains the Data Capture data row and is also mapped by the QW0185 DSECT within DSNDQW02 For inserts and deletes, there is one data row with the data of the inserted or deleted row. For updates, there is one data row containing the after-image and one data row with the before-image

Your exit routine must not modify the HEC or the data pointed to by this control block.

Figure 46 provides an overview of the interface defined through the HEC.

of the updated row.

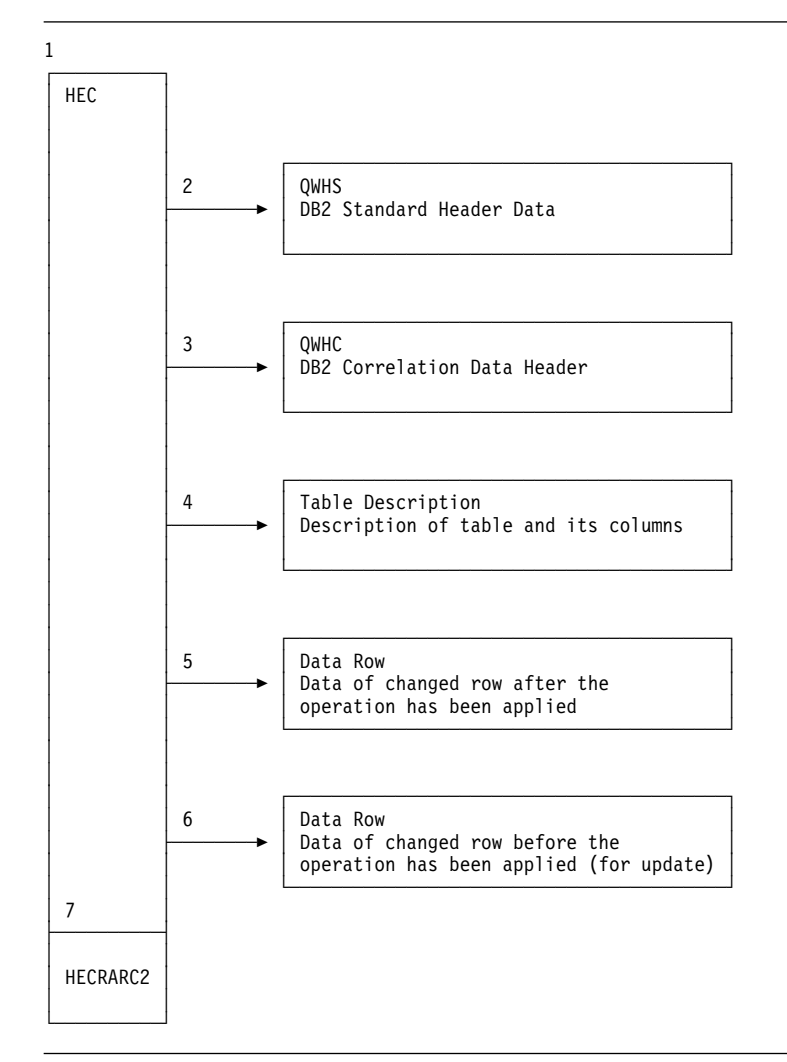

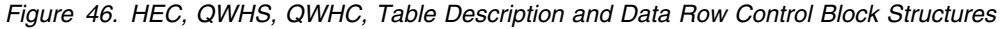

As shown in the numbered sections of the figure, the interface consists of:

- 1. One HEC control block that provides various pointers.
- 2. A pointer to the DB2 Instrumentation Facility standard header data that contains specific DB2 information based on the active trace.
- 3. A pointer to the DB2 Instrumentation Facility correlation data header containing information about correlation and authorization.
- 4. A pointer to the Data Capture table description of the changed table and its columns.
- 5. A pointer to the Data Capture Data (data row) record containing the **after** image of the captured row. For SQL INSERT and DELETE, this is the only data row passed to your exit routine.
- 6. A pointer to the Data Capture Data (data row) record containing the **before** image of the captured row. This data row is only present for update operations.
- 7. A field containing the reason code returned by DB2 for the generated IFI call to retrieve the captured data. See *DB2 Messages and Codes* for a description of IFI reason codes.

### **The HEC Control Block**

You can generate the following DSECT in your assembler exit routine by coding the EKYHCHEC macro statement. For HLL exit routines, you can include or copy one of the following members to map the HUP Exit Communication Block:

**EKYHCHCC** Exit routines written in COBOL **EKYHCHCP** Exit routines written in PL/I **EKYHCHCK** Exit routines written in C

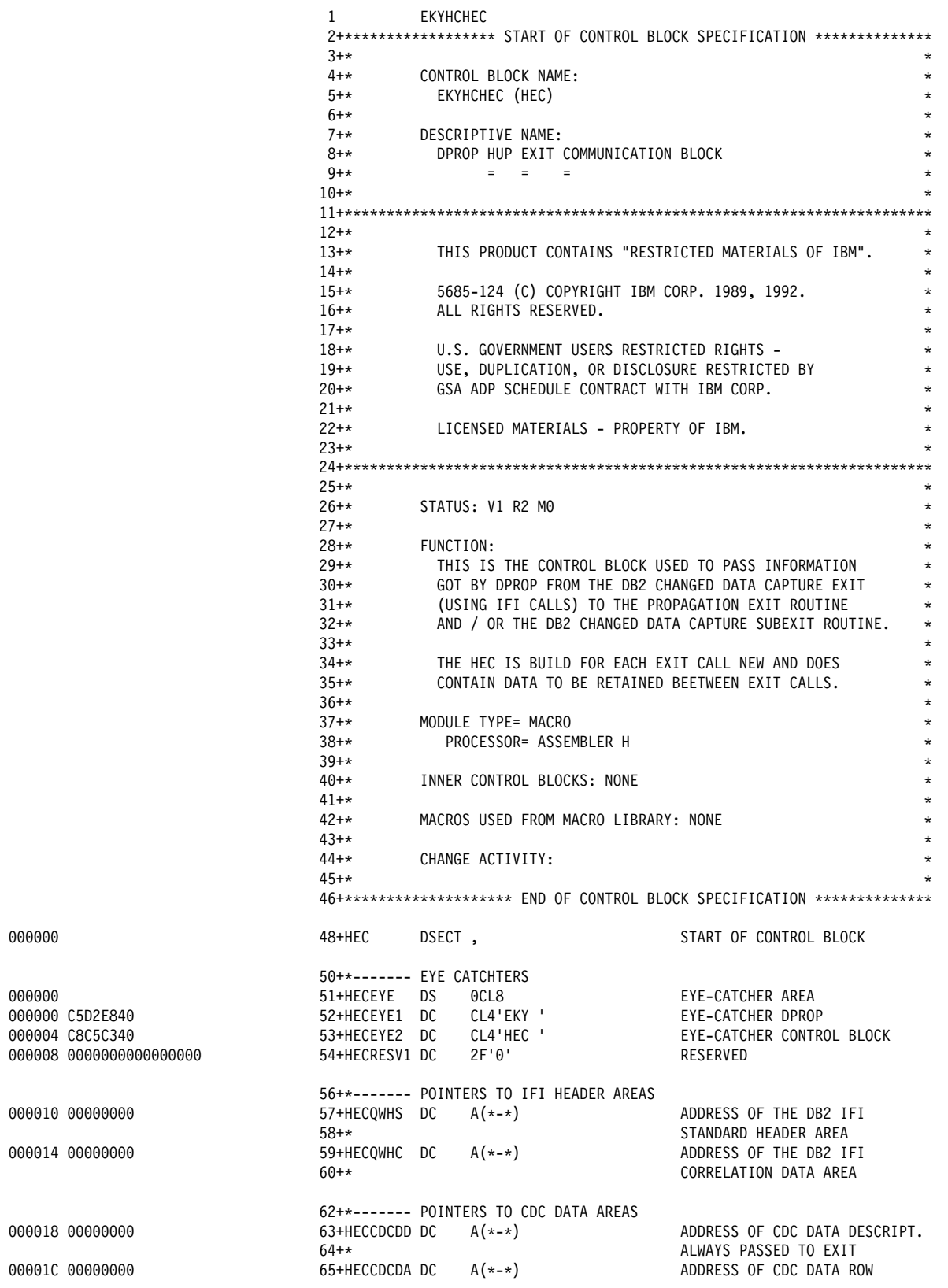

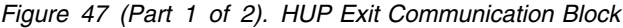

| 000020 00000000                      |       | $66 + *$<br>$67 + *$<br>$68 + *$<br>$69 + *$<br>70+HECCDCDB DC<br>$71 + *$<br>$72 + *$<br>$73 + *$ |     | $A(*-*)$                                                                                                    | ALWAYS PASSED TO EXIT.<br>ONLY DATA FOR INSERT/DELETE<br>OR CONTAINS THE AFTER<br>IMAGE FOR UPDATE OPERATIONS<br>ADDRESS OF CDC DATA ROW.<br>ZERO FOR INSERT AND DELETE<br>OR BEFORE IMAGE OF ROW FOR<br>UPDATE OPERATIONS          |
|--------------------------------------|-------|----------------------------------------------------------------------------------------------------|-----|----------------------------------------------------------------------------------------------------|----------------------------------------------------------------------------------------------------|
| 000024 00000000                      |       | 76+HECRARC2 DC                                                                                     |     | 75+*------- RETURN CODE FROM IFI CALL<br>$F' \theta'$                                                                                    | IFCRC2 REASON CODE                                                                                                    |
| 000028 00000000<br>00002C 00000000   |       | 79+HECDBSLA DC $A(*-*)$<br>80+HECDBSLN DC                                                          |     | $F^{\dagger} \Theta^{\dagger}$                                                                                                    | 78+*------- DBDNAME/SEGNAME/PCBLABEL AREA (MAPPED BY HECDSLDS BELOW)<br>ADDR. OF DBD/SEG/PCBLABEL AREA<br>NUMBER OF ENTRIES IN THIS AREA                                                                                            |
| 000030 0000000000000000<br>000040    | 00040 | 83+HECRESV2 DC 4F'0'<br>84+HECEND DS<br>85+HECLEN EOU *-HEC                                        |     | 82+*------- RESERVED SPACE AND CB SIZE<br>0D                                                                                             | RESERVED<br>END OF CONTROL BLOCK<br>LENGTH OF CONTROL BLOCK                                                                                                    |
|                                      |       | $88 + *$<br>$89 + *$<br>$90 + *$<br>$93 + *$<br>94+*------------------                             |     | FOR PROPAGATION EXIT ROUTINES ONLY, THE HECDBSLA FIELD<br>92+* THE NUMBER OF ENTRIES IN THIS LIST IS CONTAINED IN THE<br>HECDBSLN FIELD. | $^\star$<br>POINTS TO AN AREA (FOR DB2 SUBEXIT ROUTINES THIS FIELD IS<br>$\star$<br>ZERO). THIS AREA CONTAINS 24 BYTE ENTRIES (IN TOP TO BOTTOM *<br>91+* HIERARCHY) WHICH WAS DEFINED TO DPROP FOR THE PR IN PROCESS. *<br>$\star$ |
| 000040<br>000040<br>000048<br>000050 | 00018 | 95+HECDSLDS DS<br>96+HECDBDNM DS<br>97+HECSEGNM DS<br>98+HECPCBNM DS<br>99+HECDSLDL EOU<br>100     | END | 0D<br>CL8<br>CL <sub>8</sub><br>CL <sub>8</sub><br>*-HECDSLDS                                                                            | ENTRY FOR DBD/SEG/PCBLABEL<br>- DBD NAME<br>- SEGMENT NAME<br>- PCB LABEL NAME<br>LENGTH OF ONE ENTRY                                                                                                    |

*Figure 47 (Part 2 of 2). HUP Exit Communication Block*

### **The QWHS and QWHC Control Blocks**

The IFI standard header data and IFI correlation data are passed as received from the DB2 Instrumentation Facility.

**DSNDQWHS** Is the DB2 provided macro which maps the standard header data. **DSNDQWHC** Is the DB2 provided macro which maps the correlation data.

Refer to *DB2 Administration Guide* for information about these control blocks.

#### **The Table Description and Data Row Control Blocks**

The Data Capture Table Description contains a description of the captured data. It is always present when the HUP calls your Propagation exit routine.

The Data Capture Data (data row) contains a row's data. When the HUP calls your Propagation exit routine, it passes one or two data row areas, depending on the type of SQL operation that caused the data to be captured:

- For INSERT and DELETE, there is only one data row that contains either the inserted or deleted row.
- For UPDATE, there are two data rows, one containing the image of the row before the update, and one after the update operation.

Both data rows have the same format and are described by the same Data Capture table description, which is passed to your exit routine.

The table description and data row are composed of a header common to both, and a data part which is different for each control block type:

- The header part describes the table, using its qualified table name and the time stamp of the table description. For the data row, it also contains the RBAs of log records, the operation code, and the operation code qualifier.
- The data part of the table description contains a description of the columns of the table. The description is similar to the SQLDA.
- The data part of the data row contains the row data, as described in the table description data part.

You can generate the following DSECT (provided by DB2) in your assembler exit routine by coding the DSNDQW02 macro statement. This macro contains the QW0185 DSECT that represents the mapping of the table description and data row control blocks that the DB2 Data Capture uses.

For HLL exit routines, you can include or copy one of the following members to map the table description and data row control blocks:

**EKYHCQ2C** For exit routines written in COBOL **EKYHCQ2P** For exit routines written in PL/I **EKYHCQ2K** For exit routines written in C

1 DSNDQW02

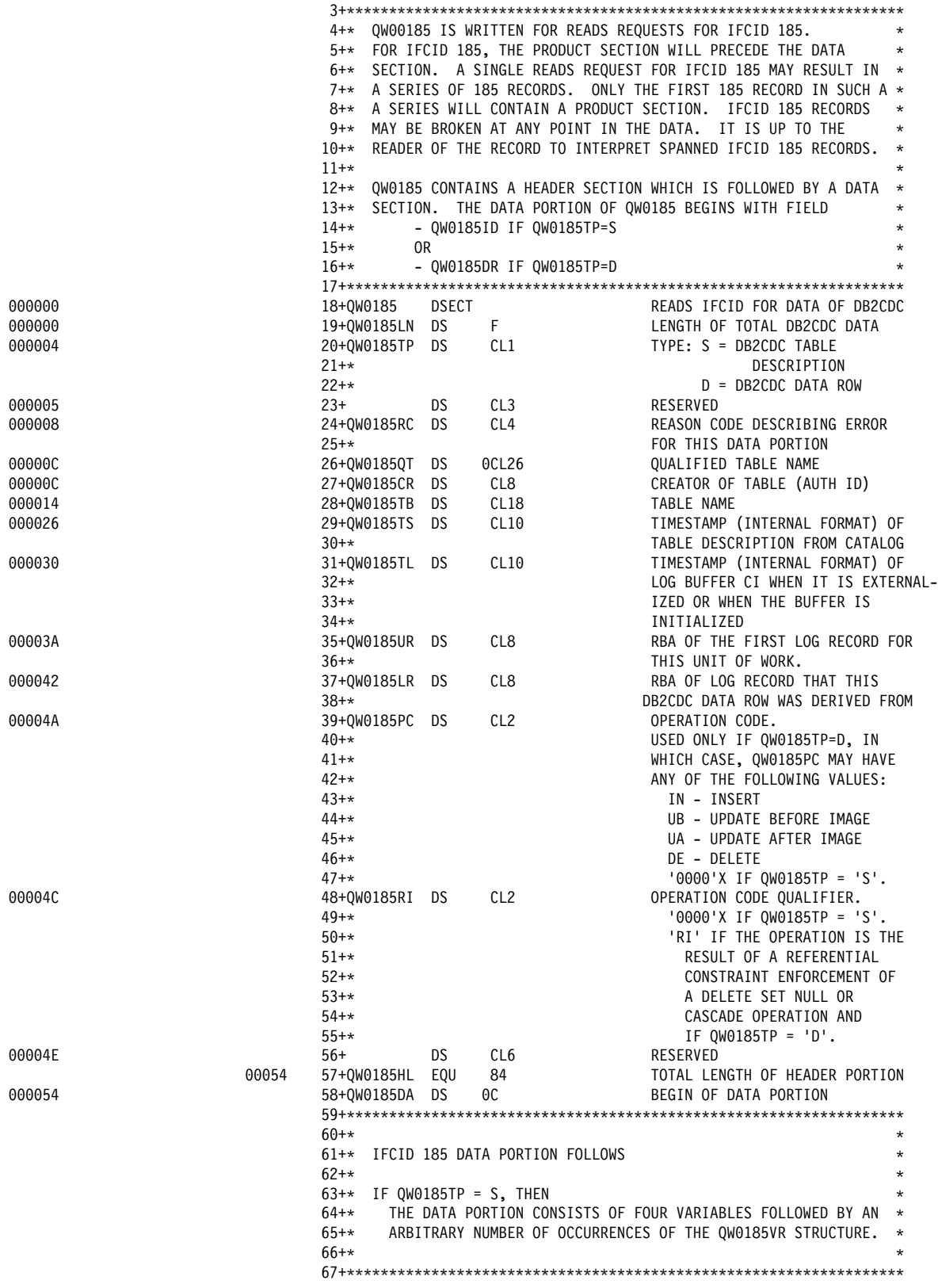

*Figure 48 (Part 1 of 2). Table Description and Data Row Control Blocks*

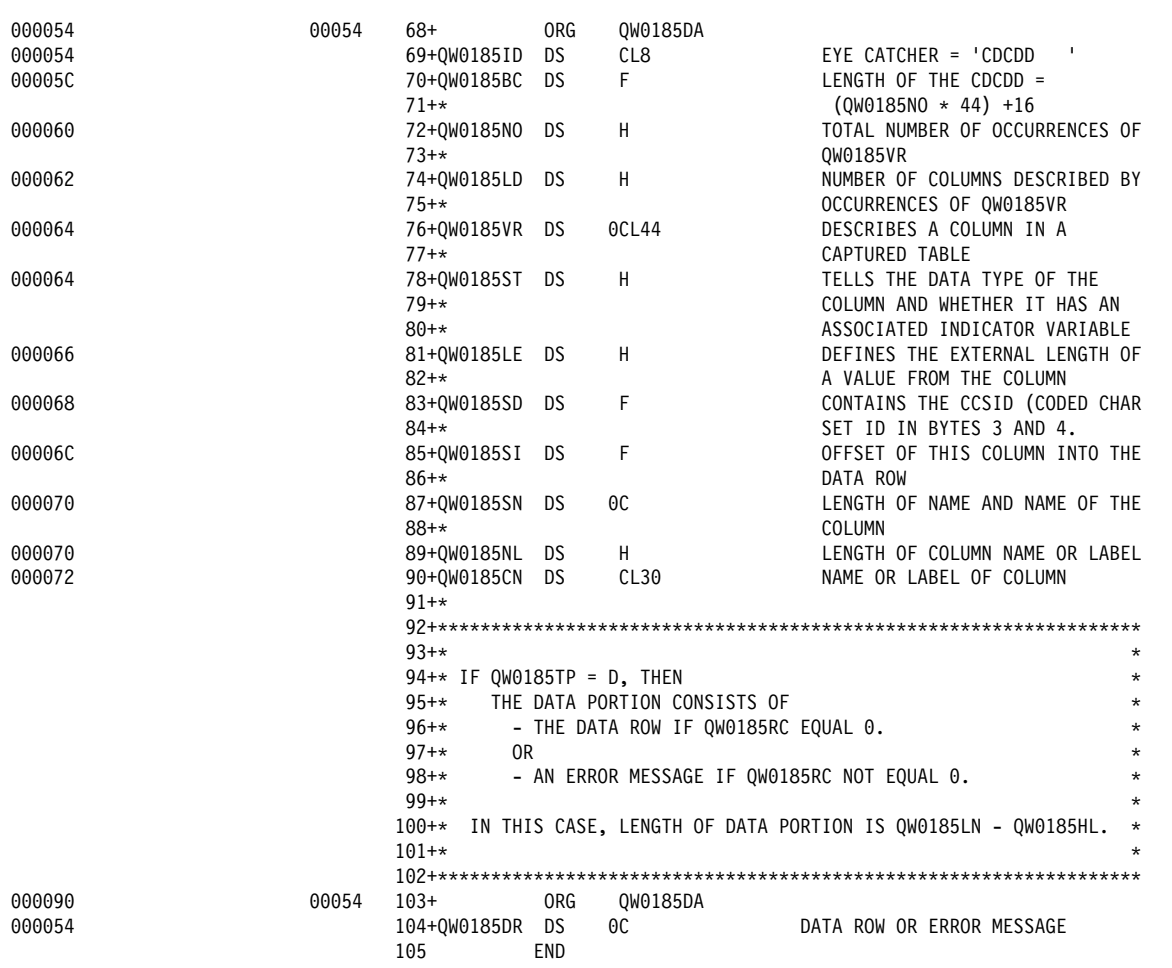

*Figure 48 (Part 2 of 2). Table Description and Data Row Control Blocks*

#### **The Table Description and Data Row Header**

The following describes the fields of the table description and data row header part in more detail:

- **QW0185LN** Length of total table description or data row (header and data).
- **QW0185TP** Contains the CDC control block type and is:
	- **S** For the DB2CDC table description
	- **D** For the DB2CDC data row
- **QW0185RC** Reason code describing errors for this table and used only for the data row. If a severe error was detected for this table, the HUP does not call your Propagation exit routine and enforce the rollback of the changes. Therefore, the only reason code that your Propagation exit routine must be able to handle, is the warning code X'00E60A0B'. This code indicates that although the date or time install option was specified as LOCAL, a date or time column value of the row has been returned in ISO format. The DB2 Data Capture never calls date and time exits.
- **QW0185QT** The qualified table name, which is composed by the table creator (QW0185CR) and table name (QW0185TB).
- **QW0185CR** Creator name (authorization ID), which is 8 bytes long and padded with blanks.
- **QW0185TB** Table name, which is 18 bytes long and padded on the right with blanks.
- **QW0185TS** Time stamp (internal format) of table description from the catalog.
- **QW0185TL** Time stamp (internal format) of log record within the log buffer CI. This field is present only in the data row (QW0185TP=D).
- **QW0185UR** RBA of the first log record for this unit of work. This field is present only in the data row (QW0185TP=D).
- **QW0185LR** RBA of log record of this data row. This field is present only in the data row (QW0185TP=D).
- **QW0185PC** Operation code describing the type of row image and the SQL operation that performed the data change. This field is present only in the data row (QW0185TP=D). The possible values of QW0185PC are:

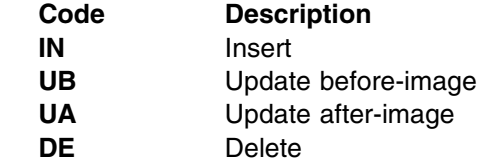

**QW0185RI** Operation code qualifier present only in the data row (QW0185TP=D). This field is either blanks, or **RI** if the operation is a result of a referential constraint enforcement of a DELETE SET NULL or CASCADE operation.

#### **The Table Description Data**

The table description data portion contains a similar form of an **SQLDA** that describes the table. It is like the standard SQLDA external format, except for the field where you usually specify the address of the data area for a particular column. In the CDC table description this field is already set and contains the **offset to the column** within the data row data section, which is optionally prefixed by a null indicator variable.

The data portion of the table description consists of four variables, followed by an arbitrary number of occurrences of a sequence of five variables collectively called QW0185VR.

- **QW0185ID** An eye catcher for storage dumps containing **CDCDD**.
- **QW0185BC** The length of the table description data portion. It is (QW0185NO \*  $(44) + 16$ .
- **QW0185NO** Total number of occurrences of QW0185VR.
- **QW0185LD** The number of columns described by occurrences of QW0185VR.

The following five variables are collectively called QW0185VR and occur QW0185NO times in the table description. Each occurrence of QW0185VR describes a column in the captured table.

- **QW0185ST** Tells the data type of the column and whether it has an associated indicator variable. For a description of the type codes, see Figure 49 on page 181.
- **QW0185LE** Defines the external length of a value of the column, as follows:

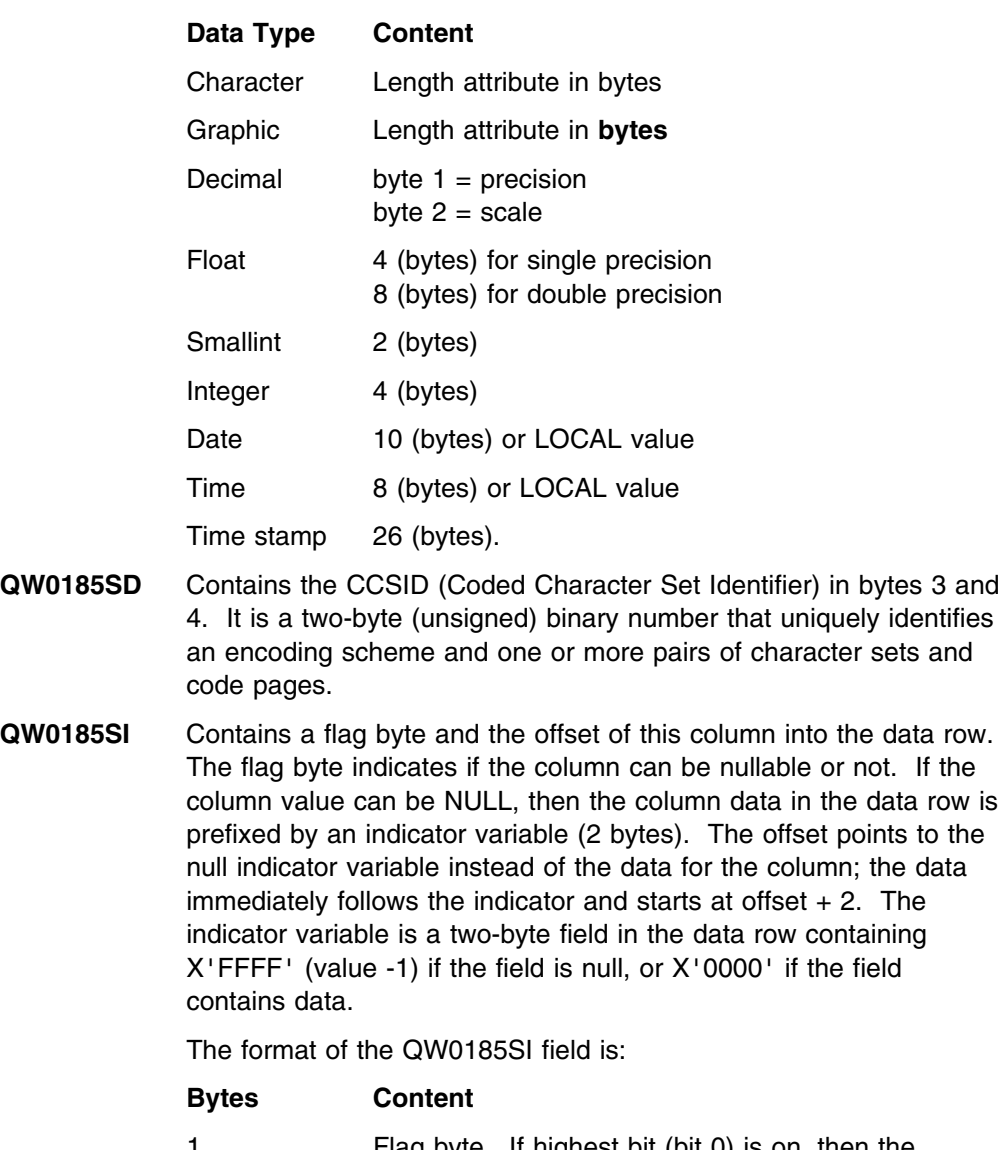

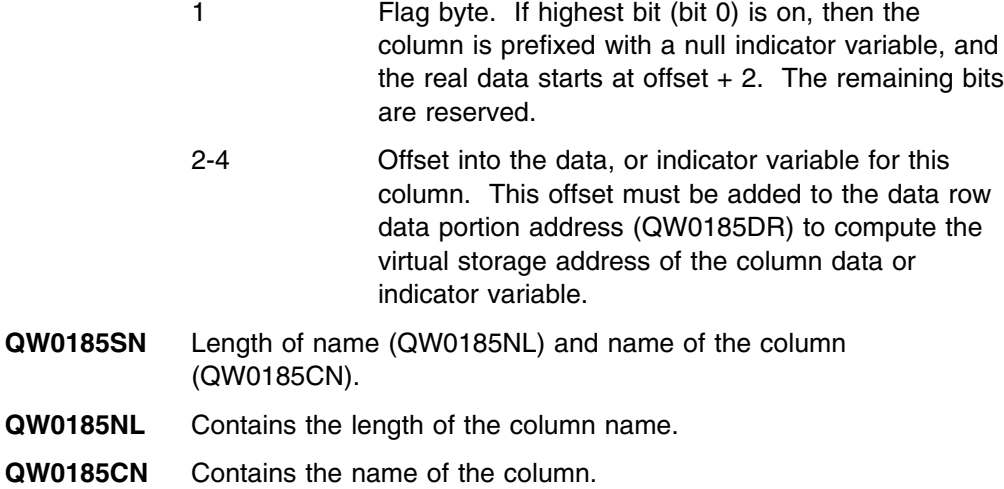

The table below lists values of the QW0185ST field of the table description and their meanings. There are two values for each data type. The first value means that the column does not have a null indicator and does not allow nulls; the second means the column *has* a null indicator and allows nulls. For more information about data types, refer to *DB2 SQL Reference*.

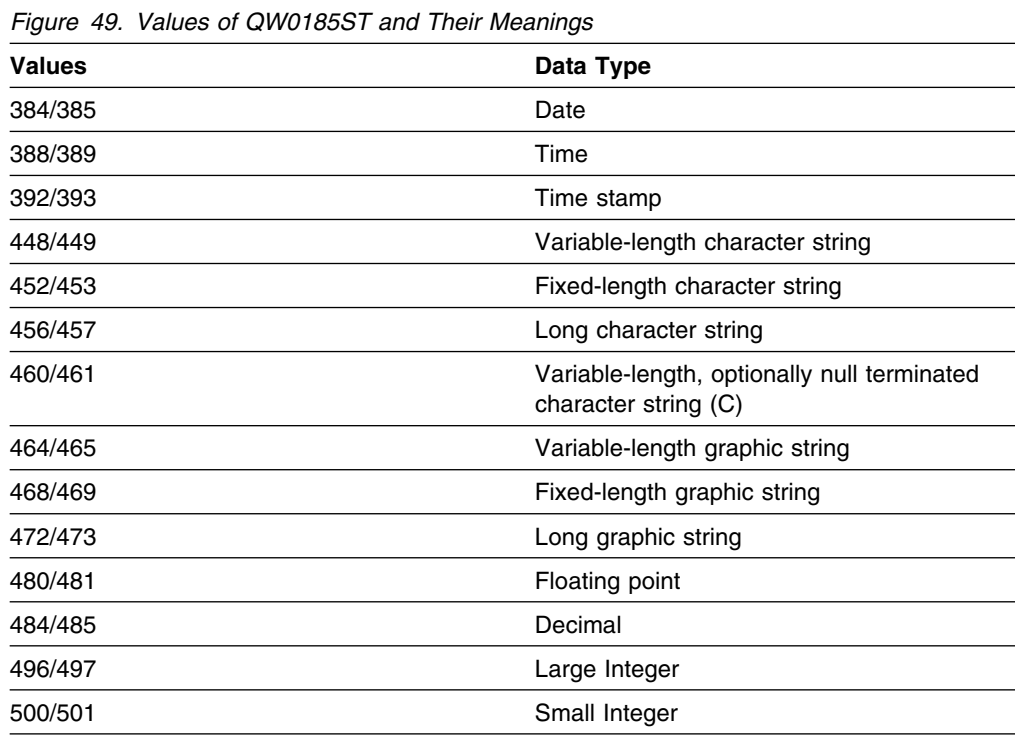

### **The Data Row Data**

The data row data portion starts at label QW0185DR. It contains actual data mapped according to the table description, with DB2-calculated **offsets** into the data for each column.

SQL inserts (IN) and SQL deletes (DE) are passed as one row pointed to by HECCDCDA, a single image that contains **all** the columns in the table.

SQL updates are passed as two rows, an after-image (UA) pointed to by HECCDCDA, and a before-image (UB) pointed to by HECCDCDB. Both images contain **all** the columns of the table.

As applicable, the rules of the external form of a table description dictate how the following data items are handled:

- A string of fields, ordered as they were specified in the external form of a table description of the table, and in standard SQL external format.
- EDITPROCs and FIELDPROCs are called as in standard SQL. The returned data is as decoded by an EDITPROC or any FIELDPROCs that apply, the same as standard SQL.
- DBCS data is supported as in standard SQL.
- VARCHARs are padded to maximum length, but they contain the actual length in the first two bytes of the data.

• Nulls are represented by an indicator variable (two bytes) that precedes the field, but this field is not included in the length.

## **Exit Routine Processing**

Using the information in the control blocks described above (interface control block, XPCB, and XSDCB for HR-propagation, or interface control block, HEC, data description and data row for RH-propagation), you can propagate the changed data segment (pointed to by the XSDB) or DB2 row (pointed to by the data row) in any way you choose. This section describes considerations for developing your Propagation exit routine.

### **Calling Your Exit Routine**

DPROP loads your Propagation exit routine before its first call, and keeps it in virtual storage until the OS/VS task terminates. In MPP regions, this spans multiple MPP executions. Before calling your exit routine, the RUP or HUP reads the Propagation interface control block, checks the propagation status, and traces the changed IMS data or DB2 data.

DPROP uses standard OS/VS conventions when calling your exit routine.

- **Register 1** Points to the parameter list described above.
- **Register 13** Contains the address of a register save area.
- **Register 14** Contains the return address.
- **Register 15** Contains the entry point address of the exit routine.

Upon entering the exit routine, the register contents must be saved into the caller's save area. If your exit routine calls other routines that use standard MVS linkage conventions, it must also provide a save area of its own. The exit routine must return to its caller using normal OS/VS conventions after restoring the registers. A return code must be provided in the interface control block, not in register 15. Also, like the other exit routines, your Propagation exit routine gains control in AMODE 31, and must return control in AMODE 31.

For HR-propagation, Propagation exit routines can be called multiple times during one IMS call if the call updates more than one segment type, or if multiple PRs exist for one segment type. The number of calls, and the order in which they are made, depends on these conditions and the type of IMS update being made.

- During processing of an updating IMS call, IMS calls the RUP once for each occurrence of a modified segment type. For ISRT and REPL operations, the call sequence is top-down. For DLET operations, the call sequence is usually bottom-up. Refer to *IMS/ESA Application Programming: DL/I Calls* for more information on the call sequence.
- During one call, the RUP needs to process multiple PRs propagating the modified segment occurrence. The RUP processes the PRs sequentially.
	- The RUP calls a Propagation exit routine for each one of the following active PRs belonging to a user mapping case.
		- 1. If defining PRs with DataRefresher, for each PR identifying the modified segment type in the PROPSEDG keyword. The PROPSEGM keyword is part of the MAPUPARM keyword of the DataRefresher UIM SUBMIT control statement.
		- 2. If defining PRs in the MVG input tables, for each PR having a DPRISEG row identifying the modified segment type.

For details on defining a PR, see "Telling DPROP About Your Propagation Exit" on page 186.

– The RUP also processes each active PR belonging to a generalized mapping case that identifies the modified segment occurrence as an entity segment or as an extension segment.

For RH-propagation, Propagation exit routines can be called multiple times

- If you have multiple PRs propagating the same table, or
- During the processing of an SQL statement, if the statement updates or deletes more than one row.

The number of calls, and the order in which they are made, depends on the DB2 process sequence of the rows and is unpredictable for DPROP and the Propagation exit routine.

#### **Exit Routine Logic**

Your exit routine must supply all the mapping logic, SQL statements, and IMS calls necessary for propagating the changed data to DB2 or IMS. For performance reasons, it is recommended that your exit routine generate static SQL calls. Avoid using functions that have a detrimental effect on the performance of the propagating program (such as performing an OPEN and CLOSE on an MVS file each time the exit routine is called). It is also recommended that the Database Request Modules (DBRMs) of your Propagation exits be package bound. The DB2 plans created for the propagating application programs must then list the packages.

You can also propagate data changes to more than one DB2 table or IMS database. For more information, see "Propagating Data To More Than One DB2 Table" on page 188.

Because the exit routine for synchronous propagation runs in the same environment as the propagating application program, it can generate the same type of IMS calls and SQL statements that the application program can. For LOG-ASYNC and user asynchronous propagation using the TSO Attach or CAF Attach, the exit routines do not execute in an IMS environment, and cannot generate IMS calls. For asynchronous propagation, therefore, create only SQL statements.

If the exit generates SQL statements, then the DBRM of your Propagation exit routine must be included in the DB2 plans of those application programs which synchronously propagate the changed data. For both LOG-ASYNC and user asynchronous propagation, the DBRM must be included in the DB2 plan of the receiver program.

For RH-propagation, your exit probably generates IMS calls. Use the AIB interface described in *IMS/ESA Application Programming: DL/I Calls*, which allows your exit routine to generate calls without the address of the IMS PCBs.

During synchronous propagation, any changes you make to propagated data from within your exit routine are not propagated.

A Propagation exit routine must not perform functions that are not supported by the environment in which it is running. For example, an exit routine running in an MPP

region must not write to OS files, and the exit routine must not generate STIMER macros in an IMS environment.

It is recommended that you code and link-edit your program as reentrant. To simplify programming, DPROP provides a work space to your exit routine in the interface control block.

## **Return Codes and Error Handling Techniques**

This section discusses how to return from your exit routine to DPROP, including return codes and a brief description of error handling techniques. For more information on how the RUP and HUP handle error situations, see the appropriate *Administrators Guide* for your propagation mode. First, though, remember that you must return control to the caller in AMODE 31, using the normal MVS conventions described in the previous section.

### **Return Codes**

Below is a list of the return codes you can use when returning from your exit routine, including detailed descriptions of their meanings. The code must be returned in the PICXRETC field of the interface control block.

- **0** Used for normal returns.
- **4** Your exit routine must set return code of 4 when it encounters an SQL error code that it considers a propagation failure. If the SQL error code it encounters is considered a normal situation (not a propagation failure), your exit routine must use return code 0.

DPROP assumes that the SQLCA (located in the Propagation interface control block) was used to generate the last SQL statement, and that the last SQL statement was the one that failed. DB2 stores the type of SQL error in the SQLCA. DPROP then reads the SQLCA and, based on which type of error is indicated, proceeds with its usual error handling techniques. DPROP also uses the information in the SQLCA to write an error message describing the details of the error.

**8** Your exit must set return code 8 when it encounters an IMS call error that it considers a propagation failure. If the IMS status code it encounters is considered a normal situation (not a propagation failure), your exit routine must use return code 0.

DPROP assumes that the AIB (located in the Propagation Interface Control Block) was used to generate the last IMS call, and that the last IMS call was the one that failed. IMS stores the status code in the failing PCB pointed to by the AIBRSA1 field of the AIB control block. DPROP then reads the AIB and PCB and, based on which type of error is indicated, proceeds with its usual error handling techniques. DPROP also uses the information in the AIB and PCB to write an error message describing the details of the error.

- **12** Your exit routine must set return code 12 if it encounters a propagation failure error that is not caused by an SQL error or IMS call error, and that DPROP considers as an unavailable resource problem. DPROP then executes its usual error handling techniques for unavailable resources.
- **16** This return code must be used for propagation failures that are not caused by an SQL error, an IMS call error, or an unavailable resource problem. DPROP again uses its usual error handling techniques for problems other than unavailable resources.

**20** Your exit routine must set this return code if there is a severe error for which you want DPROP to ABEND, even if ERROPT=IGNORE is in effect.

Generating ABENDs from an exit routine is not recommended. Doing this results in loss of flexibility of DPROP's error handling techniques.

#### **Error Handling Techniques**

When you encounter an error in your exit routine, it is strongly recommended that your exit routine take advantage of DPROP's standard error handling logic. In the interface control block, you can supply a return code in PICXRETC, and an error message in PICXMESG. You must not return an error message in PICXMESG without providing an error return code, because this creates too many console messages.

By supplying DPROP with an error return code and message, you gain many advantages. When an exit returns with an error return code, DPROP traces or snaps the control blocks involved in the interface, and the data. The exits are included in DPROP's standardized error handling techniques; they can differentiate between ERROPT=BACKOUT and ERROPT=IGNORE, and respond based on the type of error encountered; they protect against excessive console messages. DPROP writes your error message using its standard message writing logic: WTO, trace data set (the IMS log, the //EKYLOG data set, or the //EKYTRACE data set), and audit trail.

If the exit routine generates its own messages or ABENDs, DPROP cannot include the exit routine in its standardized error handling, and cannot guard against excessive console messages. Therefore, it is not recommended that your exit routine generate its own messages or ABENDs when an error occurs.

## **Saving Information Across Calls**

You can save information across calls to the exit routine. Save it in the PICSWORK field of the interface control block. If PICSWORK is not large enough, generate a GETMAIN and save the address of the storage in PICSWORK.

## **Updating Your Propagation Exit Routine**

DPROP does not provide any online change logic to replace an existing load module copy of your exit routine with a new version of the load module. If you need to change your exit routine, stop the affected IMS regions and any asynchronous receiver programs before performing the change. A change of the exit routine without stopping the IMS regions and receiver programs causes unpredictable results. For example, some MPP regions use the new version of the exit routine, while other regions use the old version. After the change, you can restart the IMS regions.

## **Tracing Your Exit Routine**

DPROP provides a trace facility that can assist you in detecting errors in your exit routines. DPROP creates trace output when it encounters propagation failures and when the user activates the trace facility.

You can activate the DPROP trace facility by providing a TRACE control statement in the //EKYIN data set of the job step where your exit routine runs. For synchronous propagation, you can also activate tracing by calling the SCU with a TRACE ON control statement.

If you include debug level 2 on the TRACE or TRACE ON statements, the trace output includes, for HR-propagation, the changed IMS segment, and, for RH-propagation, the changed DB2 row. Also, the PICDBLV2 bit of the interface control block is *on* when the exit routine is entered. When this bit is on, It is recommended that your exit routine also trace the propagating SQL statements for HR-propagation, or the propagating IMS calls for RH-propagation. See the appropriate *Administrators Guide* for your propagation mode for details on how to call the DPROP trace module directly from your exit routine.

If you include debug level 4 on the TRACE or TRACE ON statements, each time the exit routine returns to DPROP, the trace output includes:

#### **For HR-propagation:**

- The contents of the interface control block
- The XPCB and XSDBs
- The *before replace* image of changed segments
- The path data for the changed segment (if provided by the caller of the RUP)

#### **For RH-propagation:**

- The contents of the interface control block
- The HEC, QWHS, and QWHC
- The Data Capture Data Description
- The Data Capture Data area for the before- and after-image of the row.

If you include debug level 8 on the TRACE or TRACE ON statements, the trace output includes a record of each call to and each return from an exit routine.

Other useful debugging aids are the *exit entered* and *exit in control* flags in the interface control block. These flags help you determine if your exit routine is in control at the time of a failure.

## **Telling DPROP About Your Propagation Exit**

This section describes how you can inform DPROP that you want to use a Propagation exit routine. During PR definition, specify which Propagation exit routines must be called when changes are made to specific IMS segment types or DB2 tables. The process you follow depends on whether or not you are creating your PRs using DataRefresher.

## **Creating a PR Using DataRefresher**

Defining a PR that uses a Propagation exit routine is much the same as defining a PR used with the generalized mapping cases. The most significant difference is that, on the MAPUPARM operand of the DataRefresher SUBMIT statement, you must:

- Specify the PRTYPE parameter as PRTYPE=U.
- Give the load module name of the exit routine on the EXITNAME= parameter.
- Identify the list of the segment types propagated by the PR on the PROPSEGM= keyword.

This tells DPROP that you want to use a Propagation exit routine, which exit routine must be called, and which segment types and table are propagated.

For HR-propagation, one segment type is usually propagated by only one PR. However, one segment type can be propagated by multiple PRs, belonging to generalized and user mapping cases. If the segment type is specified on the PROPSEGM= keyword of more than one PR, the RUP calls your exit routine once for each associated PR.

For RH-propagation, one table is usually propagated by only one PR. However, one table can be propagated by multiple PRs, but they must all belong to user mapping cases.

## **Creating a PR Using the MVG Input Tables**

This section discusses how to define a PR for a Propagation exit using the MVG Input Tables. The input into the tables is similar to that used for the generalized mapping cases. When specifying a Propagation exit routine, your PR must have at least one row in the PR table, one row in the DPRISEG (or SEG) table, and one row in the DPRITAB (or TAB) table.

In the PR table, you must specify the PRTYPE column as U. Also, specify the load module name of the exit routine using the EXITNAME column. When you define the PR for your exit routine, leave the MAPCASE column blank. The PROPSUP column is ignored.

For HR-propagation, you must include in the SEG table one row for each segment type that, when changed, is propagated by the Propagation exit routine associated with the PR being defined. When one of these segments is changed, the RUP calls the exit routine to propagate the segment.

Typically, one segment type is propagated by only one PR, and only one PR has a SEG row for that segment type. However, one segment type can be propagated by multiple PRs that belong to generalized and user mapping cases. If the segment type is specified on the SEG row of more than one PR, the RUP calls your exit routine once for each associated PR.

For RH-propagation, include in the TAB table one row for each table that, when changed, is propagated by the Propagation exit routine associated with the PR being defined.

Typically, one table is propagated by only one PR, and only one PR has a TAB row for that table. However, one table can be propagated by multiple PRs, belonging to user mapping cases. If the table is specified on the TAB row of more than one PR, the HUP calls your exit routine once for each associated PR.

The SEGEXIT, SEGEXITL, and SEGEXITF columns of the SEG row do not apply to user mapping cases, and are ignored; but they are copied to the SEG mapping table. Also, DPROP ignores the ROLE column, but still must be set to a value **(P, E, or X)** or blank.

In the TAB table, the columns are the same as those for the generalized mapping cases. Also, DPROP performs the same checks. The only difference is that, for a user mapping, you can specify more than one row in the table. For more information about multiple DB2 tables, see the next section.

You can also use the DPRIFLD (or FLD) table to provide information on the fields to be propagated to DB2. However, DPROP does not use the information in this table, and you are not required to provide it.

#### **Propagating Data To More Than One DB2 Table**

Using a Propagation exit routine, you can propagate your changed IMS data to more than one DB2 table. The SQL calls involved are created by you, but you must let DPROP know that more than one table is involved. You can only do this through the MVG input tables. To inform DPROP that you want to use more than one DB2 table, add one row in the MVG TAB table for each DB2 table that receives the data changes.

You can define PRs that propagate to multiple tables if you are defining them with the MVG input tables, but not with DataRefresher. However, with DataRefresher, you can define multiple PRs, each propagating the same data to another target DB2 table.

#### **Propagating Data To More Than One IMS Segment**

Using a Propagation exit routine, you can propagate your changed DB2 data to more than one IMS segment. The IMS calls involved are created by you, but you must let DPROP know that more than one database or segment is involved. You can do this using either DataRefresher or the MVG input tables. When using DataRefresher, you must use one DataRefresher SEGMENT statement for each segment to which you want to propagate the PR. If you use the MVG input tables, then add one row in the MVG SEG table for each IMS segment that receives the data changes.

#### **Binding the PR**

Use the name of the propagation exit as the member name when binding the PR.

# **First Sample Propagation Exit Routine**

Figure 52 on page 190 shows the first example of a Propagation exit routine for HR-propagation only. This example shows you the basic principles for mapping a data change involving path data, although this is already supported by the generalized mapping case capabilities of DPROP Version 1 Release 2. The purpose of this sample exit is to illustrate typical aspects of the logic that a Propagation user exit needs to provide and how to call the DPROP trace module within such an exit routine.

In this case, the sample exit is mapping fields from an entity segment, and nonkey path data located in the segment's parent, to the target DB2 table.

Because this kind of mapping is supported by the DataRefresher mapping logic, the data extract in this case can be performed by DataRefresher.

## **Mapping Performed By the Sample Exit Routine**

Figure 50 on page 189 illustrates the overview of the propagation done on IMS fields by the sample Propagation exit routine.

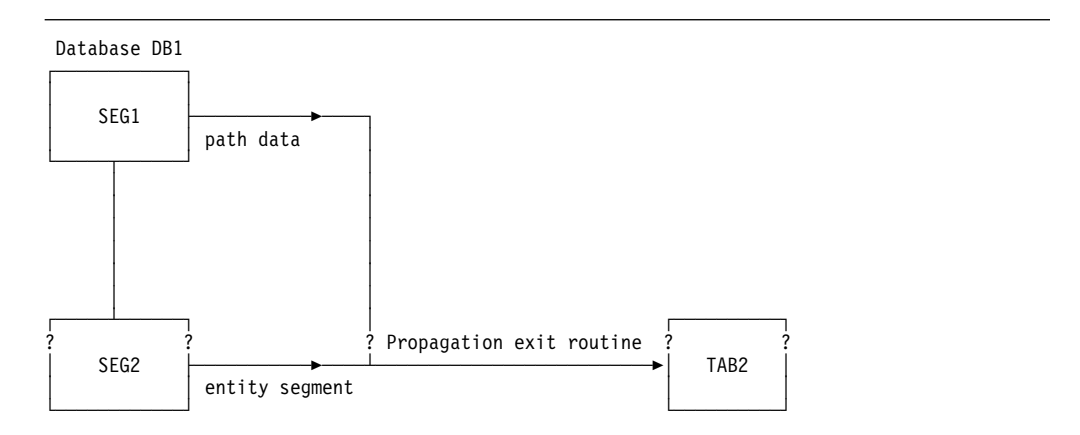

*Figure 50. Overview of the Propagation Performed By the Exit Routine*

Figure 51 shows the mapping of individual IMS source fields to the DB2 target columns.

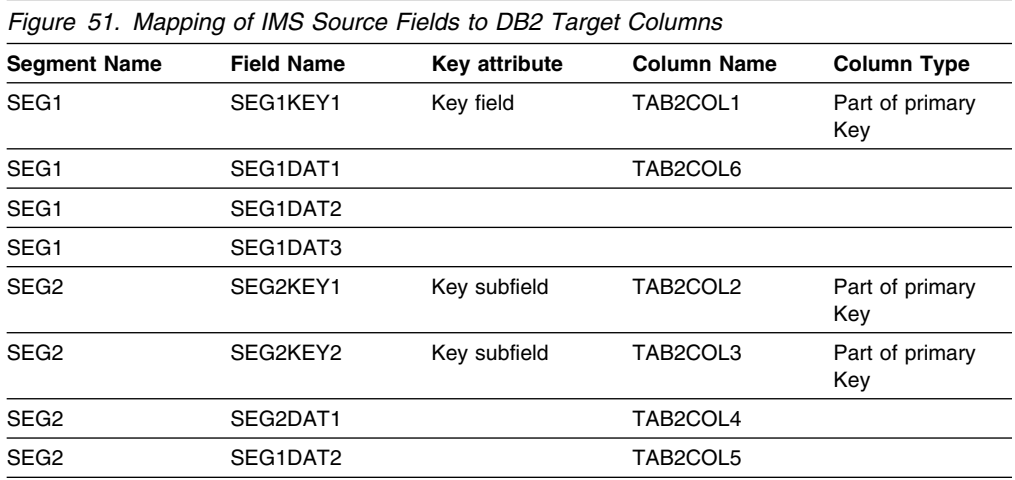

## **Sample Exit Routine Source Code**

The example in Figure 52 on page 190 is intentionally simplified to emphasize the fundamental logic involved. Your Propagation exit routine will likely be more complex to meet your propagation requirements.

The source code below is provided in the DPROP Sample Source Library (EKYSAMP) under the member name EKYEPR1A. The following source code shows sample module EKYEPR1A after the DB2 precompiler processed it.

Following the source code are definitions related to the sample Propagation exit routine.

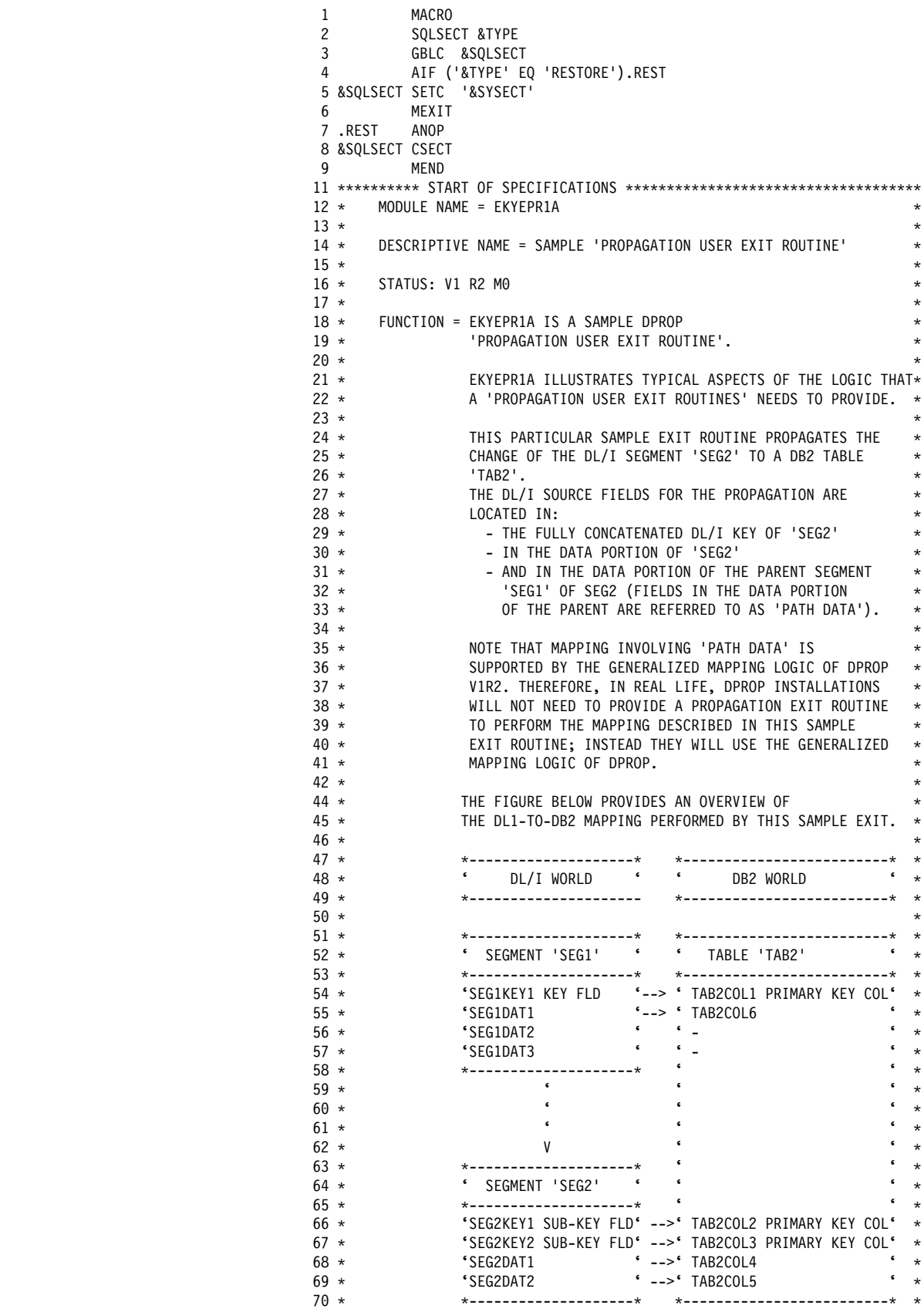

*Figure 52 (Part 1 of 40). First Sample Propagation Exit Routine (Assembler)*

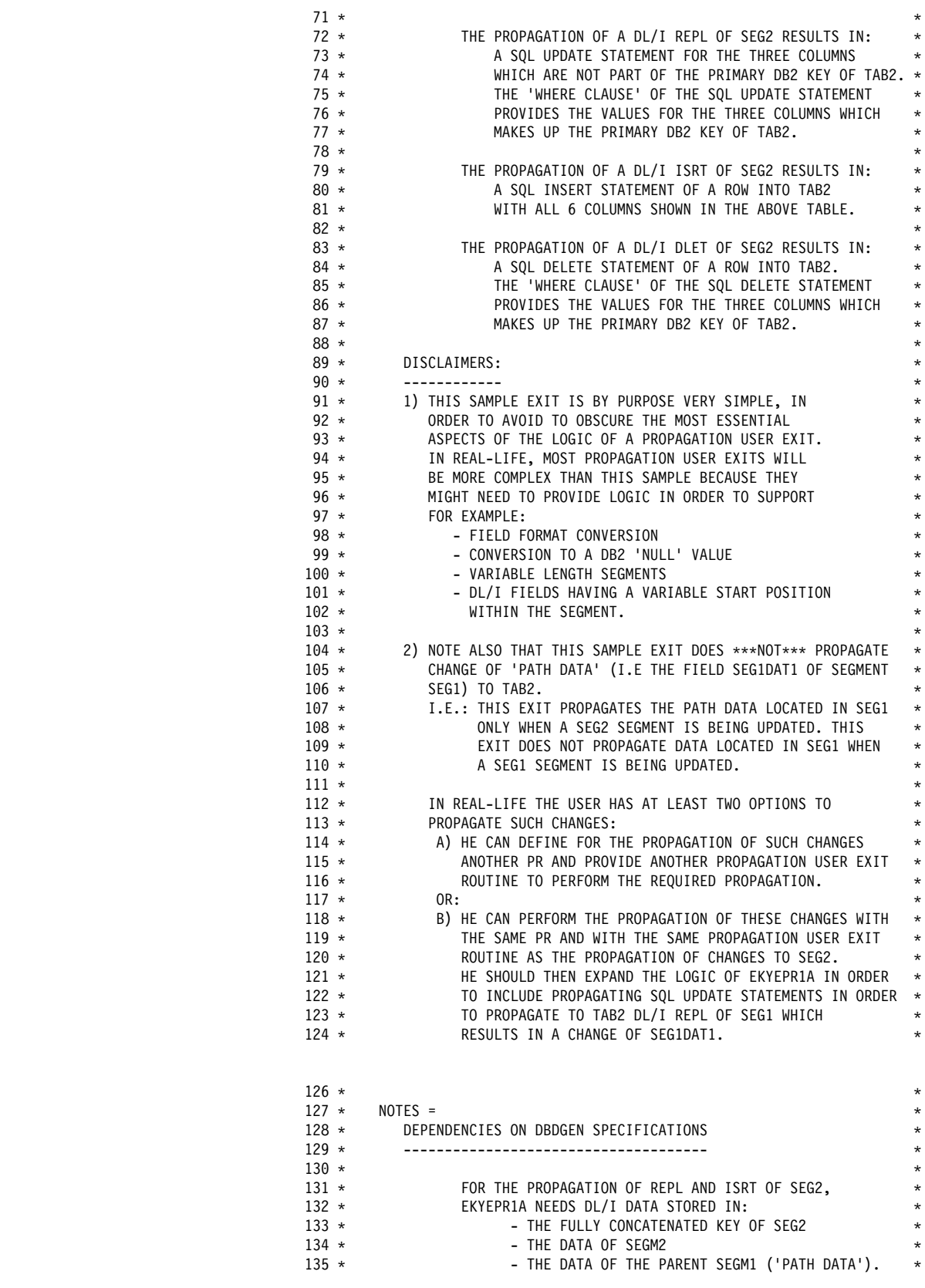

*Figure 52 (Part 2 of 40). First Sample Propagation Exit Routine (Assembler)*

| $136 *$<br>$137 *$<br>$138 *$<br>$139 *$<br>$140 *$<br>$141 *$<br>$142 *$ | $^\star$<br>FOR THE PROPAGATION OF DLET, EKYEPR1A<br>$\star$<br>NEEDS ONLY THOSE DL/I FIELDS WHICH ARE MAPPED<br>$^\star$<br>TO THE COLUMNS OF THE DB2 PRIMARY KEY. ALL THESE<br>$^\star$<br>DL/I FIELDS ARE LOCATED IN<br>$^\star$<br>- THE FULLY CONCATENATED KEY OF SEG2.<br>$\star$<br>$\star$                                    |
|---------------------------------------------------------------------------|----------------------------------------------------------------------------------------------------|
| $143 *$<br>$144 *$<br>$145 *$<br>$146 *$                                  | 1) THEREFORE, EXIT= SPECIFICATIONS DURING DBDGEN SHOULD<br>$^{\star}$<br>SPECIFY:<br>$^\star$<br>$\star$<br>'EXIT=((EKYRUP00, KEY, PATH, DATA))'<br>$^\star$                                                                                                    |
| $147 *$<br>$148 *$<br>$149 *$<br>$150 *$<br>$151 *$                       | *-------------------------------*<br>$^\star$<br>THESE SPECIFICATIONS ALLOW TO SATISFY THE<br>EKYEPR1A DATA REQUIREMENTS FOR THE PROPAGATION OF<br>$\star$<br>REPL, ISRT AND DLET OPERATIONS.<br>$\star$<br>$\star$                                                                                                    |
| $152 *$<br>$153 *$<br>$154 *$<br>$155 *$<br>$156 *$                       | 2) ***IF*** THE TARGET DB2 TABLES ARE ***NOT*** INVOLVED<br>$\star$<br>IN REFERENTIAL INTEGRITY CONSTRAINTS ALLOWING TO USE<br>$^{\star}$<br>THE DL/I DBDGEN 'NOCASCADE' OPTION, THEN PROPAGATION<br>$\star$<br>OF DL/I DLET REQUIRES THE DBDGEN OPTION OF<br>$\star$<br>'CASCADE' ('CASCADE' IS A DBDGEN DEFAULT OPTION).<br>$\star$ |
| $157 *$<br>$158 *$<br>$159 *$<br>$160 *$                                  | THE DL/I DBDGEN CASCADE OPTION:<br>*<br>- MUST SPECIFY (OR DEFAULT TO) THE 'KEY' SUBOPTION *<br>(BECAUSE EKYEPR1A NEEDS THE FULLY CONCATENATED<br>$^\star$<br>KEY OF SEG2 TO PROPAGATE CASCADING DELETES OF<br>$^\star$                                                                                                    |
| $161 *$<br>$162 *$<br>$163 *$<br>$164 *$<br>$165 *$                       | SEG2),<br>$\star$<br>- CAN SPECIFY THE 'NODATA' AND 'NOPATH' OPTIONS<br>$^{\star}$<br>(BECAUSE EKYEPR1A NEEDS NEITHER SEG2 DATA NOR<br>$\star$<br>PATH DATA TO PROPAGATE DELETES OF SEG2).<br>$\star$<br>THEREFORE THE CASCADE OPTION IN DBDGEN WILL TYPICALLY<br>$\star$                                                             |
| $166 *$<br>$167 *$<br>$168 *$<br>$169 *$<br>$170 *$                       | BE SPECIFIED AS:<br>$\star$<br>*---------------------------*<br>$^\star$<br>"(CASCADE, KEY, NODATA, NOPATH)"<br>$\star$<br>*----------------------------*<br>$\star$<br>IT IS ALSO OK TO TAKE THE DEFAULT CASCADE OPTIONS,<br>$^\star$                                                                                                |
| $171 *$<br>$172 *$<br>$173 *$<br>$174 *$                                  | WHICH ARE:<br>$^\star$<br>$\star$<br>(CASCADE, KEY, DATA, NOPATH)<br>$\star$<br>*---------------------------*<br>$\star$                                                                                                    |
| $175 *$<br>$176 *$<br>$177 *$<br>$178 *$<br>$179 *$                       | $\star$<br>DEPENDENCIES ON LINKAGE EDITING<br>$\star$<br>1) EKYEPR1A MUST BE LINK EDITED WITH THE 'RIGHT'<br>$\star$<br>DB2 LANGUAGE INTERFACE ROUTINE (DB2 HAS DIFFERENT                                                                                                    |
| $180 *$<br>$181 *$<br>$182 *$<br>$183 *$                                  | LANGUAGE INTERFACE ROUTINES FOR EACH UNIQUE<br>$^\star$<br>ENVIRONMENT: ONE LANGUAGE INTERFACE ROUTINE FOR<br>$\star$<br>IMS ENVIRONMENTS, ANOTHER FOR TSO ENVIRONMENTS,<br>$^{\star}$<br>AND ANOTHER FOR CAF ENVIRONMENTS).<br>$\star$                                                                                               |
| $184 *$<br>$185 *$<br>$186 *$<br>$187 *$<br>$188 *$                       | $\star$<br>IF USING EKYEPR1A FOR DPROP ASYNCHRONOUS PROPAGATION<br>$^{\star}$<br>OR USER ASYNCHRONOUS PROPAGATION USING A CAF ATTACH<br>$\star$<br>- THE INSTALLATION MUST LINK EKYEPR1A WITH THE<br>$\star$<br>DB2 LANGUAGE INTERFACE FOR THE CAF ATTACH.<br>$^{\star}$                                                              |
| $189 *$<br>$190 *$<br>$191 *$<br>$192 *$                                  | $^\star$<br>IF USING EKYEPR1A FOR ASYNCH PROPAGATION IN AN IMS<br>$\star$<br>ENVIRONMENT:<br>$\star$<br>- THE INSTALLATION MUST LINK EKYEPR1A WITH THE<br>$\star$                                                                                                    |
| $193 *$<br>$194 *$<br>$195 *$<br>$196 *$                                  | DB2 LANGUAGE INTERFACE FOR THE IMS ATTACH.<br>$^{\star}$<br>IF USING EKYEPR1A FOR ASYNCH PROPAGATION IN<br>$\star$<br>A TSO ATTACH ENVIRONMENT:<br>$\star$                                                                                                    |
| $197 *$<br>$198 *$<br>$199 *$                                             | - THE INSTALLATION MUST LINK EKYEPR1A WITH THE<br>$\star$<br>DB2 LANGUAGE INTERFACE FOR THE TSO ATTACH.<br>$^{\star}$<br>$\star$                                                                                                    |

*Figure 52 (Part 3 of 40). First Sample Propagation Exit Routine (Assembler)*

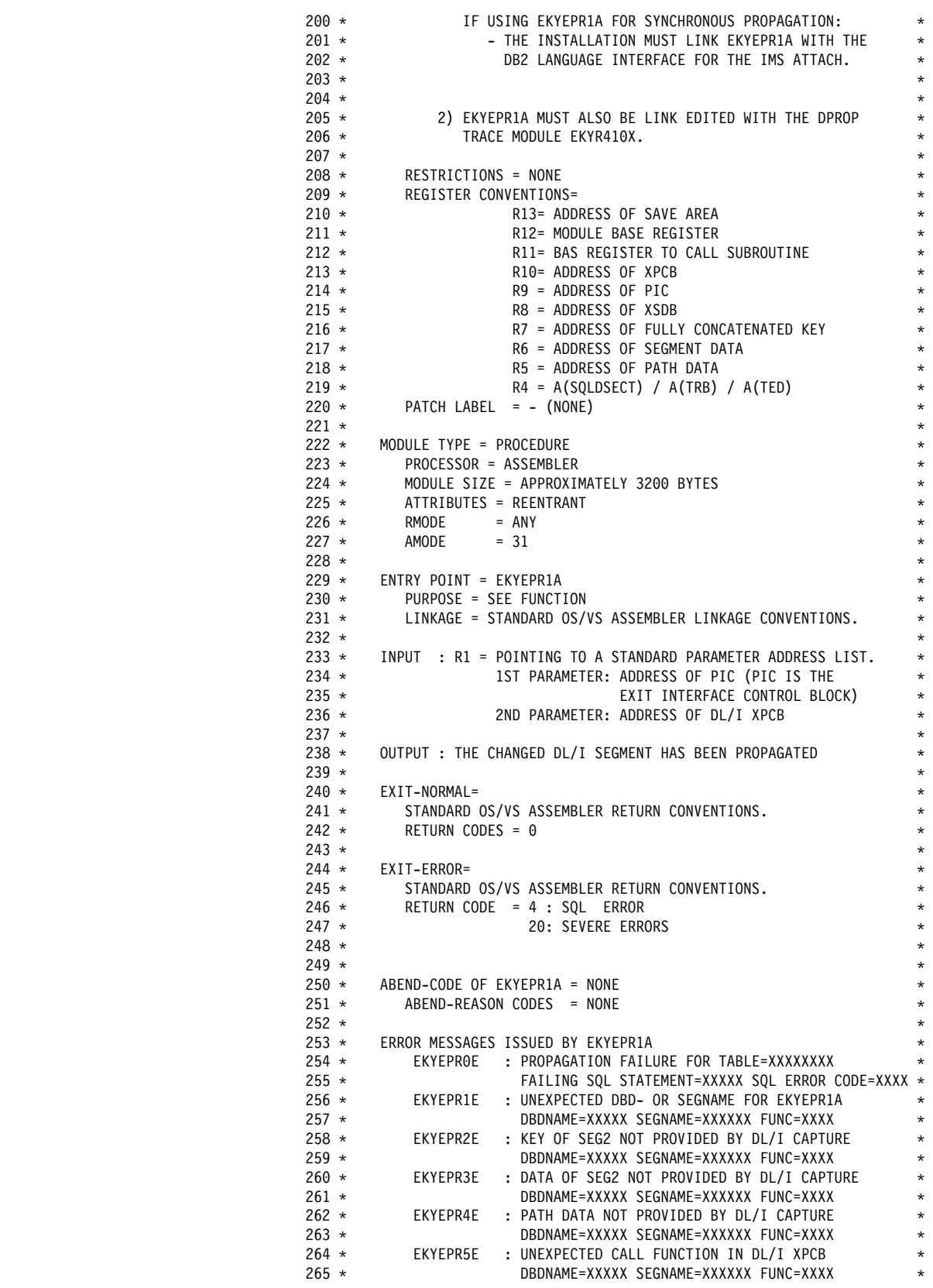

*Figure 52 (Part 4 of 40). First Sample Propagation Exit Routine (Assembler)*

| $266 *$            | $^\star$                                                                                |
|--------------------|-----------------------------------------------------------------------------------------|
| $267 *$            | $\star$                                                                                 |
| $268 *$<br>$269 *$ | EXTERNAL REFERENCES<br>$^{\star}$                                                       |
| $270 *$            | ROUTINES=<br>= SQL LANGUAGE INTERFACE<br>$^{\star}$                                     |
| $271 *$            | EKYR410X : DPROP TRACE MODULE<br>$^{\star}$                                             |
| $272 *$            | $\star$                                                                                 |
| $273 *$            | = SEE CONTROL BLOCKS<br>DATA AREAS<br>$^{\star}$                                        |
| $274 *$            |                                                                                         |
| $275 *$            | CONTROL BLOCKS = PIC<br>INTERFACE CB FOR PROPAGATION EXIT<br>$^{\star}$                 |
| $276 *$            | XPCB DL/I CAPTURE EXTENDED PCB<br>$\star$                                               |
| $277 *$            | XSDB DL/I CAPTURE EXTENDED SEGMENT<br>$\star$                                           |
| $278 *$            | DESCRIPTION<br>$^{\star}$                                                               |
| $279 *$            | TRACE REQUEST BLOCK<br>TRB<br>$\star$                                                   |
| $280 *$            | TED<br>TRACE ELEMENT DESCRIPTION<br>$^{\star}$                                          |
| $281 *$<br>$282 *$ | $\star$                                                                                 |
| $283 *$            | MACROS CODED IN MODULE=<br>$^{\star}$<br>SETTED - SET INFORMATION INTO A TED<br>$\star$ |
| $284 *$            | $^{\star}$                                                                              |
| $285 *$            | MACROS USED FROM MACRO LIBRARY=<br>$\star$                                              |
| $286 *$            | - SAVE REGISTERS<br>$\star$<br>SAVE                                                     |
| $287 *$            | GETMAIN - OS/VS GETMAIN<br>$\star$                                                      |
| $288 *$            | $\star$                                                                                 |
| $289 *$            | EKYRCPIC - INTERFACE CB FOR PROPAGATION EXIT<br>$\star$                                 |
| $290 *$            | EKYRCDL1 - DL/I CAPTURE INTERFACE CONTROL BLOCKS<br>$\star$                             |
| $291 *$            | EKYTRB - TRACE REQUEST BLOCK<br>$^{\star}$                                              |
| $292 *$            | EKYTED - TRACE ELEMENT DESCRIPTOR<br>$\star$                                            |
| $293 *$            | $^{\star}$                                                                              |
| $294 *$            | $\star$                                                                                 |
| $295 *$<br>$296 *$ | TABLES= NONE<br>$\star$<br>$\star$                                                      |
| $297 *$            | INCLUDE CODE FROM LIBRARY= NONE                                                         |
| $298 *$            |                                                                                         |
| $299 *$            | CHANGE ACTIVITY=<br>$\star$                                                             |
| $300 *$            | KMP0046: SUPPORT OF LOGICAL PARENT SEGMENTS HAVING<br>$^{\star}$                        |
| $301 *$            | A 'LOGICAL' IMS DELETE RULE AND INVOLVED                                                |
| $302 *$            | IN A UNIDIRECTIONAL LOGICAL RELATIONSHIP.<br>$^\star$                                   |
| $303 *$            |                                                                                         |
|                    |                                                                                         |
|                    |                                                                                         |
| $307 *$<br>$308 *$ | $\star$                                                                                 |
| $309 *$            | MAIN LINE LOGIC:<br>$^{\star}$                                                          |
| $310 *$            | ================<br>$^\star$                                                            |
| $311 *$            | $^\star$                                                                                |
| $312 *$            | 1) MODULE ENTRY LOGIC:<br>$^\star$                                                      |
| $313 *$            | $^\star$                                                                                |
| $314 *$            | - PROVIDE REGISTER EQUATES<br>$\star$                                                   |
| $315 *$            | - GENERATE A MODULE SAVEID<br>$\star$                                                   |
| $316 *$            | - SAVE REGISTERS AND ESTABLISH MODULE-BASE REGISTER<br>$\star$                          |
| $317 *$            | - LOAD ADDRESSES OF CALL PARAMETERS<br>¥                                                |
| $318 *$            | - SET 'MODULE ENTERED' AND 'MODULE IN CONTROL' FLAGS<br>¥                               |
| $319 *$            | INTO PIC.<br>¥                                                                          |
| $320 *$            | - SET TABLE QUALIFIER AND TABLE NAME INTO PIC<br>*                                      |
| $321 *$<br>$322 *$ | - IF FIRST INVOCATION OF THE EXIT:<br>*<br>- GETMAIN AN AREA CONTAINING AMONG OTHER     |
| $323 *$            | A MODULE SAVE AREA AND MODULE WORKSPACE.<br>*                                           |
| $324 *$            | - SAVE ADDRESS OF GETMAINED AREA.<br>$^\star$                                           |
| $325 *$            | - CLEAR THE GETMAINED AREA.<br>¥                                                        |
| $326 *$            | - CHAIN MODULE SAVE AREA AND SAVE AREA OF CALLER.<br>¥                                  |
| $327 *$            | ¥                                                                                       |
| $328 *$            | 2) VERIFY INFORMATION PROVIDED BY DL/I CAPTURE AND/OR DPROP<br>$^\star$                 |
| $329 *$            | ¥                                                                                       |
| $330 *$            | - VERIFY THAT THE EXIT IS INVOKED TO PROPAGATE THE<br>$^\star$                          |
| $331 *$            | RIGHT DBD/SEGNAME.                                                                      |

*Figure 52 (Part 5 of 40). First Sample Propagation Exit Routine (Assembler)*

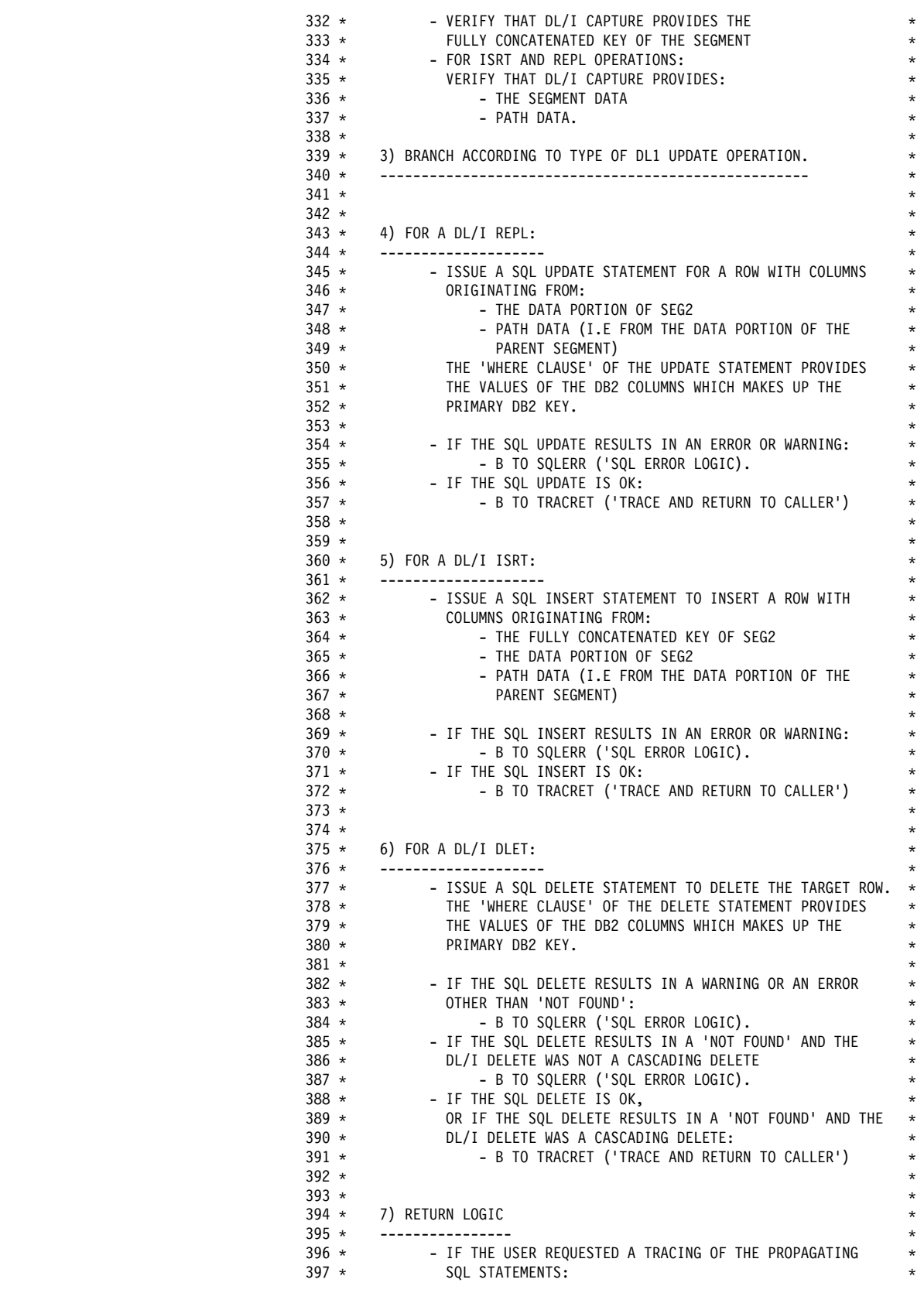

*Figure 52 (Part 6 of 40). First Sample Propagation Exit Routine (Assembler)*

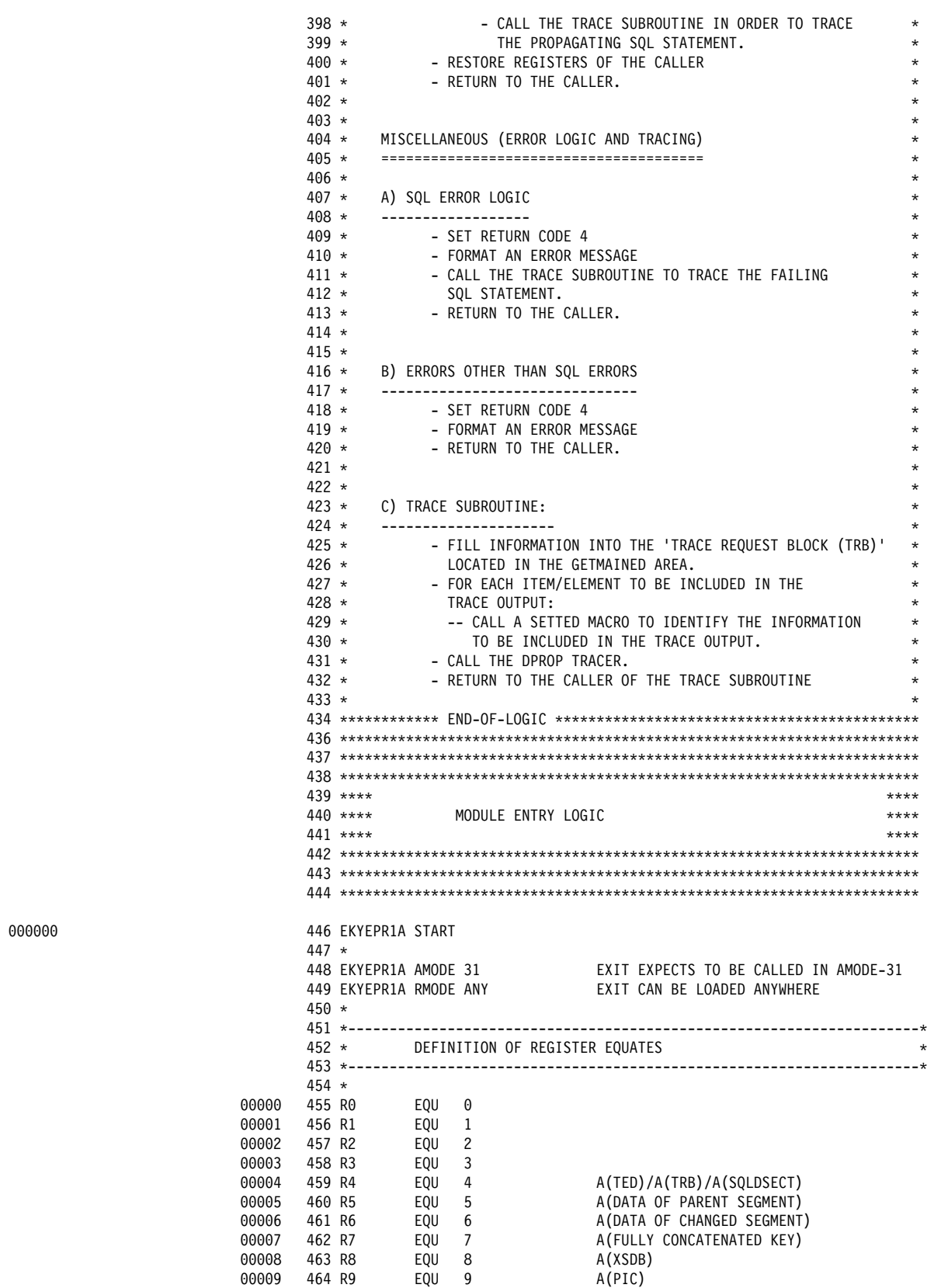

*Figure 52 (Part 7 of 40). First Sample Propagation Exit Routine (Assembler)*

000000

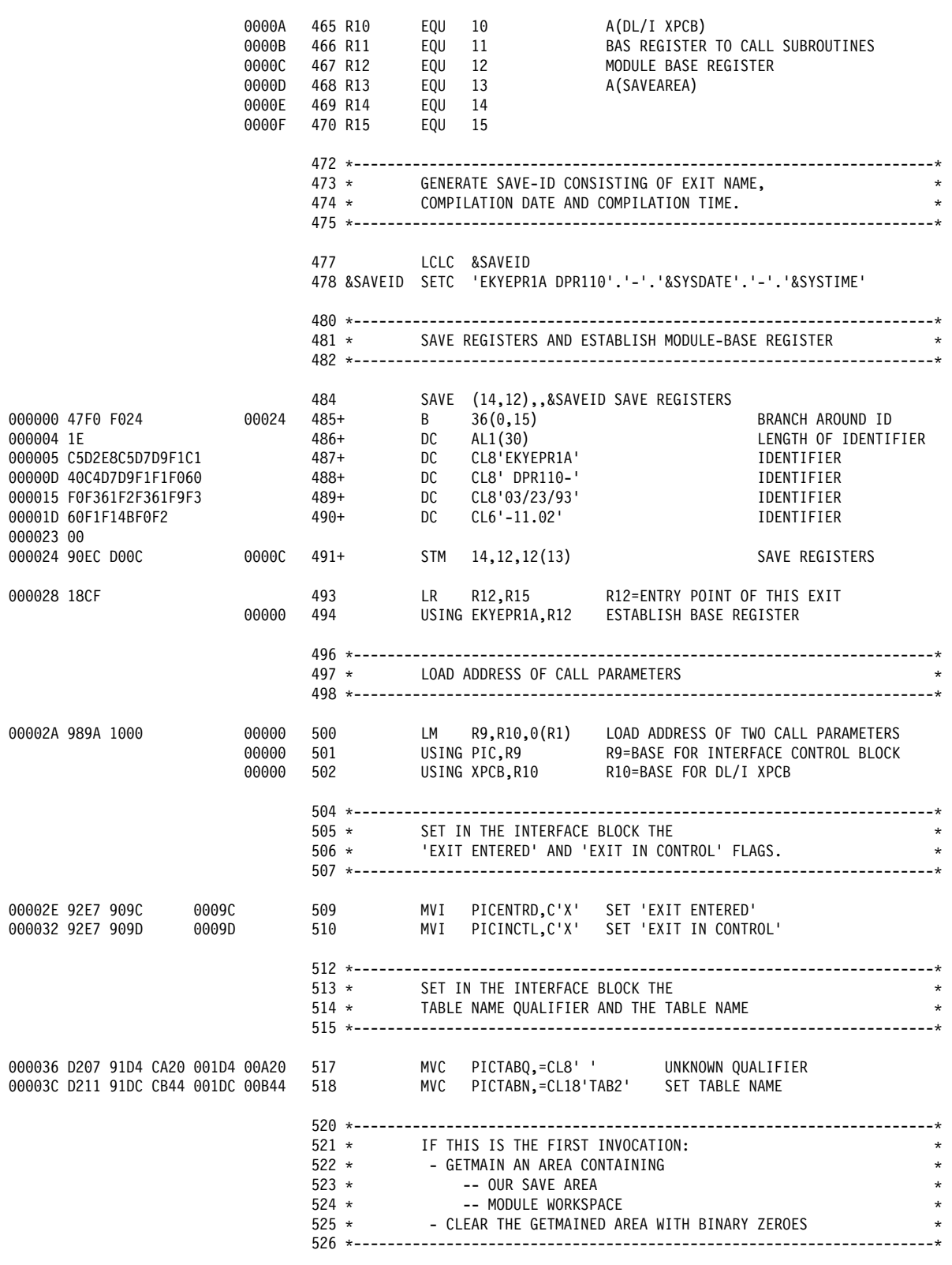

*Figure 52 (Part 8 of 40). First Sample Propagation Exit Routine (Assembler)*

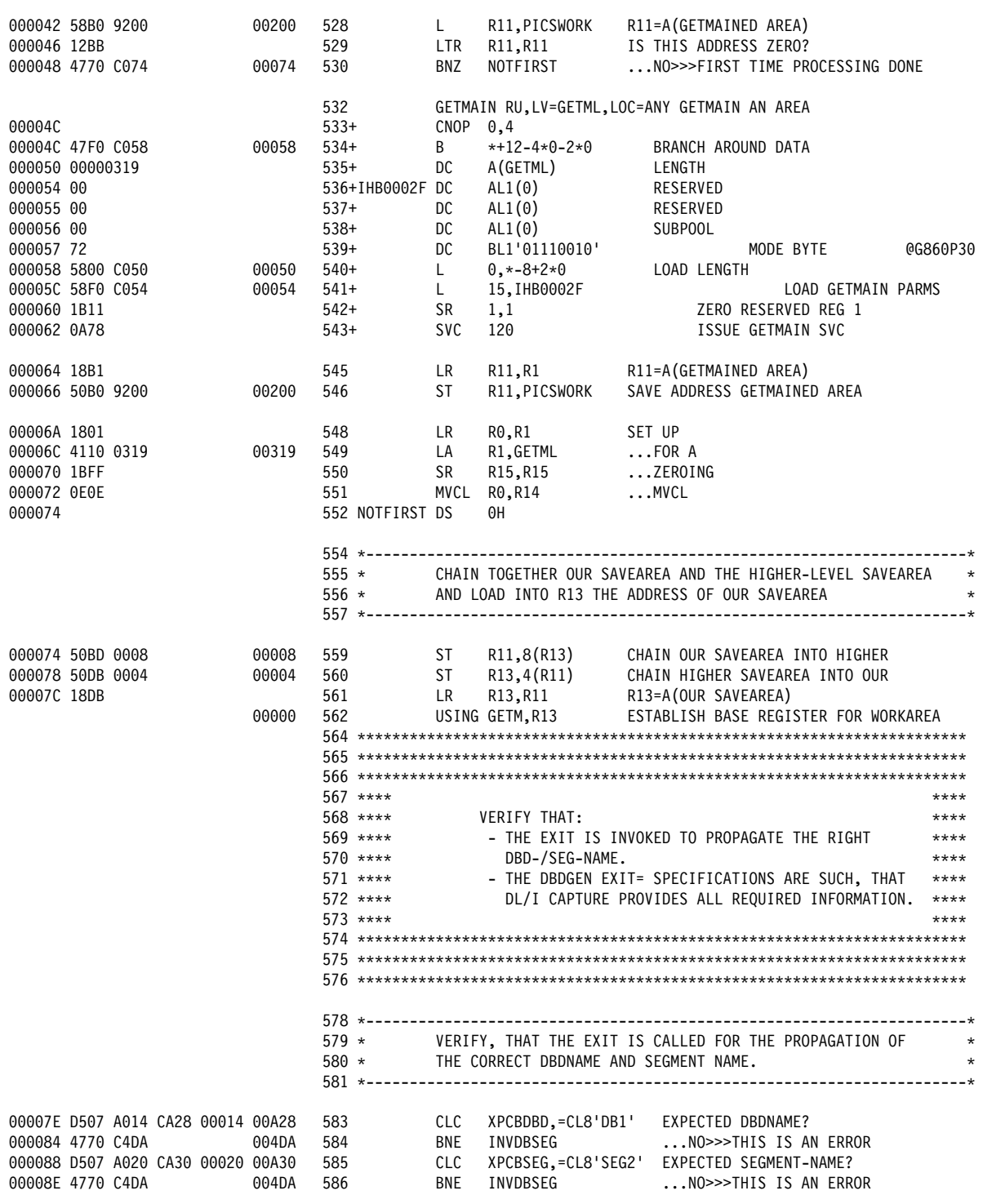

*Figure 52 (Part 9 of 40). First Sample Propagation Exit Routine (Assembler)*
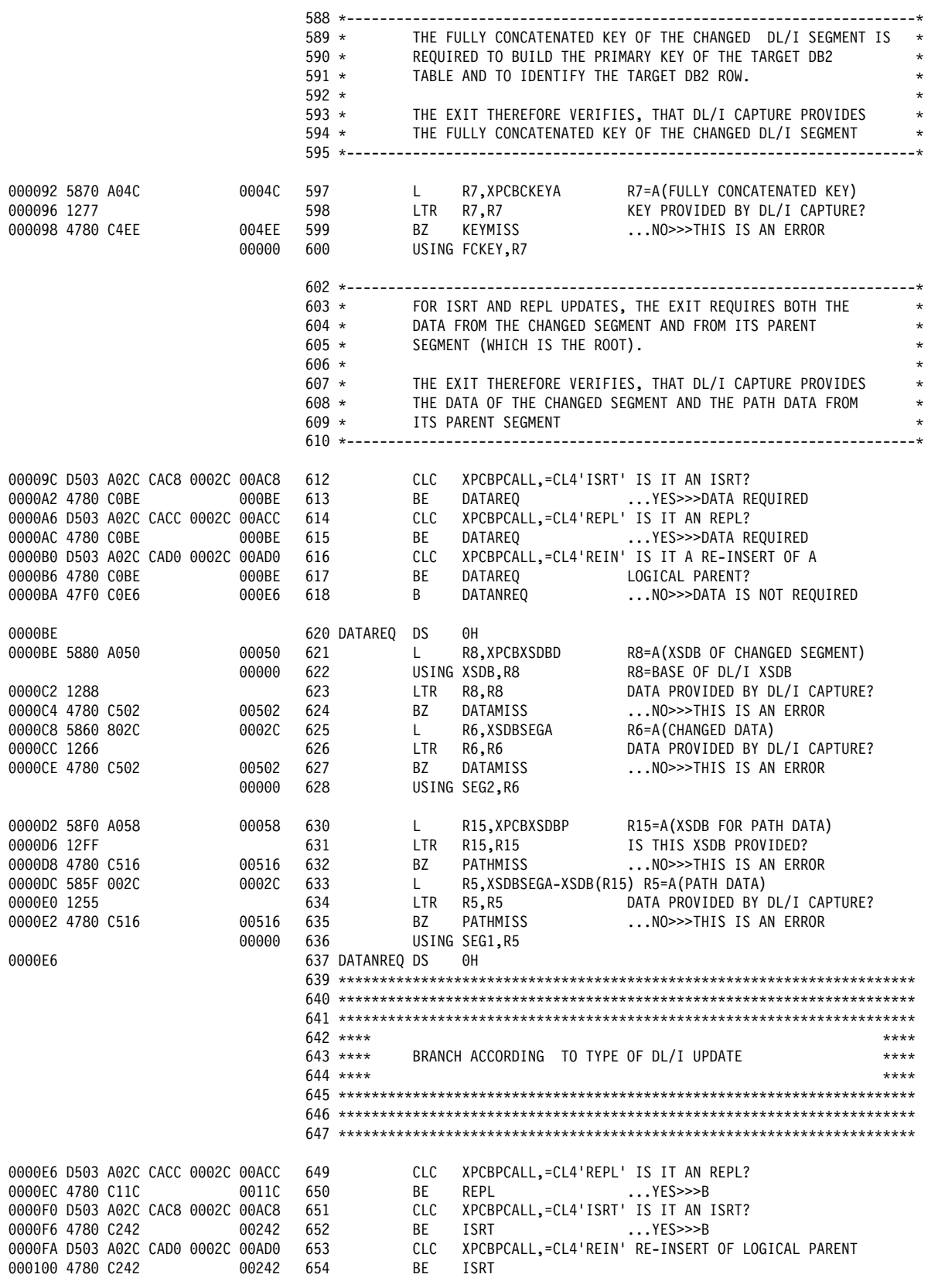

*Figure 52 (Part 10 of 40). First Sample Propagation Exit Routine (Assembler)*

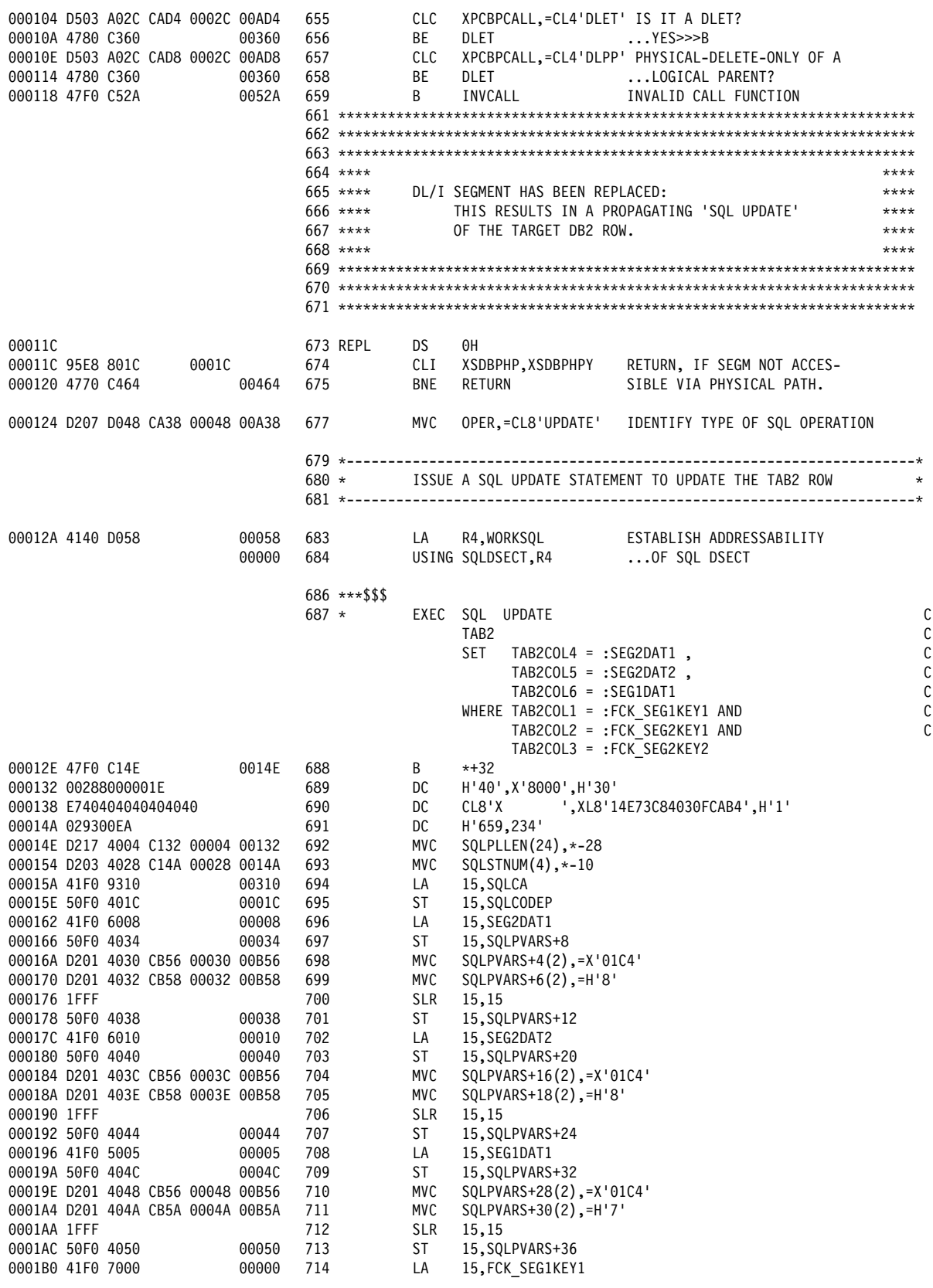

*Figure 52 (Part 11 of 40). First Sample Propagation Exit Routine (Assembler)*

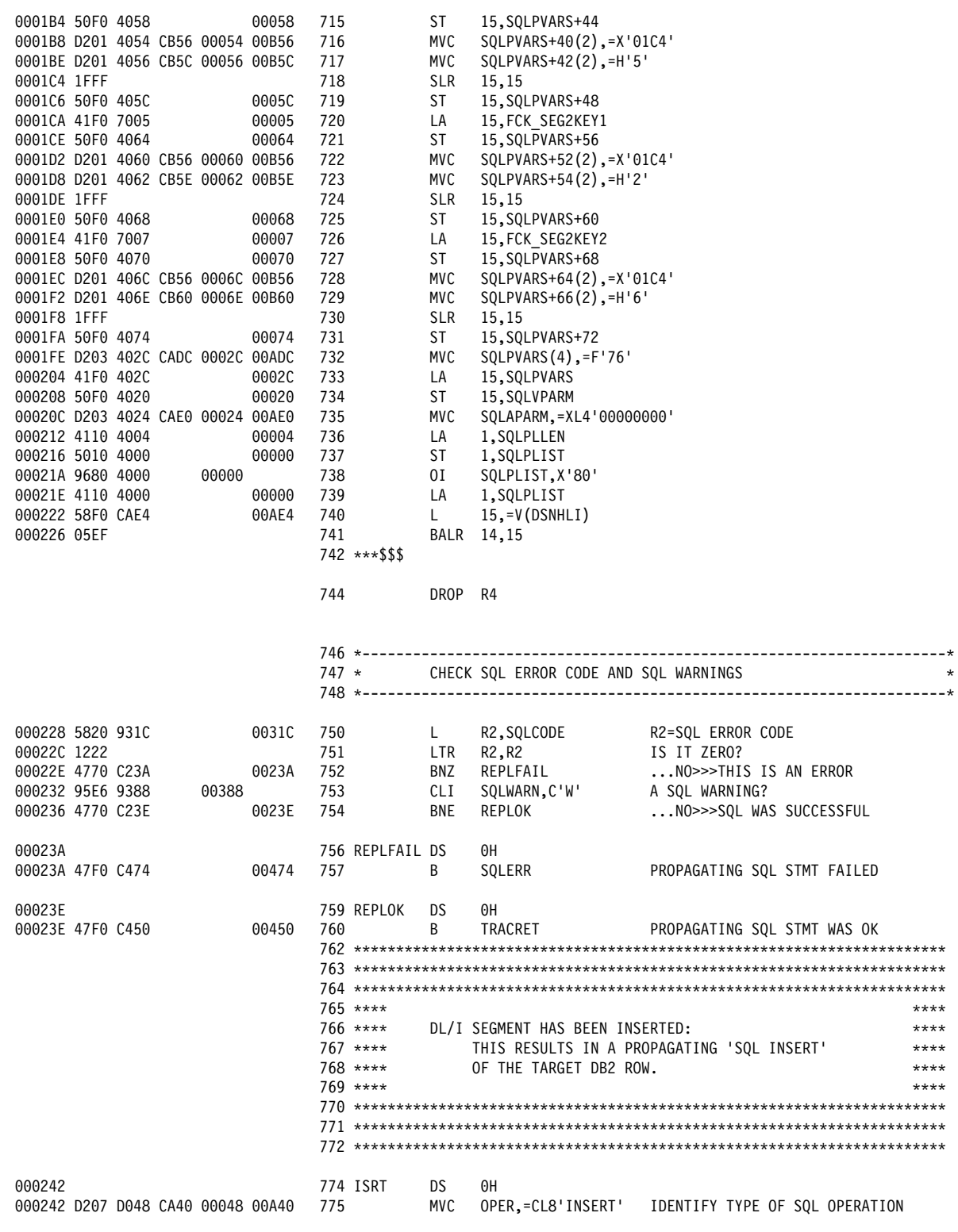

*Figure 52 (Part 12 of 40). First Sample Propagation Exit Routine (Assembler)*

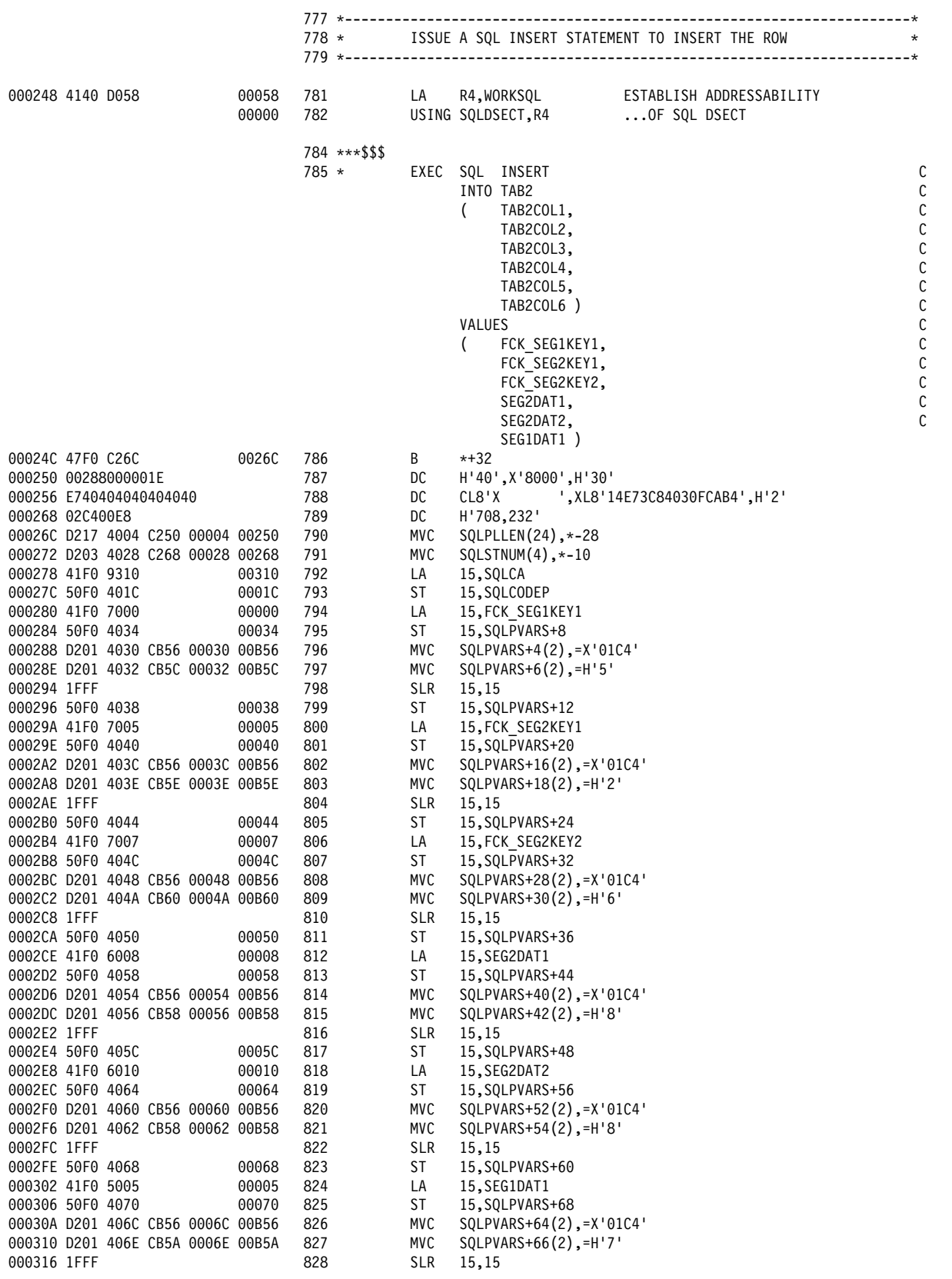

*Figure 52 (Part 13 of 40). First Sample Propagation Exit Routine (Assembler)*

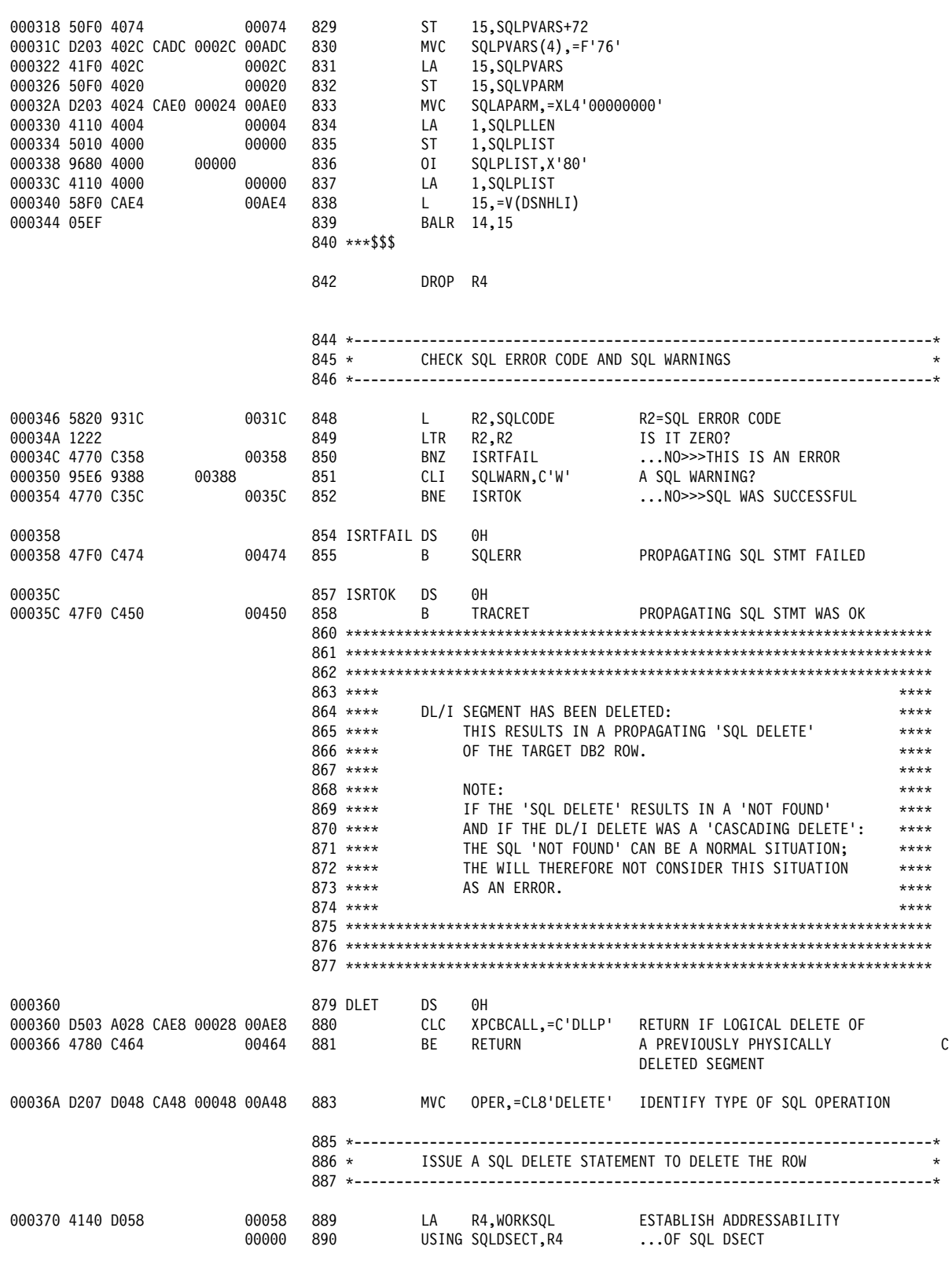

*Figure 52 (Part 14 of 40). First Sample Propagation Exit Routine (Assembler)*

|                                   | $892$ ***\$\$\$ |              |                                                |
|-----------------------------------|-----------------|--------------|------------------------------------------------|
|                                   | $893 *$         | EXEC         | C<br>SQL DELETE                                |
|                                   |                 |              | С<br>FROM TAB2                                 |
|                                   |                 |              | С<br>WHERE TAB2COL1 = $:$ FCK SEG1KEY1 AND     |
|                                   |                 |              | C<br>TAB2COL2 = :FCK SEG2KEY1 AND              |
|                                   |                 |              | TAB2COL3 = :FCK SEG2KEY2                       |
| 000374 47F0 C394<br>00394         | 894             | B            | $*+32$                                         |
| 000378 00288000001E               | 895             | DC           | H'40', X'8000', H'30'                          |
|                                   |                 |              |                                                |
| 00037E E740404040404040           | 896             | DC           | ', XL8'14E73C84030FCAB4', H'3'<br>CL8'X        |
| 000390 030700E9                   | 897             | DC           | H'775,233'                                     |
| 000394 D217 4004 C378 00004 00378 | 898             | MVC          | $SQL$ PLLEN(24), $*$ -28                       |
| 00039A D203 4028 C390 00028 00390 | 899             | MVC          | $SQLSTMUM(4), * -10$                           |
| 0003A0 41F0 9310<br>00310         | 900             | LA           | 15, SQLCA                                      |
| 0003A4 50F0 401C<br>0001C         | 901             | ST           | 15, SQLCODEP                                   |
| 0003A8 41F0 7000<br>00000         | 902             | LA           | 15, FCK SEG1KEY1                               |
| 0003AC 50F0 4034<br>00034         | 903             | ST           | 15, SQLPVARS+8                                 |
| 0003B0 D201 4030 CB56 00030 00B56 | 904             | MVC          | $SQLPVARS + 4(2)$ , = $X'01C4'$                |
| 0003B6 D201 4032 CB5C 00032 00B5C | 905             | MVC          | $SQLPVARS + 6(2)$ , = $H'5'$                   |
| 0003BC 1FFF                       | 906             | <b>SLR</b>   | 15,15                                          |
| 0003BE 50F0 4038<br>00038         | 907             | ST           | 15, SQLPVARS+12                                |
| 0003C2 41F0 7005<br>00005         | 908             | LA           | 15, FCK SEG2KEY1                               |
| 0003C6 50F0 4040<br>00040         | 909             | ST           | 15, SQLPVARS+20                                |
| 0003CA D201 403C CB56 0003C 00B56 | 910             | MVC          |                                                |
|                                   |                 |              | $SQLPVARS+16(2)$ , =X'01C4'                    |
| 0003D0 D201 403E CB5E 0003E 00B5E | 911             | MVC          | $SQLPVARS+18(2)$ ,=H'2'                        |
| 0003D6 1FFF                       | 912             | <b>SLR</b>   | 15,15                                          |
| 0003D8 50F0 4044<br>00044         | 913             | ST           | 15, SQLPVARS+24                                |
| 0003DC 41F0 7007<br>00007         | 914             | LA           | 15, FCK SEG2KEY2                               |
| 0003E0 50F0 404C<br>0004C         | 915             | ST           | 15, SQLPVARS+32                                |
| 0003E4 D201 4048 CB56 00048 00B56 | 916             | MVC          | SQLPVARS+28(2),=X'01C4'                        |
| 0003EA D201 404A CB60 0004A 00B60 | 917             | MVC          | $SQLPVARS + 30(2)$ ,=H'6'                      |
| 0003F0 1FFF                       | 918             | <b>SLR</b>   | 15,15                                          |
| 0003F2 50F0 4050<br>00050         | 919             | ST           | 15, SQLPVARS+36                                |
| 0003F6 D203 402C CAEC 0002C 00AEC | 920             | MVC          | $SQLPVARS(4)$ , =F'40'                         |
| 0003FC 41F0 402C<br>0002C         | 921             | LA           | 15, SQLPVARS                                   |
| 000400 50F0 4020<br>00020         | 922             | ST           | 15, SQLVPARM                                   |
| 000404 D203 4024 CAE0 00024 00AE0 | 923             | MVC          | SQLAPARM, = XL4 '00000000'                     |
| 00040A 4110 4004<br>00004         | 924             | LA           | 1, SQLPLLEN                                    |
| 00000<br>00040E 5010 4000         | 925             | ST           | 1, SQLPLIST                                    |
| 000412 9680 4000<br>00000         | 926             | 01           | SQLPLIST, X'80'                                |
|                                   | 927             | LA           |                                                |
| 000416 4110 4000<br>00000         |                 |              | 1, SQLPLIST                                    |
| 00AE4<br>00041A 58F0 CAE4         | 928             | L            | $15, -V(DSNHLI)$                               |
| 00041E 05EF                       | 929             |              | BALR 14,15                                     |
|                                   | $930$ ***\$\$\$ |              |                                                |
|                                   |                 |              |                                                |
|                                   | 932             | <b>DROP</b>  | R4                                             |
|                                   |                 |              |                                                |
|                                   |                 |              |                                                |
|                                   |                 |              |                                                |
|                                   | $935 *$         |              | CHECK SQL ERROR CODE AND SQL WARNINGS          |
|                                   |                 |              |                                                |
|                                   |                 |              |                                                |
| 000420 5820 931C<br>0031C         | 938             | L.           | R2, SQLCODE<br>R2=SQL ERROR CODE               |
| 000424 1222                       | 939             | <b>LTR</b>   | R2,R2<br>IS IT ZERO?                           |
| 000426 4780 C440<br>00440         | 940             | ВZ           | DLET090<br>$\ldots$ YES $>>$ B                 |
| 00042A 5920 CAF0<br>00AF0         | 941             | $\mathbf{c}$ | R2,=F'100'<br>IS IT A 'NOT FOUND'?             |
| 00042E 4770 C448<br>00448         | 942             | BNE          | NO >>>THIS IS AN ERROR<br>DLETFAIL             |
|                                   |                 |              |                                                |
| 000432 D503 A028 CAF4 00028 00AF4 | 943             | <b>CLC</b>   | XPCBCALL,=C'CASC'<br>IS IT A CASCADING DELETE? |
| 000438 4780 C44C<br>0044C         | 944             | ВE           | DLETOK<br>YES>>>THIS IS (PERHAPS) OK           |
| 00043C 4770 C448<br>00448         | 945             | BNE          | DLETFAIL<br>NO >>>THIS IS AN ERROR             |
| 000440                            | 946 DLET090     | DS           | 0H                                             |
| 00388<br>000440 95E6 9388         | 947             | CLI          | SQLWARN,C'W'<br>A SQL WARNING?                 |
| 000444 4770 C44C<br>0044C         | 948             | BNE          | <b>DLETOK</b><br>NO>>>SQL WAS SUCCESSFUL       |
|                                   |                 |              |                                                |

*Figure 52 (Part 15 of 40). First Sample Propagation Exit Routine (Assembler)*

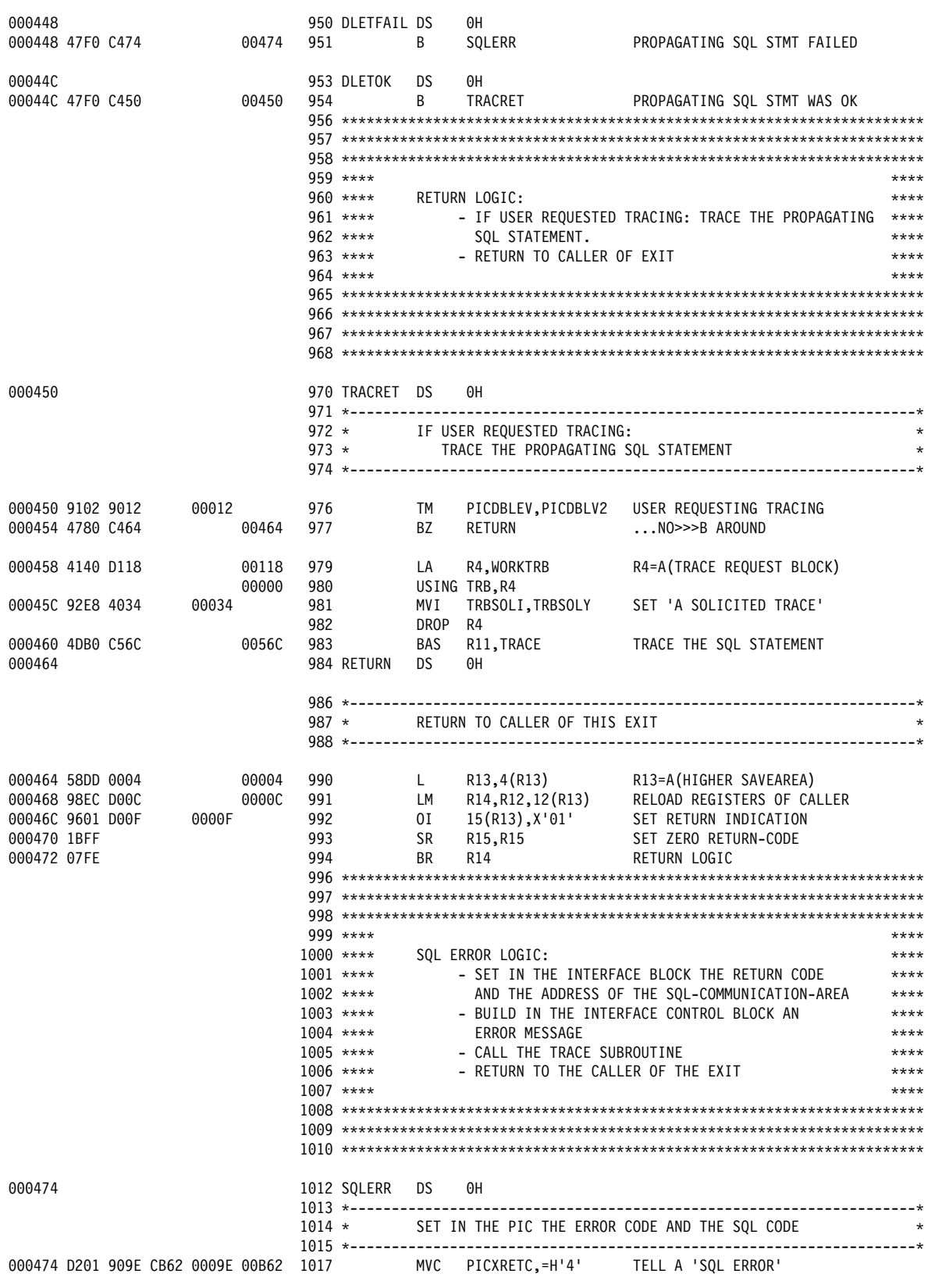

*Figure 52 (Part 16 of 40). First Sample Propagation Exit Routine (Assembler)*

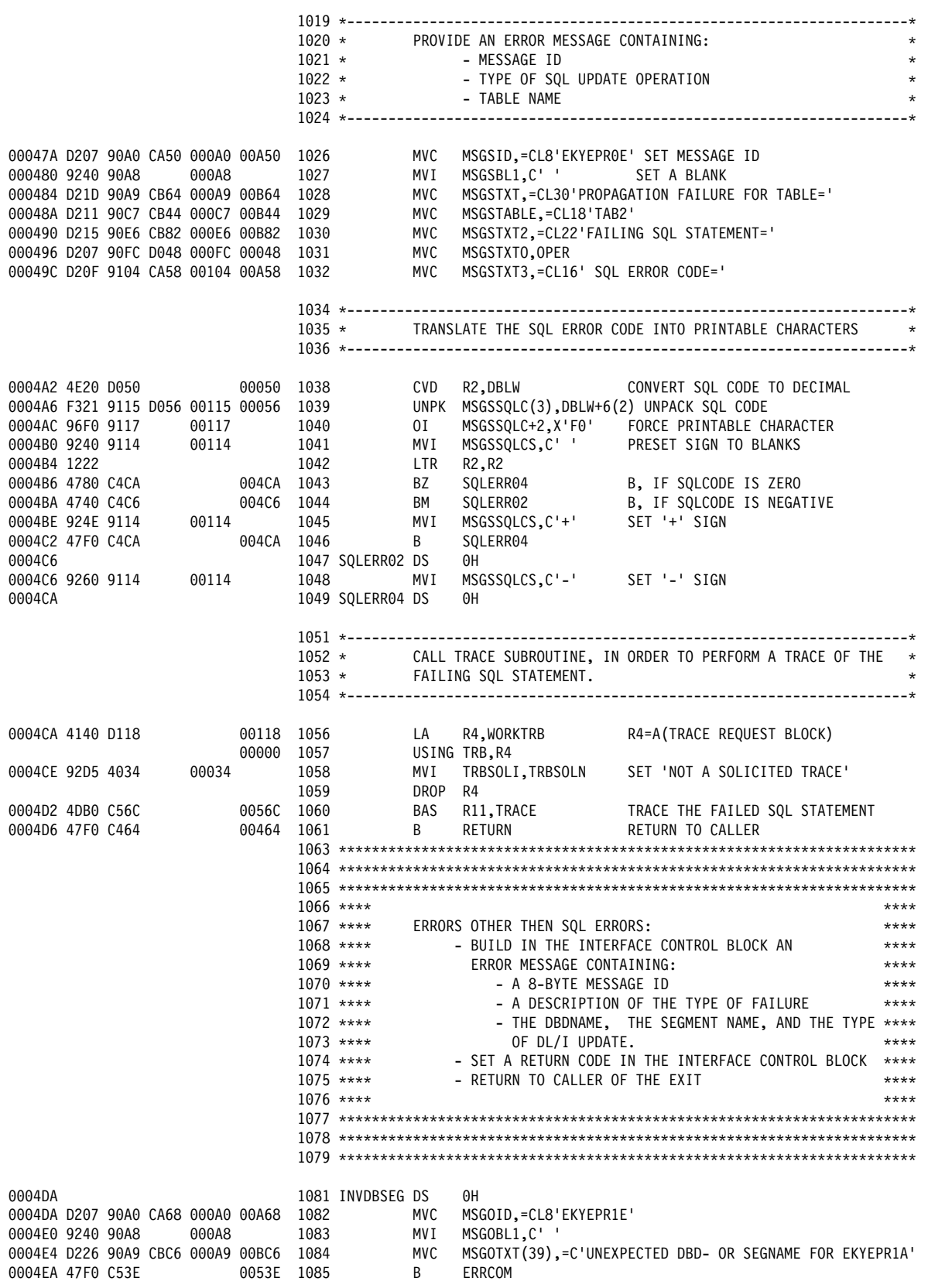

*Figure 52 (Part 17 of 40). First Sample Propagation Exit Routine (Assembler)*

0004EE 1087 KEYMISS DS OH 0004EE D207 90A0 CA70 000A0 00A70 1088 MVC MSGOID,=CL8'EKYEPR2E' 0004F4 9240 90A8 000A8 1089 MVI MSGOBL1,C' O004F8 D227 90A9 CA78 000A9 00A78 1090 MVC MSGOTXT(40),=C'KEY OF SEG2 NOT PROVIDED BY DL/I CAPTURE' 0004FE 47F0 C53E 9053E 1091 B ERRCOM 000502 1093 DATAMISS DS 0H 000502 D207 90A0 CAA0 000A0 00AA0 1094 MVC MSGOID,=CL8'EKYEPR3E' 000508 9240 90A8 000A8 1095 MVI MSGOBL1,C' ' O0050C D228 90A9 CBED 000A9 00BED 1096 MVC MSGOTXT(41),=C'DATA OF SEG2 NOT PROVIDED BY DL/I CAPTUREC and the state of the state of the state of the state of the state of the state of the state of the state of th 000512 47F0 C53E 0053E 1097 B ERRCOM 000516 1099 PATHMISS DS 0H 000516 D207 90A0 CAA8 000A0 00AA8 1100 MVC MSGOID,=CL8'EKYEPR4E' SSS51C 924S 9SA8 SSSA8 11S1 MVI MSGOBL1,C' ' MSGOTXT(38),=C'PATH DATA NOT PROVIDED BY DL/I CAPTURE' 000526 47F0 C53E 0053E 1103 B ERRCOM 00052A 1105 INVCALL DS 0H 00052A D207 90A0 CAB0 000A0 00AB0 1106 MVC MSGOID,=CL8'EKYEPR5E' SSS53S 924S 9SA8 SSSA8 11S7 MVI MSGOBL1,C' ' SSS534 D224 9SA9 CC16 SSSA9 SSC16 11S8 MVC MSGOTXT(37),=C'UNEXPECTED CALL FUNCTION IN DL/I XPCB' 00053A 47F0 C53E 0053E 1109 B ERRCOM 00053E 00053E 1111 ERRCOM DS 0H 00053E D207 90E6 CAB8 000E6 00AB8 1112 MVC MSGOTXT2,=CL08'DBDNAME=' 000544 D207 90EE A014 000EE 00014 1113 MVC MSGODBD, XPCBDBD 00054A D208 90F6 CC3B 000F6 00C3B 1114 MVC MSGOTXT3,=CL09' SEGNAME=' 000550 D207 90FF A020 000FF 00020 1115 MVC MSGOSEG,XPCBSEG 000556 D205 9107 CBBE 00107 00BBE 1116 MVC MSGOTXT4,=CL06' FUNC=' 00055C D203 910D A02C 0010D 0002C 1117 MVC MSGOFUNC,XPCBPCALL SSS562 D2S1 9S9E CBC4 SSS9E SSBC4 1119 MVC PICXRETC,=H'2S' SET 'SHOULD NOT OCCUR' RC SSS568 47FS C464 SS464 112S B RETURN 1122 KKKKKKKKKKKKKKKKKKKKKKKKKKKKKKKKKKKKKKKKKKKKKKKKKKKKKKKKKKKKKKKKKKKKKK 1123 KKKKKKKKKKKKKKKKKKKKKKKKKKKKKKKKKKKKKKKKKKKKKKKKKKKKKKKKKKKKKKKKKKKKKK 1124 KKKKKKKKKKKKKKKKKKKKKKKKKKKKKKKKKKKKKKKKKKKKKKKKKKKKKKKKKKKKKKKKKKKKKK  $1125$  \*\*\*\* 1126 \*\*\*\* TRACING OF PROPAGATING SQL STATEMENT. \*\*\*\* \*\*\*\*  $1127$  \*\*\*\* 1128 \*\*\*\* TRACING OF THE PROPAGATING SQL STATEMENT IS ASSISTED \*\*\*\* 1129 \*\*\*\* THROUGH USAGE OF THE SAMPLE 'SETTED' MACRO WHICH IS \*\*\*\* 1130 \*\*\*\* PROVIDED AND DESCRIBED BELOW. \*\*\*\* \*\*\*\*  $1131$  \*\*\*\* 1132 \*\*\*\* FOR EACH ITEM TO BE INCLUDED IN THE TRACE, THIS SAMPLE \*\*\*\* 1133 \*\*\*\* EXIT INVOKES THE SETTED SAMPLE MACRO, WHICH IDENTIFIES \*\*\*\* 1134 \*\*\*\* TO THE DPROP TRACER THE INFORMATION TO BE INCLUDED IN \*\*\*\*  $1135 \leftrightarrow\star\star\star$  THE TRACE.  $1136$  \*\*\*\* 1137 KKKKKKKKKKKKKKKKKKKKKKKKKKKKKKKKKKKKKKKKKKKKKKKKKKKKKKKKKKKKKKKKKKKKKK 1138 KKKKKKKKKKKKKKKKKKKKKKKKKKKKKKKKKKKKKKKKKKKKKKKKKKKKKKKKKKKKKKKKKKKKKK 1139 KKKKKKKKKKKKKKKKKKKKKKKKKKKKKKKKKKKKKKKKKKKKKKKKKKKKKKKKKKKKKKKKKKKKKK 1141 K-K-K-K-K-K-K-K-K-K-K-K-K-K-K-K-K-K-K-K-K-K-K-K-K-K-K-K-K-K-K-K-K-K-KK 1142 \* SAMPLE SETTED MACRO  $1143 \times$ 1144 \* SETTED IS A SAMPLE MACRO USED TO SUPPORT/EASE CALLS TO 1145 \* THE DPROP TRACER.  $1146 \times$ 1147 \* SETTED IS CALLED ONCE FOR EACH ELEMENT/ITEM TO BE 1148 \* INCLUDED IN THE TRACE (I.E SETTED IS CALLED ONCE FOR EACH 1149 \* TRACE ELEMENT DESCRIPTOR (TED)'). 'TRACE ELEMENT DESCRIPTOR (TED)').

*Figure 52 (Part 18 of 40). First Sample Propagation Exit Routine (Assembler)*

| $1150 *$  |             |       |                                                                     |                                                                             | $\star$  |
|-----------|-------------|-------|---------------------------------------------------------------------|-----------------------------------------------------------------------------|----------|
| $1151 *$  |             |       | SETTED PERFORMS THE FOLLOWING:                                      |                                                                             | $^\star$ |
| $1152 *$  |             |       | - IT DESCRIBES IN THE TED THE ELEMENT TO BE INCLUDED                |                                                                             | $\star$  |
| $1153 *$  |             |       | IN THE TRACE.                                                       |                                                                             | $\star$  |
| $1154 *$  |             |       | - IT STORES THE ADDRESS OF THE TED INTO THE                         |                                                                             | $^\star$ |
| $1155 *$  |             |       |                                                                     | CALL PARAMETER LIST USED TO INVOKE THE DPROP TRACER.                        | $\star$  |
| $1156 *$  |             |       | TO BE INCLUDED IN THE TRACE OUTPUT.                                 |                                                                             | $\star$  |
| $1157 *$  |             |       |                                                                     |                                                                             | $\star$  |
| $1158 *$  |             |       | SETTED IS INVOKED IN ONE OF THE THREE FOLLOWING WAYS:               |                                                                             | $\star$  |
|           |             |       |                                                                     |                                                                             |          |
| $1159 *$  |             |       | 1) FOR A 'HEADER-TED':                                              |                                                                             | $\star$  |
| $1160 *$  |             |       | SETTED NBR=, TYPE=HEADER, TXT=                                      |                                                                             | $\star$  |
| $1161 *$  |             |       | 2) FOR A 'SUB-HEADER TED':                                          |                                                                             | $\star$  |
| $1162 *$  |             |       | SETTED NBR=, TYPE=SUBH, TXT=                                        |                                                                             | $\star$  |
| $1163 *$  |             |       | 3) FOR A 'DATA-TED':                                                |                                                                             | $\star$  |
| $1164 *$  |             |       | SETTED $NBR = \ldots$ , TYPE=DATA, TXT= $\ldots$ , DATA= $\ldots$ . |                                                                             | $\star$  |
| $1165 *$  |             |       |                                                                     |                                                                             | $\star$  |
| $1166 *$  |             |       | THE NBR= KEYWORD OPERAND IS USED TO IDENTIFY THE                    |                                                                             | $\star$  |
| $1167 *$  |             |       | RELATIVE NUMBER OF THE TED.                                         |                                                                             | $\star$  |
| $1168 *$  |             |       |                                                                     |                                                                             | $\star$  |
|           |             |       |                                                                     |                                                                             |          |
| $1169 *$  |             |       | THE TXT= KEYWORD OPERAND IS USED TO PROVIDE THE NAME                |                                                                             | $\star$  |
| $1170 *$  |             |       | OF AN ASSEMBLER FIELD CONTAINING THE DESCRIPTIVE TEXT               |                                                                             | $\star$  |
| $1171 *$  |             |       | ASSOCIATED WITH THE TED.                                            |                                                                             | $\star$  |
| $1172 *$  |             |       |                                                                     |                                                                             | $\star$  |
| $1173 *$  |             |       | THE DATA= KEYWORD OPERAND IS USED TO PROVIDE THE NAME               |                                                                             | $\star$  |
| $1174 *$  |             |       | OF AN ASSEMBLER FIELD CONTAINING THE DATA TO BE INCLUDED            |                                                                             | $\star$  |
| $1175 *$  |             |       | IN THE TRACE.                                                       |                                                                             | $\star$  |
| $1176 *$  |             |       |                                                                     |                                                                             | $\star$  |
| $1177 *$  |             |       | NOTE THAT 'SETTED' IS ***NOT*** A GENERAL PURPOSE MACRO             |                                                                             | $\star$  |
|           |             |       |                                                                     |                                                                             |          |
| $1178 *$  |             |       | AND CAN ***NOT*** BE USED 'AS IS' IN USER-PROGRAMMED                |                                                                             | $\star$  |
| $1179 *$  |             |       | EXIT ROUTINES. INSTEAD OF USING THE SETTED MACRO 'AS IS'            |                                                                             | $\star$  |
| $1180 *$  |             |       | IN OTHER EXIT ROUTINES, PROGRAMMERS OF THE CUSTOMER MAY             |                                                                             | $\star$  |
| $1181 *$  |             |       | USE 'SETTED' AS A MODEL, WHICH CAN HELP THEM DEVELOP                |                                                                             | $\star$  |
| $1182 *$  |             |       | THEIR OWN MACRO WHICH IS ADAPTED TO THEIR REQUIREMENTS.             |                                                                             | $^\star$ |
|           |             |       |                                                                     |                                                                             |          |
| $1183 *$  |             |       |                                                                     |                                                                             |          |
|           |             |       |                                                                     |                                                                             |          |
|           |             |       |                                                                     |                                                                             |          |
|           |             |       |                                                                     |                                                                             |          |
|           |             |       |                                                                     |                                                                             |          |
|           |             |       |                                                                     | 1186 *-*-*-*- START OF SAMPLE 'SETTED' MACRO *-*-*-*-*-*-*-*-*-*-*-*-*-*-*- |          |
| 1187      |             | MACRO |                                                                     |                                                                             |          |
|           | 1188 &LABEL |       | SETTED &NBR=,&TYPE=,&TXT=,&DATA=                                    |                                                                             |          |
| $1189$ .* |             |       |                                                                     |                                                                             |          |
|           | $1190$ ***  |       | GET ADDRESS OF TED AND STORE ITS ADDRESS INTO                       |                                                                             |          |
|           | $1191***$   |       | THE TRACE PARAMETER LIST                                            |                                                                             |          |
| $1192$ .* |             |       |                                                                     |                                                                             |          |
| 1193      |             | AIF   | (T'&NBR EQ 'N').NBROK CHECK THAT NBR= IS NUMERIC                    |                                                                             |          |
| 1194      |             |       |                                                                     |                                                                             |          |
| 1195      |             | MEXIT | MNOTE 8, VALUE OF NBR= KEYWORD OPERAND MUST BE NUMERIC'             |                                                                             |          |
|           |             |       |                                                                     |                                                                             |          |
|           | 1196 .NBROK | ANOP  |                                                                     |                                                                             |          |
|           | 1197 &LABEL | LA    | $R4$ , WORKTED+ $((\&NBR-1)*TEDLEN)$ $R4=A(TED)$                    |                                                                             |          |
| 1198      |             |       | USING TED, R4                                                       |                                                                             |          |
| 1199      |             | ST    | R4,TRAPARML+(4*&NBR)                                                | SET A(TED) INTO PARMLIST                                                    |          |
| $1200$ .* |             |       |                                                                     |                                                                             |          |
|           | 1201 .***   |       | SET EYE CATCHER INTO TED                                            |                                                                             |          |
| $1202$ .* |             |       |                                                                     |                                                                             |          |
| 1203      |             | MVC   | TEDEYE,=CL4'TED'                                                    | SET EYE CATCHER INTO TED                                                    |          |
|           |             |       |                                                                     |                                                                             |          |
| $1204$ .* |             |       |                                                                     |                                                                             |          |
|           | $1205$ ***  |       | VALIDATE THE VALUE OF THE TYPE= KEYWORD OPERAND                     |                                                                             |          |
|           | $1206$ ***  |       | AND SET TYPE OF TED.                                                |                                                                             |          |
| $1207 +$  |             |       |                                                                     |                                                                             |          |
| 1208      |             | AIF   | ('&TYPE' EQ 'HEADER').HDR                                           |                                                                             |          |
| 1209      |             | AIF   | ('&TYPE' EQ 'SUBH').SUBH                                            |                                                                             |          |
| 1210      |             | AIF   | ('&TYPE' EQ 'DATA').DATA                                            |                                                                             |          |
| 1211      |             |       | MNOTE 8, 'INVALID OR MISSING VALUE FOR TYPE= OPERAND'               |                                                                             |          |
| 1212      |             | MEXIT |                                                                     |                                                                             |          |
|           | 1213 .HDR   | MV I  | TEDTYPE, TEDTYPH                                                    | SET 'THIS IS A HEADER-TED'                                                  |          |

*Figure 52 (Part 19 of 40). First Sample Propagation Exit Routine (Assembler)*

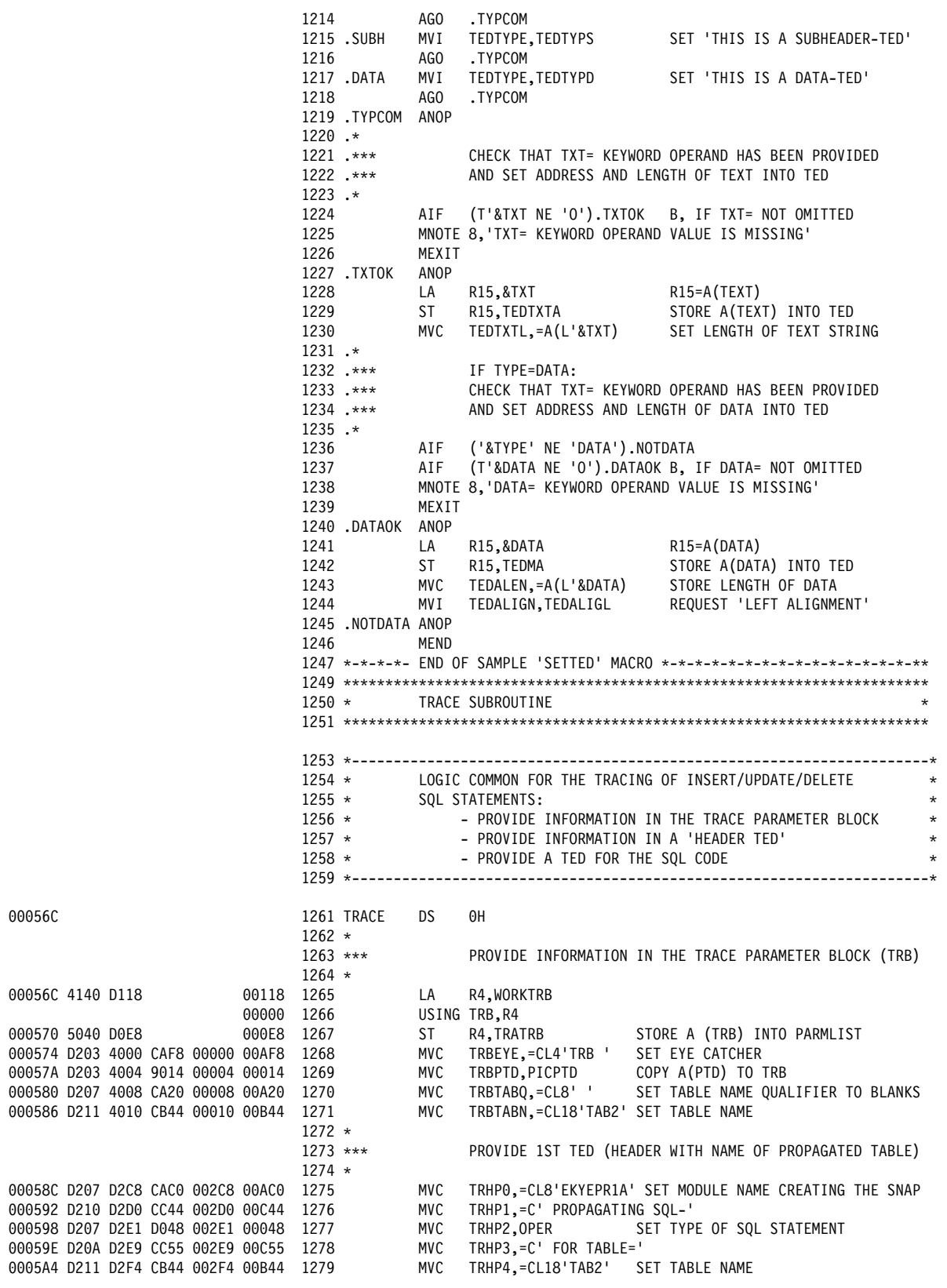

*Figure 52 (Part 20 of 40). First Sample Propagation Exit Routine (Assembler)*

 1281 SETTED NBR=1,TYPE=HEADER,TXT=TRHEADER SSS5AA 414S D16S SS16S 1282+ LA R4,WORKTED+((1-1)KTEDLEN) R4=A(TED)  $00000$  1283+ SSS5AE 5S4S DSEC SSSEC 1284+ ST R4,TRAPARML+(4K1) SET A(TED) INTO PARMLIST 0005B2 D203 4000 CAFC 00000 00AFC 1285+ MVC TEDEYE,=CL4'TED' SET EYE CATCHER INTO TED<br>0005B8 92C8 4004 00004 1286+ MVI TEDTYPE,TEDTYPH SET 'THIS IS A HEADER-TED' 0005B8 92C8 4004 00004 1286+ MVI TEDTYPE,TEDTYPH SET 'THIS IS A HEADER-TED' SSS5BC 41FS D2C8 SS2C8 1287+ LA R15,TRHEADER R15=A(TEXT) 0005C0 50F0 4008 00008 1288+ ST R15,TEDTXTA STORE A(TEXT) INTO TED SSS5C4 D2S3 4SSC CBSS SSSSC SSBSS 1289+ MVC TEDTXTL,=A(L'TRHEADER) SET LENGTH OF TEXT STRING  $1290 *$ 1291 \*\*\* PROVIDE 2ND TED (SQL ERROR CODE) \* 1292<br>1292 0005CA D212 D306 CC60 00306 00C60 MVC TXTSQLC,=C'SQL ERROR CODE=-NNN' MOVE TEXT SSS5DS 582S 931C SS31C 1294 L R2,SQLCODE R2=SQL CODE 0005D4 4E20 D050 00050 1295 CVD R2,DBLW CONVERT SQL CODE TO DECIMAL SSS5D8 F321 D316 DS56 SS316 SSS56 1296 UNPK TXTSQLCC(3),DBLW+6(2) UNPACK SQL CODE SSS5DE 96FS D318 SS318 1297 OI TXTSQLCC+2,X'FS' FORCE PRINTABLE CHARACTER 000508 F321 D316 D056 00316 00056 1296<br>
000508 F321 D316 D056 00316 00056 1296<br>
000502 9240 D315 00315 1298 MVI TXTSQLCC+2,X'F0' FORCE PRINTABLE CHARAI<br>
0005E2 9240 D315 00315 1298 MVI TXTSQLCS,C'' PRESET SIGN TO BLANKS<br>
0 0005E6 1222 1299 LTR R2,R2 0005E8 4780 C5FC 005FC 1300 BZ TRACE019 B, IF SQLCODE IS ZERO SSS5EC 474S C5F8 SS5F8 13S1 BM TRACES12 B, IF SQLCODE IS NEGATIVE 0005F0 924E D315 00315 1302 MVI TXTSQLCS,C'+' SET '+' SIGN 0005F4 47F0 C5FC 8 005FC 1303 B TRACE019 0005F8 0005F8 1304 TRACE012 DS 0H SSS5F8 926S D315 SS315 13S5 MVI TXTSQLCS,C'-' SET '-' SIGN 0005FC 0005FC 1306 TRACE019 DS 0H 13S8 SETTED NBR=2,TYPE=SUBH,TXT=TXTSQLC SSS5FC 414S D184 SS184 13S9+ LA R4,WORKTED+((2-1)KTEDLEN) R4=A(TED) 00000 1310+ USING TED, R4 000600 5040 DOFO 000FO 1311+ ST R4,TRAPARML+(4\*2) SET A(TED) INTO PARMLIST 000604 D203 4000 CAFC 00000 00AFC 1312+ MVC TEDEYE,=CL4'TED' SET EYE CATCHER INTO TED 00060A 92E2 4004 00004 1313+ MVI TEDTYPE,TEDTYPS SET 'THIS IS A SUBHEADER-TED' SSS6SE 41FS D3S6 SS3S6 1314+ LA R15,TXTSQLC R15=A(TEXT) SSS612 5SFS 4SS8 SSSS8 1315+ ST R15,TEDTXTA STORE A(TEXT) INTO TED SSS616 D2S3 4SSC CBS4 SSSSC SSBS4 1316+ MVC TEDTXTL,=A(L'TXTSQLC) SET LENGTH OF TEXT STRING 1318 K--------------------------------------------------------------------K BRANCH ACCORDING TO TYPE OF SQL UPDATE STATEMENT 132S K--------------------------------------------------------------------K 00061C D507 D048 CA38 00048 00A38 1322 CLC OPER,=CL8'UPDATE' A SQL UPDATE STATEMENT? 000622 4780 C634 00634 1323 BE TRACEU 000626 D507 D048 CA40 00048 00A40 1324 CLC OPER,=CL8'INSERT' A SQL INSERT STATEMENT? 00062C 4780 C7A8 007A8 1325 BE TRACEI 000630 47F0 C8FC 008FC 1326 B TRACED 1328 K--------------------------------------------------------------------K 1329 \* TRACE THE SQL UPDATE STATEMENT  $1330 \times$ 1331 \* FOR EACH ELEMENT TO BE INCLUDED IN THE TRACE: INVOKE 1332 \* A SETTED MACRO DESCRIBING THE ELEMENT. 1332 \* A SETTED MACRO DESCRIBING THE ELEMENT.<br>1333 \* SET INTO THE ADDRESS OF THE LAST TED THE 'V 1333 \* SET INTO THE ADDRESS OF THE LAST TED THE 'VL BIT'<br>1334 \* IDENTIFYING THE END OF THE CALL PARAMETER LIST 1334 \* IDENTIFYING THE END OF THE CALL PARAMETER LIST FOR 1335 \* THE DPROP TRACER. THE DPROP\_TRACER. 1336 K--------------------------------------------------------------------K 000634 000634 1338 TRACEU DS 0H  $1339 *$ 1340 \*\*\* PROVIDE 3RD TED (SUBHEADER 'COLUMNS IN WHERE CLAUSE')  $1341 *$  1342 SETTED NBR=3,TYPE=SUBH,TXT=TXTWH SSS634 414S D1A8 SS1A8 1343+ LA R4,WORKTED+((3-1)KTEDLEN) R4=A(TED) 00000 1344+ USING TED,R4<br>000F4 1345+ ST R4,TRA SSS638 5S4S DSF4 SSSF4 1345+ ST R4,TRAPARML+(4K3) SET A(TED) INTO PARMLIST 00063C D203 4000 CAFC 00000 00AFC 1346+ MVC TEDEYE,=CL4'TED' SET EYE CATCHER INTO TED

*Figure 52 (Part 21 of 40). First Sample Propagation Exit Routine (Assembler)*

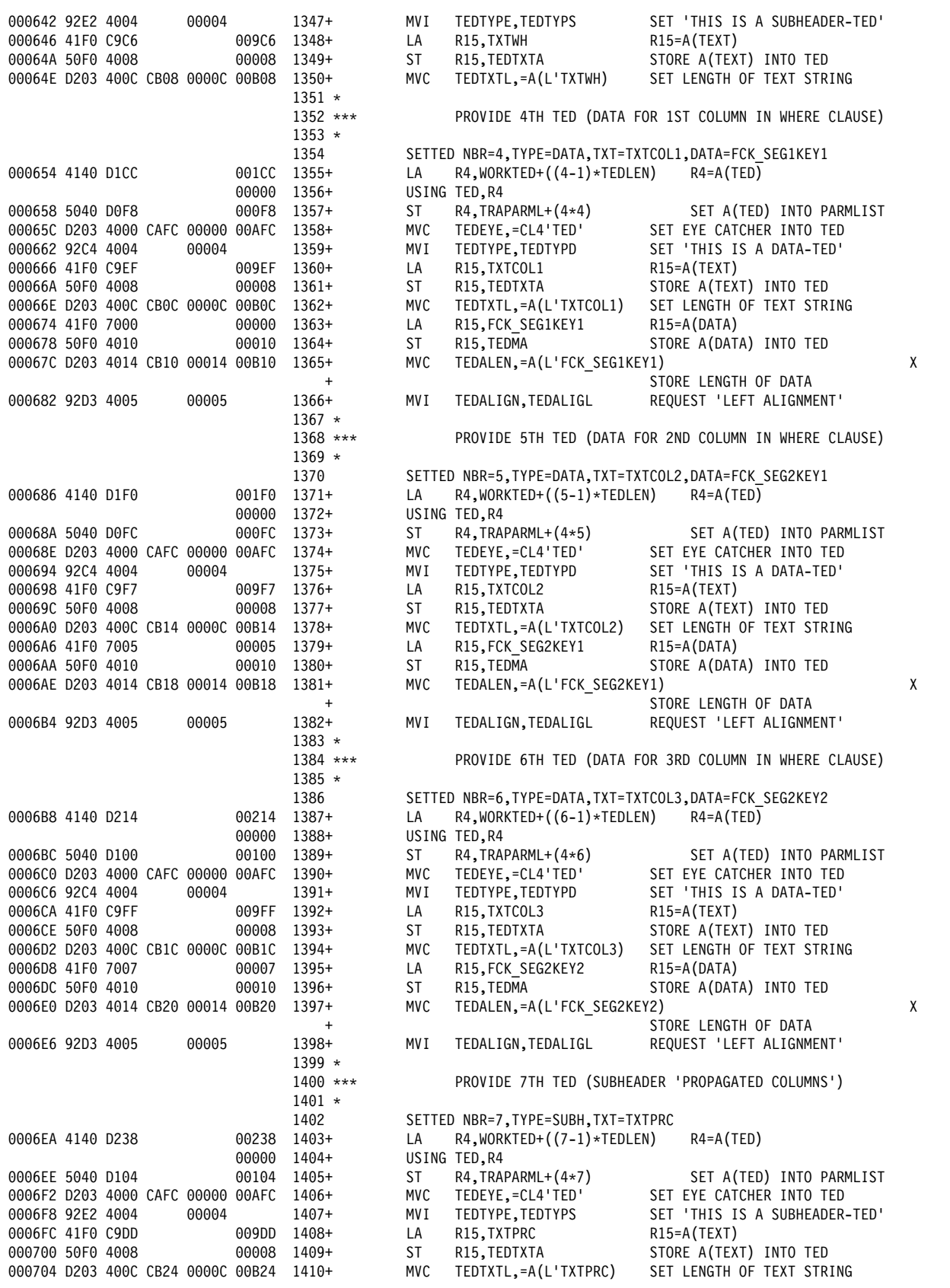

*Figure 52 (Part 22 of 40). First Sample Propagation Exit Routine (Assembler)*

|                                                       |  |       |                | $1411 *$<br>$1412$ *** |            |                                                      | PROVIDE 8TH TED (DATA FOR 1ST PROPAGATED COLUMN)                |
|-------------------------------------------------------|--|-------|----------------|------------------------|------------|------------------------------------------------------|-----------------------------------------------------------------|
|                                                       |  |       |                | $1413 *$               |            |                                                      |                                                                 |
|                                                       |  |       |                | 1414                   |            | SETTED NBR=8, TYPE=DATA, TXT=TXTCOL4, DATA=SEG2DAT1  |                                                                 |
| 00070A 4140 D25C                                      |  |       | 0025C          | 1415+                  | LA         | $R4, WORKTED+((8-1)*TEDLEN)$                         | $R4 = A(TED)$                                                   |
|                                                       |  |       | 00000          | 1416+                  |            | USING TED.R4                                         |                                                                 |
| 00070E 5040 D108                                      |  |       | 00108          | 1417+                  | ST         | $R4$ , TRAPARML+ $(4*8)$                             | SET A(TED) INTO PARMLIST                                        |
| 000712 D203 4000 CAFC 00000 00AFC                     |  |       |                | 1418+                  | MVC        | TEDEYE,=CL4'TED'                                     | SET EYE CATCHER INTO TED                                        |
| 000718 92C4 4004                                      |  | 00004 |                | 1419+                  | MV I<br>LA | TEDTYPE, TEDTYPD                                     | SET 'THIS IS A DATA-TED'                                        |
| 00071C 41F0 CA07<br>000720 50F0 4008                  |  |       | 00A07<br>00008 | 1420+<br>1421+         | ST         | R <sub>15</sub> , TXTCOL4<br>R15, TEDTXTA            | $R15 = A(TEXT)$<br>STORE A(TEXT) INTO TED                       |
| 000724 D203 400C CB28 0000C 00B28                     |  |       |                | 1422+                  | MVC        | TEDTXTL,=A(L'TXTCOL4)                                | SET LENGTH OF TEXT STRING                                       |
| 00072A 41F0 6008                                      |  |       | 00008          | 1423+                  | LA         | R15,SEG2DAT1                                         | $R15 = A(DATA)$                                                 |
| 00072E 50F0 4010                                      |  |       | 00010          | 1424+                  | ST         | R15, TEDMA                                           | STORE A(DATA) INTO TED                                          |
| 000732 D203 4014 CB2C 00014 00B2C                     |  |       |                | 1425+                  | MVC        | TEDALEN,=A(L'SEG2DAT1)                               | STORE LENGTH OF DATA                                            |
| 000738 92D3 4005                                      |  | 00005 |                | 1426+                  | MVI        | TEDALIGN, TEDALIGL                                   | REQUEST 'LEFT ALIGNMENT'                                        |
|                                                       |  |       |                | $1427 *$               |            |                                                      |                                                                 |
|                                                       |  |       |                | $1428$ ***             |            |                                                      | PROVIDE 9TH TED (DATA FOR 2ND PROPAGATED COLUMN)                |
|                                                       |  |       |                | $1429 *$               |            |                                                      |                                                                 |
|                                                       |  |       |                | 1430                   |            | SETTED NBR=9, TYPE=DATA, TXT=TXTCOL5, DATA=SEG2DAT2  |                                                                 |
| 00073C 4140 D280                                      |  |       | 00280          | 1431+                  | LA         | R4, WORKTED+((9-1)*TEDLEN)                           | $R4 = A(TED)$                                                   |
|                                                       |  |       | 00000          | 1432+                  |            | USING TED, R4                                        |                                                                 |
| 000740 5040 D10C                                      |  |       | 0010C          | 1433+                  | ST         | $R4, TRAPARML+(4*9)$                                 | SET A(TED) INTO PARMLIST                                        |
| 000744 D203 4000 CAFC 00000 00AFC                     |  |       |                | 1434+                  | <b>MVC</b> | TEDEYE, = CL4'TED'                                   | SET EYE CATCHER INTO TED                                        |
| 00074A 92C4 4004<br>00074E 41F0 CA0F                  |  | 00004 | 00A0F          | 1435+                  | MV I<br>LA | TEDTYPE, TEDTYPD                                     | SET 'THIS IS A DATA-TED'                                        |
| 000752 50F0 4008                                      |  |       | 00008          | 1436+<br>1437+         | ST         | R <sub>15</sub> , TXTCOL5<br>R15, TEDTXTA            | $R15 = A(TEXT)$<br>STORE A(TEXT) INTO TED                       |
| 000756 D203 400C CB30 0000C 00B30                     |  |       |                | 1438+                  | MVC        | TEDTXTL,=A(L'TXTCOL5)                                | SET LENGTH OF TEXT STRING                                       |
| 00075C 41F0 6010                                      |  |       | 00010          | 1439+                  | LA         | R15, SEG2DAT2                                        | $R15 = A(DATA)$                                                 |
| 000760 50F0 4010                                      |  |       | 00010          | 1440+                  | ST         | R15, TEDMA                                           | STORE A(DATA) INTO TED                                          |
| 000764 D203 4014 CB34 00014 00B34                     |  |       |                | $1441+$                | <b>MVC</b> | TEDALEN,=A(L'SEG2DAT2)                               | STORE LENGTH OF DATA                                            |
| 00076A 92D3 4005                                      |  | 00005 |                | 1442+                  | MV I       | TEDALIGN, TEDALIGL                                   | REQUEST 'LEFT ALIGNMENT'                                        |
|                                                       |  |       |                | $1443 *$               |            |                                                      |                                                                 |
|                                                       |  |       |                | $1444$ ***             |            |                                                      | PROVIDE 10TH TED (DATA FOR 3RD PROPAGATED COLUMN)               |
|                                                       |  |       |                | $1445 *$               |            |                                                      |                                                                 |
|                                                       |  |       |                | 1446                   |            | SETTED NBR=10, TYPE=DATA, TXT=TXTCOL6, DATA=SEG1DAT1 |                                                                 |
| 00076E 4140 D2A4                                      |  |       | 002A4 1447+    |                        | LA         | R4,WORKTED+((10-1)*TEDLEN)                           | $R4 = A(TED)$                                                   |
|                                                       |  |       | 00000<br>00110 | 1448+                  |            | USING TED, R4                                        |                                                                 |
| 000772 5040 D110<br>000776 D203 4000 CAFC 00000 00AFC |  |       |                | 1449+<br>1450+         | ST<br>MVC  | $R4$ , TRAPARML+ $(4*10)$<br>TEDEYE,=CL4'TED'        | SET A(TED) INTO PARMLIST<br>SET EYE CATCHER INTO TED            |
| 00077C 92C4 4004                                      |  | 00004 |                | $1451+$                | MVI        | TEDTYPE, TEDTYPD                                     | SET 'THIS IS A DATA-TED'                                        |
| 000780 41F0 CA17                                      |  |       | 00A17 1452+    |                        | LA         | R <sub>15</sub> , TXTCOL6                            | $R15 = A(TEXT)$                                                 |
| 000784 50F0 4008                                      |  |       | 00008          | 1453+                  | ST         | R15, TEDTXTA                                         | STORE A(TEXT) INTO TED                                          |
| 000788 D203 400C CB38 0000C 00B38                     |  |       |                | 1454+                  | MVC        | TEDTXTL,=A(L'TXTCOL6)                                | SET LENGTH OF TEXT STRING                                       |
| 00078E 41F0 5005                                      |  |       | 00005          | 1455+                  | LA         | R15, SEG1DAT1                                        | $R15 = A(DATA)$                                                 |
| 000792 50F0 4010                                      |  |       | 00010          | 1456+                  | ST         | R15, TEDMA                                           | STORE A(DATA) INTO TED                                          |
| 000796 D203 4014 CB3C 00014 00B3C                     |  |       |                | 1457+                  | MVC        | TEDALEN,=A(L'SEG1DAT1)                               | STORE LENGTH OF DATA                                            |
| 00079C 92D3 4005                                      |  | 00005 |                | 1458+                  | MV I       | TEDALIGN, TEDALIGL                                   | REQUEST 'LEFT ALIGNMENT'                                        |
|                                                       |  |       |                | $1459 *$               |            |                                                      |                                                                 |
|                                                       |  |       |                | $1460$ ***             |            | SET INTO PARAMETER LIST THE 'HIGH ORDER BIT'         |                                                                 |
|                                                       |  |       |                | $1461***$              |            |                                                      | (I.E. THE 'VL BIT') WHICH SIGNALS THE END OF THE                |
|                                                       |  |       |                | $1462$ ***<br>$1463 *$ |            | PARAMETER LIST.                                      |                                                                 |
| 0007A0 9680 D110                                      |  | 00110 |                | 1464                   | 0I         |                                                      | TRATED10,X'80' SET VL-BIT INTO TRACE PARMLIST                   |
| 0007A4 47F0 C9BA                                      |  |       | 009BA          | 1465                   | B          | <b>TRACECO</b>                                       | GO TO COMMON TRACE LOGIC                                        |
|                                                       |  |       |                | $1467$ *-----------    |            | -------------------------                            | -----------------------------                                   |
|                                                       |  |       |                | $1468 *$               |            | TRACE THE SQL INSERT STATEMENT                       |                                                                 |
|                                                       |  |       |                | $1469 *$               |            |                                                      | $^\star$                                                        |
|                                                       |  |       |                | $1470 *$               |            |                                                      | FOR EACH ELEMENT TO BE INCLUDED IN THE TRACE: INVOKE<br>$\star$ |
|                                                       |  |       |                | $1471 *$               |            | A SETTED MACRO DESCRIBING THE ELEMENT.               | $^\star$                                                        |
|                                                       |  |       |                | $1472 *$               |            | SET INTO THE ADDRESS OF THE LAST TED THE 'VL BIT'    | $^\star$                                                        |
|                                                       |  |       |                | $1473 *$               |            |                                                      | IDENTIFYING THE END OF THE CALL PARAMETER LIST FOR<br>$\star$   |
|                                                       |  |       |                | $1474 *$               |            | THE DPROP TRACER.                                    |                                                                 |
|                                                       |  |       |                |                        |            |                                                      |                                                                 |

*Figure 52 (Part 23 of 40). First Sample Propagation Exit Routine (Assembler)*

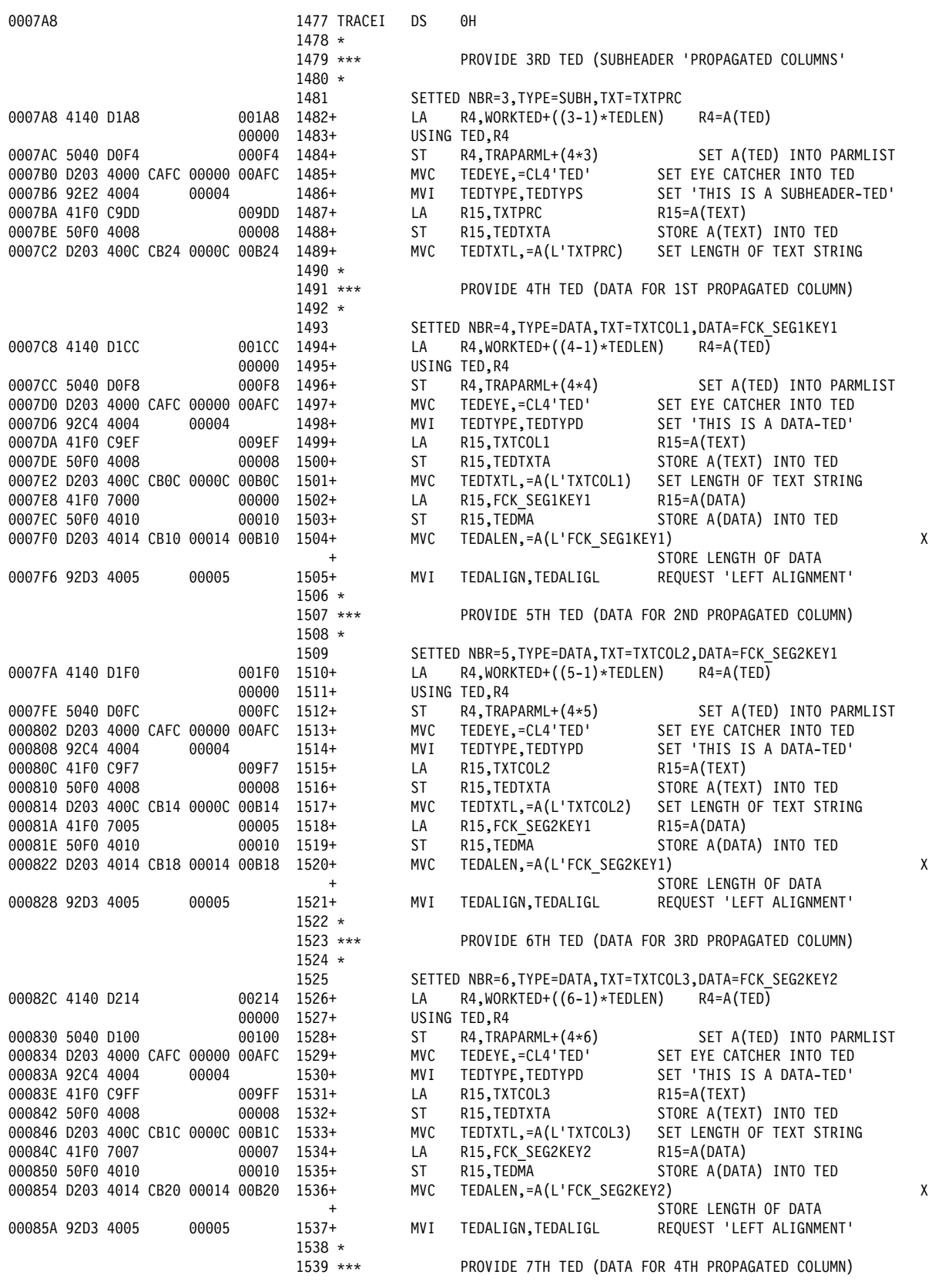

*Figure 52 (Part 24 of 40). First Sample Propagation Exit Routine (Assembler)*

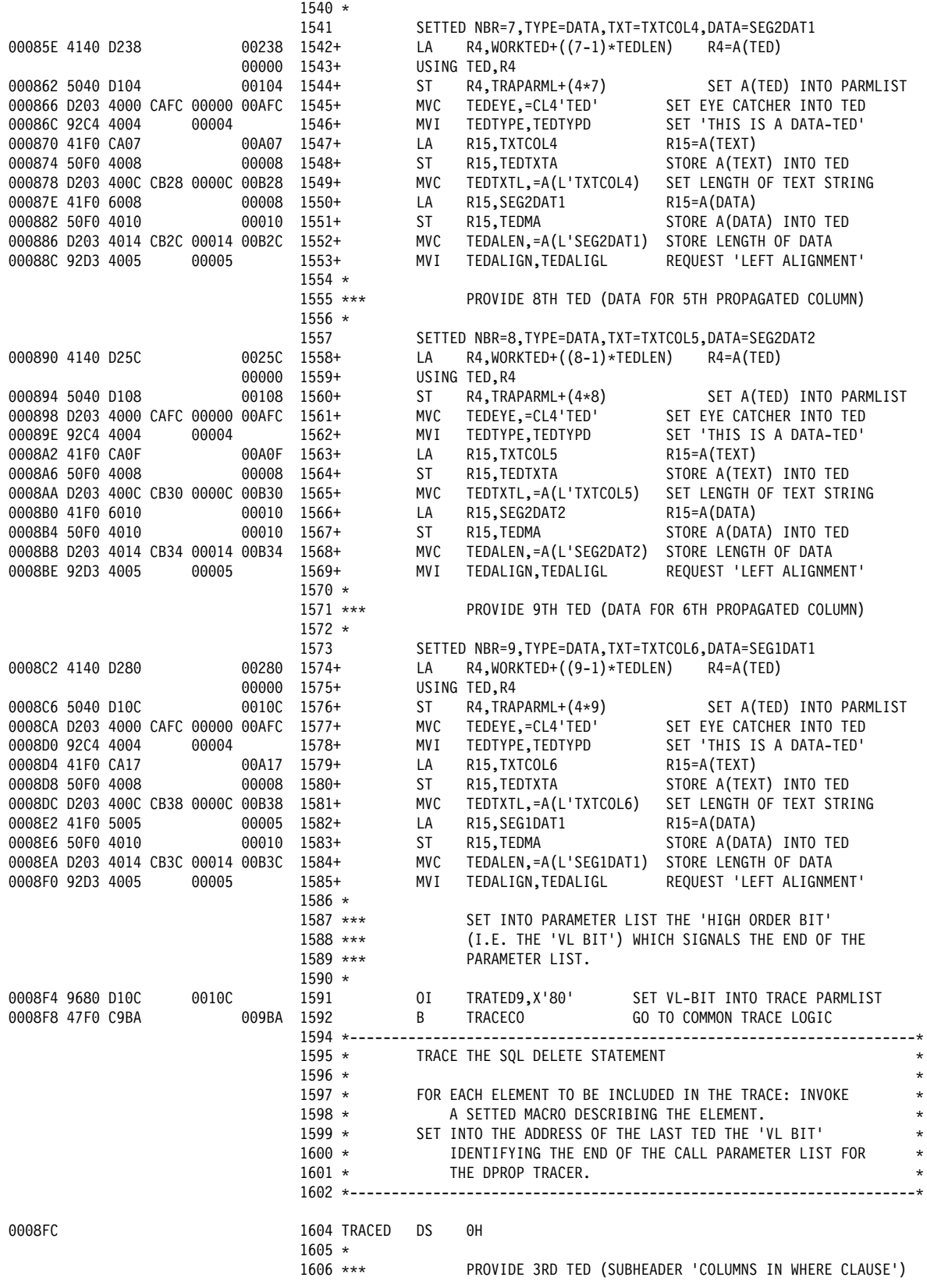

*Figure 52 (Part 25 of 40). First Sample Propagation Exit Routine (Assembler)*

 $1607 *$ 1608 SETTED NBR=3,TYPE=SUBH,TXT=TXTWH<br>1609+ LA R4,WORKTED+((3-1)\*TEDLEN) 0008FC 4140 D1A8 9001A8 1609+  $LA$  R4,WORKTED+ $((3-1)*TEDLEN)$  R4=A(TED) SSSSS 161S+ USING TED,R4 SET A(TED) INTO PARMLIST 000904 D203 4000 CAFC 00000 00AFC 1612+ MVC TEDEYE,=CL4'TED' SET EYE CATCHER INTO TED 00090A 92E2 4004 00004 1613+ MVI TEDTYPE, TEDTYPS SET 'THIS IS A SUBHEADER-TED SSS9SE 41FS C9C6 SS9C6 1614+ LA R15,TXTWH R15=A(TEXT) 000912 50F0 4008 SOSS 3615+ ST R15, TEDTXTA STORE A(TEXT) INTO TED 000916 D203 400C CB08 0000C 00B08 1616+ MVC TEDTXTL,=A(L'TXTWH) SET LENGTH OF TEXT STRING  $1617 * 1618 * **$ PROVIDE 4TH TED (DATA FOR 1ST COLUMN IN WHERE CLAUSE)  $1619 *$ 1620 SETTED NBR=4, TYPE=DATA, TXT=TXTCOL1, DATA=FCK SEG1KEY1  $00091C$  4140 D1CC  $001C$  1621+ LA R4,WORKTED+((4-1)\*TEDLEN) R4=A(TED) 00000 1622+ USING TED, R4 SSS92S 5S4S DSF8 SSSF8 1623+ ST R4,TRAPARML+(4K4) SET A(TED) INTO PARMLIST 000924 D203 4000 CAFC 00000 00AFC 1624+ MVC TEDEYE,=CL4'TED' SET EYE CATCHER INTO TED SSS92A 92C4 4SS4 SSSS4 1625+ MVI TEDTYPE,TEDTYPD SET 'THIS IS A DATA-TED' 00092E 41F0 C9EF 6099EF 1626+ LA R15,TXTCOL1 R15=A(TEXT) SSS932 5SFS 4SS8 SSSS8 1627+ ST R15,TEDTXTA STORE A(TEXT) INTO TED 000936 D203 400C CB0C 0000C 00B0C 1628+ MVC TEDTXTL,=A(L'TXTCOL1) SET LENGTH OF TEXT STRING 00093C 41F0 7000 00000 1629+ LA R15,FCK\_SEG1KEY1 R15=A(DATA) SSS94S 5SFS 4S1S SSS1S 163S+ ST R15,TEDMA STORE A(DATA) INTO TED 000944 D203 4014 CB10 00014 00B10 1631+ MVC TEDALEN,=A(L'FCK\_SEG1KEY1) X X + STORE LENGTH OF DATA SSS94A 92D3 4SS5 SSSS5 1632+ MVI TEDALIGN,TEDALIGL REQUEST 'LEFT ALIGNMENT'  $1633 *$ 1634 \*\*\* PROVIDE 5TH TED (DATA FOR 2ND COLUMN IN WHERE CLAUSE)  $1635 *$  1636 SETTED NBR=5,TYPE=DATA,TXT=TXTCOL2,DATA=FCK\_SEG2KEY1 00094E 4140 D1F0 001F0 1637+ LA R4,WORKTED+((5-1)\*TEDLEN) R4=A(TED) 00000 1638+ USING TED, R4 SSS952 5S4S DSFC SSSFC 1639+ ST R4,TRAPARML+(4K5) SET A(TED) INTO PARMLIST 000956 D203 4000 CAFC 00000 00AFC 1640+ SSS95C 92C4 4SS4 SSSS4 1641+ MVI TEDTYPE,TEDTYPD SET 'THIS IS A DATA-TED' 000960 41F0 C9F7 009F7 1642+ LA R15, TXTCOL2 SSS964 5SFS 4SS8 SSSS8 1643+ ST R15,TEDTXTA STORE A(TEXT) INTO TED 000968 D203 400C CB14 0000C 00B14 1644+ MVC TEDTXTL,=A(L'TXTCOL2) SET LENGTH OF TEXT STRING 00096E 41F0 7005 00005 1645+ LA R15,FCK SEG2KEY1 R15=A(DATA) 000972 50F0 4010 00010 1646+ ST R15,TEDMA STORE A(DATA) INTO TED 000976 D203 4014 CB18 00014 00B18 1647+ MVC TEDALEN,=A(L'FCK\_SEG2KEY1) X X + STORE LENGTH OF DATA 00097C 92D3 4005 00005 1648+ MVI TEDALIGN,TEDALIGL REQUEST 'LEFT ALIGNMENT'  $1649 *$ 1650 \*\*\* PROVIDE 6TH TED (DATA FOR 3RD COLUMN IN WHERE CLAUSE)  $1651 *$  1652 SETTED NBR=6,TYPE=DATA,TXT=TXTCOL3,DATA=FCK\_SEG2KEY2 SSS98S 414S D214 SS214 1653+ LA R4,WORKTED+((6-1)KTEDLEN) R4=A(TED) 00000 1654+ USING TED, R4 SSS984 5S4S D1SS SS1SS 1655+ ST R4,TRAPARML+(4K6) SET A(TED) INTO PARMLIST 000988 D203 4000 CAFC 00000 00AFC 1656+ MVC TEDEYE,=CL4'TED' 00098E 92C4 4004 00004 1657+ MVI TEDTYPE, TEDTYPD SET 'THIS IS A DATA-TED' 000992 41F0 C9FF 6009FF 1658+ LA R15,TXTCOL3 R15=A(TEXT) SSS996 5SFS 4SS8 SSSS8 1659+ ST R15,TEDTXTA STORE A(TEXT) INTO TED  $00099A$  D203 400C CB1C 0000C 00B1C 1660+ MVC TEDTXTL,=A(L'TXTCOL3) SET LENGTH OF TEXT STRING 0009A0 41F0 7007 60007 1661+ LA R15, FCK SEG2KEY2 R15=A(DATA) SSS9A4 5SFS 4S1S SSS1S 1662+ ST R15,TEDMA STORE A(DATA) INTO TED 0009A8 D203 4014 CB20 00014 00B20 1663+ MVC TEDALEN,=A(L'FCK\_SEG2KEY2) X X + STORE LENGTH OF DATA SSS9AE 92D3 4SS5 SSSS5 1664+ MVI TEDALIGN,TEDALIGL REQUEST 'LEFT ALIGNMENT'  $1665 *$ 1666 \*\*\* SET INTO PARAMETER LIST THE 'HIGH ORDER BIT' 1667 \*\*\* (I.E. THE 'VL BIT') WHICH SIGNALS THE END OF THE 1668 \*\*\* PARAMETER LIST.  $1669 *$ 

*Figure 52 (Part 26 of 40). First Sample Propagation Exit Routine (Assembler)*

| 0009B2 9680 D100<br>00100<br>0009B6 47F0 C9BA                                                                                                    | 1670<br>009BA 1671                                                                                                    | TRATED6,X'80'<br>SET VL BIT INTO TRACE PARMLIST<br>GO TO COMMON TRACE LOGIC                                                                                                    |                                    |
|----------------------------------------------------------------------------------------------------|----------------------------------------------------------------------------------------------------|----------------------------------------------------------------------------------------------------|------------------------------------|
|                                                                                                    | $1673$ *-----------------<br>$1674 *$<br>$1675 *$<br>1676 *--------------------------                                                                                                    | CALL DPROP TRACE MODULE WITH THE PREVIOUSLY<br>FORMATTED PARAMETER LIST.                                                                                                    | $\star$                            |
| 0009BA                                                                                                    | 1678 TRACECO DS                                                                                                    |                                                                                                    |                                    |
| 0009BA 4110 DOE8<br>0009BE 58F0 CB40<br>0009C2 0DEF                                                                                                    | 000E8<br>1680<br>00B40<br>1681<br>1682                                                                                                    | R1, TRAPARML<br>R15,=V(EKYR410X)<br>CALL<br>DPROP TRACER MODULE                                                                                                    | R1=TRACE PARAMETER LIST FOR TRACER |
| 0009C4 07FB                                                                                                    | 1684                                                                                                    | RETURN TO CALLER OF SUBROUTINE                                                                                                    |                                    |
|                                                                                                    | 1686 *-----------------<br>$1687 *$                                                                                                    | -----------------------------------<br>TEXT USED FOR TRACING                                                                                                    |                                    |
| 0009C6 C3D6D3E4D4D5E240<br>0009DD D7D9D6D7C1C7C1E3<br>0009EF E3C1C2F2C3D6D3F1<br>0009F7 E3C1C2F2C3D6D3F2<br>0009FF E3C1C2F2C3D6D3F3<br>000A07 E3C1C2F2C3D6D3F4<br>000A0F E3C1C2F2C3D6D3F5<br>000A17 E3C1C2F2C3D6D3F6                                                                                                    | 1690 TXTWH<br>1691 TXTPRC<br>1692 TXTCOL1 DC<br>1693 TXTCOL2 DC<br>1694 TXTCOL3 DC<br>1695 TXTCOL4 DC<br>1696 TXTCOL5 DC<br>1697 TXTCOL6 DC                                                                                                    | C'COLUMNS IN WHERE CLAUSE'<br>TEXT FOR TRACE SUBHEADER<br>C'PROPAGATED COLUMNS'<br>TEXT FOR TRACE SUBHEADER<br>TEXT FOR TRACE<br>CL8'TAB2COL1'<br>TEXT FOR TRACE<br>CL8'TAB2COL2'<br>TEXT FOR TRACE<br>CL8'TAB2COL3'<br>TEXT FOR TRACE<br>CL8'TAB2COL4'<br>TEXT FOR TRACE<br>CL8'TAB2COL5'<br>TEXT FOR TRACE<br>CL8'TAB2COL6'         |                                    |
| 000A20<br>000A20 4040404040404040<br>000A28 C4C2F14040404040<br>000A30 E2C5C7F240404040<br>000A38 E4D7C4C1E3C54040<br>000A40 C9D5E2C5D9E34040<br>000A48 C4C5D3C5E3C54040<br>000A50 C5D2E8C5D7D9F0C5<br>000A58 40E2D8D340C5D9D9<br>000A68 C5D2E8C5D7D9F1C5<br>000A70 C5D2E8C5D7D9F2C5<br>000A78 D2C5E840D6C640E2<br>000AA0 C5D2E8C5D7D9F3C5<br>000AA8 C5D2E8C5D7D9F4C5<br>000AB0 C5D2E8C5D7D9F5C5<br>000AB8 C4C2C4D5C1D4C57E<br>000AC0 C5D2E8C5D7D9F1C1<br>000AC8 C9E2D9E3<br>000ACC D9C5D7D3<br>000AD0 D9C5C9D5<br>000AD4 C4D3C5E3<br>000AD8 C4D3D7D7<br>000ADC 0000004C<br>000AE0 00000000<br>000AE4 00000000<br>000AE8 C4D3D3D7<br>000AEC 00000028<br>000AF0 00000064<br>000AF4 C3C1E2C3<br>000AF8 E3D9C240<br>000AFC E3C5C440<br>000B00 00000035<br>000B04 00000013<br>000B08 00000017 | 1699<br>1700<br>1701<br>1702<br>1703<br>1704<br>1705<br>1706<br>1707<br>1708<br>1709<br>1710<br>1711<br>1712<br>1713<br>1714<br>1715<br>1716<br>1717<br>1718<br>1719<br>1720<br>1721<br>1722<br>1723<br>1724<br>1725<br>1726<br>1727<br>1728<br>1729<br>1730<br>1731<br>1732 | =CL8'UPDATE'<br>=CL8'INSERT'<br>=CL8'DELETE'<br>=CL8'EKYEPR0E'<br>=CL16' SQL ERROR CODE='<br>=CL8'EKYEPR1E'<br>=CL8'EKYEPR2E'<br>=C'KEY OF SEG2 NOT PROVIDED BY DL/I CAPTURE'<br>=CL8'EKYEPR3E'<br>=CL8'EKYEPR4E'<br>=CL8'EKYEPR5E'<br>$=$ CL08'DBDNAME='<br>=CL8'EKYEPR1A'<br>$=XL4'00000000'$<br>=A(L'TRHEADER)<br>$=$ A(L'TXTSQLC) |                                    |

*Figure 52 (Part 27 of 40). First Sample Propagation Exit Routine (Assembler)*

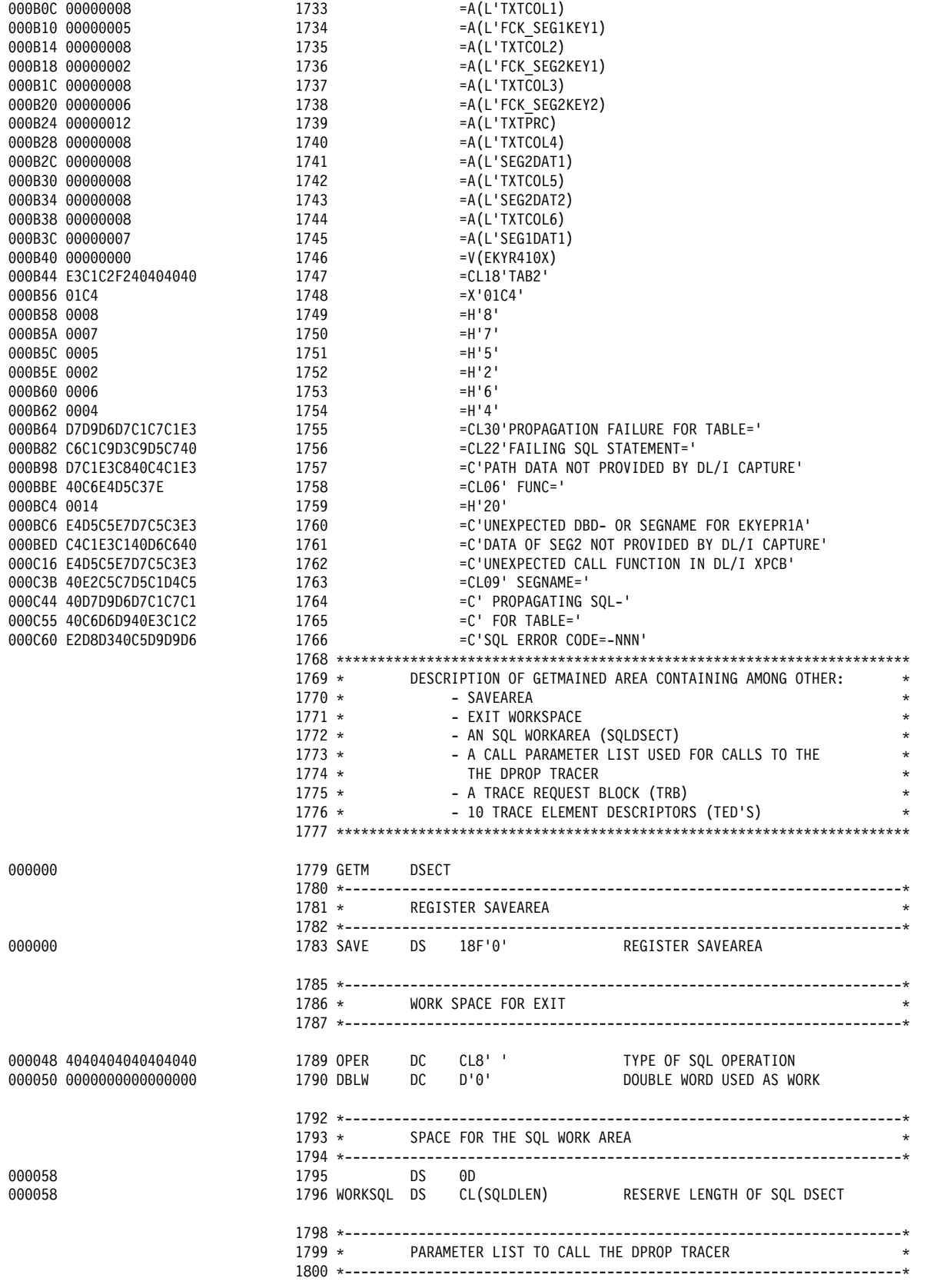

*Figure 52 (Part 28 of 40). First Sample Propagation Exit Routine (Assembler)*

| 0000E8                  |                  | 1802     | 000E8 1803 TRAPARML EQU       | DS        | ΘF<br>$\star$                                   | TRACE PARAMETER LIST                                           |
|-------------------------|------------------|----------|-------------------------------|-----------|-------------------------------------------------|----------------------------------------------------------------|
| 0000E8 00000000         |                  |          | 1804 TRATRB                   | DC        | A(0)                                            | A(TRACE REQUEST BLOCK)                                         |
| 0000EC 00000000         |                  |          | 1805 TRATED1 DC               |           | A(0)                                            | A(1ST TRACE ELEMENT DESCRIPTOR)                                |
| 0000F0 00000000         |                  |          | 1806 TRATED2 DC               |           | A(0)                                            | A (2ND TRACE ELEMENT DESCRIPTOR)                               |
| 0000F4 00000000         |                  |          | 1807 TRATED3 DC               |           | A(0)                                            | A (3RD TRACE ELEMENT DESCRIPTOR)                               |
| 0000F8 00000000         |                  |          | 1808 TRATED4 DC               |           | A(0)                                            | A (4TH TRACE ELEMENT DESCRIPTOR)                               |
| 0000FC 00000000         |                  |          | 1809 TRATED5 DC               |           | A(0)                                            | A(5TH TRACE ELEMENT DESCRIPTOR)                                |
| 000100 00000000         |                  |          | 1810 TRATED6 DC               |           | $A(\theta)$                                     | A (6TH TRACE ELEMENT DESCRIPTOR)                               |
| 000104 00000000         |                  |          | 1811 TRATED7 DC               |           | A(0)                                            | A(7TH TRACE ELEMENT DESCRIPTOR)                                |
| 000108 00000000         |                  |          | 1812 TRATED8 DC               |           | A(0)                                            | A(8TH TRACE ELEMENT DESCRIPTOR)                                |
| 00010C 00000000         |                  |          | 1813 TRATED9 DC               |           | A(0)                                            | A(9NT TRACE ELEMENT DESCRIPTOR)                                |
| 000110 00000000         |                  |          | 1814 TRATED10 DC              |           | A(0)                                            | A(10TH TRACE ELEMENT DESCRIPTOR)                               |
|                         |                  |          |                               |           |                                                 |                                                                |
|                         |                  |          | $1817 *$                      |           | SPACE FOR ONE TRACE REQUEST BLOCK (TRB)         |                                                                |
|                         |                  |          |                               |           |                                                 |                                                                |
|                         |                  |          |                               |           |                                                 |                                                                |
| 000118                  |                  | 1820     |                               | DS        | 0D                                              |                                                                |
| 000118                  |                  |          |                               |           | 1821 WORKTRB DS CL(TRBLEN)                      |                                                                |
|                         |                  |          |                               |           |                                                 |                                                                |
|                         |                  |          |                               |           |                                                 |                                                                |
|                         |                  | $1824 *$ |                               |           |                                                 | SPACE FOR 10 DIFFERENT TRACE ELEMENT DESCRIPTORS (TED'S) *     |
|                         |                  |          |                               |           |                                                 |                                                                |
| 000160                  |                  | 1827     |                               | DS        | 0D                                              |                                                                |
| 000160                  |                  |          |                               |           | 1828 WORKTED DS 10CL(TEDLEN) SPACE FOR 10 TED'S |                                                                |
|                         |                  |          |                               |           |                                                 |                                                                |
|                         |                  |          |                               |           |                                                 |                                                                |
|                         |                  |          |                               |           | 1831 * SPACE FOR A TRACE HEADER                 |                                                                |
|                         |                  |          |                               |           |                                                 |                                                                |
|                         |                  |          |                               |           |                                                 |                                                                |
| 0002C8                  |                  |          | 1834 TRHEADER DS              |           | OCL53                                           | TRACE HEADER                                                   |
| 0002C8                  |                  |          | 1835 TRHP0                    | <b>DS</b> | CL8'                                            | NAME OF MODULE CREATING TRACE<br>=C' PROPAGATING SQL-'         |
| 0002D0                  |                  |          | 1836 TRHP1 DS CL17            |           |                                                 |                                                                |
| 0002E1                  |                  |          | 1837 TRHP2                    | <b>DS</b> | CL8'                                            | SQL OPERATION                                                  |
| 0002E9                  |                  |          | 1838 TRHP3                    | <b>DS</b> | CL11                                            | =C' FOR TABLE='                                                |
| 0002F4                  |                  |          | 1839 TRHP4                    | DS        | CL18' ' TABLE NAME                              |                                                                |
|                         |                  |          |                               |           |                                                 |                                                                |
|                         |                  |          |                               |           | 1842 * SPACE FOR A TRACE SUBHEADER FOR SQL CODE |                                                                |
|                         |                  |          |                               |           |                                                 |                                                                |
|                         |                  |          |                               |           |                                                 |                                                                |
| 000306 E2D8D340C5D9D9D6 |                  |          |                               |           |                                                 | 1845 TXTSQLC DC C'SQL ERROR CODE=-NNN' TEXT OF TRACE SUBHEADER |
| 000319                  | 00315 1846       |          |                               | ORG       | $* - 4$                                         |                                                                |
| 000315 40               |                  |          | 1847 TXTSQLCS DC              |           | $C^{++}$                                        | SIGN OF SQL CODE                                               |
| 000316 404040           |                  |          | 1848 TXTSQLCC DC              |           | CL3'                                            | SQL CODE                                                       |
|                         |                  |          |                               |           |                                                 |                                                                |
|                         |                  |          |                               |           |                                                 |                                                                |
|                         | 00319 1850 GETML |          |                               | EQU       | ∗–GETM                                          | LENGTH OF GETMAINED AREA                                       |
|                         |                  |          |                               |           |                                                 |                                                                |
|                         |                  | $1853 *$ |                               |           |                                                 | DESCRIPTION OF DL/I SEGMENTS AND OF FULLY CONCATENATED KEY *   |
|                         |                  |          |                               |           |                                                 |                                                                |
|                         |                  |          |                               |           |                                                 |                                                                |
|                         |                  |          | $1856$ *-------               |           |                                                 |                                                                |
|                         |                  | $1857 *$ |                               |           |                                                 | DESCRIPTION OF THE DL/I SEGMENT 'SEG2', WHICH IS               |
|                         |                  | $1858 *$ |                               |           |                                                 | PROPAGATED BY THE EXIT TO THE TARGET TABLE 'TAB2'<br>$\star$   |
|                         |                  |          |                               |           |                                                 |                                                                |
| 000000                  |                  |          |                               | DSECT     |                                                 |                                                                |
| 000000 4040             |                  |          | 1861 SEG2<br>1862 SEG2KEY1 DC |           | CL2'                                            | 1ST KEY SUBFIELD OF SEG2                                       |
| 000002 404040404040     |                  |          | 1863 SEG2KEY2 DC              |           | CL6'                                            | 2ND KEY SUBFIELD OF SEG2                                       |
| 000008 4040404040404040 |                  |          | 1864 SEG2DAT1 DC              |           | CL8'                                            | A DATA FIELD OF SEG2                                           |

*Figure 52 (Part 29 of 40). First Sample Propagation Exit Routine (Assembler)*

|                                                                                                    | $1869 *$<br>$1871 *$<br>1872 *----------------------                                                                        | DB2 TABLE 'TAB2'.                                                                                                    | 1868 * DESCRIPTION OF THE PARENT SEGMENT 'SEG1' OF 'SEG2'.<br>THE FIELD SEG1DAT1 IS 'PATH DATA' WHICH NEEDS TO<br>1870 * BE PROPAGATED TOGETHER WITH SEG2 DATA TO THE TARGET |                                              |
|----------------------------------------------------------------------------------------------------|----------------------------------------------------------------------------------------------------|----------------------------------------------------------------------------------------------------|----------------------------------------------------------------------------------------------------|----------------------------------------------|
| 000000<br>000000 4040404040<br>000005 40404040404040<br>00000C 40404040<br>000010 4040404040404040 | 1874 SEG1 DSECT,<br>1875 SEG1KEY1 DC CL5' '<br>1876 SEG1DAT1 DC CL7''<br>1877 SEG1DAT2 DC CL4' '<br>1878 SEG1DAT3 DC CL8' ' |                                                                                                    | KEY FIELD OF SEG1<br>A DATA FIELD OF SEG1<br>A DATA FIELD OF SEG1<br>A DATA FIELD OF SEG1                                                                                    |                                              |
|                                                                                                    | $1880$ *-------                                                                                                    | 1881 * DESCRIPTION OF THE FULLY CONCATENATED KEY<br>1882 * OF THE DL/I SEGMENT 'SEG2'.                                                                                                    |                                                                                                    |                                              |
| 000000<br>000000 4040404040<br>000005 4040<br>000007 404040404040                                  | 1885 FCKEY DSECT<br>1886 FCK_SEG1KEY1 DC CL5' '                                                                             |                                                                                                    | 1886 FCK_SEG1KEY1 DC CL5'' KEY FIELD OF SEG1<br>1887 FCK_SEG2KEY1 DC CL2'' 1ST KEY SUBFIELD OF SEG2<br>1888 FCK_SEG2KEY2 DC CL6'' 2ND KEY SUBFIELD OF SEG2                   |                                              |
|                                                                                                    | $1891 *$                                                                                                    | DESCRIPTION/DECLARATION OF THE 'TAB2' TABLE                                                                                                    |                                                                                                    |                                              |
|                                                                                                    | $1894$ ***\$\$\$<br>$1895 *$                                                                                                | EXEC SQL DECLARE TAB2 TABLE<br>(TAB2COL1 CHAR(5) NOT NULL,<br>TAB2COL2 CHAR(2) NOT NULL,<br>TAB2COL3 CHAR(6) NOT NULL,<br>TAB2COL4 CHAR(8) NOT NULL,<br>TAB2COL5 CHAR(8) NOT NULL,<br>TAB2COL6 CHAR(7) NOT NULL ) |                                                                                                    | C<br>C<br>C<br>C<br>C                        |
|                                                                                                    | $1896$ *** \$\$\$<br>1898<br>$1900++$                                                                                       | EKYRCPIC,                                                                                                    | EXIT INTERFACE CONTROL BLOCK<br>1899+****************** START OF CONTROL BLOCK SPECIFICATION **************/                                                                 | $\star/$                                     |
|                                                                                                    | 1901+*<br>1902+*<br>1903+*                                                                                                  | CONTROL BLOCK NAME:<br>EKYRCPIC (PIC)                                                                                                    |                                                                                                    | $\star/$<br>$\star/$<br>$\star/$             |
|                                                                                                    | 1904+* DESCRIPTIVE NAME:<br>$1905++$<br>$1906 + *$<br>$1907 +$ *                                                            | DPROP PROPAGATION EXIT INTERFACE BLOCK                                                                                                    |                                                                                                    | $\star/$<br>$\star/$<br>$\star/$<br>$\star/$ |
|                                                                                                    | $1909 + *$<br>$1910++$<br>$1911+*$                                                                                          |                                                                                                    | THIS PRODUCT CONTAINS "RESTRICTED MATERIALS OF IBM".                                                                                                    | $^\star$<br>$^\star$<br>$\star$              |
|                                                                                                    | $1912 + *$<br>$1913+*$<br>$1914+$<br>$1915++$                                                                               | 5685-124 (C) COPYRIGHT IBM CORP. 1989, 1992.<br>ALL RIGHTS RESERVED.<br>U.S. GOVERNMENT USERS RESTRICTED RIGHTS -                                                                                                 |                                                                                                    | $\star$<br>$\star$<br>$\star$<br>$\star$     |
|                                                                                                    | $1916 + *$<br>$1917 +$<br>$1918++$                                                                                          | GSA ADP SCHEDULE CONTRACT WITH IBM CORP.                                                                                                    | USE, DUPLICATION, OR DISCLOSURE RESTRICTED BY                                                                                                    | $\star$<br>$\star$<br>$\star$                |
|                                                                                                    | $1919+*$<br>$1920 + *$<br>$1922 + *$                                                                                        | LICENSED MATERIALS - PROPERTY OF IBM.                                                                                                    |                                                                                                    | $\star$<br>$\star$<br>$\star/$               |
|                                                                                                    | $1923++$<br>$1924 + *$                                                                                                    | STATUS: V1 R2 M0                                                                                                    |                                                                                                    | $\star/$<br>$\star/$                         |

*Figure 52 (Part 30 of 40). First Sample Propagation Exit Routine (Assembler)*

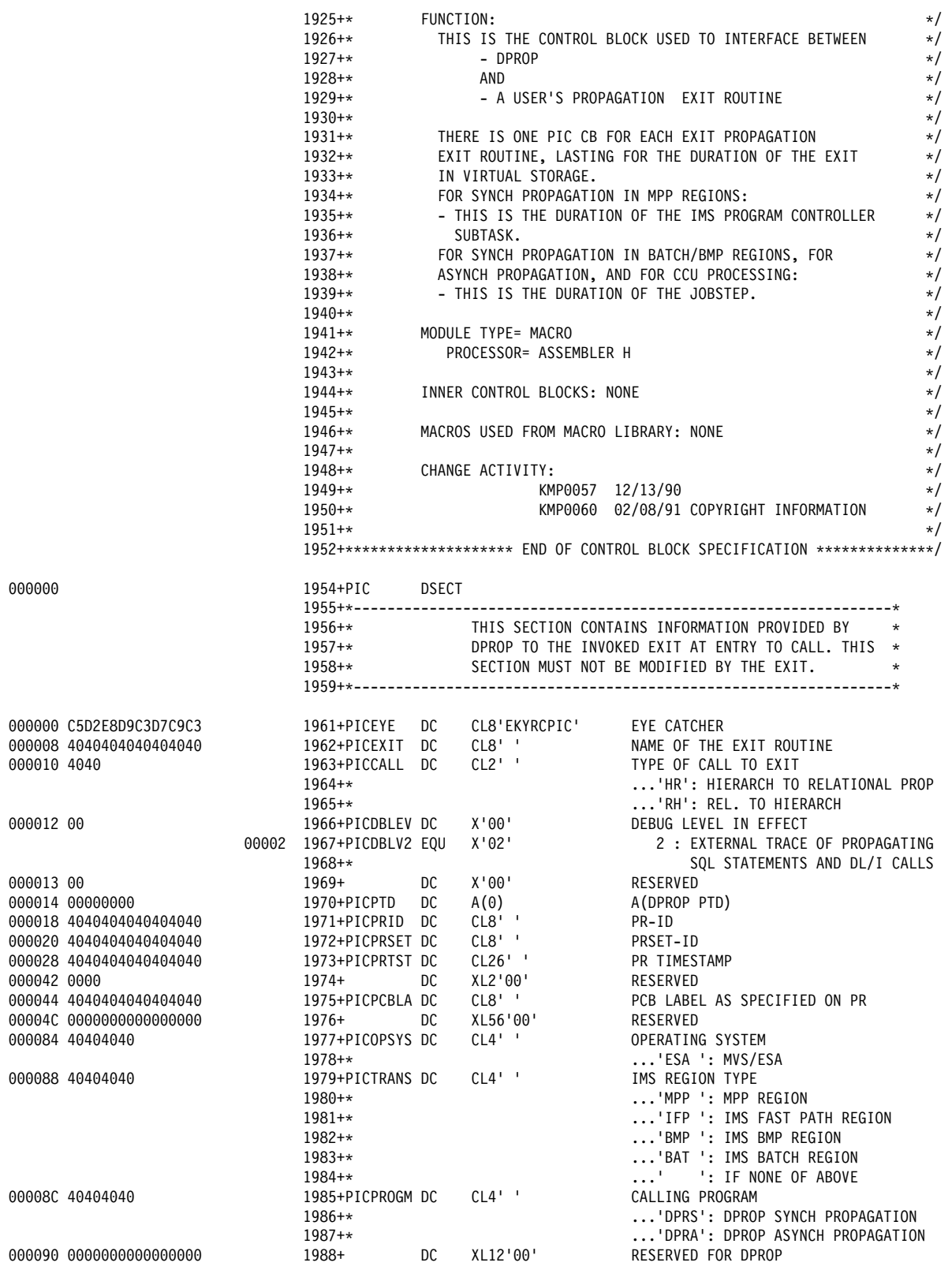

*Figure 52 (Part 31 of 40). First Sample Propagation Exit Routine (Assembler)*

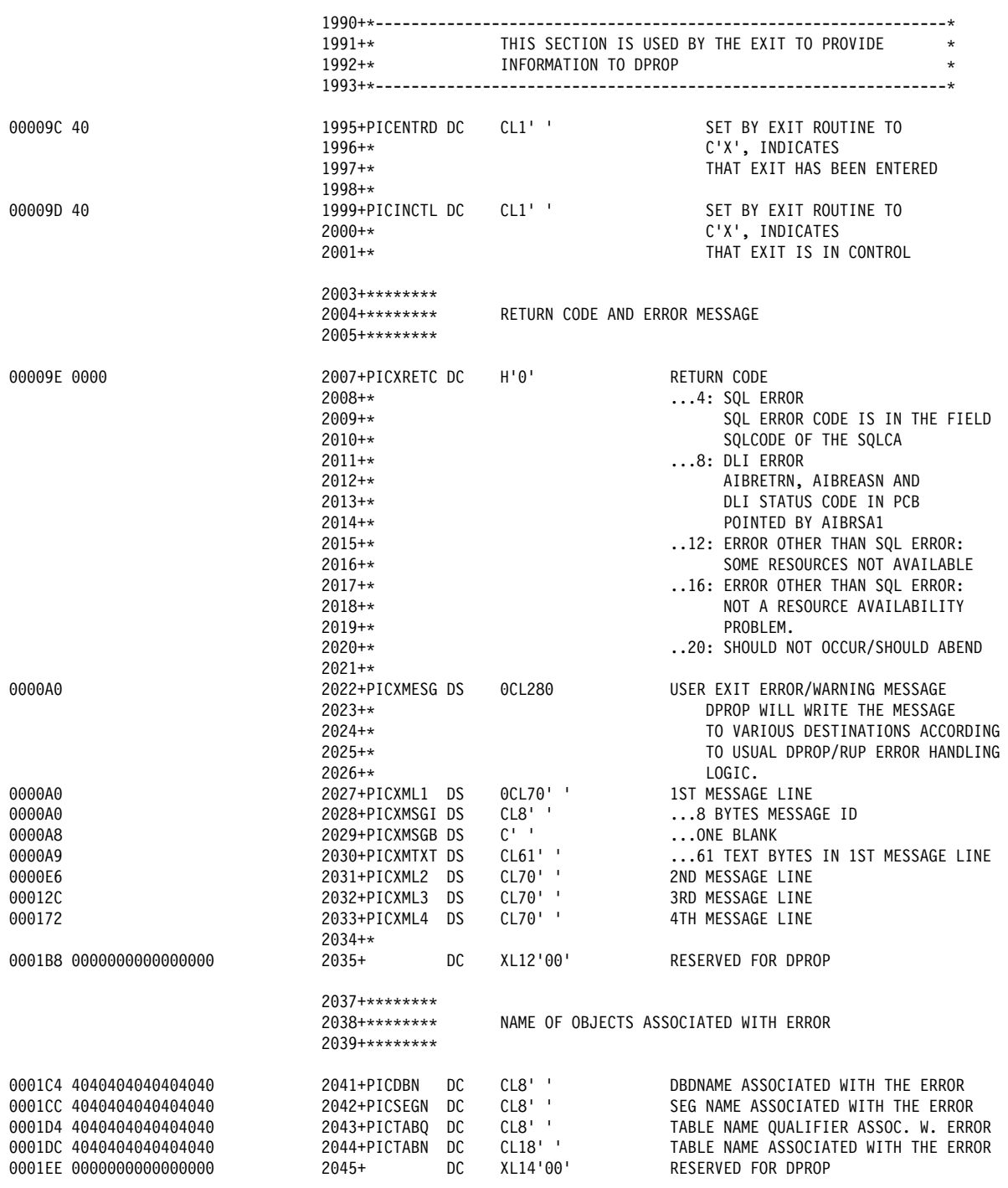

*Figure 52 (Part 32 of 40). First Sample Propagation Exit Routine (Assembler)*

|                                                                                                    | $2048++$<br>2049+*                                                                                                    |                                                                      | EXIT WORK AREA                                                        |                                                                                                    | $\star$                                             |
|----------------------------------------------------------------------------------------------------|----------------------------------------------------------------------------------------------------|----------------------------------------------------------------------|-----------------------------------------------------------------------|----------------------------------------------------------------------------------------------------|-----------------------------------------------------|
| 000200<br>000200 0000000000000000<br>000300 0000000000000000                                                                                                    | 2056+ DS<br>2057+PICSWORK DC XL256'00'<br>2058+ DC XL16'00'                                                                                                    | ΘD                                                                   |                                                                       | WORK AREA FOR THE EXIT<br>RESERVED FOR DPROP                                                                                                    |                                                     |
|                                                                                                    | 2061+*<br>2062+*<br>2063+*<br>STATEMENTS.<br>$2064**$                                                                                                    |                                                                      |                                                                       | SQL COMMUNICATION AREA (SQLCA).<br>THE EXIT SHOULD USE THIS SQLCA FOR ITS SQL                                                                                                    | $\star$<br>$\star$<br>$\star$                       |
| 000310<br>000310<br>000318<br>00031C<br>000320<br>000368<br>000370<br>000388<br>000388<br>000389<br>00038A<br>00038B<br>00038C<br>00038D<br>00038E<br>00038F<br>000390<br>000398 | 2076+SQLWARN1 DS C'W'<br>2077+SQLWARN2 DS C'W'<br>2078+SQLWARN3<br>2079+SQLWARN4<br>2080+SQLWARN4<br>2080+SQLWARN5<br>2081+SQLWARN6<br>2082+SQLWARN6<br>DSCW<br>2082+SQLWARN6<br>DSCW<br>DSCW<br>DSCW<br>2083+SQLEXT<br>2084+<br>2087+* |                                                                      | DS CL8<br>DS 4F                                                       | 2067+SQLCA DS 0D<br>2068+SQLC1D DS CL8 ID<br>2069+SQLCABC DS F BYTE COUNT<br>2070+SQLCODE DS F RETURN CODE<br>2071+SQLERRM DS H,CL70 ERROR MSG PARMS<br>2072+SQLERRP DS CL8 IMPL DEPENDENT<br>2073+SQLERRD DS 6F<br>2074+SQLWARN DS OC WARNI<br>= WARNING<br>$= WARNING$<br>= WARNING<br>= WARNING<br>= WARNING<br>= WARNING<br>= WARNING<br>RESERVED<br>DLI APPLICATION INTERFACE BLOCK (AIB) | $\star$                                             |
|                                                                                                    | 2088+*<br>2089+*<br>2090+*<br>2091+*<br>2092+*<br>2093+*---------------------------------                                                                                                    |                                                                      |                                                                       | THE EXIT SHOULD USE THIS AIB FOR ITS DLI<br>CALL. BEFORE FIRST CALL, DPROP INITS<br>AIBID, AIBLEN, AIBRSNM1 AND AIBSFUNC FIELDS.                                                                                                    | $\star$<br>$\star$<br>$\star$<br>$\star$<br>$\star$ |
| 0003A8<br>0003A8<br>0003B0<br>0003B4<br>0003BC<br>0003C4<br>0003CC<br>0003D4<br>0003D8<br>0003DC<br>0003E4<br>0003E6                                                             | 2095+PICAIB<br>DS<br>2096+PIC AIBID<br>2097+PIC AIBLEN<br>2098+PIC AIBSFUNC<br>2099+PIC_AIBRSNM1<br>2100+PIC AIBRSNM2<br>$2101+$<br>2102+PIC_AIBOALEN<br>2103+PIC_AIBOAUSE<br>2104+<br>2105+<br>2106+                                   | 0D<br>DS<br>DS<br>DS<br>DS<br>DS<br>DS<br>DS<br>DS<br>DS<br>DS<br>DS | CL8'DFSAIB'<br>F<br>CL8<br>CL8<br>CL8<br>2F<br>F<br>F<br>2F<br>Н<br>н | AIB INITIALIZED BY DPROP<br>EYECATCHER<br>DFSAIB ALLOCATED LENGTH<br>SUBFUNCTION CODE<br>RESOURCE NAME 1<br>RESOURCE NAME 2<br>RESERVED<br>OUTPUT AREA LENGTH (MAX)<br>OUTPUT AREA LENGTH (USED)<br>RESERVED<br>RESERVED<br>RESERVED                                                                                                    |                                                     |

*Figure 52 (Part 33 of 40). First Sample Propagation Exit Routine (Assembler)*

| 0003E8<br>0003EC<br>0003F0<br>0003F4<br>0003F8<br>0003FC<br>000400<br>000428                                                                                 |            | 2107+PIC AIBRETRN<br>2108+PIC AIBREASN<br>2109+<br>2110+PIC_AIBRSA1<br>2111+PIC AIBRSA2<br>2112+PIC AIBRSA3<br>$2113+$<br>00080 2114+PIC_AIBLL<br>2115+<br>00438 2117+PICEND<br>00438 2118+PICLEN | EQU<br>EQU                                                               | DS<br>DS<br>DS<br>DS<br>DS<br>DS<br>DS<br>EQU<br>DS 4F<br>$\star$<br>*-PIC           | F<br>F<br>F<br>Α<br>Α<br>Α<br>10F<br>*-PICAIB | RETURN CODE<br>REASON CODE<br>RESERVED<br>RESOURCE ADDRESS 1<br>RESOURCE ADDRESS 2<br>RESOURCE ADDRESS 3<br>RESERVED<br><b>DFSAIB LENGTH</b><br>RESERVED<br>END OF PIC<br>LENGTH OF PIC                                |
|----------------------------------------------------------------------------------------------------|------------|----------------------------------------------------------------------------------------------------|--------------------------------------------------------------------------|--------------------------------------------------------------------------------------|-----------------------------------------------|----------------------------------------------------------------------------------------------------|
|                                                                                                    |            | $2121 *$                                                                                                    |                                                                          |                                                                                      |                                               | REDEFINITIONS OF THE MESSAGE AREA LOCATED IN THE PIC                                                                                                    |
| 000438<br>0000A0 4040404040404040<br>0000A8 40<br>0000A9 4040404040404040<br>0000C7 4040404040404040                                                         | 000A0 2124 | 2125 MSGSID<br>2126 MSGSBL1 DC<br>2127 MSGSTXT DC<br>2128 MSGSTABLE DC                                                                                                    | 0RG<br>DC                                                                | PICXML1<br>CL8'<br>$C^+$ $^+$<br>CL30'<br>CL18'                                      |                                               | ONE BLANK<br>=C'PROPAGATION FAILURE FOR TABLE='<br>TABLE NAME                                                                                                    |
| 0000D9<br>0000E6 4040404040404040<br>0000FC 4040404040404040<br>000104 4040404040404040<br>000114 40<br>000115 404040                                        | 000E6 2130 | 2131 MSGSTXT2 DC<br>2132 MSGSTXTO DC<br>2133 MSGSTXT3 DC<br>2134 MSGSSQLCS DC<br>2135 MSGSSQLC DC                                                                                                 | ORG                                                                      | PICXML2<br>CL22'<br>CL8'<br>CL16'<br>CL1'<br>CL3'                                    |                                               | =C'FAILING SQL STATEMENT='<br>TYPE OF SQL STATEMENT<br>=C' SQL ERROR CODE='<br>SIGN OF SQL ERROR CODE<br>SQL ERROR CODE                                                                                                |
| 000118<br>0000A0 4040404040404040<br>0000A8 40<br>0000A9 4040404040404040                                                                                    | 000A0 2137 | 2138 MSGOID<br>2139 MSGOBL1<br>2140 MSGOTXT<br>DC                                                                                                    | 0RG<br>DC<br>DC                                                          | PICXML1<br>CL8'<br>$C^{\perp}$ .<br>CL61'                                            |                                               | ONE BLANK<br>TEXT                                                                                                    |
| 0000E6<br>0000E6 4040404040404040<br>0000EE 4040404040404040<br>0000F6 4040404040404040<br>0000FF 4040404040404040<br>000107 404040404040<br>00010D 40404040 | 000E6 2142 | 2143 MSGOTXT2 DC<br>2144 MSGODBD DC<br>2145 MSGOTXT3 DC<br>2146 MSGOSEG DC<br>2147 MSGOTXT4 DC<br>2148 MSGOFUNC DC<br>2150<br>$2153 + *$<br>$2154 +$<br>$2155++$                                  | 0RG<br>EKYRCDL1,                                                         | PICXML2<br>CLO8'<br>CL8' '<br>CL09'<br>CL8'<br>CL06'<br>CL04'<br>EXTENDED            |                                               | $=C$ 'DBDNAME='<br>DBDNAME<br>$-C'$ SEGNAME='<br>SEGNAME<br>$= C'$ FUNC $=$ '<br>CALL FUNCTION<br>DL/I CAPTURE INTERFACE CB'S<br>$\star$<br>DATA BASE PCB -- XPCB<br>$\star$                                           |
| 000000<br>000000<br>000004<br>000006<br>000008<br>000010<br>000012<br>000014<br>00001C<br>000020<br>000028                                                   |            | 2158+XPCB<br>2159+XPCBEYE<br>2160+XPCBVER<br>2161+XPCBREL<br>2162+XPCBEXIT<br>2163+XPCBRC<br>2164+XPCBRSNC<br>2165+XPCBDBD<br>2166+XPCBVERA<br>2167+XPCBSEG<br>2168+XPCBCALL                      | <b>DSECT</b><br>DS<br>DS<br>DS<br>DS<br>DS<br>DS<br>DS<br>DS<br>DS<br>DS | CL4<br>CL <sub>2</sub><br>CL <sub>2</sub><br>CL8<br>н<br>Н<br>CL8<br>A<br>CL8<br>CL4 | RETURN-CODE<br>REASON-CODE                    | "XPCB" EYECATCHER<br>XPCB VERSION INDICATOR<br>XPCB RELEASE INDICATOR<br>SEGMENT USER EXIT NAME<br>PHYSICAL DATA BASE NAME<br>ADDRESS OF DBD VERSION ID<br>PHYSICAL SEGMENT NAME<br>'CALL FUNCTION' DEFINED BY IMS/ESA |

*Figure 52 (Part 34 of 40). First Sample Propagation Exit Routine (Assembler)*

|                  |       | $2169+*$<br>$2170 + *$            |       |                      | ISRT: INSERT<br>REPL: REPLACE                    |
|------------------|-------|-----------------------------------|-------|----------------------|--------------------------------------------------|
|                  |       | $2171++$                          |       |                      | DLET: DELETE                                     |
|                  |       | $2172 + *$                        |       |                      | CASC: CASCADING DELETE                           |
|                  |       | $2173 + *$                        |       |                      | DLLP: NOW ALSO DELETED FROM LOGICAL PATH         |
| 00002C           |       | 2174+XPCBPCALL DS                 |       | CL <sub>4</sub>      | 'PHYSICAL UPDATE TYPE' DEFINED BY IMS            |
|                  |       | $2175 + x$                        |       |                      | ISRT: INSERT                                     |
|                  |       | $2176 + *$                        |       |                      | REIN: RE-INSERT VIA LOGICAL PATH                 |
|                  |       | $2177 +$ *                        |       |                      | REPL: REPLACE                                    |
|                  |       | $2178 + *$                        |       |                      | DLET: DELETE                                     |
|                  |       | $2179 + *$                        |       |                      | DLPP: DELETED ONLY FROM PHYSICAL PATH            |
| 000030           |       | 2180+                             | DS    | CL <sub>4</sub>      | <b>RESERVED</b>                                  |
| 000034           |       | 2181+XPCBPCBA DS                  |       | A                    | ADDRESS OF DB PCB                                |
| 000038           |       | 2182+XPCBPCBN DS                  |       | CL8                  | NAME OF DB PCB                                   |
| 000040           |       | 2183+XPCBINQA DS                  |       | Α                    | ADDRESS OF "INQY" OUTPUT                         |
| 000044<br>000048 |       | 2184+XPCBIOPA DS<br>$2185+$       | DS    | Α<br>Н               | ADDRESS OF I/O PCB<br>RESERVED                   |
| 00004A           |       | 2186+XPCBCKEYL DS                 |       | Н                    | LENGTH OF CONCATENATED KEY                       |
| 00004C           |       | 2187+XPCBCKEYA DS                 |       | Α                    | ADDRESS OF CONCATENATED KEY                      |
| 000050           |       | 2188+XPCBXSDBD DS                 |       | A                    | ADDRESS OF XSDB FOR DATA                         |
| 000054           |       | 2189+XPCBXSDBB DS                 |       | A                    | ADDRESS OF XSDB FOR REPL DATA                    |
| 000058           |       | 2190+XPCBXSDBP DS                 |       | Α                    | ADDRESS OF XSDB FOR PATH DATA                    |
| 00005C           |       | $2191+$                           | DS    | F                    | RESERVED                                         |
| 000060           |       | $2192+$                           | DS    | F                    | RESERVED                                         |
| 000064           |       | $2193+$                           | DS    | F                    | RESERVED                                         |
| 000068           |       | 2194+XPCBEXIWP DS                 |       | А                    | ADDRESS OF 256-BYTE AREA RESERVED FOR EXIT       |
| 00006C           |       | $2195+$                           | DS    | F                    | RESERVED                                         |
| 000070           |       | 2196+                             | DS    | F                    | RESERVED                                         |
| 000074           |       | 2197+XPCBTIMST DS                 |       | CL8                  | TIMESTAMP OF CALL                                |
| 00007C           |       | 2198+                             | DS.   | F                    | RESERVED                                         |
|                  | 00080 | 2199+XPCBLEN                      | EQU   |                      | *-XPCB LENGTH OF XPCB                            |
|                  |       |                                   |       |                      |                                                  |
|                  |       | $2202 + *$                        |       |                      |                                                  |
|                  |       | $2203++$                          |       |                      | EXTENDED SEGMENT DATA<br>–– X S D B<br>$^\star$  |
|                  |       | $2204**$                          |       |                      |                                                  |
|                  |       |                                   |       |                      |                                                  |
|                  |       |                                   |       |                      |                                                  |
| 000000           |       | 2207+XSDB                         | DSECT |                      |                                                  |
| 000000           |       | 2208+XSDBEYE                      | DS    | CL4                  | "XSDB" EYECATCHER                                |
| 000004           |       | 2209+XSDBVER                      | DS    | CL <sub>2</sub>      | XSDB VERSION INDICATOR<br>XSDB RELEASE INDICATOR |
| 000006<br>000008 |       | 2210+XSDBREL                      | DS    | CL <sub>2</sub><br>A | NEXT XSDB POINTER                                |
| 00000C           |       | 2211+XSDBNXSDB DS<br>2212+XSDBDBD | DS    | CL8                  | PHYSICAL DATA BASE NAME                          |
| 000014           |       | 2213+XSDBSEG                      | DS    | CL8                  | PHYSICAL SEGMENT NAME                            |
| 00001C           |       | 2214+XSDBPHP                      | DS    | CL1                  | PHYSICAL PATH ACCESSIBILITY                      |
|                  |       | 000E8 2215+XSDBPHPY EQU C'Y'      |       |                      | SEGM ACCESSIBLE VIA PHYSICAL PATH                |
|                  |       | 000D5 2216+XSDBPHPN EQU           |       | $C'$ N'              | SEGM NOT ACCESSIBLE VIA PH. PATH                 |
| 00001D           |       | $2217+$                           | DS.   | CL3                  | RESERVED                                         |
| 000020           |       | 2218+XSDBSEGLV DS                 |       | H                    | SEGMENT DATA BASE LEVEL                          |
| 000022           |       | 2219+XSDBKEYL                     | DS    | Н                    | LENGTH OF PHYSICAL KEY                           |
| 000024           |       | 2220+XSDBKEYA DS                  |       | Α                    | ADDRESS OF PHYSICAL KEY                          |
| 000028           |       | 2221+XSDBFIL1                     | DS    | Н                    | RESERVED                                         |
| 00002A           |       |                                   |       |                      |                                                  |
| 00002C           |       | 2222+XSDBSEGL DS                  |       | Н                    | LENGTH OF SEGMENT DATA                           |
|                  |       | 2223+XSDBSEGA DS                  |       | Α                    | ADDRESS OF SEGMENT DATA                          |
| 000030           |       | 2224+XSDBFIL2 DS                  |       | F                    | RESERVED                                         |
| 000034           |       | 2225+XSDBFIL3 DS                  |       | F                    | RESERVED                                         |
| 000038           |       | 2226+XSDBFIL4 DS                  |       | F                    | RESERVED                                         |
|                  | 0003C | 2227+XSDBLEN                      | EQU   |                      | *-XSDB LENGTH OF XSDB                            |
|                  |       |                                   |       |                      |                                                  |
|                  |       | $2230 + *$                        |       |                      |                                                  |
|                  |       | $2231++$                          | DATA  |                      | BASE<br>PCB<br>$^\star$                          |
|                  |       | $2232 + *$                        |       |                      |                                                  |

*Figure 52 (Part 35 of 40). First Sample Propagation Exit Routine (Assembler)*

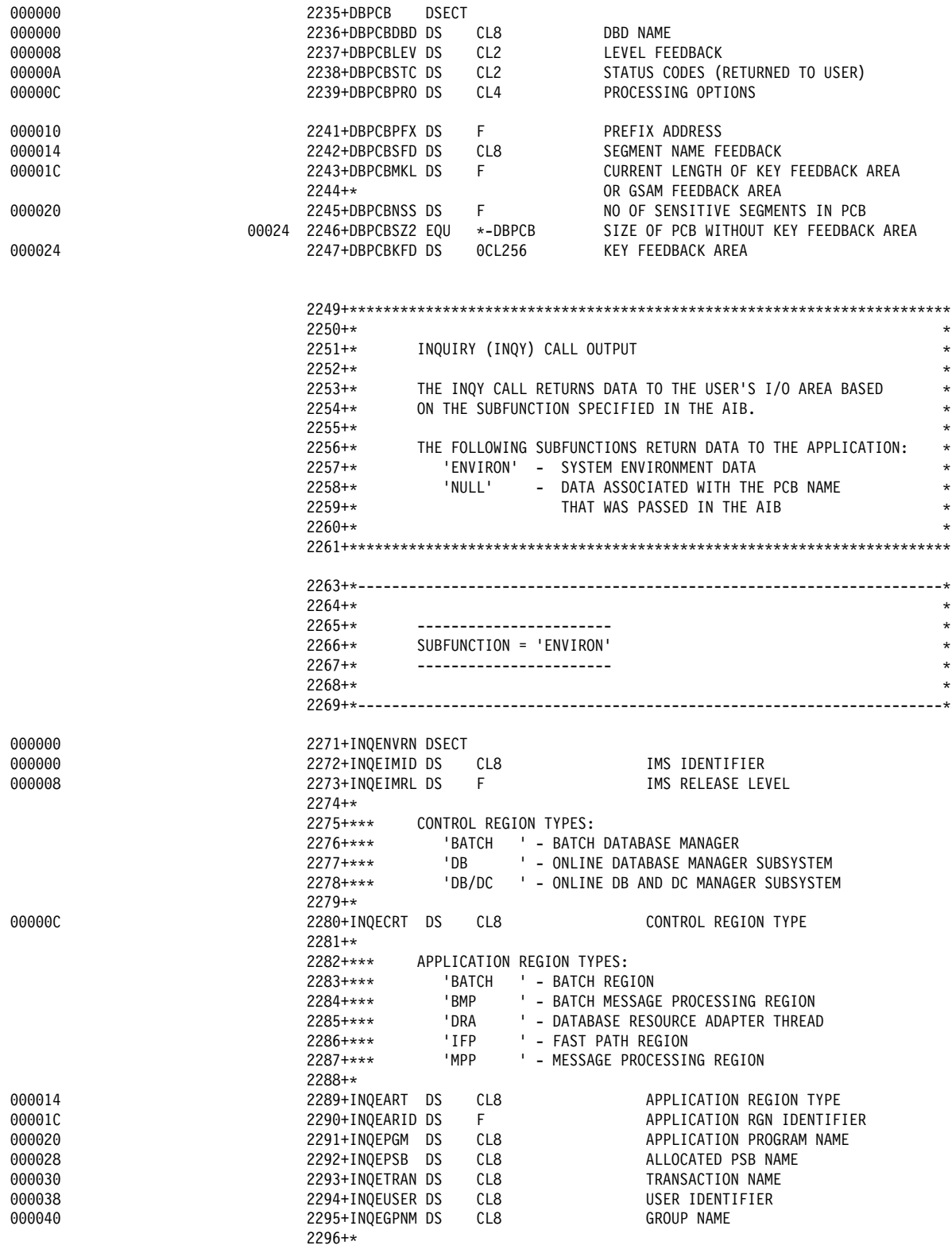

*Figure 52 (Part 36 of 40). First Sample Propagation Exit Routine (Assembler)*

|                  | 2298+***<br>$2301++$                    |           | 2297+*** STATUS GROUP INDICATOR:<br>' ' - NO STATUS GROUP WAS INITIALIZED |                                                                                                    |                                 |
|------------------|-----------------------------------------|-----------|---------------------------------------------------------------------------|----------------------------------------------------------------------------------------------------|---------------------------------|
| 000048<br>00004C | 2302+INQESGID DS<br>2303+INQERTA DS     |           | CL4<br>A                                                                  | HIGHEST STATUS GROUP ID<br>ADDRESS OF RECOVERY TOKEN                                                                                                    |                                 |
| 000050           | $2304++$<br>2305+INQEAPA DS<br>$2306++$ |           | A                                                                         | STRING MAPPED BY INQERTS<br>ADDRESS OF APPLICATION PARM<br>STRING MAPPED BY INQEAPS                                                                               |                                 |
| 000054           | 2308+                                   | <b>DS</b> | CL120                                                                     | 00054 2307+INQELEN EQU *-INQENVRN ENVIRON OUTPUT LENGTH<br>SPACE FOR UOW-ID AND APPL-PARMS<br>000CC 2309+INQELEN2 EQU *-INQENVRN IOAREA_LENGTH FOR INQY DL1 CALL  |                                 |
|                  | 2312+*<br>2314+*                        |           | 2313+* RECOVERY TOKEN STRING DSECT                                        |                                                                                                    | $\star$                         |
| 000000<br>000000 | 2316+INQERTS DSECT                      |           |                                                                           | $2317+INQERTLL DS$ H RECOVERY TOKEN LENGTH 00002 2318+INQERTKN EQU $\star$ START OF RECOVERY TOKEN                                                                |                                 |
|                  | 2321+*<br>$2323++$                      |           | 2322+* APPLICATION PARAMETER STRING DSECT                                 |                                                                                                    | $\star$                         |
| 000000<br>000000 | 2325+INQEAPS DSECT                      |           |                                                                           | 2326+INQEAPLL DS H APPL PARM STRING LENGTH<br>00002 2327+INQEAPRM EQU * START OF APPL PARM STRING                                                                 |                                 |
|                  | $2330+*$                                |           |                                                                           |                                                                                                    |                                 |
|                  | $2331++$<br>2332+*                      |           | DFSAIB DSECT - APPLICATION INTERFACE BLOCK                                |                                                                                                    | $\star$<br>$\star$              |
|                  | $2333+*$<br>2334+*<br>$2335 + *$        |           |                                                                           | THE DFSAIB IS THE APPLICATION INTERFACE BLOCK PASSED<br>TO IMS ON APPLICATION CALLS WHICH USE THE DFSAIBLI<br>LANGUAGE INTERFACE ENTRY POINT. APPLICATIONS WHICH  | $\star$<br>$\star$<br>$\star$   |
|                  | 2336+*<br>2337+*                        |           | CALLS WHICH ARE NOT ASSOCIATED WITH A PCB.                                | USE THIS ENTRY POINT ARE EITHER ISSUING CALLS USING<br>A PCB NAME INSTEAD OF A PCB ADDRESS, OR ARE ISSUING                                                        | $\star$<br>$\star$<br>$\star$   |
|                  | 2338+*<br>2339+*<br>2340+*              |           | AND THE APPLICATION TO EXCHANGE INFORMATION.                              | THE DFSAIB PROVIDES A STANDARD MECHANISM FOR IMS AND                                                                                                    | $\star$<br>$\star$              |
|                  | 2341+*<br>2342+*                        |           |                                                                           | THE DFSAIB IS ALLOCATED AND INITIALIZED BY THE                                                                                                    | $\star$<br>$\star$              |
|                  | $2343+*$<br>$2344**$<br>$2345++$        |           |                                                                           | APPLICATION PROGRAM. INDIVIDUAL DL/I CALLS MAY HAVE<br>DIFFERENT REQUIREMENTS FOR REQUIRED INPUT FIELDS.<br>AT A MINIMUM, THE FOLLOWING FIELDS MUT BE INITIALIZED | $\star$<br>$\star$              |
|                  | $2346+$<br>$2347 +$                     | AIBID     | PRIOR TO ISSUING ANY DL/I CALL.<br>= CHARACTER STRING 'DFSAIB             |                                                                                                    | $^\star$<br>$\star$             |
|                  | 2348+*<br>$2349+$ *                     | AIBLEN    | THE STORAGE AREA.                                                         | = LENGTH USED BY THE APPLICATION TO ALLOCATE                                                                                                    | $\star$<br>$\star$              |
|                  | $2350+$ *<br>$2351++$<br>$2352 + *$     |           | AIBOALEN = LENGTH OF APPLICATION I/O AREA                                 | (ONLY REQUIRED ON DL/I CALLS IN WHICH IMS<br>WILL RETURN DATA IN THE I/O AREA)                                                                                    | $\star$<br>$^\star$<br>$^\star$ |
|                  | $2353+*$<br>$2354++$                    |           |                                                                           | IMS WILL RETURN A RETURN CODE TO THE APPLICATION                                                                                                    | $^\star$<br>$\star$             |
|                  | $2355++$<br>$2356 + *$<br>$2357 +$ *    |           | SPECIFIC CALLS.                                                           | IN THE DFSAIB. ADDITIONALLY, OTHER INFORMATION SUCH<br>AS A REASON CODE, MAY BE RETURNED AS REQUIRED BY                                                           | $^\star$<br>$\star$<br>$^\star$ |
|                  | $2358++$                                |           |                                                                           |                                                                                                    |                                 |

*Figure 52 (Part 37 of 40). First Sample Propagation Exit Routine (Assembler)*

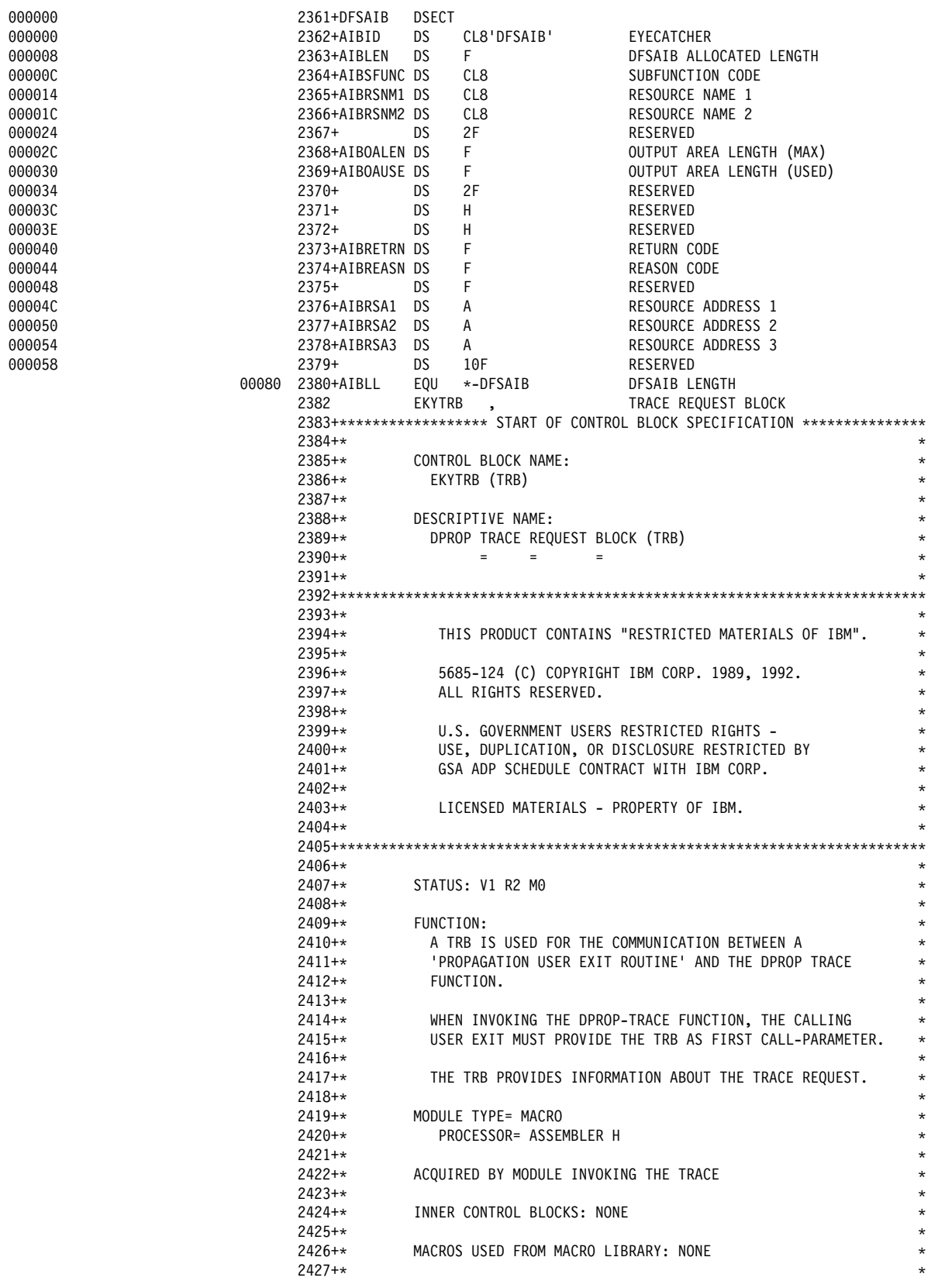

*Figure 52 (Part 38 of 40). First Sample Propagation Exit Routine (Assembler)*

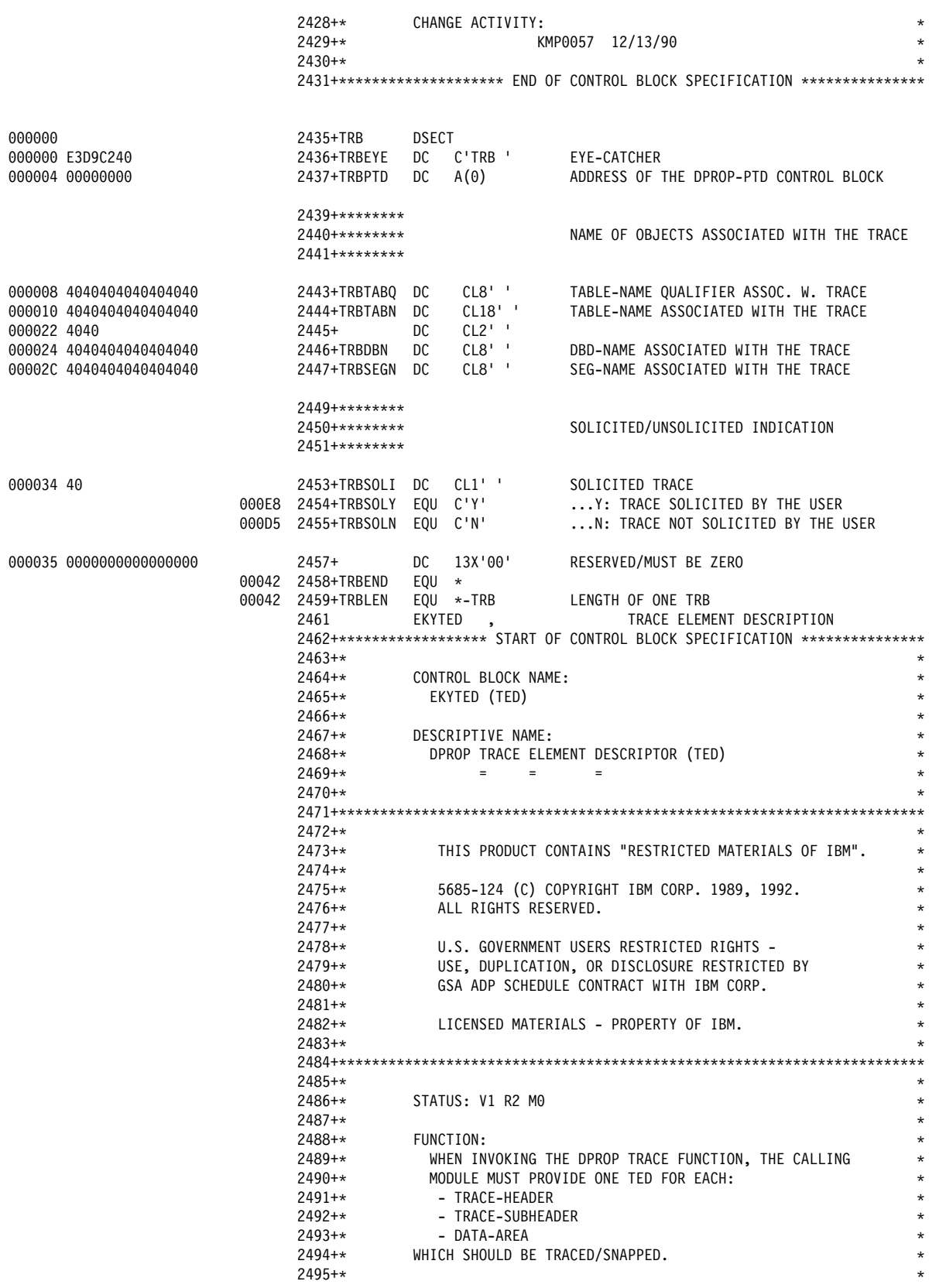

*Figure 52 (Part 39 of 40). First Sample Propagation Exit Routine (Assembler)*

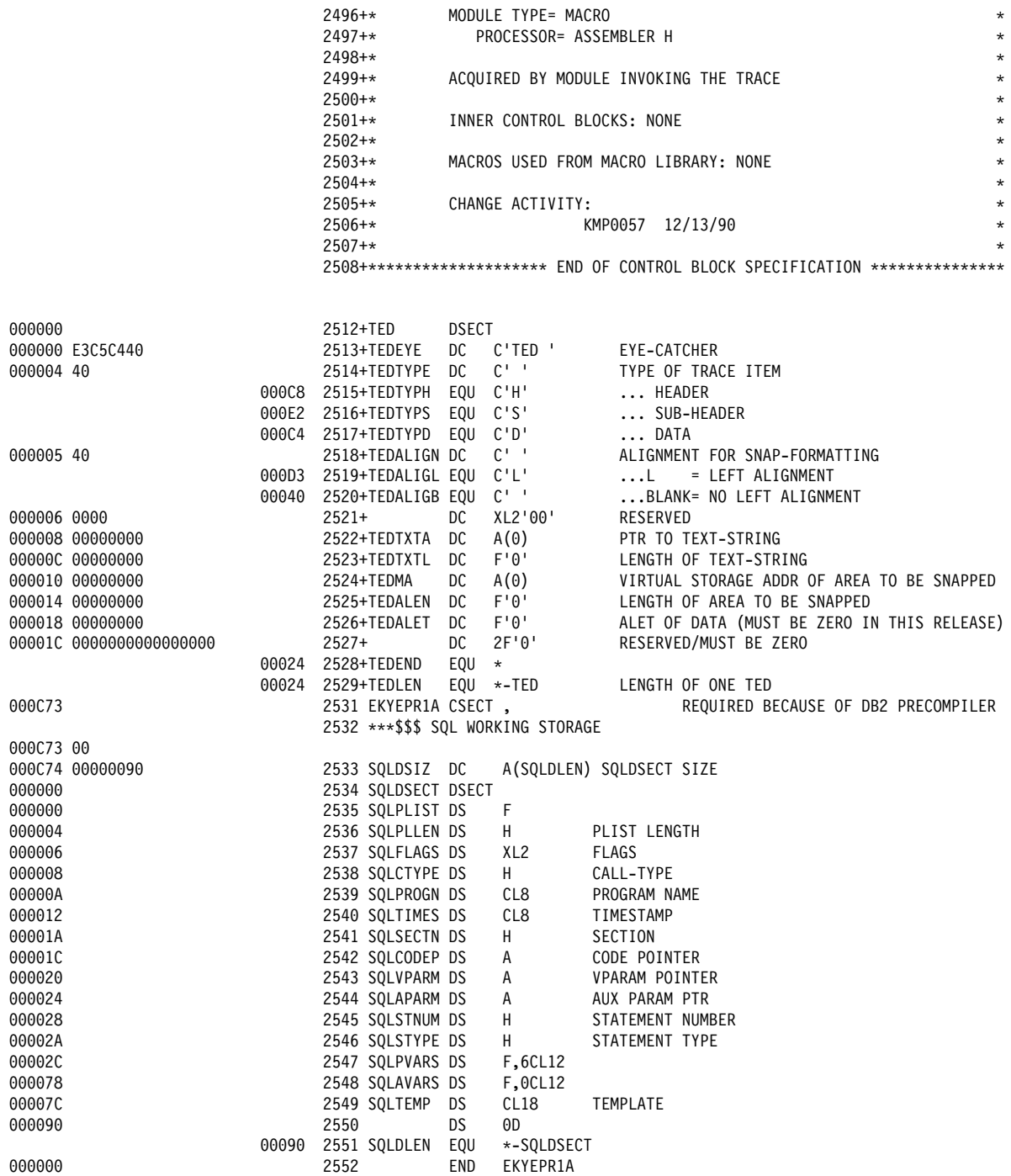

*Figure 52 (Part 40 of 40). First Sample Propagation Exit Routine (Assembler)*

# **Definitions For First Sample Propagation Exit**

This section contains definitions associated with the first sample Propagation exit routine. It includes the following types of definitions:

- IMS DBDGEN and PSBGEN definitions
- DB2 CREATE TABLE definitions
- DataRefresher definitions required to define the PR DataRefresher and to extract the IMS data with DataRefresher
- SQL statements defining the PR without DataRefresher in the MVG input tables

## **DBDGEN Definitions**

Figure 53 shows a DBDGEN definition for the sample Propagation exit routine in Figure 52 on page 190.

```
 DBD NAME=DB1,VERSION=V123456789, C
             ACCESS=(HDAM, OSAM), RMNAME=(DFSHDC40, 5, 4), C
             EXIT=(EKYRUP00, KEY, PATH, DATA)
        DATASET DD1=HDAM, SIZE=4096, DEVICE=3380
K
        SEGM NAME=SEG1, PARENT=0, BYTES=24
         FIELD NAME=(SEG1KEY,SEQ,U),BYTES=5,START=1
K
         SEGM NAME=SEG2,PARENT=SEG1,BYTES=24
         FIELD NAME=(SEG2KEY,SEQ,U),BYTES=8,START=1
K
         DBDGEN
         FINISH
         END
```
*Figure 53. DBDGEN Definition*

### **Notes:**

- 1. The EXIT= keyword of the DBD macro specifies that EKYRUP00 (the RUP) be called when a segment of this DBD is changed. This is required for synchronous data propagation with DPROP.
- 2. The EXIT= keyword of the DBD statement requests the PATH data option. This is required for the mapping performed by this sample Propagation exit routine (because the Propagation exit routine maps nonkey, path data, from the parent segment).

# **CREATE TABLE Statement**

Figure 54 on page 231 shows a CREATE TABLE statement for the sample Propagation exit routine in Figure 52 on page 190.

| CREATE TABLE T096606.TAB2 |         |                                                                 |  |
|---------------------------|---------|-----------------------------------------------------------------|--|
| (TAB2COL1                 | CHAR(5) | NOT NULL,                                                       |  |
| TAB2COL2                  | CHAR(2) | NOT NULL,                                                       |  |
| TAB2COL3                  | CHAR(6) | NOT NULL,                                                       |  |
| TAB2COL4                  | CHAR(8) | ,                                                               |  |
| TAB2COL5                  | CHAR(8) | ,                                                               |  |
| TAB2COL6                  | CHAR(8) | ,                                                               |  |
|                           |         | PRIMARY KEY (TAB2COL1, TAB2COL2, TAB2COL3))                     |  |
| IN DU096606.PROPTS:       |         |                                                                 |  |
|                           |         |                                                                 |  |
| USING VCAT KOE :          |         | CREATE UNIQUE INDEX XN01 ON TAB2 (TAB2COL1, TAB2COL2, TAB2COL3) |  |
|                           |         |                                                                 |  |

*Figure 54. CREATE TABLE Statement*

### **Using DataRefresher to Define the PR**

This section describes how you can use DataRefresher to define the PR for the sample Propagation exit routine in Figure 52 on page 190.

### **CREATE DXTPSB**

Figure 55 shows a CREATE DXTPSB statement for the sample Propagation exit routine in Figure 52 on page 190.

 CREATE DXTPSB NAME=KOEPSB DXTPCB NAME=DB1, DBNAME=DB1, DBACCESS=HDAM SEGMENT NAME=SEG1, PARENT=0, BYTES=24 FIELD NAME=SEG1KEY1, START=1 , BYTES=5, SEQFLD=R FIELD NAME=SEG1DAT1, START=6 , BYTES=7, TYPE=C FIELD NAME=SEG1DAT2, START=13, BYTES=4, TYPE=C FIELD NAME=SEG1DAT3, START=17, BYTES=8, TYPE=C SEGMENT NAME=SEG2, PARENT=SEG1, BYTES=24 FIELD NAME=SEG2KEY , START=1 , BYTES=8, SEQFLD=R FIELD NAME=SEG2KEY1, START=1 , BYTES=2, TYPE=C NAME=SEG2KEY2, START=3, BYTES=6, TYPE=C FIELD NAME=SEG2DAT1, START=9 , BYTES=8, TYPE=C FIELD NAME=SEG2DAT2, START=17, BYTES=8, TYPE=C ;

*Figure 55. CREATE DXTPSB Statement*

The Propagation exit routine does not map the key field of segment SEG2 to one DB2 column. Instead, the key field of SEG2 is mapped as two key subfields to two columns of the DB2 primary key. Therefore, the key field SEG2KEY is redefined by the two key subfields SEG2KEY1 and SEG2KEY2 that overlay SEG2KEY.

#### **CREATE DXTVIEW**

Figure 56 on page 232 shows a CREATE DXTVIEW statement for the sample Propagation exit routine in Figure 52 on page 190.

```
CREATE DXTVIEW NAME = VIEW011,
                DXTPSB = KOEPSB,
               DXTPCB = DB1,
               SEGMENT = SEG2.
                MINSEGM = SEG2,
               FIELDS = * ;
```
*Figure 56. CREATE DXTVIEW Statement*

### **DataRefresher UIM SUBMIT Command and EXTRACT Statement**

Figure 57 shows a DataRefresher UIM SUBMIT command and EXTRACT statement for the Propagation exit routine in Figure 52 on page 190.

```
SUBMIT EXTID=PR001,
                NODE=NODEX,
               USERID=T096606,
                CD=JCS,
               JCS=DDJCS01,
                FORMAT=SOURCE,
               MAPEXIT=EKYMCE00,
                MAPUPARM='PRTYPE=U,
                          MAPDIR=HR,
                          ACTION=REPL,
                          ERROPT=BACKOUT,
                         EXITNAME=EKYEPR1A,
                         PROPSEGM=(DB1/SEG2)'
 EXTRACT
   INTO T096606.TAB2 (TAB2COL1 NOT NULL,
                           TAB2COL2 NOT NULL,
                           TAB2COL3 NOT NULL,
                           TAB2COL4 ,
                           TAB2COL5 ,
                          TAB2COL6
                   SELECT SEG1KEY1,
                           SEG2KEY1,
                           SEG2KEY2,
                           SEG2DAT1,
                           SEG2DAT2,
                           SEG1DAT1
                FROM VIEW011 ;
```
*Figure 57. DataRefresher UIM SUBMIT Command and EXTRACT Statement*

#### **Notes:**

- 1. The MAPEXIT= keyword of the SUBMIT command specifies EKYMCE00. This causes DataRefresher UIM to call the DPROP-provided Map Capture Exit EKYMCE00 during the processing of the SUBMIT or EXTRACT. This is required to allow DPROP to create the PR.
- 2. PRTYPE=U (user mapping) must be specified, because the PR must be processed by a Propagation exit routine.
- 3. EXITNAME=EKYEPR1A specifies the name of the Propagation exit routine that performs the propagation for this PR.
- 4. PROPSEGM=DB1 or SEG2 identifies the segment types being propagated by this PR. As explained in the commentary for the source code of the EKYEPR1A, the sample exit routine propagates changes to the data of SEG2 (together with path data of SEG1). However, the sample exit routine does not propagate changes to the data of SEG1. Therefore, the PROPSEGM= keyword identifies only SEG2 as the segment being propagated.

5. The EXTRACT statement describes to DataRefresher which fields must be mapped to which columns during the data extract. These definitions are important for the extract but are not important for DPROP (because the mapping and propagation is not done by the generalized mapping logic of DPROP).

# **Using DataRefresher For the Extract**

This section covers INITDEM and USE DXTPSB Control Statements. Figure 58 shows INITDEM and USE DXTPSB control statements for the Propagation exit routine in Figure 52 on page 190.

 INITDEM NAME=BASILEUS; USE DXTPSB=KOEPSB;

*Figure 58. Using DataRefresher For the Extract: INITDEM and USE DXTPSB Control Statements*

## **Defining the PR in the MVG Input Tables**

Figure 59 on page 234 describes DSNTEP2 SQL statements required to define the PR in the MVG input tables.

The following rows are inserted into the MVG input tables:

One row is inserted into the DPRIPR table (the PR table).

This row identifies the PRID, indicates that the PRTYPE is U (user mapping), and provides in the EXITNAME column the name of the Propagation exit routine EKYEPR1A that performs the propagation for this PR.

 One row for each segment type being propagated by the PR and the Propagation exit routine is inserted into the DPRISEG table (the SEG table).

As explained in the commentary of the source code of EKYEPR1A, the sample exit routine propagates changes to the data of SEG2 (together with path data of SEG1). However, the sample exit routine does not propagate changes to the data of SEG1. Therefore, only one row is inserted into the DPRISEG table, a row indicating that the PR is propagating SEG2.

One row is inserted into the DPRITAB table (the TAB table).

This row indicates that the target table is T096606.TAB2.

For PRTYPE=U, DPROP does not require that you insert any rows in the DPRIFLD table; this is why the example below does not insert any row in the DPRITAB table.

```
DELETE FROM T096606.DPRIPR WHERE PRID = 'PR001' ;
INSERT INTO T096606.DPRIPR
           ( PRID, USERID, PRTYPE, MAPCASE, MAPDIR,
             ERROPT, ACTION, EXITNAME)
VALUES ('PR001', 'T096606',<u>'U'</u>, '', 'HR',
             'BACKOUT','REPL', 'EKYEPR1A') ;
INSERT INTO T096606.DPRISEG
           ( PRID, DBNAME, SEGNAME, ROLE )
     VALUES ('PR001','DB1', <u>'SEG2'</u>, ' ' ) ;
INSERT INTO T096606.DPRITAB
           ( PRID, TABQUAL, TABNAME )
     VALUES ('PR001','T096606', 'TAB2') ;
COMMIT;
```
*Figure 59. DSNTEP2 SQL Statements Required to Define the PR in the MVG Input Tables*

# **Second Sample Propagation Exit Routine**

A second example of a Propagation exit routine written in an HLL is shown in Figure 62 on page 236.

This is a key range splitting example: the mapping is provided from two different segment types of two different databases. Both segments have the same structure and the same key construction, but each key is unique over both databases.

The first database contains the lower key range (000000 to 499999), and the second one contains the higher key range (500000 to 999999).

Each segment occurrence is mapped to a specific row of the propagated table.

### **Mapping Performed by the Sample Exit Routine**

Figure 60 illustrates an overview of the propagation done by the sample Propagation exit routine.

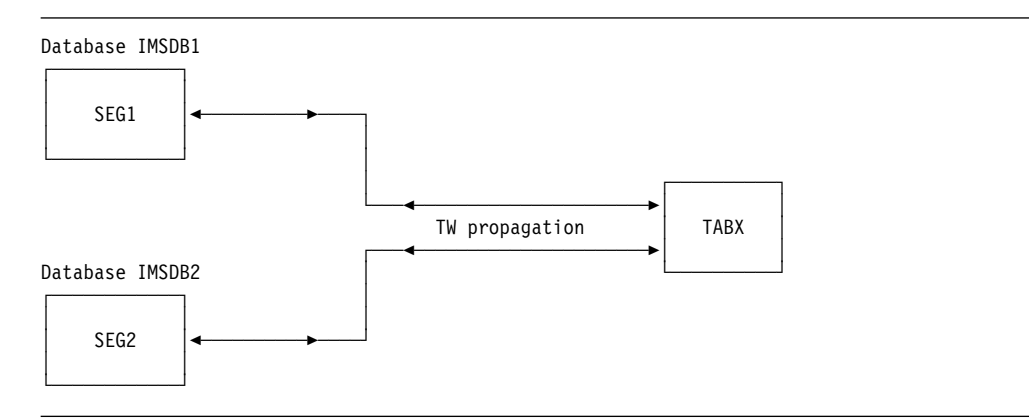

*Figure 60. Overview of the Propagation Performed By the Exit Routine*

Figure 61 shows the mapping of individual IMS source fields to the DB2 target columns and vice versa.
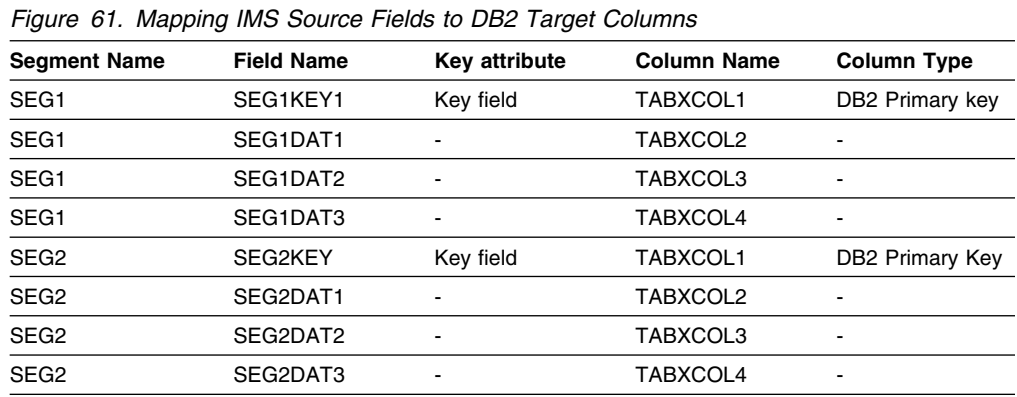

## **Sample Exit Routine Source Code**

The example in Figure 62 on page 236 is intentionally simplified to emphasize the fundamental logic involved. Your Propagation exit routine will likely be more complex to meet your propagation requirements.

The source code below is provided in the DPROP Sample Source Library (EKYSAMP) under the member name EKYEPR2K. The following source code shows sample module EKYEPR2K after the DB2 precompiler processed it.

Following the source code are definitions related to the sample Propagation exit routine.

```
 /KKKKKKKKKKKKKKKKKKKKKKKKKKKKKKKKKKKKKKKKKKKKKKKKKKKKKKKKKKKKKKKKKKKKK
\star \star* Licensed Materials - Property of IBM
\star5685-124 (C) Copyright IBM Corp. 1989, 1992.
\star \starSee Copyright Instructions
\star \star KKKKKKKKKKKKKKKKKKKKKKKKKKKKKKKKKKKKKKKKKKKKKKKKKKKKKKKKKKKKKKKKKKKKK
 KKKKKKKKKKKKKKKKKKKKKKKKKKKKKKKKKKKKKKKKKKKKKKKKKKKKKKKKKKKKKKKKKKKKKK
\star* Module name: EKYEPR2K
\star \star* Descriptive name: Sample C Language Propagation User Exit Routine. *
\star \star\star \star* Function:
\star \starThe purpose of this program is to provide a sample propagation
   exit routine. This is a key range splitting example, e.g. the
   mapping is provided from two different segment types of two
   different databases. Both segments have the same structure and *the same key construction, but each key content is unique over
   both databases.
\star \starThe first database contains the lower key range i.e.
     - "000000" to "499999".
\starThe second one contains the higher key range i.e.
     - "500000" to "999999".
\star \starEach segment occurrence is mapped to one row of the propagated
\star table. \star\star \star KKKKKKKKKKKKKKKKKKKKKKKKKKKKKKKKKKKKKKKKKKKKKKKKKKKKKKKKKKKKKKKKKKKKKK
#pragma page(1)
 KKKKKKKKKKKKKKKKKKKKKKKKKKKKKKKKKKKKKKKKKKKKKKKKKKKKKKKKKKKKKKKKKKKKKK
\star \star\star \star* The figure below provides an overview of the IMS-to-DB2 mapping
* performed by this sample propagation exit.
\star \star K K--------------------K K----------------------K K
                         \vert DB2 world \vert K K--------------------- K----------------------K K
\star \star----------------
    database "IMSDB1"
    \int segment "SEG1"
     -----------------*
    | seg1key key field | \leftarrow--+
     \left| \text{seg1dat1} \right| \left| \text{e} \right| K | seg1dat2 |<----+ K----------------------K K
   \vert seg1dat3 \vert <-----+ \vert table "TABX"
    K K--------------------K |||| K----------------------K K
                     +----->| TABXCOL1 primary key |
                     \left|+---\right| TABXCOL2
\star | database "IMSDB2" | |||+--->| TABXCOL3
    | segment "SEG2" | |||+-->| TABXCOL4<br>*-------------------* ||||
* * ---------------------
```
*Figure 62 (Part 1 of 18). Second Sample Propagation Exit Routine (C)*

```
SEG2KEY key field | <--+| |SEG2DAT1 | <---+|
    SEG2DAT2 |<---
    SEG2DAT3
 K K--------------------K K
\star \star\star \star\star \star KKKKKKKKKKKKKKKKKKKKKKKKKKKKKKKKKKKKKKKKKKKKKKKKKKKKKKKKKKKKKKKKKKKKKK
#pragma page(1)
 KKKKKKKKKKKKKKKKKKKKKKKKKKKKKKKKKKKKKKKKKKKKKKKKKKKKKKKKKKKKKKKKKKKKKK
\starReturn code = \theta processing successful - no message set.
\star \starReturn code = 4 SQL error: error while propagating from IMS to
\star DB2. \star\star \star* Return code = 8 IMS error: error while propagating from DB2 to
\star IMS. \star\starReturn code = 12 error other than SQL and IMS, unavailable
           problem.
\star \star* Return code = 16 error other than SQL and IMS, not an unavailable
           resource problem.
\star \star* Return code = 20 severe error: abend is required.
\star\star\star \star* Error messages issued by EKYEPR2P:
\star \starEKYEPR1E propagation failure for table=@ failing SQL
        statement=@ SQL code=@
   EKYEPR2E propagation failure for segment=@ failing IMS
\star segment=@EKYEPR3E invalid propagation direction in PICCALL
   EKYEPR4E IMS-to-DB2: unexpected DBD or segname
   EKYEPR5E IMS-to-DB2: data is missing for a REPL or an ISRT call
   EKYEPR6E IMS-to-DB2: unexpected call function in the IMS XPCB
   EKYEPR7E IMS-to-DB2: KFBA is missing for a REPL call
   EKYEPR8E DB2-to-IMS: invalid call function in the HEC
   EKYEPR9E DB2-to-IMS: PCB label not found
\star******************* End of Specifications **************************
#pragma page(1)
 KKKKKKKKKKKKKKKKKKKK Logic of EKYEPR2P KKKKKKKKKKKKKKKKKKKKKKKKKKKKKKK
\star \star* Processing:
\star \star- Set "module entered" and "module in control" flags into PIC.
\star- Check function code to see if the module is called to perform
    IMS-to-DB2 propagation (HR) or to perform DB2-to-IMS
    propagation (RH).
\star \star* Processing for IMS-to-DB2 propagation:
\star \star- Provide addressing for "EKYRCDLP".
\star
```
*Figure 62 (Part 2 of 18). Second Sample Propagation Exit Routine (C)*

```
* - Set table qualifier and table name into PIC.
\star \star* - Verify information provided by DL/I capture and/or DPROP.
\star- Verify that the exit is invoked to propagate the right
    DBD/segname.
\star \star- For ISRT and REPL operations:
      Verify that DL/I capture provides the segment data.
\star \star* - For DLET operation:
      Verify that DL/I capture provides the KFBA.
\star- Branch according to type of IMS update operation:
\star \star- For an IMS REPL:
      Issue a SQL update statement for a row with columns
      originating from SEG1 or SEG2.
\star \starIf the SQL update results in an error or warning execute
      the SQL error logic.
\star \star\star - For an IMS ISRT:
* Issue a SQL insert statement to insert a row with columns
      originating from SEG1 or SEG2.
\star \starIf the SQL insert results in an error or warning execute
      the SQL error logic.
\star- For an IMS DLET:
      Issue a SQL delete statement to delete the target row.
\star \star* If the SQL delete results in an error or a warning execute *
* the SQL error logic.
 KKKKKKKKKKKKKKKKKKKKKKKKKKKKKKKKKKKKKKKKKKKKKKKKKKKKKKKKKKKKKKKKKKKKKK
#pragma page(1)
 KKKKKKKKKKKKKKKKKKKKKKKKKKKKKKKKKKKKKKKKKKKKKKKKKKKKKKKKKKKKKKKKKKKKKK
\star \starSQL error logic:
\star \star- set return code of 4
   - copy the SQLCA used in this module to the "PIC" SQLCA
   - format an error message
   - return to the caller.
\star\star \star* Processing for DB2-to-IMS propagation:
\star \star- provide addressing for "EKYHCHCP" and other appropriate control *
\star blocks \star\star \star* - get the column data and move it to the IMS segment work area
\star- build the SSA, init the AIB and set the correct function code
   for the DL/I call
\star \star\star \star- perform the following depending on the DB2 operation:
\star \star
```
*Figure 62 (Part 3 of 18). Second Sample Propagation Exit Routine (C)*

```
\star - for an INSERT call: \star\star \star* - issue an IMS insert with the IMS segment work area
\star- if the IMS insert results in an error or warning
         build the error message and set an 8 - return code
\star \star- return to the caller
\star \star\star \star* - for an UPDATE or DELETE call:
\star- issue an IMS get hold unique
\star \star- if the GHU results in an error or warning
         build the error message and set an 8 - return code
\star \star- else issue an IMS REPL or DLET depending on the
       SQL operation
\star- if the IMS call results in an error or warning
         build the error message and set an 8 - return code
\star \star* - return to the caller
 KKKKKKKKKKKKKKKKKKKKKKKKKKKKKKKKKKKKKKKKKKKKKKKKKKKKKKKKKKKKKKKKKKKKKK
#pragma page(1)
 KKKKKKKKKKKKKKKKKKKKKKKKKKKKKKKKKKKKKKKKKKKKKKKKKKKKKKKKKKKKKKKKKKKKKK
\star* - Errors other than SQL errors:
\star \star- set return code of 4
   - build an error message in the PIC
* - return to caller of the exit
\star \star******************** End of Logic Description ************************/
#pragma page(1)
#include <leawi.h>
#include <ims.h>
#pragma linkage(ekyepr2k,fetchable)
#include <stdlib.h>
#include <string.h>
#pragma page(1)
/KKKKKKKKKKKKKKKKKKKKKKKKKKKKKKKKKKKKKKKKKKKKKKKKKKKKKKKKKKKKKKKKKKKKKK
* Propagated DB2 table
 KKKKKKKKKKKKKKKKKKKKKKKKKKKKKKKKKKKKKKKKKKKKKKKKKKKKKKKKKKKKKKKKKKKKKK/
#pragma linkage (DSNHLI,OS)
typedef struct
         { short SQLPLLEN;
           short SQLFLAGS;
          short SOLCTYPE:
           char SQLPROGN[8];
short SQLTIMES[4];
short SQLSECTN;
          char *SQLCODEP;
          char *SQLVPARM;
          char *SQLAPARM;
 short SQLSTNUM;
 short SQLSTYPE;
         } SQLPLIST;
```
*Figure 62 (Part 4 of 18). Second Sample Propagation Exit Routine (C)*

```
typedef struct<br>{ short
                        SQLTYPE;
                short SQLLEN;<br>char *SQLADDR
                        *SQLADDR;
                char *SQLIND;
               } SQLELTS;
typedef SQLELTS *SQLELTS_PTR;
char SQLTEMP[ 19 ] ;
7***$$$
 EXEC SQL DECLARE TABX TABLE
             (TABXCOL1 CHAR(6) NOT NULL,
                        CHAR(7) NOT NULL,
              TABXCOL3 CHAR(4) NOT NULL,
              TABXCOL4 CHAR(8) NOT NULL)
$$$***/
7***$$$
 EXEC SQL INCLUDE SQLCA
$$$***/
#ifndef SQLCODE
struct sqlca
   { unsigned char sqlcaid[8];
              long sqlcabc;
               long sqlcode;
              short sqlerrml;<br>char sqlerrmc[70];
    unsigned char
     unsigned char sqlerrp[8];
               long sqlerrd[6];
    unsigned char sqlwarn[11];
     unsigned char sqlstate[5];
            };
#define SQLCODE sqlca.sqlcode
#define SQLWARN0 sqlca.sqlwarn[0]
#define SQLWARN1 sqlca.sqlwarn[1]
#define SQLWARN2 sqlca.sqlwarn[2]
#define SQLWARN3 sqlca.sqlwarn[3]
#define SQLWARN4 sqlca.sqlwarn[4]
#define SQLWARN5 sqlca.sqlwarn[5]
#define SQLWARN6 sqlca.sqlwarn[6]
#define SQLWARN7 sqlca.sqlwarn[7]
#define SQLWARN8 sqlca.sqlwarn[8]
#define SQLWARN9 sqlca.sqlwarn[9]
#define SQLWARNA sqlca.sqlwarn[10]
#define SQLSTATE sqlca.sqlstate
#endif
struct sqlca sqlca;
#pragma page(1)
/KKKKKKKKKKKKKKKKKKKKKKKKKKKKKKKKKKKKKKKKKKKKKKKKKKKKKKKKKKKKKKKKKKKKKK
 * Declare Host variables
  KKKKKKKKKKKKKKKKKKKKKKKKKKKKKKKKKKKKKKKKKKKKKKKKKKKKKKKKKKKKKKKKKKKKKK/
/***$$$
 EXEC SQL BEGIN DECLARE SECTION
$$$KKK/
```
*Figure 62 (Part 5 of 18). Second Sample Propagation Exit Routine (C)*

```
 char SEGIKEY[7];
 char SEGIDAT1[8];
char SEGIDAT2[5];
 char SEGIDAT3[9];
/***$$$
 EXEC SQL END DECLARE SECTION
$$$***/
#pragma page(1)
/KKKKKKKKKKKKKKKKKKKKKKKKKKKKKKKKKKKKKKKKKKKKKKKKKKKKKKKKKKKKKKKKKKKKKK
                Include control block structures
  KKKKKKKKKKKKKKKKKKKKKKKKKKKKKKKKKKKKKKKKKKKKKKKKKKKKKKKKKKKKKKKKKKKKKK/
#include "ekyrcpck.h"
#include "ekyrcdlk.h"
#include "ekyhcq2k.h"
#include "ekyhchck.h"
/KKKKKKKKKKKKKKKKKKKKKKKKKKKKKKKKKKKKKKKKKKKKKKKKKKKKKKKKKKKKKKKKKKKKKK
\star Prototypes \star KKKKKKKKKKKKKKKKKKKKKKKKKKKKKKKKKKKKKKKKKKKKKKKKKKKKKKKKKKKKKKKKKKKKKK/
void imstodb2 (EKYRCPIC *, XPCB *);
void db2toims (EKYRCPIC *, HEC *);
void segok (EKYRCPIC *, XPCB *);
void db2repl (EKYRCPIC *, XPCB *, SEGI *);
void db2isrt (EKYRCPIC *, SEGI *);
void db2dlet (EKYRCPIC \star, XPCB \star);
void db2check (EKYRCPIC *);
void sqlerr (EKYRCPIC *);
void imserr (EKYRCPIC *);
void invdir (EKYRCPIC *);
void invseg (EKYRCPIC *, XPCB *);
void datmis (EKYRCPIC *);
void invcal (EKYRCPIC \star, XPCB \star);
void errcom (EKYRCPIC \star, XPCB \star);
void invkfb (EKYRCPIC *);
void invfun (EKYRCPU \star);
```
*Figure 62 (Part 6 of 18). Second Sample Propagation Exit Routine (C)*

```
void lablnf (EKYRCPIC *);
#pragma page(1)
/KKKKKKKKKKKKKKKKKKKKKKKKKKKKKKKKKKKKKKKKKKKKKKKKKKKKKKKKKKKKKKKKKKKKKK
 * Declare global variables
  KKKKKKKKKKKKKKKKKKKKKKKKKKKKKKKKKKKKKKKKKKKKKKKKKKKKKKKKKKKKKKKKKKKKKK/
long int x1, x2, x3, x4, ncount;
char opcode[6], wsqlcode[6], funccode[4],
           w77ckey[6];
PICXML1 msg11 = \{ {\{\n \}^n}, \n \}', {\{\n \}^n}Propagation failure for table=\{0^n\},
         msg21 = {{""},' ',{""}},
         msg31 = \{ {\{\text{""}\}, {\text{'}} , \{ \text{``Propagation failure for segment=\0"\}} \};
struct {
    char msgstxt2[22];
    char msgstxto[6];
    char msgstxt3[16];
   char msgssqlc[4];
        \} msg12 = \{<sup>"</sup>Failing SQL statement="\},
                    {""},{" SQL error code="},{""}};
struct {
    char msgotxt2[8];
    char msgodbd[8];
    char msgotxt3[9];
    char msgoseg[8];
   char msgotxt4[6];
   char msgofunc\overline{[4]};
       }\ \text{msg22 = {\{}'\} = DBDNAME="},
                   {""},{" SEGNAME="},{""},{" FUNC="},{""}};
struct {
    char msgitxt2[22];
   char msgitxto[4];
       } msg32 = {{"Failing IMS statement="},{""}};
char ssaisrt[9];
struct {
    char ssasegnm[8],
         filler_1,
         ssakeynm[8],
        filler 2,
         ssavalue[6],
        filler 3;
       } ssa = {{""},'(',{""},'=',{""},')'};
char segiarea[25];
char segoarea[25];
#pragma page(1)
/KKKKKKKKKKKKKKKKKKKKKKKKKKKKKKKKKKKKKKKKKKKKKKKKKKKKKKKKKKKKKKKKKKKKKK
                     Main function - ekyepr2k
  KKKKKKKKKKKKKKKKKKKKKKKKKKKKKKKKKKKKKKKKKKKKKKKKKKKKKKKKKKKKKKKKKKKKKK/
void ekyepr2k ( EKYRCPIC *ekyrcpic, void *secondcb)
{
/* XPCB *xpcb; */
```
*Figure 62 (Part 7 of 18). Second Sample Propagation Exit Routine (C)*

```
/* Set control flags - exit entered and in control */ekyrcpic->picentrd = 'X';
  ekyrcpic->picinctl = 'X';
/KKKKKKKKKKKKKKKKKKKKKKKKKKKKKKKKKKKKKKKKKKKKKKKKKKKKKKKKKKKKKKKKKKKKKK
 * Check function code to determine if module is called
 * to perform IMS-to-DB2 propagation (HR) or * *
     to perform DB2-to-IMS propagation (RH).
  KKKKKKKKKKKKKKKKKKKKKKKKKKKKKKKKKKKKKKKKKKKKKKKKKKKKKKKKKKKKKKKKKKKKKK/
  if (strncmp(ekyrcpic->piccall, "HR", 2) == 0)
      imstodb2(ekyrcpic, secondcb);
   else
  if (strcopic-|c| < c), "RH", 2) == 0)
      db2toims(ekyrcpic, secondcb);
   else
     invdir(ekyrcpic); /* invalid propagation direction */ return;
\} /* end of ekyepr2k */
#pragma page(1)
/KKKKKKKKKKKKKKKKKKKKKKKKKKKKKKKKKKKKKKKKKKKKKKKKKKKKKKKKKKKKKKKKKKKKKK
\star RUP is the caller \star* Main IMS to DB2 processing *
  KKKKKKKKKKKKKKKKKKKKKKKKKKKKKKKKKKKKKKKKKKKKKKKKKKKKKKKKKKKKKKKKKKKKKK/
void imstodb2 (EKYRCPIC *ekyrcpic, XPCB *xpcb)
{
  strncpy(ekyrcpic->pictabq, " ", 8);
  strncpy(ekyrcpic->pictabn, "TABX ", 18);
  if (\text{strncmp(xpcb->ypcbdbd, "DIVNTZ02", 8) == 0})if (strncmp(xpcb->xpcbseg, "SEG1" , 8) == 0) segok(ekyrcpic, xpcb);
      else
        invseg(ekyrcpic, xpcb); /* unexpected segment name */
   else
  if (\text{strncmp}(xpcb->xpcbdbd, "DHVNTZ02", 8) == 0)if (strncmp(xpcb->xpcbseg, "SEG2" ", 8) == 0) segok(ekyrcpic, xpcb);
      else
        invseg(ekyrcpic, xpcb); /* unexpected segment name */
   else
     invseg(ekyrcpic, xpcb); /* unexpected DBD */
   return;
} /* end of imstodb2 */#pragma page(1)
void segok(EKYRCPIC *ekyrcpic, XPCB *xpcb)
{
  XSDB *xsdb = NULL:
  SEGI * segi = NULL;
```
*Figure 62 (Part 8 of 18). Second Sample Propagation Exit Routine (C)*

```
if (strncmp(xpcb->xpcbcal1, "DLET", 4) == 0) {
     strncpy(opcode, "DELETE", 6);
      db2dlet(ekyrcpic,xpcb);
    }
   else
   /KKKKKKKKKKKKKKKKKKKKKKKKKKKKKKKKKKKKKKKKKKKKKKKKKKKKKKKKKKKKKKKKKKKK
  * Verify that the segment data is provided for "REPL" and "ISRT". ** Process according to the type of IMS update.
    KKKKKKKKKKKKKKKKKKKKKKKKKKKKKKKKKKKKKKKKKKKKKKKKKKKKKKKKKKKKKKKKKKKK/
    {
     if (xpcb->xpcbxsdbd == NULL)
         datmis(ekyrcpic); /* data is missing (EKYEPR5E) */
     else xsdb = xpcb->xpcbxsdbd;
      if (xsdb->xsdbsega == NULL)
         datmis(ekyrcpic); /* data is missing (EKYEPR5E) */
      else segi = xsdb->xsdbsega;
      if (strncmp(xpcb->xpcbca11, "REPL", 4) == 0) {
         strncpy(opcode, "UPDATE", 6);
          db2repl(ekyrcpic,xpcb,segi);
       }
      else
     if (strncmp(xpcb->xpcbcall, "ISRT", 4) == 0)
       {
         strncpy(opcode, "INSERT", 6);
          db2isrt(ekyrcpic,segi);
       }
      else
          invcal(ekyrcpic, xpcb);
   }
   return;
} /* end of segok */#pragma page(1)
/KKKKKKKKKKKKKKKKKKKKKKKKKKKKKKKKKKKKKKKKKKKKKKKKKKKKKKKKKKKKKKKKKKKKKK
* IMS segment has been replaced. This results in a propagating SQL ** UPDATE of the target DB2 row.
 KKKKKKKKKKKKKKKKKKKKKKKKKKKKKKKKKKKKKKKKKKKKKKKKKKKKKKKKKKKKKKKKKKKKKK/
void db2repl(EKYRCPIC *ekyrcpic, XPCB *xpcb, SEGI *segi)
{
  strncpy( SEGIKEY, segi->segikey, 6);
  strncpy( SEGIDAT1, segi->segidat1, 7);
  strncpy( SEGIDAT2, segi->segidat2, 4);
  strncpy( SEGIDAT3, segi->segidat3, 8);
7***$$$
  EXEC SQL UPDATE TABX
     SET TABXCOL2 = : SEGIDAT1,
           TABXCOL3 = :SEGIDAT2,
           TABXCOL4 = :SEGIDAT3
     WHERE TABXCOL1 = : SEGIKEY
$$$***/
```
*Figure 62 (Part 9 of 18). Second Sample Propagation Exit Routine (C)*

```
 {
 SQLPLIST SQLPLIST2 =
  {40, -32768, 30, "EKYEPR2K", 0, 0, 0,0,
  1, 0, 0, 0, 463, 234;
   SQLELTS_PTR SQLELTS_PTR2;
   struct
     { long SQLPVARS;
      char SQLPVELT[(sizeof(SQLELTS) * 4)];
      } SQLPVARS2;
  SQLELTS_PTR2 = (SQLELTS *) &SQLPVARS2.SQLPVELT;
  SQLELTS_PTR2->SQLTYPE = 460;
   SQLELTS_PTR2->SQLLEN = 8;
  SQLELTS PTR2->SQLADDR = (char *)
   &(SEGIDAT1);
  SQLELTS PTR2->SQLIND = NULL;
  SQLELTS_PTR2 = SQLELTS_PTR2 + 1;
  SQUELTS<sup>-</sup>PTR2->SQLTYPE = 460;
   SQLELTS_PTR2->SQLLEN = 5;
  SQLELTS_PTR2->SQLADDR = (char *) &(SEGIDAT2);
  SQLELTS PTR2->SQLIND = NULL;
  SQLELTS PTR2 = SQLELTS PTR2 + 1;
  SQUELTS_PTR2->SQLTYPE = 460; SQLELTS_PTR2->SQLLEN = 9;
  SQLELTS_PTR2->SQLADDR = (char *) &(SEGIDAT3);
   SQLELTS_PTR2->SQLIND = NULL;
  SQLELTS_PTR2 = SQLELTS_PTR2 + 1;
 SQLELTS_PTR2->SQLTYPE = 460;SQLELTS PTR2->SQLLEN = 7;
  SQLELTS PTR2->SQLADDR = (char *)
   &(SEGIKEY);
   SQLELTS_PTR2->SQLIND = NULL;
  SQLPVARS2.SQLPVARS = 52;
  SQLPLIST2.SQLVPARM = (char *) &SQLPVARS2.SQLPVARS;
  SQLPLIST2.SQLCODEP = (char *) & 8qlca;SQLPLIST2.SQLTIMES[0] = 0x14EA;SQLPLIST2.SQLTIMES[1] = 0x9521;SQLPLIST2.SQLTIMES[2] = 0x0570;SQLPLIST2.SQLTIMES[3] = 0x64A0;DSNHLI ( (unsigned int * ) &SQLPLIST2);
   }
    db2check(ekyrcpic);
    return;
} /* end of db2repl */
#pragma page(1)
/KKKKKKKKKKKKKKKKKKKKKKKKKKKKKKKKKKKKKKKKKKKKKKKKKKKKKKKKKKKKKKKKKKKKKK
* IMS segment has been inserted. This results in a propagating SQL ** INSERT of the target DB2 row.
  KKKKKKKKKKKKKKKKKKKKKKKKKKKKKKKKKKKKKKKKKKKKKKKKKKKKKKKKKKKKKKKKKKKKKK/
void db2isrt(EKYRCPIC *ekyrcpic, SEGI *segi)
{
   strncpy( SEGIKEY, segi->segikey, 6);
   strncpy( SEGIDAT1, segi->segidat1, 7);
   strncpy( SEGIDAT2, segi->segidat2, 4);
```
*Figure 62 (Part 10 of 18). Second Sample Propagation Exit Routine (C)*

```
strncpy( SEGIDAT3, segi->segidat3, 8);
/***$$$
  EXEC SQL INSERT INTO TABX
            (TABXCOL1,
             TABXCOL2,
             TABXCOL3,
             TABXCOL4)
       VALUES
            (:SEGIKEY,
             :SEGIDAT1,
             :SEGIDAT2,
             :SEGIDAT3)
$$$***/
 {
 SQLPLIST SQLPLIST3 =
  \{40, -32768, 30, "EKYEPR2K", 0, 0, 0, 0,2, S, S, S, 486, 232};
  SQLELTS_PTR SQLELTS_PTR3;
   struct
      { long SQLPVARS;
      char SQLPVELT[(sizeof(SQLELTS) * 4)];
      } SQLPVARS3;
  SQLELTS_PTR3 = (SQLELTS *) &SQLPVARS3.SQLPVELT;
  SQLELTS_PTR3->SQLTYPE = 460;
   SQLELTS_PTR3->SQLLEN = 7;
 SQLELTS PTR3->SQLADDR = (char \star)
  &(SEGIKEY);
  SQLELTS PTR3->SQLIND = NULL;
 SQLELTS PTR3 = SQLELTS PTR3 + 1;
  SQLELTS_PTR3->SQLTYPE = 460;
   SQLELTS_PTR3->SQLLEN = 8;
 SQLELTS_PTR3->SQLADDR = (char *) &(SEGIDAT1);
  SQLELTS_PTR3->SQLIND = NULL;
  SQLELTS_PTR3 = SQLELTS_PTR3 + 1;
 SOLELTS PTR3->SQLTYPE = 460;
   SQLELTS_PTR3->SQLLEN = 5;
 SQLELTS_PTR3->SQLADDR = (char *) &(SEGIDAT2);
  SQLELTS_PTR3->SQLIND = NULL;
  SQLELTS PTR3 = SQLELTS PTR3 + 1;
 SQLELTS_PTR3->SQLTYPE = 460;
  SQLELTS_PTR3->SQLLEN = 9;
 SQLELTS_PTR3->SQLADDR = (char *)
  &(SEGIDAT3);
   SQLELTS_PTR3->SQLIND = NULL;
 SQLPVARS3.SQLPVARS = 52;
  SQLPLIST3.SQLVPARM = (char *) &SQLPVARS3.SQLPVARS;
 SQLPLIST3.SQLCODEP = (char *) & 8qlca;SQLPLIST3.SQLTIMES[0] = 0x14EA;SQLPLIST3.SQLTIMES[1] = 0x9521;SQLPLIST3.SQLTIMES[2] = 0x0570;SQLPLIST3.SQLTIMES[3] = 0x64A0;DSNHLI ( (unsigned int * ) &SQLPLIST3);
  }
   db2check(ekyrcpic);
   return;
} /* end of db2isrt */
```
*Figure 62 (Part 11 of 18). Second Sample Propagation Exit Routine (C)*

```
#pragma page(1)
/KKKKKKKKKKKKKKKKKKKKKKKKKKKKKKKKKKKKKKKKKKKKKKKKKKKKKKKKKKKKKKKKKKKKKK
* IMS segment has been deleted. This results in a propagating SQL ** DELETE of the target DB2 row.
 KKKKKKKKKKKKKKKKKKKKKKKKKKKKKKKKKKKKKKKKKKKKKKKKKKKKKKKKKKKKKKKKKKKKKK/
void db2dlet(EKYRCPIC *ekyrcpic, XPCB *xpcb)
{
   if (xpcb->xpcbckeya == NULL)
      invkfb(ekyrcpic); /* IMS-to-DB2: KFBA is missing (EKYEPR7E) */
    else
    {
      strncpy( SEGIKEY, xpcb->xpcbckeya, 6);
7***$$$
      EXEC SQL DELETE FROM TABX
         WHERE TABXCOL1 = : SEGIKEY
$$$***/
 {
 SQLPLIST SQLPLIST4 =
  {40, -32768, 30, "EKYEPR2K", 0, 0, 0, 0}3, 0, 0, 0, 514, 233;
   SQLELTS_PTR SQLELTS_PTR4;
   struct
     { long SQLPVARS;
      char SQLPVELT[(sizeof(SQLELTS) * 1)];
      } SQLPVARS4;
  SQLELTS PTR4 = (SQLELTS *) &SQLPVARS4.SQLPVELT;
  SQLELTS_PTR4->SQLTYPE = 460;
  SQLELTS PTR4->SQLLEN = 7;
  SQLELTS PTR4->SQLADDR = (char *)
   &(SEGIKEY);
   SQLELTS_PTR4->SQLIND = NULL;
  SQLPVARS4.SQLPVARS = 16;
  SQLPLIST4.SQLVPARM = (char *) &SQLPVARS4.SQLPVARS;
  SQLPLIST4.SQLCODEP = (char *) &sqlca;
  SQLPLIST4.SQLTIMES[0] = 0x14EA;SQLPLIST4.SQLTIMES[1] = 0x9521;SQLPLIST4.SQLTIMES[2] = 0x0570;SQLPLIST4.SQLTIMES[3] = 0x64A0;DSNHLI ( (unsigned int * ) &SQLPLIST4);
   }
    }
    db2check(ekyrcpic);
    return;
\} /* end of db2dlet */
#pragma page(1)
/KKKKKKKKKKKKKKKKKKKKKKKKKKKKKKKKKKKKKKKKKKKKKKKKKKKKKKKKKKKKKKKKKKKKKK
* Check SQL error code and SQL warnings.
  KKKKKKKKKKKKKKKKKKKKKKKKKKKKKKKKKKKKKKKKKKKKKKKKKKKKKKKKKKKKKKKKKKKKKK/
void db2check( EKYRCPIC *ekyrcpic)
{
   strncpy (ekyrcpic->picsqlca.sqlcaid, sqlca.sqlcaid, 136);
   if ((SQLCODE != 0) | (SQLWARNO == 'W')) sqlerr(ekyrcpic);
    return;
\} /* end of db2check */
```
*Figure 62 (Part 12 of 18). Second Sample Propagation Exit Routine (C)*

```
#pragma page(1)
/KKKKKKKKKKKKKKKKKKKKKKKKKKKKKKKKKKKKKKKKKKKKKKKKKKKKKKKKKKKKKKKKKKKKKK
* Propagation failure for table = TABX.
 KKKKKKKKKKKKKKKKKKKKKKKKKKKKKKKKKKKKKKKKKKKKKKKKKKKKKKKKKKKKKKKKKKKKKK/
void sqlerr(EKYRCPIC *ekyrcpic)
{
  unsigned int i, j;
  ekyrcpic->picxretc = 4;
  strncpy(msg11.picxmsgi, "EKYEPR1E", 8);
  i = strlen(msg11.picxmtxt) + 4;strncat(msg11.picxmtxt, "TABX", 4);
   memset(&(msg11.picxmtxt[i]), ' ', 61-i);
  strncpy(msg12.msgstxto, opcode, 6);
  i = abs(SQLCODE);for (j = 3; j > 0; j--, i/-10)wsqlcode[j] = i \, \frac{1}{6} \, 0 + '0';wsqlcode[0] = (SQLCODE > 0)? '++':'-';strncpy(msg12.msgssqlc, wsqlcode, 4);
  strncpy(ekyrcpic->picxmesg.picxm11.picxmsgi, msg11.picxmsgi, 70);
  memset(&(ekyrcpic->picxmesg.picxml2), ' ', 70);
  strncpy(ekyrcpic->picxmesg.picxml2, msg12.msgstxt2, 48);
   return;
} /* end of sqlerr */
#pragma page(1)
/KKKKKKKKKKKKKKKKKKKKKKKKKKKKKKKKKKKKKKKKKKKKKKKKKKKKKKKKKKKKKKKKKKKKKK
* HUP is the caller *
 \star M a in DB2 to IMS processing
 KKKKKKKKKKKKKKKKKKKKKKKKKKKKKKKKKKKKKKKKKKKKKKKKKKKKKKKKKKKKKKKKKKKKKK/
void db2toims(EKYRCPIC *ekyrcpic, HEC *hec)
{
  long THREE = 3;
  long FOUR = 4;
  int i, j;
  QW0185A *qw0185a;
  QW0185B *qw0185b;
  qw0185a = hec->heccdcdd;
  qw0185b = hec->heccdcda;
   /KKKKKKKKKKKKKKKKKKKKKKKKKKKKKKKKKKKKKKKKKKKKKKKKKKKKKKKKKKKKKKKKKKKK
  * Move the contents of the DB2 columns, one by one, to the IMS ** segment work area.
   KKKKKKKKKKKKKKKKKKKKKKKKKKKKKKKKKKKKKKKKKKKKKKKKKKKKKKKKKKKKKKKKKKKK/
  for(x1 = 0; x1 < qw0185a - \frac{2}{w01851d}; x1++)\{ /KKKKKKKKKKKKKKKKKKKKKKKKKKKKKKKKKKKKKKKKKKKKKKKKKKKKKKKKKKKKKKKKK
     * Set x2 to the offset of the column in the dat row.
      KKKKKKKKKKKKKKKKKKKKKKKKKKKKKKKKKKKKKKKKKKKKKKKKKKKKKKKKKKKKKKKKK/
     x2 = qw0185a - \frac{qw0185v}{x1}.qw0185sx;
```
*Figure 62 (Part 13 of 18). Second Sample Propagation Exit Routine (C)*

```
 /KKKKKKKKKKKKKKKKKKKKKKKKKKKKKKKKKKKKKKKKKKKKKKKKKKKKKKKKKKKKKKKKK
     * Set output offset depending on the column name.
       KKKKKKKKKKKKKKKKKKKKKKKKKKKKKKKKKKKKKKKKKKKKKKKKKKKKKKKKKKKKKKKKK/
     if (\text{strncmp}(\&(\text{qw0185a->qw0185vr[x1].qw0185cn[0]}),"TABXCOL1", 8) == 0 )
        x3 = 0;
      else
     if (strncmp(&(qw0185a->qw0185vr[x1].qw0185cn[0]),"TABXCOL2", 8) == 0 )
        x3 = 6;
      else
     if (strncmp(&(qw0185a->qw0185vr[x1].qw0185cn[0]),"TABXCOL3", 8) == 0 )
        x3 = 13; else
        x3 = 17; /KKKKKKKKKKKKKKKKKKKKKKKKKKKKKKKKKKKKKKKKKKKKKKKKKKKKKKKKKKKKKKKKK
      * Move the content of the column, byte by byte.
       KKKKKKKKKKKKKKKKKKKKKKKKKKKKKKKKKKKKKKKKKKKKKKKKKKKKKKKKKKKKKKKKK/
     for(i = 0; i < qw0185a - \frac{2}{w0185v}r[x1].qw01851e; i++)segoarea[x3+i] = qw0185b - \frac{qw0185dr[x2+i]}{s}} / * end x1 loop */#pragma page(1)
   /KKKKKKKKKKKKKKKKKKKKKKKKKKKKKKKKKKKKKKKKKKKKKKKKKKKKKKKKKKKKKKKKKKKK
  * Initialize the AIB and the SSAs
   KKKKKKKKKKKKKKKKKKKKKKKKKKKKKKKKKKKKKKKKKKKKKKKKKKKKKKKKKKKKKKKKKKKK/
  memset(&(ekyrcpic->picaib.aibsfunc), ' ', 8);
  memset(&(ekyrcpic->picaib.aibrsnm2), ' ', 8);
   ekyrcpic->picaib.aiboalen =25;
  strncpy(ssa.ssavalue, segoarea, 6);
  if (\text{strncmp}(\text{segoarea}, "500000", 6) < 0) {
     strncpy(ssa.ssasegnm, "SEG1 ", 8);
     strncpy(ssa.ssakeynm, "SEG1KEY ", 8);
   }
   else
   {
 strncpy(ssa.ssasegnm, "SEG2 ", 8);
      strncpy(ssa.ssakeynm, "SEG2KEY ", 8);
   }
#pragma page(1)
  /KKKKKKKKKKKKKKKKKKKKKKKKKKKKKKKKKKKKKKKKKKKKKKKKKKKKKKKKKKKKKKKKKKKK
  * Search the PCB label
   KKKKKKKKKKKKKKKKKKKKKKKKKKKKKKKKKKKKKKKKKKKKKKKKKKKKKKKKKKKKKKKKKKKK/
  for (x4 = 0; x4 < hec->hecdbsln; x4++)
   {
       if (strncmp(ssa.ssasegnm,
                   hec->hecdbsla->hecdslds[x4].hecsegnm,
                  4) == \theta)
       {
         strncpy(ekyrcpic->picaib.aibrsnm1,
                  hec->hecdbsla->hecdslds[x4].hecpcbnm, 8);
```
*Figure 62 (Part 14 of 18). Second Sample Propagation Exit Routine (C)*

```
if (\text{strncmp}(qw0185b->qw0185pc, "IN", 2) == 0) /KKKKKKKKKKKKKKKKKKKKKKKKKKKKKKKKKKKKKKKKKKKKKKKKKKKKKKKKKKKKKK
        * IMS segment to be inserted.
          KKKKKKKKKKKKKKKKKKKKKKKKKKKKKKKKKKKKKKKKKKKKKKKKKKKKKKKKKKKKKK/
         {
           strncpy(funccode, "ISRT", 4);
           strncpy(ssaisrt, ssa.ssasegnm, 8);
           ssaisrt[8] ='';
           CEETDLI (&FOUR, funccode,
                    ekyrcpic->picaib, segoarea, ssaisrt);
           if (ekyrcpic->picaib.aibretrn != 0) imserr(ekyrcpic);
        \} /* end INSERT call */
#pragma page(1)
         else
        if (strncmp(qw0185b->qw0185pc, "UA", 2) == 0) /KKKKKKKKKKKKKKKKKKKKKKKKKKKKKKKKKKKKKKKKKKKKKKKKKKKKKKKKKKKKKK
        * IMS segment is to be replaced.
          KKKKKKKKKKKKKKKKKKKKKKKKKKKKKKKKKKKKKKKKKKKKKKKKKKKKKKKKKKKKKK/
          {
           strncpy(funccode, "GHU ", 4);
           CEETDLI (&FOUR, funccode, ekyrcpic->picaib, segiarea, ssa);
           if (ekyrcpic->picaib.aibretrn != 0)
\{ imserr(ekyrcpic);
               return;
 }
            else
 {
              strncpy(funccode, "REPL", 4);
              CEETDLI (&THREE, funccode, ekyrcpic->picaib, segoarea);
              if (ekyrcpic->picaib.aibretrn != 0)
\{ imserr(ekyrcpic);
                  return;
 }
 }
        \} /* end UPDATE call */
#pragma page(1)
         else
        if (strncmp(qw0185b->qw0185pc, "DE", 2) == 0) /KKKKKKKKKKKKKKKKKKKKKKKKKKKKKKKKKKKKKKKKKKKKKKKKKKKKKKKKKKKKKK
        * IMS segment is to be deleted.
          KKKKKKKKKKKKKKKKKKKKKKKKKKKKKKKKKKKKKKKKKKKKKKKKKKKKKKKKKKKKKK/
         {
           strncpy(funccode, "GHU ", 4);
           CEETDLI (&FOUR, funccode, ekyrcpic->picaib, segiarea, ssa);
           if (ekyrcpic->picaib.aibretrn != 0)
           \frac{1}{k} /* Propagation failure for segment (EKYEPR2E) */
               imserr(ekyrcpic);
               return;
           } /* end AIB return code not equal to zero for GHU call */ else
\{strncpy(funccode, "DLET", 4);
```
*Figure 62 (Part 15 of 18). Second Sample Propagation Exit Routine (C)*

```
CEETDLI (&THREE, funccode, ekyrcpic->picaib, segiarea);
               if (ekyrcpic->picaib.aibretrn != 0)
               \{ /* Propagation failure for segment (EKYEPR2E) */
                   imserr(ekyrcpic);
                   return;
               \} /* end AIB return code not zero for DLET call */
            } /* end AIB return code equal to zero for GHU call */\} /* end DELETE call */
         /KKKKKKKKKKKKKKKKKKKKKKKKKKKKKKKKKKKKKKKKKKKKKKKKKKKKKKKKKKKKKK
              Invalid function call
          KKKKKKKKKKKKKKKKKKKKKKKKKKKKKKKKKKKKKKKKKKKKKKKKKKKKKKKKKKKKKK/
         else invfun(ekyrcpic); /* not INSERT, UPDATE or DELETE call */
          return;
      } /* SSASEGNM matches HECSEGNM */
   } /* end for x4 loop */
   lablnf(ekyrcpic); /* PCB label not found */
    return;
} /* end of db2toims */
#pragma page(1)
/KKKKKKKKKKKKKKKKKKKKKKKKKKKKKKKKKKKKKKKKKKKKKKKKKKKKKKKKKKKKKKKKKKKKKK
 * IMS error.
 KKKKKKKKKKKKKKKKKKKKKKKKKKKKKKKKKKKKKKKKKKKKKKKKKKKKKKKKKKKKKKKKKKKKKK/
void imserr(EKYRCPIC *ekyrcpic)
{
    int i;
  ekyrcpic->picxretc = 8;
   strncpy(msg31.picxmsgi, "EKYEPR2E", 8);
   i = strlen(msg31.picxmtxt) + 8;
   strncat( msg31.picxmtxt, ssa.ssasegnm, 8);
  memset( &(msg31.picxmtxt[i]), ' ', 61-i);
  strncpy(msg32.msgitxto, funccode, 4);
   memset(&(ekyrcpic->picxmesg.picxml2), ' ', 70);
   strncpy(ekyrcpic->picxmesg.picxml2, msg32.msgitxt2, 26);
    return;
} /* end of imserr */#pragma page(1)
/KKKKKKKKKKKKKKKKKKKKKKKKKKKKKKKKKKKKKKKKKKKKKKKKKKKKKKKKKKKKKKKKKKKKKK
 * Invalid propagation direction (found in PICCALL)
  KKKKKKKKKKKKKKKKKKKKKKKKKKKKKKKKKKKKKKKKKKKKKKKKKKKKKKKKKKKKKKKKKKKKKK/
void invdir(EKYRCPIC *ekyrcpic)
{
   ekyrcpic->picxretc = 16;
   strncpy(ekyrcpic->picxmesg.picxm11.picxmsgi, "EKYEPR3E", 8);
   ekyrcpic->picxmesg.picxm11.picxmsgb = ' ';
    strncpy(ekyrcpic->picxmesg.picxm11.picxmtxt,
      "Invalid propagation direction in PICCALL ",
       61);
    return;
\} /* end of invdir */
```
*Figure 62 (Part 16 of 18). Second Sample Propagation Exit Routine (C)*

```
#pragma page(1)
/KKKKKKKKKKKKKKKKKKKKKKKKKKKKKKKKKKKKKKKKKKKKKKKKKKKKKKKKKKKKKKKKKKKKKK
* IMS to DB2 - unexpected DBD or segment name.
 KKKKKKKKKKKKKKKKKKKKKKKKKKKKKKKKKKKKKKKKKKKKKKKKKKKKKKKKKKKKKKKKKKKKKK/
void invseg(EKYRCPIC *ekyrcpic, XPCB *xpcb)
{
  ekyrcpic->picxretc = 16;
  strncpy(ekyrcpic->picxmesg.picxm11.picxmsgi, "EKYEPR4E", 8);
   ekyrcpic->picxmesg.picxm11.picxmsgb = ' ';
   strncpy(ekyrcpic->picxmesg.picxm11.picxmtxt,
      "IMS-to-DB2: Unexpected DBD or SEGNAME for EKYEPR2K ",
       61);
   errcom(ekyrcpic, xpcb);
   return;
} /* end of invseg */#pragma page(1)
/KKKKKKKKKKKKKKKKKKKKKKKKKKKKKKKKKKKKKKKKKKKKKKKKKKKKKKKKKKKKKKKKKKKKKK
* IMS to DB2 - data missing for a REPL or ISRT call.
 KKKKKKKKKKKKKKKKKKKKKKKKKKKKKKKKKKKKKKKKKKKKKKKKKKKKKKKKKKKKKKKKKKKKKK/
void datmis(EKYRCPIC *ekyrcpic)
{
  ekyrcpic->picxretc = 16;
  strncpy(ekyrcpic->picxmesg.picxm11.picxmsgi, "EKYEPR5E", 8);
   ekyrcpic->picxmesg.picxm11.picxmsgb = ' ';
    strncpy(ekyrcpic->picxmesg.picxm11.picxmtxt,
      "IMS-to-DB2: Data is missing for a REPL or ISRT call ",
       61);
    return;
\} /* end of datmis */
#pragma page(1)
/KKKKKKKKKKKKKKKKKKKKKKKKKKKKKKKKKKKKKKKKKKKKKKKKKKKKKKKKKKKKKKKKKKKKKK
* IMS to DB2 - unexpected call function in IMS XPCB.
 KKKKKKKKKKKKKKKKKKKKKKKKKKKKKKKKKKKKKKKKKKKKKKKKKKKKKKKKKKKKKKKKKKKKKK/
void invcal(EKYRCPIC *ekyrcpic, XPCB *xpcb)
{
  ekyrcpic->picxretc = 16;
  strncpy(ekyrcpic->picxmesg.picxm11.picxmsgi, "EKYEPR6E", 8);
  ekyrcpic->picxmesg.picxm11.picxmsgb = ' ';
   strncpy(ekyrcpic->picxmesg.picxm11.picxmtxt,
      "IMS-to-DB2: Unexpected call function in IMS XPCB ",
      61);
   errcom(ekyrcpic, xpcb);
   return;
} / * end of invcal */#pragma page(1)
/KKKKKKKKKKKKKKKKKKKKKKKKKKKKKKKKKKKKKKKKKKKKKKKKKKKKKKKKKKKKKKKKKKKKKK
* Additional processing when unexpected DBD or segment encountered *
* OR when unexpected call function found in IMS XPCB.
 KKKKKKKKKKKKKKKKKKKKKKKKKKKKKKKKKKKKKKKKKKKKKKKKKKKKKKKKKKKKKKKKKKKKKK/
```
*Figure 62 (Part 17 of 18). Second Sample Propagation Exit Routine (C)*

```
void errcom(EKYRCPIC *ekyrcpic, XPCB *xpcb)
{
   strncmp(msg22.msgodbd, xpcb->xpcbdbd, 8);
  strncmp(msg22.msgoseg, xpcb->xpcbseg, 8);
  strncmp(msg22.msgofunc, xpcb->xpcbcall, 4);
  memset(&(ekyrcpic->picxmesg.picxml2), ' ', 70);
  strncpy(ekyrcpic->picxmesg.picxml2, msg22.msgotxt2, 43);
   return;
} / * end of errcom */#pragma page(1)
/KKKKKKKKKKKKKKKKKKKKKKKKKKKKKKKKKKKKKKKKKKKKKKKKKKKKKKKKKKKKKKKKKKKKKK
* IMS to DB2 - KFBA is missing.
  KKKKKKKKKKKKKKKKKKKKKKKKKKKKKKKKKKKKKKKKKKKKKKKKKKKKKKKKKKKKKKKKKKKKKK/
void invkfb(EKYRCPIC *ekyrcpic)
{
  ekyrcpic->picxretc = 16;
  strncpy(ekyrcpic->picxmesg.picxm11.picxmsgi, "EKYEPR7E", 8);
  ekyrcpic->picxmesg.picxm11.picxmsgb = ' ';
    strncpy(ekyrcpic->picxmesg.picxm11.picxmtxt,
     "IMS-to-DB2: KFBA is missing for REPL call ",
      61);
   return;
\} /* end of invkfb */
#pragma page(1)
/KKKKKKKKKKKKKKKKKKKKKKKKKKKKKKKKKKKKKKKKKKKKKKKKKKKKKKKKKKKKKKKKKKKKKK
* DB2 to IMS - Invalid call function in the HEC.
  KKKKKKKKKKKKKKKKKKKKKKKKKKKKKKKKKKKKKKKKKKKKKKKKKKKKKKKKKKKKKKKKKKKKKK/
void invfun(EKYRCPIC *ekyrcpic)
{
  ekyrcpic->picxretc = 16;
  strncpy(ekyrcpic->picxmesg.picxm11.picxmsgi, "EKYEPR8E", 8);
  ekyrcpic->picxmesg.picxm11.picxmsgb = ' ';
   strncpy(ekyrcpic->picxmesg.picxm11.picxmtxt,
     "DB2-to-IMS: Invalid call function in the HEC ",
      61);
   return;
\} /* end of invfun */
#pragma page(1)
/KKKKKKKKKKKKKKKKKKKKKKKKKKKKKKKKKKKKKKKKKKKKKKKKKKKKKKKKKKKKKKKKKKKKKK
* DB2 to IMS - PCB label not found.
  KKKKKKKKKKKKKKKKKKKKKKKKKKKKKKKKKKKKKKKKKKKKKKKKKKKKKKKKKKKKKKKKKKKKKK/
void lablnf(EKYRCPIC *ekyrcpic)
{
  ekyrcpic->picxretc = 16;
  strncpy(ekyrcpic->picxmesg.picxm11.picxmsgi, "EKYEPR9E", 8);
  ekyrcpic->picxmesg.picxm11.picxmsgb = ' ';
   strncpy(ekyrcpic->picxmesg.picxm11.picxmtxt,
     "DB2-to-IMS: PCBLABEL not found ",
      61);
   return;
\} /* end of lablnf */
/* end of program */
```
*Figure 62 (Part 18 of 18). Second Sample Propagation Exit Routine (C)*

# **Definitions for Second Sample Propagation Exit**

This section contains definitions associated with the second sample Propagation exit routine. The following types of definitions are provided:

- IMS DBDGEN and PSBGEN definitions
- DB2 CREATE TABLE definitions
- DataRefresher definitions required to define the PR DataRefresher and to extract the IMS data with DataRefresher
- SQL statements defining the PR without DataRefresher in the MVG input tables

## **DBDGEN Definitions**

Figure 63 shows a DBDGEN definition for the Propagation exit routine in Figure 62 on page 236.

| $\star$<br>$***$<br>$\star$  | DESCRIPTION OF THE FIRST DBD                                                                                                    |   |
|------------------------------|----------------------------------------------------------------------------------------------------|---|
|                              | DBD NAME=IMSDB1, VERSION=V123456789,<br>ACCESS=(HDAM, OSAM), RMNAME=(DFSHDC40, 5, 4),<br>EXIT=(EKYRUP00)<br>DATASET DD1=IMSDB1,SIZE=4096,DEVICE=3380   | C |
| $\star$                      | SEGM NAME=SEG1, PARENT=0, BYTES=25<br>FIELD NAME=(SEG1KEY, SEQ, U), BYTES=6, START=1                                                                   |   |
| $^\star$<br>$***$<br>$\star$ | DESCRIPTION OF THE SECOND DBD                                                                                                    |   |
|                              | DBD NAME=IMSDB2, VERSION=V123456789,<br>ACCESS=(HDAM, OSAM), RMNAME=(DFSHDC40, 5, 4),<br>EXIT=(EKYRUP00)<br>DATASET DD1=IMSDB2, SIZE=4096, DEVICE=3380 | С |
| $\star$<br>$\star$           | SEGM NAME=SEG2, PARENT=0, BYTES=25<br>FIELD NAME=(SEG2KEY, SEQ, U), BYTES=6, START=1                                                                   |   |
|                              | DBDGEN<br>FINISH<br><b>END</b>                                                                                                    |   |

*Figure 63. DBDGEN Definition*

**Note:** The EXIT= keyword of the DBD macros specify that EKYRUP00 (the RUP) be called when a segment of these DBDs is changed. This is required for synchronous data propagation with DPROP.

## **CREATE TABLE Statement**

Figure 64 on page 255 shows a CREATE TABLE statement for the Propagation exit routine in Figure 62 on page 236.

```
CREATE TABLE T096606.TABX
 (TABXCOL1 CHAR(6) NOT NULL,
TABXCOL2 CHAR(7),
     TABXCOL3 CHAR(4)
     TABXCOL4 CHAR(8)
     PRIMARY KEY (TABXCOL1))
     DATA CAPTURE CHANGES
    IN DU096606.PROPTS;
CREATE UNIQUE INDEX XN01 ON TABX (TABXCOL1)
     USING VCAT KOE ;
```
*Figure 64. CREATE TABLE Statement*

**Note:** The DATA CAPTURE CHANGES option of the CREATE TABLE command specifies that the DB2 Changed Data Capture exit (the HUP) be called when a row of this table is changed under IMS attach.

## **Using DataRefresher to Define the PR**

This section shows how can use DataRefresher to define the PR for the Propagation exit routine in Figure 62 on page 236.

### **CREATE DXTPSB**

Figure 65 shows a CREATE DXTPSB statement for the Propagation exit routine in Figure 62 on page 236.

 CREATE DXTPSB NAME=KOEPSB DXTPCB NAME=DECADIX1, DBNAME=IMSDB1, DBACCESS=HDAM SEGMENT NAME=SEG1, PARENT=0, BYTES=25 FIELD NAME=SEG1KEY, START=1 , BYTES=6, SEQFLD=R FIELD NAME=SEG1DAT1, START=7 , BYTES=7, TYPE=C FIELD NAME=SEG1DAT2, START=14, BYTES=4, TYPE=C FIELD NAME=SEG1DAT3, START=18, BYTES=8, TYPE=C DXTPCB NAME=DECADIX2, DBNAME=IMSDB2, DBACCESS=HDAM SEGMENT NAME=SEG2, PARENT=0, BYTES=25 FIELD NAME=SEG2KEY, START=1, BYTES=6, SEQFLD=R<br>FIELD NAME=SEG2DAT1, START=7, BYTES=7, TYPE=C NAME=SEG2DAT1, START=7, BYTES=7, TYPE=C FIELD NAME=SEG2DAT2, START=14, BYTES=4, TYPE=C FIELD NAME=SEG2DAT3, START=18, BYTES=8, TYPE=C ;

*Figure 65. CREATE DXTPSB*

The DXTPXB contains two DXTPCBs, each referring to a particular database.

### **CREATE DXTVIEW**

Figure 66 on page 256 shows a CREATE DXTVIEW statement for the Propagation exit routine in Figure 62 on page 236.

CREATE DXTVIEW NAME = VIEW01, DXTPSB = KOEPSB,  $DXTPCB = DECADIX1,$ SEGMENT = SEG1, MINSEGM = SEG1,  $FIELDS = *$  ; CREATE DXTVIEW NAME = VIEW02, DXTPSB = KOEPSB,<br>DXTPCB = DECADIX  $=$  DECADIX2, SEGMENT = SEG2,  $MINEGM = SEG2$  $FIELDS = *$  ;

*Figure 66. CREATE DXTVIEW Statement*

### **DataRefresher UIM SUBMIT Command and EXTRACT Statement**

Figure 67 shows a DataRefresher UIM SUBMIT command and EXTRACT statement for the Propagation exit routine in Figure 62 on page 236.

SUBMIT EXTID=PROP01, NODE=NODEX, USERID=T096606, CD=JCS, JCS=DDJCS01, FORMAT=SOURCE, **MAPEXIT=EKYMCE,** MAPUPARM='**PRTYPE=U,** MAPDIR=TW, ACTION=REPL, ERROPT=BACKOUT, **EXITNAME=EKYEPR2K, PROPSEGM=(IMSDB1/SEG1,IMSDB2/SEG2)**' EXTRACT INTO T096606.TABX (TABXCOL1 NOT NULL, TABXCOL2, TABXCOL3<br>TABXCOL4 ) TABXCOL4 ) SELECT SEG1KEY, SEG1DAT1, SEG1DAT2, SEG1DAT3 FROM VIEW01, VIEW02 ; SUBMIT EXTID=EXTR02, NODE=NODEX, USERID=T096606, CD=JCS, JCS=DDJCS01, USERDECK='RESUME(YES)', FORMAT=SOURCE EXTRACT<br>INTO T096606.TABX (TABXCOL1 NOT NULL, TABXCOL2 , TABXCOL3 TABXCOL4 ) SELECT SEG2KEY, SEG2DAT1, SEG2DAT2, SEG2DAT3 FROM VIEW02 ;

*Figure 67. DataRefresher UIM SUBMIT Command and EXTRACT Statement*

#### **Notes:**

1. It is necessary to provide two DataRefresher extract requests (ER) to extract the complete data by the DEM, but only the first extract request becomes a propagation request (PR) for DPROP.

In the figure above, the first ER is the PR used by DPROP, and the second ER is required only to extract the data from the second database.

The following description refers only to the propagation request (PROP01).

- 2. The MAPEXIT= keyword of the SUBMIT command specifies EKYMCE00. This causes DataRefresher UIM to call the DPROP-provided Map Capture Exit EKYMCE00 during the processing of the SUBMIT/EXTRACT. This is required to allow DPROP to create the PR.
- 3. PRTYPE=U (user mapping) must be specified, because the PR should be processed by a Propagation exit routine.
- 4. EXITNAME=EKYEPR2K specifies the name of the Propagation exit routine which will perform the propagation for this PR.
- 5. PROPSEGM=(IMSDB1/SEG1,IMSDB2/SEG2) identifies the segment types and their respective databases being propagated by this PR.
- 6. FROM VIEW01,VIEW02 identifies the views for the two databases that this PR propagates.
- 7. The EXTRACT statement describes to DataRefresher which fields should be mapped to which columns during the data extract. These definitions are important for the extract but are not important for DPROP because the mapping and propagation is not done by the generalized mapping logic of DPROP.
- 8. There is no PCBLABEL provided in the MAPUPARM operand. DPROP needs two different PCB labels (two different databases). The two PCB labels needed by the HUP to perform DB2-to-IMS propagation are the names of the DXTPCBs provided at DXTPSB coding (DECADIX1 and DECADIX2). These names are picked up by DPROP and are passed in the HEC to the Propagation exit routine.

### **Using DataRefresher for the Extract**

This section covers INITDEM and USE DXTPSB Control Statements. Figure 68 shows a INITDEM and USE DXTPSB control statements for the Propagation exit routine in Figure 62 on page 236.

```
 INITDEM NAME=BASILEUS;
 USE DXTPSB=KOEPSB;
```
*Figure 68. Using DataRefresher for the Extract: INITDEM and USE DXTPSB Control Statements*

## **Defining the PR in the MVG Input Tables**

Figure 69 on page 258 describes DSNTEP2 SQL statements required to define the PR in the MVG input tables.

The following rows are inserted into the MVG input tables:

One row is inserted into the DPRIPR table (the PR table).

This row identifies the PRID, indicates that the PRTYPE is U (user mapping), and provides in the EXITNAME column the name of the Propagation exit routine, EKYEPR2K, which performs the propagation for this PR.

 One row for each segment type being propagated by the PR and the Propagation exit routine is inserted into the DPRISEG table (the SEG table).

As explained in the commentary of the source code of EKYEPR2K, the sample exit routine propagates changes to segment SEG1 of database IMSDB1 or to segment SEG2 of database IMSDB2 depending on the key content.

One row is inserted into the DPRITAB table (the TAB table).

This row indicates that the target table is T096606.TABX.

For PRTYPE=U, DPROP does not require that you insert any rows in the DPRIFLD table; this is why the example below does not insert any rows in the DPRIFLD table.

```
DELETE FROM T096606.DPRIPR WHERE PRID = 'PROP01' ;
INSERT INTO T096606.DPRIPR
           ( PRID, USERID, PRTYPE, MAPCASE, MAPDIR,
             ERROPT, ACTION, EXITNAME)
     VALUES ('PROP01','T096606',<u>'U'</u>, '', 'TW',
             'BACKOUT','REPL', 'EKYEPR2K') ;
INSERT INTO T096606.DPRISEG
           ( PRID, DBNAME, SEGNAME, ROLE, PCBLABEL)
     VALUES ('PROP01','IMSDB1', <u>'SEG1',''',</u> 'DECADIX1') ;
INSERT INTO T096606.DPRISEG
          ( PRID, DBNAME, SEGNAME, ROLE, PCBLABEL)
     VALUES ('PROPS1','IMSDB2', 'SEG2', ' ', 'DECADIX2') ;
INSERT INTO T096606.DPRITAB
            ( PRID, TABQUAL, TABNAME)
     VALUES ('PROPO1','TO96606', 'TABX') ;
COMMIT;
```
*Figure 69. DSNTEP2 SQL Statements*

# **Chapter 5. DB2 Data Capture Subexit Routine**

You will need to write a DB2 Data Capture subexit routine if your installation needs the HUP to coexist with another DB2 Data Capture exit routine. Instead of having two DB2 Data Capture exit routines (which is not supported by DB2), you will:

- Use the HUP as a DB2 Data Capture exit routine, and
- Define to DPROP the other generalized exit routine as a DB2 Data Capture subexit routine (definition is done during DPROP installation).

The purpose of the subexit routine is usually not DB2-to-IMS propagation. Instead, its purpose is usually to:

- Propagate changed DB2 rows to other tables, or
- Perform other generalized functions, such as auditing changed DB2 rows.

DPROP calls your subexit routine when the HUP is invoked by the DB2 Data Capture function. DPROP calls the subexit routine even if you have not defined a PR and even if propagation has been emergency stopped.

However, your subexit will **not** be invoked when the HUP issues a rollback of the unit of work or an abend. This is not a problem since, in this case, the SQL update can be considered nonexistent.

When your subexit routine is invoked, the HUP provides it with both the data and the description of the changed row.

Although DPROP calls the DB2 Data Capture subexit routine, it is not part of its propagation procedure. Its call occurs regardless of whether:

- Propagation requests exist.
- Propagation is suspended.
- Propagation is deactivated.
- Propagation is emergency stopped.

Therefore, your DB2 Data Capture subexit routine **cannot** benefit from DPROP support functions.

Your exit routine can be written in Assembler, COBOL, PL/I, or C. DPROP support for exit routines written in HLL requires LE/370 Version 1 Release 2.

The DB2 Data Capture subexit routine is called when the HUP receives captured DB2 data. This applies to IMS batch and online dependent regions accessing DB2. Your DB2 Data Capture subexit routine runs within the same unit of work (UOW) as the updating application program and propagation request. Avoid using functions affecting PR processing, including:

- Execution of SQL COMMIT and ROLLBACK
- IMS CHKP, SETS, ROLS, ROLL, and ROLB calls
- IMS INIT STATUS GROUPA and GROUPB calls
- Execution of IFI calls requesting captured data
- ABENDs of your exit

## **How To Write a DB2 Data Capture Subexit Routine**

Because the DB2 Data Capture subexit routine is not considered to be part of propagation, DPROP does not have special requirements for it.

## **DB2 Data Capture Subexit Routine Interface**

When DPROP receives the changed data, it performs normal propagation. After processing a PR for the table for which data was captured, it calls your DB2 Data Capture subexit routine.

The HUP calls your subexit routine with the following parameters:

- A 64-byte anchor area.
- The HEC. The HEC is a DPROP control block that contains pointers to areas passed by the DB2 Data Capture exit.

Upon entry to your subexit routine, Register 1 contains the address of the list. This list is two fullwords long and contains the addresses of the parameters in the order listed above.

## **64-Byte Anchor Area**

DPROP gives you 64 bytes as a general-purpose storage area. You can use it for whatever you want. Initially, the area is set to all binary zeros, and DPROP never changes it again.

The anchor area exists in virtual storage, and remains yours for the duration of the exit.

- For IMS Batch and BMP regions, the anchor area lasts for the duration of the application program.
- For MPP regions, the anchor area lasts for the duration of the IMS Program Controller Subtask. This spans multiple MPP executions.

## **HEC Interface**

The HEC is the second parameter passed to your DB2 Data Capture subexit routine when the HUP calls it. It is used to provide the pointers to the areas received from the DB2 Data Capture (DB2CDC) and passed to your exit. These areas describe and contain the captured changed data, and are listed below:

- **QWHC** Is the DB2 Instrumentation Facility standard header mapped by DSNDQWHC
- **QWHS** Is the DB2 Instrumentation Facility correlation data mapped by DSNDQWHS
- **CDCDD** Contains the Data Capture table description and is mapped by the QW0185 DSECT within DSNDQW02
- **CDCDA** Contains the Data Capture data row and is also mapped by the QW0185 DSECT within DSNDQW02

For inserts and deletes there is one data row with the data of the inserted or deleted row. For updates there is one data row containing the after-image and one data row with the before-image of the updated row.

Your exit routine must not modify the HEC or the data pointed to by this control block.

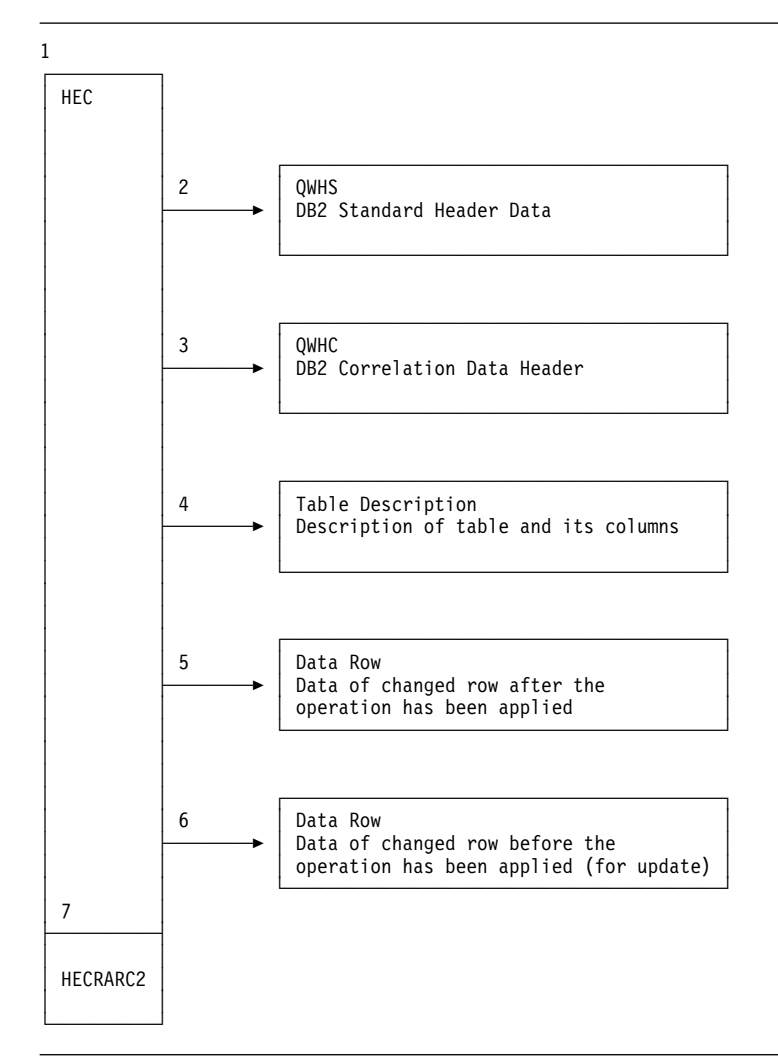

Figure 70 provides an overview of the interface defined through the HEC.

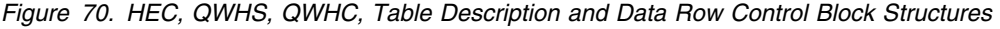

As shown in the numbered sections of the figure, the interface consists of:

- 1. One HEC control block that provides various pointers.
- 2. A pointer to the DB2 Instrumentation Facility standard header data that contains specific DB2 information based on the active trace.
- 3. A pointer to the DB2 Instrumentation Facility correlation data header containing information about correlation and authorization.
- 4. A pointer to the Data Capture table description of the changed table and its columns.
- 5. A pointer to the Data Capture Data (data row) record containing the **after** image of the captured row. For SQL INSERT and DELETE, this is the only data row passed to your exit routine.
- 6. A pointer to the Data Capture Data (data row) record containing the **before** image of the captured row. This data row is only present for update operations.
- 7. A field containing the reason code returned by DB2 for the generated IFI call to retrieve the captured data. See *DB2 Messages and Codes* for a description of IFI reason codes.

### **HEC Control Block DSECT**

You can generate the following DSECT in your assembler exit routine by coding the EKYHCHEC macro statement. For HLL exit routines, you can include or copy one of the following members to map the HUP Exit Communication Block:

**EKYHCHCC** Exit routines written in COBOL **EKYHCHCP** Exit routines written in PL/I **EKYHCHCK** Exit routines written in C

|                                                                           | $\mathbf{1}$                                                              | <b>EKYHCHEC</b>                                                                                           |                                                        |                                                                 |  |  |  |  |  |
|---------------------------------------------------------------------------|---------------------------------------------------------------------------|----------------------------------------------------------------------------------------------------|--------------------------------------------------------|-----------------------------------------------------------------|--|--|--|--|--|
|                                                                           | 2+****************** START OF CONTROL BLOCK SPECIFICATION *************** |                                                                                                    |                                                        |                                                                 |  |  |  |  |  |
|                                                                           | $3 + *$                                                                   |                                                                                                    |                                                        |                                                                 |  |  |  |  |  |
|                                                                           | 4+*                                                                       | CONTROL BLOCK NAME:                                                                                       |                                                        | $\star$                                                         |  |  |  |  |  |
|                                                                           | $5 + *$                                                                   | EKYHCHEC (HEC)                                                                                            |                                                        | $\star$                                                         |  |  |  |  |  |
|                                                                           | 6+*                                                                       |                                                                                                    |                                                        |                                                                 |  |  |  |  |  |
|                                                                           | $7 + *$                                                                   | DESCRIPTIVE NAME:                                                                                         |                                                        |                                                                 |  |  |  |  |  |
|                                                                           | $8 + *$                                                                   |                                                                                                    | DPROP HUP EXIT COMMUNICATION BLOCK                     | $^\star$                                                        |  |  |  |  |  |
|                                                                           | $9 + *$                                                                   |                                                                                                    | $\equiv$                                               |                                                                 |  |  |  |  |  |
|                                                                           | $10+*$                                                                    |                                                                                                    |                                                        |                                                                 |  |  |  |  |  |
|                                                                           |                                                                           |                                                                                                    |                                                        |                                                                 |  |  |  |  |  |
|                                                                           | $12 + *$                                                                  |                                                                                                    |                                                        |                                                                 |  |  |  |  |  |
|                                                                           | $13 + *$                                                                  |                                                                                                    |                                                        | THIS PRODUCT CONTAINS "RESTRICTED MATERIALS OF IBM".<br>$\star$ |  |  |  |  |  |
|                                                                           | $14 + *$                                                                  |                                                                                                    |                                                        | $\star$                                                         |  |  |  |  |  |
|                                                                           | $15 + *$                                                                  |                                                                                                    | 5685-124 (C) COPYRIGHT IBM CORP. 1989, 1992.           | $\star$                                                         |  |  |  |  |  |
|                                                                           | $16 + *$                                                                  | ALL RIGHTS RESERVED.                                                                                      | $\star$<br>$\star$                                     |                                                                 |  |  |  |  |  |
|                                                                           | $17 + *$                                                                  |                                                                                                    |                                                        |                                                                 |  |  |  |  |  |
|                                                                           | $18 + *$                                                                  | U.S. GOVERNMENT USERS RESTRICTED RIGHTS -<br>USE, DUPLICATION, OR DISCLOSURE RESTRICTED BY                |                                                        |                                                                 |  |  |  |  |  |
|                                                                           | $19 + *$                                                                  |                                                                                                    | $\star$<br>$\star$                                     |                                                                 |  |  |  |  |  |
|                                                                           | $20 + *$<br>$21 + *$                                                      |                                                                                                    | GSA ADP SCHEDULE CONTRACT WITH IBM CORP.<br>$\star$    |                                                                 |  |  |  |  |  |
|                                                                           | $22 + *$                                                                  | LICENSED MATERIALS - PROPERTY OF IBM.                                                                     |                                                        |                                                                 |  |  |  |  |  |
|                                                                           |                                                                           |                                                                                                    |                                                        |                                                                 |  |  |  |  |  |
|                                                                           | $23 + *$                                                                  |                                                                                                    |                                                        |                                                                 |  |  |  |  |  |
|                                                                           | $25 + *$                                                                  |                                                                                                    |                                                        |                                                                 |  |  |  |  |  |
|                                                                           | $26 + *$                                                                  | STATUS: V1 R2 M0                                                                                          |                                                        | $\star$                                                         |  |  |  |  |  |
|                                                                           | $27 + *$                                                                  |                                                                                                    |                                                        |                                                                 |  |  |  |  |  |
|                                                                           | 28+*                                                                      | FUNCTION:                                                                                                 | $\star$                                                |                                                                 |  |  |  |  |  |
|                                                                           | $29 + *$                                                                  | THIS IS THE CONTROL BLOCK USED TO PASS INFORMATION<br>GOT BY DPROP FROM THE DB2 CHANGED DATA CAPTURE EXIT |                                                        |                                                                 |  |  |  |  |  |
|                                                                           | $30 + *$                                                                  |                                                                                                    |                                                        |                                                                 |  |  |  |  |  |
|                                                                           | $31 + *$                                                                  |                                                                                                    | (USING IFI CALLS) TO THE PROPAGATION EXIT ROUTINE      |                                                                 |  |  |  |  |  |
|                                                                           | $32 + *$                                                                  |                                                                                                    | AND / OR THE DB2 CHANGED DATA CAPTURE SUBEXIT ROUTINE. |                                                                 |  |  |  |  |  |
|                                                                           | $33+*$                                                                    |                                                                                                    | $\star$                                                |                                                                 |  |  |  |  |  |
|                                                                           | $34 + *$                                                                  | THE HEC IS BUILD FOR EACH EXIT CALL NEW AND DOES                                                          |                                                        |                                                                 |  |  |  |  |  |
|                                                                           | $35 + *$                                                                  | CONTAIN DATA TO BE RETAINED BEETWEEN EXIT CALLS.                                                          |                                                        |                                                                 |  |  |  |  |  |
|                                                                           | $36 + *$                                                                  |                                                                                                    |                                                        |                                                                 |  |  |  |  |  |
|                                                                           | $37 + *$                                                                  | MODULE TYPE= MACRO                                                                                        |                                                        |                                                                 |  |  |  |  |  |
|                                                                           | $38 + *$                                                                  | PROCESSOR= ASSEMBLER H                                                                                    |                                                        |                                                                 |  |  |  |  |  |
|                                                                           | $39 + *$                                                                  |                                                                                                    |                                                        |                                                                 |  |  |  |  |  |
|                                                                           | $40 + *$                                                                  |                                                                                                    | INNER CONTROL BLOCKS: NONE                             |                                                                 |  |  |  |  |  |
|                                                                           | $41 + *$                                                                  |                                                                                                    |                                                        | *                                                               |  |  |  |  |  |
|                                                                           | $42 + *$                                                                  |                                                                                                    | MACROS USED FROM MACRO LIBRARY: NONE                   |                                                                 |  |  |  |  |  |
|                                                                           | $43 + *$                                                                  |                                                                                                    |                                                        |                                                                 |  |  |  |  |  |
|                                                                           | $44 + *$                                                                  | CHANGE ACTIVITY:                                                                                          |                                                        |                                                                 |  |  |  |  |  |
|                                                                           | $45 + \star$                                                              |                                                                                                    |                                                        |                                                                 |  |  |  |  |  |
| 46+******************** END OF CONTROL BLOCK SPECIFICATION ************** |                                                                           |                                                                                                    |                                                        |                                                                 |  |  |  |  |  |
|                                                                           |                                                                           |                                                                                                    |                                                        |                                                                 |  |  |  |  |  |
| 000000                                                                    | 48+HEC                                                                    | DSECT.                                                                                                    |                                                        | START OF CONTROL BLOCK                                          |  |  |  |  |  |
|                                                                           |                                                                           | 50+*------- EYE CATCHTERS                                                                                 |                                                        |                                                                 |  |  |  |  |  |
| 000000                                                                    | 51+HECEYE                                                                 | DS.                                                                                                    |                                                        |                                                                 |  |  |  |  |  |
| 000000 C5D2E840                                                           | 52+HECEYE1 DC                                                             | OCL8<br>CL4'EKY '                                                                                         |                                                        | EYE-CATCHER AREA<br>EYE-CATCHER DPROP                           |  |  |  |  |  |
| 000004 C8C5C340                                                           | 53+HECEYE2 DC                                                             | CL4'HEC '                                                                                                 |                                                        | EYE-CATCHER CONTROL BLOCK                                       |  |  |  |  |  |
| 000008 0000000000000000                                                   | 54+HECRESV1 DC                                                            | 2F'0'                                                                                                    |                                                        | RESERVED                                                        |  |  |  |  |  |
|                                                                           |                                                                           |                                                                                                    |                                                        |                                                                 |  |  |  |  |  |
|                                                                           |                                                                           |                                                                                                    | 56+*------- POINTERS TO IFI HEADER AREAS               |                                                                 |  |  |  |  |  |
| 000010 00000000                                                           | 57+HECOWHS DC                                                             | $A(*-*)$                                                                                                  |                                                        | ADDRESS OF THE DB2 IFI                                          |  |  |  |  |  |
|                                                                           | $58 + *$                                                                  |                                                                                                    |                                                        | STANDARD HEADER AREA                                            |  |  |  |  |  |
| 000014 00000000                                                           | 59+HECQWHC DC                                                             | $A(*-*)$                                                                                                  |                                                        | ADDRESS OF THE DB2 IFI                                          |  |  |  |  |  |
|                                                                           | $60 + *$                                                                  |                                                                                                    |                                                        | CORRELATION DATA AREA                                           |  |  |  |  |  |
| 62+*------- POINTERS TO CDC DATA AREAS                                    |                                                                           |                                                                                                    |                                                        |                                                                 |  |  |  |  |  |
|                                                                           |                                                                           |                                                                                                    |                                                        |                                                                 |  |  |  |  |  |
| 000018 00000000                                                           | 63+HECCDCDD DC                                                            | $A(*-*)$                                                                                                  |                                                        | ADDRESS OF CDC DATA DESCRIPT.                                   |  |  |  |  |  |
|                                                                           | $64 + *$                                                                  |                                                                                                    |                                                        | ALWAYS PASSED TO EXIT                                           |  |  |  |  |  |
| 00001C 00000000                                                           | 65+HECCDCDA DC                                                            | $A(*-*)$                                                                                                  |                                                        | ADDRESS OF CDC DATA ROW                                         |  |  |  |  |  |
|                                                                           | $66 + *$                                                                  |                                                                                                    |                                                        | ALWAYS PASSED TO EXIT.                                          |  |  |  |  |  |

*Figure 71 (Part 1 of 2). HUP Exit Communication Block*

| 000020 00000000                    |       | $67 + *$<br>$68 + *$<br>$69 + *$<br>70+HECCDCDB DC<br>$71 + *$<br>$72 + *$<br>$73 + *$                                                   |     | $A(*-*)$                                                                                                    | ONLY DATA FOR INSERT/DELETE<br>OR CONTAINS THE AFTER<br>IMAGE FOR UPDATE OPERATIONS<br>ADDRESS OF CDC DATA ROW.<br>ZERO FOR INSERT AND DELETE<br>OR BEFORE IMAGE OF ROW FOR<br>UPDATE OPERATIONS                                                                                      |
|------------------------------------|-------|----------------------------------------------------------------------------------------------------|-----|----------------------------------------------------------------------------------------------------|----------------------------------------------------------------------------------------------------|
| 000024 00000000                    |       | 76+HECRARC2 DC                                                                                                    |     | 75+*------- RETURN CODE FROM IFI CALL<br>$F^{\dagger} \Theta^{\dagger}$                                                                                              | IFCRC2 REASON CODE                                                                                                    |
| 000028 00000000<br>00002C 00000000 |       | 79+HECDBSLADC $A(*-*)$<br>80+HECDBSLN DC F'0'                                                                                            |     |                                                                                                    | 78+*------- DBDNAME/SEGNAME/PCBLABEL AREA (MAPPED BY HECDSLDS BELOW)<br>ADDR. OF DBD/SEG/PCBLABEL AREA<br>NUMBER OF ENTRIES IN THIS AREA                                                                                                    |
| 000030 0000000000000000<br>000040  | 00040 | 83+HECRESV2 DC 4F'0'<br>84+HECEND DS 0D                                                                                                  |     | 82+*------- RESERVED SPACE AND CB SIZE<br>85+HECLEN EQU *-HEC                                                                                                    | RESERVED<br>END OF CONTROL BLOCK<br>LENGTH OF CONTROL BLOCK                                                                                                    |
| 000040<br>000040<br>000048         |       | $88 + *$<br>$89 + *$<br>$90+$ *<br>93+* HECDBSLN FIELD.<br>94+*-------------------<br>95+HECDSLDS DS<br>96+HECDBDNM DS<br>97+HECSEGNM DS |     | FOR PROPAGATION EXIT ROUTINES ONLY, THE HECDBSLA FIELD<br>92+* THE NUMBER OF ENTRIES IN THIS LIST IS CONTAINED IN THE<br>-----------------------<br>OD<br>CL8<br>CL8 | POINTS TO AN AREA (FOR DB2 SUBEXIT ROUTINES THIS FIELD IS<br>$\star$<br>ZERO). THIS AREA CONTAINS 24 BYTE ENTRIES (IN TOP TO BOTTOM *<br>91+* HIERARCHY) WHICH WAS DEFINED TO DPROP FOR THE PR IN PROCESS. *<br>$\star$<br>ENTRY FOR DBD/SEG/PCBLABEL<br>- DBD NAME<br>- SEGMENT NAME |
| 000050                             | 00018 | 98+HECPCBNM DS<br>99+HECDSLDL EOU<br>100                                                                                                 | END | CL <sub>8</sub><br>*-HECDSLDS                                                                                                    | - PCB LABEL NAME<br>LENGTH OF ONE ENTRY                                                                                                    |

*Figure 71 (Part 2 of 2). HUP Exit Communication Block*

### **The QWHS and QWHC Control Blocks**

The IFI standard header data and IFI correlation data are passed as received from the DB2 Instrumentation Facility.

**DSNDQWHS** Is the DB2 provided macro which maps the standard header data **DSNDQWHC** Is the DB2 provided macro which maps the correlation data

Refer to *DB2 Administration Guide* for information about these control blocks.

#### **The Table Description and Data Row Control Blocks**

The Data Capture table description contains a description of the captured data. It is always present when the HUP calls your DB2 Data Capture subexit routine.

The Data Capture Data (data row) contains a row's data. When the HUP calls your DB2 Data Capture subexit routine, it passes one or two data row areas, depending on the type of SQL operation that caused the data to be captured:

- For INSERT and DELETE, there is only one data row that contains either the inserted or deleted row.
- For UPDATE, there are two data rows, one containing the image of the row before the update, and one containing the image after the update operation.

Both data rows have the same format and are described by the same Data Capture table description that is passed to your exit routine.

The table description and data row are composed of a header common to both, and a data part, which is different for each control block type:

- The header part describes the table, using its qualified table name and the time stamp of the table description. For the data row, it also contains the RBAs of log records, the operation code, and the operation code qualifier.
- The data part of the table description contains a description of the columns of the table. The description is similar to the SQLDA.
- The data part of the data row contains the row data, as described in the table description data part.

You can generate the following DSECT (provided by DB2) in your assembler exit routine by coding the DSNDQW02 macro statement. This macro contains the QW0185 DSECT that represents the mapping of the table description and data row control blocks that the DB2 Data Capture uses.

For HLL exit routines, you can include or copy one of the following members to map the table description and data row control blocks:

**EKYHCQ2C** Exit routines written in COBOL **EKYHCQ2P** Exit routines written in PL/I **EKYHCQ2K** Exit routines written in C

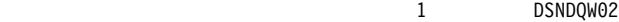

|                                                                                                    |       | 6+*<br>10+*<br>$11 + *$<br>$12 + *$<br>$14 + *$<br>$15 + *$<br>$16 + *$                      | 0R    | - QW0185ID IF QW0185TP=S<br>- QW0185DR IF QW0185TP=D | 4+* QW00185 IS WRITTEN FOR READS REQUESTS FOR IFCID 185.<br>5+* FOR IFCID 185, THE PRODUCT SECTION WILL PRECEDE THE DATA<br>$\star$<br>SECTION. A SINGLE READS REQUEST FOR IFCID 185 MAY RESULT IN<br>$\star$<br>7+* A SERIES OF 185 RECORDS. ONLY THE FIRST 185 RECORD IN SUCH A *<br>8+* A SERIES WILL CONTAIN A PRODUCT SECTION. IFCID 185 RECORDS<br>9+* MAY BE BROKEN AT ANY POINT IN THE DATA. IT IS UP TO THE<br>$\star$<br>READER OF THE RECORD TO INTERPRET SPANNED IFCID 185 RECORDS.<br>$^\star$<br>*<br>QW0185 CONTAINS A HEADER SECTION WHICH IS FOLLOWED BY A DATA<br>$\star$<br>13+* SECTION. THE DATA PORTION OF QW0185 BEGINS WITH FIELD<br>$\star$<br>$\star$ |  |
|----------------------------------------------------------------------------------------------------|-------|----------------------------------------------------------------------------------------------|-------|------------------------------------------------------|----------------------------------------------------------------------------------------------------|--|
| 000000                                                                                                    |       | 18+QW0185                                                                                    | DSECT |                                                      | READS IFCID FOR DATA OF DB2CDC                                                                                                    |  |
| 000000                                                                                                    |       | 19+QW0185LN DS                                                                               |       | F.                                                   | LENGTH OF TOTAL DB2CDC DATA                                                                                                    |  |
| 000004                                                                                                    |       | 20+QW0185TP DS                                                                               |       | CL1                                                  | TYPE: S = DB2CDC TABLE                                                                                                    |  |
|                                                                                                    |       | $21 + *$                                                                                     |       |                                                      | DESCRIPTION                                                                                                    |  |
|                                                                                                    |       | $22 + *$                                                                                     |       |                                                      | D = DB2CDC DATA ROW                                                                                                    |  |
| 000005                                                                                                    |       | $23+$                                                                                        | DS    | CL3                                                  | RESERVED                                                                                                    |  |
| 000008                                                                                                    |       | 24+QW0185RC                                                                                  | DS    | CL4                                                  | REASON CODE DESCRIBING ERROR                                                                                                    |  |
|                                                                                                    |       | $25 + *$                                                                                     |       |                                                      | FOR THIS DATA PORTION                                                                                                    |  |
| 00000C                                                                                                    |       | 26+QW0185QT DS                                                                               |       | OCL26                                                | QUALIFIED TABLE NAME                                                                                                    |  |
| 00000C                                                                                                    |       | 27+QW0185CR DS                                                                               |       | CL8                                                  | CREATOR OF TABLE (AUTH ID)                                                                                                    |  |
| 000014                                                                                                    |       | 28+QW0185TB DS                                                                               |       | CL <sub>18</sub>                                     | TABLE NAME                                                                                                    |  |
| 000026                                                                                                    |       | 29+QW0185TS DS                                                                               |       | CL10                                                 | TIMESTAMP (INTERNAL FORMAT) OF                                                                                                    |  |
|                                                                                                    |       | $30 + *$                                                                                     |       |                                                      | TABLE DESCRIPTION FROM CATALOG                                                                                                    |  |
| 000030                                                                                                    |       | 31+QW0185TL DS                                                                               |       | CL10                                                 | TIMESTAMP (INTERNAL FORMAT) OF                                                                                                    |  |
|                                                                                                    |       | $32 + *$                                                                                     |       |                                                      | LOG BUFFER CI WHEN IT IS EXTERNAL-                                                                                                    |  |
|                                                                                                    |       | $33 + *$                                                                                     |       |                                                      | IZED OR WHEN THE BUFFER IS                                                                                                    |  |
|                                                                                                    |       | $34 + *$                                                                                     |       |                                                      | INITIALIZED                                                                                                    |  |
| 00003A                                                                                                    |       | 35+QW0185UR DS                                                                               |       | CL8                                                  | RBA OF THE FIRST LOG RECORD FOR                                                                                                    |  |
|                                                                                                    |       | $36 + *$                                                                                     |       |                                                      | THIS UNIT OF WORK.                                                                                                    |  |
| 000042                                                                                                    |       | 37+QW0185LR DS                                                                               |       | CL8                                                  | RBA OF LOG RECORD THAT THIS                                                                                                    |  |
|                                                                                                    |       | $38 + *$                                                                                     |       |                                                      | DB2CDC DATA ROW WAS DERIVED FROM                                                                                                    |  |
| 00004A                                                                                                    |       | 39+QW0185PC DS                                                                               |       | CL <sub>2</sub>                                      | OPERATION CODE.                                                                                                    |  |
|                                                                                                    |       | $40 + *$<br>$41 + *$<br>$42 + *$<br>$43 + *$<br>$44 + *$<br>$45 + *$<br>$46 + *$<br>$47 + *$ |       |                                                      | USED ONLY IF QW0185TP=D, IN<br>WHICH CASE, QW0185PC MAY HAVE<br>ANY OF THE FOLLOWING VALUES:<br>IN - INSERT<br>UB - UPDATE BEFORE IMAGE<br>UA - UPDATE AFTER IMAGE<br>DE - DELETE<br>$'0000'$ X IF QW0185TP = 'S'.                                                                                                    |  |
| 00004C                                                                                                    |       | 48+QW0185RI DS                                                                               |       | CL <sub>2</sub>                                      | OPERATION CODE QUALIFIER.                                                                                                    |  |
|                                                                                                    |       | $49 + *$                                                                                     |       |                                                      | '0000'X IF QW0185TP = 'S'.                                                                                                    |  |
|                                                                                                    |       | $50 + *$<br>51+*<br>$52 + *$<br>$53 + *$<br>$54 + *$<br>$55 + *$                             |       |                                                      | 'RI' IF THE OPERATION IS THE<br>RESULT OF A REFERENTIAL<br>CONSTRAINT ENFORCEMENT OF<br>A DELETE SET NULL OR<br>CASCADE OPERATION AND<br>IF $QW0185TP = 'D'.$                                                                                                    |  |
| 00004E                                                                                                    |       | $56+$                                                                                        | DS    | CL6                                                  | <b>RESERVED</b>                                                                                                    |  |
|                                                                                                    | 00054 | 57+0W0185HL EQU                                                                              |       | 84                                                   | TOTAL LENGTH OF HEADER PORTION                                                                                                    |  |
| 000054                                                                                                    |       | 58+QW0185DA DS                                                                               |       | 0C                                                   | BEGIN OF DATA PORTION                                                                                                    |  |
|                                                                                                    |       |                                                                                              |       |                                                      |                                                                                                    |  |
|                                                                                                    |       | $60 + *$                                                                                     |       |                                                      |                                                                                                    |  |
|                                                                                                    |       | $61 + *$                                                                                     |       | IFCID 185 DATA PORTION FOLLOWS                       | $\star$                                                                                                    |  |
|                                                                                                    |       | $62 + *$                                                                                     |       |                                                      | $^\star$                                                                                                    |  |
|                                                                                                    |       |                                                                                              |       |                                                      | $\star$                                                                                                    |  |
| $63$ +* IF QW0185TP = S, THEN<br>$64 + *$<br>THE DATA PORTION CONSISTS OF FOUR VARIABLES FOLLOWED BY AN<br>$^\star$ |       |                                                                                              |       |                                                      |                                                                                                    |  |
|                                                                                                    |       | $65 + *$                                                                                     |       |                                                      | ARBITRARY NUMBER OF OCCURRENCES OF THE QW0185VR STRUCTURE.<br>$^\star$                                                                                                    |  |
|                                                                                                    |       | $66 + *$                                                                                     |       |                                                      | $\star$                                                                                                    |  |
|                                                                                                    |       |                                                                                              |       |                                                      |                                                                                                    |  |

*Figure 72 (Part 1 of 2). Table Description and Data Row Control Blocks*

| 000054 | 00054                                                                              | 68+                                                                 | <b>ORG</b> | QW0185DA |                                          |  |  |
|--------|------------------------------------------------------------------------------------|---------------------------------------------------------------------|------------|----------|------------------------------------------|--|--|
| 000054 |                                                                                    | 69+0W0185ID                                                         | <b>DS</b>  | CL8      | - 1<br>$EYE$ CATCHER = $'CDCDD$          |  |  |
| 00005C |                                                                                    | 70+0W0185BC                                                         | DS         | F.       | LENGTH OF THE CDCDD =                    |  |  |
|        |                                                                                    | $71 + *$                                                            |            |          | $(0W0185N0 * 44) +16$                    |  |  |
| 000060 |                                                                                    | 72+QW0185NO                                                         | DS.        | H        | TOTAL NUMBER OF OCCURRENCES OF           |  |  |
|        |                                                                                    | $73 + *$                                                            |            |          | 0W0185VR                                 |  |  |
| 000062 |                                                                                    | 74+QW0185LD DS                                                      |            | H        | NUMBER OF COLUMNS DESCRIBED BY           |  |  |
|        |                                                                                    | $75 + *$                                                            |            |          | OCCURRENCES OF QW0185VR                  |  |  |
| 000064 |                                                                                    | 76+QW0185VR DS                                                      |            | OCL44    | DESCRIBES A COLUMN IN A                  |  |  |
|        |                                                                                    | $77 + *$                                                            |            |          | <b>CAPTURED TABLE</b>                    |  |  |
| 000064 |                                                                                    | 78+0W0185ST DS                                                      |            | H        | TELLS THE DATA TYPE OF THE               |  |  |
|        |                                                                                    | $79 + *$                                                            |            |          | COLUMN AND WHETHER IT HAS AN             |  |  |
|        |                                                                                    | $80 + *$                                                            |            |          | ASSOCIATED INDICATOR VARIABLE            |  |  |
| 000066 |                                                                                    | 81+0W0185LE DS                                                      |            | Н        | DEFINES THE EXTERNAL LENGTH OF           |  |  |
|        |                                                                                    | $82 + *$                                                            |            |          | A VALUE FROM THE COLUMN                  |  |  |
| 000068 |                                                                                    | 83+0W0185SD DS                                                      |            | F        | CONTAINS THE CCSID (CODED CHAR           |  |  |
|        |                                                                                    | $84 + *$                                                            |            |          | SET ID IN BYTES 3 AND 4.                 |  |  |
| 00006C |                                                                                    | 85+0W0185SI                                                         | DS         | F        | OFFSET OF THIS COLUMN INTO THE           |  |  |
|        |                                                                                    | $86 + *$                                                            |            |          | DATA ROW                                 |  |  |
| 000070 |                                                                                    | 87+0W0185SN DS<br>$88 + *$                                          |            | ΘC       | LENGTH OF NAME AND NAME OF THE<br>COLUMN |  |  |
| 000070 |                                                                                    | 89+0W0185NL DS                                                      |            | H        | LENGTH OF COLUMN NAME OR LABEL           |  |  |
| 000072 |                                                                                    | 90+0W0185CN DS                                                      |            | CL30     | NAME OR LABEL OF COLUMN                  |  |  |
|        |                                                                                    | $91 + *$                                                            |            |          |                                          |  |  |
|        |                                                                                    |                                                                     |            |          |                                          |  |  |
|        |                                                                                    | $93 + *$                                                            |            |          | *                                        |  |  |
|        |                                                                                    | $94**$ IF QW0185TP = D, THEN                                        |            |          |                                          |  |  |
|        |                                                                                    | $95 + *$<br>THE DATA PORTION CONSISTS OF                            |            |          |                                          |  |  |
|        |                                                                                    | - THE DATA ROW IF QW0185RC EQUAL 0.<br>$96 + *$<br>$\star$          |            |          |                                          |  |  |
|        |                                                                                    | 0 <sub>R</sub><br>$97 + *$                                          |            |          |                                          |  |  |
|        |                                                                                    | - AN ERROR MESSAGE IF QW0185RC NOT EQUAL 0.<br>$98 + *$<br>$99 + *$ |            |          |                                          |  |  |
|        |                                                                                    |                                                                     |            |          |                                          |  |  |
|        | IN THIS CASE, LENGTH OF DATA PORTION IS QW0185LN - QW0185HL.<br>$100+*$<br>$\star$ |                                                                     |            |          |                                          |  |  |
|        |                                                                                    | $101 + *$                                                           |            |          |                                          |  |  |
|        |                                                                                    |                                                                     |            |          |                                          |  |  |
| 000090 | 00054                                                                              | $103+$                                                              | <b>ORG</b> | QW0185DA |                                          |  |  |
| 000054 |                                                                                    | 104+0W0185DR DS                                                     |            | 0C       | DATA ROW OR ERROR MESSAGE                |  |  |
|        |                                                                                    | 105                                                                 | <b>END</b> |          |                                          |  |  |

*Figure 72 (Part 2 of 2). Table Description and Data Row Control Blocks*

### **The Table Description and Data Row Header**

The following describes the fields of the table description and data row header part in more detail:

- **QW0185LN** Length of the total table description or data row (header and data).
- **QW0185TP** Contains the CDC control block type:
	- **S** For the DB2CDC table description
	- **D** For the DB2CDC data row
- **QW0185RC** Reason code describing errors for this table and used only for the data row. If a severe error was detected for this table, the HUP calls your DB2 Data Capture subexit routine only if there is no PR defined for the captured data. In the other case, to keep propagated data consistent, the HUP enforces the rollback of the changes. The reason codes that your DB2 Data Capture subexit routine must handle are:

**X'00E60A01'** The following message is returned in the data portion:

VIOLATION OF INSTALLATION DEFINED EDIT PROCEDURE proc\_name, REASON CODE: reason\_code

**X'00E60A08'** The following message is returned in the data portion:

COLUMN column\_name ON TABLE table\_name IN VIOLATION OF INSTALLATION DEFINED FIELD PROCEDURE RT: return\_code, RS: reason code, MSG: message token

**X'00E60A09'** The following message is returned in the data portion:

INCORRECT DATA RETURNED FORM FIELD PROCEDURE fieldproc\_name FOR TABLE table\_name AND COLUMN column name, MSG: message token

**X'00E60A0A'** The following message is returned in the data portion:

AN INSTALLATION FIELD PROCEDURE HAS RETURNED A RETURN CODE IN REGISTER 15 OTHER THAN AN EXPECTED 0 OR 4

- **X'00E60A0B'** This code indicates that although the date or time install option was specified as LOCAL, a date or time column value of the row has been returned in ISO format. The DB2 Data Capture never calls date and time exits.
- **QW0185QT** The qualified table name, which is composed of the table creator (QW0185CR) and table name (QW0185TB).
- **QW0185CR** The creator name (authorization ID), which is 8 bytes long and padded with blanks.
- **QW0185TB** The table name, which is 18 bytes long and padded on the right with blanks.
- **QW0185TS** The time stamp (internal format) of the table description from the catalog.
- **QW0185TL** The time stamp (internal format) of the log record within the log buffer CI. This field is present only in the data row (QW0185TP=D).
- **QW0185UR** RBA of the first log record for this unit of work. This field is present only in the data row (QW0185TP=D).
- **QW0185LR** RBA of log record of this data row. This field is present only in the data row (QW0185TP=D).
- **QW0185PC** Operation code describing the type of row image and the SQL operation that performed the data change. This field is present only in the data row (QW0185TP=D). The possible values of QW0185PC are:

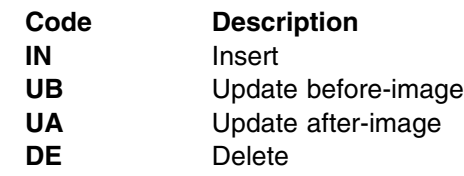

**QW0185RI** Operation code qualifier present only in the data row (QW0185TP=D). This field is either blanks, or **RI** if the operation is a result of a referential constraint enforcement of a DELETE SET NULL or CASCADE operation.

## **The Table Description Data**

The table description data portion contains a similar form of an **SQLDA** that describes the table. It is like the standard SQLDA external format, except for the field where you usually specify the address of the data area for a particular column. In the CDC table description, this field is already set and contains the **offset to the column** within the data row data section, which is optionally prefixed by a null indicator variable.

The data portion of the table description consists of four variables followed by an arbitrary number of occurrences of a sequence of five variables, collectively called QW0185VR.

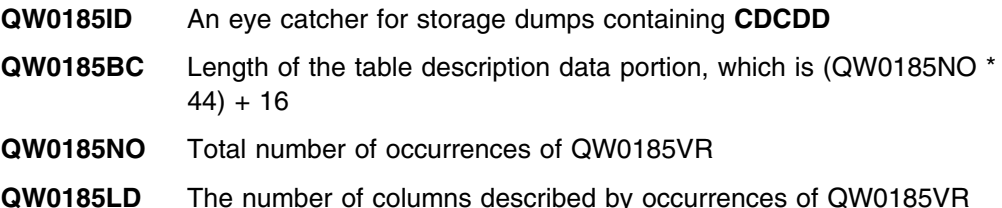

The following five variables are collectively called QW0185VR and occur QW0185NO times in the table description. Each occurrence of QW0185VR describes a column in the captured table.

- **QW0185ST** Tells the data type of the column and whether it has an associated indicator variable. For a description of the type codes, see Figure 73 on page 270.
- **QW0185LE** Defines the external length of a value of the column, as follows:

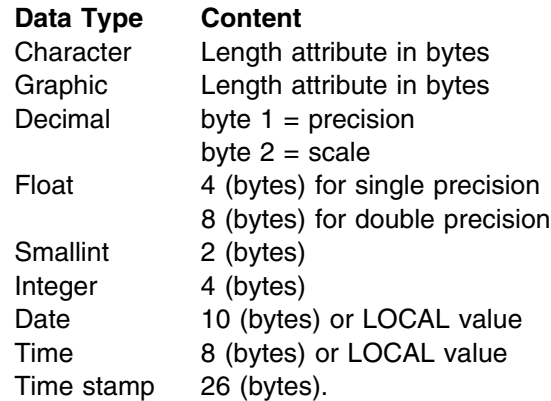

- **QW0185SD** Contains the CCSID (Coded Character Set Identifier) in bytes 3 and 4. It is a two-byte (unsigned) binary number that uniquely identifies an encoding scheme and one or more pairs of character sets and code pages.
- **QW0185SI** Contains a flag byte and the offset of this column into the data row. The flag byte indicates if the column can be nullable or not. If the column can be NULL, then the column data in the data row is prefixed by an indicator variable (2 bytes). The offset points to the null indicator variable instead of the data for the column; the data immediately follows the indicator and starts at offset  $+ 2$ . The indicator variable is a two-byte field in the data row containing X'FFFF' (value -1) if the field is null, or X'0000' if the field contains data.

The format of the QW0185SI field is:

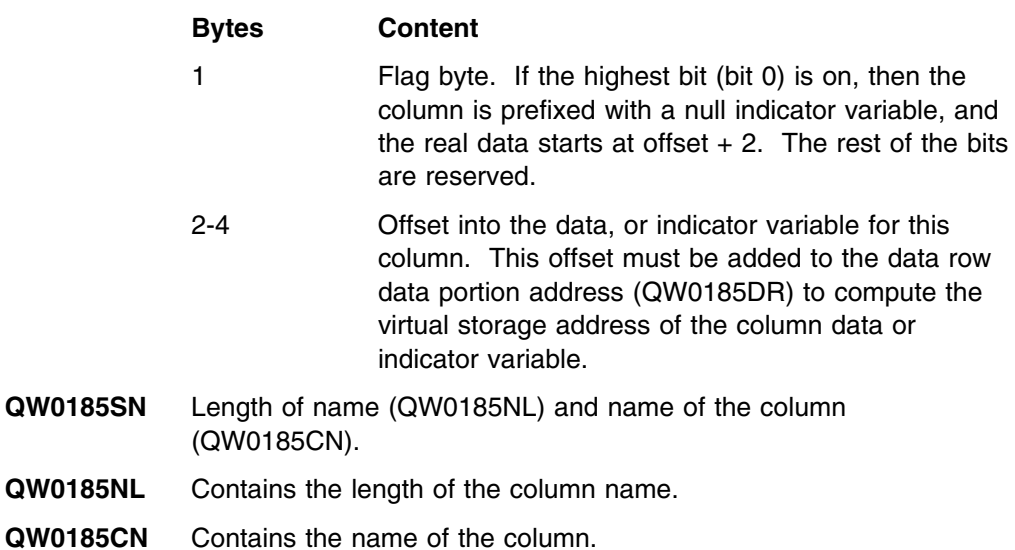

Figure 73 lists values of the QW0185ST field of the table description and their meanings. There are two values for each data type. The first value means that the column does not have a null indicator and does not allow nulls; the second means that the column has a null indicator and allows nulls. For more information about data types refer to the *DB2 SQL Reference*.

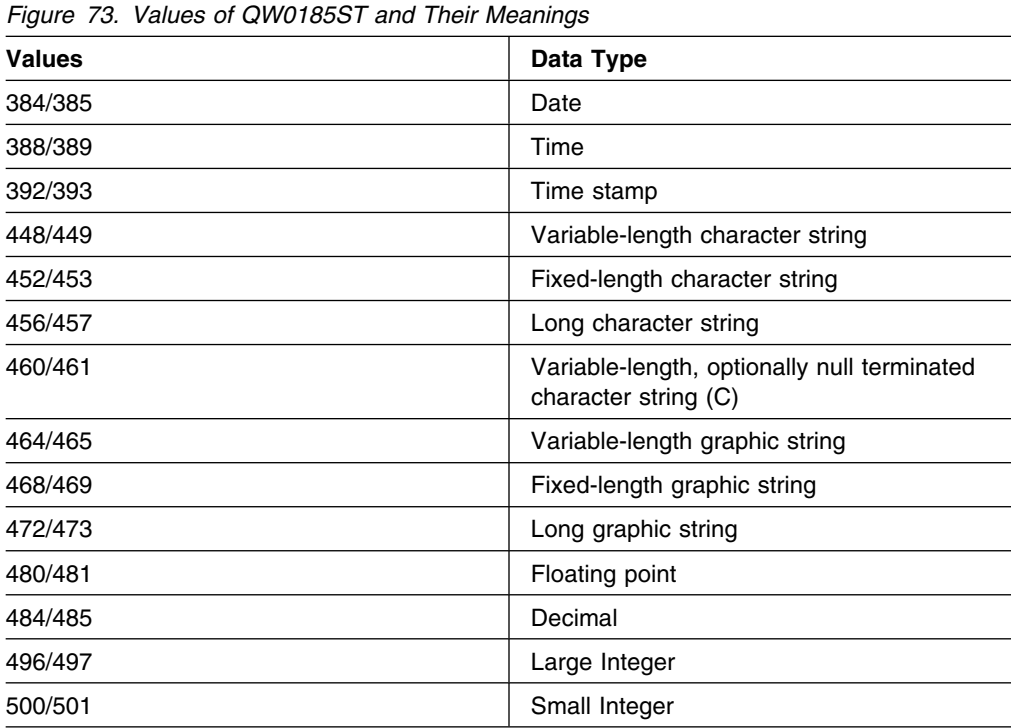
#### **The Data Row Data**

The data row data portion starts at label QW0185DR. It contains actual data mapped according to the table description, with DB2 calculated **offsets** into the data for each column.

SQL inserts (IN) and SQL deletes (DE) are passed as one row pointed to by HECCDCDA, a single image that contains **all** the columns in the table.

SQL updates are passed as two rows, an after-image (UA) pointed to by HECCDCDA, and a before-image (UB) pointed to by HECCDCDB. Both images contain **all** the columns of the table.

As applicable, the rules of the external form of a table description dictate how the following data items are handled:

- A string of fields, ordered as they were specified in the external form of a table description of the table, and in standard SQL external format.
- EDITPROCs and FIELDPROCs are called as in standard SQL. The returned data is as decoded by an EDITPROC or any FIELDPROCs that apply, the same as in standard SQL.
- DBCS data is supported as in standard SQL.
- VARCHARs are padded to maximum length, but they contain the actual length in the first two bytes of the data.
- Nulls are represented by an indicator variable (two bytes), which precedes the field, but this field is not included in the length.

#### **Exit Routine Processing**

Using the information in the control blocks described above (HEC, table description, and data row), you can do your processing in any way you choose. This section describes some of the things you must consider when developing your DB2 Data Capture subexit routine.

#### **Calling Your Exit Routine**

DPROP loads your DB2 Data Capture subexit routine before its first call, and keeps it in virtual storage until the OS/VS task terminates. In MPP regions, this spans multiple MPP executions. Before calling your exit routine, the HUP determines if there is a PR for the captured data, and performs propagation, using generalized or user mapping cases, if applicable. If standard propagation must be aborted, then the HUP does **not** call your DB2 Data Capture subexit routine. This is because the whole unit of work is rolled back, and changes that the application program performs are made nonexistent.

DPROP uses standard OS/VS conventions when calling your exit routine.

- **Register 1** Points to the parameter list described above.
- **Register 13** Contains the address of a register save area.
- **Register 14** Contains the return address.
- **Register 15** Contains the entry point address of the exit routine

Upon entering the exit routine, the register contents must be saved into the caller's save area. If your exit routine calls other routines that use standard MVS linkage conventions, it must also provide a save area of its own. The exit routine must return to its caller using normal OS/VS conventions after restoring the registers.

DPROP does not analyze the return code that your DB2 Data Capture subexit routine returns in register 15. Also, like the other DPROP exit routines, your DB2 Data Capture subexit routine gains control in AMODE 31, and must return control in AMODE 31.

The DB2 Data Capture subexit routine can be called multiple times during the processing of an SQL statement, if the statement updates or deletes more than one row. The number of calls, and the order in which they are made, depends on the DB2 process sequence of the rows, and is unpredictable for DPROP and the DB2 Data Capture subexit routine.

#### **Exit Routine Logic**

Your exit routine can do any processing with the supplied captured data. For performance reasons, it is recommended that your exit routine generate static SQL calls. Avoid using functions that have a detrimental effect on the performance of the application program (such as performing an OPEN and CLOSE on an MVS file each time the exit routine is called). It is also recommended that the DBRMs of your DB2 Data Capture subexit routine be package bound. The DB2 plans created for the propagating application programs must then list the packages.

Because the exit routine executes in the same environment as the propagating application program, it can generate the same type of IMS calls and SQL statements as the application program can.

The DBRM of your DB2 Data Capture subexit routine must be included in the DB2 plans of those application programs that synchronously propagate the changed data. If your exit generates IMS calls, use the AIB interface described in *IMS/ESA Application Programming: DL/I Calls*, which allows your exit routine to generate calls without the address of the IMS PCBs.

Any changes you make to propagated data from within your DB2 Data Capture subexit routine are not captured and cannot be propagated.

A DB2 Data Capture subexit routine must not perform functions that are not supported by the environment in which it is running. For example, an exit routine running in an MPP region must not write to OS files, and the exit routine must not generate STIMER macros in an IMS environment.

It is recommended that you code and link-edit your program as reusable.

#### **Return Codes**

This section discusses how to return from your exit routine to DPROP. Remember that you must return control to the caller in AMODE 31, using the normal MVS conventions described in the previous section.

DPROP does not accept return codes from your DB2 Data Capture subexit routine, because this exit is not intended for propagation. Therefore, the DB2 Data Capture subexit routine cannot use the DPROP error handling techniques.

# **Saving Information Across Calls**

You can save information across calls to the exit routine. Save the information in the 64-byte anchor area passed at entry to your DB2 Data Capture subexit routine. If this area is not large enough, generate a GETMAIN and save the address of the storage in the 64-byte anchor area.

### **Updating Your DB2 Data Capture Subexit Routine**

DPROP does not provide any online change logic to replace an existing load module copy of your exit routine with a new version of the load module. If you need to change your exit routine, stop the affected IMS regions before performing the change. A change of the exit routine without stopping the IMS regions causes unpredictable results. For example, some MPP regions use the new version of the exit routine, while other regions use the old version. After the change, you can restart the IMS regions.

## **Telling DPROP About Your Subexit Routine**

This section discusses how you can inform DPROP that you want to use a DB2 Data Capture subexit routine. To do this, during DPROP generation, specify which DB2 Data Capture subexit routine must be called when changes are captured for DB2 tables. The exit name you define applies to a whole DPROP system. The DB2 Data Capture subexit routine is called for all captured data, whether or not propagation for it exists.

## **Sample DB2 Data Capture Subexit Routine**

The sample DB2 Data Capture subexit routine in Figure 74 on page 274 is an example of DB2-to-DB2 propagation. In this case, the subexit routine intercepts updates to the table TABLE02 and propagates the same changes to a mirror table TABLE0M.

The source code in Figure 74 on page 274 is provided in the DPROP Sample Source Library (EKYSAMP) under the member name EKYEDB2A. Following the source code are definitions related to the sample DB2 Data Capture subexit routine.

| 1                | <b>MACRO</b>              |                                                                                                    |                      |
|------------------|---------------------------|----------------------------------------------------------------------------------------------------|----------------------|
| 2<br>3           |                           | SQLSECT &TYPE                                                                                                  |                      |
| 4                |                           | GBLC &SQLSECT<br>AIF ('&TYPE' EQ 'RESTORE').REST                                                               |                      |
|                  | 5 &SQLSECT SETC '&SYSECT' |                                                                                                    |                      |
| 6                | MEXIT                     |                                                                                                    |                      |
|                  | 7.REST<br>ANOP            |                                                                                                    |                      |
|                  | 8 &SQLSECT CSECT          |                                                                                                    |                      |
| 9                | MEND                      |                                                                                                    |                      |
| 11               | PRINT NOGEN               | 12 ***************** START OF SPECIFICATIONS *****************************                                     |                      |
| $13 *$           |                           |                                                                                                    |                      |
| $14 *$           |                           | MODULE NAME = EKYEDB2A                                                                                         | $\star$              |
| $15 *$           |                           |                                                                                                    | $^\star$             |
| $16 *$           |                           | DESCRIPTIVE NAME = SAMPLE 'DB2 CDC SUBEXIT ROUTINE'                                                            | $\star$              |
| $17 *$           |                           |                                                                                                    | $^\star$             |
| $18 *$<br>$19 *$ | STATUS: V1 R2 M0          |                                                                                                    | $^\star$<br>$\star$  |
| $20 *$           |                           | FUNCTION = EKYEDB2A IS A SAMPLE DPROP 'DB2 CDC SUBEXIT ROUTINE'                                                | $\star$              |
| $21 *$           |                           | WHICH ILLUSTRATES HOW TO USE THE INFORMATION PASSED                                                            | $^\star$             |
| $22 *$           |                           | BY HUP TO SUCH A USER EXIT ROUTINE.                                                                            |                      |
| $23 *$           |                           |                                                                                                    | $^\star$             |
| $24 *$<br>$25 *$ |                           | BECAUSE PROPAGATION TO IMS DATABASES IS PERFORMED BY<br>DPROP, THE SCOPE OF A DB2 SUBEXIT ROUTINE SHOULD NOT * | $\star$              |
| $26 *$           |                           | BE SUCH A PROPAGATION.                                                                                         | $\star$              |
| $27 *$           |                           |                                                                                                    | $^\star$             |
| $28 *$           |                           | - FOR PROPAGATION OF CHANGES OF THE DB2 DATA YOU                                                               | $^\star$             |
| $29 *$           |                           | SHOULD USE DPROP'S:                                                                                            | $^\star$             |
| $30 *$           |                           |                                                                                                    | $^\star$             |
| $31 *$<br>$32 *$ |                           | -- GENERALIZED MAPPING CASES FOR PROPAGATION<br>TO IMS DATABASES WHERE THE PRESCRIBED RULES                    | $\star$<br>$\star$   |
| $33 *$           |                           | CAN BE APPLIED                                                                                                 | $^\star$             |
| $34 *$           |                           |                                                                                                    | $^\star$             |
| $35 *$           |                           | -- USER MAPPING CASE FOR PROPAGATION TO IMS                                                                    | $^\star$             |
| $36 *$           |                           | DATABASES WHERE THE RULES OF THE GENERALIZED                                                                   | $\star$              |
| $37 *$<br>$38 *$ |                           | MAPPING CASES ARE NOT FLEXIBLE ENOUGH                                                                          | $^\star$<br>$^\star$ |
| $39 *$           |                           | - AND USE A DB2 SUBEXIT FOR ANY OTHER PURPOSE,                                                                 | $^\star$             |
| $40 *$           |                           | EXCEPT PROPAGATION TO IMS DATABASES, SUCH AS:                                                                  | $^\star$             |
| $41 *$           |                           |                                                                                                    | $^\star$             |
| $42 *$           |                           | -- MONITORING CHANGES OF THE DB2 DATA                                                                          | $^\star$             |
| $43 *$           |                           |                                                                                                    | $\star$              |
| $44 *$<br>$45 *$ |                           | -- SECURITY CHECKING                                                                                           | $^\star$<br>$\star$  |
| $46 *$           |                           | -- PROPAGATION TO OTHER ENVIROMENTS AS IMS DB                                                                  | $\star$              |
| 47 *             |                           |                                                                                                    | $^\star$             |
| $48 *$           |                           |                                                                                                    | $^\star$             |
| 49 $*$           |                           | BECAUSE THE SCOPE OF SUCH A DB2 CDC SUBEXIT ROUTINE                                                            | $^\star$             |
| $50 *$           |                           | SHOULD NOT BE IMS PROPAGATION, DPROP WILL INVOKE IT                                                            | $^\star$<br>$\star$  |
| $51 *$<br>$52 *$ |                           | REGARDLESS:                                                                                                    | $\star$              |
| $53 *$           |                           | - IF THERE EXIST A DPROP PROPAGATION REQUEST OR NOT *                                                          |                      |
| $54 *$           |                           | - IF DPROP PROPAGATION HAS BEEN SUSPENDED                                                                      |                      |
| $55 *$           |                           | - IF DPROP PROPAGATION HAS BEEN DEACTIVATED                                                                    | $\star$              |
| $56 *$           |                           | - IF DPROP PROPAGATION HAS BEEN EMERGENCY STOPPED                                                              | *                    |
| $57 *$<br>$58 *$ |                           | HOWEVER, IT IS NOT INVOKED:                                                                                    | $^\star$<br>$\star$  |
| 59 *             |                           |                                                                                                    | $\star$              |
| $60 *$           |                           | - IF THERE IS A PROPAGATION REQUEST FOR THE CHANGED *                                                          |                      |
| $61 *$           |                           | DATA WHICH CANNOT BE SUCCESSFULLY APPLIED AND                                                                  | $^\star$             |
| $62 *$           |                           |                                                                                                    | *                    |
| $63 *$           |                           | - IF THE DROP ERROR LOGIC REQUESTS A ROLLBACK OF                                                               | $^\star$             |
| $64 *$<br>$65 *$ |                           | THE CHANGES MADE TO THE DB2 DATA                                                                               | $\star$<br>$^\star$  |
|                  |                           |                                                                                                    |                      |

*Figure 74 (Part 1 of 21). Sample DB2 Data Capture Subexit Routine (Assembler)*

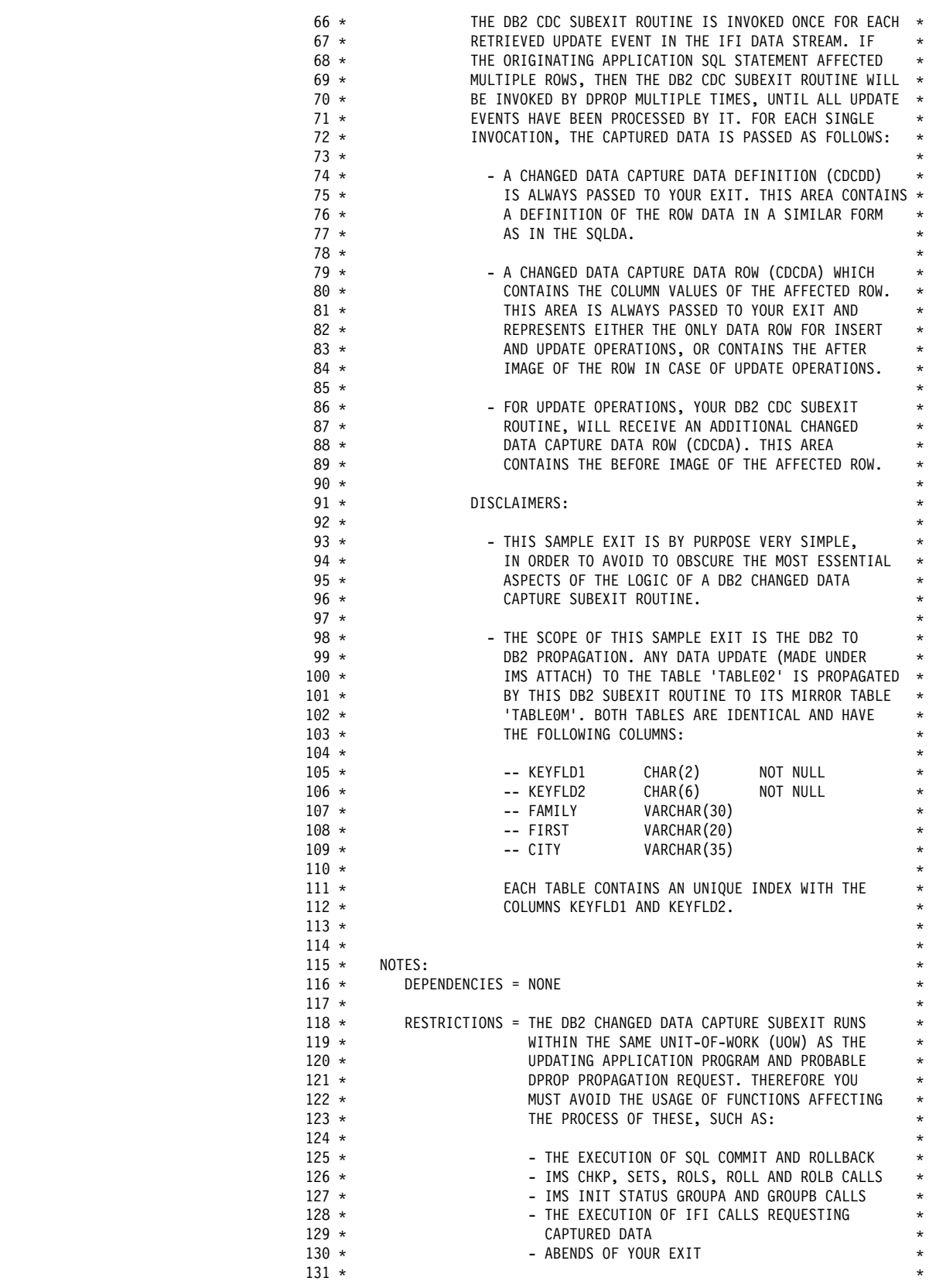

*Figure 74 (Part 2 of 21). Sample DB2 Data Capture Subexit Routine (Assembler)*

| $132 *$            | REGISTER CONVENTIONS=<br>$^{\star}$                                                                                       |
|--------------------|----------------------------------------------------------------------------------------------------|
| $133 *$            | $RO = WORK / LINEAGE$<br>$^{\star}$                                                                                       |
| $134 *$            | $R1 = WORK / LINEAGE$<br>$^{\star}$                                                                                       |
| $135 *$            | $R2 = WORK$<br>$\star$                                                                                                    |
| $136 *$            | R3 = WORK / SQLWA (SQLDSECT)<br>$^{\star}$                                                                                |
| $137 *$            | $R4 = -$<br>$^{\star}$                                                                                                    |
| $138 *$            | $R5 = -$<br>$\star$                                                                                                    |
| $139 *$            | $R6 = -$<br>$\star$                                                                                                    |
| $140 *$            | $R7 = -$<br>$\ast$                                                                                                    |
| $141 *$            | $\star$<br>$R8 = CDCDA & CDCDD (QW0185)$                                                                                  |
| $142 *$            | R9 = ANCHOR AREA<br>$\star$<br>(ANCHOR)                                                                                   |
| $143 *$            | R10= HUP EXTERNAL CB (HEC)<br>$\star$                                                                                     |
| $144 *$            | $R11 = -$<br>$\star$                                                                                                    |
| $145 *$            | R12= MODULE BASE REGISTER<br>$\ast$                                                                                       |
| $146 *$            | R13= ADDRESS OF SAVE-AREA (WRK)<br>$\star$                                                                                |
| $147 *$            | R14= WORK / LINKAGE<br>$\star$                                                                                            |
| $148 *$            | R15= WORK / LINKAGE<br>$\star$                                                                                            |
| $149 *$            | $\star$                                                                                                    |
| $150 *$            | PATCH LABEL = NONE<br>$\star$                                                                                             |
| $151 *$<br>$152 *$ | $\star$                                                                                                    |
| $153 *$            | MODULE TYPE = PROCEDURE<br>$\star$<br>PROCESSOR = ASSEMBLER<br>$\star$                                                    |
| $154 *$            | MODULE SIZE = APPROXIMATELY 2000 BYTES<br>$\star$                                                                         |
| $155 *$            | ATTRIBUTES = REENTRANT<br>$\star$                                                                                         |
| $156 *$            | RMODE<br>$=$ ANY<br>$\star$                                                                                               |
| $157 *$            | AMODE<br>$= 31$<br>$\star$                                                                                                |
| $158 *$            | $\star$                                                                                                    |
| $159 *$            | ENTRY POINT = EKYEDB2A<br>$\star$                                                                                         |
| $160 *$            | PURPOSE = SEE FUNCTION<br>$^{\star}$                                                                                      |
| $161 *$            | LINKAGE = STANDARD OS/VS ASSEMBLER LINKAGE CONVENTIONS.<br>$^{\star}$                                                     |
| $162 *$            | $^{\star}$                                                                                                    |
| $163 *$            | $^{\star}$                                                                                                    |
| $164 *$            | INPUT:<br>$\star$                                                                                                    |
| $165 *$            | - REGISTER 15 = ENTRY POINT ADDRESS<br>$^{\star}$                                                                         |
| $166 *$            | - REGISTER 14 = RETURN ADDRESS<br>$\star$                                                                                 |
| $167 *$            | - REGISTER 13 = ADDRESS OF SAVEAREA<br>$\star$                                                                            |
| $168 *$            | - REGISTER 1 = ADDRESS OF STANDARD PARAMETER LIST:<br>$\star$                                                             |
| $169 *$            | 1. PARAMETER - ADDRESS OF A 64 BYTE<br>$\star$                                                                            |
| $170 *$            | ANCHOR AREA<br>$\star$                                                                                                    |
| $171 *$            | 2. PARAMETER - ADDRESS OF THE HUP<br>$\star$                                                                              |
| $172 *$            | EXTERNAL INTERFACE (HEC)<br>$^{\star}$                                                                                    |
| $173 *$            | $^{\star}$                                                                                                    |
| $174 *$            | $^{\star}$                                                                                                    |
| $175 *$            | OUTPUT:<br>$\star$                                                                                                    |
| $176 *$            | - THE MIRROR TABLE 'TABLEOM' HAS BEEN UPDATED IF THE<br>$^{\star}$<br>CURRENT APPLICATION PROGRAM CHANGED THE ORIGINATING |
| $177 *$<br>$178 *$ | $^{\star}$<br>TABLE 'TABLE02'.<br>$\star$                                                                                 |
| $179 *$            | $\star$                                                                                                    |
| 180 *              | $^\star$                                                                                                    |
| $181 *$            | EXIT-NORMAL=<br>$\star$                                                                                                   |
| $182 *$            | STANDARD OS/VS ASSEMBLER RETURN CONVENTIONS.<br>$\star$                                                                   |
| $183 *$            | RETURN-CODES= 0<br>$^{\star}$                                                                                             |
| $184 *$            | $\star$                                                                                                    |
| $185 *$            | EXIT-ERROR= NONE<br>$\star$                                                                                               |
| $186 *$            | $\star$                                                                                                    |
| $187 *$            | $^{\star}$                                                                                                    |
| $188 *$            | ABEND-CODE OF EKYEDB2A = NONE                                                                                             |
| $189 *$            |                                                                                                    |
| $190 *$            | ERROR-MESSAGES ISSUED BY EKYEDB2A:<br>$^\star$                                                                            |
| $191 *$            | $^\star$                                                                                                    |
| $192 *$            | EKYEDB1E INVALID OPERATION CODE IN CDC DATA DEFINITION<br>$^\star$                                                        |
| $193 *$            | EKYEDB2E ** MESSAGE RETURNED BY DSNTIAR AFTER SQL ERROR **<br>$\star$                                                     |
| $194 *$            | EKYEDB3E UNEXPECTED COLUMN DATA TYPE ENCOUNTERED<br>$\star$                                                               |
| $195 *$            | EKYEDB4E EXPECTED COLUMN NOT PASSED IN CDCDD<br>$\star$                                                                   |
| $196 *$            | EKYEDB5I COLUMN IN ERROR: ** COLUMN NAME **<br>$^{\star}$                                                                 |
| $197 *$            | $\star$                                                                                                    |

*Figure 74 (Part 3 of 21). Sample DB2 Data Capture Subexit Routine (Assembler)*

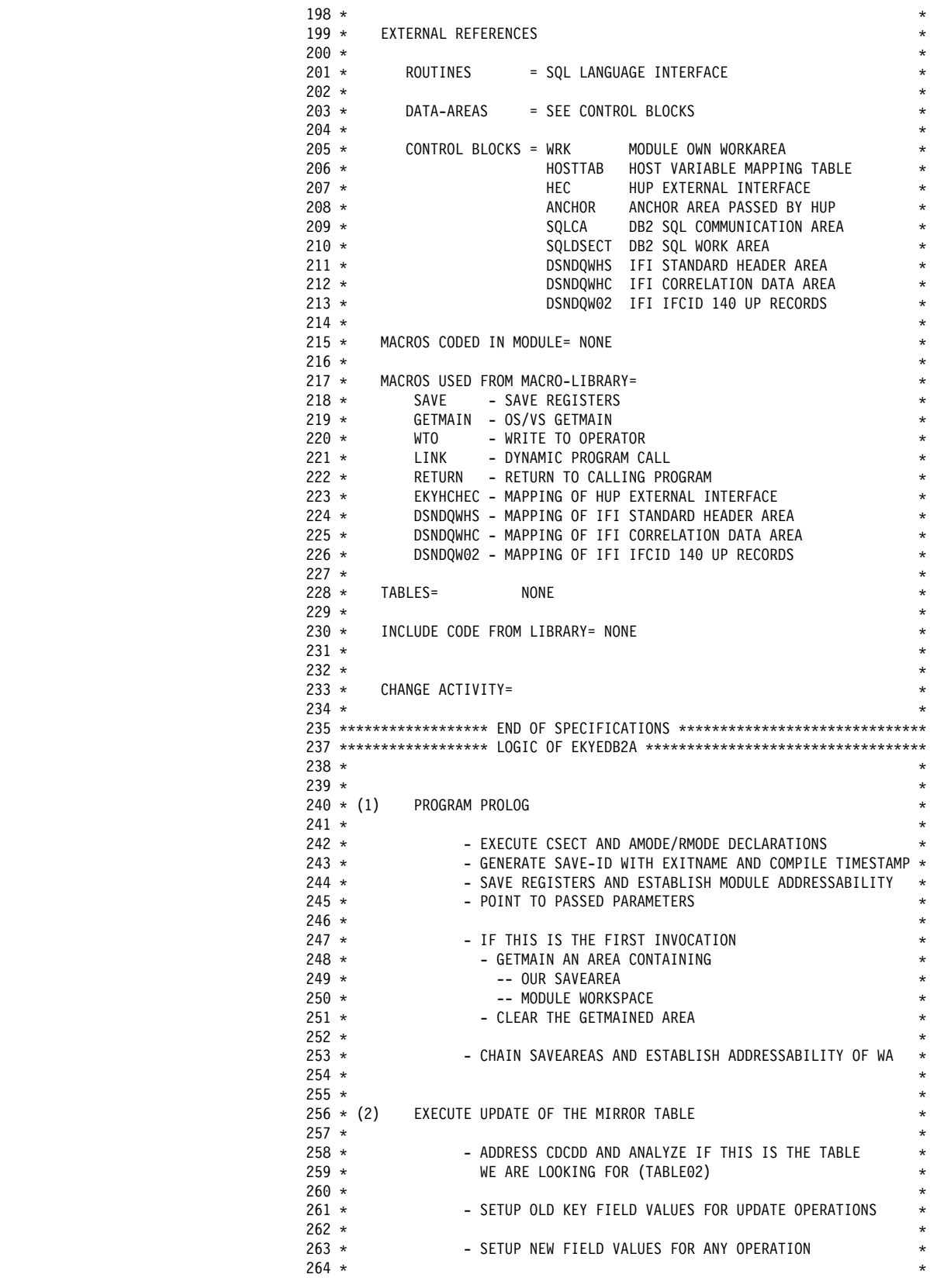

*Figure 74 (Part 4 of 21). Sample DB2 Data Capture Subexit Routine (Assembler)*

| $265 *$            |                 |          |                                                                           | - ANALYZE OPERATION CODE AND BRANCH ACCORDINGLY       |                          | $^\star$             |
|--------------------|-----------------|----------|---------------------------------------------------------------------------|-------------------------------------------------------|--------------------------|----------------------|
| $266 *$            |                 |          |                                                                           |                                                       |                          | $\star$              |
| $267 *$<br>$268 *$ |                 |          | - IF THERE IS AN INVALID OPERATION CODE<br>- ISSUE WTO TO INFORM OPERATOR |                                                       |                          | $^\star$<br>$^\star$ |
| $269 *$            |                 |          | - RETURN TO CALLING PROGRAM                                               |                                                       |                          | $\star$              |
| $270 *$            |                 |          |                                                                           |                                                       |                          | $\star$              |
| $271 *$            |                 |          | - IF OPERATION WAS 'INSERT'                                               |                                                       |                          | $^\star$             |
| $272 *$            |                 |          |                                                                           | - INSERT ROW IN MIRROR TABLE USING NEW VALUES         |                          | $^\star$             |
| $273 *$            |                 |          |                                                                           |                                                       |                          | $^\star$             |
| $274 *$            |                 |          | - IF OPERATION WAS 'UPDATE'                                               |                                                       |                          | $\star$              |
| $275 *$<br>$276 *$ |                 |          | VALUES IN THE WHERE CLAUSE                                                | - UPDATE THE ROW IN MIRROR TABLE USING OLD KEYFIELD * |                          | $^\star$             |
| $277 *$            |                 |          |                                                                           |                                                       |                          | $^\star$             |
| $278 *$            |                 |          | - IF OPERATION WAS 'DELETE'                                               |                                                       |                          | $\star$              |
| $279 *$            |                 |          |                                                                           | - DELETE THE ROW USING NEW KEYFIELD VALUES IN         |                          | $\star$              |
| $280 *$            |                 |          | THE WHERE CLAUSE                                                          |                                                       |                          | $\star$              |
| $281 *$            |                 |          |                                                                           |                                                       |                          | $^\star$             |
| $282 *$            |                 |          |                                                                           |                                                       |                          | $\star$              |
| $284 *$            | $283 * (3)$     |          | CHECK RESULT OF MIRROR TABLE UPDATE                                       |                                                       |                          | $\star$<br>$^\star$  |
| $285 *$            |                 |          | - CHECK THE RESULTING SQL CODE                                            |                                                       |                          | $^\star$             |
| $286 *$            |                 |          |                                                                           |                                                       |                          | $^\star$             |
| $287 *$            |                 |          | - IF UPDATE OF MIRROR TABLE WAS SUCCESSFUL                                |                                                       |                          | $\star$              |
| $288 *$            |                 |          |                                                                           | - CONTINUE WITH RETURN TO CALLING PROGRAM             |                          | $\star$              |
| $289 *$            |                 |          |                                                                           |                                                       |                          | $\star$              |
| $290 *$<br>$291 *$ |                 |          | - IF MIRROR TABLE UPDATE FAILED<br>- EXECUTE THE SQL ERROR LOGIC          |                                                       |                          | $^\star$<br>$^\star$ |
| $292 *$            |                 |          |                                                                           |                                                       |                          | $\star$              |
| $293 *$            |                 |          |                                                                           |                                                       |                          | $^\star$             |
|                    | $294 * (4)$     |          | IF SQL ERROR OCCURED                                                      |                                                       |                          | $^\star$             |
| $295 *$            |                 |          |                                                                           |                                                       |                          | $^\star$             |
| $296 *$            |                 |          | - PREPARE PARAMETER LIST FOR DSNTIAR                                      |                                                       |                          | $\star$              |
| $297 *$            |                 |          |                                                                           | - CALL DSNTIAR GO GET FORMATTED SQL ERROR MESSAGE     |                          | $^\star$             |
| $298 *$<br>$299 *$ |                 |          | - CONTINUE WITH RETURN PROCESSING                                         | - WTO ANY NON-BLANK MESSAGE LINE RETURNED BY DSNTIAR  |                          | $\star$<br>$^\star$  |
| $300 *$            |                 |          |                                                                           |                                                       |                          | $\star$              |
| $301 *$            |                 |          |                                                                           |                                                       |                          | $\star$              |
|                    |                 |          | 302 * (5) RETURN PROCESSING                                               |                                                       |                          | $^\star$             |
| $303 *$            |                 |          |                                                                           |                                                       |                          | $^\star$             |
| $304 *$            |                 |          | - RELOAD REGISTER AND RETURN TO DPROP                                     |                                                       |                          | $^\star$<br>$^\star$ |
| $305 *$<br>$306 *$ |                 |          |                                                                           |                                                       |                          |                      |
|                    |                 |          |                                                                           |                                                       |                          |                      |
|                    |                 |          |                                                                           |                                                       |                          |                      |
| $310 *$            |                 |          |                                                                           |                                                       |                          | $\star$              |
| $311 *$            |                 |          | ASSEMBLER DCLGEN FOR TABLE TABLEOM                                        |                                                       |                          | $\star$              |
| $312 *$            |                 |          |                                                                           |                                                       |                          | $\star$              |
|                    |                 |          |                                                                           |                                                       |                          |                      |
|                    |                 |          | 315 *------- TABLE DECLARATION FOR TABLE TABLEOM                          |                                                       |                          |                      |
|                    | $316$ ***\$\$\$ |          |                                                                           |                                                       |                          |                      |
| $317 *$            |                 | EXEC SQL |                                                                           |                                                       |                          | $\ast$               |
|                    |                 |          | DECLARE TABLEOM TABLE                                                     |                                                       |                          | $\star$              |
|                    |                 |          | $\left($                                                                  |                                                       |                          |                      |
|                    |                 |          | KEYFLD1<br>, KEYFLD2                                                      | CHAR(2)<br>CHAR(6)                                    | NOT NULL *<br>NOT NULL * |                      |
|                    |                 |          | , FAMILY                                                                  | VARCHAR (30)                                          |                          |                      |
|                    |                 |          | . FIRST                                                                   | VARCHAR(20)                                           |                          | $^{\star}$           |
|                    |                 |          | CITY                                                                      | VARCHAR (35)                                          |                          | $\star$              |
|                    |                 |          |                                                                           |                                                       |                          |                      |
|                    | $318$ ***\$\$\$ |          |                                                                           |                                                       |                          |                      |
|                    |                 |          |                                                                           |                                                       |                          |                      |
| $321 *$<br>$322 *$ |                 |          | MODULE WORKAREA DEFINTION                                                 |                                                       |                          | *<br>$\star$         |
| $323 *$            |                 |          |                                                                           |                                                       |                          | $\star$              |
|                    |                 |          |                                                                           |                                                       |                          |                      |
|                    |                 |          |                                                                           |                                                       |                          |                      |

*Figure 74 (Part 5 of 21). Sample DB2 Data Capture Subexit Routine (Assembler)*

|                                                    |                |         | MODULE OWN SAVEAREA - MUST PREFIX THE WORKAREA<br>$327 *$                                                                                                    |                                                                    |
|----------------------------------------------------|----------------|---------|----------------------------------------------------------------------------------------------------|--------------------------------------------------------------------|
| 000000<br>000000 0000000000000000                  |                |         | 330 WRK<br>DSECT,<br>,<br>18F'0'<br>331 SAVEAREA DC                                                                                                    | ENTER DSECT DECLARATION<br>MODULE OWN WORKAREA                     |
|                                                    |                |         | DEFINITION OF SQL HOST VARIABLES<br>$334 *$                                                                                                    |                                                                    |
| 000048                                             |                |         | 337 *------- FIELD DEFINITIONS FOR TABLE TABLEOM<br>CL <sub>2</sub><br>338 NEW KEYFLD1 DS                                                                                                    | (NOT NULL)<br>CHAR(2)                                              |
| 00004A                                             | 00002          |         | *-NEW_KEYFLD1<br>339 LEN KEYFLD1 EQU<br>CL6<br>340 NEW KEYFLD2 DS                                                                                                    | CHAR(6)<br>(NOT NULL)                                              |
| 000050                                             | 00006          |         | *-NEW KEYFLD2<br>341 LEN KEYFLD2 EQU<br>342 NEW_FAMILY DS<br>H,CL30                                                                                                    | VARCHAR(30)                                                        |
| 000070                                             | 00020          |         | 343 LEN_FAMILY EQU<br>*-NEW FAMILY<br>344 NEW_FIRST DS<br>H, CL20                                                                                                    | VARCHAR (20)                                                       |
| 000086                                             | 00016<br>00025 |         | 345 LEN FIRST<br>EQU<br>*-NEW FIRST<br>346 NEW_CITY<br>DS<br>H, CL35<br>347 LEN CITY<br>EQU<br>*-NEW CITY                                                                                                    | VARCHAR(35)                                                        |
| 0000AC<br>0000AE<br>0000B0                         |                |         | 349 *------- NULL INDICATORS FOR TABLEOM<br>350 IND_FAMILY DS<br>$\begin{array}{ll} \mathsf{H} & {} &{} \\ \mathsf{H} &{} &{} \\ \mathsf{H} &{} &{} \end{array}$<br>351 IND FIRST DS<br><b>DS</b><br>352 IND_CITY | VARCHAR(30)<br>VARCHAR(20)<br>VARCHAR (35)                         |
| 0000B2<br>0000B4                                   |                |         | 354 *------- OLD KEY FIELD DEFINITIONS FOR TABLE TABLEOM<br>355 OLD KEYFLD1 DS CL2<br>355 OLD KEYFLD1 DS CL2                                                                                                    | CHAR(2)<br>CHAR(6)<br>(NOT NULL)<br>(NOT NULL)                     |
|                                                    |                |         | 359 * AREA USED TO ISSUE ERROR MESSAGES                                                                                                    |                                                                    |
| 0000BA 0000000000000000                            | 000C7          |         | 362 WRKWTO DC XL(WTODSNTL)'0' AREA FOR WTO PARMLIST COPY<br>363 WRKWTOTM EQU WRKWTO+4+9,110 DEFINITION OF INSERTED TEXT                                                                                           | DEFINITION OF INSERTED TEXT                                        |
|                                                    |                | $366 *$ | AREA USED TO INVOKE DSNTIAR MESSAGE FORMATTER                                                                                                    |                                                                    |
| 000138<br>000138 00000000                          |                |         | 369 WRKDSNT DS<br>ΘF<br>370 WRKDSNT1 DC                                                                                                    | DSNTIAR PARMLIST<br>- ADDRESS OF SQLCA                             |
| 00013C 00000000<br>000140 80000000                 |                |         | $A (*-*)$<br>$A (*-*)$<br>371 WRKDSNT2 DC<br>372 WRKDSNT3 DC                                                                                                    | - ADDRESS OF WRKMSG<br>A(*-*+X'80000000') - ADDRESS OF LINE LENGTH |
| 000144<br>000144 044C                              |                |         | 0F'0'<br>373 WRKMSG<br>DC<br>AL2(10*L'WRKMSG1)<br>374 WRKMSGL<br>DC                                                                                                    | DSNTIAR MESSAGE AREA<br>LENGTH OF MESSAGE AREA                     |
| 000146 4040404040404040                            |                |         | CL110'<br>375 WRKMSG1<br>DC                                                                                                    | MESSAGE LINE 1                                                     |
| 0001B4 4040404040404040<br>000222 4040404040404040 |                |         | 376 WRKMSG2<br>DC<br>CL110'<br>377 WRKMSG3<br>DC<br>CL110'                                                                                                    | MESSAGE LINE 2<br>MESSAGE LINE 3                                   |
| 000290 4040404040404040                            |                |         | 378 WRKMSG4<br>DC<br>CL110'                                                                                                    | MESSAGE LINE 4                                                     |
| 0002FE 4040404040404040<br>00036C 4040404040404040 |                |         | 379 WRKMSG5<br>CL110'<br>DC<br>380 WRKMSG6<br>DC<br>CL110'                                                                                                    | MESSAGE LINE 5<br>MESSAGE LINE 6                                   |
| 0003DA 4040404040404040                            |                |         | 381 WRKMSG7<br>CL110'<br>DC                                                                                                    | MESSAGE LINE 7                                                     |
| 000448 4040404040404040<br>0004B6 4040404040404040 |                |         | 382 WRKMSG8<br>DC<br>CL110' '<br>383 WRKMSG9 DC<br>CL110'                                                                                                    | MESSAGE LINE 8<br>MESSAGE LINE 9                                   |
| 000524 4040404040404040                            |                |         | 384 WRKMSG10 DC<br>CL110'                                                                                                    | MESSAGE LINE 10                                                    |
|                                                    |                |         | $386$ *-----------------                                                                                                    |                                                                    |
|                                                    |                | $387 *$ | SQL COMMUNICATION AREA                                                                                                    |                                                                    |
|                                                    |                |         | $390$ ***\$\$\$                                                                                                    |                                                                    |

*Figure 74 (Part 6 of 21). Sample DB2 Data Capture Subexit Routine (Assembler)*

|                                                                                                    |                | $391 *$                                                                                                    | EXEC SQL               | INCLUDE<br>SQLCA                                                                                                    |                                                                                                    |
|----------------------------------------------------------------------------------------------------|----------------|----------------------------------------------------------------------------------------------------|------------------------|----------------------------------------------------------------------------------------------------|----------------------------------------------------------------------------------------------------|
| 000594<br>000594<br>00059C<br>0005A0<br>0005A4<br>0005EC<br>0005F4<br>00060C<br>00060C<br>00060D<br>00060E<br>00060F<br>000610<br>000611<br>000612<br>000613<br>000614<br>00061C<br>000614<br>000615<br>000616<br>000617<br>00061C | 00614<br>0061C | 392 *** \$\$\$ SQLCA<br>393 SQLCA<br>394 SQLCAID DS<br>395 SQLCABC DS<br>396 SQLCODE DS<br>397 SQLERRM DS<br>398 SQLERRP DS<br>399 SQLERRD DS<br>400 SQLWARN DS<br>401 SQLWARN0 DS<br>402 SQLWARN1 DS<br>403 SQLWARN2 DS<br>404 SQLWARN3 DS<br>405 SQLWARN4 DS<br>406 SQLWARN5 DS<br>407 SQLWARN6 DS<br>408 SQLWARN7 DS<br>409 SQLEXT<br>410<br>411 SQLWARN8 DS<br>412 SQLWARN9 DS<br>413 SQLWARNA DS<br>414 SQLSTATE DS<br>415<br>$416$ ***\$\$\$ | DS<br>DS<br>0RG<br>0RG | 0F<br>CL8<br>ID<br>F.<br>BYTE COUNT<br>F.<br>RETURN CODE<br>H,CL70<br>ERR MSG PARMS<br>CL8<br>IMPL-DEPENDENT<br>6F<br>0C<br>WARNING FLAGS<br>C'W' IF ANY<br>$C'W' = WARNING$<br>$C'W' = WARNING$<br>$C'W' = WARNING$<br>$C'W' = WARNING$<br>$C'W' = WARNING$<br>$C'W' = WARNING$<br>$C'W' = WARNING$<br>CL8<br>SQLEXT<br>C<br>C<br>C<br>CL5 |                                                                                                    |
|                                                                                                    |                | 419 $*$                                                                                                    |                        | SQL WORKAREA DEFINITION                                                                                                    |                                                                                                    |
| 00061C 0000000000000000                                                                                                    |                | 422 SQLWA<br>$425 *$                                                                                                    | DC                     | XL(SQLDLEN)'0'<br>END OF WORKAREA DEFINITION                                                                                                    | SQL WORKAREA DEFINITION                                                                                                    |
|                                                                                                    | 006BC          | 428 WRKLEN                                                                                                    | EQU                    | *-WRK                                                                                                    | LENGTH OF WHOLE WORKAREA                                                                                                    |
|                                                                                                    |                | $431 *$<br>432 $*$<br>$433 *$                                                                                                    |                        | DEFINTION OF THE PASSED ANCHOR AREA                                                                                                    | $\star$                                                                                                    |
|                                                                                                    |                | 437 *<br>438 *----------                                                                                                    |                        | DEFINE ANCHOR AREA AS USED BY OUR EXIT                                                                                                    |                                                                                                    |
| 000000<br>000000 00000000<br>000004 0000000000000000                                                                                                    |                | 440 ANCHOR<br>441 ANC PTR DC<br>442 ANC RES DC                                                                                                    | DSECT,                 | $A(*-*)$<br>15F'0'                                                                                                    | ENTER DSECT DECLARATION<br>ADDRESS OF MODULE WORKAREA<br>RESERVED                                                                                                    |
|                                                                                                    |                | $445 *$<br>$446 * (1)$<br>447 $*$<br>$448 *$<br>449 *<br>$450 *$<br>$451 *$<br>$452 *$<br>$453 *$<br>$454 *$<br>$455 *$<br>$456 *$<br>$457 *$                                                                                                    |                        | PROGRAM PROLOG<br>- EXECUTE CSECT AND AMODE/RMODE DECLARATIONS<br>- POINT TO PASSED PARAMETERS<br>- IF THIS IS THE FIRST INVOCATION<br>- GETMAIN AN AREA CONTAINING<br>-- OUR SAVEAREA<br>-- MODULE WORKSPACE<br>- CLEAR THE GETMAINED AREA                                                                                                 | $^\star$<br>- GENERATE SAVE-ID WITH EXITNAME AND COMPILE TIMESTAMP *<br>- SAVE REGISTERS AND ESTABLISH MODULE ADDRESSABILITY<br>$^\star$<br>$\star$<br>$\star$<br>$^\star$<br>$^\star$<br>$^\star$<br>$^\star$<br>$\star$ |

*Figure 74 (Part 7 of 21). Sample DB2 Data Capture Subexit Routine (Assembler)*

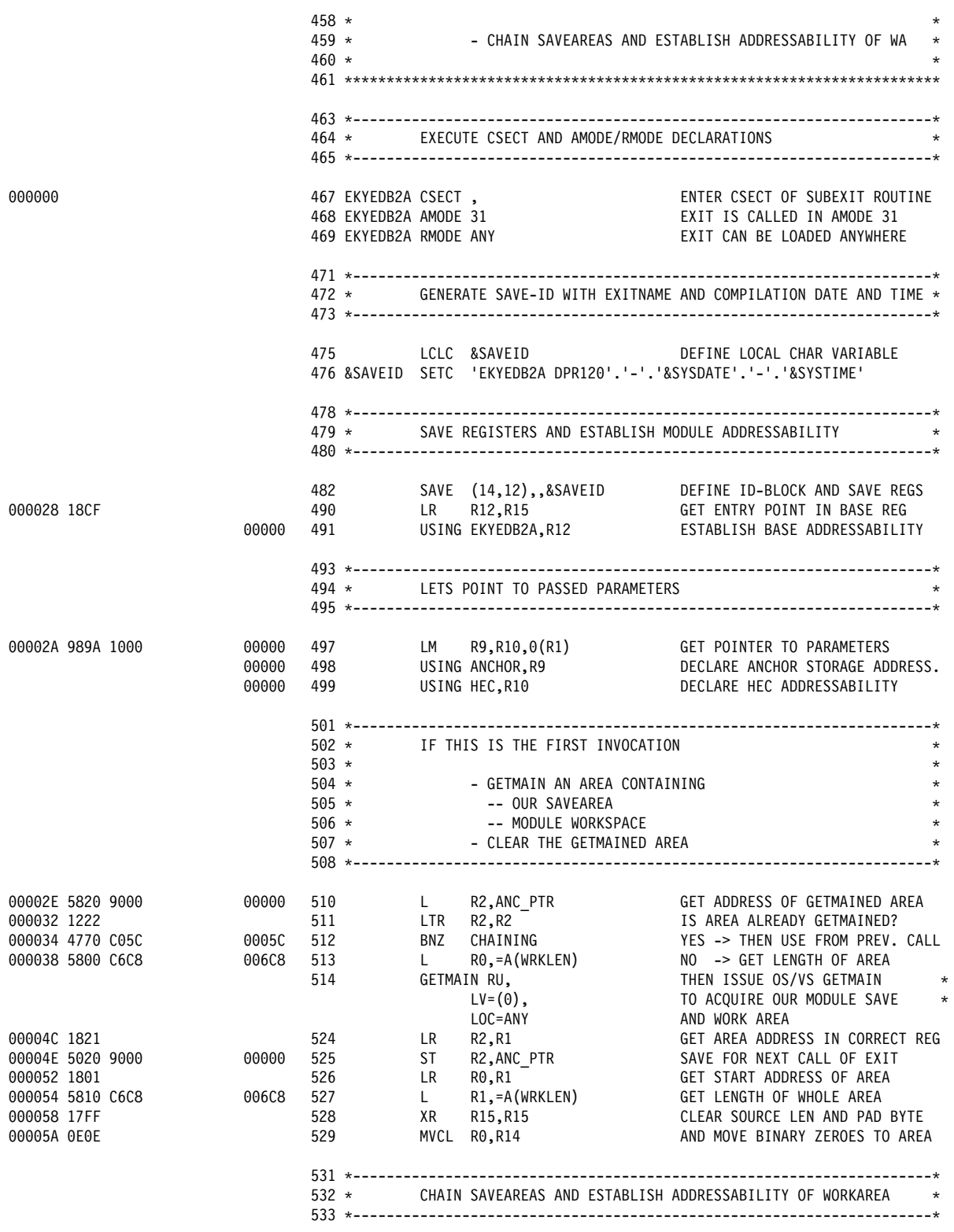

*Figure 74 (Part 8 of 21). Sample DB2 Data Capture Subexit Routine (Assembler)*

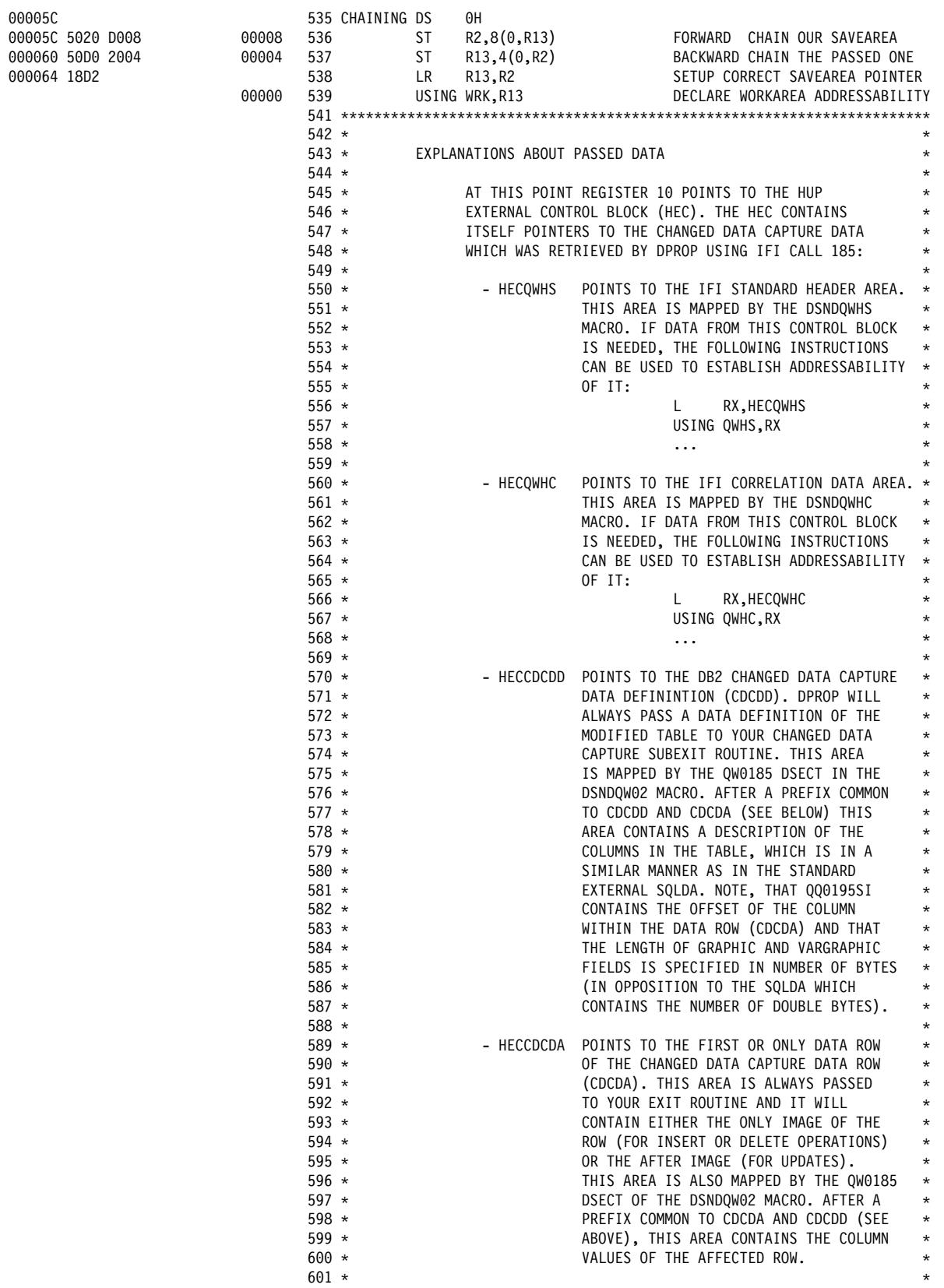

*Figure 74 (Part 9 of 21). Sample DB2 Data Capture Subexit Routine (Assembler)*

|                                                                                                    | $602 *$<br>$603 *$<br>$604 *$<br>$605 *$<br>$606 *$<br>$607 *$<br>$608 *$<br>$609 *$<br>$610 *$<br>$611 *$<br>$612 *$<br>$616 *$<br>$617 * (2)$ | EXECUTE FETCH OF USED HOST VARIABLES                                                                     | - HECCDCDB POINTS TO THE CHANGED DATA CAPTURE<br>DATA ROW (CDCDA). THIS AREA CONTAINS<br>THE BEFORE IMAGE OF THE AFFECTED ROW,<br>$\star$<br>AND IS THEREFORE ONLY PRESENT IF THE<br>$^\star$<br>ORIGINATING SQL CALL WAS AN UPDATE.<br>$\star$<br>THIS AREA IS ALSO MAPPED BY THE QW0185<br>DSECT OF THE DSNDQW02 MACRO. AFTER A<br>PREFIX COMMON TO CDCDA AND CDCDD (SEE<br>$\star$<br>ABOVE), THIS AREA CONTAINS THE COLUMN<br>$\star$<br>VALUES OF THE AFFECTED ROW.<br>$\star$<br>* |
|----------------------------------------------------------------------------------------------------|----------------------------------------------------------------------------------------------------|----------------------------------------------------------------------------------------------------|----------------------------------------------------------------------------------------------------|
|                                                                                                    | $618 *$<br>$619 *$<br>$620 *$<br>$621 *$                                                                                                    | WE ARE LOOKING FOR (TABLE02)                                                                             | - ADDRESS CDCDD AND ANALYZE IF THIS IS THE TABLE<br>$\star$<br>$\star$                                                                                                    |
|                                                                                                    | $622 *$<br>$623 *$<br>$624 *$                                                                                                    | - SETUP NEW FIELD VALUES FOR ANY OPERATION                                                               | - SETUP OLD KEY FIELD VALUES FOR UPDATE OPERATIONS<br>$\star$<br>$\star$                                                                                                    |
|                                                                                                    | $625 *$<br>$626 *$                                                                                                    | - ANALYZE OPERATION CODE AND BRANCH ACCORDINGLY                                                          | $\star$                                                                                                    |
|                                                                                                    | $627 *$<br>$628 *$<br>$629 *$<br>$630 *$<br>$631 *$                                                                                             | - IF THERE IS AN INVALID OPERATION CODE<br>- ISSUE WTO TO INFORM OPERATOR<br>- RETURN TO CALLING PROGRAM | $\star$                                                                                                    |
|                                                                                                    | $632 *$<br>$633 *$<br>$634 *$                                                                                                    | - IF OPERATION WAS 'INSERT'                                                                              | - INSERT ROW IN MIRROR TABLE USING THE NEW VALUES<br>$^\star$<br>$\star$                                                                                                    |
|                                                                                                    | $635 *$<br>$636 *$<br>$637 *$<br>$638 *$                                                                                                    | - IF OPERATION WAS 'UPDATE'<br>VALUES IN THE WHERE CLAUSE                                                | - UPDATE THE ROW IN MIRROR TABLE USING OLD KEYFIELD<br>$\star$                                                                                                    |
|                                                                                                    | $639 *$<br>$640 *$<br>$641 *$<br>$642 *$                                                                                                    | - IF OPERATION WAS 'DELETE'<br>THE WHERE CLAUSE                                                          | - DELETE THE ROW USING NEW KEYFIELD VALUES IN                                                                                                    |
|                                                                                                    | $645$ *----------                                                                                                    |                                                                                                    |                                                                                                    |
|                                                                                                    | $646 *$                                                                                                    | ADDRESS CDCDD AND ANALYZE IF REALLY TABLE02 IN PROCESS                                                   |                                                                                                    |
| 000066 5880 A018<br>00018<br>00000<br>00006A D511 8014 C6E8 00014 006E8<br>000070 4770 C3DA<br>003DA                            | 649<br>L,<br>650<br>651<br>652<br>BNE                                                                                                    | R8, HECCDCDD<br>USING QW0185,R8<br>RETURN                                                                | POINT CDCDD PASSED BY DPROP<br>DECLARE CDCDD ADDRESSABILITY<br>CLC QW0185TB,=CL18'TABLE02' IS THIS THE SEARCHED TABLE?<br>NO -> THEN SKIP PROCESS                                                                                                    |
|                                                                                                    | $655 *$                                                                                                    | SETUP OLD KEY FIELD VALUES FOR UPDATE OPERATIONS                                                         |                                                                                                    |
| 000074 5820 A020<br>00020<br>000078 1222<br>00086<br>00007A 4780 C086<br>00007E 4130 C494<br>00494<br>000082 4DB0 C3E8<br>003E8 | 658<br>L –<br>659<br>660<br>BZ<br><b>LA</b><br>661<br>662<br>BAS                                                                                | R2, HECCDCDB<br>LTR R2,R2<br>SETAFTER<br>R11, SETHOST                                                    | GET POINTER TO BEFORE IMAGE<br>IS THERE A BEFORE IMAGE?<br>NO -> SET ONLY AFTER IMAGE<br>R3, COLBTAB POINT BEFORE IMAGE TABLE<br>AND SETUP HOST VARIABLES                                                                                                    |
|                                                                                                    | $665 *$                                                                                                    | SETUP NEW FIELD VALUES (FOR ALL OPERATIONS)                                                              |                                                                                                    |

*Figure 74 (Part 10 of 21). Sample DB2 Data Capture Subexit Routine (Assembler)*

| 000086      | 000086 5820 A01C<br>00008A 4130 C4D0<br>00008E 4DB0 C3E8                                                                                                    | 0001C<br>004D0<br>003E8                            | 669<br>670<br>671<br>$674 *$                                                                   | 668 SETAFTER DS                    | L.<br>LA<br>BAS                                                                             | 0H<br>R2,HECCDCDA<br>R3,COLATAB<br>R11,SETHOST<br>673 *------------------------<br>ANALYZE OPERATION CODE AND BRANCH ACCORDINGLY                                                                                                    | GET POINTER TO AFTER IMAGE<br>POINT AFTER IMAGE TABLE<br>AND SETUP HOST VARIABLES                                                                                                    |
|-------------|----------------------------------------------------------------------------------------------------|----------------------------------------------------|------------------------------------------------------------------------------------------------|------------------------------------|---------------------------------------------------------------------------------------------|----------------------------------------------------------------------------------------------------|----------------------------------------------------------------------------------------------------|
| 000092      | 000092 5880 A01C<br>000096 4130 D61C<br>00009A D501 804A C6FA 0004A 006FA<br>0000A0 4780 COC2<br>0000A4 D501 804A C6FC 0004A 006FC<br>0000AA 4780 C1AC<br>0000AE D501 804A C6FE 0004A 006FE<br>0000B4 4780 C2CA                                                                                                    | 0001C<br>0061C<br>00000<br>000C2<br>001AC<br>002CA | 678<br>679<br>680<br>681<br>682<br>683<br>684<br>685<br>686                                    | 677 ANALYZE DS                     | L,<br>LA<br>CLC<br>BE<br>CLC<br>BE<br>CLC<br>BE                                             | 0H<br>R8,HECCDCDA<br>R3,SQLWA<br>USING SQLDSECT,R3<br>QW0185PC,=C'IN'<br>EXECISRT<br>EXECISRT<br>$QW0185PC$ , = $C'UA'$<br>EXECUPD<br>$QWD185PC, = C'DE'$<br>EXECDEL                                                                                                    | GET POINTER TO AFTER IMAGE<br>POINT SQL WORK AREA<br>DECLARE SQLDSECT ADDRESSABILITY<br>IS IT AN INSERT OPERATION?<br>YES -> INSERT ROW IN MIRROR TAB<br>IS IT AN UPDATE OPERATION?<br>YES -> UPDATE ROW IN MIRROR TAB<br>IS IT AN DELETE OPERATION?<br>YES -> DELETE ROW IN MIRROR TAB |
|             |                                                                                                    |                                                    | $689 *$                                                                                        |                                    |                                                                                             |                                                                                                    | THERE IS AN INVALID OPERATION CODE - ISSUE WTO AND RETURN                                                                                                    |
|             | 0000BE 47F0 C3DA                                                                                                    | 003DA                                              | 692<br>695<br>$698 *$                                                                          |                                    |                                                                                             | UPDATE MIRROR TABLE FOR AN INSERT OPERATION                                                                                                    | WTO MF=(E,WTOERROP) ISSUE OPERATION CODE ERROR WTO<br>B RETURN AND SKIP UPDATE OF MIRROR TAB<br>AND SKIP UPDATE OF MIRROR TAB                                                                                                    |
| 0000C2      |                                                                                                    |                                                    | $703 *$                                                                                        | 701 EXECISRT DS<br>$702$ ***\$\$\$ | EXEC SQL                                                                                    | 0H<br>INSERT<br>INTO<br>TABLEOM<br>$\left($<br>KEYFLD1<br>, KEYFLD2<br>, FAMILY<br>, FIRST<br>, CITY<br>$\mathcal{L}$<br><b>VALUES</b><br>$\left($<br>:NEW KEYFLD1<br>:NEW_KEYFLD2<br>:NEW FAMILY:IND FAMILY<br>:NEW FIRST:IND FIRST<br>:NEW CITY:IND CITY                     | $\star$<br>$\star$<br>$\star$<br>$\star$<br>$\star$<br>$\star$<br>$\star$<br>$\star$<br>$\star$<br>$\star$<br>$\star$<br>$\star$<br>$^\star$<br>$^\star$                                                                                                    |
| 00010A 1FFF | 0000C2 47F0 COE2<br>0000C6 00288000001E<br>0000CC E740404040404040<br>0000DE 029400E8<br>0000E2 D217 3004 C0C6 00004 000C6<br>0000E8 D203 3028 CODE 00028 000DE<br>0000EE 41F0 D594<br>0000F2 50F0 301C<br>0000F6 41F0 D048<br>0000FA 50F0 3034<br>0000FE D201 3030 C700 00030 00700<br>000104 D201 3032 C702 00032 00702<br>00010C 50F0 3038 | 000E2<br>00594<br>0001C<br>00048<br>00034<br>00038 | 704<br>705<br>706<br>707<br>708<br>709<br>710<br>711<br>712<br>713<br>714<br>715<br>716<br>717 |                                    | В<br>DC<br>DC<br>DC<br>MVC<br>MVC<br>LA<br>ST<br>LA<br>ST<br>MVC<br>MVC<br><b>SLR</b><br>ST | $\mathcal{E}$<br>$*+32$<br>H'40',X'8000',H'30'<br>CL8'X<br>H'660,232'<br>$SQL$ PLLEN(24), $*$ -28<br>$SQLSTMUM(4), *-10$<br>15, SQLCA<br>15, SQLCODEP<br>15, NEW KEYFLD1<br>15, SQLPVARS+8<br>$SQLPVARS+4(2)$ , =X'01C4'<br>$SQLPVARS+6(2)$ ,=H'2'<br>15,15<br>15, SQLPVARS+12 | ',XL8'14E73D270DA01CB4',H'1,                                                                                                    |

*Figure 74 (Part 11 of 21). Sample DB2 Data Capture Subexit Routine (Assembler)*

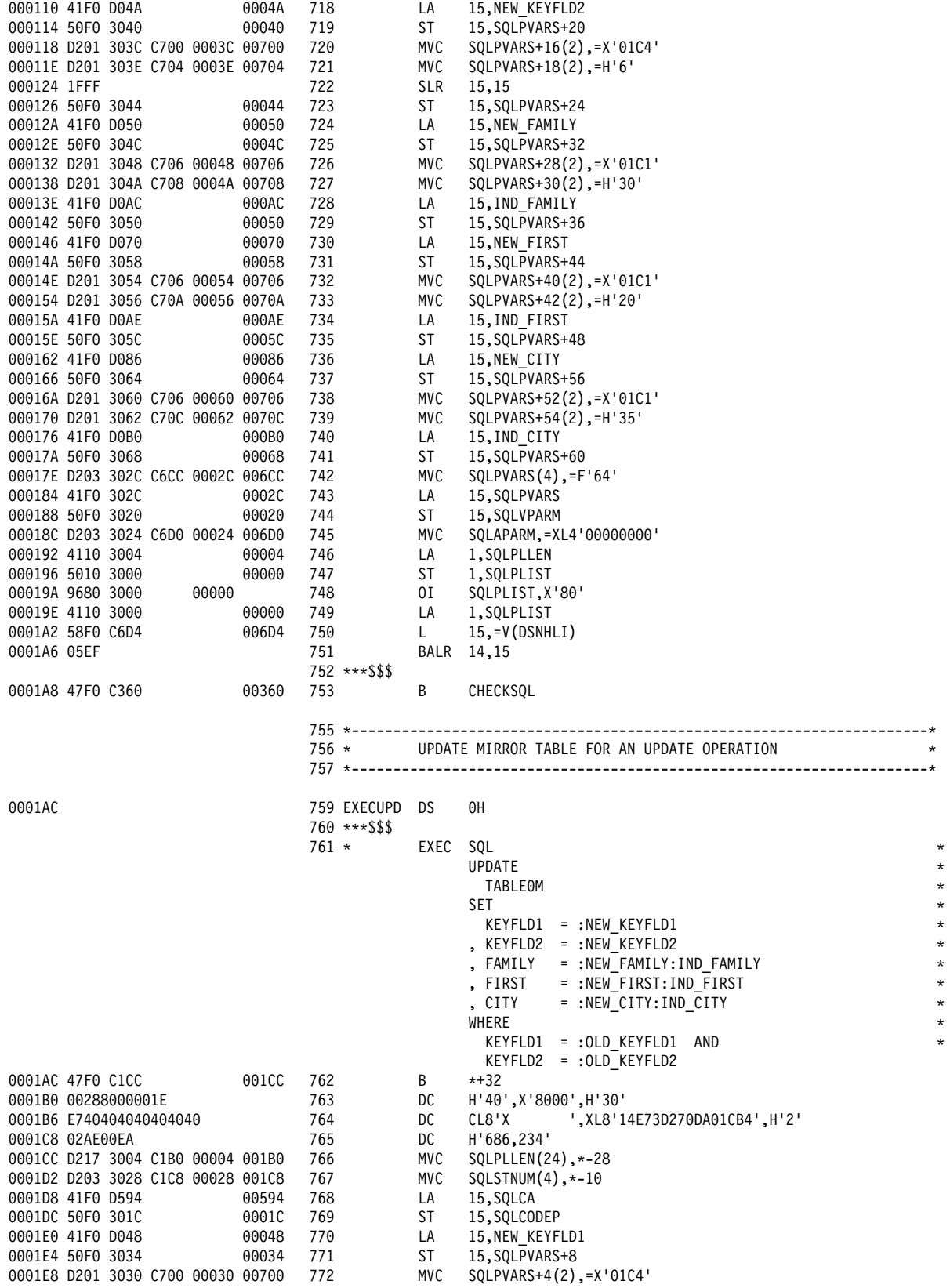

*Figure 74 (Part 12 of 21). Sample DB2 Data Capture Subexit Routine (Assembler)*

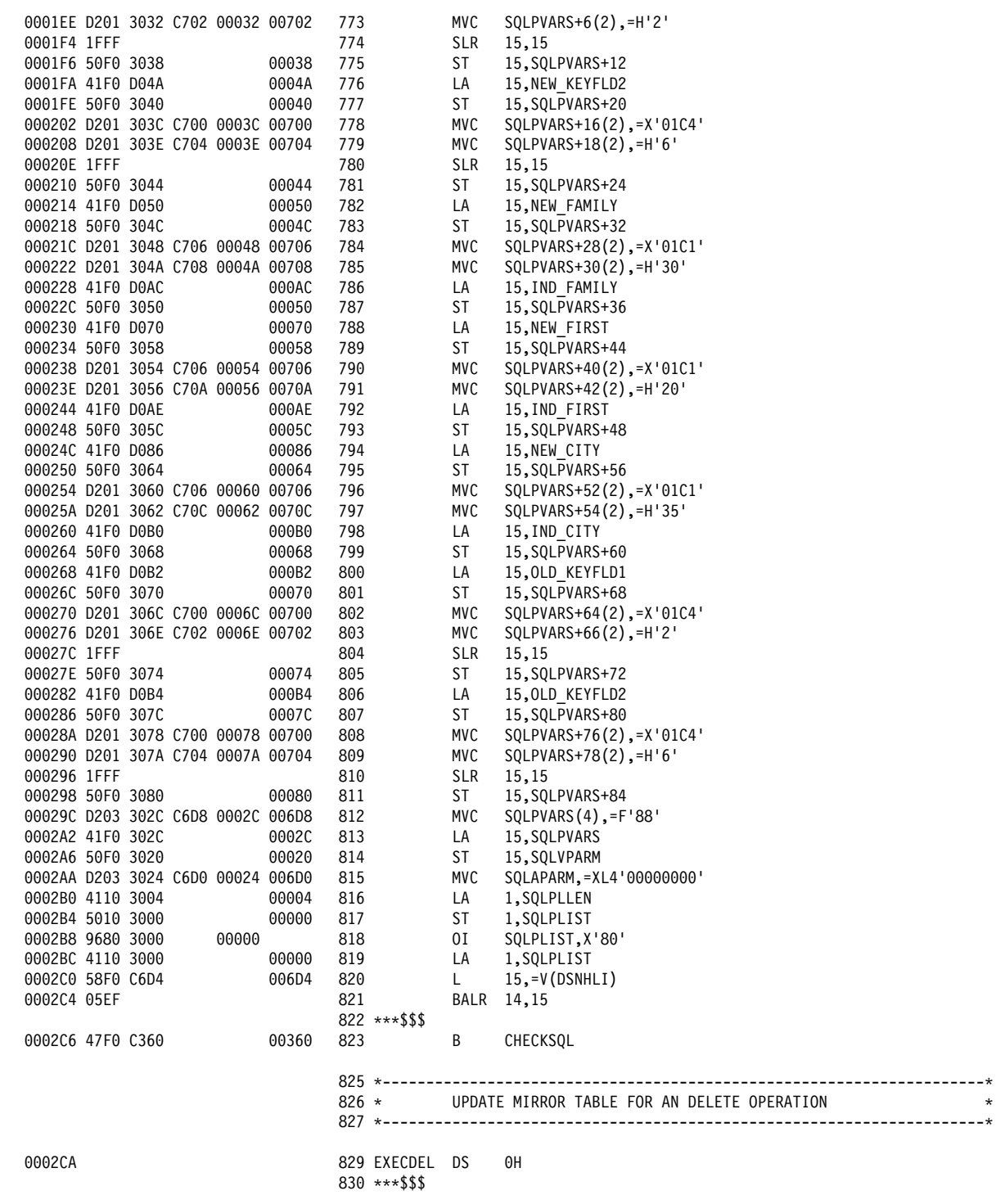

*Figure 74 (Part 13 of 21). Sample DB2 Data Capture Subexit Routine (Assembler)*

|                                                                                            | $831 *$                                      |                 | EXEC SQL                 | DELETE<br><b>FROM</b><br><b>TABLE0M</b><br>WHERE                                        |                                                                                        | *<br>$\star$<br>$\star$<br>*<br>* |
|--------------------------------------------------------------------------------------------|----------------------------------------------|-----------------|--------------------------|-----------------------------------------------------------------------------------------|----------------------------------------------------------------------------------------|-----------------------------------|
| 0002CA 47F0 C2EA                                                                           | 002EA<br>832                                 |                 | B                        | KEYFLD1 = :NEW KEYFLD1 AND<br>KEYFLD2 = :NEW KEYFLD2<br>$*+32$                          |                                                                                        | *                                 |
| 0002CE 00288000001E<br>0002D4 E740404040404040<br>0002E6 02C100E9                          | 833<br>834<br>835                            |                 | DC<br>DC<br>DC           | H'40', X'8000', H'30'<br>CL8'X<br>H'705, 233'                                           | ',XL8'14E73D270DA01CB4',H'3'                                                           |                                   |
| 0002EA D217 3004 C2CE 00004 002CE<br>0002F0 D203 3028 C2E6 00028 002E6<br>0002F6 41F0 D594 | 836<br>837<br>00594<br>838                   |                 | MVC<br>MVC<br>LA         | $SQL$ PLLEN(24), $*$ -28<br>$SQLSTMUM(4), *-10$<br>15, SQLCA                            |                                                                                        |                                   |
| 0002FA 50F0 301C<br>0002FE 41F0 D048<br>000302 50F0 3034                                   | 0001C<br>839<br>00048<br>840<br>00034<br>841 |                 | ST<br>LA<br>ST           | 15, SQLCODEP<br>15,NEW KEYFLD1<br>15, SQLPVARS+8                                        |                                                                                        |                                   |
| 000306 D201 3030 C700 00030 00700<br>00030C D201 3032 C702 00032 00702<br>000312 1FFF      | 842<br>843<br>844                            |                 | MVC<br>MVC<br><b>SLR</b> | $SQLPVARS+4(2)$ , =X'01C4'<br>$SQLPVARS+6(2)$ ,=H'2'<br>15,15                           |                                                                                        |                                   |
| 000314 50F0 3038<br>000318 41F0 D04A<br>00031C 50F0 3040                                   | 00038<br>845<br>0004A<br>846<br>00040<br>847 |                 | ST<br>LA<br>ST           | 15, SQLPVARS+12<br>15, NEW_KEYFLD2<br>15, SQLPVARS+20                                   |                                                                                        |                                   |
| 000320 D201 303C C700 0003C 00700<br>000326 D201 303E C704 0003E 00704<br>00032C 1FFF      | 848<br>849<br>850                            |                 | MVC<br>MVC<br><b>SLR</b> | $SQLPVARS+16(2)$ , =X'01C4'<br>$SQLPVARS+18(2)$ ,=H'6'<br>15,15                         |                                                                                        |                                   |
| 00032E 50F0 3044<br>000332 D203 302C C6DC 0002C 006DC<br>000338 41F0 302C                  | 00044<br>851<br>852<br>0002C<br>853          |                 | ST<br>MVC<br>LA          | 15, SQLPVARS+24<br>$SQLPVARS(4)$ ,=F'28'<br>15, SQLPVARS                                |                                                                                        |                                   |
| 00033C 50F0 3020<br>000340 D203 3024 C6D0 00024 006D0<br>000346 4110 3004                  | 00020<br>854<br>855<br>00004<br>856          |                 | ST<br>MVC<br>LA          | 15, SQLVPARM<br>SQLAPARM,=XL4'00000000'<br>1, SQLPLLEN                                  |                                                                                        |                                   |
| 00034A 5010 3000<br>00034E 9680 3000<br>00000<br>000352 4110 3000                          | 00000<br>857<br>858<br>00000<br>859          |                 | ST<br>0I<br>LA           | 1, SQLPLIST<br>SQLPLIST, X'80'<br>1, SQLPLIST                                           |                                                                                        |                                   |
| 000356 58F0 C6D4<br>00035A 05EF                                                            | 006D4<br>860<br>861                          | $862$ ***\$\$\$ | L                        | $15, -V(DSNHLI)$<br>BALR 14,15                                                          |                                                                                        |                                   |
| 00035C 47F0 C360                                                                           | 00360<br>863                                 |                 | В                        | CHECKSQL                                                                                |                                                                                        |                                   |
|                                                                                            | $866*$<br>$868 *$                            | $867 * (3)$     |                          | CHECK RESULT OF MIRROR TABLE UPDATE                                                     |                                                                                        | $^\star$<br>$^\star$<br>$\star$   |
|                                                                                            | $869 *$<br>$870 *$                           |                 |                          | - CHECK THE RESULTING SQL CODE                                                          |                                                                                        | $\star$<br>$^\star$               |
|                                                                                            | $871 *$<br>$872 *$<br>$873 *$                |                 |                          | - IF UPDATE OF MIRROR TABLE WAS SUCCESSFUL<br>- CONTINUE WITH RETURN TO CALLING PROGRAM |                                                                                        | $^\star$<br>$\star$               |
|                                                                                            | $874 *$<br>$875 *$<br>$876 *$                |                 |                          | - IF MIRROR TABLE UPDATE FAILED<br>- EXECUTE THE SQL ERROR LOGIC                        |                                                                                        | $\star$                           |
|                                                                                            |                                              |                 |                          |                                                                                         |                                                                                        |                                   |
|                                                                                            | $880 *$                                      |                 |                          | CHECK RESULTING SQL CODE                                                                |                                                                                        |                                   |
| 000360<br>000360 58F0 D5A0                                                                 | 005A0<br>884                                 | 883 CHECKSQL DS | L.                       | 0Η<br>R15, SQLCODE                                                                      | GET SQLCODE IN REGISTER                                                                |                                   |
| 000364 12FF<br>000366 4780 C3DA                                                            | 885<br>003DA<br>886<br>887                   |                 | LTR<br>BZ<br>DROP R3     | R15,R15<br>RETURN                                                                       | WAS MONITOR TABLE UPDATE OK?<br>YES -> RETURN TO DPROP<br>RELINQUISH SQLDSECT ADDRESS. |                                   |

*Figure 74 (Part 14 of 21). Sample DB2 Data Capture Subexit Routine (Assembler)*

|                                                                                                    | $890*$<br>$892 *$<br>$897 *$               | $891 * (4)$<br>$893 *$<br>$894 *$<br>895 *<br>$896 *$ |          | AN SQL ERROR OCCURED<br>- PREPARE PARAMETER LIST FOR DSNTIAR<br>- CONTINUE WITH RETURN PROCESSING | - CALL DSNTIAR GO GET FORMATTED SQL ERROR MESSAGE<br>- WTO ANY NON-BLANK MESSAGE LINE RETURNED BY DSNTIAR *                                                                                                    | $^\star$<br>$\star$<br>$\star$<br>$\star$<br>$\star$<br>$\star$ |
|----------------------------------------------------------------------------------------------------|--------------------------------------------|-------------------------------------------------------|----------|---------------------------------------------------------------------------------------------------|----------------------------------------------------------------------------------------------------|-----------------------------------------------------------------|
|                                                                                                    |                                            |                                                       |          | 901 * PREPARE PARAMETER LIST FOR DSNTIAR                                                          |                                                                                                    |                                                                 |
| 00036A<br>00036A 4110 D594 00594<br>00036E 5010 D138<br>00144<br>000372 4110 D144<br>000376 5010 D13C 0013C<br>00037A 4110 C6E0 006E0<br>00037E 5010 D140 00140<br>000382 9680 D140 00140<br>000386 D201 D144 C70E 00144 0070E | 00138<br>0013C                             | 904 SQLERR DS<br>905 LA<br>906 ST<br>907 LA           |          | 0H                                                                                                | 011<br>R1, SQLCA<br>R1, WRKDSNT1<br>R1, WRKDSNT1<br>R1, WRKDSNT2<br>R1, WRKDSNT2<br>R1, WRKDSNT3<br>R1, WRKDSNT3<br>R1, WRKDSNT3<br>R1, WRKDSNT3<br>R1, WRKDSNT3<br>R1, WRKDSNT3<br>R1, WRKDSNT3<br>R1, WRKDSNT3<br>2011<br>R1, WRKDSNT3<br>2012<br>MD STORE AS<br>908<br>ST R1,WRKDSNT2<br>2009 LA R1,=A(L'WRKMSG1) GET POINTER TO LINE LENGTH<br>910 ST R1,WRKDSNT3<br>201 WRKDSNT3,X'80' INDICATE LAST IN LIST<br>912 MVC WRKMSGL,=AL2(10*L'WRKMSG1) SETUP LENGTH OF MSG AREA |                                                                 |
|                                                                                                    |                                            |                                                       |          |                                                                                                   |                                                                                                    |                                                                 |
|                                                                                                    |                                            |                                                       |          | 915 * CALL DSNTIAR TO GET FORMATTED SQL ERROR MESSAGE                                             |                                                                                                    |                                                                 |
| 00138<br>00038C 4110 D138<br>0003A6 49F0 C710 00710                                                                                                    |                                            |                                                       |          |                                                                                                   | 918 LA R1,WRKDSNT GET-POINTER-TO-PARMLIST<br>1999 LINK EP=DSNTIAR THEN-LINK-TO-DSNTIAR-MODULE<br>1926 CH R15,=H'4' WAS-MESSAGE-FORMATTED?<br>1927 BH RETURN NO-->THEN-IGNORE-ERROR                                                                                                    |                                                                 |
| 0003AA 4720 C3DA                                                                                                    | 003DA                                      |                                                       |          |                                                                                                   |                                                                                                    |                                                                 |
|                                                                                                    |                                            | $930 *$                                               |          | WTOA ANY NON-BLANK MESSAGE LINE RETURNED BY DSNTIAR                                               |                                                                                                    |                                                                 |
| 0003AE 4130 D146 00146<br>0003B2 4120 000A<br>0003B6<br>0003B6 D56D 3000 C712 00000 00712<br>0003BC 4780 C3DA                                                                                                    | 933<br>0000A<br>934<br>936<br>937<br>003DA | <b>LA</b><br>935 DSNTLOOP DS<br>CLC<br>BE             | LA       | R2,10<br>0H                                                                                       | R3, WRKMSG1 POINT FIRST MESSAGE LINE<br>INITIALYZE THE LOOP REGISTER<br>0(L'WRKMSG1,R3),=CL(L'WRKMSG1)' ' IS THE LINE BLANK?                                                                                                    |                                                                 |
| 0003C0 D27D D0BA C5A0 000BA 005A0<br>0003C6 D26D D0C7 3000 000C7 00000                                                                                                    | 938<br>939<br>940                          | MVC<br>MVC<br>MTO<br>LA                               |          |                                                                                                   | BE RETURN YES -> THEN LEAVE THE LOOP<br>MVC WRKWTO,WTODSNTM ELSE MOVE WTO SKEL TO WORKAREA<br>MVC WRKWTOTM,0(R3) SETUP TEXT RETURNED BY DSNTIAR<br>WTO MF=(E,WRKWTO) AND ISSUE THE WTO<br>LA R3,L'WRKMSG1(0,R3) POINT NEXT MESSAGE LIN                                                                                                    |                                                                 |
| 0003D2 4130 306E<br>0003D6 4620 C3B6                                                                                                    | 943<br>0006E<br>944<br>003B6               |                                                       |          |                                                                                                   |                                                                                                    |                                                                 |
|                                                                                                    | 947 $*$<br>949 $*$                         | $948 * (5)$                                           |          | RETURN PROCESSING                                                                                 |                                                                                                    | $\star$                                                         |
|                                                                                                    | $950 *$<br>$951 *$                         |                                                       |          | - RELOAD REGISTER AND RETURN TO DPROP                                                             |                                                                                                    | $\star$                                                         |
|                                                                                                    | $955 *$                                    | $956$ *----------                                     |          | 954 *------------------------------<br>RELOAD REGISTERS AND RETURN TO DPROP                       |                                                                                                    |                                                                 |
| 0003DA<br>0003DA 58D0 D004                                                                                                    | 00004<br>959<br>960                        | 958 RETURN                                            | DS<br>L. | 0H<br>R13, 4(0, R13)<br>RETURN (14,12),RC=0                                                       | POINT CALLERS SAVEAREA<br>AND RETURN TO DPROP                                                                                                    |                                                                 |

*Figure 74 (Part 15 of 21). Sample DB2 Data Capture Subexit Routine (Assembler)*

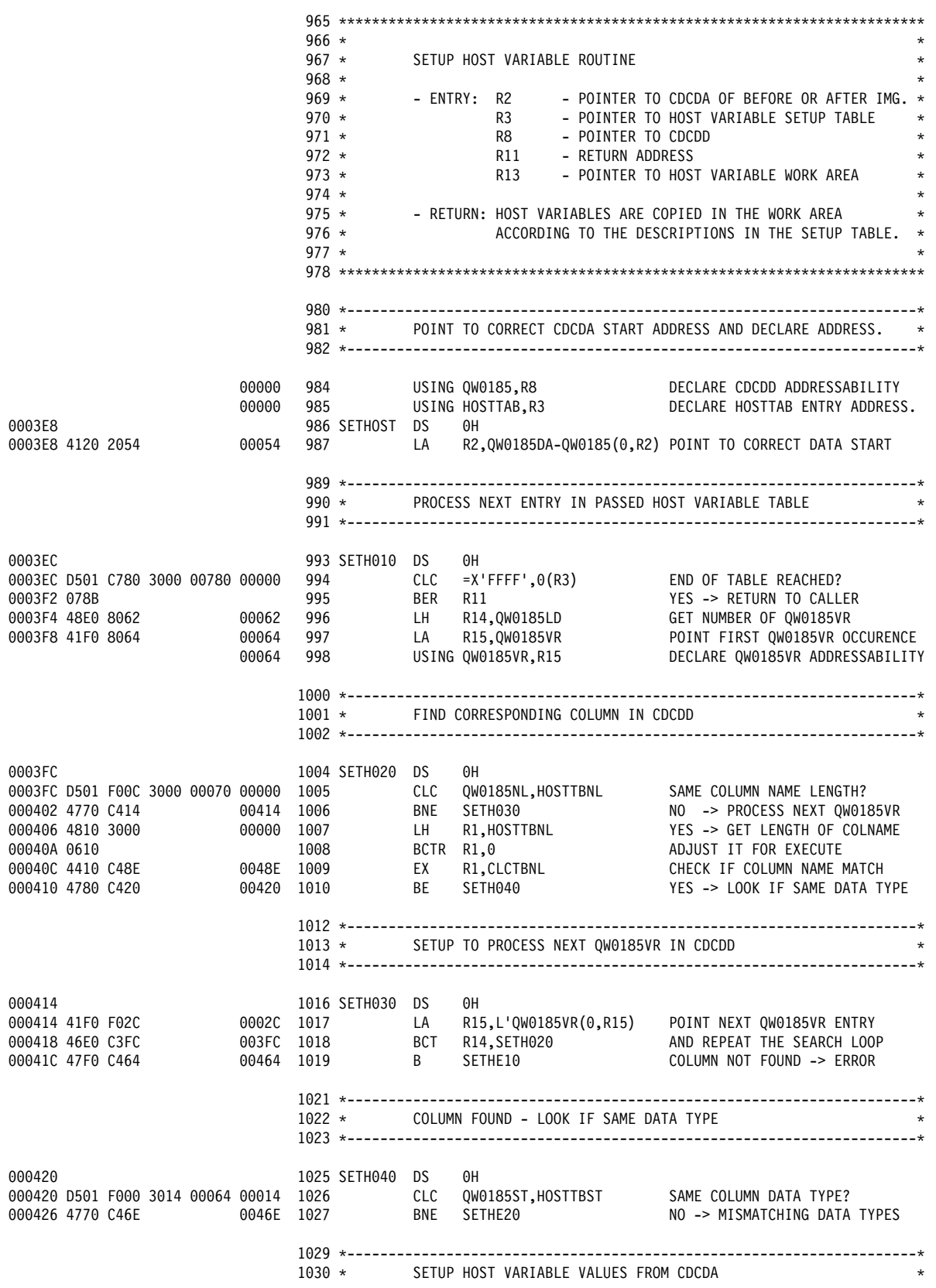

*Figure 74 (Part 16 of 21). Sample DB2 Data Capture Subexit Routine (Assembler)*

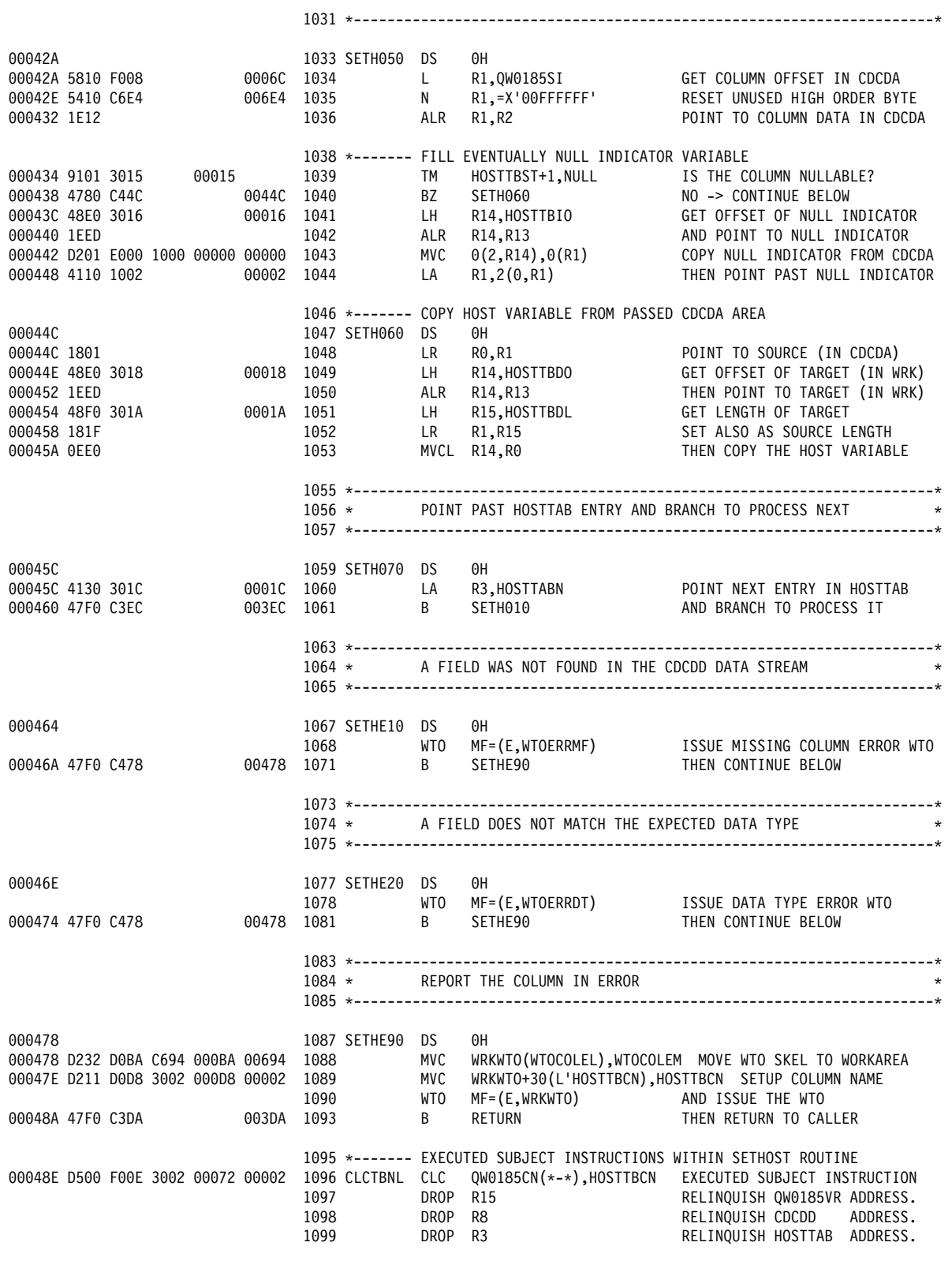

*Figure 74 (Part 17 of 21). Sample DB2 Data Capture Subexit Routine (Assembler)*

|                            | $1102 *$                                                                                            |                                                                                                    |
|----------------------------|----------------------------------------------------------------------------------------------------|----------------------------------------------------------------------------------------------------|
|                            | $1103 *$                                                                                            | DEFINITIONS<br>$^\star$                                                                                                    |
|                            | $1104 *$                                                                                            | $\star$                                                                                                    |
|                            | $1105 *$                                                                                            | - READ-ONLY CONSTANTS<br>$^\star$                                                                                                    |
|                            | $1106 *$<br>$1107 *$                                                                                | - LITERAL POOL<br>$^\star$<br>- EQUATES<br>$\star$                                                                                                    |
|                            | $1108 *$                                                                                            |                                                                                                    |
|                            |                                                                                                    |                                                                                                    |
|                            |                                                                                                    |                                                                                                    |
|                            |                                                                                                    |                                                                                                    |
|                            |                                                                                                    | 1112 * HOST VARIABLE MAPPING TABLE FOR BEFORE IMAGE COLUMNS                                                                                                    |
|                            |                                                                                                    |                                                                                                    |
| 000494                     | 1115 COLBTAB DS                                                                                     | 0F                                                                                                    |
|                            |                                                                                                    | 1116 *------ ENTRY FOR OLD_KEYFLD1 HOST VARIABLE                                                                                                    |
| 000494 0007                | $\begin{array}{ccc} 1117 & \hspace{1.5cm} \text{DC} \\ 1118 & \hspace{1.5cm} \text{DC} \end{array}$ |                                                                                                    |
| 000496 D2C5E8C6D3C4F140    |                                                                                                    |                                                                                                    |
| 0004A8 01C4                | $1119$ DC                                                                                           |                                                                                                    |
| 0004AA 0000                |                                                                                                    | 1120 DC AL2(0) OFFSET OF NULL INDICATOR<br>1121 DC AL2(OLD_KEYFLD1-WRK) OFFSET OF HOST VARIABLE<br>1122 DC AL2(LEN_KEYFLD1) LENGTH OF HOST VARIABLE<br>1123 *------- ENTRY FOR OLD_KEYFLD2 HOST VARIABLE |
| 0004AC 00B2                |                                                                                                    |                                                                                                    |
| 0004AE 0002                |                                                                                                    |                                                                                                    |
|                            |                                                                                                    |                                                                                                    |
| 0004B0 0007                | 1124 DC<br>1125 DC                                                                                  | AL2(7)<br>LENGTH OF COLUMN NAME<br>CL18'KEYFLD2' COLUMN NAME                                                                                                    |
| 0004B2 D2C5E8C6D3C4F240    |                                                                                                    |                                                                                                    |
| 0004C4 01C4                |                                                                                                    | 1126 DC AL2 (CHAR) COLUMN DATA TYPE<br>1127 DC AL2 (0) OFFSET OF NULL INDICATOR<br>1128 DC AL2 (0LD_KEYFLD2-WRK) OFFSET OF HOST VARIABLE<br>1129 DC AL2 (LEN_KEYFLD2) LENGTH OF HOST VARIABLE            |
| 0004C6 0000                |                                                                                                    | OFFSET OF NULL INDICATOR                                                                                                    |
| 0004C8 00B4                |                                                                                                    |                                                                                                    |
| 0004CA 0006                |                                                                                                    |                                                                                                    |
| 0004CC FFFF                | 1131                                                                                                | 1130 *------- END OF TABLE MARKER<br>DC<br>X'FFFF'<br>END OF TABLE MARKER                                                                                                    |
|                            |                                                                                                    |                                                                                                    |
|                            |                                                                                                    |                                                                                                    |
|                            |                                                                                                    |                                                                                                    |
|                            |                                                                                                    | 1134 * HOST VARIABLE MAPPING TABLE FOR AFTER IMAGE COLUMNS                                                                                                    |
|                            |                                                                                                    |                                                                                                    |
| 0004D0                     | 1137 COLATAB DS                                                                                     | 0F                                                                                                    |
|                            |                                                                                                    | 1138 *------- ENTRY FOR NEW KEYFLD1 HOST VARIABLE                                                                                                    |
| 0004D0 0007                |                                                                                                    |                                                                                                    |
| 0004D2 D2C5E8C6D3C4F140    |                                                                                                    |                                                                                                    |
| 0004E4 01C4                |                                                                                                    |                                                                                                    |
| 0004E6 0000                |                                                                                                    | AL2(7) ¯                          LENGTH OF COLUMN NAME<br>CL18'KEYFLD1'                     COLUMN NAME<br>AL2(CHAR)                          COLUMN DATA TYPE                                          |
| 0004E8 0048                |                                                                                                    |                                                                                                    |
| 0004EA 0002                |                                                                                                    | AL2(0)<br>AL2(0) OFFSET OF NULL INDICATOR<br>AL2(NEW_KEYFLD1-WRK) OFFSET OF HOST VARIABLE<br>AL2(LEN_KEYFLD1) LENGTH OF HOST VARIABLE                                                                    |
|                            |                                                                                                    |                                                                                                    |
| 0004EC 0007                |                                                                                                    | 1142 DC AL2(0) OFFSE<br>1143 DC AL2(NEW_KEYFLD1-WRK) OFFSE<br>1144 DC AL2(LEN_KEYFLD1) LENGT<br>1145 *------- ENTRY FOR NEW_KEYFLD2 HOST VARIABLE<br>LENGTH OF COLUMN NAME<br>AL2(7)                     |
| 0004EE D2C5E8C6D3C4F240    | 1146 DC<br>1147 DC<br>1147                                                                          | CL18'KEYFLD2'<br>DC<br>COLUMN NAME                                                                                                    |
| 000500 01C4                |                                                                                                    | 1148 DC AL2 (CHAR)<br>COLUMN DATA TYPE                                                                                                    |
| 000502 0000                | 1149                                                                                                | DC<br>AL2(0)<br>OFFSET OF NULL INDICATOR                                                                                                    |
| 000504 004A                | 1150                                                                                                | DC<br>AL2 (NEW_KEYFLD2-WRK)<br>OFFSET OF HOST VARIABLE                                                                                                    |
| 000506 0006                | 1151                                                                                                | DC<br>AL2(LEN KEYFLD2)<br>LENGTH OF HOST VARIABLE                                                                                                    |
|                            |                                                                                                    | 1152 *------- ENTRY FOR NEW FAMILY HOST VARIABLE                                                                                                    |
| 000508 0006                | 1153                                                                                                | DC<br>AL2(6)<br>LENGTH OF COLUMN NAME                                                                                                    |
| 00050A C6C1D4C9D3E84040    | 1154                                                                                                | DC<br>CL18'FAMILY'<br>COLUMN NAME                                                                                                    |
| 00051C 01C1                | 1155                                                                                                | DC<br>AL2 (VARCHAR+NULL)<br>COLUMN DATA TYPE                                                                                                    |
| 00051E 00AC                | 1156                                                                                                | DC<br>AL2(IND FAMILY-WRK)<br>OFFSET OF NULL INDICATOR                                                                                                    |
| 000520 0050                | 1157                                                                                                | DC<br>AL2 (NEW FAMILY-WRK)<br>OFFSET OF HOST VARIABLE                                                                                                    |
| 000522 0020                | 1158                                                                                                | DC<br>AL2(LEN FAMILY)<br>LENGTH OF HOST VARIABLE                                                                                                    |
|                            |                                                                                                    | 1159 *------- ENTRY FOR NEW FIRST HOST VARIABLE                                                                                                    |
| 000524 0005                | 1160                                                                                                | DC<br>LENGTH OF COLUMN NAME<br>AL2(5)                                                                                                    |
| 000526 C6C9D9E2E3404040    | 1161                                                                                                | DC<br>CL18'FIRST'<br>COLUMN NAME                                                                                                    |
| 000538 01C1                | 1162                                                                                                | DC<br>AL2 (VARCHAR+NULL)<br>COLUMN DATA TYPE                                                                                                    |
| 00053A 00AE                | 1163                                                                                                | DC<br>AL2(IND FIRST-WRK)<br>OFFSET OF NULL INDICATOR                                                                                                    |
| 00053C 0070<br>00053E 0016 | 1164<br>1165                                                                                        | DC<br>AL2 (NEW FIRST-WRK)<br>OFFSET OF HOST VARIABLE<br>DC<br>AL2(LEN FIRST)<br>LENGTH OF HOST VARIABLE                                                                                                  |

*Figure 74 (Part 18 of 21). Sample DB2 Data Capture Subexit Routine (Assembler)*

| 000540 0004<br>000554 01C1<br>000556 00B0<br>000558 0086<br>00055A 0025 | 000542 C3C9E3E840404040            |       | 1167<br>1168<br>1169<br>1170<br>1171<br>1172 | DC                                           | DC<br>DC<br>DC<br>DC | 1166 *------- ENTRY FOR NEW CITY HOST VARIABLE<br>AL2(4)<br>CL18'CITY'<br>AL2(VARCHAR+NULL)<br>DC AL2 (LEN_CITY)<br>1173 *------- END OF TABLE MARKER | LENGTH OF COLUMN NAME<br>COLUMN NAME<br>COLUMN DATA TYPE<br>AL2(IND_CITY-WRK)<br>AL2(IND_CITY-WRK) OFFSET OF NULL INDICATOR<br>AL2(LEN_CITY-WRK) OFFSET OF HOST VARIABLE<br>AL2(LEN_CITY) LENGTH OF HOST VARIABLE |
|-------------------------------------------------------------------------|------------------------------------|-------|----------------------------------------------|----------------------------------------------|----------------------|----------------------------------------------------------------------------------------------------|----------------------------------------------------------------------------------------------------|
| 00055C FFFF                                                             |                                    |       | 1174                                         |                                              | DC                   | X'FFFF'                                                                                                    | END OF TABLE MARKER                                                                                                    |
|                                                                         |                                    |       |                                              | $1177 *$                                     |                      | WTO MACRO LIST FORMATS                                                                                                    |                                                                                                    |
|                                                                         |                                    |       |                                              | 1180 WTOERROP WTO                            |                      |                                                                                                    | 'EKYEDB1E INVALID OPERATION CODE IN CDC DATA DEFINITION*                                                                                                    |
|                                                                         |                                    |       |                                              | 1187 WTODSNTM WTO                            |                      | ٠,<br>ROUTCDE=11,<br>$MF=L$                                                                                                    | $\star$<br>'EKYEDB2E ----+----1----+----2----+----3----+----4----+-*                                                                                                    |
|                                                                         |                                    |       |                                              |                                              |                      | $-+---1$ ',<br>ROUTCDE=11.<br>$MF=L$                                                                                                    | ---5----+----6----+----7----+----8----+----9----+----0--*<br>$\star$                                                                                                    |
|                                                                         |                                    |       |                                              | 0007E 1194 WTODSNTL EQU<br>1195 WTOERRDT WTO |                      | *-WTODSNTM<br>ROUTCDE=11,<br>$MF=L$                                                                                                    | LENGTH OF WTO PARMLIST<br>'EKYEDB3E UNEXPECTED COLUMN DATA TYPE ENCOUNTERED',<br>$\star$<br>$\star$                                                                                                    |
|                                                                         |                                    |       |                                              | 1202 WTOERRMF WTO                            |                      | ROUTCDE=11,<br>MF=L                                                                                                    | 'EKYEDB4E EXPECTED COLUMN NOT IN PASSED CDCDD',<br>$\star$                                                                                                    |
|                                                                         |                                    |       |                                              | 1209 WTOCOLEM WTO                            |                      | 'EKYEDB5I COLUMN IN ERROR: ----+----1----+--',<br>ROUTCDE=11,<br>$MF=L$                                                                               |                                                                                                    |
|                                                                         |                                    | 00033 |                                              |                                              |                      | 1216 WTOCOLEL EQU *-WTOCOLEM LENGTH OF WTO PARMLIST                                                                                                   |                                                                                                    |
|                                                                         |                                    |       |                                              |                                              |                      |                                                                                                    |                                                                                                    |
|                                                                         |                                    |       | $1219 *$                                     |                                              |                      | LITERAL POOL                                                                                                    |                                                                                                    |
|                                                                         |                                    |       |                                              |                                              |                      |                                                                                                    |                                                                                                    |
| 0006C8                                                                  | 0006C8 000006BC                    |       | 1222<br>1223                                 |                                              | LTORG,               | =A(WRKLEN)                                                                                                    | EXPAND LITERAL POOL                                                                                                    |
|                                                                         | 0006CC 00000040                    |       | 1224                                         |                                              |                      | $=$ F $^{\prime}$ 64 $^{\prime}$                                                                                                    |                                                                                                    |
|                                                                         | 0006D0 00000000                    |       | 1225                                         |                                              |                      | =XL4'0000000'                                                                                                    |                                                                                                    |
|                                                                         | 0006D4 00000000                    |       | 1226                                         |                                              |                      | =V(DSNHLI)                                                                                                    |                                                                                                    |
|                                                                         | 0006D8 00000058<br>0006DC 0000001C |       | 1227<br>1228                                 |                                              |                      | =F'88'<br>$=$ $F'28'$                                                                                                    |                                                                                                    |
|                                                                         | 0006E0 0000006E                    |       | 1229                                         |                                              |                      | =A(L'WRKMSG1)                                                                                                    |                                                                                                    |
|                                                                         | 0006E4 00FFFFFF                    |       | 1230                                         |                                              |                      | =X'00FFFFFF'                                                                                                    |                                                                                                    |
|                                                                         | 0006E8 E3C1C2D3C5F0F240            |       | 1231                                         |                                              |                      | =CL18'TABLE02'                                                                                                    |                                                                                                    |
| 0006FA C9D5<br>0006FC E4C1                                              |                                    |       | 1232<br>1233                                 |                                              |                      | $= C' IN'$<br>$= C' U A'$                                                                                                    |                                                                                                    |
| 0006FE C4C5                                                             |                                    |       | 1234                                         |                                              |                      | $=C'DE'$                                                                                                    |                                                                                                    |
| 000700 01C4                                                             |                                    |       | 1235                                         |                                              |                      | $=X'01C4'$                                                                                                    |                                                                                                    |
| 000702 0002                                                             |                                    |       | 1236                                         |                                              |                      | =H'2'                                                                                                    |                                                                                                    |
| 000704 0006<br>000706 01C1                                              |                                    |       | 1237<br>1238                                 |                                              |                      | $=$ H'6'<br>$=X'01C1'$                                                                                                    |                                                                                                    |
| 000708 001E                                                             |                                    |       | 1239                                         |                                              |                      | =H'30'                                                                                                    |                                                                                                    |
| 00070A 0014                                                             |                                    |       | 1240                                         |                                              |                      | =H'20'                                                                                                    |                                                                                                    |
| 00070C 0023                                                             |                                    |       | 1241                                         |                                              |                      | $=$ H $'35'$                                                                                                    |                                                                                                    |
| 00070E 044C<br>000710 0004                                              |                                    |       | 1242<br>1243                                 |                                              |                      | $=AL2(10*L'WRKMSG1)$<br>$= H' 4'$                                                                                                    |                                                                                                    |
| 000780 FFFF                                                             | 000712 4040404040404040            |       | 1244<br>1245                                 |                                              |                      | $=CL(L'WRKMSG1)'$<br>$=X'$ FFFF'                                                                                                    |                                                                                                    |

*Figure 74 (Part 19 of 21). Sample DB2 Data Capture Subexit Routine (Assembler)*

|                                  | $1248 *$                         | $1247$ *---------                       | EQUATES           |                        |                                     |  |                                                                              |
|----------------------------------|----------------------------------|-----------------------------------------|-------------------|------------------------|-------------------------------------|--|------------------------------------------------------------------------------|
|                                  |                                  | $1249$ *-----------                     |                   |                        |                                     |  |                                                                              |
| 00000<br>00001                   | 1251 R0<br>1252 R1               |                                         | EQU<br>EQU        | 0<br>$\mathbf{1}$      |                                     |  | WORK / LINKAGE<br>WORK / LINKAGE                                             |
| 00002<br>00003<br>00004 1255 R4  | 1253 R2<br>1254 R3               |                                         | EQU<br>EQU        | $\mathbf{2}$<br>3<br>4 |                                     |  | WORK<br>WORK / SQLWA (SQLDSECT)                                              |
| 00005<br>00006                   | 1256 R5<br>1257 R6               |                                         | EQU<br>EQU<br>EQU | 5<br>6                 |                                     |  | $\overline{\phantom{0}}$                                                     |
| 00007 1258 R7<br>00008           | 1259 R8                          |                                         | EQU<br>EQU        | 7<br>8                 |                                     |  | CDCDA & CDCDD (QW0185)                                                       |
| 00009<br>0000A                   | 1260 R9<br>1261 R10              |                                         | EQU<br>EQU        | 9<br>10                |                                     |  | ANCHOR AREA<br>(ANCHOR)<br>HUP EXTERNAL CB (HEC)                             |
| 0000B<br>0000C                   | 1262 R11<br>1263 R12             |                                         | EQU<br>EQU        | 11<br>12               |                                     |  | MODULE BASE REGISTER                                                         |
| 0000D 1264 R13<br>0000E 1265 R14 |                                  |                                         | EQU<br>EQU        | -13<br>14              |                                     |  | SAVE AND WORKAREA (WRK)<br>WORK / LINKAGE                                    |
| 0000F 1266 R15                   |                                  |                                         | EQU               | 15                     |                                     |  | WORK / LINKAGE                                                               |
|                                  | $1269 *$<br>$1270 *$             |                                         |                   | DUMMY SECTIONS         |                                     |  | $\star$<br>$\star$                                                           |
|                                  | $1271 *$<br>$1272 *$<br>$1273 *$ |                                         |                   |                        | - HUP EXTERNAL INTERFACE (HEC)      |  | - HOST VARIABLE SETUP TABLE (HOSTTAB)<br>$^\star$<br>$^\star$                |
|                                  | $1274$ *                         |                                         |                   |                        |                                     |  | - IFI STANDARD HEADER AREA (QWHS)<br>$^\star$                                |
|                                  | $1275 *$                         |                                         |                   |                        |                                     |  | - IFI CORRELATION DATA AREA (QWHC)<br>$^\star$                               |
|                                  | $1276 *$<br>$1277 *$             |                                         |                   |                        |                                     |  | - IFI IFCIDS 140 UP MAPPING (QW02)<br>$^\star$<br>$\star$                    |
|                                  |                                  |                                         |                   |                        |                                     |  |                                                                              |
|                                  |                                  |                                         |                   |                        |                                     |  |                                                                              |
|                                  | $1281 *$                         |                                         |                   |                        | HOST VARIABLE SETUP TABLE - HOSTTAB |  |                                                                              |
| 000000<br>000000                 |                                  | 1284 HOSTTAB DSECT,<br>1285 HOSTTBNL DS |                   | H                      |                                     |  | LENGTH OF COLUMN NAME                                                        |
| 000002                           |                                  | 1286 HOSTTBCN DS                        |                   | CL18                   |                                     |  | NAME OF COLUMN                                                               |
| 000014                           |                                  | 1287 HOSTTBST DS                        |                   | H                      |                                     |  | DATA TYPE OF COLUMN                                                          |
| 000016                           |                                  | 1288 HOSTTBIO DS                        |                   | H                      |                                     |  | OFFSET (IN WRK) OF NULL IND.                                                 |
| 000018<br>00001A                 |                                  | 1289 HOSTTBDO DS<br>1290 HOSTTBDL DS    |                   | H<br>H                 |                                     |  | OFFSET (IN WRK) OF DATA FIELD<br>LENGTH (IN WRK) OF DATA FIELD               |
|                                  |                                  | 0001C 1291 HOSTTABN EQU                 |                   | $\star$                |                                     |  | NEXT ENTRY OF HOSTTAB                                                        |
| 00180 1294 DATE                  |                                  |                                         | EQU               | 384                    |                                     |  | 1293 *------- EQUATES FOR COLUMN DATA TYPES (HOSTTBST)<br>- DATE TYPE COLUMN |
| 00184                            | 1295 TIME                        |                                         | EQU               | 388                    |                                     |  | - TIME TYPE COLUMN                                                           |
| 00188<br>001C0                   |                                  | 1296 TIMESTMP EQU<br>1297 VARCHAR       | EQU               | 392<br>448             |                                     |  | - TIMESTAMP TYPE COLUMN<br>- VARCHAR COLUMN                                  |
| 001C4                            | 1298 CHAR                        |                                         | EQU               | 452                    |                                     |  | - CHAR COLUMN                                                                |
| 001C8                            |                                  | 1299 LONGVAR                            | EQU               | 456                    |                                     |  | - LONGVARCHAR COLUMN                                                         |
| 001D0                            | 1300 VARG                        |                                         | EQU               | 464                    |                                     |  | - VARGRAPHIC COLUMN                                                          |
| 001D4                            |                                  | 1301 GRAPHIC                            | EQU               | 468                    |                                     |  | - GRAPHIC COLUMN                                                             |
| 001D8<br>001E0                   |                                  | 1302 LONGVARG EQU<br>1303 FLOAT         | EQU               | 472<br>480             |                                     |  | - LONG VARGRAPHIC COLUMN<br>- FLOAT TYPE COLUMN                              |
| 001E4                            |                                  | 1304 DECIMAL EQU                        |                   | 484                    |                                     |  | - DECIMAL TYPE COLUMN                                                        |
| 001F0                            |                                  | 1305 INTEGER EQU                        |                   | 496                    |                                     |  | - INTEGER TYPE COLUMN                                                        |
| 001F4<br>00001                   | 1307 NULL                        | 1306 SMALLINT EQU                       | EQU               | 500<br>$\mathbf{1}$    |                                     |  | - SMALL INTEGER TYPE COLUMN<br>- ADDITIONAL NULL INDICATOR                   |
|                                  |                                  |                                         |                   |                        |                                     |  |                                                                              |
|                                  | $1310 *$                         |                                         |                   |                        | HUP EXTERNAL INTERFACE - HEC        |  |                                                                              |
|                                  | 1313                             |                                         | EKYHCHEC          |                        |                                     |  |                                                                              |

*Figure 74 (Part 20 of 21). Sample DB2 Data Capture Subexit Routine (Assembler)*

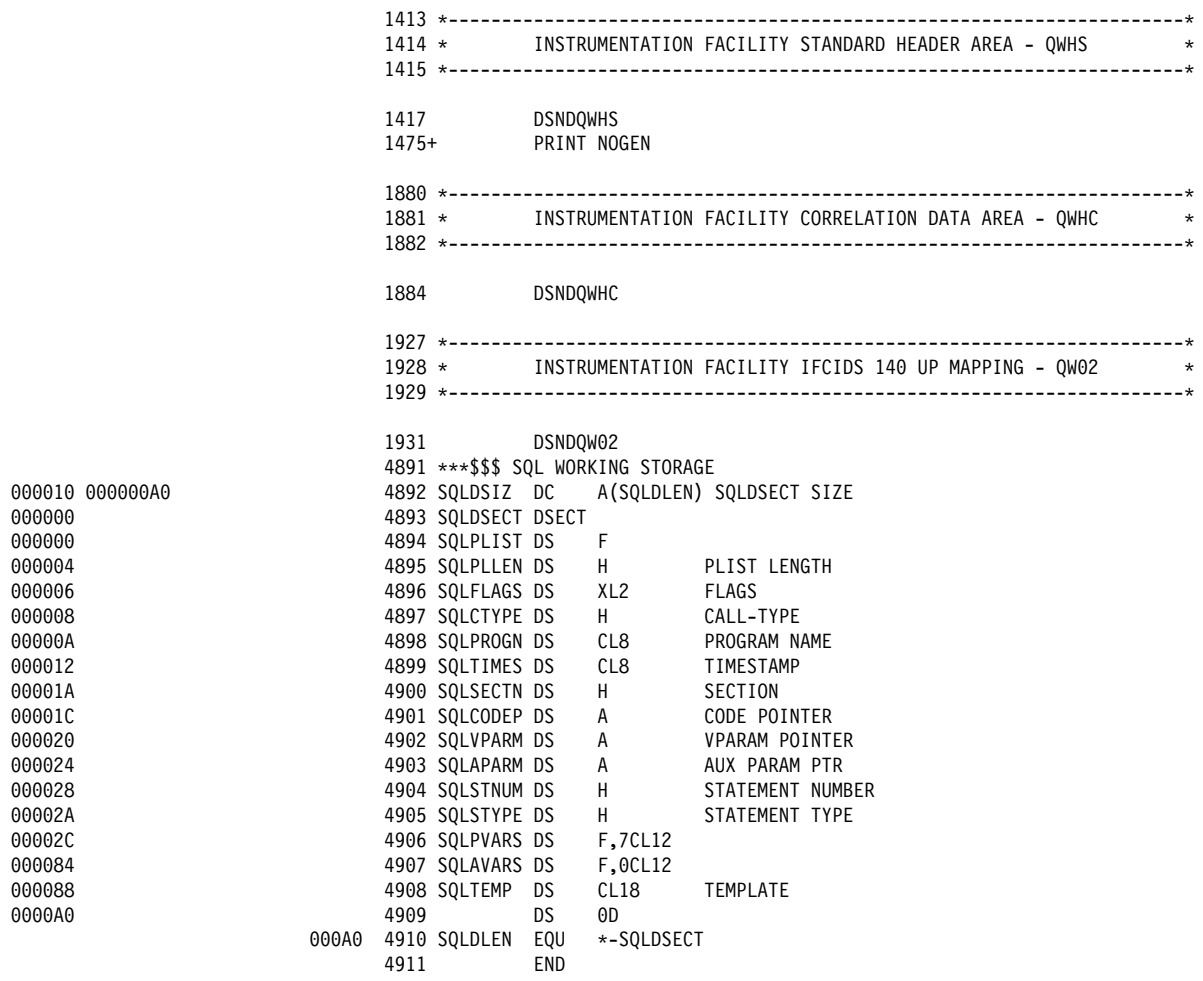

*Figure 74 (Part 21 of 21). Sample DB2 Data Capture Subexit Routine (Assembler)*

# **Definitions for Sample DB2 Data Capture Subexit Routine**

The following statements illustrate how to specify the use of the DB2 Data Capture subexit routine and illustrate the environment that was set up for the exit routine shown in Figure 74 on page 274.

# **DPROPGEN Definitions**

Figure 75 on page 295 shows a DBDGEN definition for the Segment exit routine in Figure 74 on page 274.

| EKYGJCL JCL='//T096277G JOB (00,000,,500),''DPROP GEN'',' |         |
|-----------------------------------------------------------|---------|
| REGION=0K, NOTIFY=T096277'<br>EKYGJCL JCL='//             |         |
| <b>EKYGSYS</b>                                            | $\star$ |
| ROUTCDE=11,                                               | $\star$ |
| $SVCNO=227$ ,                                             | $\star$ |
| ILOGREC=E0,                                               | $\star$ |
| SOLDLM=D.                                                 | $\star$ |
| $SMFREC = 245$ ,                                          | $\star$ |
| PRSET=PRSET1,                                             | $\star$ |
| $DATE = ISO$ ,                                            | $\star$ |
| TIME=ISO,                                                 | $\star$ |
| DBDV= $(6, 0)$ ,                                          | $\star$ |
| EKYRESLB='KOE.DPM120.LOAD'                                |         |
| <b>EKYGDPR</b>                                            | $\star$ |
| SNAME=T096277,                                            | $\star$ |
| $SNR=4$ ,                                                 | $\star$ |
| SUBX=EKYEDB2A,                                            | $\star$ |
| STATF='KOE.FF.STATF',                                     | $\star$ |
| TQUAL=T096277,                                            | $\star$ |
| DB2SYS=DSN,                                               | $\star$ |
| VLFCLASS=PM1                                              |         |
| <b>EKYGEN</b>                                             |         |
| <b>END</b>                                                |         |

*Figure 75. DPROPGEN Definition*

**Note:** The SUBX= keyword of the EKYGSYS Macro specifies the use of a DB2 Data Capture subexit routine for this DPROP system.

# **CREATE TABLE Statement for Source Table**

Figure 76 shows a CREATE TABLE statement for the source table for the Segment exit routine in Figure 74 on page 274.

```
CREATE TABLE TABLE02
             (KEYFLD1 CHAR(2) NOT NULL,
             KEYFLD2 CHAR(6) NOT NULL,
             FAMILY VARCHAR(30)
             FIRST VARCHAR(20),<br>CITY VARCHAR(35),
                     VARCHAR(35)
      PRIMARY KEY (KEYFLD1, KEYFLD2))
      DATA CAPTURE CHANGES
      IN DU096277.DPROPTS2;
CREATE UNIQUE INDEX DPROPIX2
      ON TABLE02 (KEYFLD1, KEYFLD2)
      USING VCAT KOE ;
```
*Figure 76. CREATE TABLE Statement for Source Table*

**Note:** The DATA CAPTURE CHANGES clause specifies that the changed DB2 rows are captured and that the DB2CDCEX routine (the HUP) is called when a row of this table is changed.

# **CREATE TABLE Statement for Mirror Table**

Figure 77 on page 296 shows a CREATE TABLE statement for the mirror table for the Segment exit routine in Figure 74 on page 274.

```
CREATE TABLE TABLEOM
               (KEYFLD1 CHAR(2) NOT NULL,<br>KEYFLD2 CHAR(6) NOT NULL,
                KEYFLD2 CHAR(6)
                FAMILY VARCHAR(30),
                FIRST VARCHAR(20),<br>CITY VARCHAR(35),
        CITY VARCHAR(35)<br>PRIMARY KEY (KEYFLD1, KEY
                         (KEYFLD1, KEYFLD2))
        IN DU096277.DPROPTSM;
CREATE UNIQUE INDEX DPROPIXM
        ON TABLEOM (KEYFLD1, KEYFLD2)
        USING VCAT KOE ;
```
*Figure 77. CREATE TABLE Statement for Mirror Table*

**Note:** The mirror table cannot have the DATA CAPTURE CHANGES clause because table updates done within the DB2 Data Capture exit cannot be captured themselves.

# **Chapter 6. EKYRESLB Dynamic Allocation Exit Routine**

DPROP needs to load some DPROP modules from an APF-authorized library allocated to the EKYRESLB DD name. The EKYRESLB DD name is either:

- Allocated through a JCL DD statement that you provide, or
- Dynamically allocated by DPROP to a data set name that your System Administrator provided during DPROP installation.

If neither of these methods suits your needs, then you can provide an EKYRESLB Dynamic Allocation exit routine. For example, the EKYRESLB Dynamic Allocation exit routine can be useful if your installation uses an online change philosophy based on two load module libraries (for example, DPROP.RESLB1 and DPROP.RESLB2), and switches dynamically between these two libraries. Your EKYRESLB Dynamic Allocation exit routine can be used to decide dynamically which one of the two libraries must be dynamically allocated; for example, making the decision based on a specification located in a SYS1.PARMLIB member, or in a linklist load module.

Providing an EKYRESLB Dynamic Allocation exit routine is optional. Its load module name must be **EKYDAEX0** and DPROP loads it from the usual //STEPLIB, //JOBLIB, linklist, LPA concatenation.

Your exit routine can be written in Assembler, but not in COBOL, PL/I, or C.

DPROP calls this exit routine with two different call functions: an AL (ALLOCATE) call function and a DE (DEALLOCATE) call function.

**AL** During an ALLOCATE call, your exit routine must dynamically allocate the EKYRESLB DD statement (if not already allocated).

DPROP tells your exit routine whether the EKYRESLB DD statement is already allocated or not. If upon return from your exit routine, the EKYRESLB DD statement is not allocated, DPROP dynamically allocates the data set name that your System Administrator identified during DPROP installation.

**DE** During the DEALLOCATE call, your exit routine can dynamically deallocate the EKYRESLB DD statement, or return without doing any processing.

Your exit routine is called with one ALLOCATE and one DEALLOCATE call function within each OS/VS task executing DPROP functions. This can occur multiple times within the same job step, for example, in MPP regions after pseudo-ABENDs that do not result in a job step ABEND. This can also occur when the RUP is called to perform asynchronous data propagation.

Make sure that each allocation is performed in the same way. To avoid inconsistent allocations, your exit routine must deallocate the EKYRESLB DD Statement during DEALLOCATE calls only if your exit routine performed the original allocation.

# **Interface Control Block**

Code the EKYDAE macro statement to create the following DSECT in your Assembler exit routine.

The interface control block is followed by a detailed description of its fields.

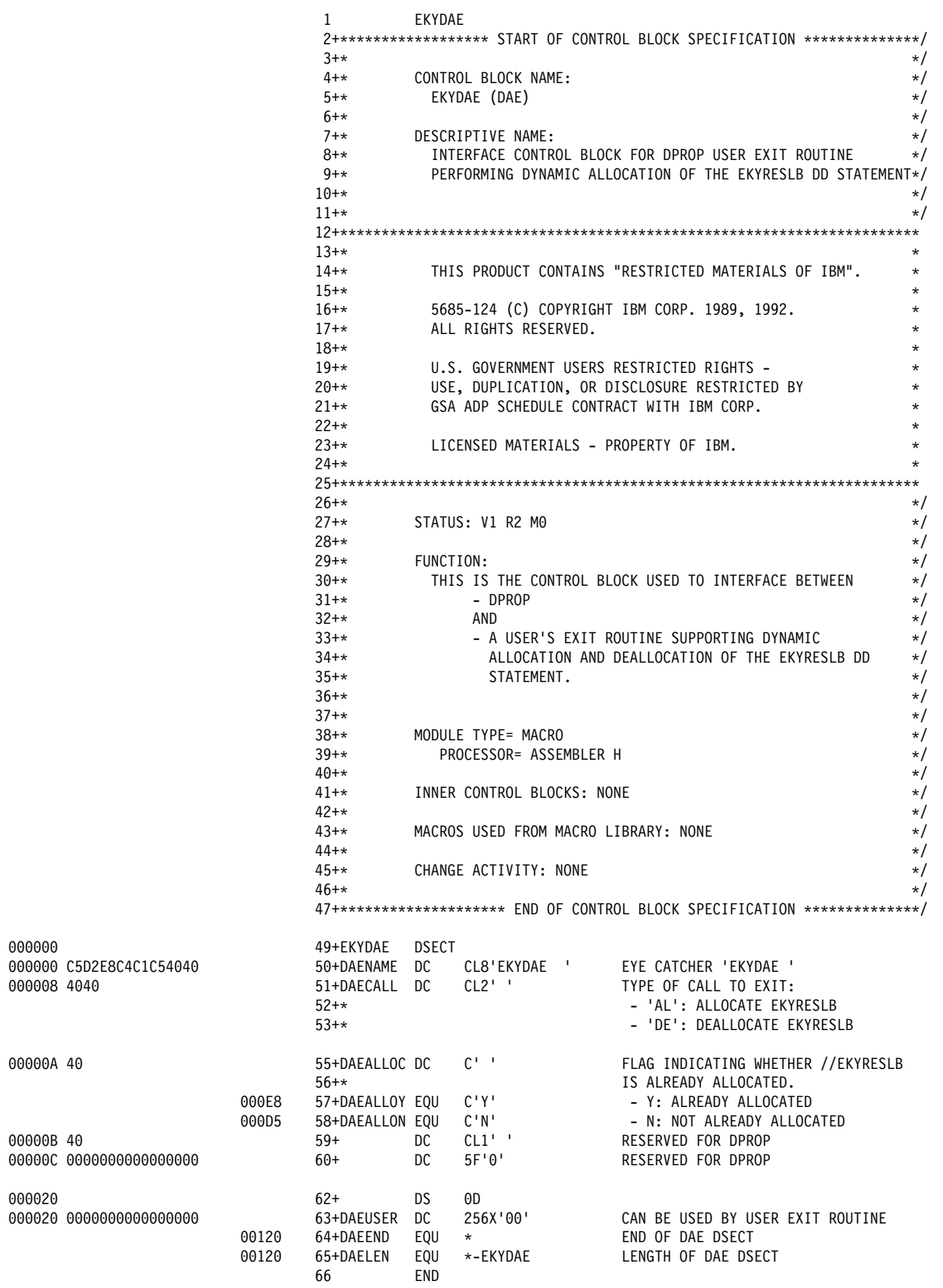

*Figure 78. Interface Control Block for EKYRESLB Dynamic Allocation Exit Routine*

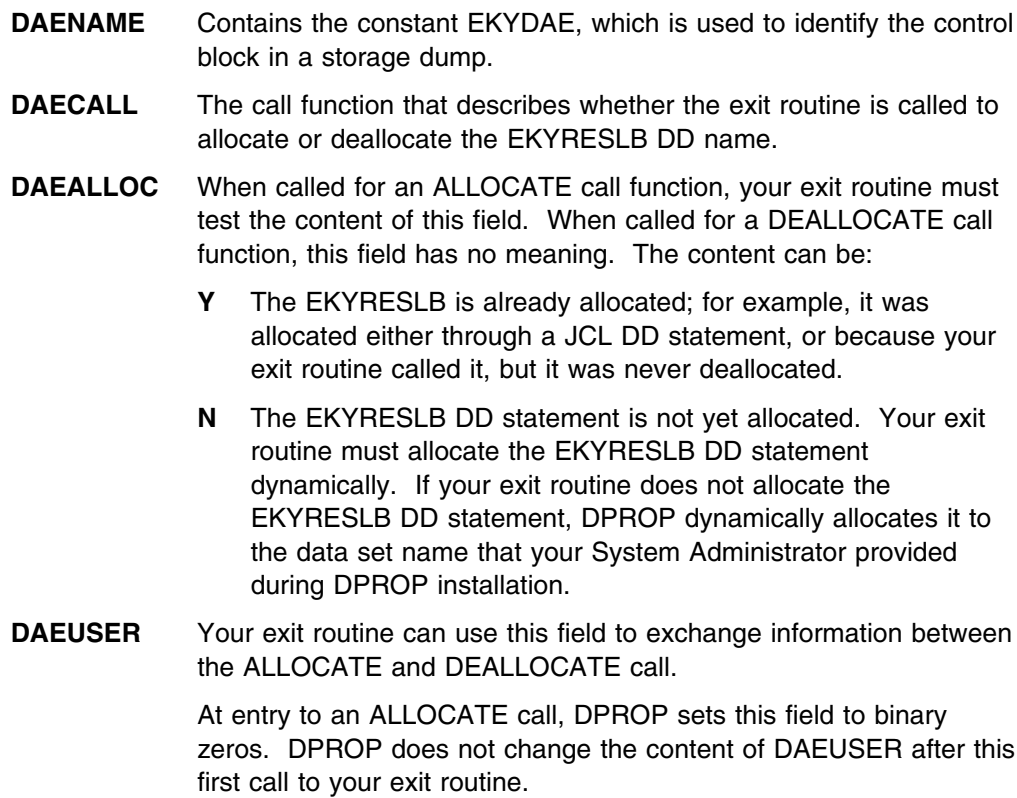

## **Exit Routine Processing**

Your EKYDAEX0 routine must be written in Assembler and must conform to the following linkage conventions:

- 1. Your exit routine is called and must return in AMODE 31. The call parameter that DPROP provides to your exit routine is usually located above the 16-MB line.
- 2. On entry, your exit routine must save the registers into the save area that the caller provides, and must provide a save area of its own.

The exit routine must return to its caller using normal OS/VS conventions after restoring the registers.

3. On entry:

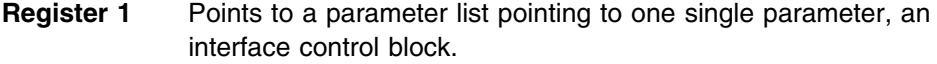

- **Register 13** Points to a register save area.
- **Register 14** Contains the return address.
- **Register 15** Contains the entry point address of your exit routine.
- 4. It is recommended that your exit routine be written and linked as reentrant.

When dynamically allocating the EKYRESLB DD statement, your exit routine must not specify deallocation at CLOSE. This is because DPROP opens and closes the EKYRESLB DD name more than once.

To avoid possible conflicts with STIMER and STIMERM macros generated when application programs perform synchronous data propagation, DPROP calls the exit in an MVS subtask created specifically for the call of your exit routine. DPROP attaches and detaches this subtask for every call of your exit routine.

#### **Return Codes**

When returning, your exit routine must provide a return code in register 15.

A nonzero return code results in an ABEND.

# **Telling DPROP about The EKYRESLB Dynamic Allocation Exit**

To activate your EKYRESLB dynamic allocation exit, compile and link edit your exit routine with the load module name EKYDAEX0 into the //JOBLIB, //STEPLIB, and linklist LPA concatenation.

During DPROP Installation, your DPROP System Administrator can create a dummy, IEFBR14-type, EKYDAEX0 load module in your DPROP RESLIB. In this case, to use your real EKYDAEX0, one of the following must be done:

- The dummy, IEFBR14-type, EKYDAEX0 load module must be deleted from the DPROP RESLIB.
- The load module library containing your real EKYDAEX0 module must be concatenated ahead of the DPROP RESLIB in the //JOBLIB, STEPLIB, and LINKLIB LPA concatenation.

## **Sample EKYRESLB Dynamic Allocation Exit**

The sample EKYRESLB dynamic allocation exit below is provided in the DPROP Sample Source Library (EKYSAMP) under the member name EKYEDA1A. To activate the dynamic allocation exit, you must link edit the load module as EKYDAEX0 in the //STEPLIB, //JOBLIB, linklist, or LPA concatenation.

| $\mathbf{2}^{\prime}$                | PRINT NOGEN      |                                                                                                    |
|--------------------------------------|------------------|----------------------------------------------------------------------------------------------------|
| $4 *$                                |                  | MODULE NAME = EKYEDA1A                                                                                                    |
| $5*$<br>6 *<br>$7 *$                 |                  | DESCRIPTIVE NAME = SAMPLE 'EKYRESLB DYNAMIC ALLOCATION EXIT<br>$^\star$<br>ROUTINE'<br>$^\star$                                                                                      |
| 8 *<br>$9 *$<br>$10 *$               | STATUS: V1 R2 M0 | $\star$<br>$\star$<br>$\star$                                                                                                    |
| $11 *$<br>$12 *$                     |                  | FUNCTION = EKYEDA1A IS A SAMPLE DPROP USER EXIT ROUTINE<br>$\star$<br>USED TO ALLOCATE DYNAMICALLY THE EKYRESLB<br>$\star$                                                           |
| $13 *$<br>$14 *$<br>$15 *$           |                  | DD STATEMENT.<br>$\star$<br>$\star$<br>EKYEDA1A IS CALLED WITH ONE SINGLE PARAMETER:<br>$^{\star}$                                                                                   |
| $16 *$<br>$17 *$                     |                  | THE EKYDAE PARAMETER BLOCK.<br>$\star$<br>IN THIS PARAMETER BLOCK THE FIELD DAECALL<br>$^{\star}$                                                                                    |
| $18 *$<br>$19 *$<br>$20 *$           |                  | CONTAINS THE CALL FUNCTION. THE CALL FUNCTION<br>$^{\star}$<br>IS EITHER:<br>$^{\star}$<br>$\star$                                                                                   |
| $21 *$<br>$22 *$                     |                  | - 'AL' (= 'ALLOCATE')<br>- 'DE' (= 'DE-ALLOCATE')<br>$\star$<br>THE FUNCTIONS OF THIS SAMPLE EXIT ROUTINE CAN BE<br>$^\star$                                                         |
| $23 *$<br>$24 *$<br>$25 *$           |                  | SKETCHED AS FOLLOWS:<br>$\star$<br>$^{\star}$<br>FOR AN 'AL' CALL FUNCTION ('ALLOCATE'):<br>$\star$                                                                                  |
| $26 *$<br>$27 *$                     |                  | ---------------------------<br>$\star$<br>WHEN BEING CALLED WITH AN 'AL' CALL-FUNCTION THIS<br>$^{\star}$                                                                            |
| $28 *$<br>$29 *$<br>$30 *$           |                  | SAMPLE EXIT ROUTINE CHECKS IN INFORMATION PROVIDED<br>$\star$<br>BY THE CALLER IN EKYDAE WHETHER //EKYRESLB<br>$^\star$<br>IS ALREADY ALLOCATED.<br>$\star$                          |
| $31 *$<br>$32 *$<br>$33 *$           |                  | $\star$<br>- IF //EKYRESLB IS ALREADY ALLOCATED, THE SAMPLE<br>$^{\star}$<br>EXIT ROUTINE RETURNS WITHOUT FURTHER PROCESSING.<br>$^{\star}$                                          |
| $34 *$<br>$35 *$<br>$36 *$           |                  | $^\star$<br>- IF //EKYRESLB IS NOT ALREADY ALLOCATED, THE<br>$\star$<br>SAMPLE EXIT ROUTINE USES MVS DYNALLOC SERVICES<br>$^{\star}$                                                 |
| $37 *$<br>$38 *$<br>$39 *$           |                  | TO ALLOCATE DYNAMICALLY THE //EKYRESLB<br>$^{\star}$<br>DD STATEMENT WITH A DISPOSITION OF 'SHR'.<br>$^{\star}$<br>$\star$                                                           |
| $40 *$<br>41 *                       |                  | THE DATASET-NAME ALLOCATED TO //EKYRESLB IS<br>$^{\star}$<br>A HARD-CODED/FIXED DATA-SET NAME. IN REAL-LIFE,<br>$^{\star}$                                                           |
| $42 *$<br>$43 *$<br>$44 *$           |                  | YOUR INSTALLATION WILL PROBABLY PROVIDE SOME<br>$^\star$<br>ADDITIONAL LOGIC ALLOWING TO ALLOCATE<br>$\star$<br>DIFFERENT/VARIABLE DATA-SET NAMES TO EKYRESLB.<br>$^{\star}$         |
| $45 *$<br>$46 *$<br>$47 *$           |                  | FOR EXAMPLE, THIS CAN BE ACHIEVED BY READING A<br>$^{\star}$<br>SYS1. PARMLIB MEMBER CONTAINING THE DATASET-NAME<br>$\star$<br>TO BE ALLOCATED.<br>$\star$                           |
| 48 *<br>49 *                         |                  | $\star$<br>'DE' CALL FUNCTION ('DE-ALLOCATE')<br>$\star$                                                                                                    |
| $50 *$<br>$51 *$<br>$52 *$           |                  | $\star$<br>-----------------------------------<br>WHEN BEING CALLED WITH A 'DE' CALL-FUNCTION, THIS<br>$^{\star}$<br>SAMPLE EXIT ROUTINE CHECKS WHETHER THE ALLOCATION<br>$^{\star}$ |
| $53 *$<br>$54 *$<br>$55 *$           |                  | OF //EKYRESLB WAS PERFORMED BY THE SAMPLE EXIT<br>$^{\star}$<br>ROUTINE.<br>$^\star$<br>$^{\star}$                                                                                   |
| $56 *$<br>$57 *$                     |                  | - IF THIS IS NOT THE CASE, THE SAMPLE<br>EXIT ROUTINE RETURNS WITHOUT FURTHER PROCESSING.<br>$^{\star}$                                                                              |
| $58 *$<br>$59 *$<br>$60 *$<br>$61 *$ |                  | $^{\star}$<br>- ELSE, THE SAMPLE EXIT ROUTINE<br>$\star$<br>USES MVS DYNALLOC SERVICES TO<br>$^{\star}$<br>DE-ALLOCATE DYNAMICALLY THE //EKYRESLB<br>$^\star$                        |
| $62 *$<br>$63 *$                     |                  | DD STATEMENT.<br>$^{\star}$<br>$\star$                                                                                                    |

*Figure 79 (Part 1 of 12). Sample EKYRESLB Dynamic Allocation Exit*

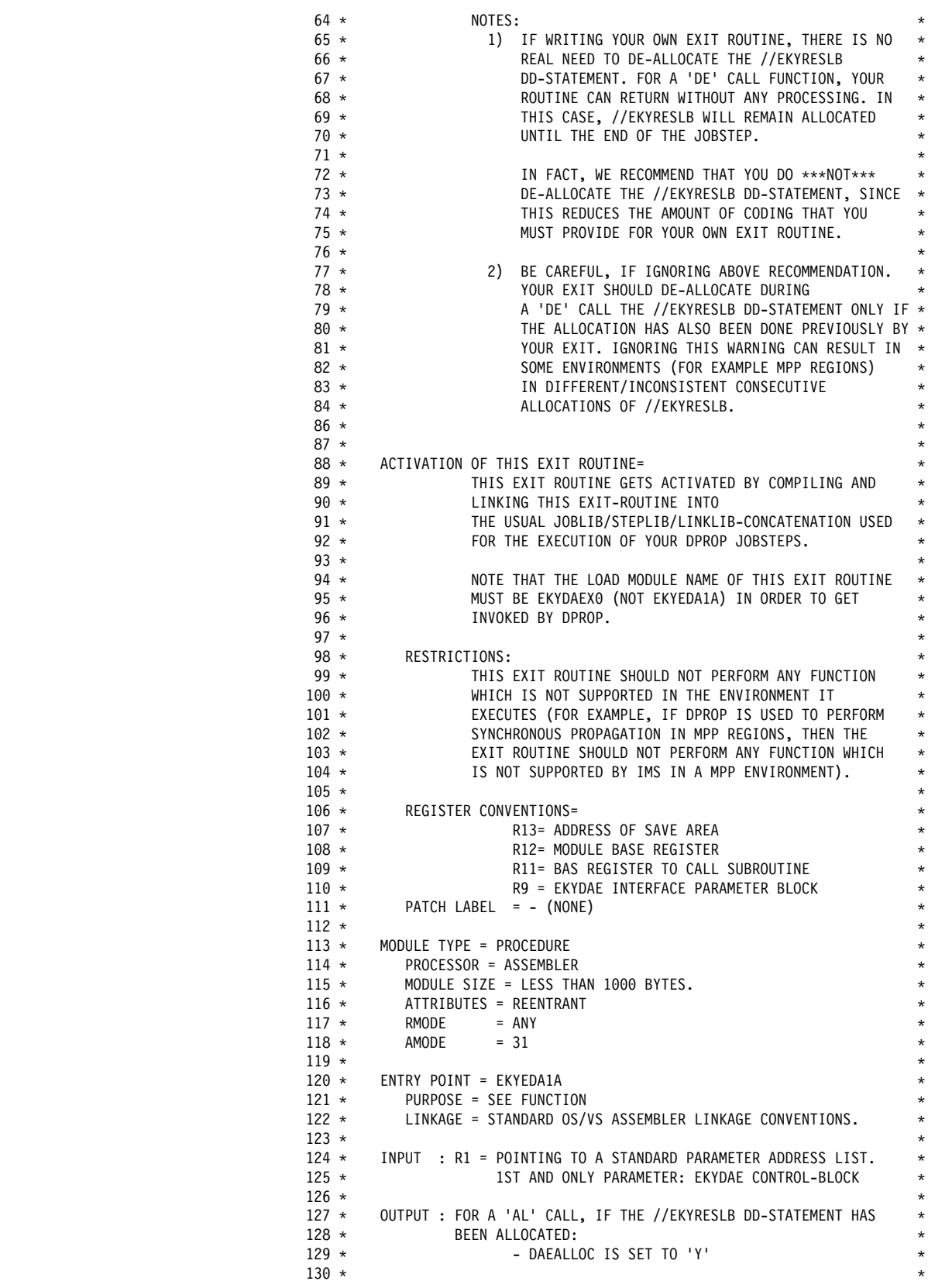

*Figure 79 (Part 2 of 12). Sample EKYRESLB Dynamic Allocation Exit*

| $131 *$ | EXIT-NORMAL=<br>$^\star$                                         |
|---------|------------------------------------------------------------------|
|         |                                                                  |
| $132 *$ | STANDARD OS/VS ASSEMBLER RETURN CONVENTIONS.<br>$^\star$         |
| $133 *$ | RETURN CODES = $0$<br>$^\star$                                   |
| $134 *$ | $\star$                                                          |
| $135 *$ | EXIT-ERROR=<br>$\star$                                           |
| $136 *$ | STANDARD OS/VS ASSEMBLER RETURN CONVENTIONS.<br>$\star$          |
|         |                                                                  |
| $137 *$ | RETURN CODE = $4$<br>$\star$                                     |
| $138 *$ | $\star$                                                          |
| $139 *$ | $^\star$                                                         |
| $140 *$ | ABEND-CODE OF EKYEDA1A = 1106<br>$\star$                         |
| $141 *$ | $ABEND-REASON CODES = X'99999999'$<br>$^\star$                   |
| $142 *$ |                                                                  |
|         | $^\star$                                                         |
| $143 *$ | ERROR MESSAGES ISSUED BY EKYEDA1A<br>$^\star$                    |
| $144 *$ | EKYEDA1E<br>: FAILURE DURING DYNAMIC ALLOCATION.<br>$\star$      |
| $145 *$ | EKYEDA2E : INVALID-CALL FUNCTION.<br>$\star$                     |
| $146 *$ | EKYEDA3E : FAILURE DURING DYNAMIC DEALLOCATION.<br>$^\star$      |
| $147 *$ | ADDITIONAL ERROR-MESSAGES MIGHT BY ISSUED BY SVC 99/DYNALLOC.*   |
|         |                                                                  |
| $148 *$ | $^\star$                                                         |
| $149 *$ | $^\star$                                                         |
| $150 *$ | $^\star$                                                         |
| $151 *$ | EXTERNAL REFERENCES<br>$^\star$                                  |
|         | $^\star$                                                         |
| $152 *$ |                                                                  |
| $153 *$ | ROUTINES=<br>$=$ NONE<br>$^\star$                                |
| $154 *$ | $\star$                                                          |
| $155 *$ | CONTROL BLOCKS = DAE<br>INTERFACE CB FOR DYNALLOC EXIT ROUTINE * |
| $156 *$ | S99RB SVC 99 REQUEST BLOCK<br>$^\star$                           |
| $157 *$ | S99RBX SVC 99 REQUEST BLOCK EXTENSION<br>$^\star$                |
|         |                                                                  |
| $158 *$ | S99TUNIT SVC 99 TEXT UNITS<br>$^\star$                           |
| $159 *$ | $^\star$                                                         |
| $160 *$ | $^\star$                                                         |
| $161 *$ | MACROS USED FROM MACRO LIBRARY=<br>$^\star$                      |
| $162 *$ | - SAVE REGISTERS<br>SAVE<br>$^\star$                             |
|         |                                                                  |
| $163 *$ | GETMAIN - OS/VS GETMAIN<br>$\star$                               |
| $164 *$ | DYNALLOC - OS/VS SVC 99 CALL<br>$^\star$                         |
| $165 *$ | $^\star$                                                         |
| $166 *$ | - INTERFACE CONTROL-BLOCK FOR DYNALLOC<br>EKYDAE<br>$^\star$     |
| $167 *$ | EXIT ROUTINE.<br>$\star$                                         |
|         |                                                                  |
| $168 *$ | IEFZB4D2 - OS/VS SVC 99 DYNALLOC KEYS<br>$\star$                 |
| $169 *$ | $^\star$                                                         |
| $170 *$ | CHANGE ACTIVITY= NONE<br>$^\star$                                |
| $171 *$ |                                                                  |
|         |                                                                  |
|         |                                                                  |
|         |                                                                  |
| $175 *$ | $^\star$                                                         |
| $176 *$ | $\star$                                                          |
| $177 *$ | MAIN LINE LOGIC:<br>$\star$                                      |
| $178 *$ | ================<br>$\star$                                      |
|         |                                                                  |
| $179 *$ | $\star$                                                          |
| $180 *$ | 1) MODULE ENTRY LOGIC:<br>$^\star$                               |
| $181 *$ | $^\star$                                                         |
| $182 *$ | - PROVIDE REGISTER EQUATES<br>$\star$                            |
| $183 *$ | $\star$                                                          |
|         |                                                                  |
| $184 *$ | - GENERATE A MODULE SAVEID<br>*                                  |
| $185 *$ | $\star$                                                          |
| $186 *$ | - SAVE REGISTERS AND ESTABLISH MODULE-BASE REGISTER<br>¥         |
| $187 *$ | $\star$                                                          |
| $188 *$ | - LOAD ADDRESSES OF CALL PARAMETER<br>$^\star$                   |
|         |                                                                  |
| $189 *$ | $\star$                                                          |
| $190 *$ | - GETMAIN AN AREA CONTAINING<br>$^\star$                         |
| $191 *$ | A MODULE SAVE AREA AND MODULE WORKSPACE.<br>$^\star$             |
| $192 *$ | CLEAR THE GETMAINED AREA.<br>$\star$                             |
| $193 *$ | *                                                                |
|         |                                                                  |
| $194 *$ | - CHAIN MODULE SAVE AREA AND SAVE AREA OF CALLER.<br>$^\star$    |
| $195 *$ | $^\star$                                                         |
|         |                                                                  |

*Figure 79 (Part 3 of 12). Sample EKYRESLB Dynamic Allocation Exit*

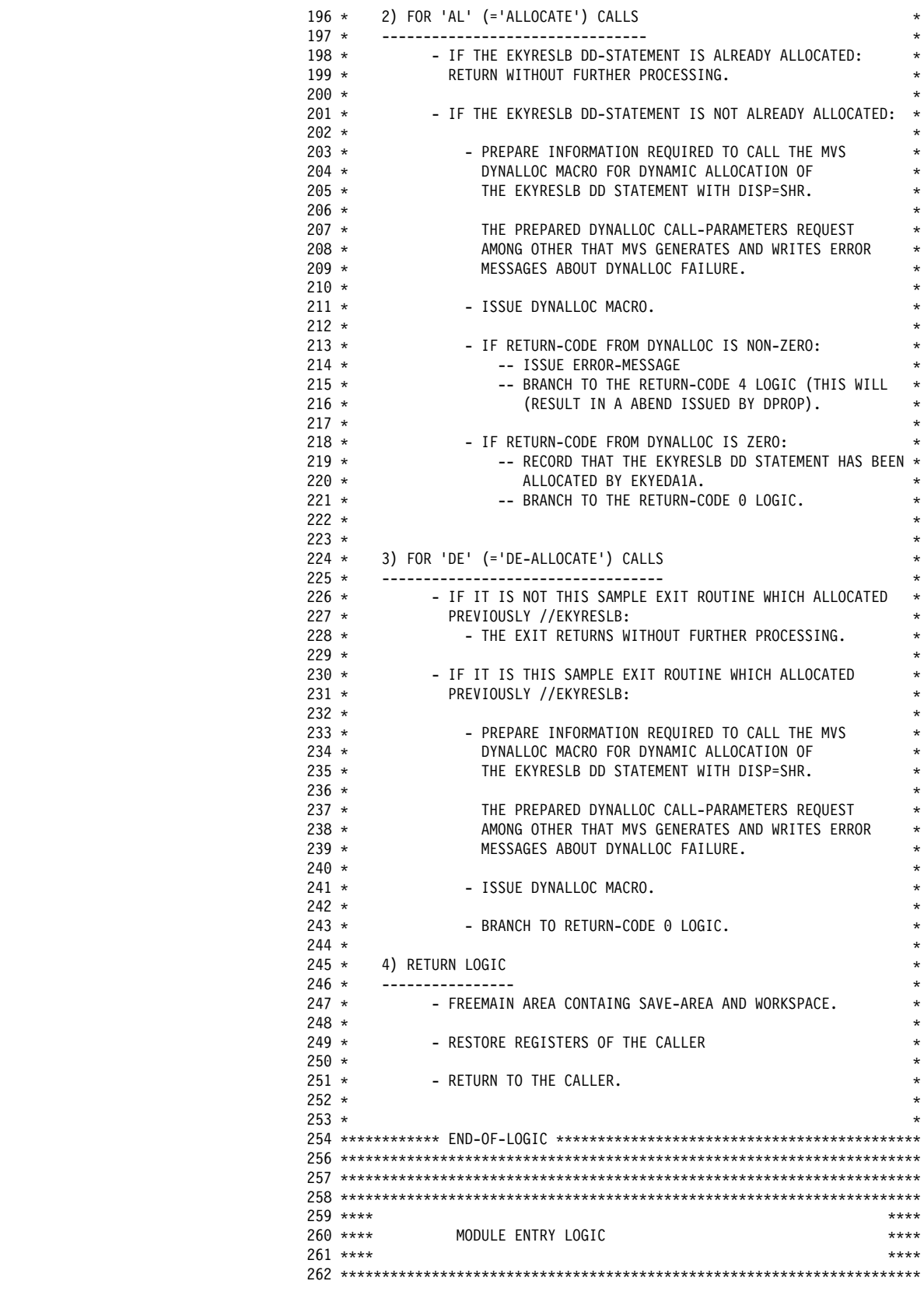

*Figure 79 (Part 4 of 12). Sample EKYRESLB Dynamic Allocation Exit*

| 000000           |                | 266 EKYEDA1A START<br>$267 *$ |                                                                                                    |                                       |                                                                                                    |  |
|------------------|----------------|-------------------------------|----------------------------------------------------------------------------------------------------|---------------------------------------|----------------------------------------------------------------------------------------------------|--|
|                  |                | $270 *$                       |                                                                                                    |                                       | 268 EKYEDA1A AMODE 31 EXIT EXPECTS TO BE CALLED IN AMODE-31<br>269 EKYEDA1A RMODE ANY EXIT CAN BE LOADED ANYWHERE                         |  |
|                  |                | $272 *$                       |                                                                                                    | DEFINITION OF REGISTER EQUATES        |                                                                                                    |  |
|                  |                |                               |                                                                                                    |                                       |                                                                                                    |  |
|                  | 00000          | $274 *$<br>275 RO             |                                                                                                    |                                       |                                                                                                    |  |
|                  | 00001          | 276 R1                        | EQU<br>EQU                                                                                                | 0<br>$\overline{1}$                   |                                                                                                    |  |
|                  | 00002          | 277 R2                        | EQU                                                                                                    | $\overline{c}$                        |                                                                                                    |  |
|                  | 00003          | 278 R3                        | EQU                                                                                                    | 3                                     |                                                                                                    |  |
|                  | 00004<br>00005 | 279 R4<br>280 R5              | EQU<br>EQU                                                                                                | - 4<br>5                              |                                                                                                    |  |
|                  | 00006          | 281 R6                        | EQU                                                                                                    | 6                                     | ABEND REASON CODE                                                                                                    |  |
|                  | 00007          | 282 R7                        | EQU                                                                                                    | 7                                     |                                                                                                    |  |
|                  | 00008          | 283 R8                        | EQU                                                                                                    | - 8                                   |                                                                                                    |  |
|                  | 00009<br>0000A | 284 R9<br>285 R10             | EQU<br>EQU                                                                                                | - 9<br>- 10                           | A(DAE)                                                                                                    |  |
|                  | 0000B          | 286 R11                       | EQU                                                                                                    | - 11                                  | BAS REGISTER TO CALL SUBROUTINES                                                                                                    |  |
|                  | 0000C          | 287 R12                       | EQU                                                                                                    | 12                                    | MODULE BASE REGISTER                                                                                                    |  |
|                  | 0000D<br>0000E | 288 R13<br>289 R14            | EQU 13<br>EQU                                                                                             | 14                                    | A(SAVEAREA / GETMAINED AREA)                                                                                                    |  |
|                  | 0000F          | 290 R15                       | EQU                                                                                                    | - 15                                  |                                                                                                    |  |
|                  |                |                               |                                                                                                    |                                       |                                                                                                    |  |
|                  |                |                               |                                                                                                    |                                       |                                                                                                    |  |
|                  |                |                               |                                                                                                    |                                       | 293 * GENERATE SAVE-ID CONSISTING OF EXIT NAME,<br>294 * COMPILATION DATE AND COMPILATION TIME.<br>COMPILATION DATE AND COMPILATION TIME. |  |
|                  |                |                               |                                                                                                    |                                       |                                                                                                    |  |
|                  |                | 297                           |                                                                                                    | LCLC &SAVEID                          |                                                                                                    |  |
|                  |                |                               |                                                                                                    |                                       | 298 &SAVEID SETC 'EKYEDA1A DPR120'.'-'.'&SYSDATE'.'-'.'&SYSTIME'                                                                          |  |
|                  |                | $301 *$                       |                                                                                                    | 300 *-------------------------------  | SAVE REGISTERS AND ESTABLISH MODULE-BASE REGISTER                                                                                         |  |
|                  |                |                               |                                                                                                    |                                       |                                                                                                    |  |
|                  |                | 304                           |                                                                                                    |                                       | SAVE (14,12), & SAVEID SAVE REGISTERS                                                                                                    |  |
| 000028 18CF      |                | 313                           | LR                                                                                                    | R12,R15                               | R12=ENTRY POINT OF THIS EXIT                                                                                                    |  |
|                  | 00000          | 314                           |                                                                                                    |                                       | USING EKYEDA1A,R12 ESTABLISH BASE REGISTER                                                                                                |  |
|                  |                |                               |                                                                                                    |                                       |                                                                                                    |  |
|                  |                |                               |                                                                                                    | 317 * LOAD ADDRESS OF CALL PARAMETERS |                                                                                                    |  |
|                  |                | 318 *----------------         |                                                                                                    |                                       |                                                                                                    |  |
| 00002A 5891 0000 | 00000<br>00000 | 320<br>321                    |                                                                                                    |                                       | L R9,0(R1) LOAD ADDRESS OF 1ST CALL PARAMETERS<br>USING EKYDAE,R9 R9=BASE FOR INTERFACE CONTROL BLOCK                                     |  |
|                  |                | $323$ *--------------         |                                                                                                    |                                       |                                                                                                    |  |
|                  |                | $324 \times$                  | - GETMAIN AN AREA CONTAINING<br>$\star$<br>-- OUR SAVE AREA<br>$\star$<br>-- MODULE WORKSPACE<br>$^\star$ |                                       |                                                                                                    |  |
|                  |                | $325 *$<br>$326 *$            |                                                                                                    |                                       |                                                                                                    |  |
|                  |                | $327 *$                       |                                                                                                    |                                       | - CLEAR THE GETMAINED AREA WITH BINARY ZEROES                                                                                             |  |
|                  |                |                               |                                                                                                    |                                       |                                                                                                    |  |
|                  |                | 330                           | GETMAIN RU, LV=GETML, LOC=ANY GETMAIN AN AREA                                                             |                                       |                                                                                                    |  |
| 000048 18B1      |                | 343                           | LR                                                                                                    | R11,R1                                | R11=A(GETMAINED AREA)                                                                                                    |  |

*Figure 79 (Part 5 of 12). Sample EKYRESLB Dynamic Allocation Exit*
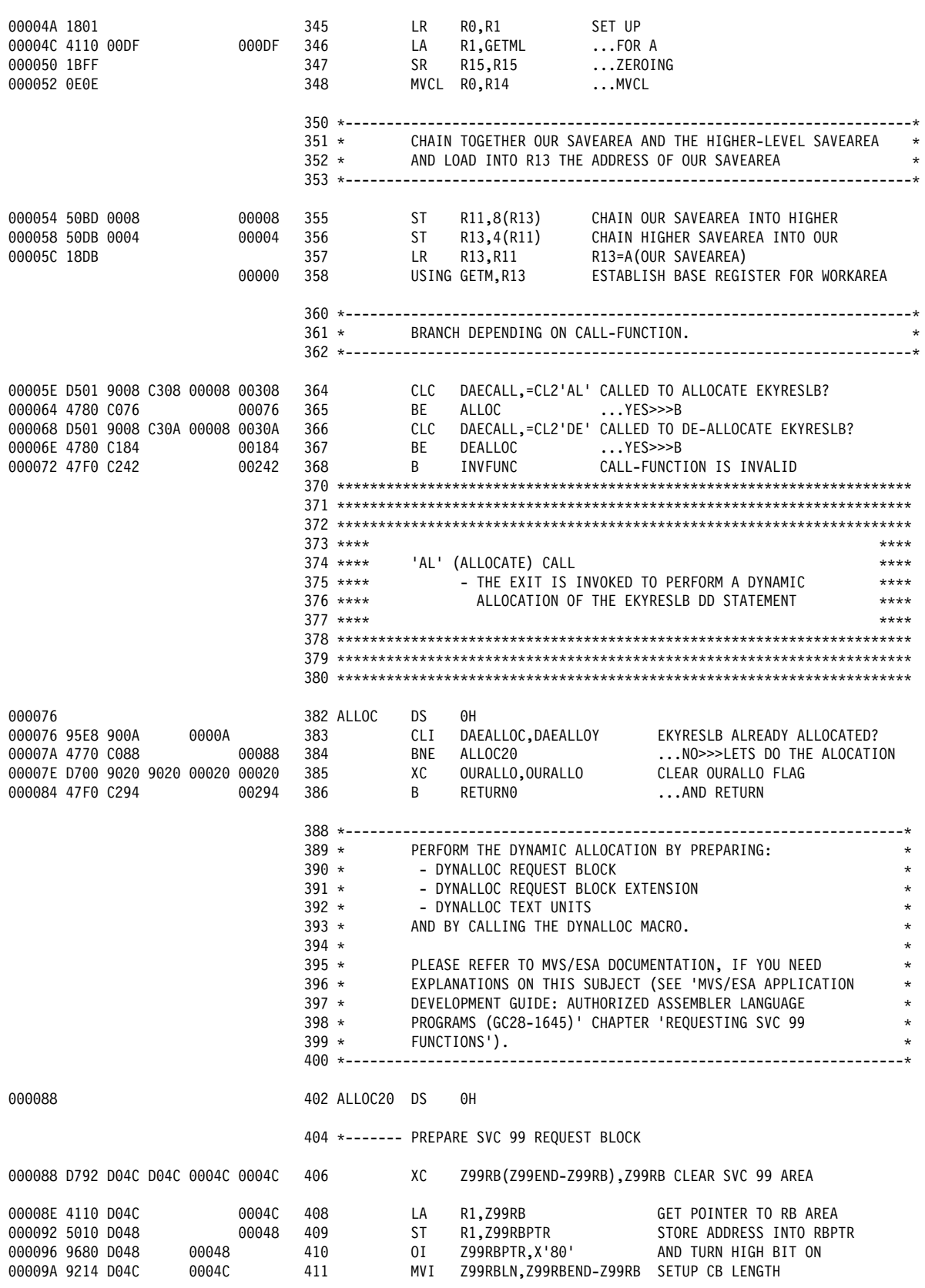

*Figure 79 (Part 6 of 12). Sample EKYRESLB Dynamic Allocation Exit*

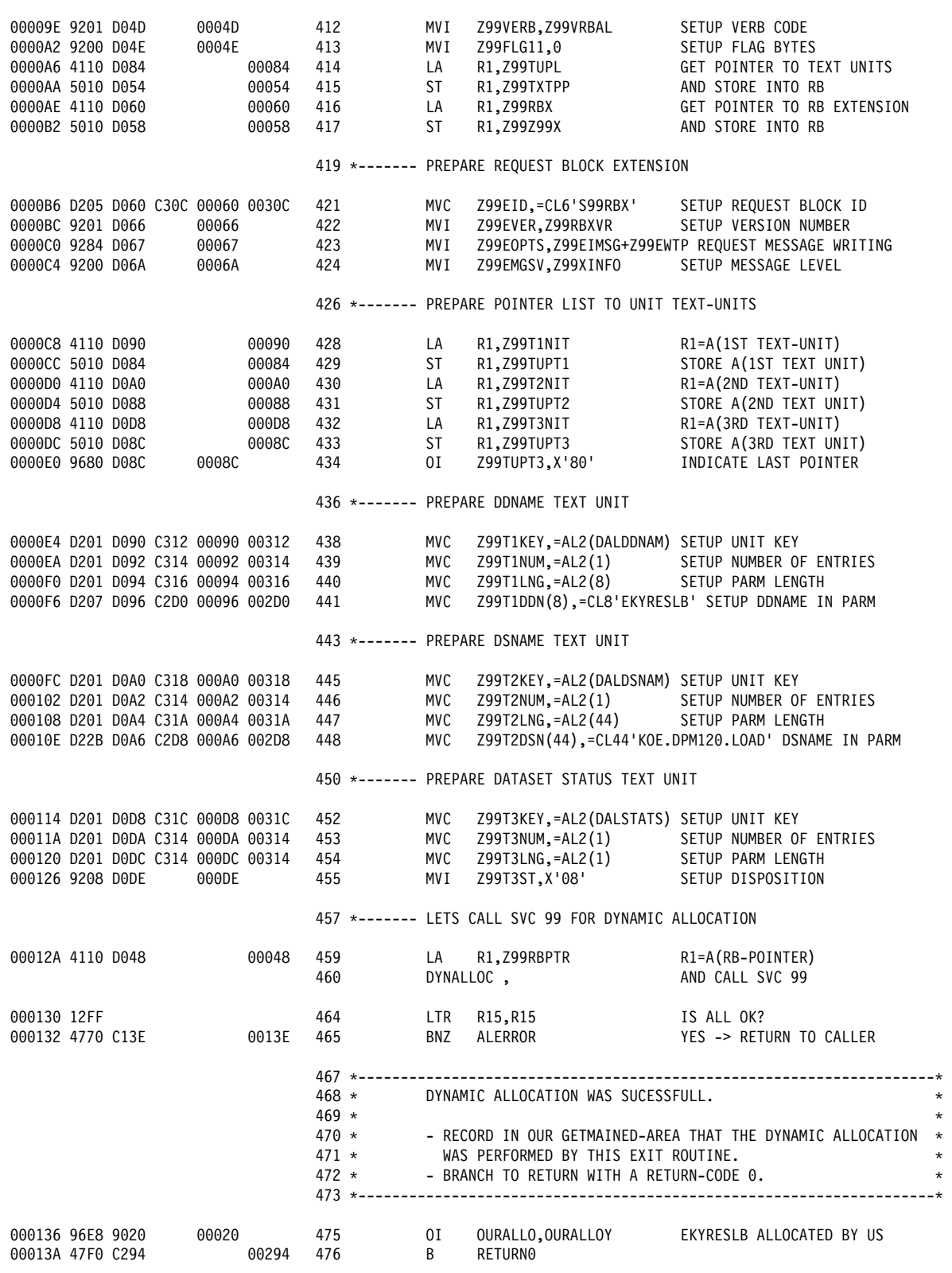

*Figure 79 (Part 7 of 12). Sample EKYRESLB Dynamic Allocation Exit*

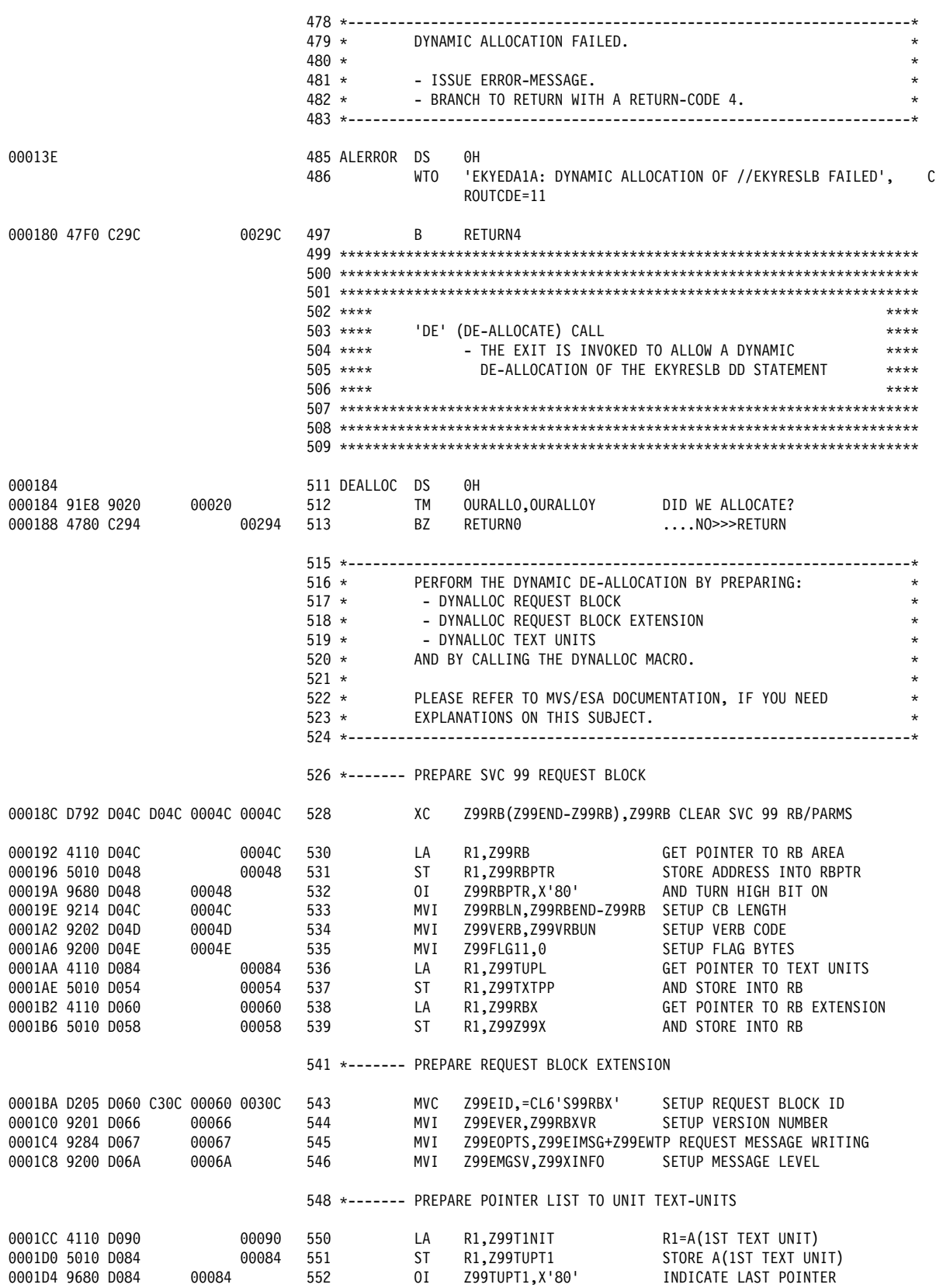

*Figure 79 (Part 8 of 12). Sample EKYRESLB Dynamic Allocation Exit*

554 \*------- PREPARE DDNAME TEXT UNIT 0001D8 D201 D090 C312 00090 00312 556 MVC Z99T1KEY,=AL2(DALDDNAM) SETUP UNIT KEY<br>0001DE D201 D092 C314 00092 00314 557 MVC Z99T1NUM,=AL2(1) SETUP NUMBER OF ENTRIES 0001DE D201 D092 C314 00092 00314 557 MVC Z99T1NUM,=AL2(1) SETUP NUMBER OF EN<br>0001E4 D201 D094 C316 00094 00316 558 MVC Z99T1LNG,=AL2(8) SETUP PARM LENGTH 0001E4 D201 D094 C316 00094 00316 0001EA D207 D096 C2D0 00096 002D0 559 MVC Z99T1DDN(8),=CL8'EKYRESLB' SETUP DDNAME IN PARM 561 \*------- LETS CALL SVC 99 FOR DYNAMIC DE-ALLOCATION 0001F0 4110 D048 S00048 563 LA R1,Z99RBPTR R1=A(RB-POINTER) 564 DYNALLOC, AND CALL SVC 99 SSS1F6 12FF 568 LTR R15,R15 DE-ALLOCATION OK? 0001F8 4780 C294 00294 569 BZ RETURN0 ...YES>>>RETURN 571 K--------------------------------------------------------------------K 572 \* DYNAMIC DE-ALLOCATION FAILED  $573 \times$ 574 \* Parties FRAGE ERROR-MESSAGE. 575 \* - BRANCH TO RETURN WITH A RETURN-CODE 0 576 \* (SINCE DE-ALLOCATION FAILURES DO NOT PREVENT 577 \* SUCCESSFUL DPROP OPERATIONS, IT IS BY PURPOSE THAT WE  $578 *$  RETURN WITH RC=0 -- AS OPPOSED TO RC=4). 579 K--------------------------------------------------------------------K 581 WTO 'EKYEDA3E: DYNAMIC DE-ALLOCATION OF //EKYRESLB FAILED', C ROUTCDE=11 00023E 47F0 C294 S92 B RETURNO RETURN WITH ZERO RC 594 KKKKKKKKKKKKKKKKKKKKKKKKKKKKKKKKKKKKKKKKKKKKKKKKKKKKKKKKKKKKKKKKKKKKKK 595 KKKKKKKKKKKKKKKKKKKKKKKKKKKKKKKKKKKKKKKKKKKKKKKKKKKKKKKKKKKKKKKKKKKKKK 596 KKKKKKKKKKKKKKKKKKKKKKKKKKKKKKKKKKKKKKKKKKKKKKKKKKKKKKKKKKKKKKKKKKKKKK  $597$  \*\*\*\* 598 \*\*\*\* INVALID CALL FUNCTION IN DAECALL. \*\*\*\*<br>599 \*\*\*\*  $599$  \*\*\*\* 6SS KKKKKKKKKKKKKKKKKKKKKKKKKKKKKKKKKKKKKKKKKKKKKKKKKKKKKKKKKKKKKKKKKKKKKK 6S1 KKKKKKKKKKKKKKKKKKKKKKKKKKKKKKKKKKKKKKKKKKKKKKKKKKKKKKKKKKKKKKKKKKKKKK 6S2 KKKKKKKKKKKKKKKKKKKKKKKKKKKKKKKKKKKKKKKKKKKKKKKKKKKKKKKKKKKKKKKKKKKKKK 000242 000242 604 INVFUNC DS 0H 605 WTO 'EKYEDA2E: INVALID CALL-FUNCTION FOR EKYEDA1A', C ROUTCDE=11 SSS27E 586S C3S4 SS3S4 616 L R6,=X'99999999' R6= ABEND REASON CODE 618 ABEND 1106, REASON=(R6), DUMP 627 KKKKKKKKKKKKKKKKKKKKKKKKKKKKKKKKKKKKKKKKKKKKKKKKKKKKKKKKKKKKKKKKKKKKKK 628 KKKKKKKKKKKKKKKKKKKKKKKKKKKKKKKKKKKKKKKKKKKKKKKKKKKKKKKKKKKKKKKKKKKKKK 629 KKKKKKKKKKKKKKKKKKKKKKKKKKKKKKKKKKKKKKKKKKKKKKKKKKKKKKKKKKKKKKKKKKKKKK  $630$  \*\*\*\* 631 KKKK RETURN LOGIC: KKKK - RETURN TO CALLER OF EXIT  $633$  \*\*\*\* 634 KKKKKKKKKKKKKKKKKKKKKKKKKKKKKKKKKKKKKKKKKKKKKKKKKKKKKKKKKKKKKKKKKKKKKK 635 KKKKKKKKKKKKKKKKKKKKKKKKKKKKKKKKKKKKKKKKKKKKKKKKKKKKKKKKKKKKKKKKKKKKKK 636 KKKKKKKKKKKKKKKKKKKKKKKKKKKKKKKKKKKKKKKKKKKKKKKKKKKKKKKKKKKKKKKKKKKKKK 637 KKKKKKKKKKKKKKKKKKKKKKKKKKKKKKKKKKKKKKKKKKKKKKKKKKKKKKKKKKKKKKKKKKKKKK SSS294 639 RETURNS DS SH 00000 640 LA R15,0 LOAD 0 AS RETURN-CODE SSS298 47FS C2AS SS2AS 641 B RETURN99 SSS29C 643 RETURN4 DS SH SSS29C 41FS SSS4 SSSS4 644 LA R15,4 LOAD 4 AS RETURN-CODE

*Figure 79 (Part 9 of 12). Sample EKYRESLB Dynamic Allocation Exit*

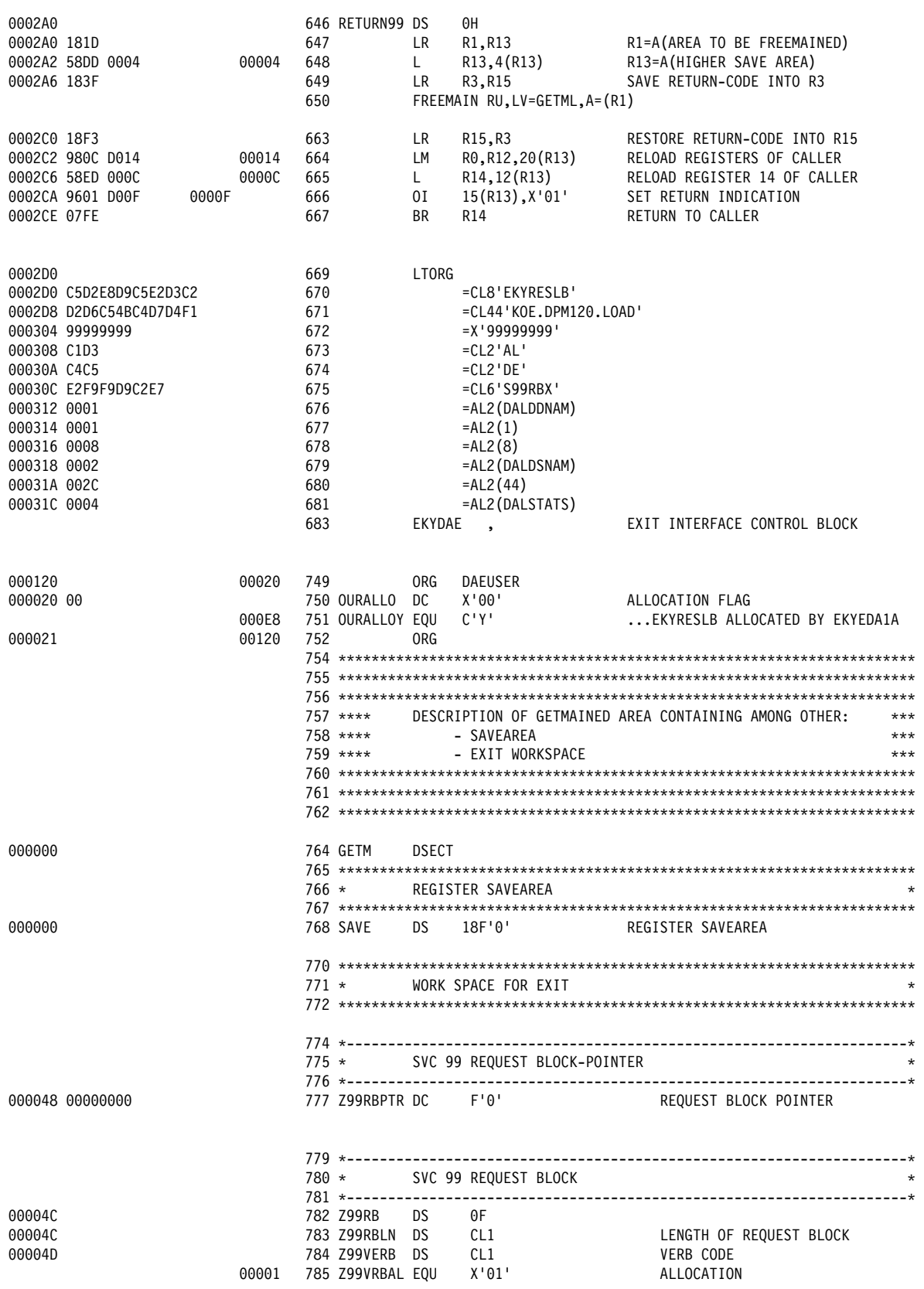

*Figure 79 (Part 10 of 12). Sample EKYRESLB Dynamic Allocation Exit*

| 00004E<br>00004E<br>00004F<br>000050<br>000050<br>000052 | 00002<br>00003<br>00004<br>00005<br>00006<br>00007        | 786 Z99VRBUN EQU<br>787 Z99VRBCC EQU<br>788 Z99VRBDC EOU<br>789 Z99VRBRI EQU<br>790 Z99VRBDN EQU<br>791 Z99VRBIN EQU<br>792 Z99FLAG1 DS<br>793 Z99FLG11 DS<br>794 Z99FLG12 DS<br>796 Z99RSC<br>797 Z99ERROR DS<br>798 Z99INFO                                                  | DS<br>DS              | X'02'<br>X'03'<br>X'04'<br>X'05'<br>X'06'<br>X'07'<br>OCL <sub>2</sub><br>CL1<br>CL <sub>1</sub><br>OCL4<br>XL <sub>2</sub><br>XL <sub>2</sub>        | UNALLOCATION<br>CONCATENATION<br>DECONCATENATION<br>REMOVE IN-USE<br>DDNAME ALLOCATION<br>INFORMATION RETRIEVAL<br>FLAGS<br>FIRST FLAGS BYTE<br>SECOND BYTE OF FLAGS<br>REASON CODE FIELDS<br>ERROR REASON CODE<br>INFORMATION REASON CODE                                                                                                    |
|----------------------------------------------------------|-----------------------------------------------------------|----------------------------------------------------------------------------------------------------|-----------------------|----------------------------------------------------------------------------------------------------|----------------------------------------------------------------------------------------------------|
| 000054<br>000058                                         |                                                           | 800 Z99TXTPP DS<br>801 Z99Z99X DS                                                                                                    |                       | F<br>F                                                                                                    | ADDR OF LIST OF TEXT UNIT PTRS<br>ADDR OF REQ BLK EXTENSION                                                                                                    |
| 00005C<br>00005C<br>00005D<br>00005E<br>00005F           | 00040<br>00010<br>00060                                   | 803 Z99FLAG2 DS<br>804 Z99FLG21 DS<br>805 Z99WTDSN EQU<br>806 Z99WTUNT EQU<br>807 Z99FLG22 DS<br>808 Z99FLG23 DS<br>809 Z99FLG24 DS<br>810 Z99RBEND EQU                                                                                                    |                       | OCL4<br>CL1<br>$X'$ 40'<br>X'10'<br>CL1<br>CL1<br>CL <sub>1</sub><br>$\star$                                                                          | FLAGS FOR AUTHORIZED FUNCTIONS<br>FIRST BYTE OF FLAGS<br>ALLOC FUNCTION-WAIT FOR DSNAME<br>ALLOC FUNCTION-WAIT FOR UNITS<br>SECOND BYTE OF FLAGS<br>THIRD BYTE OF FLAGS<br>FOURTH BYTE OF FLAGS<br>END MARKER                                                                                                    |
| 000060<br>000060<br>000066<br>000067<br>000068<br>00006A | 00001<br>00080<br>00004<br>823<br>00000<br>00004<br>00008 | $812$ *---------<br>$813 *$<br>$814$ *-----------<br>815 Z99RBX<br>816 Z99EID<br>817 Z99EVER DS<br>818 Z99RBXVR EQU<br>819 Z99EOPTS DS<br>820 Z99EIMSG EQU<br>821 $*$<br>822 Z99EWTP<br>824 Z99EMGSV DS<br>825 $*$<br>826 Z99XINFO EQU<br>827 Z99XWARN EQU<br>828 Z99XSEVE EQU | DS<br>DS<br>EQU<br>DS | SVC 99 REQUEST BLOCK EXTENSION<br>0D<br>CL6<br>CL1<br>X'01'<br>CL1<br>X'80'<br>X'04'<br>CL <sub>2</sub><br>CL <sub>1</sub><br>X'00'<br>X'04'<br>X'08' | --------------------------------<br>REQUEST BLOCK EXTENSION<br>CONTROL BLOCK ID = 'S99RBX'<br><b>VERSION NUMBER</b><br><b>CURRENT VERSION NUMBER</b><br>PROCESSING OPTIONS<br>ISSUE MSG BEFORE RETURNING<br>TO CALLER<br>USE WTO FOR MESSAGE OUTPUT<br>SUBPOOL FOR MESSAGE BLOCKS<br>SEVERITY LEVEL FOR MESSAGES<br>PROCESSING<br>INFORMATIONAL MSG SEVERITY<br>WARNING MESSAGE SEVERITY<br>SEVERE MESSAGE SEVERITY |
| 00006B<br>00006C                                         | 829                                                       | $830 *$<br>831 Z99ECPPL DS                                                                                                    | <b>DS</b>             | CL1<br>6F                                                                                                    | NUMBER OF MESSAGE BLOCKS<br>RETURNED<br>ADDRESS OF CPPL                                                                                                    |
| 000084<br>000084<br>000088<br>00008C                     |                                                           | $833 \times - - - - - - - - -$<br>$834 *$<br>837 Z99TUPL DS<br>838 Z99TUPT1 DS<br>839 Z99TUPT2 DS<br>840 Z99TUPT3 DS<br>$843 *$                                                                                                    |                       | SVC 99 TEXT UNIT POINTER LIST<br>0F<br>F<br>F<br>F<br>SVC 99 TEXT UNIT'S                                                                              | -----------------------------------<br>TEXT UNIT POINTER LIST<br>POINTER TO 1ST TEXT UNIT<br>POINTER TO 2ND TEXT UNIT<br>POINTER TO 3RD TEXT UNIT                                                                                                    |

*Figure 79 (Part 11 of 12). Sample EKYRESLB Dynamic Allocation Exit*

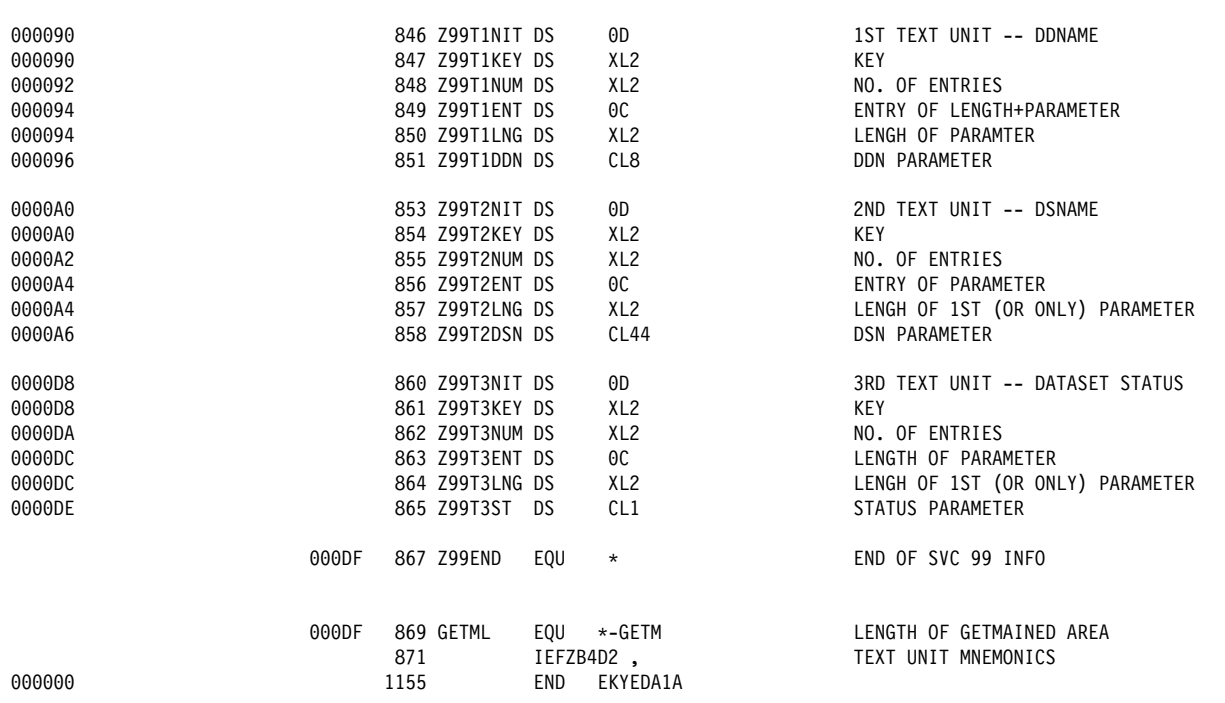

*Figure 79 (Part 12 of 12). Sample EKYRESLB Dynamic Allocation Exit*

# <sup>A</sup> **Chapter 7. TSMF Callable Interface**

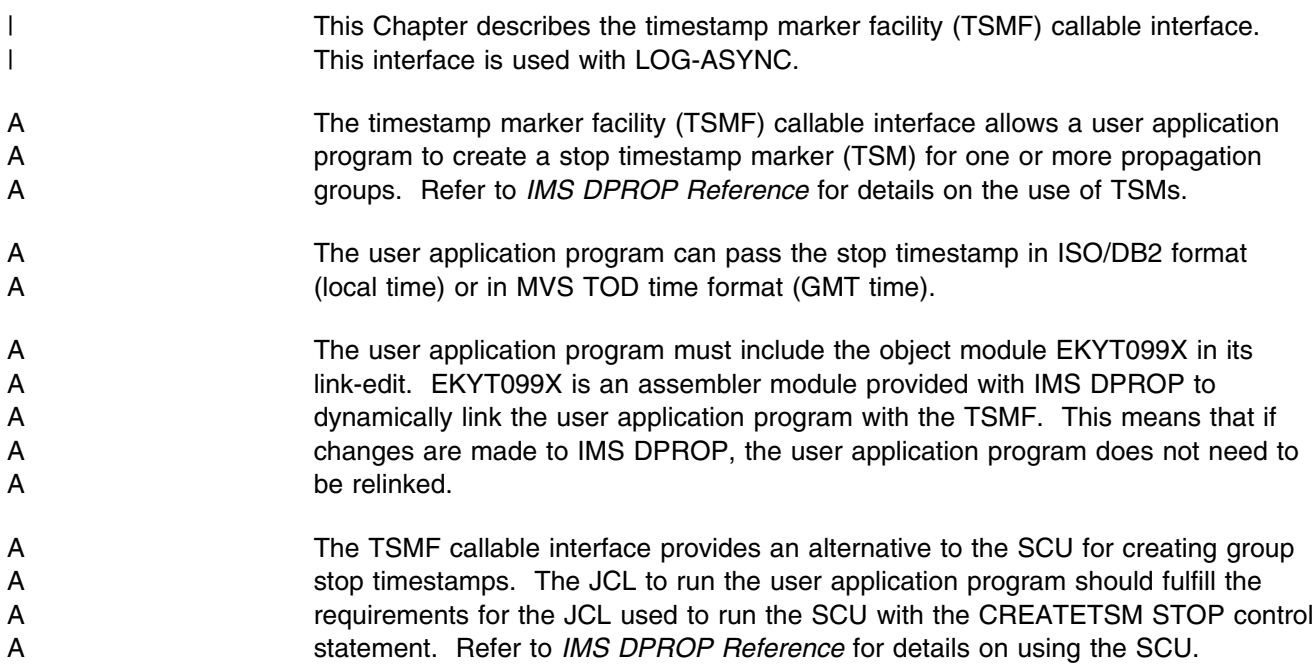

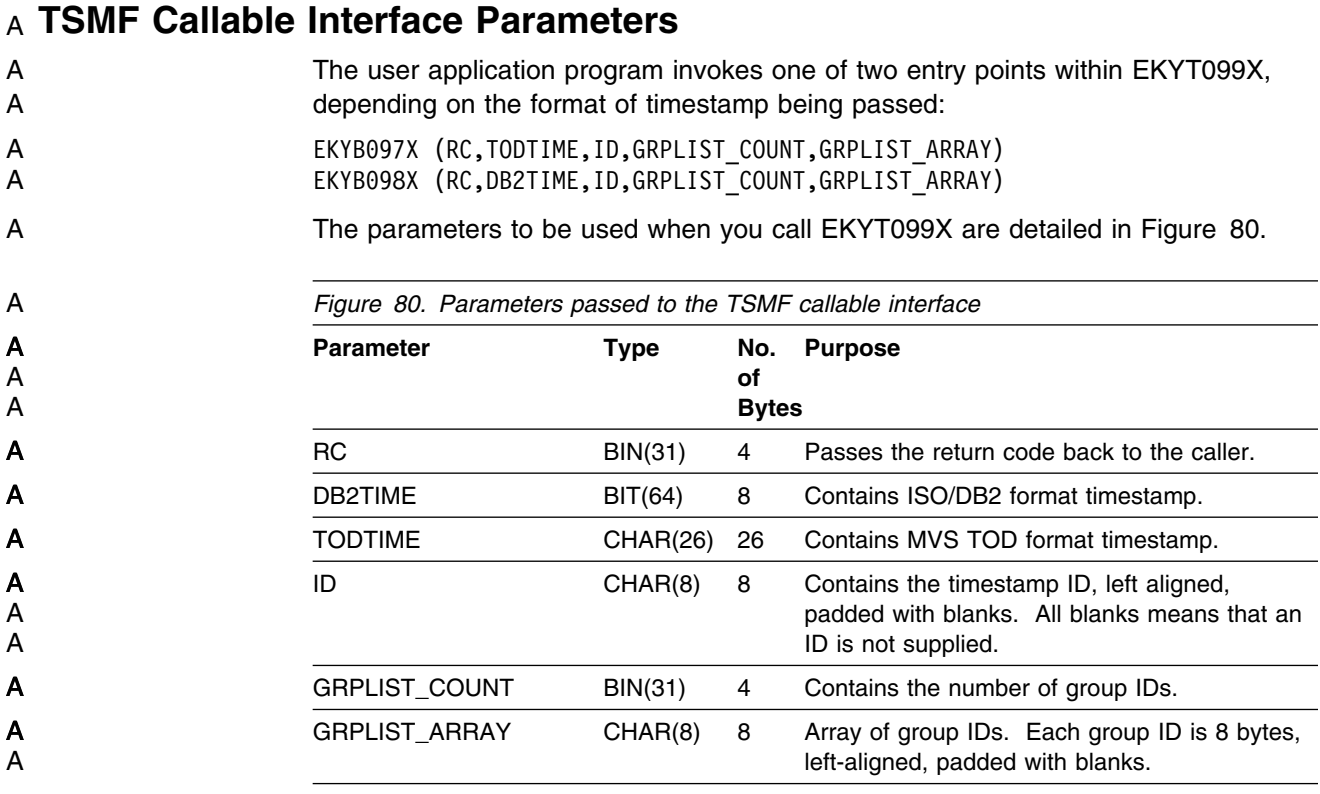

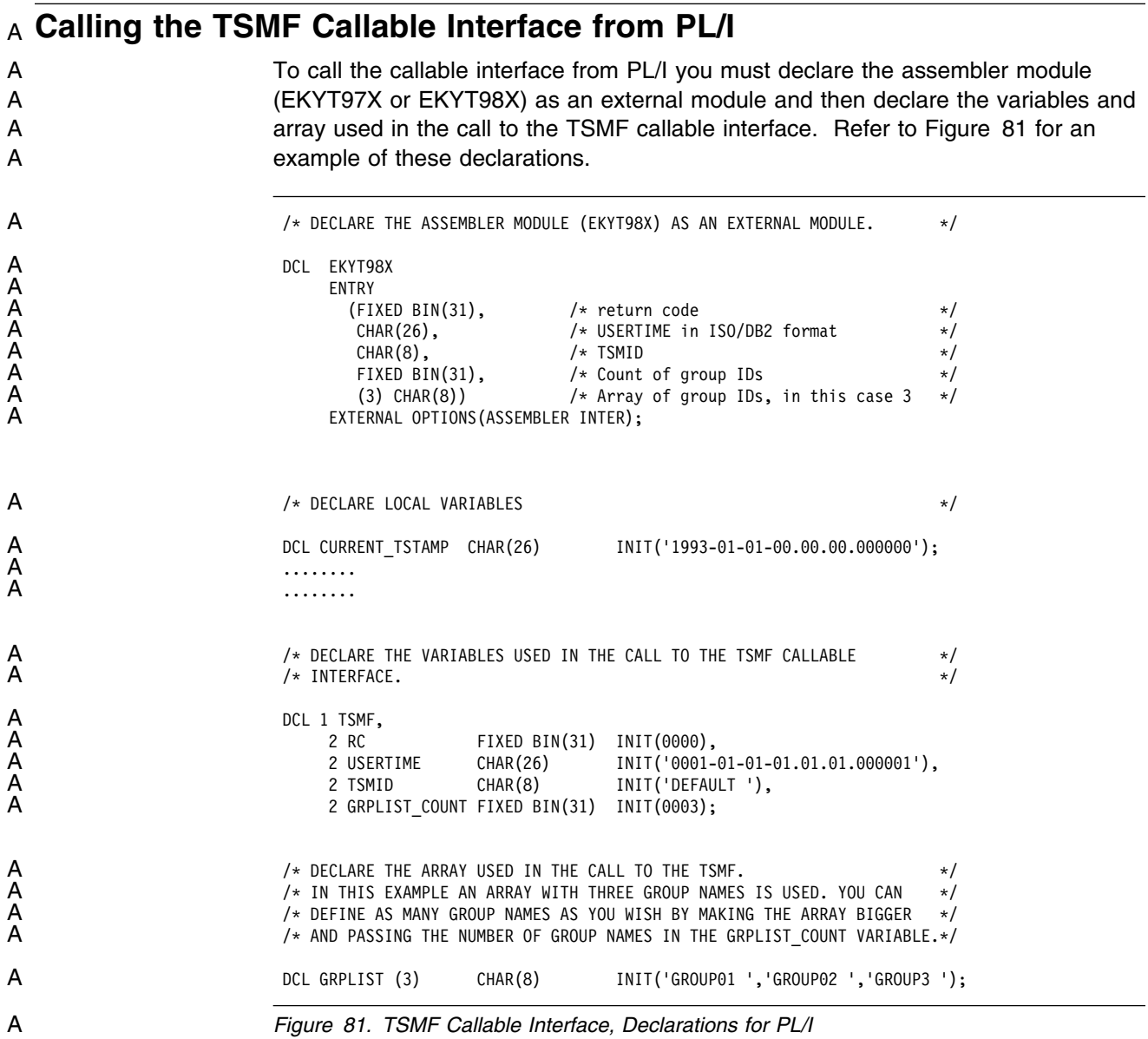

A Figure 82 is an example of how to call the TSMF callable interface from a PL/I A program by using EKYT98X. The PL/I program uses a timestamp which is in DB2 A format.

```
A /* SET THE VARIABLE VALUES AS APPROPRIATE TO YOUR SITUATION */
A<br>
TSMF.USERTIME = CURRENT_TSTAMP;<br>
A<br>
...........
                         A ..........
                         A ..........
A /* CALL THE TSMF CALLABLE INTERFACE PASSING A TIMESTAMP IN DB2 FORMAT */
A CALL EKYT98X(TSMF.RC,
                                   TSMF.USERTIME,
                                   TSMF.TSMID,
                                   TSMF.GRPLIST_COUNT,
                                   GRPLIST ) ;
A / /* CHECK THE RETURN CODE FROM THE TSMF CALLABLE INTERFACE AND \star/ A \star/* HANDLE ANY ERRORS WHICH OCCUR.
A<br>
IF TSMF.RC ¬= 0 THEN<br>
A<br>
DO;<br>
/* handle error<br>
A<br>
END;<br>
END;
A DO;
                            /* handle error */END;
                        END;
```
A *Figure 82. TSMF Callable Interface, Call from a PL/I Program*

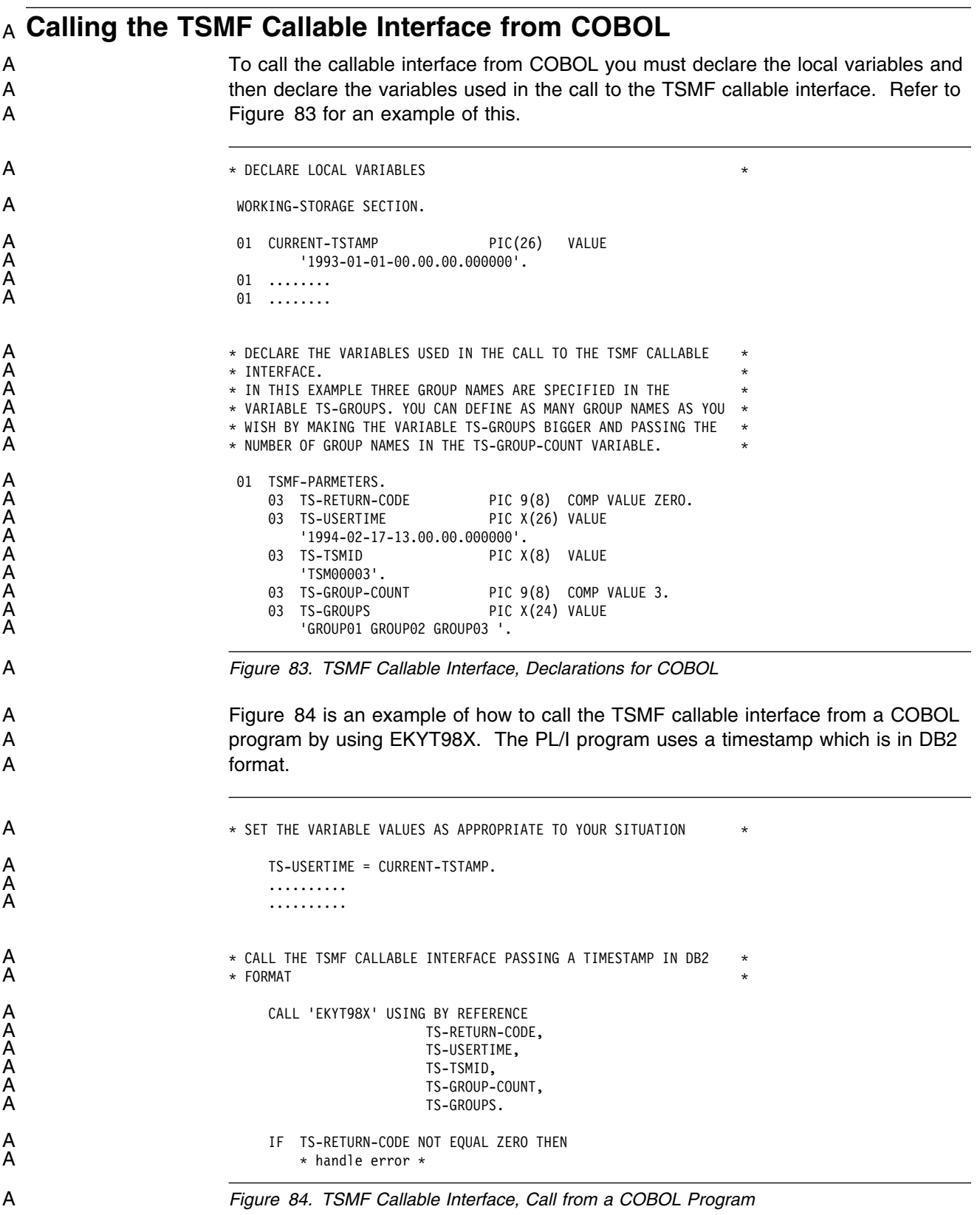

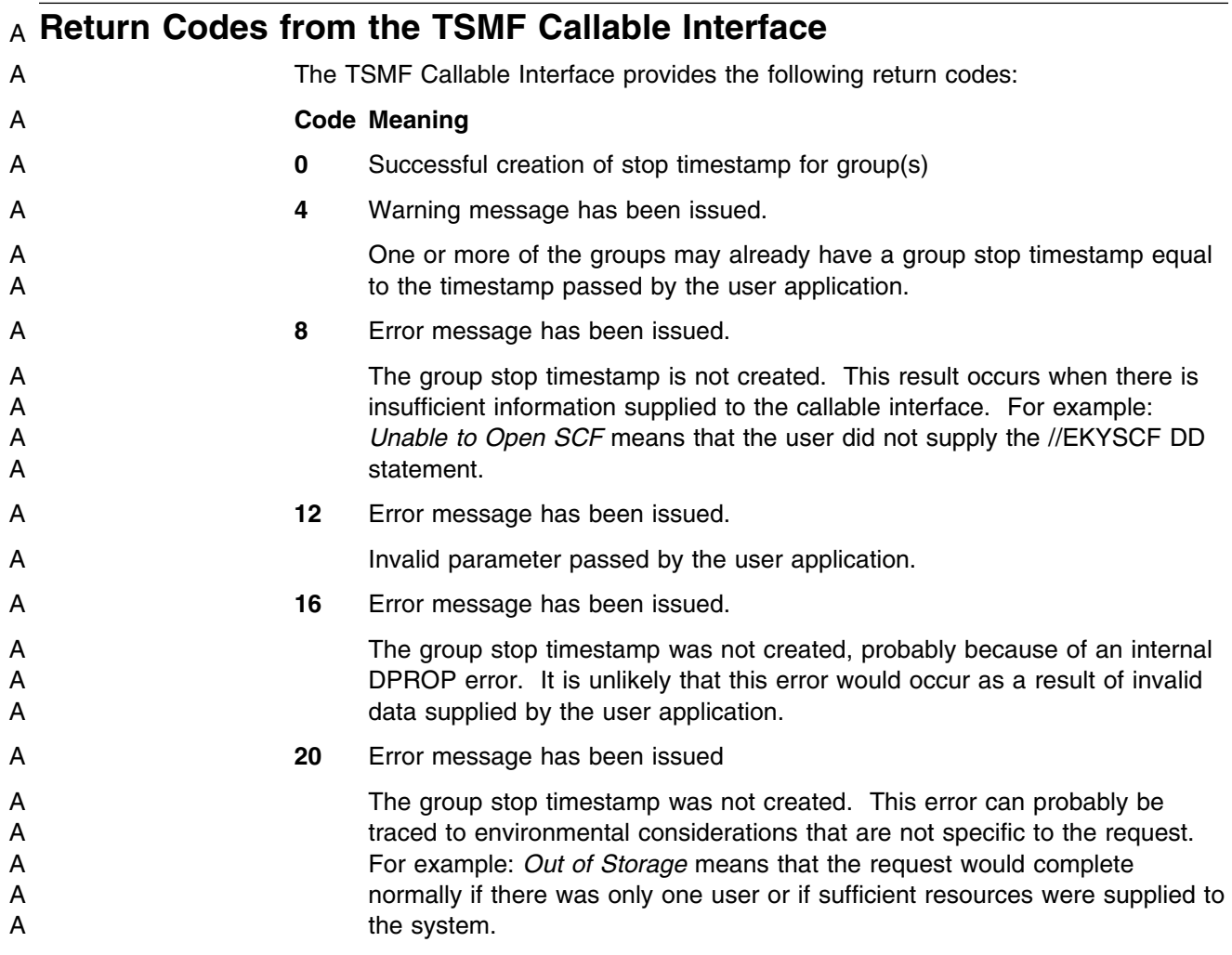

### <sup>Q</sup> **Chapter 8. EMF Callable Interface**

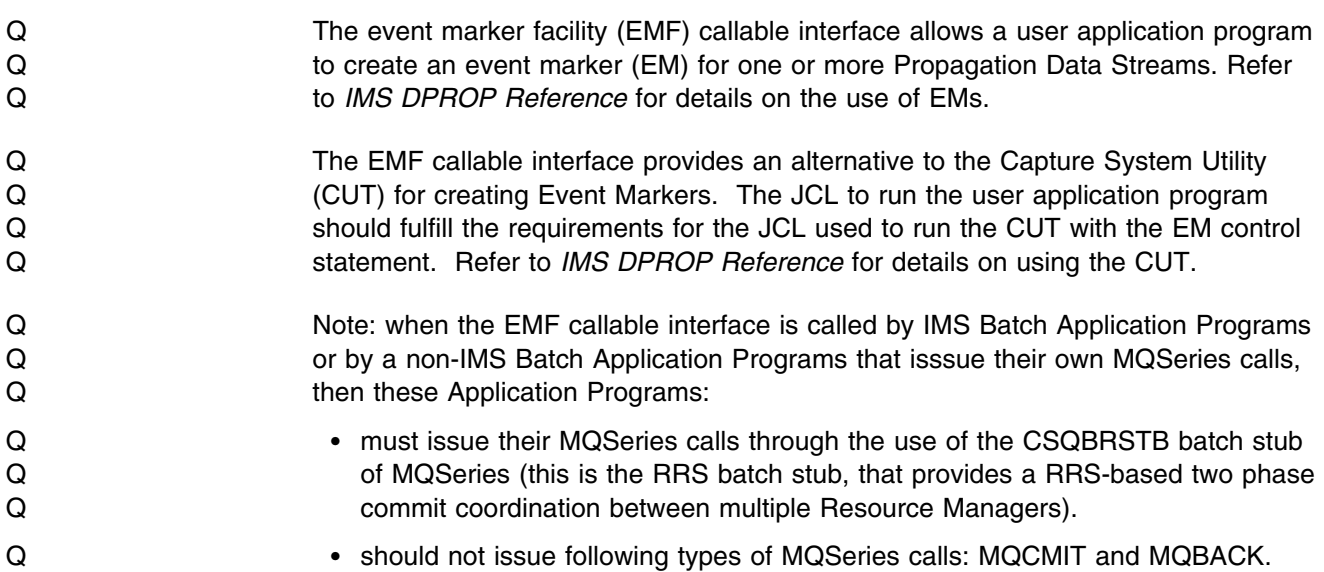

### Q **EMF Callable Interface Parameters** Q The user application program invokes EKYI950X as follows: Q EKYI950X (RC,RESERVD, ID, PRSTREAM COUNT, PRSTREAM ARRAY) Q The parameters to be used when you call EKYI950X are detailed in Figure 85. Q *Figure 85. Parameters passed to the EMF callable interface* Q **Parameter Type Q** Q **of** Q **Bytes Purpose** Q RC RC BIN(31) 4 Passes the return code back to the caller. Q RESERVD CHAR(26) 26 A reserved Field Q ID ID CHAR(8) 8 Contains the Event Marker ID, left aligned,<br>Q andded with blanks. padded with blanks. Q PRSTREAM\_COUNT BIN(31) 4 Contains the number of PRSTREAM Names. Q PRSTREAM\_ARRAY CHAR(8) 8 Array of PRSTREAM Names. Each<br>Q PRSTREAM Name is 8 bytes, left-a<br>Q padded with blanks. PRSTREAM Name is 8 bytes, left-aligned, padded with blanks.

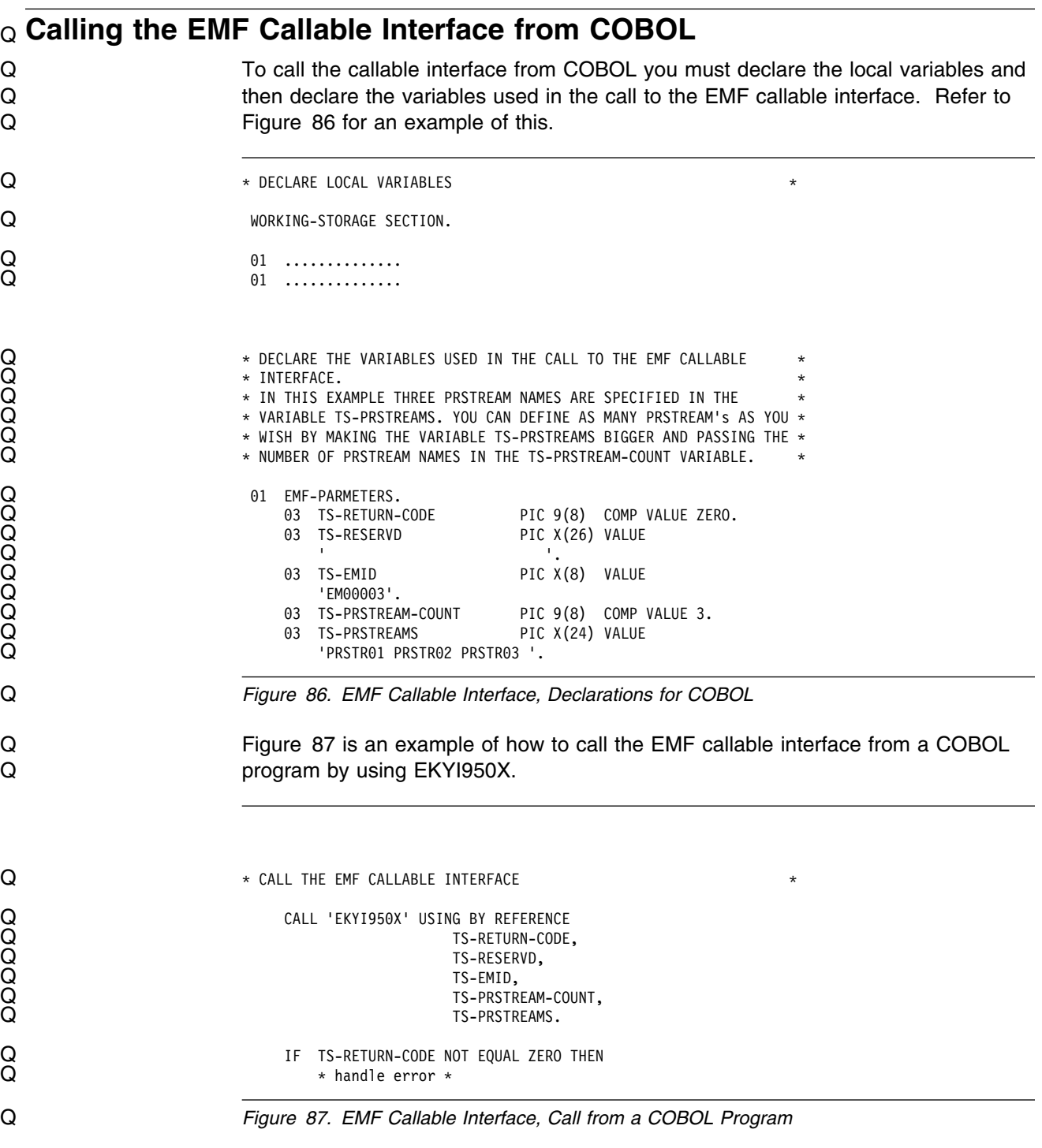

## Q **Return Codes from the EMF Callable Interface**

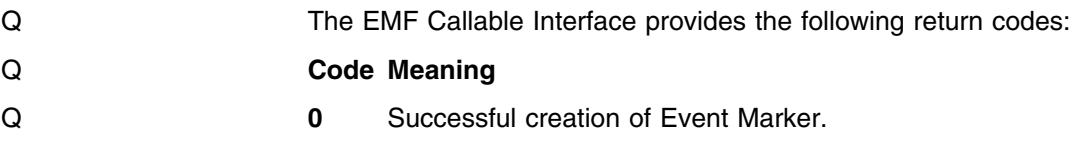

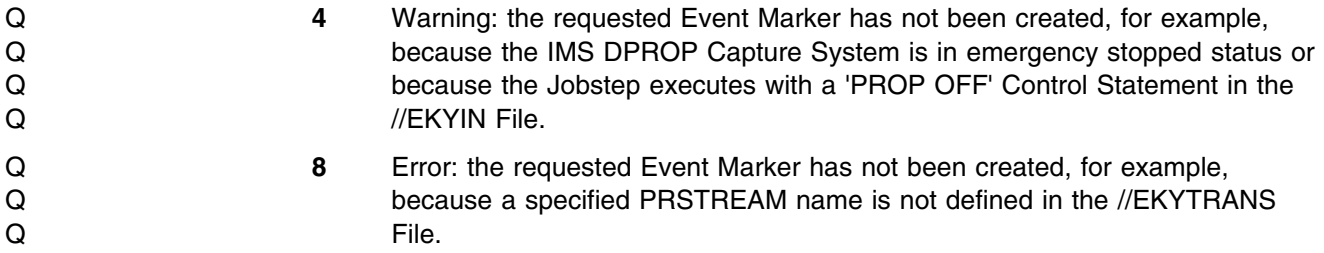

### <sup>A</sup> **Chapter 9. User-Implemented Asynchronous Data** <sup>A</sup> **Propagation (USER-ASYNC)**

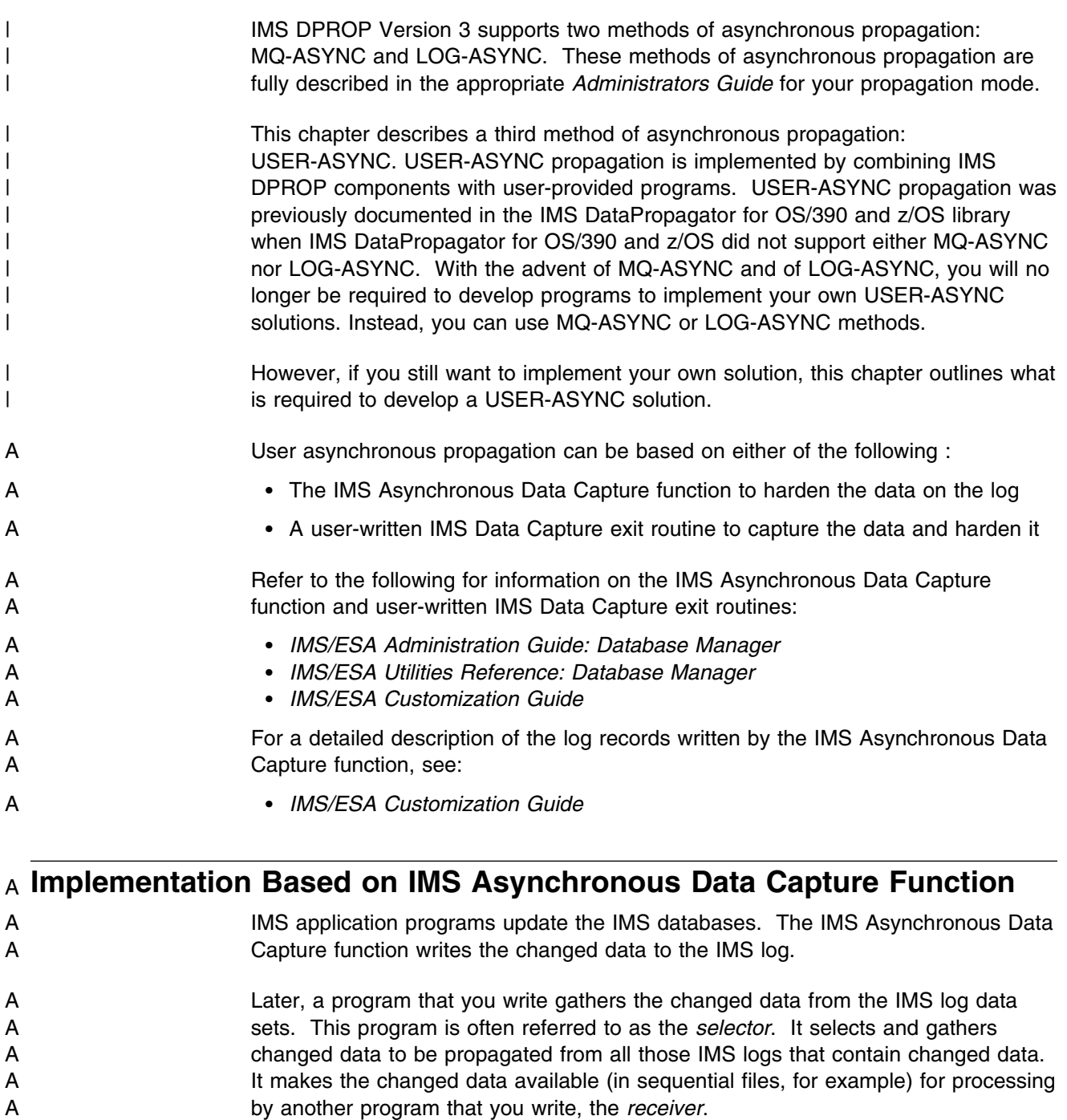

- A When you want to apply the updates, the receiver accesses or receives the A changed data, and calls the RUP to update the DB2 table.
- A The selector and receiver are discussed in more detail in "Writing A Selector A Program" on page 326 and "Writing A Receiver Program" on page 327.
- A Figure 88 on page 323 provides an overview of this implementation.

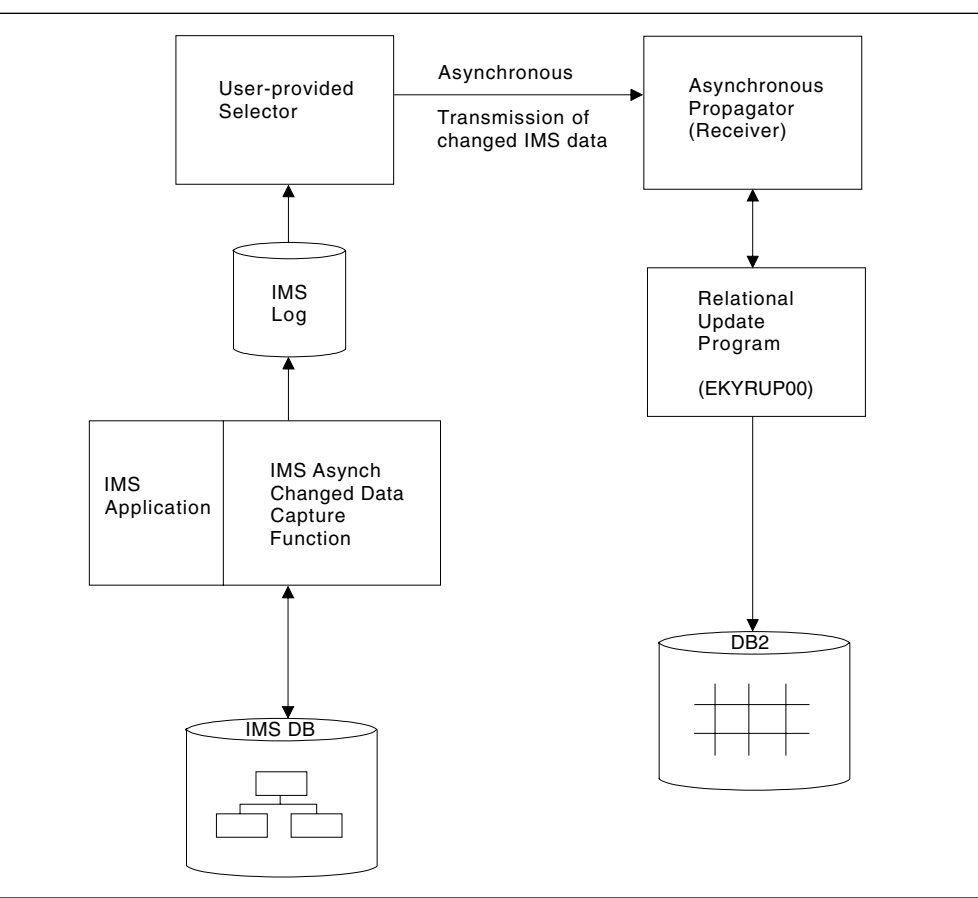

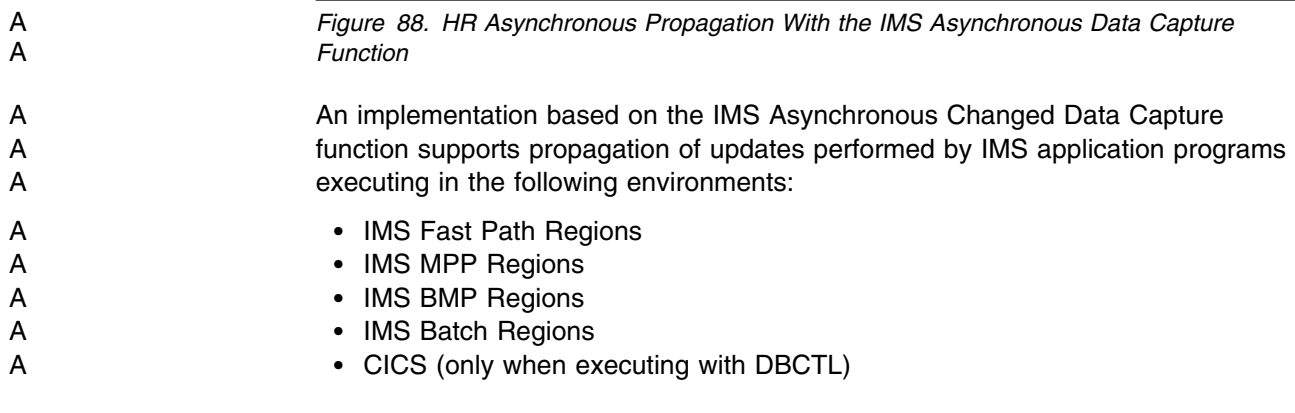

### A **Implementation Based on User-Written IMS Data Capture Exit**

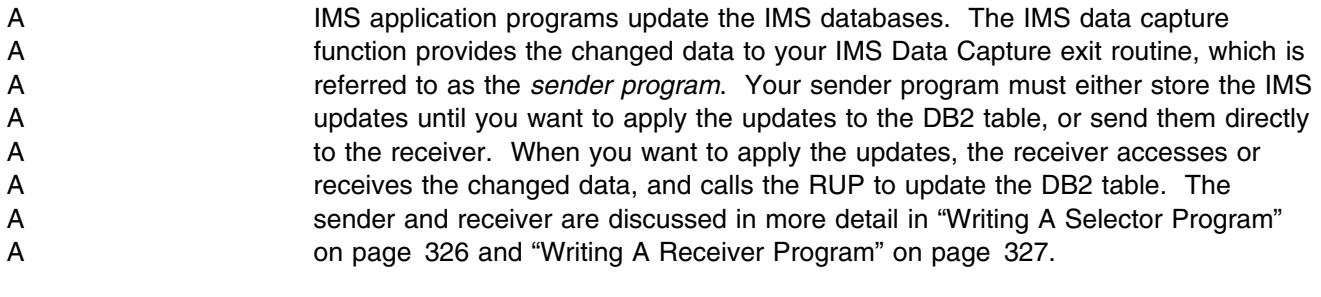

A Figure 89 on page 324 provides an overview of this implementation.

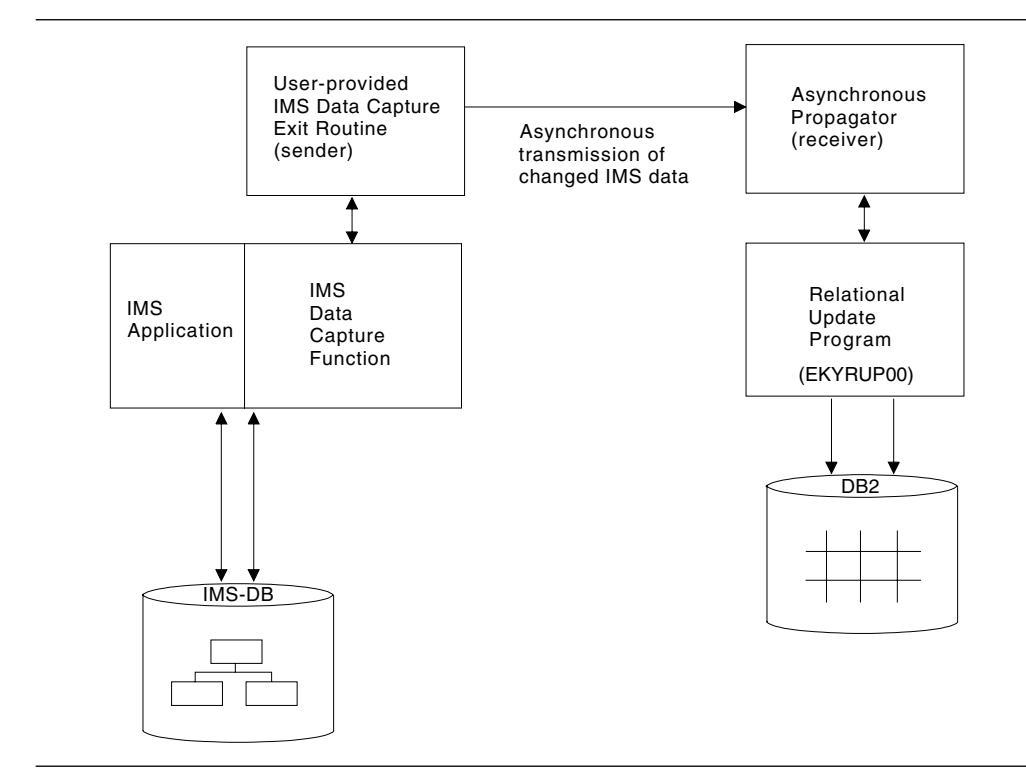

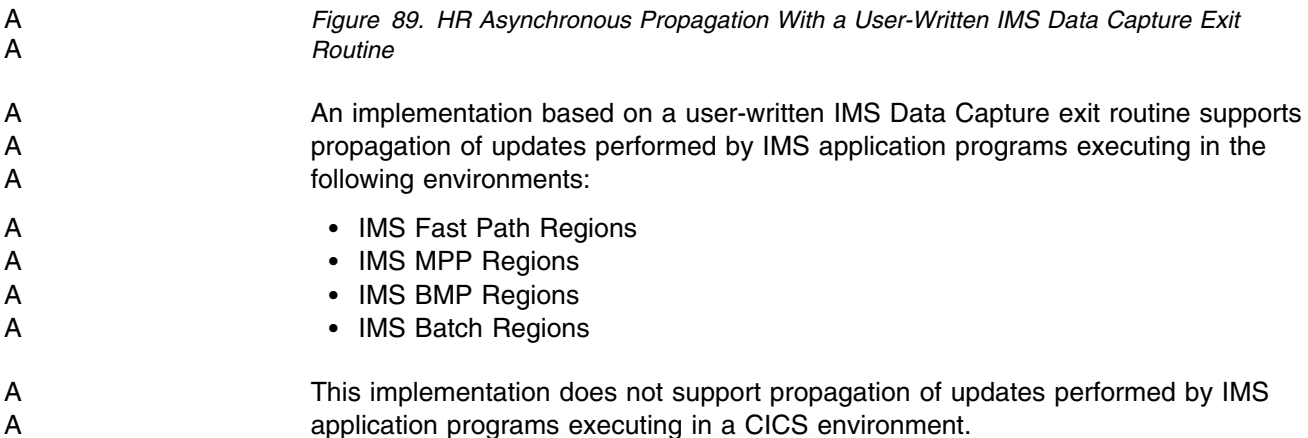

### A **Developing Your Asynchronous System**

A This section explains how you can develop your asynchronous system.

### A **Setting Up Your Asynchronous System**

- A You must determine the exact processes that the selector, sender, and receiver A use to call the RUP asynchronously.
- A Because the IMS Data Capture function does not call the RUP directly, your
- A programs must provide several processing features that are described in this
- A section. Keep these features in mind while developing your asynchronous system.

#### A **Calling the RUP** A The fact that data propagation is asynchronous must be invisible to the RUP. That A is, your programs must call the RUP in exactly the same way as the IMS Data A Capture function during synchronous propagation. Therefore, if you develop A asynchronous propagation based on an IMS Data Capture exit routine, your sender A must record all the information passed to it by the IMS Data Capture Function. If A you develop asynchronous propagation based on the IMS Asynchronous Changed A Data Capture Function, your selector must record all the information available in the A **IMS** log records containing changed data. The receiver must call the RUP using A this information exactly as the IMS Data Capture function uses it. This is discussed A further in "Writing A Receiver Program" on page 327.

- A **Programming languages supported**
- A The RUP can be called from a program written in Assembler, COBOL, PL/I, or C A languages. However, this too must be transparent to the RUP. Support of COBOL A and PL/I programs assumes that the RUP can function as though it were called by A a program written in Assembler.

#### A **Handling the Changed Data**

- A While you want your programs to be efficient and provide a reasonable throughput, A your programs must ensure that the propagated data changes are presented to the A RUP in the correct sequence. Your programs must also avoid losing propagated A data, or propagating changes multiple times. These situations cause A inconsistencies between the IMS data and DB2 data.
- A When called for asynchronous propagation, the RUP always propagates IMS A inserts, including those made with an IMS processing option load. Your programs A must filter out the inserts that you do not want propagated.
- A Your programs must also provide some operational support; for example, avoid A losing changed data in both normal and abnormal situations.

#### A **Propagation Failures**

- A With asynchronous data propagation, failures do not automatically trigger a A coordinated backout of the IMS update and the DB2 updates. If you encounter a A propagation failure, the RUP signals the failure to your calling receiver program. A The RUP does not perform a rollback.
- A Your receiver program must provide the logic to handle any propagation failures A that can occur. The receiver must not call the RUP after a propagation failure until A the problem is fixed. This can cause many more data inconsistencies and A propagation failures.
- A More information on error handling for the receiver is discussed in "Writing A A Receiver Program." Also, because the RUP can abend, your programs must A provide restart logic.
- A You can also provide trace and audit capabilities for those parts of your system that A the DPROP tracing functions do not trace.

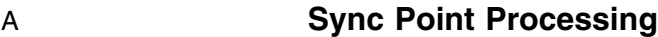

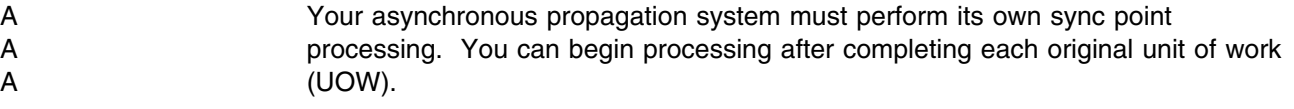

#### A **Splitting the IMS Data**

- A The sender and selector store IMS data. To increase efficiency, split this data into A parts. Then call multiple copies of the receiver in parallel. Each copy of the A receiver is called in a distinct address space to process its portion of the IMS data.
- A You can split the IMS data many different ways. Examples include splitting the A data by DBD name, segment type, key range values of the root segment, and so A on.

#### A **Writing A Selector Program**

- A The selector gathers the log records containing changed data from the IMS log A datasets, and makes the data available for receiver processing.
- A If multiple IMS subsystems are updating the same databases, the selector needs to A merge the IMS log records containing changed data in a sequence consistent with A that in which IMS generated them. If your selector and receiver programs maintain A the correct sequence, this ensures that your data remains consistent between IMS A and DB2.
- A The selector creates output data sets containing the changed data to be A propagated. If the receiver executes on a different remote MVS system, the output A data sets can be transmitted with file transfer programs.
- A Processing log records containing changed data requires a detailed understanding A of the format of these log records. Refer to *IMS/ESA Customization Guide* for a A detailed description of these log records.

### A **Writing A Sender Program**

- A The sender program is defined to IMS in the DBDGEN as an IMS Data Capture A exit routine. The sender stores the propagated data changes and IMS Data A Capture interface information, or sends this information directly to the receiver. If A the IMS updates are made in an IMS online environment, the sender can A continuously send the updates to the receiver or a remote destination by inserting A the data into IMS output messages; or, if the sender and receiver are on different A MVS systems, the messages can be sent across MSC or ISC links. If you plan to A temporarily store the updates before sending them to the receiver, you can store A them in the: A IMS log
	-
- A **IMS** full-function database
- A **DEDB** sequential dependent segments
- A MVS flat file

A **If you store the changed data on the IMS** log, use the Remote Recovery Data A Facility (RRDF) when you send the data to a remote destination or to the receiver. A For more information on RRDF, refer to *RRDF Program Description and* A *Operations*.

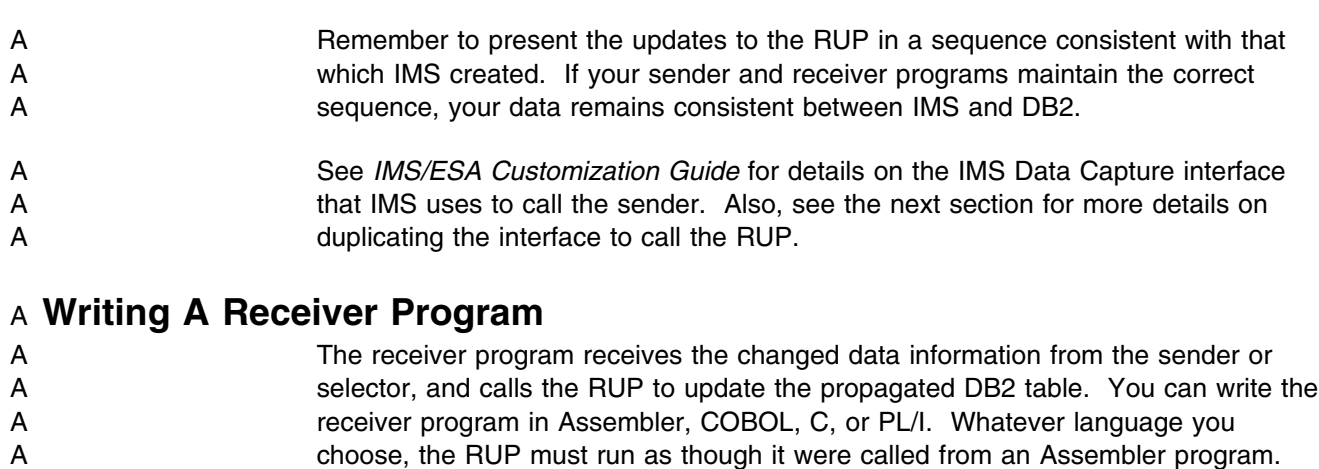

- A Your receiver must provide the necessary JCL to call the RUP. Also, because the A RUP accesses the DPROP directory, you must provide a usable DB2 plan. If you A are using DPROP for both synchronous and asynchronous data propagation, you A must generate two DPROP systems.
- A The fact that data propagation is asynchronous must be invisible to the RUP. A Therefore, your receiver must duplicate the IMS Data Capture interface. This and A other requirements for the receiver are discussed in more detail below.
- A For each job step in which your receiver program calls the RUP, the receiver must A generate:
- A 1. One initialization call to the housekeeping module EKYZ800X. This module A initializes the DPROP environment.
- A 2. One call to the RUP for each changed data segment. Again, the receiver must A provide all the IMS Data Capture interface information.
- A 3. Termination calls to the housekeeping module to complete DPROP activities.

A When calling the RUP, it is very important to present the updates to the RUP in a A sequence that ensures the consistency of your data between IMS and DB2. To do A this, present the updates to the RUP in the same sequence as that in which IMS A created them. The receiver must maintain the concept of the original unit of work A (UOW) while presenting updates to the RUP.

#### A **Interface Used to Call the RUP**

A Your receiver program must duplicate the IMS Data Capture Interface to call the A RUP. The IMS Data Capture interface consists of eight parts; one part is a A parameter that is passed to the RUP, and this part contains pointers to the other A parts. The parameter and pointers include:

- A 1. A DL/I XPCB control block containing pointers to the next parts
- A 2. One or more DL/I XSDB control blocks
- A 3. The output of a DL/I INQY call, which IMS created when the DL/I data changed
- A 4. The fully concatenated key of the changed DL/I segment
- A 5. The changed DL/I segment (for replace calls, both the before- and A after-images)

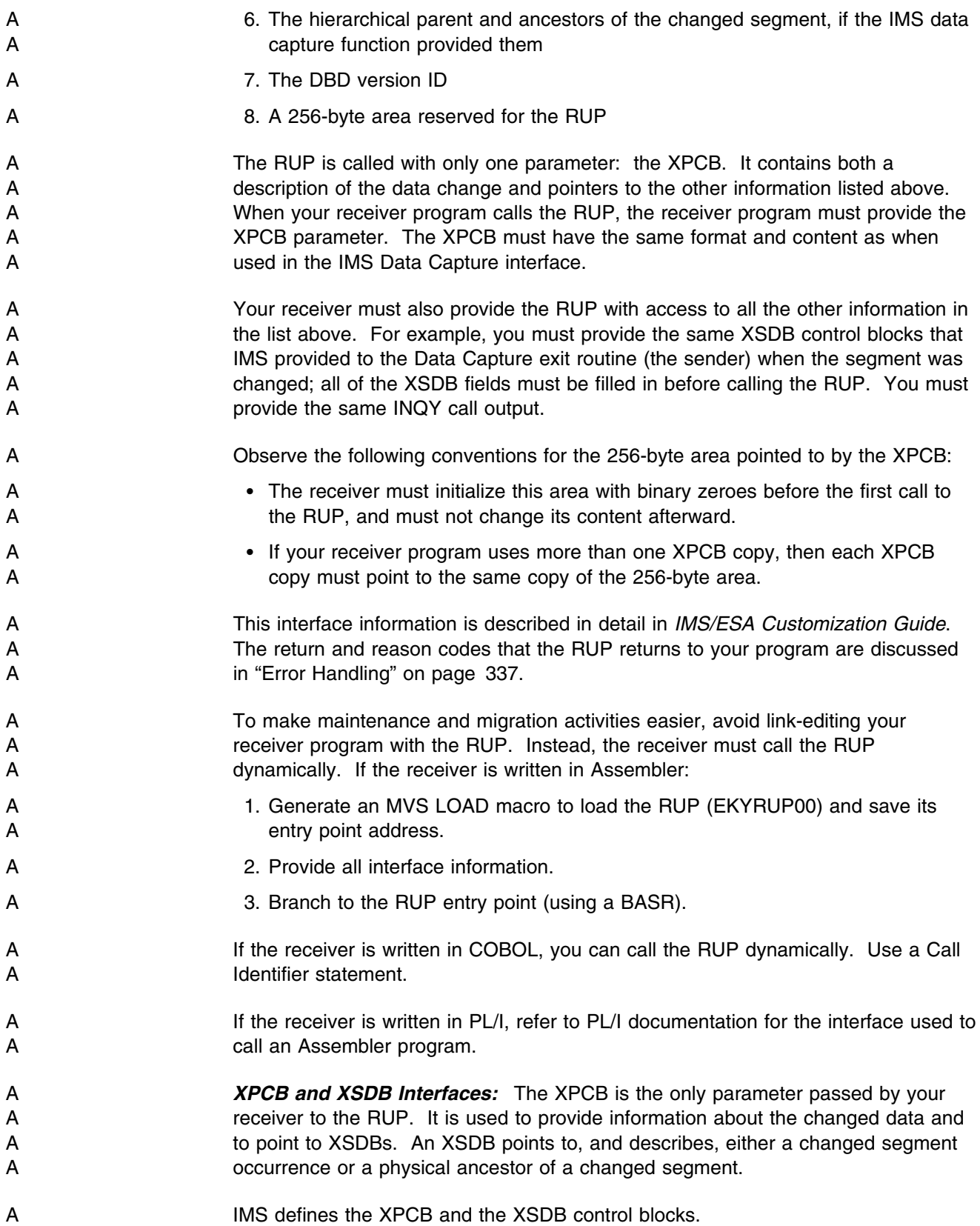

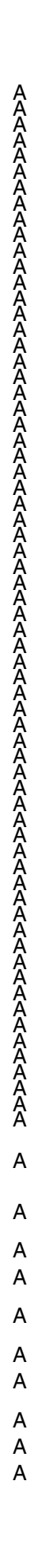

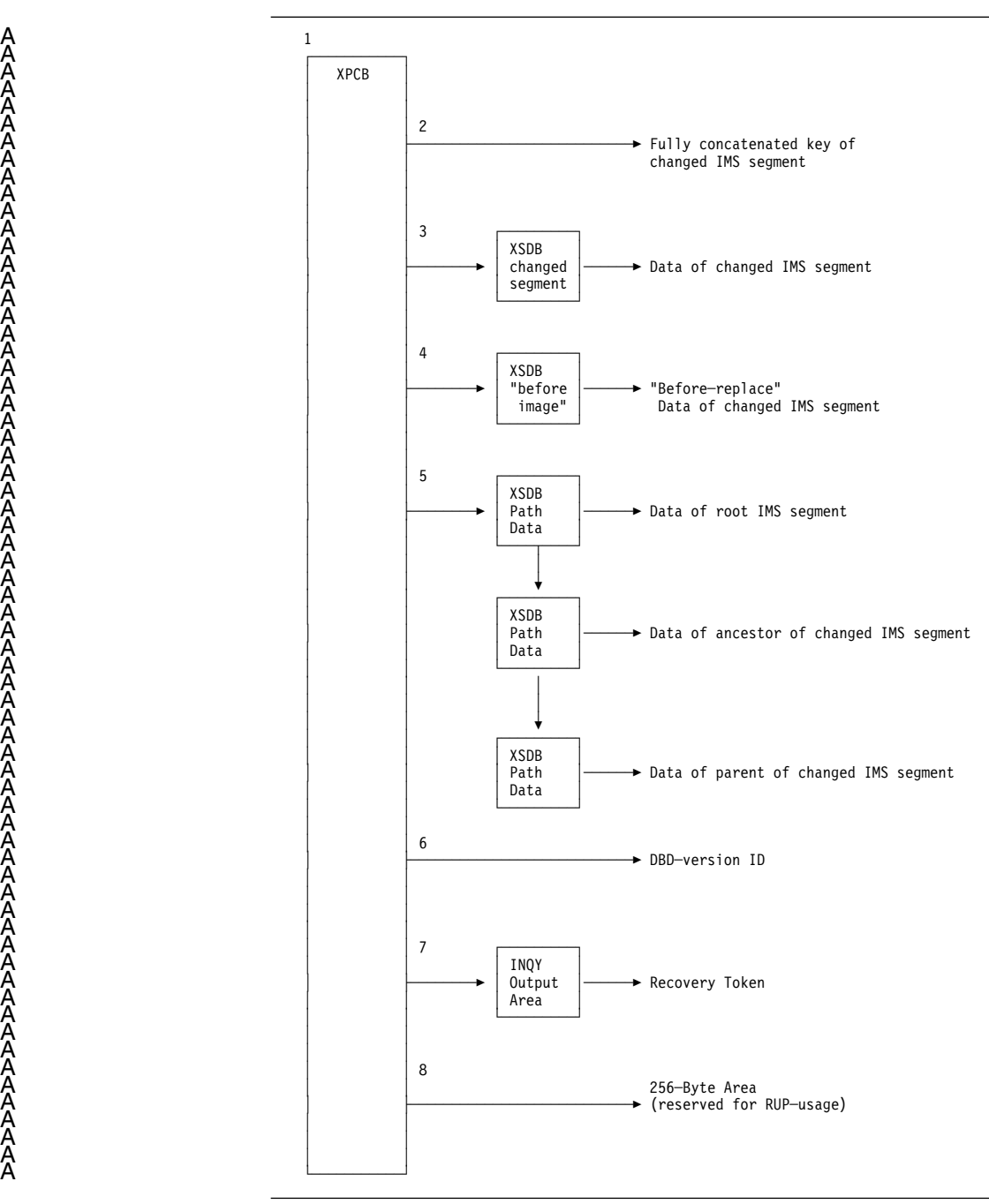

A *Figure 90. The XPCB and XSDB Control Block Structure*

A As shown by the numbered sections of the figure, the interface consists of:

- A 1. One XPCB control block, which provides a description of the changed data and A contains various pointers.
- A 2. A pointer to the fully concatenated key of the changed segment.
- A 3. A pointer to the XSDB control block describing the changed segment. This A XSDB points to the data of the changed segment.
- A 4. For Replace operations, a pointer to an XSDB describing the segment before it A was replaced. The XSDB also points to the data of the before image of the A segment.

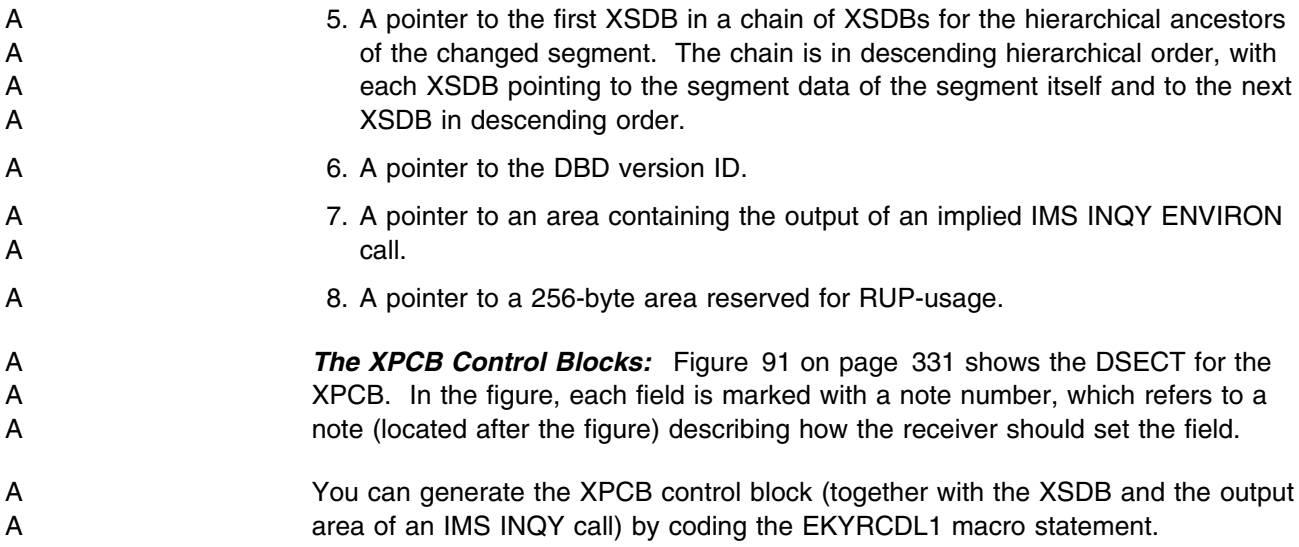

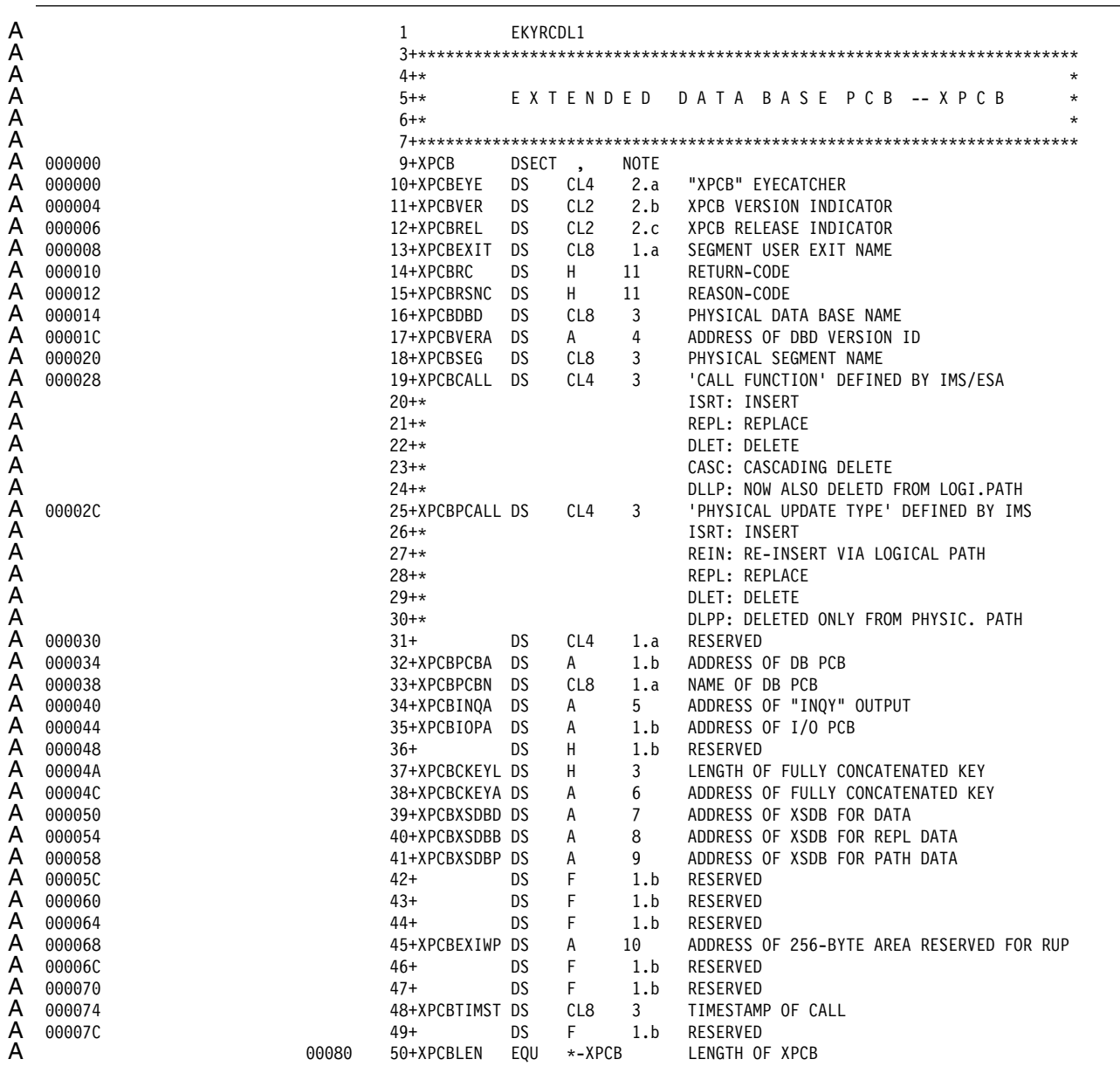

A *Figure 91. Extended Program Communication Block (XPCB)*

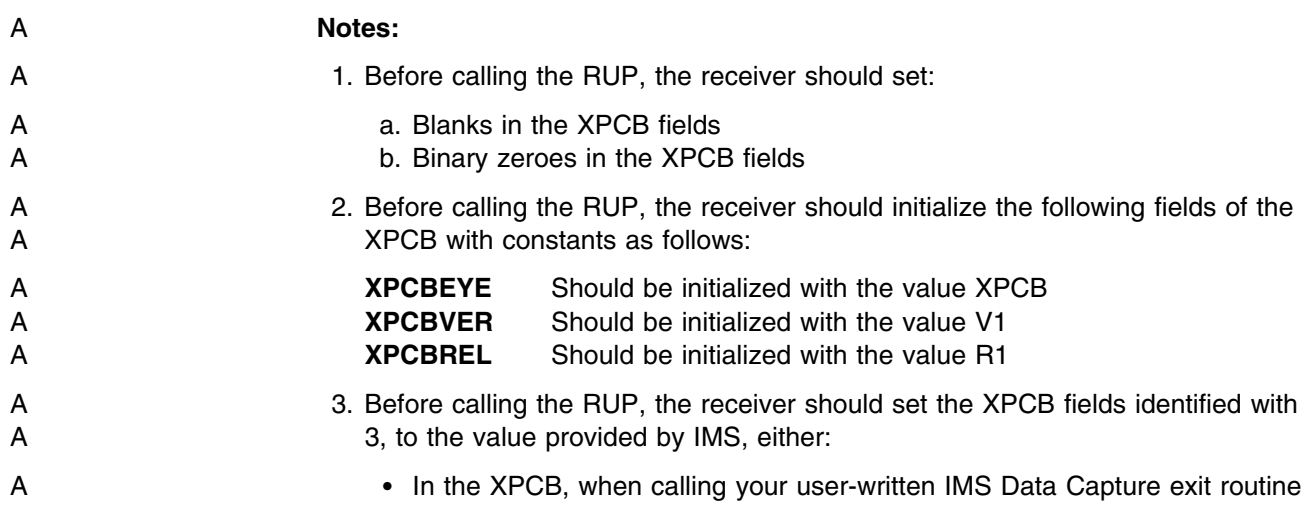

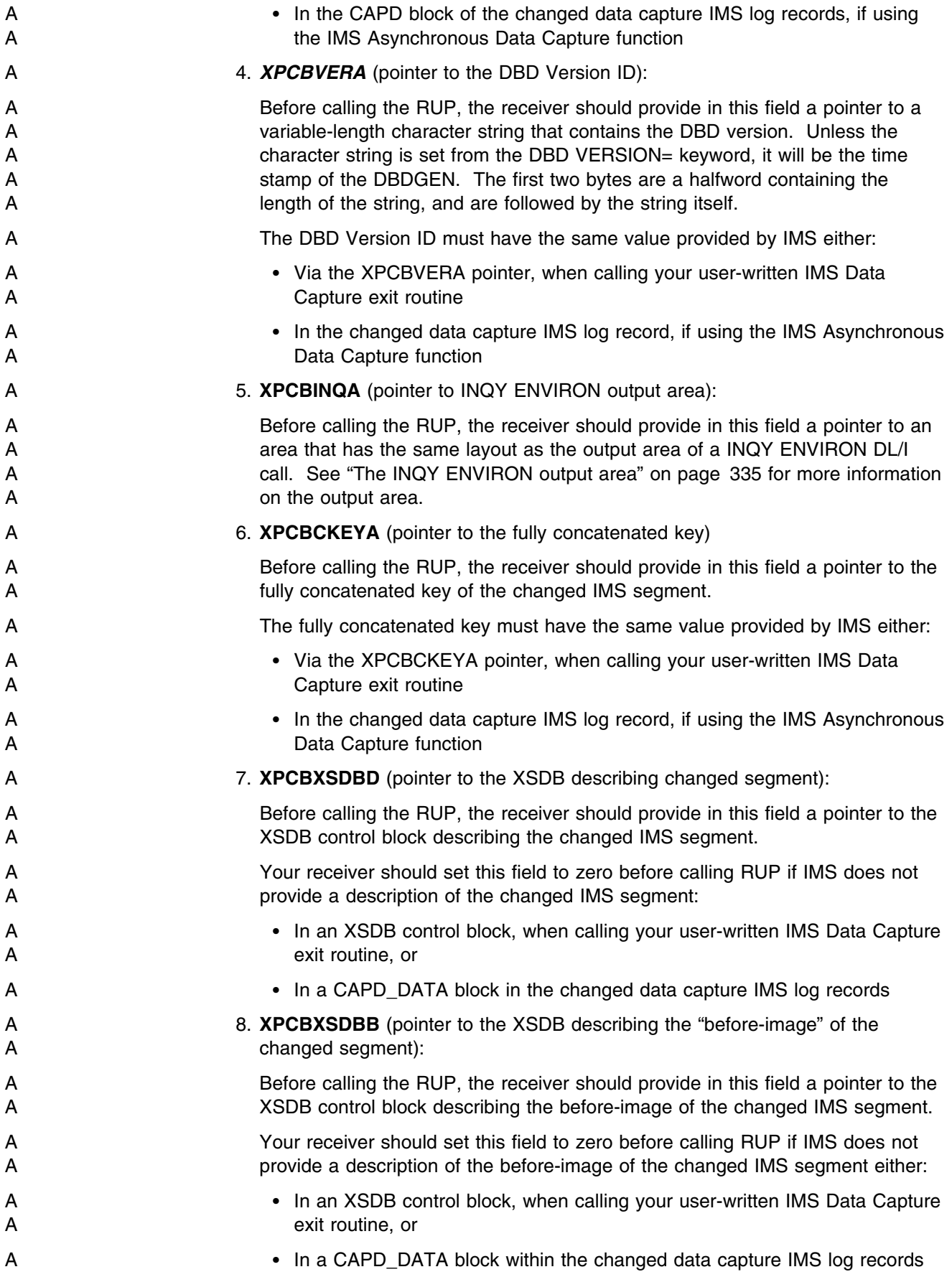

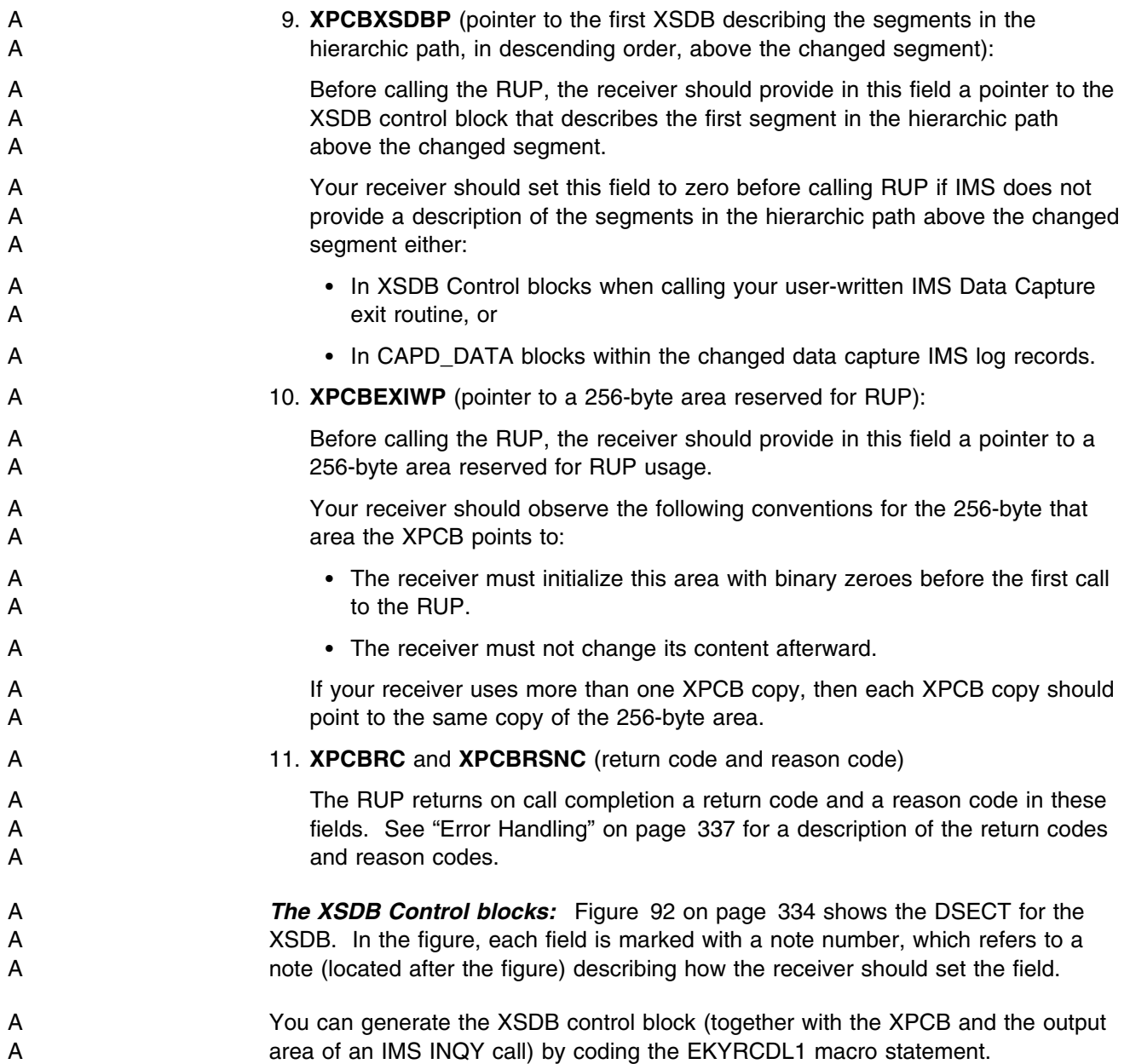

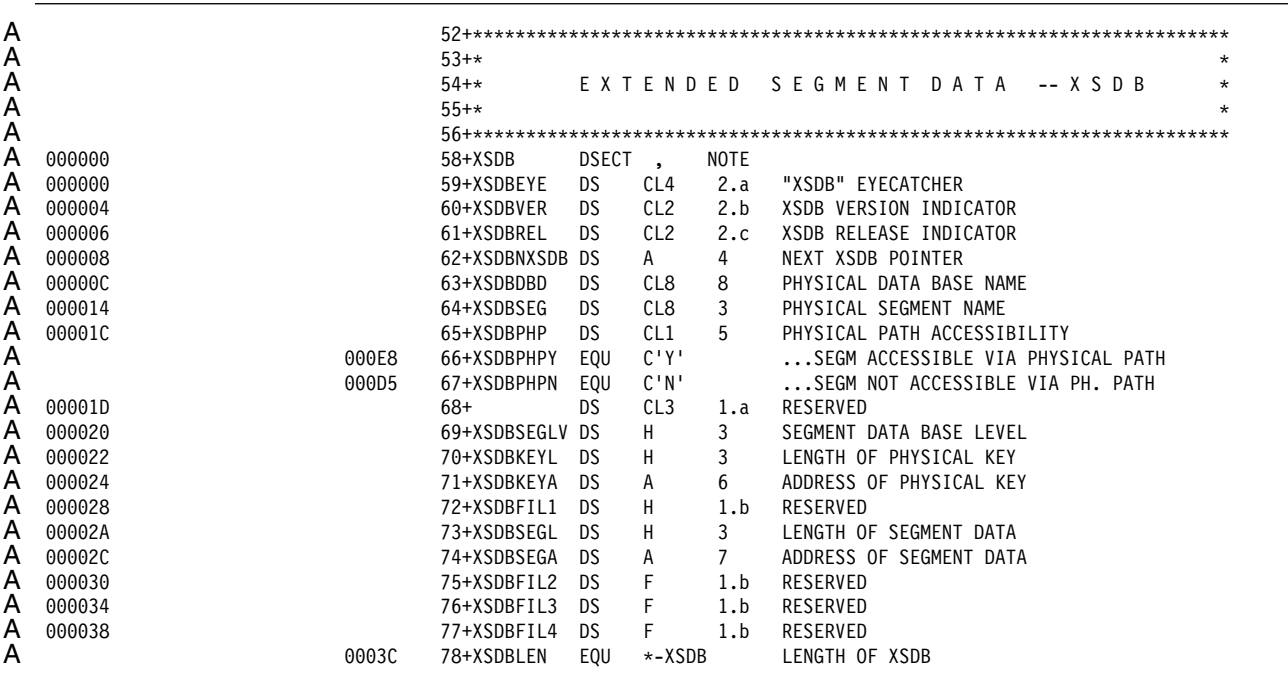

A *Figure 92. Extended Segment Data block (XSDB)*

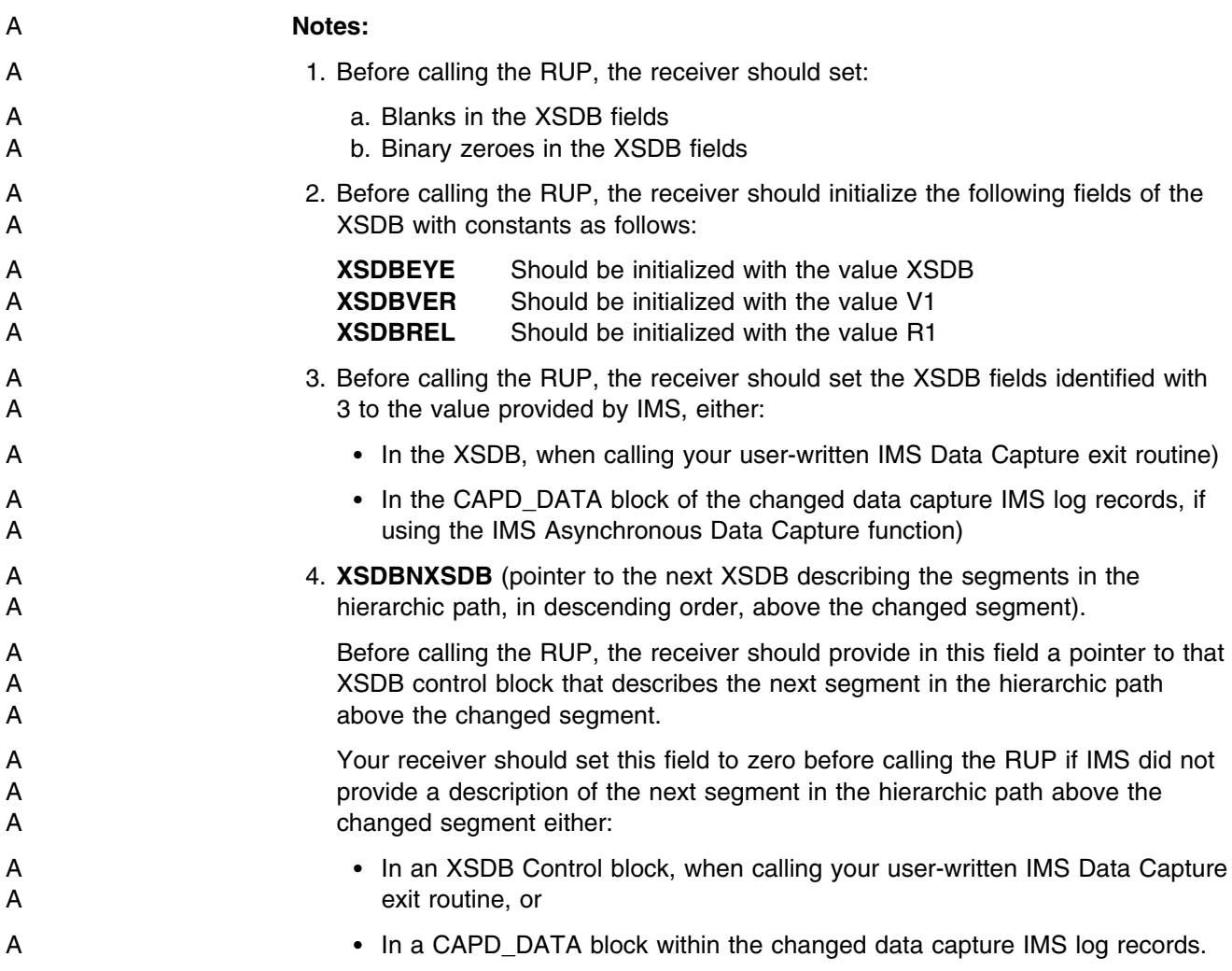

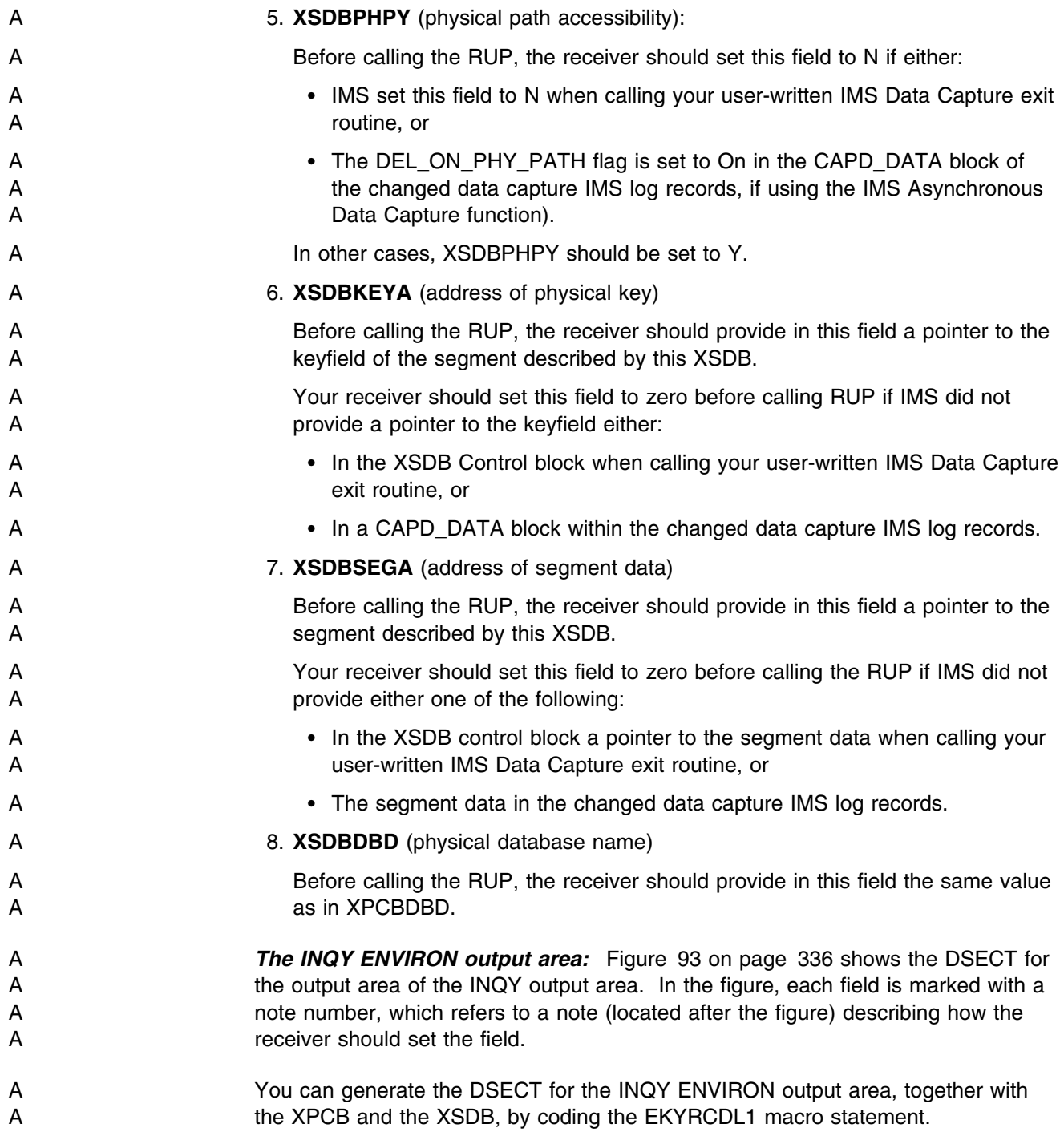

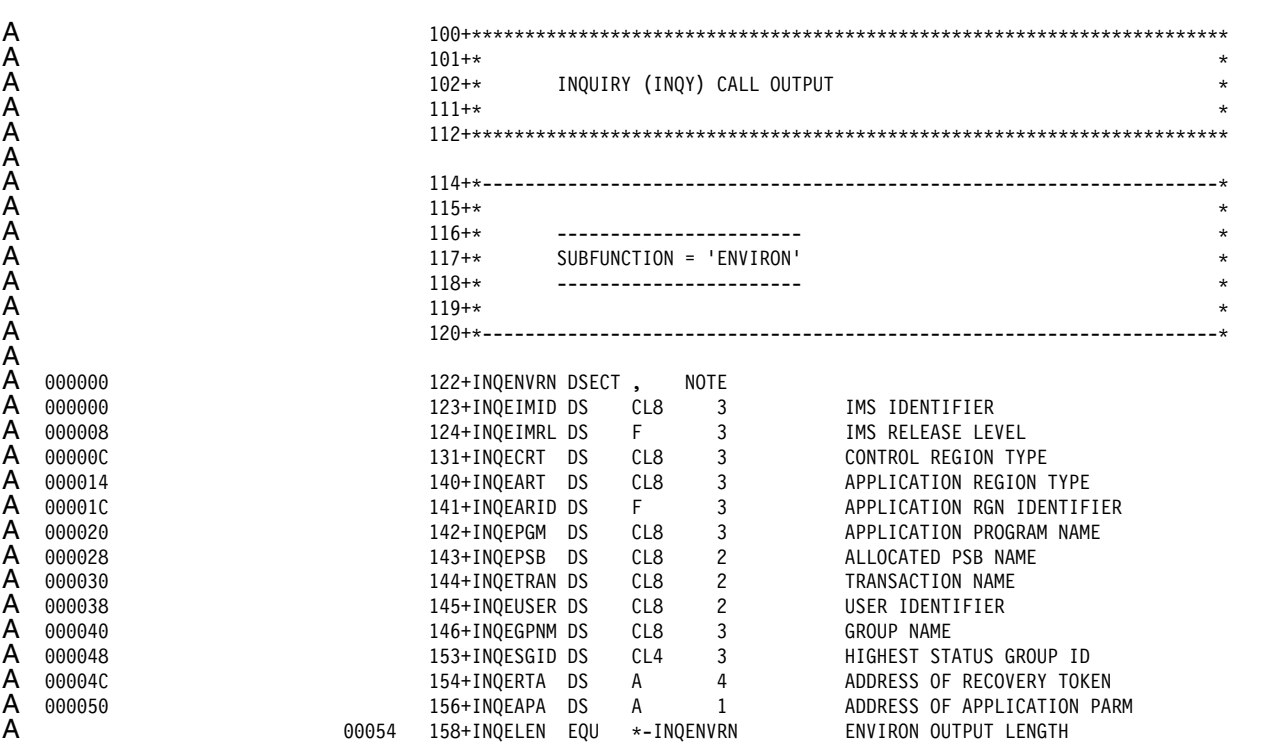

A *Figure 93. INQY ENVIRON Output Area*

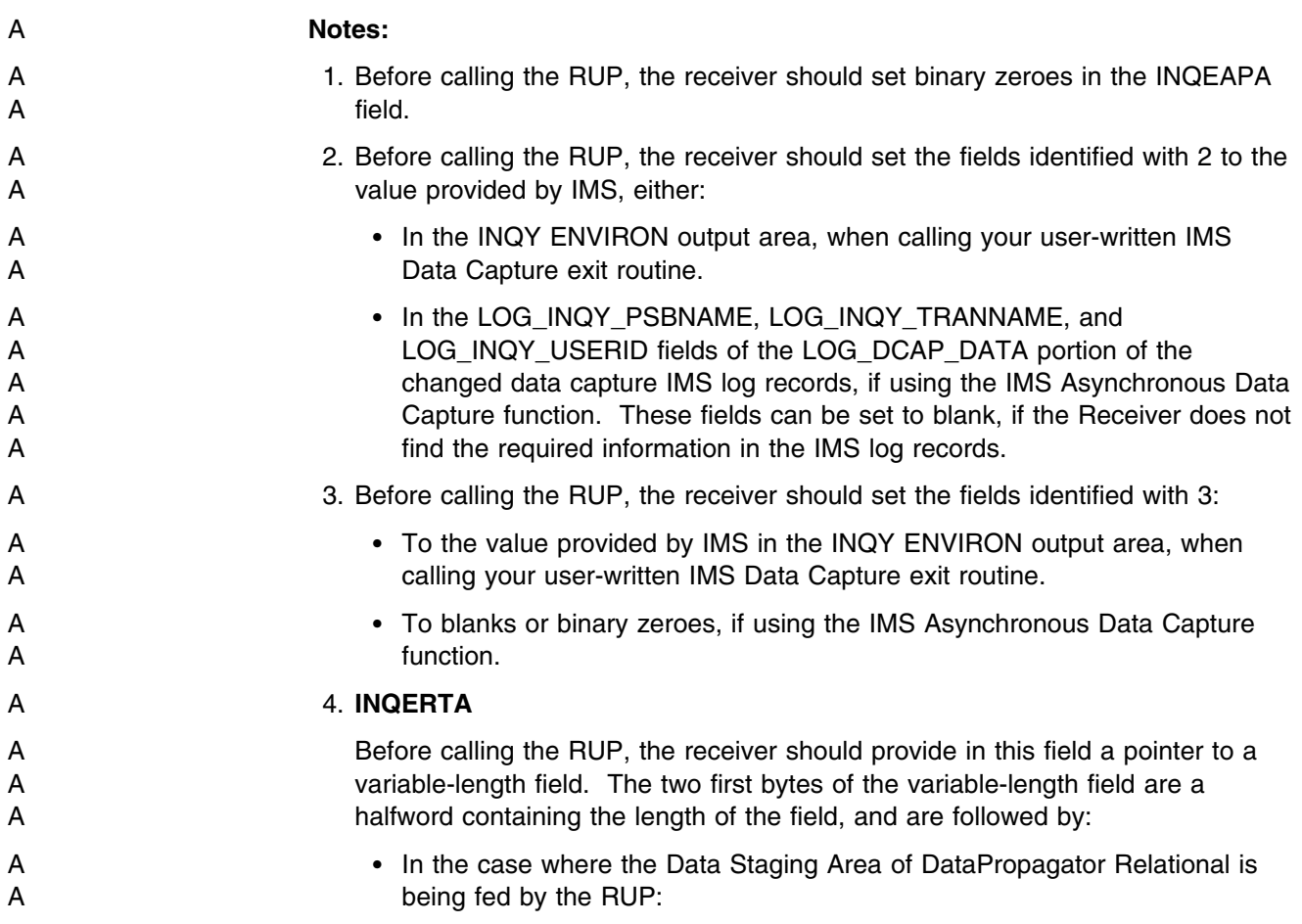

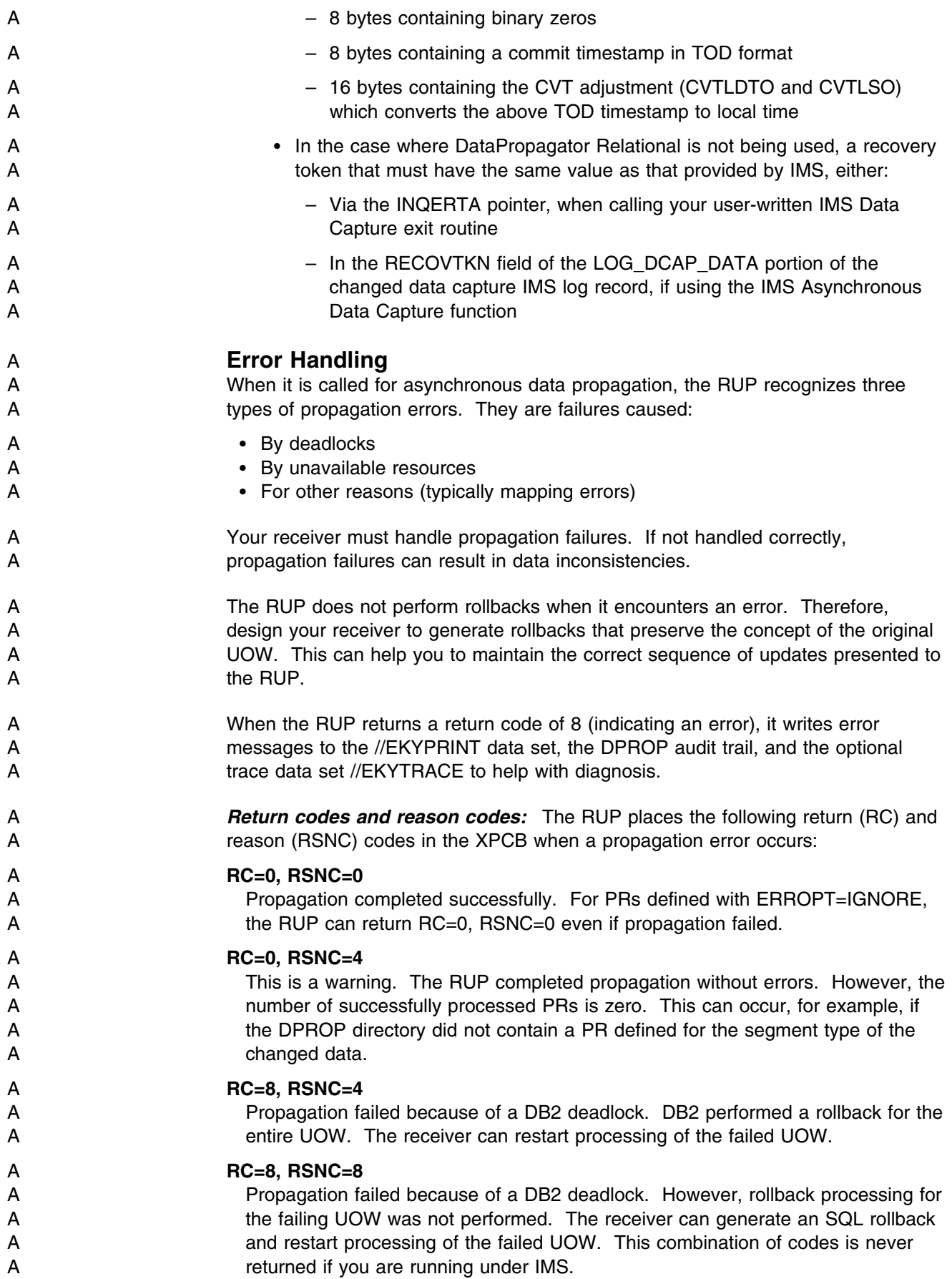

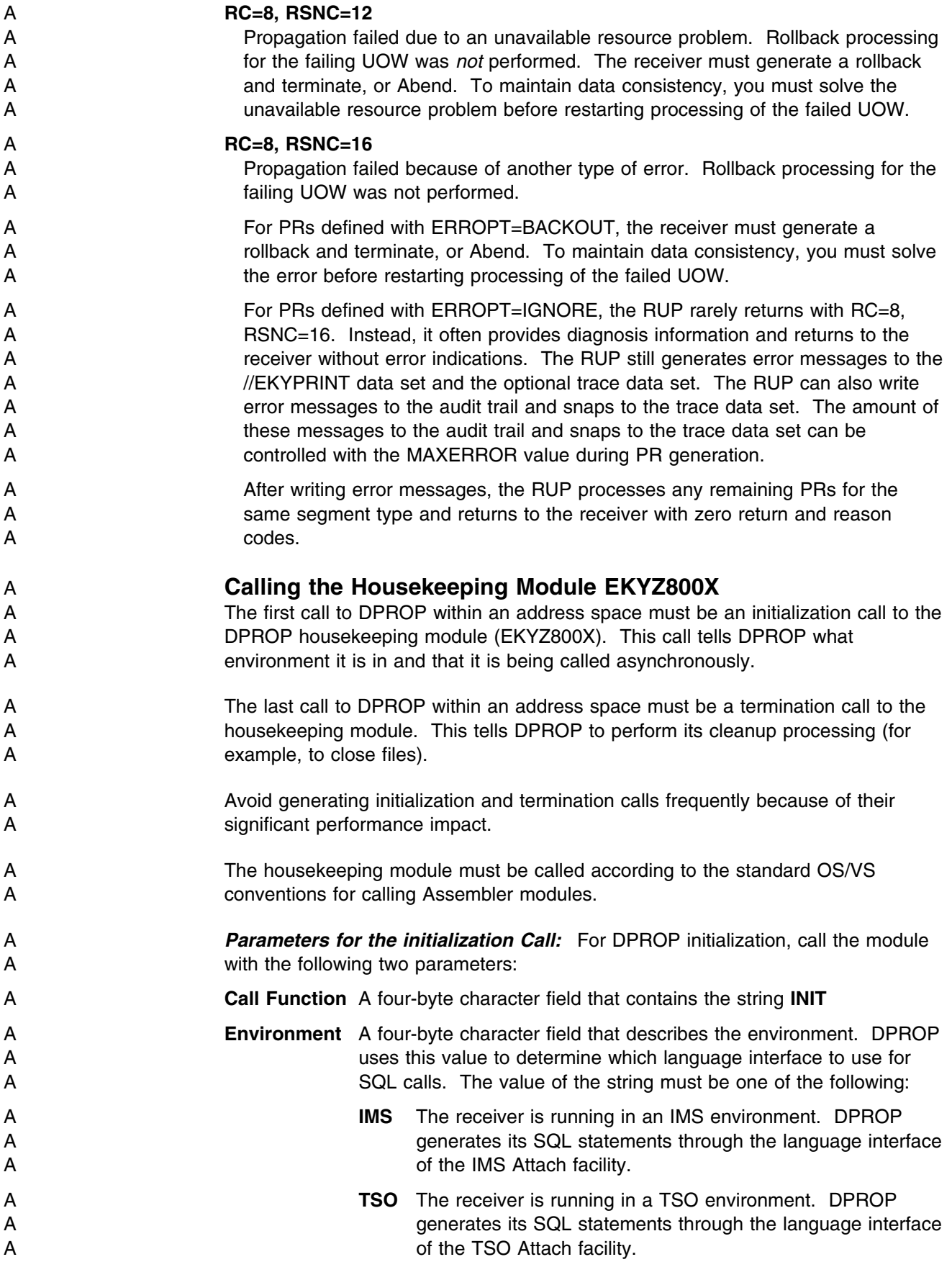

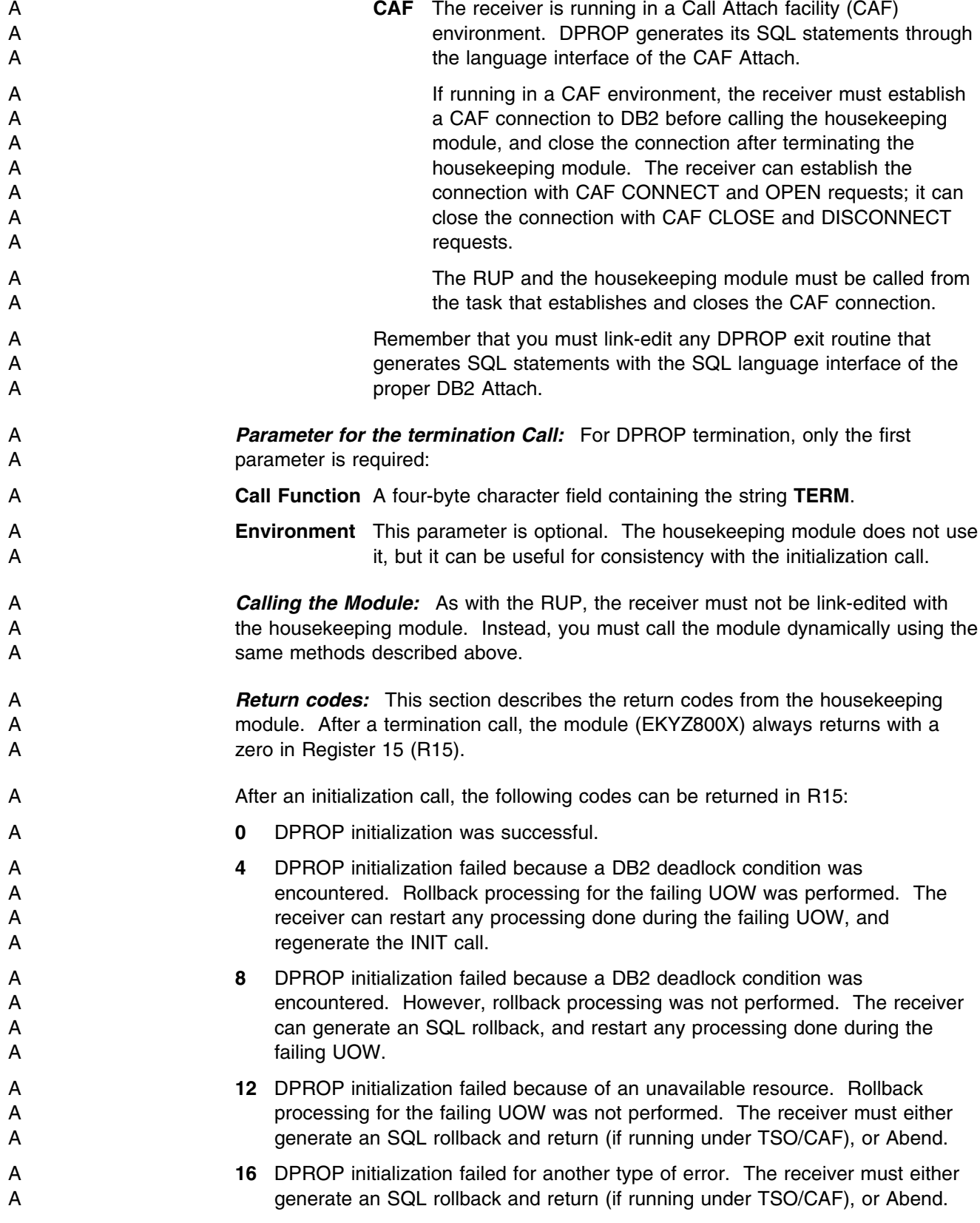

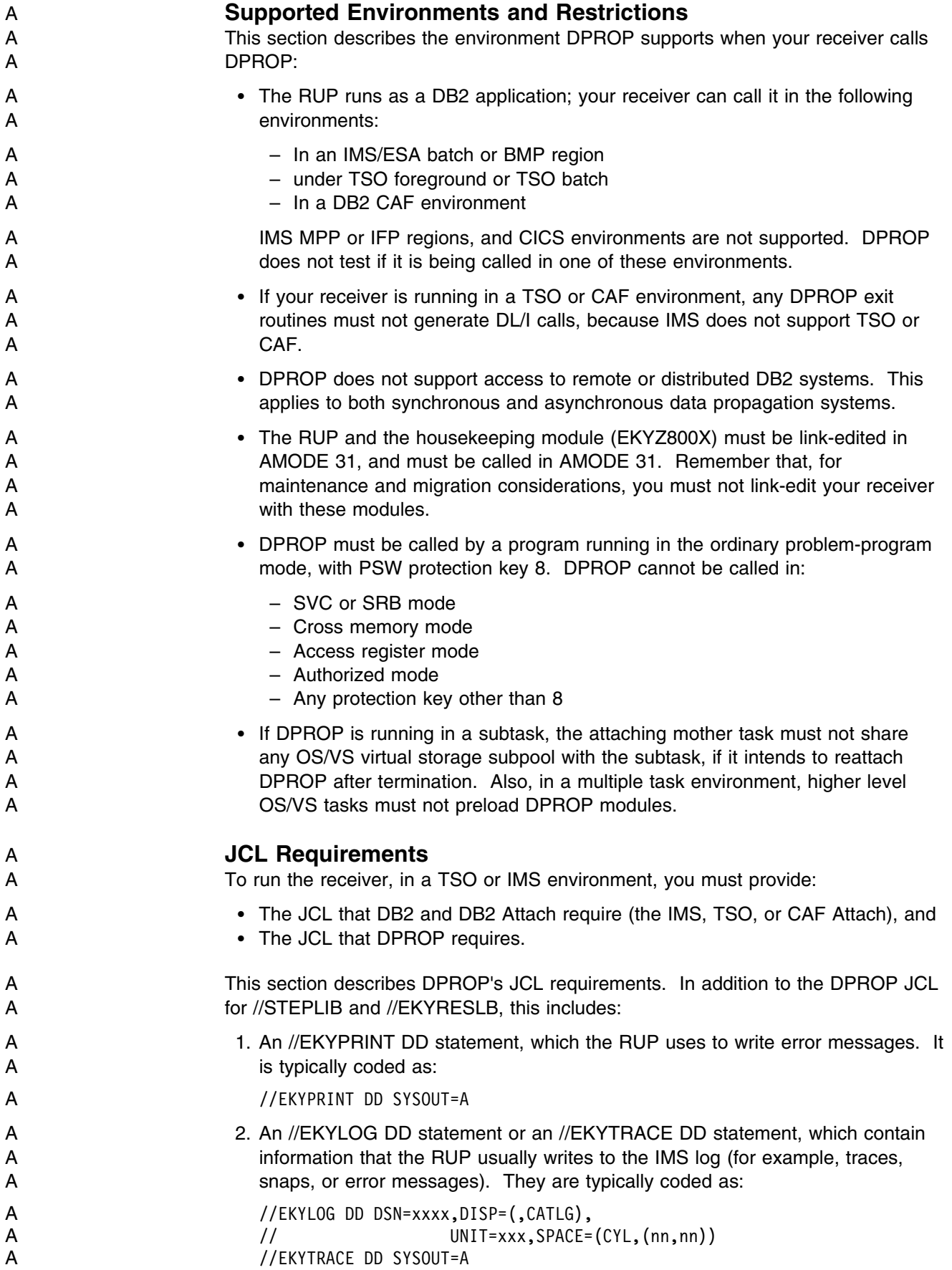

A 3. An optional //EKYIN DD statement, which is used to provide a TRACE control A statement used to activate the DPROP Trace module. Refer to *IMS DPROP* A *Reference* for the syntax of the TRACE statement.

#### A **Binding a DB2 Plan for the Receiver**

- A When your receiver calls DPROP, DPROP generates SQL statements to access A DPROP directory tables and to update the propagated tables. Therefore, you need A to bind a DB2 plan for running the receiver.
- A For details on how to perform the bind, see the appropriate *Administrators Guide* A for your propagation mode.

#### A **Installation Considerations: Asynchronous Data Propagation**

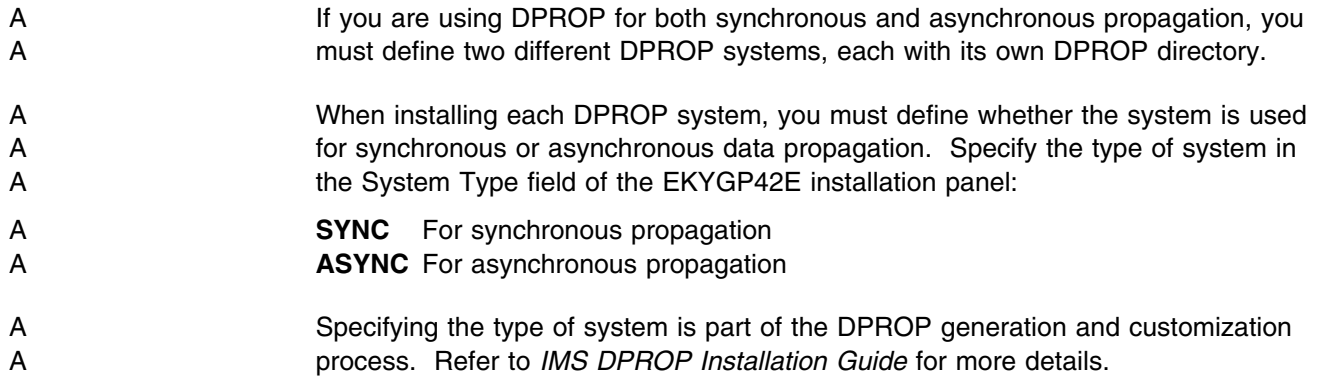

#### A **The Status Change Utility (SCU)**

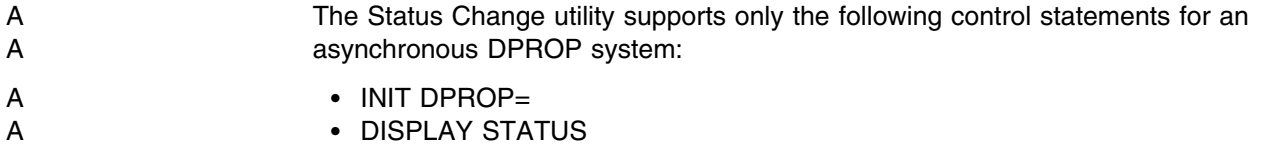

A Because you cannot activate or deactivate PRs in an asynchronous DPROP A system, the RUP considers all PRs in such a system as active.

#### A **Multiple MVS Images**

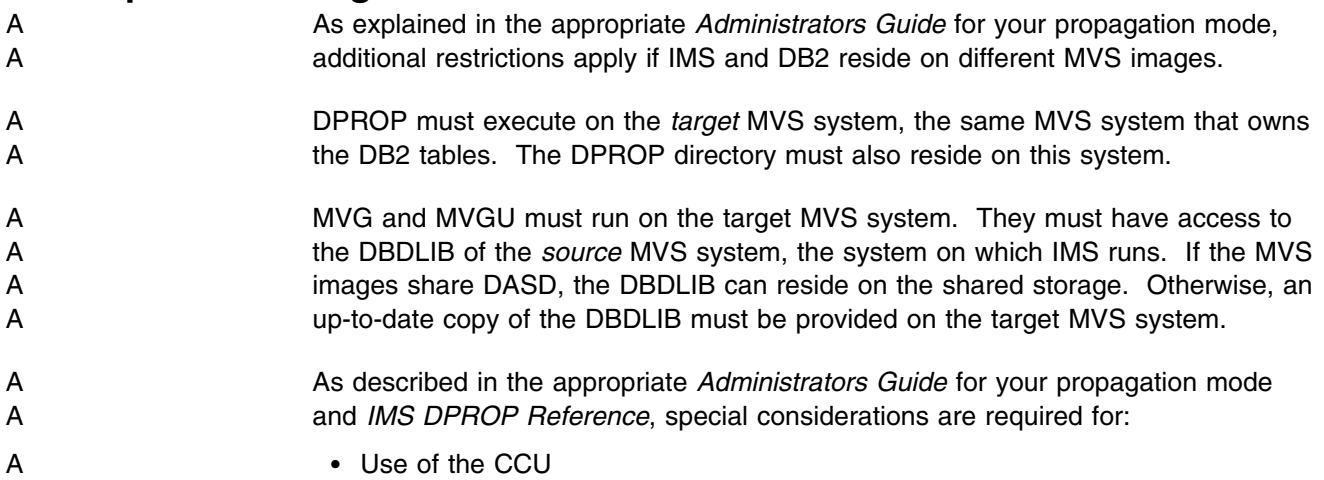

A Combined use of DXT for data extract and DPROP for asynchronous A propagation

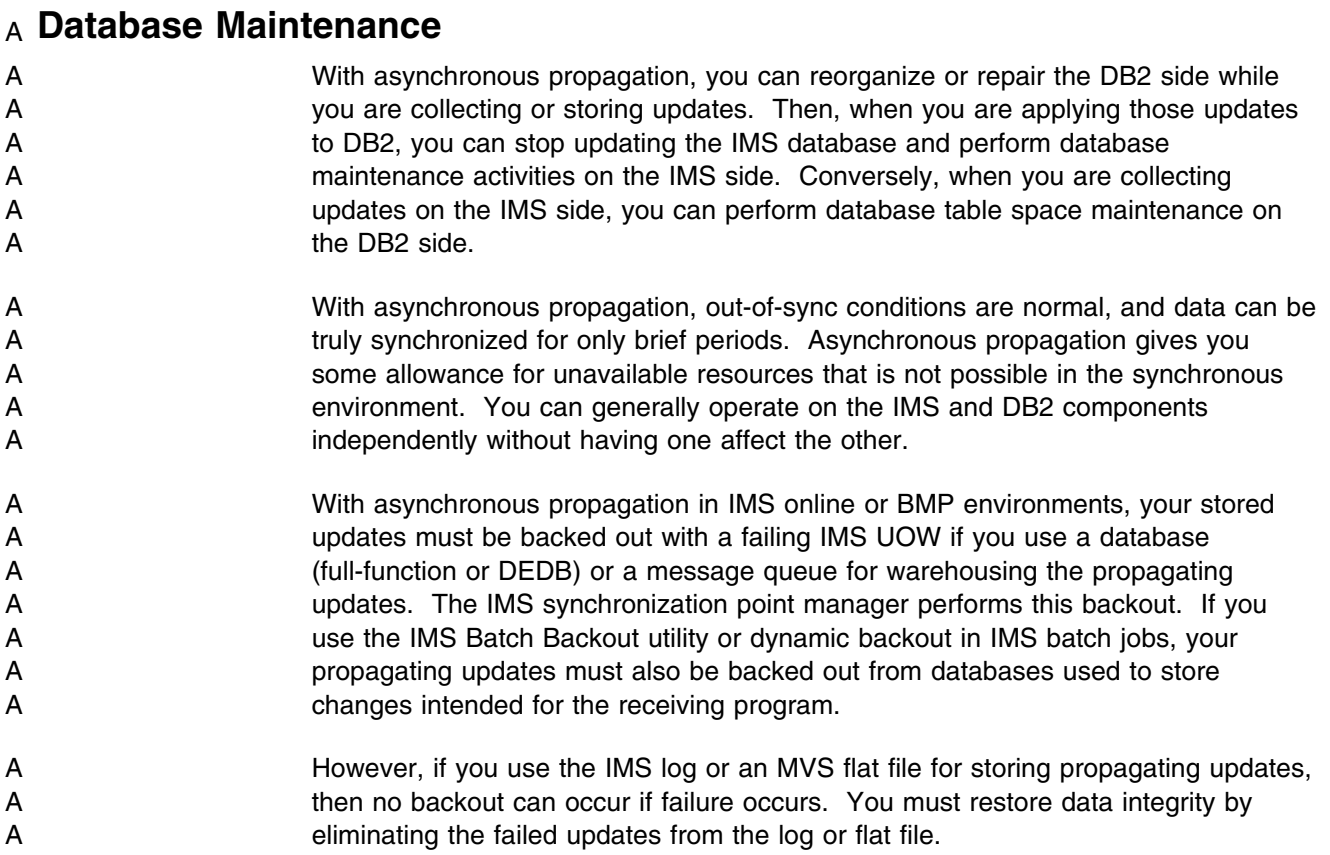

### A **Recovering the DPROP Directory**

A For information on recovering the DPROP directory, see the appropriate<br>A Administrators Guide for your propagation mode. Administrators Guide for your propagation mode.
#### **Appendix A. Calling the Trace Module**

This appendix describes the interface for the optional DPROP trace module from a Propagation exit routine. Some reasons for calling the trace module are also discussed. For more general information about DPROP trace support, refer to *IMS DPROP Diagnosis*.

To complement the RUP's and HUP's trace support, your Propagation exit routine can also call the trace module (module EKYR410X) directly. By activating the DPROP Trace with the appropriate debug level, you can request that the RUP and HUP trace the parameters, control blocks, and other areas involved in calling your exit routine. (For information about debug levels see the *IMS DPROP Diagnosis*.) The RUP and HUP can also trace this information when your exit routine signals a propagation failure by returning a nonzero return code. Therefore, your exit routine does not need to provide the code for tracing this interface information.

Typically, your exit routine can call the trace module for two purposes:

- 1. To trace updating SQL calls (HR propagation) and IMS calls (RH propagation) that your exit routine creates upon request. If the PICDBLV2 bit is on in the Propagation Interface Control Block (PICB), you are requesting the tracing of SQL calls and IMS Calls.
- 2. To trace information needed for problem determination. If you have a propagation failure, even if you have not requested tracing, you can snap or trace whatever information you think is needed to solve the problem. When your exit routine returns with an error return code, the RUP snaps or traces all relevant interface information.

The DPROP trace module can trace multiple items with each call. For example, when tracing an SQL call, each DB2 column involved in the call is traced as a separate item. the trace module writes its results to the //EKYTRACE data set, to the //EKYLOG data set, or to the IMS log. To find out how to format and print these records and interpret the trace output, refer to *IMS DPROP Diagnosis*.

#### **Trace Module Interface**

Your exit routine must use standard OS/VS linkage conventions when calling the trace module.

- **Register 1** Points to the parameter list described below
- **Register 13** Contains the address of the standard save area
- **Register 14** Contains the return address
- **Register 15** Contains the entry address of the DPROP trace module

#### **Parameter list**

The first parameter in the parameter list pointed to by Register 1 must be the address of the Trace Request Block (TRB). Following this address, the parameter list must include the address of one Trace Element Descriptor (TED) for each item included in the trace. The TRB and TED are described below.

The trace module must be called in AMODE 31, and returns control to your exit routine in AMODE 31.

The sample Propagation exit routine (see Figure 52 on page 190) contains a macro called SETTED. This macro simplifies calling the trace module. You can create a similar macro to use in your system. See Figure 52 on page 190, where the SETTED macro is used in the sample Propagation exit routine.

# **Trace Request Block (TRB)**

Figure 94 on page 345 contains the DSECT for the TRB. Following the DSECT, the fields are described in detail.

The EKYTRB DSECT is provided in the DPROP macro library. Code the EKYTRB macro statement to create the DSECT in your exit routine.

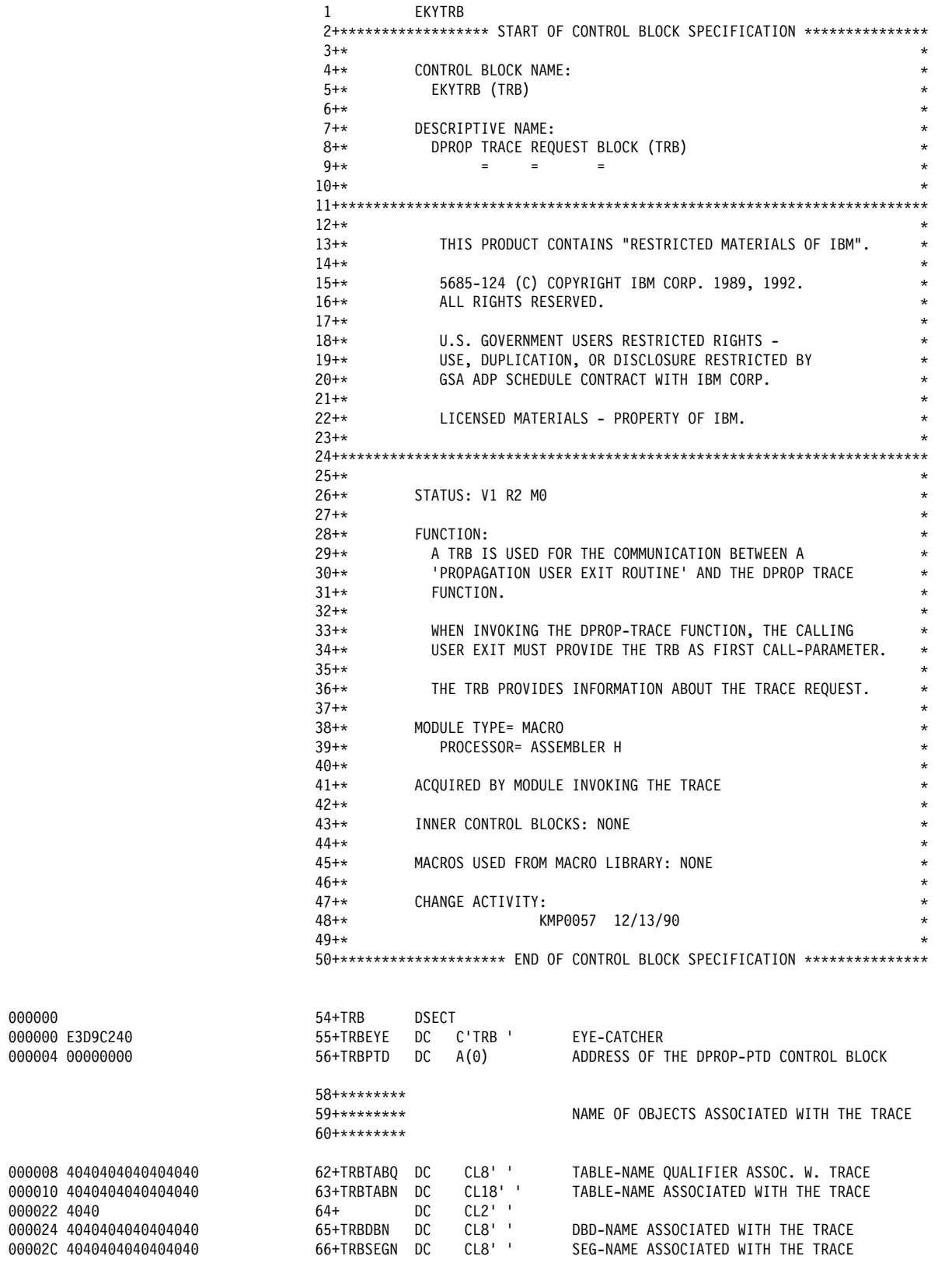

*Figure 94 (Part 1 of 2). Trace Request Block*

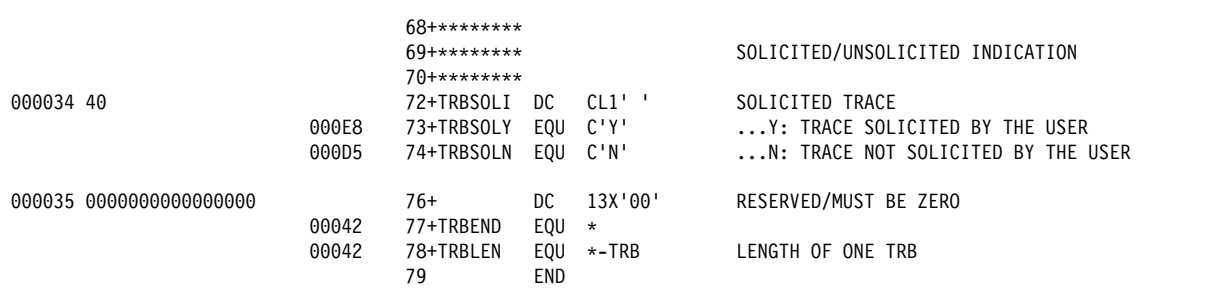

*Figure 94 (Part 2 of 2). Trace Request Block*

#### **TRB Field Descriptions**

**TRBEYE** Your exit routine must set this field to **TRB**. The trace module validates its content.

**TRBPTD** Your exit routine must provide the address of the PTD control block in this field. This PTD address can be found in the PICPTD field of the PICB.

When performing HR propagation, your exit routine must also set the next two fields, which are used in the trace records to identify data objects associated with the trace. DPROP includes the data you provide below, in both the trace record (to allow selective trace formatting), and the formatted trace output.

**TRBTABQ** The table name qualifier of the table involved in the trace **TRBTABN** The unqualified table name of the table involved in the trace

When performing RH propagation, your exit routine must set the next two fields, which are used in the trace records to identify data objects associated with the trace. DPROP includes the data you provide, in both the trace record (to allow selective trace formatting), and the formatted trace output.

**TRBDBN** The name of the physical IMS database involved in the trace **TRBSEGN** The name of the physical IMS segment involved in the trace

Your exit must also set the next field:

**TRBSOLI** The Propagation exit routine must set this field to determine if the trace was requested by the user. If the user requested it, the exit routine must set this field to **Y**. If the user did not request it, (for example, if errors occurred), the exit routine must set this field to **N**.

#### **Trace Element Descriptor (TED)**

This section describes the Trace Element Descriptor (TED). You specify one TED in the keyword list for *each* item you want to trace.

DPROP distinguishes between the following three different types of items that can be traced:

- Header items
- Subheader items
- Data items

The DPROP Trace module formats each of the three types of items differently. In each TED in the parameter list, your exit routine must identify the type of item the TED describes.

DPROP requires that the first TED in the keyword list describe a header item. TEDs describing subheader items are optional; they can be provided to make reading of the formatted trace easier by helping to structure the information presented in the trace output. An exit routine provides one or more TEDs that describe data items to be traced.

Figure 95 is an example of a formatted trace. The figure and the explanations that follow show how the DPROP trace module formats the different item types.

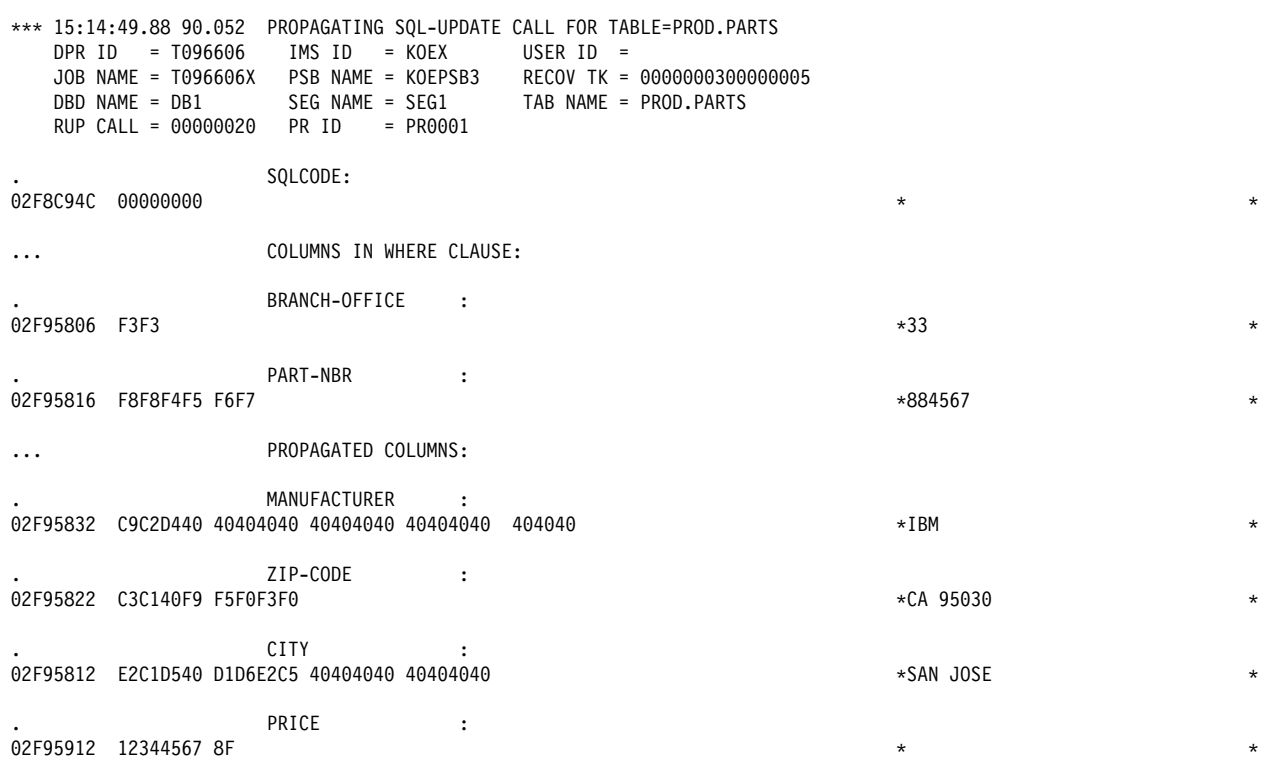

*Figure 95. Example of Formatted Trace*

This is an example of formatted trace. The DPROP Trace module creates it, using the following TEDs:

1. A TED for a header item, which provides a text string that is printed exactly as entered (the text string "PROPAGATING SQL-UPDATE FOR TABLE=PROD.PARTS" at the top of the figure).

DPROP Trace formatting prefixes the text string of a header item with asterisks, the time, and the date.

For header items, the DPROP formatting routine prints additional lines with identifying information (DPR ID, IMS ID, and so forth.)

2. A TED for a data item. The second TED consists of the text string "SQLCODE:," followed on the next print line by the snapped SQL error code.

Note the difference between TEDs for header items and TEDs for data items:

TEDs for header items (and subheader items) provide only a text string.

- TEDs for data items provide both:
	- a. A descriptive text string (in the example: "SQLCODE:") printed on the first print line. DPROP formatting prefixes the text string with a period and some blanks to help identify it.
	- b. A virtual storage area to be snapped both in hexadecimal and character/EBCDIC format printed on the following lines. DPROP Trace formatting prefixes each print line with the virtual storage address of the first byte represented in the print line.
- 3. A TED for a subheader item, consisting of the text string "COLUMNS IN WHERE CLAUSE"

In this example, the DPROP trace module's caller provides a subheader item to add additional structure to the formatted trace. It identifies the columns used in the WHERE clause of the SQL statement, and columns that the SQL statement propagates.

DPROP Trace formatting prefixes the text string in a subheader item with three dots and some blanks for easier identification.

- 4. A TED for a data item (the BRANCH OFFICE).
- 5. A TED for a data item (the PART NBR).
- 6. A TED for a subheader item (PROPAGATED COLUMNS).
- 7. A TED for a data item (the MANUFACTURER).
- 8. A TED for a data item (the ZIP CODE).
- 9. A TED for a data item (the CITY).
- 10. A TED for a data item (the PRICE).

Figure 96 on page 349 shows the DSECT for the Trace Element Descriptors. Field descriptions follow the figure.

The EKYTED DSECT is provided in the DPROP macro library. Code the **EKYTED** macro statement to create the DSECT in your exit routine.

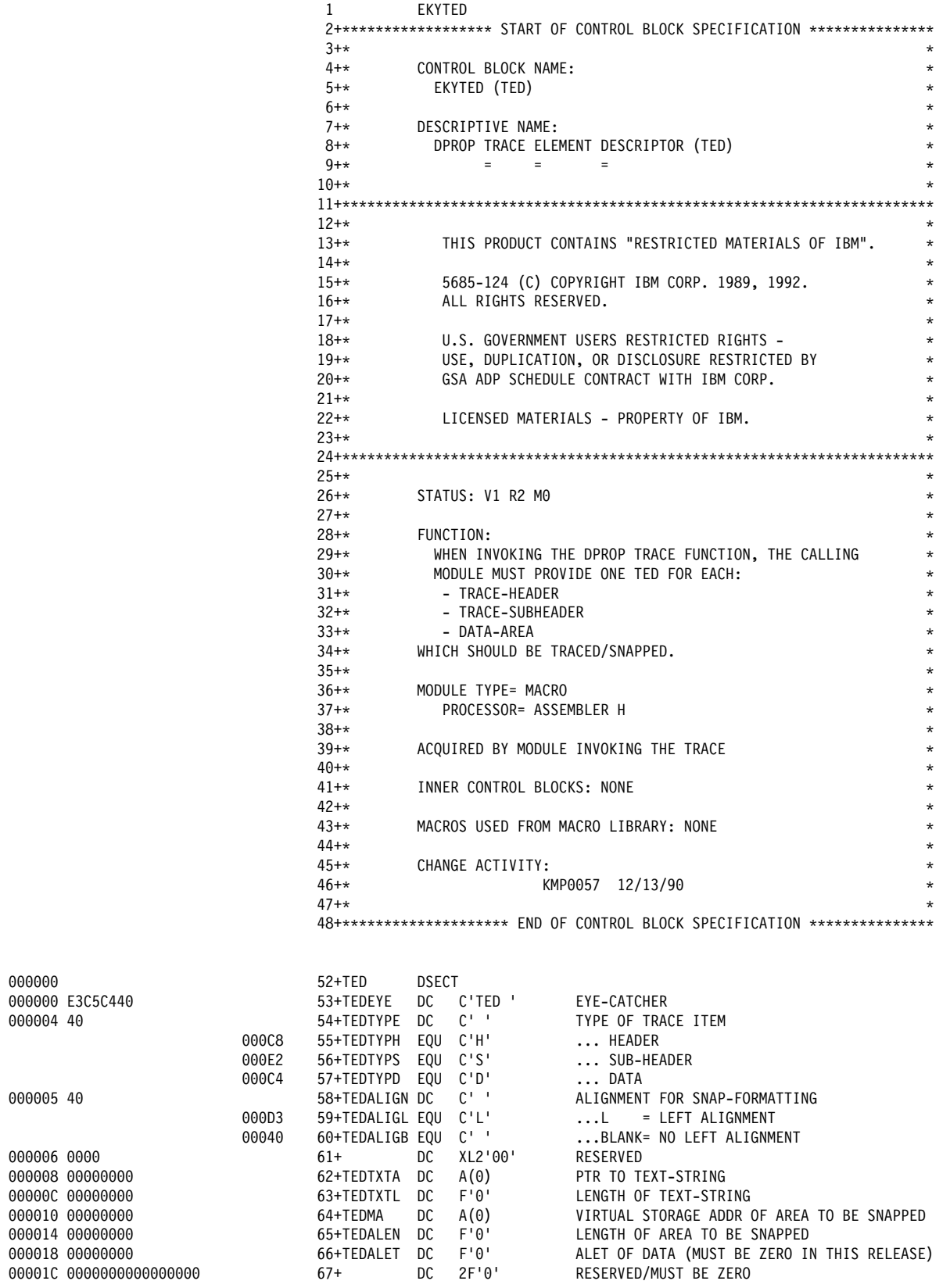

*Figure 96 (Part 1 of 2). Trace Element Descriptor*

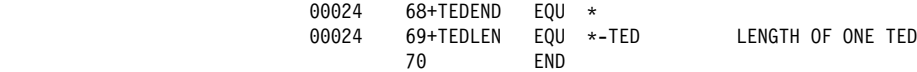

*Figure 96 (Part 2 of 2). Trace Element Descriptor*

# **TED Field Descriptions**

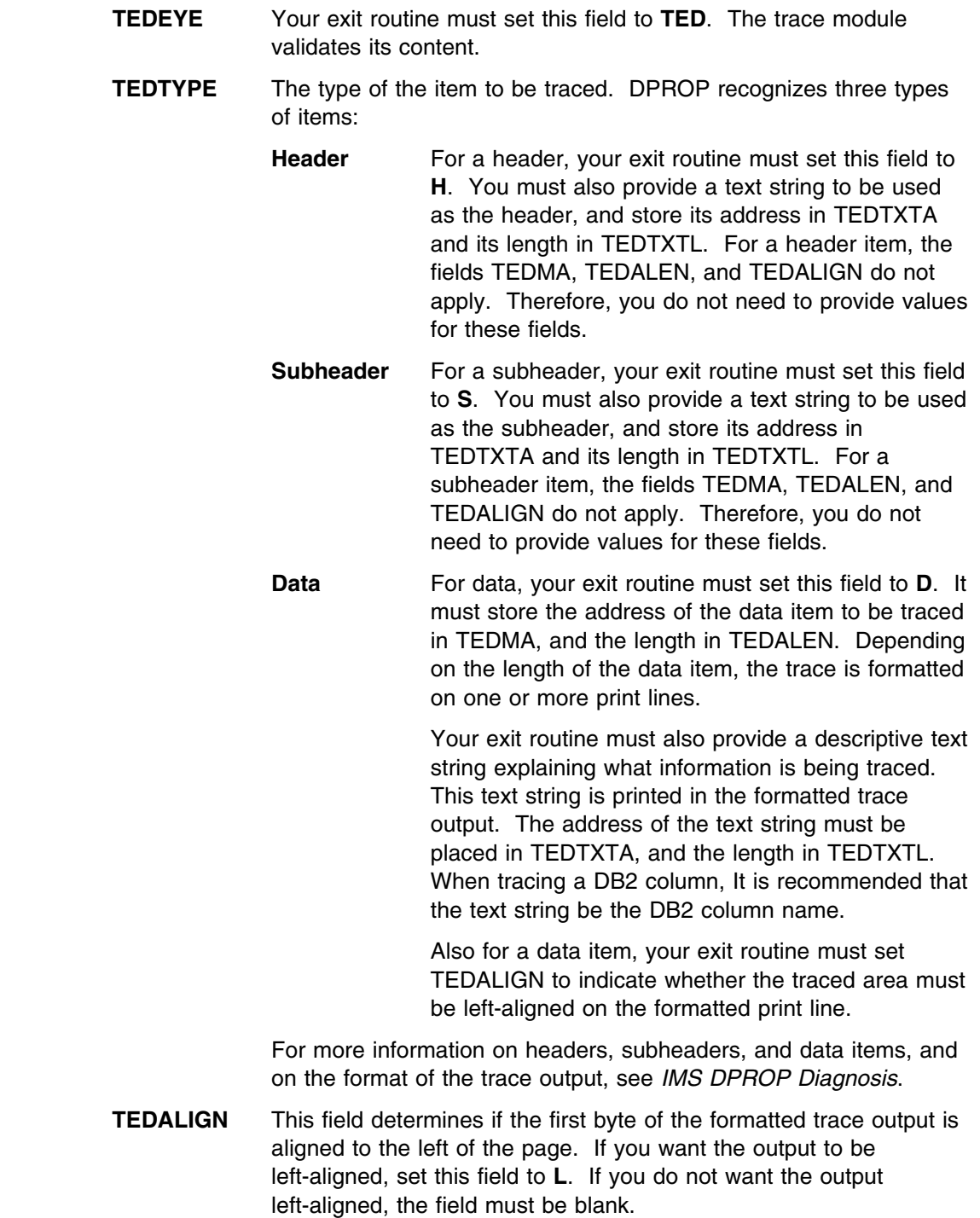

Left-alignment can make the trace output much easier to read, especially when the output length is small and you do not need to locate the area using virtual storage address. DPROP uses left-alignment when tracing SQL calls, and it is recommended that your exit routine use the same convention.

If, however, the traced area is large, or you want to locate traced information using a virtual storage address, do not align the trace output on the left. The output then resembles a storage dump. This can be useful when tracing entire control blocks or work areas. It simplifies location of information when you search using virtual addresses.

To see an example of formatting with left-alignment, refer to Figure 95 on page 347. To see an example of formatting without left-alignment, see *IMS DPROP Diagnosis*.

- **TEDTXTA** The address of the text string that is printed in the formatted trace output.
- **TEDTXTL** The length of the text string that is printed in the formatted trace output.
- **TEDMA** For a data item, the address of the area in storage that is traced.
- **TEDALEN** For a data item, the length of the area in storage that is traced.

# **Appendix B. Sample Segment Exit Control Blocks**

This appendix contains sample Segment exit control blocks which map the existing DPROP interface control blocks. This appendix provides the exit control blocks in three languages:

- COBOL
- $\cdot$  PL/I
- $\bullet$  C

The Assembler version of the Segment exit control block is shown in Figure 7 on page 28.

# **Sample Segment Exit Control Block for COBOL**

Figure 97 shows an example of the EKYRCDAX control block in COBOL. This control block, called EKYRCDXC, resides in the DPROP Sample Source library (EKYSAMP).

|         | 000100**************** START OF CONTROL BLOCK SPECIFICATION *********** 00010000                                                                                                    |              |
|---------|----------------------------------------------------------------------------------------------------|--------------|
| 000200* |                                                                                                    | $* 00020000$ |
|         | 000300* CONTROL BLOCK NAME:                                                                                                    | $* 00030000$ |
| 000400* | EKYRCDXC (DAX)                                                                                                    | $* 00040000$ |
| 000500* |                                                                                                    | $* 00050000$ |
| 000600* | DESCRIPTIVE NAME:                                                                                                    | $* 00060000$ |
| 000700* | DPROP COBOL SEGMENT EXIT INTERFACE BLOCK                                                                                                    | $* 00070000$ |
| 000800* |                                                                                                    | $* 00080000$ |
| 000900* | COBOL VERSION OF EKYRCDAX                                                                                                    | $* 00090000$ |
| 001000* |                                                                                                    | $* 00100000$ |
|         |                                                                                                    |              |
| 001200* |                                                                                                    | $* 00120000$ |
| 001300* | THIS PRODUCT CONTAINS "RESTRICTED MATERIALS OF IBM".                                                                                                    | $* 00130000$ |
| 001400* |                                                                                                    | $* 00140000$ |
| 001500* | 5685-124 (C) COPYRIGHT IBM CORP. 1989, 1992.                                                                                                    | $* 00150000$ |
| 001600* | ALL RIGHTS RESERVED.                                                                                                    | $* 00160000$ |
| 001700* | U.S. GOVERNMENT USERS RESTRICTED RIGHTS - $\star$ 00180000<br>USE, DUPLICATION, OR DISCLOSURE RESTRICTED BY $\star$ 00190000<br>GSA ADP SCHEDULE CONTRACT WITH IBM CORP. $\star$ 002000000<br>$\star$ 00210000 |              |
| 001800* |                                                                                                    |              |
| 001900* |                                                                                                    |              |
| 002000* |                                                                                                    |              |
| 002100* |                                                                                                    | $* 00210000$ |
| 002200* | LICENSED MATERIALS - PROPERTY OF IBM.                                                                                                    | $* 00220000$ |
| 002300* |                                                                                                    | $* 00230000$ |
|         |                                                                                                    |              |
| 002500* |                                                                                                    | $* 00250000$ |
| 002600* | STATUS: V1 R2 M0                                                                                                    | $* 00260000$ |
| 002700* |                                                                                                    | $* 00270000$ |
| 002800* | FUNCTION:                                                                                                    | $* 00280000$ |
| 002900* | THIS IS THE COBOL CONTROL BLOCK USED TO INTERFACE BETWEEN * 00290000                                                                                                    |              |
| 003000* | - DPROP OR DXT                                                                                                    | $* 00300000$ |
| 003100* | AND                                                                                                    | $* 00310000$ |
| 003200* | - A USER'S SEGMENT EXIT ROUTINE (THESE USER                                                                                                    | $* 00320000$ |
| 003300* | EXIT ROUTINES ARE CALLED BY DXT 'USER DATA                                                                                                    | $* 00330000$ |
| 003400* | EXIT ROUTINES')                                                                                                    | $* 00340000$ |
| 003500* |                                                                                                    | $* 00350000$ |
| 003600* | THERE IS ONE DAX CONTROL BLOCK FOR EACH SEGMENT<br>EXIT ROUTINE, LASTING FOR THE DURATION OF THE EXIT                                                                                                    | $* 00360000$ |
| 003700* |                                                                                                    | $* 00370000$ |
| 003800* | IN VIRTUAL STORAGE.                                                                                                    | $* 00380000$ |
| 003900* | FOR SYNCH PROPAGATION IN MPP REGIONS:                                                                                                    | $* 00390000$ |
| 004000* | - THIS IS THE DURATION OF THE IMS PROGRAM CONTROLLER                                                                                                    | $* 00400000$ |
| 004100* | SUBTASK.                                                                                                    | $* 00410000$ |
| 004200* | FOR SYNCH PROPAGATION IN BATCH/BMP REGIONS, FOR                                                                                                    | $* 00420000$ |
| 004300* | CCU AND DLU PROCESSING, AND FOR ASYNCH PROPAGATION * 00430000<br>(DEPENDING ON HOW AYSNCH PROPAGATION IS IMPLEMENTED): * 00440000                                                                              |              |
| 004400* |                                                                                                    |              |
| 004500* | - THIS IS THE DURATION OF THE JOBSTEP.                                                                                                    | $* 00450000$ |
| 004600* |                                                                                                    | $* 00460000$ |
|         |                                                                                                    |              |
| 004800* | IMPORTANT NOTES:                                                                                                    | $* 00480000$ |
| 004900* | ================                                                                                                    | $* 00490000$ |
| 005000* | - SINCE THE SAME USER EXIT ROUTINE CAN BE INVOKED BOTH                                                                                                    | $* 00500000$ |
| 005100* | BY DPROP AND BY DXT: CHANGES TO THIS CONTROL BLOCK MUST                                                                                                    | $* 00510000$ |
| 005200* | BE COORDINATED BETWEEN DPROP DEVELOPMENT AND DXT                                                                                                    | $* 00520000$ |
| 005300* | DEVELOPMENT.                                                                                                    | * 00530000   |
| 005400* |                                                                                                    | $* 00540000$ |
| 005500* | - FIELDS MARKED IN THE COMMENT WITH '** DXT ONLY**'                                                                                                    | $* 00550000$ |
| 005600* | HAVE NO MEANING, WHEN THE SEGMENT USER EXIT                                                                                                    | $* 00560000$ |
|         |                                                                                                    |              |

*Figure 97 (Part 1 of 5). COBOL Interface Control Block for a Segment Exit Routine*

| 005700*            |    | ROUTINE IS INVOKED BY DPROP.                                                     | $* 00570000$         |
|--------------------|----|----------------------------------------------------------------------------------|----------------------|
| 005800*            |    |                                                                                  | $* 00580000$         |
| $005900*$ -------- |    |                                                                                  |                      |
| 006000*            |    |                                                                                  | $* 00600000$         |
| 006100*            |    | CHANGE ACTIVITY:                                                                 | $* 00610000$         |
| 006200*            |    |                                                                                  | $* 00620000$         |
|                    |    | 006300**************** END OF CONTROL BLOCK SPECIFICATION ************* 00630000 |                      |
| 006400*            |    |                                                                                  | 00640000             |
| 006500 01          |    | DAX.                                                                             | 00650000             |
| 006600*            |    |                                                                                  | 00660000             |
|                    |    |                                                                                  |                      |
| 006800*            |    | THIS SECTION OF THE CB MAY NOT BE MODIFIED BY EXIT                               | $*00680000$          |
|                    |    |                                                                                  |                      |
| 007000*            |    |                                                                                  | 00700000             |
| 007100             | 02 | DAXPFX.                                                                          | 00710000             |
| 007200*            |    | PREFIX OF CONTROL BLOCK                                                          | 00720000             |
| 007300             | 03 | DAXTNAME<br>PIC $X(8)$ .                                                         | 00730000             |
| 007400*            |    | EYE CATCHER: "DVRXCDAX"                                                          | 00740000             |
| 007500             | 03 | PIC $X(24)$ .<br>DAXRSVD                                                         | 00750000             |
| 007600*            |    | RESERVED FOR DXT INTERNAL USE                                                    | 00760000             |
| 007700             | 02 | DAXPFXE.                                                                         | 00770000             |
| 007800*            |    | PREFIX EXTENSION                                                                 | 00780000             |
|                    |    |                                                                                  |                      |
| 007900*<br>008000  |    | PIC XX.                                                                          | 00790000             |
|                    | 03 | DAXCALL                                                                          | 00800000<br>00810000 |
| 008100*            |    | TYPE OF CALL TO EXIT:                                                            |                      |
| 008200*            |    | "NO" - NORMAL CALL, ISSUED TO CONVERT DATA                                       | 00820000             |
| 008300*            |    | FROM IMS DATABASE FORMAT TO DPROP/DXT FORMAT                                     | 00830000             |
| 008400*            |    | "RV" - REVERSE CALL, ISSUED TO CONVERT DATA                                      | 00840000             |
| 008500*            |    | FROM DPROP/DXT FORMAT TO IMS DATABASE FORMAT                                     | 00850000             |
| 008600*            |    |                                                                                  | 00860000             |
| 008700             | 03 | PIC XX.<br>DAXDATYP                                                              | 00870000             |
| 008800*            |    | TYPE OF DATA BEING PASSED:                                                       | 00880000             |
| 008900*            |    | "DL" - DL/I DATA                                                                 | 00890000             |
| 009000*            |    |                                                                                  | 00900000             |
| 009100             | 03 | PIC $X(32)$ .<br>DAXFIL                                                          | 00910000             |
| 009200*            |    | NAME OF FILE OR PCB FROM WHICH DATA IS BEING PASSED                              | 00920000             |
| 009300*            |    |                                                                                  | 00930000             |
| 009400             | 03 | <b>DAXPSB</b><br>PIC $X(8)$ .                                                    | 00940000             |
| 009500*            |    | NAME OF PSB IF TYPE IS "DL"                                                      | 00950000             |
| 009600*            |    |                                                                                  | 00960000             |
| 009700             | 03 | DAXSEGM<br>PIC $X(32)$ .                                                         | 00970000             |
| 009800*            |    | NAME OF SEGMENT IF TYPE IS "DL"                                                  | 00980000             |
| 009900*            |    | IF CALLER IS DPROP: NAME OF PHYSICAL SEGMENT                                     | 00990000             |
| 010000*            |    | IF CALLER IS DXT:<br>NAME OF SEGMENT SPECIFIED IN                                | 01000000             |
| 010100*            |    | THE USED DBD (DBD CAN BE PHYSICAL OR LOGICAL)                                    | 01010000             |
| 010200*            |    |                                                                                  | 01020000             |
| 010300             | 03 | DAXPCBAD<br>POINTER.                                                             | 01030000             |
|                    |    | 010400**DXT ONLY** PTR TO PCB IF TYPE IS "DL"                                    | 01040000             |
| 010500*            |    |                                                                                  | 01050000             |
| 010600             | 03 | DAXPCBLS                                                                         |                      |
|                    |    | POINTER.                                                                         | 01060000             |
|                    |    | 010700**DXT ONLY** PTR TO LIST OF DEM'S PCBS, IF DEM IS A DL/I DEM               | 01070000             |
| 010800*            |    |                                                                                  | 01080000             |
| 010900             | 03 | DAXKFBAD<br>POINTER.                                                             | 01090000             |
| 011000*            |    | PTR TO SEGMENT'S FULLY CONCAT KEY (IF DL/I).                                     | 01100000             |
| 011100*            |    | ZERO IF CALLER IS DPROP AND IF 'NOKEY' HAS BEEN                                  | 01110000             |
| 011200*            |    | SPECIFIED ON EXIT= OF DBDGEN.                                                    | 01120000             |

*Figure 97 (Part 2 of 5). COBOL Interface Control Block for a Segment Exit Routine*

| 011300*           |    |                                                      | 01130000             |
|-------------------|----|------------------------------------------------------|----------------------|
| 011400            | 03 | DAXKFBLN<br>PIC S9(8) COMP.                          | 01140000             |
| 011500*           |    | LENGTH OF SEGM'S FULLY CONCAT KEY (IF DL/I)          | 01150000             |
| 011600*           |    | ZERO IF CALLER IS DPROP AND IF 'NOKEY' HAS BEEN      | 01160000             |
|                   |    | SPECIFIED ON EXIT= OF DBDGEN.                        |                      |
| 011700*           |    |                                                      | 01170000             |
| 011800*           |    |                                                      | 01180000             |
| 011900            | 03 | DAXINLN.                                             | 01190000             |
| 012000*           |    |                                                      | 01200000             |
| 012100            | 04 | DAXDLEN<br>PIC S9(8) COMP.                           | 01210000             |
| 012200*           |    | LENGTH OF IMS DB SEGMENT BUFFER                      | 01220000             |
| 012300*           |    |                                                      | 01230000             |
| 012400            | 03 | DAXOUTLN.                                            | 01240000             |
| 012500*           |    |                                                      | 01250000             |
| 012600            | 04 | DAXFLEN<br>PIC S9(8) COMP.                           | 01260000             |
| 012700*           |    | LENGTH OF DPROP SEGMENT BUFFER                       | 01270000             |
| 012800*           |    |                                                      | 01280000             |
| 012900            | 03 | DAXSYSPR<br>POINTER.                                 | 01290000             |
|                   |    | 013000**DXT ONLY** POINTER TO SYSPRINT DCB           | 01300000             |
| 013100*           |    |                                                      | 01310000             |
| 013200            | 03 | DAXENVT.                                             | 01320000             |
| 013300*           |    | ENVIRONMENT SUBFIELDS                                | 01330000             |
| 013400            | 04 | PIC $X(4)$ .<br><b>DAXOPSYS</b>                      | 01340000             |
| 013500*           |    | OPERATING SYSTEM:                                    | 01350000             |
| 013600*           |    | "ESA " IF MVS/ESA                                    | 01360000             |
| 013700*           |    |                                                      | 01370000             |
|                   |    | <b>DAXTRANS</b>                                      |                      |
| 013800            | 04 | PIC $X(4)$ .                                         | 01380000             |
| 013900*           |    | DB/DC ENVIRONMENT                                    | 01390000             |
| 014000*           |    |                                                      | 01400000             |
| 014100            | 04 | DAXPROGM<br>PIC $X(4)$ .                             | 01410000             |
| 014200*           |    | CALLING PROGRAM:                                     | 01420000             |
| 014300*           |    | "DXT " IF DXT                                        | 01430000             |
| 014400*           |    | "DPRS" IF DPROP SYNCH PROP                           | 01440000             |
| 014500*           |    | "DPRA" IF DPROP ASYNCH PROP                          | 01450000             |
| 014600*           |    | "DPRC" IF DPROP CCU<br>PROP                          | 01460000             |
| 014700*           |    | "DPRL" IF DPROP DLU                                  | 01470000             |
| 014800*           |    |                                                      | 01480000             |
| 014900            | 03 | DAXEXIT<br>PIC $X(8)$ .                              | 01490000             |
| 015000*           |    | NAME OF THIS EXIT ROUTINE                            | 01500000             |
| 015100*           |    |                                                      | 01510000             |
| 015200            | 03 | PIC $X(8)$ .<br>DAXDBNM                              | 01520000             |
| 015300*           |    | NAME OF IMS DATABASE                                 | 01530000             |
| 015400*           |    | IF CALLER IS DPROP: NAME OF PHYSICAL DBD.            | 01540000             |
| 015500*           |    | IF CALLER IS DXT:<br>NAME OF USED DBD (CAN BE NAME   | 01550000             |
| 015600*           |    |                                                      |                      |
|                   |    |                                                      |                      |
|                   |    | OF A PHYSICAL OR LOGICAL DBD)                        | 01560000             |
| 015700*           |    |                                                      | 01570000             |
| 015800            | 03 | <b>DAXDPRPN</b><br>PIC $X(24)$ .                     | 01580000             |
| 015900*           |    | <b>RESERVED</b>                                      | 01590000             |
| $016000*$         |    |                                                      | 01600000             |
| 016100            | 03 | DAXASGNO<br>PIC S9(8) COMP.                          | 01610000             |
|                   |    | 016200**DXT ONLY** NUMBER OF DAXASEGS ARRAY ELEMENTS | 01620000             |
| 016300*           |    |                                                      | 01630000             |
| 016400            | 03 | DAXASEGS<br>PIC X(12)<br>OCCURS 15.                  | 01640000             |
|                   |    | 016500**DXT ONLY** ARRAY OF ANCESTOR SEGMS           | 01650000             |
| 016600*           |    |                                                      | 01660000             |
| 016700<br>016800* | 03 | DAXRSVD1<br>PIC $X(46)$ .<br>RESERVED FOR DXT USE    | 01670000<br>01680000 |

*Figure 97 (Part 3 of 5). COBOL Interface Control Block for a Segment Exit Routine*

| 016900             | 03 | FILLER REDEFINES DAXRSVD1.                                    | 01690000             |
|--------------------|----|---------------------------------------------------------------|----------------------|
| 017000*            |    | RESERVED FOR DXT USE                                          | 01700000             |
| 017100             | 04 | PIC $X(4)$ .<br>DAXDPRCT                                      | 01710000             |
| 017200*            |    | IF CALLER IS DPROP, EXIT IS CALLED TO PROCESS:                | 01720000             |
| 017300*            |    | "ISRT" - A DL/I OR DB2 INSERT                                 | 01730000             |
| 017400*            |    | "DLET" - A DL/I OR DB2 DELETE                                 | 01740000             |
| 017500*            |    | "REPL" - A DL/I OR DB2 REPLACE (AFTER-IMAGE)                  | 01750000             |
| 017600*            |    |                                                               | 01760000             |
| 017700             | 04 | DAXREPL<br>PIC X.                                             | 01770000             |
| 017800*            |    | IF CALLER IS DPROP AND IF DAXDPRCT IS "REPL":                 | 01780000             |
| 017900             | 88 | VALUE "A".<br>DAXREPLA                                        | 01790000             |
| 018000*            |    | AFTER-REPLACE<br>IMAGE                                        | 01800000             |
| 018100             | 88 | DAXREPLB<br>VALUE "B".                                        | 01810000             |
| 018200*            |    | BEFORE-REPLACE IMAGE                                          | 01820000             |
| 018300*            |    |                                                               | 01830000             |
| 018400             | 04 | PIC X.<br>DAXSEGT                                             | 01840000             |
| 018500*            |    | IF CALLER IS DPROP, TYPE OF SEGMENT PROCESSED:                | 01850000             |
| 018600             | 88 | DAXSEGTU<br>VALUE "U".                                        | 01860000             |
| 018700*            |    | UPDATED IMS SEGMENT                                           | 01870000             |
| 018800             | 88 | DAXSEGTA<br>VALUE "A".                                        | 01880000             |
| 018900*            |    | ANCESTOR OF UPDATED SEGM                                      | 01890000             |
| 019000             | 88 | DAXSEGTI<br>VALUE "I".                                        | 01900000             |
| 019100*            |    | INTERNAL SEGMENT                                              | 01910000             |
| 019200*            |    |                                                               | 01920000             |
| 019300             | 04 | DAXPSUP<br>PIC X.                                             | 01930000             |
| 019400*            |    | IF CALLER IS DPROP: DESCRIPTION WHETHER                       | 01940000             |
| 019500*            |    | PROPAGATION-SUPPRESSION IS ALLOWED:                           | 01950000             |
| 019600             | 88 | <b>DAXPSUPN</b><br>VALUE "N".                                 | 01960000             |
| 019700*            |    | SUPPRESSION NOT ALLOWED                                       | 01970000             |
| 019800             | 88 | VALUE "Y".<br><b>DAXPSUPY</b>                                 | 01980000             |
| 019900*            |    | SUPPRESSION ALLOWED                                           | 01990000             |
| 020000*            |    |                                                               | 02000000             |
| 020100             | 04 | FILLER<br>PIC X.                                              | 02010000             |
| 020200*            |    |                                                               | 02020000             |
| 020300             | 04 | PIC $X(8)$ .<br>DAXISEGM                                      | 02030000             |
| 020400*            |    | IF CALLER IS DPROP AND FOR RH PROPAGATION: NAME OF            | 02040000             |
| 020500*            |    | SEGMENT TO PROCESS. SAME AS PHYSICAL IMS SEGMENT              | 02050000             |
| 020600*            |    | NAME IN DAXSEGM IF NOT MAPPING CASE 3 ENTITY                  | 02060000             |
| 020700*            |    | (INTERNAL) SEGMENT IN PROCESS.                                | 02070000             |
| 020800*            |    |                                                               | 02080000             |
| 020900             | 04 | DAXIDDSB<br>POINTER.                                          | 02090000             |
| 021000*            |    | IF CALLER IS DPROP AND FOR RH PROPAGATION: POINTER            | 02100000             |
| 021100*            |    | TO THE BUFFER CONTAINING THE BEFORE-CHANGE IMS DATA- 02110000 |                      |
| 021200*            |    | BASE SEGMENT. THIS BUFFER CONTAINS THE BEFORE IMAGE           | 02120000             |
| 021300*            |    | OF THE IMS SEGMENT IF:                                        | 02130000             |
| 021400*            |    | - DAXDPRCT EQ REPL, OR                                        | 02140000             |
| 021500*            |    | - DAXDPRCT EQ DLET, OR                                        | 02150000             |
| 021600*            |    | - DAXSEGT EQ DAXSEGTI (INTERNAL SEGMENT)                      | 02160000             |
| 021700*            |    | OR CONTAINS ALL BINARY ZEROES IN OTHER CASES.                 | 02170000             |
| 021800*            |    | BUFFER IS READ ONLY FOR THE EXIT ROUTINE.                     | 02180000             |
| 021900*            |    |                                                               | 02190000             |
| 022000             | 04 | DAXIDDSL<br>POINTER.                                          | 02200000             |
| 022100*            |    | IF CALLER IS DPROP AND FOR RH PROPAGATION: LENGTH             | 02210000             |
| 022200*            |    | OF THE 'BEFORE-CHANGE' IMS DB SEGMENT POINTED-TO              | 02220000             |
| 022300*<br>022400* |    | BY DAXIDDSB.                                                  | 02230000<br>02240000 |
|                    |    |                                                               |                      |

*Figure 97 (Part 4 of 5). COBOL Interface Control Block for a Segment Exit Routine*

| 022500<br>022600*                                                                                                    | 04 | PIC X(22).<br>FILLER                                                                                                    | 02250000<br>02260000                                                                                                    |
|----------------------------------------------------------------------------------------------------|----|----------------------------------------------------------------------------------------------------|----------------------------------------------------------------------------------------------------|
| 022800*                                                                                                    |    | THE NEXT GROUP OF FIELDS MAY BE MODIFIED BY THE EXIT ROUTINE * 02280000                                                                                                    |                                                                                                    |
| 023000*<br>023100<br>023200*<br>023300*                                                                                                    | 03 | DAXENTRD PIC X.<br>SET BY EXIT ROUTINE TO "X", INDICATES THAT EXIT<br>HAS BEEN ENTERED                                                                                                    | 02300000<br>02310000<br>02320000<br>02330000                                                                                                    |
| 023400*<br>023500<br>023600*<br>023700*<br>023800*                                                                                         | 03 | DAXINCTL<br>PIC X.<br>SET BY EXIT ROUTINE TO "X", INDICATES THAT EXIT<br>IS IN CONTROL                                                                                                    | 02340000<br>02350000<br>02360000<br>02370000<br>02380000                                                                                                 |
| 023900<br>024000*                                                                                                    | 03 | PIC S9(8) COMP.<br>DAXRETC<br>RETURN CODE.                                                                                                    | 02390000<br>02400000                                                                                                    |
| 024100<br>024200*                                                                                                    | 88 | DAXRCOK<br>VALUE 0.<br>$0 = NORMAL$ , OUTPUT DATA RETURNED                                                                                                    | 02410000<br>02420000                                                                                                    |
| 024300<br>024400*                                                                                                    | 88 | DAXRCOKR<br>VALUE 4.<br>$4 = *DXT$ ONLY***                                                                                                    | 02430000<br>02440000                                                                                                    |
| 024500<br>024600*<br>024700*<br>024800*<br>024900*                                                                                         | 88 | <b>DAXRCNQ</b><br>VALUE 8.<br>8 = IF CALLER IS DPROP: DPROP WILL SUPPRESS<br>THE PROPAGATION OF THE CHANGED DL/I DATA<br>IF CALLER IS DXT: DXT SHOULD NOT CONSIDER<br>DATA TO BE ELIGIBLE FOR EXTRACT                                                                                                    | 02450000<br>02460000<br>02470000<br>02480000                                                                                                    |
| 025000<br>025100*<br>025200*<br>025300*<br>025400*                                                                                         | 88 | DAXRCERB<br>VALUE 12.<br>$12$ = ERROR<br>- IF CALLER IS DPROP: PROPAGATION FAILURE.<br>DPROP/RUP WILL GO THROUGH ITS USUAL<br>ERROR HANDLING LOGIC.                                                                                                    | 02490000<br>02500000<br>02510000<br>02520000<br>02530000<br>02540000                                                                                     |
| 025500*<br>025600<br>025700*<br>025800*<br>025900*<br>026000*                                                                              | 88 | DXT SHOULD TERMINATE<br>- IF CALLER IS DXT:<br>DAXRCERD<br>VALUE 16.<br>$16$ = ERROR<br>- IF CALLER IS DPROP: RUP WILL ABEND<br>- IF CALLER IS DXT:<br>DXT SHOULD TERMINATE<br>DEM EXECUTION                                                                                                    | 02550000<br>02560000<br>02570000<br>02580000<br>02590000<br>02600000                                                                                     |
| 026100*<br>026200<br>026300*<br>026400*<br>026500*<br>026600*<br>026700*<br>026800*<br>026900*<br>027000*<br>027100*<br>027200*<br>027300* | 03 | DAXSMESG<br>PIC $X(64)$ .<br>TEXT OF MESSAGE PASSED FROM EXIT ROUTINE<br>TO DPROP/DXT. ALL BLANKS MEANS NO MESSAGE.<br>- IF CALLER IS DPROP: MSG WILL BE WRITTEN TO<br>VARIOUS DESTINATIONS ACCORDING TO USUAL<br>DPROP/RUP ERROR HANDLING LOGIC IN MESSAGE<br>EKYR980I OR EKYR981E.<br>- IF CALLER IS DXT: TEXT OF MESSAGE WILL BE<br>WRITTEN TO SYSPRINT DATA SET IN MESSAGE<br>DVRA0 50. (UNDERSCORE IS REPLACED BY ONE OF<br>SEVERAL DIGITS) HAS EFFECT FOR ALL CALLS. | 02610000<br>02620000<br>02630000<br>02640000<br>02650000<br>02660000<br>02670000<br>02680000<br>02690000<br>02700000<br>02710000<br>02720000<br>02730000 |
| 027400<br>027500*<br>027600*                                                                                                    | 03 | <b>DAXDPRPM</b><br>PIC $X(24)$ .<br>STORAGE RESERVED FOR DATA EXIT                                                                                                    | 02740000<br>02750000<br>02760000                                                                                                    |
| 027700<br>027800*                                                                                                    | 03 | PIC $X(32)$ .<br>DAXRSVD2<br>RESERVED FOR DXT USE                                                                                                    | 02770000<br>02780000                                                                                                    |
| 027900<br>028000*<br>028100*                                                                                                    | 03 | PIC X(128).<br>DAXSCRT1<br>WORK SPACE (SCRATCHPAD) MAY BE USED BY EXIT                                                                                                    | 02790000<br>02800000<br>02810000                                                                                                    |

*Figure 97 (Part 5 of 5). COBOL Interface Control Block for a Segment Exit Routine*

#### **Sample Segment Exit Control Block for PL/I**

Figure 98 shows an example of the EKYRCDAX control block in PL/I. This control block, called EKYRCDXP, resides in the (EKYSAMP) library.

```
1/*************** START OF CONTROL BLOCK SPECIFICATION *****************
\star \star* Control Block name:
   EKYRCDXP (DAX)
\star \star* Descriptive name:
    DPROP PL/1 segment exit interface block.
\star \starPL/1 version of EKYRCDAX
 KKKKKKKKKKKKKKKKKKKKKKKKKKKKKKKKKKKKKKKKKKKKKKKKKKKKKKKKKKKKKKKKKKKKKK
\starTHIS PRODUCT CONTAINS "RESTRICTED MATERIALS OF IBM".
\star \star5685-124 (C) COPYRIGHT IBM CORP. 1989, 1992.
    ALL RIGHTS RESERVED.
\star \starU.S. GOVERNMENT USERS RESTRICTED RIGHTS -
    USE, DUPLICATION, OR DISCLOSURE RESTRICTED BY
    GSA ADP SCHEDULE CONTRACT WITH IBM CORP.
\starLICENSED MATERIALS - PROPERTY OF IBM.
\star \star KKKKKKKKKKKKKKKKKKKKKKKKKKKKKKKKKKKKKKKKKKKKKKKKKKKKKKKKKKKKKKKKKKKKKK
\star \star* STATUS: V1 R2 M0
\star \star* Function:
    This is the PL/1 control block used to interface between
      - DPROP OR DXT
\star and \star- a user segment exit routine (these user exit routines are
       called by DXT "user data exit routines")
\star \starThere is one DAX control block for each segment exit routine,
    lasting for the duration of the exit in virtual storage.
    For synchronous propagation in MPP regions:
     this is the duration of the IMS program controller subtask.
    For synchronous propagation in batch/BMP regions, for CCU and
    DLU processing, and for asynchronous propagation (depending
    on how aysnchronous propagation is implemented):
      this is the duration of the jobstep.
 KKKKKKKKKKKKKKKKKKKKKKKKKKKKKKKKKKKKKKKKKKKKKKKKKKKKKKKKKKKKKKKKKKKKKK
\star* Important note:
   - Fields marked in the comment with '***** DXT only *****' have *
     no meaning, when the segment user exit routine is invoked by *\star DPROP. \star KKKKKKKKKKKKKKKKKKKKKKKKKKKKKKKKKKKKKKKKKKKKKKKKKKKKKKKKKKKKKKKKKKKKKK
\star \star* Change activity:
\star None \star**************** END OF CONTROL BLOCK SPECIFICATION *****************/
1DECLARE 1 DAX BASED(DAX_POINTER),
 /KKKKKKKKKKKKKKKKKKKKKKKKKKKKKKKKKKKKKKKKKKKKKKKKKKKKKKKKKKKKKKKKKKKKK
 * This section of the control block may not be modified by exit
  KKKKKKKKKKKKKKKKKKKKKKKKKKKKKKKKKKKKKKKKKKKKKKKKKKKKKKKKKKKKKKKKKKKKK/
  2 DAXPFX, \frac{1}{2} /* Prefix of control block (32 bytes) \frac{1}{2} 3 DAXTNAME CHAR(8), \frac{1}{2} /* eye catcher ("DVRXCDAX") \frac{1}{2}3 DAXTNAME CHAR(8), /K eye catcher ("DVRXCDAX") K/
     3 DAXRSVD CHAR(24), \rightarrow reserved for DXT internal use \rightarrow/
```
*Figure 98 (Part 1 of 5). PL/I Interface Control Block for a Segment Exit Routine*

|   | 2 DAXPFXE,<br>3 DAXCALL CHAR(2), | **DXT only**<br>**DXT only**                                 | /* Prefix extension (448 bytes)<br>$/*$ Type of call to exit:<br>"NO" - normal call, ISSUED TO<br>convert data from DL/I IO-area<br>format to DPROP/DXT format.<br>"RV" - reverse call issued to<br>convert data from DPROP/DXT<br>format to DL/I IOarea format.<br>"RE" - return call issued by DXT.<br>"ED" - end-of-data call issued by<br>DXT. | $\star/$<br>*/        |
|---|----------------------------------|--------------------------------------------------------------|----------------------------------------------------------------------------------------------------|-----------------------|
|   | 3 DAXDATYP CHAR(2),              | **DXT only**<br>**DXT only**<br>**DXT only**<br>**DXT only** | /* Type of data being passed:<br>"DL" - DL/I data<br>"PS" - physical sequential data<br>"VK" - VSAM KSDS data<br>"VE" - VSAM ESDS data<br>"GD" - GDI RECRD data                                                                                                    | $\star/$              |
|   | 3 DAXFIL                         | $CHAR(32)$ ,                                                 | /* Name of file or PCB from which<br>data is being passed                                                                                                    | $\star/$              |
|   | 3 DAXPSB                         | $CHAR(8)$ ,                                                  | /* Name of PSB if type is "DL"                                                                                                    | $\star/$              |
|   | 3 DAXSEGM CHAR(32),              |                                                              | /* Name of segment if type is "DL".<br>If caller is DPROP:<br>name of<br>physical segment.<br>If caller is DXT: name of segment<br>specified in the used DBD (DBD can<br>be physical or logical).                                                                                                    | */                    |
|   | 3 DAXPCBAD POINTER,              |                                                              | /* ***** DXT only ***** pointer to<br>PCB if type is "DL"                                                                                                    | $\star/$              |
|   | 3 DAXPCBLS POINTER,              |                                                              | /* ***** DXT only ***** Pointer to<br>list of DEM's PCBs, if DEM is a<br>DL/I DEM.                                                                                                    | */                    |
|   | 3 DAXKFBAD POINTER,              |                                                              | /* Pointer to segment's fully<br>concatenated key (if DL/I).<br>Zero if caller is DPROP and if<br>"NOKEY" has been specified on                                                                                                    |                       |
| 1 |                                  | 3 DAXKFBLN FIXED BIN(31),                                    | "EXIT=" of DBDGEN.<br>/* Length of segm's fully concatenated<br>concatenated key (if DL/I).<br>Zero if caller is dprop and if<br>"NOKEY" has been specified on<br>"EXIT=" of DBDGEN.                                                                                                    | $\star/$<br>$\star$ / |
|   | 3 DAXINLN,                       |                                                              | /* Length of input segment/record                                                                                                    |                       |
|   |                                  | 4 DAXDLEN FIXED BIN(31),                                     | passed to segment exit routine.<br>/* Alternate name, refers to length<br>of DL/I ioarea format buffer.*/                                                                                                    | $\star/$              |
|   | 3 DAXOUTLN,                      |                                                              | /* Length of output segment/record to<br>be built by segment exit routine.*/                                                                                                    |                       |
|   |                                  | 4 DAXFLEN FIXED BIN(31),                                     | /* Alternate name, refers to<br>length of DPROP format buffer. */                                                                                                    |                       |
|   | 3 DAXSYSPR POINTER,              |                                                              | /* ***** DXT only ***** pointer                                                                                                    |                       |

*Figure 98 (Part 2 of 5). PL/I Interface Control Block for a Segment Exit Routine*

|   |            |                                                                   | to sysprint DCB                                                                                                    | $\star/$             |
|---|------------|-------------------------------------------------------------------|----------------------------------------------------------------------------------------------------|----------------------|
|   | 3 DAXENVT, | 4 DAXOPSYS CHAR(4),<br>4 DAXTRANS CHAR(4),<br>4 DAXPROGM CHAR(4), | /* Environment subfields (12 bytes) $*/$<br>/* operating system:<br>"ESA " if MVS/ESA<br>**DXT only** "XA " if MVS/XA<br>**DXT only** "MVS " if MVS */<br>/* DB/DC environment:<br>"BAT " if IMS BATCH/BMP<br>"MPP " if IMS MPP<br>"IFP " if Fast Path<br>"CICS" if CICS<br>" if none of the above<br>$/*$ Calling program:<br>"DXT " if DXT<br>"DPRS" if DPROP SYNCH PROP<br>"DPRA" if DPROP ASYNCH PROP<br>"DPRC" if DPROP CCU PROP<br>"DPRL" if DPROP DLU | $\star/$<br>$\star/$ |
|   |            | 3 DAXEXIT CHAR(8),                                                | $/*$ Name of this exit routine                                                                                                    | $\star/$             |
|   |            | 3 DAXDBNM CHAR(8),                                                | /* Name of IMS data base.<br>If caller is DPROP:<br>name of physical DBD.<br>If caller is DXT:<br>name of used dbd (can be name<br>of a physical or logical DBD) */                                                                                                    |                      |
|   |            | 3 DAXDPRPN CHAR(24),                                              | /* Reserved                                                                                                    | $\star/$             |
|   |            | 3 DAXASGNO FIXED BIN(31),                                         | /* ***** DXT only ***** number<br>of DAXASEGS array elements                                                                                                    | */                   |
| 1 |            | $3$ DAXASEGS(15) CHAR(12),<br>3 DAXDPRCT CHAR(4),                 | /* ***** DXT only ***** array<br>of ancestor segments<br>$/*$ If caller is DPROP,<br>exit is called to process:<br>"ISRT" - a DL/I or DB2 insert<br>"DLET" - a DL/I or DB2 delete<br>"REPL" - a DL/I or<br>DB2 replace (after-image)                                                                                                    | */<br>$\star/$       |
|   |            | 3 DAXREPL CHAR(1),                                                | /* If caller is DPROP and<br>if DAXDPRCT is "REPL":<br>"A" - after replace<br>"B" - before replace                                                                                                    | $\star/$             |
|   |            | 3 DAXSEGT CHAR(1),                                                | /* If caller is DPROP,<br>type of segment processed:<br>"U" - updated IMS segment<br>"A" - ancestor of updated seg<br>"I" - internal segment                                                                                                    | $\star/$             |
|   | 3 DAXPSUP  | $CHAR(1)$ ,                                                       | /* If caller is DPROP:<br>description<br>whether propagation-suppression is<br>allowed:<br>"N" - suppression not allowed<br>"Y" - suppression is allowed                                                                                                    | $\star/$             |

*Figure 98 (Part 3 of 5). PL/I Interface Control Block for a Segment Exit Routine*

|   | 3 FILL01<br>3 DAXISEGM CHAR(8), | $CHAR(1)$ ,    | /* Reserved<br>$/*$ If caller is DPROP and for RH<br>propagation: name of segment to<br>Same as physical IMS<br>process.<br>segment name in DAXSEGM if not<br>mapping case 3 entity (internal)<br>segment in process.                                                                                                    | $\star/$<br>$\star/$ |
|---|---------------------------------|----------------|----------------------------------------------------------------------------------------------------|----------------------|
|   | 3 DAXIDDSB POINTER,             |                | $/*$ If caller is DPROP and for RH<br>propagation: pointer to DL/I DB<br>segment buffer.<br>This buffer contains contains the<br>before image of the IMS segment if:<br>- DAXDPRCT equals REPL, or DLET<br>or<br>- DAXSEGT equals DAXSEGTI<br>(internal seg)<br>else contains all binary zeroes<br>in other cases.<br>Buffer is read only for<br>the exit routine.                                                                              | $\star/$             |
|   | 3 DAXIDDSL POINTER,             |                | $/*$ If caller is DPROP and for RH<br>propagation: length of the<br>'before-change' IMS DB segment<br>pointed-to by DAXIDDSB.                                                                                                    | $\star/$             |
|   | 3 FILL22 CHAR(22),              |                | $/*$ Filler                                                                                                    | $\star/$             |
| 1 |                                 |                | *The next group of fields may be modified by the exit routine.*                                                                                                    |                      |
|   |                                 |                |                                                                                                    |                      |
|   | 3 DAXENTRD CHAR(1),             |                | /* Set by exit to "X" indicating<br>that the exit has been entered.                                                                                                    | $\star/$             |
|   | 3 DAXINCTL CHAR(1),             |                | /* Set by exit to "X" indicating<br>that exit is in control.                                                                                                    | $\star/$             |
|   | 3 DAXRETC                       | FIXED BIN(31), | /* Return code.<br>$0 = normal$ , output data returned.<br>$4 = **DXT ONLY***$<br>8 = If caller is DPROP:<br>Propagation of the DL/I<br>changed data will be<br>suppressed.<br>If caller is DXT:<br>DXT should not consider data<br>to be eligible for extract.<br>$12$ = ERROR<br>If caller is DPROP:<br>Propagation failure.<br>DPROP/RUP will go through<br>its usual error handling<br>logic.<br>If caller is DXT:<br>DXT should terminate. |                      |
|   |                                 |                | $16$ = ERROR<br>If caller is DPROP:<br>RUP will abend.<br>If caller is DXT:<br>DXT should terminate DEM<br>execution.                                                                                                    | $\star/$             |

*Figure 98 (Part 4 of 5). PL/I Interface Control Block for a Segment Exit Routine*

| 3 DAXSMESG CHAR(64),                                                  | $/*$ Text of message passed from exit<br>routine to DPROP/DXT.<br>All blanks means no message.                                                                                                 |
|-----------------------------------------------------------------------|----------------------------------------------------------------------------------------------------|
|                                                                       | If caller is DPROP:<br>Message will be written to various<br>destinations according to usual<br>DPROP/RUP error handling logic in<br>message EKYR980I or EKYR981E.                             |
|                                                                       | If caller is DXT: text of message<br>will be written to SYSPRINT dataset<br>in message DVRA0 50, (underscore is<br>replaced by one of several digits)<br>has effect for all calls.<br>$\star/$ |
| 3 DAXDPRPM CHAR(24),<br>3 DAXRSVD2 CHAR(32),<br>3 DAXSCRT1 CHAR(128); | /* Storage reserved for data exit.<br>$\star/$<br>$/*$ Reserved for DXT use.<br>$\star/$<br>/* Work space (scratchpad), may be<br>used by the exit as desired.<br>$\star/$                     |

*Figure 98 (Part 5 of 5). PL/I Interface Control Block for a Segment Exit Routine*

#### **Sample Segment Exit Control Block for C**

Figure 99 shows an example of the EKYRCDAX control block in C. This control block, called EKYRCDXK, resides in the (EKYSAMP) library.

```
/*************** START OF CONTROL BLOCK SPECIFICATION ******************
\star \star* Control Block name:
   EKYRCDXK (DAX)
\star \star* Descriptive name:
   DPROP C language segment exit interface block.
   C language version of EKYRCDAX
KKKKKKKKKKKKKKKKKKKKKKKKKKKKKKKKKKKKKKKKKKKKKKKKKKKKKKKKKKKKKKKKKKKKKKK
    THIS PRODUCT CONTAINS "RESTRICTED MATERIALS OF IBM".
\star5685-124 (C) COPYRIGHT IBM CORP. 1989, 1992.
    ALL RIGHTS RESERVED.
\star \starU.S. GOVERNMENT USERS RESTRICTED RIGHTS -
    USE, DUPLICATION, OR DISCLOSURE RESTRICTED BY
    GSA ADP SCHEDULE CONTRACT WITH IBM CORP.
\star \starLICENSED MATERIALS - PROPERTY OF IBM.
    KKKKKKKKKKKKKKKKKKKKKKKKKKKKKKKKKKKKKKKKKKKKKKKKKKKKKKKKKKKKKKKKKKKKKKK
\star \star* STATUS: V1 R2 M0
\star \star* Function:
    This is the C language control block used to interface between
      - DPROP OR DXT
\star and \star- a user's segment exit routine (these user exit routines
        are called by dxt 'user data exit routines')
\star \starThere is one DAX control block for each segment exit routine,
   lasting for the duration of the exit in virtual storage.
   For synchronous propagation in MPP regions:
    - this is the duration of the IMS program controller subtask.
   For synchronous propagation in batch/BMP regions, for CCU and
   DLU processing, and for asynchronous propagation (depending
   on how asynchronous propagation is implemented):
    - this is the duration of the jobstep.
KKKKKKKKKKKKKKKKKKKKKKKKKKKKKKKKKKKKKKKKKKKKKKKKKKKKKKKKKKKKKKKKKKKKKKK
* Important notes:
   Since the same user exit routine can be invoked both by DPROP
    and by DXT: changes to this control block must be coordinated
   between DPROP development and DXT development.
\starFields marked in the comment with '***** DXT only *****' have
   no meaning, when the segment user exit routine is invoked by
* DPROP. \starKKKKKKKKKKKKKKKKKKKKKKKKKKKKKKKKKKKKKKKKKKKKKKKKKKKKKKKKKKKKKKKKKKKKKKK
\star \star* Change activity:
\star None \star**************** END OF CONTROL BLOCK SPECIFICATION *******************/
#pragma page(1)
typedef
struct
\left\{\begin{array}{ccc} & \end{array}\right. \left\{\begin{array}{ccc} & \end{array}\right. \left\{\begin{array}{ccc} & \end{array}\right. \left\{\begin{array}{ccc} & \end{array}\right. \left\{\begin{array}{ccc} & \end{array}\right. \left\{\begin{array}{ccc} & \end{array}\right. \left\{\begin{array}{ccc} & \end{array}\right./KKKKKKKKKKKKKKKKKKKKKKKKKKKKKKKKKKKKKKKKKKKKKKKKKKKKKKKKKKKKKKKKKKKKKK
* This section of the control block may not be modified by exit * KKKKKKKKKKKKKKKKKKKKKKKKKKKKKKKKKKKKKKKKKKKKKKKKKKKKKKKKKKKKKKKKKKKKKK/
```
*Figure 99 (Part 1 of 5). C Interface Control Block for a Segment Exit Routine*

|                 | unsigned char daxtname $[8]$ ; |                              | /* DAXPFX<br>/* Control block prefix (32 bytes)<br>/* Eye catcher ("dvrxcdax")                                                                                                    | $\star/$<br>$\star/$<br>$\star/$ |
|-----------------|--------------------------------|------------------------------|----------------------------------------------------------------------------------------------------|----------------------------------|
|                 | unsigned char daxrsvd $[24]$ ; |                              | /* Reserved for DXT internal use                                                                                                    | $\star/$                         |
|                 |                                |                              | /* DAXPFXE<br>/* Prefix extension (448 bytes)                                                                                                    | $\star/$<br>$\star/$             |
|                 | unsigned char daxcall $[2]$ ;  | **DXT only**<br>**DXT only** | $/*$ Type of call to exit:<br>"NO" - normal call, ISSUED TO<br>convert data from DL/I IO-area<br>format to DPROP/DXT format.<br>"RV" - reverse call issued to<br>convert data from DPROP/DXT<br>format to DL/I IOarea format.<br>"RE" - return call issued by DXT.<br>"ED" - end-of-data call issued by |                                  |
|                 |                                |                              | DXT.                                                                                                    | $\star/$                         |
|                 | unsigned char daxdatyp $[2]$ ; | **DXT only**                 | /* Type of data being passed:<br>"DL" - DL/I data<br>"PS" - physical sequential data                                                                                                    |                                  |
|                 |                                | **DXT only**                 | "VK" - VSAM KSDS data                                                                                                    |                                  |
|                 |                                | **DXT onlv**<br>**DXT only** | "VE" - VSAM ESDS data<br>"GD" - GDI RECRD data                                                                                                    | $\star/$                         |
|                 |                                |                              |                                                                                                    |                                  |
|                 | unsigned char daxfil $[32]$ ;  |                              | /* Name of file or PCB from which<br>data is being passed                                                                                                    | $\star/$                         |
|                 | unsigned char daxpsb $[8]$ ;   |                              | $/*$ Name of PSB if type is "DL"                                                                                                    | $\star/$                         |
|                 | unsigned char daxsegm[32];     |                              | $/*$ Name of segment if type is "DL".<br>If caller is DPROP: name of<br>physical segment.<br>If caller is DXT: name of segment<br>specified in the used DBD (DBD can<br>be physical or logical).                                                                                                    | $\star/$                         |
|                 | char *daxpcbad;                |                              | /* ***** DXT only ***** pointer to<br>PCB if type is "DL"                                                                                                    | $\star/$                         |
|                 | char *daxpcbls;                |                              | /* ***** DXT only ***** pointer to<br>list of DEM's PCBs, if DEM is a<br>DL/I DEM.                                                                                                    | $\star/$                         |
| #pragma page(1) | char *daxkfbad;                |                              | /* Pointer to segment's fully                                                                                                    |                                  |
|                 |                                |                              | concatenated key (if DL/I).<br>Zero if caller is DPROP and if<br>"NOKEY" has been specified on<br>"EXIT=" of DBDGEN.                                                                                                    | $\star/$                         |
|                 | long daxkfbln;                 |                              | /* Length of segm's fully concatenated<br>concatenated key (if DL/I).<br>Zero if caller is dprop and if<br>"NOKEY" has been specified on<br>"EXIT=" of DBDGEN.                                                                                                    | $\star/$                         |
|                 |                                |                              | /* DAXINLN                                                                                                    | $\star/$                         |
|                 |                                |                              | /* Length of input segment/record<br>passed to segment exit routine.                                                                                                    | $\star/$                         |
|                 | long daxdlen;                  |                              | $/*$ alternate name, refers to length                                                                                                    |                                  |

*Figure 99 (Part 2 of 5). C Interface Control Block for a Segment Exit Routine*

|                                 | of DL/I ioarea format buffer.                                                                                                    | $\star/$             |
|---------------------------------|----------------------------------------------------------------------------------------------------|----------------------|
|                                 | /* DAXOUTLN<br>/* Length of output segment/record to<br>be built by segment exit routine. */                                                                                 | */                   |
| long daxflen;                   | /* Alternate name, refers to length<br>of DPROP format buffer.                                                                                                    | $\star/$             |
| char *daxsyspr;                 | /* ***** DXT only ***** pointer<br>to sysprint DCB                                                                                                    | */                   |
|                                 | /* DAXENVT                                                                                                    | */                   |
| unsigned char daxopsys $[4]$ ;  | /* Environment subfields (12 bytes)<br>$/*$ Operating system:<br>"ESA " if MVS/ESA<br>**DXT_only**___"XA__"_if_MVS/XA                                                        | $\star/$             |
| unsigned char daxtrans[4];      | **DXT only** "MVS " if MVS<br>/* DB/DC environment:<br>"BAT " if IMS BATCH/BMP<br>"MPP " if IMS MPP<br>"IFP " if Fast Path<br>"CICS" if CICS<br>" if none of the above       | $\star/$<br>$\star/$ |
| unsigned char daxprogm $[4]$ ;  | $/*$ Calling program:<br>"DXT " if DXT<br>"DPRS" if DPROP SYNCH PROP<br>"DPRA" if DPROP ASYNCH PROP<br>"DPRC" if DPROP CCU PROP<br>"DPRL" if DPROP DLU                       | $\star/$             |
| #pragma page(1)                 |                                                                                                    |                      |
| unsigned char daxexit $[8]$ ;   | $/*$ Name of this exit routine                                                                                                    | $\star/$             |
| unsigned char daxdbnm $[8]$ ;   | /* Name of IMS data base.<br>If caller is DPROP:<br>name of physical DBD.<br>If caller is DXT:<br>name of used DBD (can be name<br>of a physical or logical DBD)             | $\star/$             |
| unsigned char daxdprpn $[24]$ ; | /* Reserved                                                                                                    | */                   |
| long daxasgno;                  | /* ***** DXT only ***** number<br>of DAXASEGS array elements                                                                                                    | $\star/$             |
| char daxasegs $[15][12]$ ;      | /* ***** DXT only ***** array<br>of ancestor segments $\ast/$                                                                                                    |                      |
| unsigned char daxdprct $[4]$ ;  | /* If caller is DPROP,<br>exit is called to process:<br>"ISRT" - a DL/I or DB2 insert<br>"DLET" - a DL/I or DB2 delete<br>"REPL" - a DL/I or<br>DB2 replace (after-image) */ |                      |
| unsigned char daxrepl;          | $/*$ If caller is DPROP and<br>if DAXDPRCT is "REPL":<br>"A" - after replace<br>"B" - before replace                                                                         | $\star/$             |

*Figure 99 (Part 3 of 5). C Interface Control Block for a Segment Exit Routine*

|                        | unsigned char daxsegt;       | $/*$ If caller is DPROP,<br>type of segment processed:<br>"U" - updated IMS segment<br>"A" - ancestor of updated seg<br>"I" - internal segment                                                                                                    | $\star/$             |
|------------------------|------------------------------|----------------------------------------------------------------------------------------------------|----------------------|
| unsigned char daxpsup; |                              | /* If caller is DPROP: description<br>whether propagation-suppression is<br>allowed:<br>"N" - suppression not allowed<br>"Y" - suppression is allowed                                                                                                    | $\star/$             |
| unsigned char fill01;  | unsigned char daxisegm[8];   | /* Reserved<br>/* If caller is DPROP and for RH<br>propagation: name of segment to<br>process. Same as physical IMS<br>segment name in DAXSEGM if not<br>mapping case 3 entity (internal)<br>segment in process.                                                                                                    | $\star/$<br>$\star/$ |
| #pragma page(1)        |                              |                                                                                                    |                      |
|                        | char *daxiddsb;              | /* If caller is DPROP and for RH<br>propagation: pointer to DL/I DB<br>segment buffer.<br>This buffer contains contains the<br>before image of the IMS segment if:<br>- DAXDPRCT equals REPL, or DLET<br>or                                                                                                    |                      |
|                        | char *daxiddsl;              | - DAXSEGT equals DAXSEGTI<br>(internal seg)<br>else contains all binary zeroes<br>in other cases.<br>Buffer is read only for<br>the exit routine.<br>/* If caller is DPROP and for RH<br>propagation: length of the                                                                                                    | */                   |
|                        |                              | 'before-change' IMS DB segment<br>pointed-to by DAXIDDSB.                                                                                                    | */                   |
|                        | unsigned char $fill22[22]$ ; | $/*$ Filler                                                                                                    | $\star/$             |
|                        |                              | *The next group of fields may be modified by the exit routine.                                                                                                    | $^\star$             |
|                        | unsigned char daxentrd;      | $/*$ Set by exit to "x" indicating                                                                                                    |                      |
|                        | unsigned char daxinctl;      | that the exit has been entered.<br>$/*$ Set by exit to "x" indicating                                                                                                    | */                   |
|                        |                              | that exit is in control.                                                                                                    | $\star/$             |
|                        | long daxretc;                | /* Return code.<br>$0 = normal$ , output data returned.<br>$4 = **DXT ONLY***$<br>$8 = If$ caller is DPROP:<br>Propagation of the DL/I<br>changed data will be<br>suppressed.<br>If caller is DXT:<br>DXT should not consider data<br>to be eligible for extract.<br>$12$ = ERROR<br>If caller is DPROP:<br>Propagation failure.<br>DPROP/RUP will go through<br>its usual error handling<br>logic. |                      |

*Figure 99 (Part 4 of 5). C Interface Control Block for a Segment Exit Routine*

|                                                                                                    | If caller is DXT:<br>DXT should terminate.                                                                                                    |
|----------------------------------------------------------------------------------------------------|----------------------------------------------------------------------------------------------------|
| #pragma page $(1)$                                                                                     | $16 = ERROR$<br>If caller is DPROP:<br>RUP will abend.<br>If caller is DXT:<br>DXT should terminate DEM<br>execution.<br>$\star/$                                                              |
| unsigned char daxsmesg $[64]$ ;                                                                        | $/*$ Text of message passed from exit<br>routine to DPROP/DXT.<br>All blanks means no message.                                                                                                 |
|                                                                                                    | If caller is DPROP:<br>Message will be written to various<br>destinations according to usual<br>DPROP/RUP error handling logic in<br>message EKYR980I or EKYR981E.                             |
|                                                                                                    | If caller is DXT: text of message<br>will be written to SYSPRINT dataset<br>in message DVRA0 50, (underscore is<br>replaced by one of several digits)<br>has effect for all calls.<br>$\star/$ |
| unsigned char daxdprpm $[24]$ ;<br>unsigned char daxrsvd2 $[32]$ ;<br>unsigned char daxscrt1 $[128]$ ; | /* Storage reserved for data exit.<br>$\star/$<br>$/*$ Reserved for DXT use.<br>$\star/$<br>$/*$ Work space (scratchpad), may be                                                               |
| FKYRCDAX;                                                                                              | used by the exit as desired.<br>$\star/$                                                                                                    |
| #pragma page(1)                                                                                        |                                                                                                    |

*Figure 99 (Part 5 of 5). C Interface Control Block for a Segment Exit Routine*

# **Appendix C. Sample Field Exit Control Blocks**

This appendix contains sample Field exit control blocks which map the existing DPROP interface control blocks. This appendix provides the exit control blocks in three languages:

- COBOL
- $\cdot$  PL/I
- $\bullet$  C

Figure 28 on page 115 shows the Assembler version of the Field exit control block.

# **Sample Field Exit Control Block for COBOL**

Figure 100 shows an example of the EKYRCUDT control block in COBOL. This control block, called EKYRCUDC, resides in the DPROP Sample Source library (EKYSAMP).

|         | 000100**************** START OF CONTROL BLOCK SPECIFICATION *********** 00010000                                                        |              |
|---------|----------------------------------------------------------------------------------------------------|--------------|
| 000200* |                                                                                                    | $* 00020000$ |
|         | 000300* CONTROL BLOCK NAME:                                                                                                    | $* 00030000$ |
| 000400* | EKYRCUDC (UDT)                                                                                                    | $* 00040000$ |
| 000500* |                                                                                                    | $* 00050000$ |
| 000600* | DESCRIPTIVE NAME:                                                                                                    | $* 00060000$ |
| 000700* | DPROP COBOL FIELD EXIT INTERFACE                                                                                                    | $* 00070000$ |
| 000800* |                                                                                                    | $* 00080000$ |
| 000900* | COBOL VERSION OF EKYRCUDT                                                                                                    | $* 00090000$ |
| 001000* |                                                                                                    | $* 00100000$ |
|         |                                                                                                    |              |
| 001200* |                                                                                                    | $* 00120000$ |
| 001300* | THIS PRODUCT CONTAINS "RESTRICTED MATERIALS OF IBM".                                                                                    | $* 00130000$ |
| 001400* |                                                                                                    | $* 00140000$ |
| 001500* | 5685-124 (C) COPYRIGHT IBM CORP. 1989, 1992.<br>ALL RIGHTS RESERVED.                                                                    | $* 00150000$ |
| 001600* | ALL RIGHTS RESERVED.                                                                                                    | $* 00160000$ |
| 001700* |                                                                                                    | * 00170000   |
| 001800* | U.S. GOVERNMENT USERS RESTRICTED RIGHTS -<br>USE, DUPLICATION, OR DISCLOSURE RESTRICTED BY<br>GSA ADP SCHEDULE CONTRACT WITH IBM CORP.  | * 00180000   |
| 001900* |                                                                                                    | * 00190000   |
| 002000* |                                                                                                    | $* 00200000$ |
| 002100* |                                                                                                    | $* 00210000$ |
| 002200* | LICENSED MATERIALS - PROPERTY OF IBM.                                                                                                   | $* 00220000$ |
| 002300* |                                                                                                    | $* 00230000$ |
|         |                                                                                                    |              |
| 002500* |                                                                                                    | $* 00250000$ |
| 002600* | STATUS: V1 R2 M0                                                                                                    | $* 00260000$ |
| 002700* |                                                                                                    | $* 00270000$ |
| 002800* | FUNCTION:                                                                                                    | $* 00280000$ |
| 002900* | THIS IS THE COBOL CONTROL BLOCK USED TO INTERFACE BETWEEN * 00290000                                                                    |              |
| 003000* | - DPROP OR DXT                                                                                                    | $* 00300000$ |
| 003100* | AND                                                                                                    | $* 00310000$ |
| 003200* | - A USER'S FIELD EXIT ROUTINE (THESE USER                                                                                               | $* 00320000$ |
| 003300* | EXIT ROUTINES ARE CALLED BY DXT 'USER DATA TYPE                                                                                         | $* 00330000$ |
| 003400* | EXIT ROUTINES')                                                                                                    | $* 00340000$ |
| 003500* |                                                                                                    | * 00350000   |
| 003600* | THERE IS ONE CONTROL BLOCK FOR EALM FILLD<br>EXIT ROUTINE, LASTING FOR THE DURATION OF THE EXIT                                         | $* 00360000$ |
| 003700* |                                                                                                    | $* 00370000$ |
| 003800* |                                                                                                    | $* 00380000$ |
| 003900* | FOR SYNCH PROPAGATION IN MPP REGIONS:                                                                                                   | $* 00390000$ |
| 004000* | - THIS IS THE DURATION OF THE IMS PROGRAM CONTROLLER                                                                                    | $* 00400000$ |
| 004100* | SUBTASK.                                                                                                    | $* 00410000$ |
| 004200* |                                                                                                    | $* 00420000$ |
| 004300* | FOR SYNCH PROPAGATION IN BATCH/BMP REGIONS, FOR<br>ASYNCH PROPAGATION, AND FOR CCU PROCESSING:<br>- THIS IS THE DURATION OF THE JORSTEP | $* 00430000$ |
| 004400* | - THIS IS THE DURATION OF THE JOBSTEP.                                                                                                  | $* 00440000$ |
| 004500* |                                                                                                    | $* 00450000$ |
|         |                                                                                                    |              |
| 004700* | IMPORTANT NOTES:                                                                                                    | * 00470000   |
| 004800* | ================                                                                                                    | $* 00480000$ |
| 004900* |                                                                                                    | $* 00490000$ |
|         | 005000* - SINCE THE SAME USER EXIT ROUTINE CAN BE INVOKED BOTH                                                                          | $* 00500000$ |
|         | 005100* BY DPROP AND BY DXT: CHANGES TO THIS CONTROL BLOCK MUST                                                                         | $* 00510000$ |
|         |                                                                                                    |              |

*Figure 100 (Part 1 of 4). COBOL Interface Control Block for a Field Exit Routine*

005200\* BE COORDINATED BETWEEN DPROP DEVELOPMENT AND DXT \* 00520000  $\begin{array}{lcl} 0.5360\ast & \text{DEVELOPMENT.} \ 0.53000 & \text{SUSY} \ 0.5400\ast & \text{SUSY} \end{array}$  $\sim$  00540000  $\star$  00540000  $\star$  00540000  $\star$  00540000  $\star$ SS55SSK---------------------------------------------------------------K SS55SSSS  $* 00560000$  $\overline{0.057004}$  CHANGE ACTIVITY:  $\overline{0.0570000}$  $\sim$  0058000  $\star$ 005900\*\*\*\*\*\*\*\*\*\*\*\*\*\*\* END OF CONTROL BLOCK SPECIFICATION \*\*\*\*\*\*\*\*\*\*\*\*\* 00590000  $006000*$  . The system of the system of the system of the system of the system of the system of the system of the system of the system of the system of the system of the system of the system of the system of the system of SS61SS S1 EKYRCUDC. SS61SSSS  $\sim$  00620000  $\star$  00620000  $\star$ SS63SSK---------------------------------------------------------------K SS63SSSS 006400\* THIS SECTION OF THE CB MAY NOT BE MODIFIED BY THE EXIT. \* 00640000 SS65SSK---------------------------------------------------------------K SS65SSSS  $0066008*$  . The system of the system of the system of the system of the system of the system of the system of the system of the system of the system of the system of the system of the system of the system of the system o SS67SS S2 UDTPFX. SS67SSSS 006800 03 UDTTNAME PIC X(8). SS688900 PIC X(8). 006900\* NAME OF CONTROL BLOCK. MAPS TO DVRXCUDT 00690000 SS7SSS S3 FILLER PIC X(24). SS7SSSSS 007100\* RESERVED FOR DXT USE STRAND RESERVED FOR DXT USE  $\frac{007200}{607300}$   $\frac{00720000}{6073000}$ SS73SS S2 UDTPFXE. SS73SSSS 007400\* PREFIX EXTENSION SERVICES SERVICES SERVICES SERVICES SERVICES SERVICES SERVICES SERVICES SERVICES SERVICES  $007500*$  . The system of the system of the system of the system of the system of the system of the system of the system of the system of the system of the system of the system of the system of the system of the system of SS76SS S3 UDTPNMOD. SS76SSSS 007700 04 UDTCALL PIC X(2). 007800\* TYPE OF CALL TO EXIT... 669780000 00780000 007900 88 UDTCSRTG VALUE "ST". 008000\* TSRC --> TRG" CALL ISSUED BY DXT AND BY DPROP 00800000 008100\* DURING HR MAPPING. EXIT SHOULD CONVERT THE DATA 00810000 008200\* FROM THE USER FORMAT TO THE DPROP FORMAT. 00820000 SS83SS 88 UDTCTGSR VALUE "TS". SS83SSSS 008400\* TRG --> SRC" CALL ISSUED BY DPROP DURING RH 00840000 SS85SSK MAPPING. EXIT SHOULD CONVERT DATA FROM THE SS85SSSS DPROP FORMAT TO THE USER FORMAT. SS87SS 88 UDTCDEFN VALUE "DF". SS87SSSS \*\*NOT\*\* ISSUED BY DPROP. SSAMING AND THE SOURCE OO STATES 008900\* DEFINITION CALL ISSUED BY DXT-UIM FOR EACH DATATYPE. 00890000 009000\* EXIT CAN VALIDATE REQUEST AND RETURN REQUIRED VALUES 00900000  $\sim$  00910000  $\star$  00910000  $\star$ SS92SS S4 FILLER PIC X(2). SS92SSSS SS93SSK RESERVED FOR DXT USE SS93SSSS SS94SS S4 UDTENVRN. SS94SSSS 009500\* ENVIRONMENTAL INFORMATION ENGINEERING SOUSSOOOD SS96SS S5 UDTOPSYS PIC X(4). SS96SSSS 009700\* OPERATING SYSTEM CALLING PROGRAM IS EXECUTING IN: 00970000 SS98SS 88 UDTOSMVS VALUE "MVS ". SS98SSSS 009900\* INDICATES DXT IS RUNNING IN MVS/370 ENVIRONMENT. 00990000 010000 88 UDTOSXA VALUE "XA ". S1000000 88 UDTOSXA 010100\* INDICATES DXT IS RUNNING IN MVS/XA ENVIRONMENT. 01010000<br>0102000 88 UDTOSESA VALUE "ESA ". 010200 88 UDTOSESA VALUE "ESA ". S1020000 88 UDTOSESA VALUE "ESA ".

*Figure 100 (Part 2 of 4). COBOL Interface Control Block for a Field Exit Routine*

| 010300*               |    | INDICATES DXT IS RUNNING IN MVS/ESA ENVIRONMENT.                 | 01030000 |
|-----------------------|----|------------------------------------------------------------------|----------|
| 010400                | 05 | <b>UDTTRANS</b><br>PIC $X(4)$ .                                  | 01040000 |
| 010500*               |    | DB/DC ENVIRONMENT: 'BAT ' IF IMS BATCH/BMP                       | 01050000 |
| 010600*               |    | 'MPP '<br>IF IMS MP                                              | 01060000 |
| 010700*               |    | 'IFP '<br>IF FAST PATH                                           | 01070000 |
| 010800*               |    | 'CICS'<br>IF CICS                                                | 01080000 |
| 010900*               |    | 1<br>IF NONE OF ABOVE                                            | 01090000 |
| 011000                | 05 | <b>UDTPROGM</b><br>PIC $X(4)$ .                                  | 01100000 |
| $011100*$             |    | CALLING PROGRAM:<br>'DXT ' IF DXT                                | 01110000 |
| 011200*               |    | 'DPRS' IF DPROP SYNCH PROP                                       | 01120000 |
| 011300*               |    | 'DPRA' IF DPROP ASYNCH PROP                                      | 01130000 |
| 011400*               |    | 'DPRC' IF DPROP CCU PROCESSING                                   | 01140000 |
| 011500*               |    | 'DPRL' IF DPROP DLU                                              | 01150000 |
| 011600                | 04 | UDTEXIT<br>PIC $X(8)$ .                                          | 01160000 |
| 011700*               |    | NAME OF THE USER EXIT                                            | 01170000 |
| 011800                | 04 | <b>UDTPCBLS</b><br>PIC $X(4)$ .                                  | 01180000 |
| 011900                | 04 | UDTDPRP1<br>PIC X(24).                                           | 01190000 |
|                       |    |                                                                  |          |
|                       |    | 012100* THIS SECTION CONTAINS DATA PERTINENT TO THE SOURCE FIELD | 01210000 |
| $012200*---$          |    | ------------------------------------ 01220000                    |          |
| 012300                | 04 | PIC $X(2)$ .<br><b>UDTSTYPE</b>                                  | 01230000 |
| 012400*               |    | SOURCE DATA TYPE VALUE                                           | 01240000 |
| 012500                | 04 | PIC $X(1)$ .<br><b>UDTSBYTI</b>                                  | 01250000 |
| 012600*               |    | LENGTH INDICATOR FOR USER FORMAT (DXT ONLY)                      | 01260000 |
| 012700                | 88 | VALUE "N".<br>UDTSBYIN                                           | 01270000 |
| 012800*               |    | LENGTH OF USER FORMAT RESIDES WITH THE DEFINITION.               | 01280000 |
| 012900                | 88 | VALUE "V".<br>UDTSBYIV                                           | 01290000 |
| 013000*               |    | LENGTH OF USER FORMAT VARIES AND MUST BE RETURNED                | 01300000 |
| 013100*               |    | AT "DEFINITION" TIME.                                            | 01310000 |
| 013200                | 04 | PIC $X(1)$ .<br>FILLER                                           | 01320000 |
| 013300*               |    | RESERVED FOR DXT USE                                             | 01330000 |
| 013400                | 04 | PIC $S9(4)$<br><b>UDTSBYTV</b><br>COMP.                          | 01340000 |
| 013500*               |    | LENGTH OF FIELD IN USER FORMAT.                                  | 01350000 |
| 013600                | 04 | UDTSSCLI<br>PIC $X(1)$ .                                         | 01360000 |
| 013700*               |    | SCALE INDICATOR FOR USER FORMAT (DXT ONLY)                       | 01370000 |
| 013800                | 88 | <b>UDTSSCLN</b><br>VALUE "N".                                    | 01380000 |
| 013900*               |    | SCALE OF USER FORMAT RESIDES WITH THE DEFINITION.                | 01390000 |
| 014000                | 88 | <b>UDTCSCLV</b><br>VALUE "V".                                    | 01400000 |
| 014100*               |    | SCALE OF USER FORMAT VARIES AND MUST BE RETURNED                 | 01410000 |
| 014200*               |    | AT "DEFINITION" TIME.                                            | 01420000 |
| 014300                | 04 | PIC $X(3)$ .<br>FILLER                                           | 01430000 |
| 014400*               |    | RESERVED FOR DXT USE                                             | 01440000 |
| 014500                | 04 | PIC $S9(4)$<br><b>UDTSSCLV</b><br>COMP.                          | 01450000 |
| 014600*               |    | VALUE OF SCALE IN USER FORMAT                                    | 01460000 |
| 014700*               |    |                                                                  | 01470000 |
| $014800*$ ------      |    |                                                                  |          |
|                       |    | 014900* THIS SECTION CONTAINS DATA PERTINENT TO THE TARGET FIELD | 01490000 |
| $015000*$ ----------- |    |                                                                  |          |
| 015100                | 04 | PIC $X(2)$ .<br><b>UDTTTYPE</b>                                  | 01510000 |
| 015200*               |    | DATA TYPE OF DPROP FORMAT                                        | 01520000 |
| 015300                | 04 | <b>UDTTBYTI</b><br>PIC $X(1)$ .                                  | 01530000 |
|                       |    |                                                                  |          |

*Figure 100 (Part 3 of 4). COBOL Interface Control Block for a Field Exit Routine*

| 015400*            |          | LENGTH INDICATOR FOR DPROP FORMAT (DXT ONLY)                                      | 01540000             |
|--------------------|----------|-----------------------------------------------------------------------------------|----------------------|
| 015500             | 88       | VALUE "N".<br><b>UDTTBYIN</b>                                                     | 01550000             |
| 015600*            |          | LENGTH OF DPROP FORMAT RESIDES WITH THE DEFINITION.                               | 01560000             |
| 015700             | 88       | VALUE "V".<br><b>UDTTBYIV</b>                                                     | 01570000             |
| 015800*            |          | LENGTH OF DPROP FORMAT VARIES AND MUST BE RETURNED                                | 01580000             |
| 015900*            |          | AT "DEFINITION" TIME.                                                             | 01590000             |
| 016000             | 04       | FILLER<br>PIC $X(1)$ .                                                            | 01600000             |
| 016100*            |          | RESERVED FOR DXT USE                                                              | 01610000             |
| 016200             | 04       | PIC S9(4) COMP.<br><b>UDTTBYTV</b>                                                | 01620000             |
| 016300*            |          | LENGTH OF FIELD IN DPROP FORMAT                                                   | 01630000             |
| 016400             | 04       | PIC $X(1)$ .<br><b>UDTTSCLI</b>                                                   | 01640000             |
| 016500*            |          | SCALE INDICATOR FOR DPROP FORMAT (DXT ONLY)                                       | 01650000             |
| 016600             | 88       | VALUE "N".<br><b>UDTTSCLN</b>                                                     | 01660000             |
| 016700*            |          | SCALE OF DPROP FORMAT RESIDES WITH THE DEFINITION.                                | 01670000             |
| 016800             | 88       | VALUE "V".<br><b>UDTTSCLV</b>                                                     | 01680000             |
| 016900*            |          | SCALE OF DPROP FORMAT VARIES AND MUST BE RETURNED                                 | 01690000             |
| 017000*            |          | AT "DEFINITION" TIME.                                                             | 01700000             |
| 017100             | 04       | PIC $X(3)$ .<br>FILLER                                                            | 01710000             |
|                    |          | RESERVED FOR DXT USE                                                              |                      |
| 017200*            |          |                                                                                   | 01720000             |
| 017300             | 04       | PIC S9(4) COMP.<br><b>UDTTSCLV</b><br>VALUE OF SCALE IN DPROP FORMAT              | 01730000             |
| 017400*            |          |                                                                                   | 01740000             |
|                    |          | 017600* THIS SECTION IS THE COMMUNICATIONS AREA BETWEEN THE EXIT                  |                      |
| 017700*            |          |                                                                                   | 01760000             |
|                    |          | AND DPROP/DXT.                                                                    | 01770000             |
| 017900             | 03       | UDTXICOM.                                                                         | 01790000             |
| 018000*            |          | DEFINE A COMMUNICATIONS AREA                                                      | 01800000             |
| 018100             | 04       | PIC $X(24)$ .<br>UDTDPRP2                                                         | 01810000             |
|                    |          | <b>RESERVED</b>                                                                   |                      |
| 018200*            |          |                                                                                   | 01820000             |
| 018300             | 04<br>04 | UDTSCRT1<br>PIC X(128).<br>UDTXITWS<br>REDEFINES UDTSCRT1 PIC X(128).             | 01830000             |
| 018400<br>018500*  |          | USER EXIT WORK AREA                                                               | 01840000<br>01850000 |
| 018600             | 04       | <b>UDTENTRD</b>                                                                   | 01860000             |
| 018700*            |          | PIC $X(1)$ .<br>'ENTERED' FLAG - SET TO X BY EXIT TO INDICATE                     | 01870000             |
| 018800*            |          | THAT DATA TYPE ROUTINE HAS BEEN ENTERED.                                          | 01880000             |
| 018900             | 04       | PIC $X(1)$ .<br>UDTINCTL                                                          | 01890000             |
| 019000*            |          | 'IN-CONTROL' FLAG - SET TO X BY EXIT TO INDICATE                                  | 01900000             |
| 019100*            |          | THAT DATA TYPE ROUTINE IS IN CONTROL.                                             | 01910000             |
| 019200             | 04       | PIC $X(1)$ .<br><b>UDTNULLT</b>                                                   | 01920000             |
| 019300*            |          | DATA RETURNED FROM EXIT IS NULL.                                                  | 01930000             |
| 019400             | 88       | VALUE "Y".<br><b>UDTNULLY</b>                                                     | 01940000             |
| 019500*            |          | RETURN DATA IS NULL.                                                              | 01950000             |
| 019600             | 88       | <b>UDTNULLN</b><br>VALUE "N".                                                     | 01960000             |
| 019700*            |          | RETURNED DATA IS NOT NULL.                                                        | 01970000             |
| 019800             | 04       | FILLER<br>PIC $X(1)$ .                                                            | 01980000             |
| 019900*            |          | RESERVED                                                                          | 01990000             |
| 020000             | 04       | <b>UDTXRETC</b><br>PIC S9(8) COMP.                                                | 02000000             |
| 020100*            |          | USER EXIT RETURN CODE                                                             | 02010000             |
| 020200*            |          | - SUCCESSFUL COMPLETION<br>$\Theta$ and $\Theta$                                  | 02020000             |
| 020300*            |          | OTHER - ERROR ENCOUNTERED                                                         | 02030000             |
| 020400*            |          |                                                                                   |                      |
|                    |          | IF CALLER IS DPROP:                                                               | 02040000             |
| 020500*            |          | 4 ---> RUP WILL USE IST USUAL                                                     | 02050000             |
| 020600*            |          | ERROR HANDLING LOGIC.<br>$\frac{1}{6}$ 4 ---> RUP ABENDS                          | 02060000             |
| 020700*            |          |                                                                                   |                      |
|                    |          |                                                                                   | 02070000             |
| 020800             | 04       | PIC $X(64)$ .<br><b>UDTXMESG</b>                                                  | 02080000             |
| 020900*            |          | USER EXIT MESSAGE TEXT INSERTED INTO DPROP/DXT                                    | 02090000             |
| 021000*<br>021100* |          | MESSAGE. IF CALLER IS DPROP, TEXT WILL BE<br>INSERTED INTO MSG EKYR970I/EKYR971E. | 02100000<br>02110000 |

*Figure 100 (Part 4 of 4). COBOL Interface Control Block for a Field Exit Routine*

# **Sample Field Exit Control Block for PL/I**

Figure 101 shows an example of the EKYRCUDT control block in PL/I. This control block, called EKYRCUDP, resides in the (EKYSAMP) library.

|                                                               | 1/******************** START OF CONTROL BLOCK SPECIFICATION *********** |              |
|---------------------------------------------------------------|-------------------------------------------------------------------------|--------------|
| $\star$                                                       |                                                                         | *            |
| * Control Block name:                                         |                                                                         | $\star$      |
| <b>EKYRCUDP</b><br>$\star$                                    |                                                                         | *            |
| $^\star$                                                      |                                                                         | *            |
| Descriptive name:<br>*                                        |                                                                         | *            |
| DPROP PL/1 field exit interface.<br>$^\star$                  |                                                                         | *            |
| $\star$                                                       |                                                                         | $\star$      |
| PL/1 version of EKYRCUDT.<br>$\star$                          |                                                                         | $\star$      |
| *                                                             |                                                                         | $\star$      |
|                                                               |                                                                         |              |
| *                                                             |                                                                         | *            |
| $\star$                                                       | THIS PRODUCT CONTAINS "RESTRICTED MATERIALS OF IBM".                    | *            |
| *                                                             |                                                                         | *            |
| 5685-124 (C) COPYRIGHT IBM CORP. 1989, 1992.<br>$^\star$      |                                                                         | *            |
| ALL RIGHTS RESERVED.<br>$^\star$                              |                                                                         | *            |
| $\star$                                                       |                                                                         | $\star$      |
| U.S. GOVERNMENT USERS RESTRICTED RIGHTS -<br>$\star$          |                                                                         | $\star$      |
| USE, DUPLICATION, OR DISCLOSURE RESTRICTED BY<br>*            |                                                                         | *            |
| GSA ADP SCHEDULE CONTRACT WITH IBM CORP.<br>*                 |                                                                         | *            |
| $\star$                                                       |                                                                         | *            |
| LICENSED MATERIALS - PROPERTY OF IBM.<br>$\star$              |                                                                         | *            |
| $\star$                                                       |                                                                         | *            |
|                                                               |                                                                         |              |
| *                                                             |                                                                         | *            |
| Status: V1 R2 M0<br>$\star$                                   |                                                                         | $\star$      |
| $\star$                                                       |                                                                         | $\star$      |
| * Function:                                                   |                                                                         | *            |
| *                                                             | This is the PL/1 control block used to interface between                | *            |
| - DPROP or DXT<br>$\star$                                     |                                                                         | *            |
| and<br>$\star$                                                |                                                                         | *            |
| *                                                             | - a user's field exit routine (these user exit routines                 | *            |
| *                                                             | are called by DXT 'user data type exit routines')                       | *            |
| $\star$                                                       |                                                                         | *            |
| $\star$                                                       | There is one control block for each field exit routine,                 | $\star$      |
| $\star$                                                       | lasting for the duration of the exit in virtual storage.                | $\star$      |
| For synchronous propagation in MPP regions:<br>*              |                                                                         | $\star$      |
| *                                                             | - this is the duration of the IMS program controller subtask.           | $\star$      |
| $\star$                                                       | For synchronous propagation in Batch/BMP regions, for                   | $\star$      |
| asynchronous propagation, and for CCU processing:<br>$^\star$ |                                                                         | $\star$      |
| - this is the duration of the jobstep.<br>$\star$             |                                                                         | $\star$      |
|                                                               |                                                                         |              |
|                                                               |                                                                         |              |
| Important Notes:<br>*<br>$\star$                              |                                                                         | *<br>$\star$ |
|                                                               |                                                                         |              |
| $\star$                                                       | Since the same user exit routine can be invoked both by                 | $\star$      |
| *                                                             | DPROP and by DXT: changes to this control block must be                 | $\star$      |
| *<br>$\star$                                                  | coordinated between DPROP development and DXT development.              | *<br>$\star$ |
|                                                               |                                                                         |              |
|                                                               |                                                                         |              |
| *                                                             |                                                                         | *            |
| Change activity:<br>$\star$                                   |                                                                         | $\star$      |
| None.<br>$^\star$                                             |                                                                         | $\star$      |
|                                                               | ******************** END OF CONTROL BLOCK SPECIFICATION *************/  |              |
| 1DECLARE UDT PTR POINTER;                                     |                                                                         |              |
| DECLARE 1 EKYRCUDP BASED (UDT PTR),                           |                                                                         |              |
|                                                               |                                                                         |              |
|                                                               | * This section of the control block may not be modified by the exit.*   |              |
|                                                               |                                                                         |              |
| 2 UDTPFX.                                                     | /* DXT prefix (32 bytes)                                                | $\star/$     |
| 3 UDTTNAME CHAR(8),                                           | /* Name of block, "DVRXCUDT"                                            | */           |
| 3 UDTXADDR POINTER,                                           | /* Address of loaded routine                                            | $\star/$     |

*Figure 101 (Part 1 of 4). PL/I Interface Control Block for a Field Exit Routine*

```
3 FILL20 CHAR(20), \frac{1}{k} Reserved for DXT use \frac{k}{k}2 UDTPFXE, \frac{1}{2} /* Prefix extension (300 bytes) \frac{1}{2} +/
                                  /* (76 bytes)
           4 UDTCALL CHAR(2),
             /KKKKKKKKKKKKKKKKKKKKKKKKKKKKKKKKKKKKKKKKKKKKKKKKKKKKKKKKK
              * Type of call to exit:
              * "DF" - This is *** NOT *** issued by DPROP. But is a ** definition call issued by DXT-UIM for each datatype. *
              * Exit can validate request and return required values. *
              * "ST" - Source->target call issued by DXT and by DPROP *
              * during HR mapping. Exit should convert data from the ** DL/I IOarea format to DPROP supported target datatype.*
              * "TS" - Target->source call issued by DPROP during RH *
              * mapping.Exit should convert data from DPROP supported *
              * datatype to DL/I IOarea format not issued by DXT.
            KKKKKKKKKKKKKKKKKKKKKKKKKKKKKKKKKKKKKKKKKKKKKKKKKKKKKKKKKKKK/
         4 FILL02 CHAR(2), \frac{1}{k} Reserved for DXT use \frac{k}{k}1 4 UDTENVRN, \frac{1}{x} Environmental information
                                        (12 \text{ bytes}) */
            5 UDTOPSYS CHAR(4),
              /KKKKKKKKKKKKKKKKKKKKKKKKKKKKKKKKKKKKKKKKKKKKKKKKKKKKKKKKK
             * Operating system calling program is executing in:
              * When UDTOPSYS = "MVS ".
              * This indicates DXT is running in MVS/370 environment. *
              * When UDTOPSYS = "XA ".
              * This indicates DXT is running in MVS/XA environment.
              * When UDTOPSYS = "ESA ".
              * This indicates DXT is running in MVS/ESA environment. *
               KKKKKKKKKKKKKKKKKKKKKKKKKKKKKKKKKKKKKKKKKKKKKKKKKKKKKKKKK/
            5 UDTTRANS CHAR(4),
              /KKKKKKKKKKKKKKKKKKKKKKKKKKKKKKKKKKKKKKKKKKKKKKKKKKKKKKKKK
              * DB/DC environment: 'BAT ' if IMS Batch/BMP
                                   'MPP ' if IMS MPP
                                   'IFP ' if Fast Path
                                   'CICS' if CICS<br>''' if none
                                        ' if none of the above.
                  KKKKKKKKKKKKKKKKKKKKKKKKKKKKKKKKKKKKKKKKKKKKKKKKKKKKKKKKK/
            5 UDTPROGM CHAR(4),
              /KKKKKKKKKKKKKKKKKKKKKKKKKKKKKKKKKKKKKKKKKKKKKKKKKKKKKKKKK
              * Calling program: 'DXT ' if DXT
                                   'DPRS' if DPROP synchronous PROP
                                   'DPRA' if DPROP asynchronous PROP *'DPRC' if DPROP CCU processing *
                                   'DPRL' if DPROP DLU
               KKKKKKKKKKKKKKKKKKKKKKKKKKKKKKKKKKKKKKKKKKKKKKKKKKKKKKKKK/
         4 UDTEXIT CHAR(8), \frac{1}{k} Name of the user exit \frac{k}{k}4 UDTPCBLS POINTER, \overline{ } /* *** DXT only ***
                                     /* Address list of all PCB
                                        addresses if DLI environment */4 UDTDPRP1 CHAR(24), \overline{\phantom{a}} /* Additional work space \overline{\phantom{a}} */
1 /KKKKKKKKKKKKKKKKKKKKKKKKKKKKKKKKKKKKKKKKKKKKKKKKKKKKKKKKKKKK
           * This section contains data pertinent to the source field *
            KKKKKKKKKKKKKKKKKKKKKKKKKKKKKKKKKKKKKKKKKKKKKKKKKKKKKKKKKKKK/
```
*Figure 101 (Part 2 of 4). PL/I Interface Control Block for a Field Exit Routine*

```
4 UDTSTYPE CHAR(2), \frac{1}{x} Source data type value \frac{x}{x}4 UDTSBYTI CHAR(1),
             /KKKKKKKKKKKKKKKKKKKKKKKKKKKKKKKKKKKKKKKKKKKKKKKKKKKKKKKKK
             * Source bytes indicator (DXT only).<br>* "N" - indicates value resides with the definition *
             * "N" - indicates value resides with the definition.
             * "V" - indicates value is returned at "DEF" call to UIM* KKKKKKKKKKKKKKKKKKKKKKKKKKKKKKKKKKKKKKKKKKKKKKKKKKKKKKKKK/
         4 FILL01A CHAR(1), \frac{1}{k} Reserved for DXT use \frac{k}{k}4 UDTSBYTV FIXED BIN(15), /* Number of source bytes */
         4 UDTSSCLI CHAR(1),
             /KKKKKKKKKKKKKKKKKKKKKKKKKKKKKKKKKKKKKKKKKKKKKKKKKKKKKKKKK
             * Source scale indicator (DXT only).
             * "N" - indicates value resides with the definition.
             * "V" - indicates value is returned at "DEF" call to UIM*
              KKKKKKKKKKKKKKKKKKKKKKKKKKKKKKKKKKKKKKKKKKKKKKKKKKKKKKKKK/
         4 FILL03A CHAR(3), \frac{1}{k} Reserved for DXT use \frac{k}{k}4 UDTSSCLV FIXED BIN(15), /* Value of source scale */1 /KKKKKKKKKKKKKKKKKKKKKKKKKKKKKKKKKKKKKKKKKKKKKKKKKKKKKKKKKKKK
          * This section contains data pertinent to the target field * KKKKKKKKKKKKKKKKKKKKKKKKKKKKKKKKKKKKKKKKKKKKKKKKKKKKKKKKKKKK/
         4 UDTTTYPE CHAR(2), \frac{1}{x} Target data type value \frac{x}{x}4 UDTTBYTI CHAR(1),
             /KKKKKKKKKKKKKKKKKKKKKKKKKKKKKKKKKKKKKKKKKKKKKKKKKKKKKKKKK
             * Target bytes indicator (DXT only).
             * "N" - indicates value resides with the definition. ** "V" - indicates value is returned at "DEF" call to UIM* KKKKKKKKKKKKKKKKKKKKKKKKKKKKKKKKKKKKKKKKKKKKKKKKKKKKKKKKK/
         4 FILL01B CHAR(1), \frac{1}{k} Reserved for dxt use \frac{k}{k}4 UDTTBYTV FIXED BIN(15), /* Number of target bytes */
         4 UDTTSCLI CHAR(1),
             /KKKKKKKKKKKKKKKKKKKKKKKKKKKKKKKKKKKKKKKKKKKKKKKKKKKKKKKKK
             * Target scale indicator (DXT only).
             * "N" - indicates value resides with the definition. ** "V" - indicates value is returned at "DEF" call to UIM* KKKKKKKKKKKKKKKKKKKKKKKKKKKKKKKKKKKKKKKKKKKKKKKKKKKKKKKKK/
         4 FILL03B CHAR(3), \frac{1}{10} /* Reserved for DXT use \frac{1}{10} /
         4 UDTTSCLV FIXED BIN(15), /* Value of target scale */
1 /KKKKKKKKKKKKKKKKKKKKKKKKKKKKKKKKKKKKKKKKKKKKKKKKKKKKKKKKKKKKKKKK
      * This section is the communications area between the exit and *\star DPROP/DXT.
       KKKKKKKKKKKKKKKKKKKKKKKKKKKKKKKKKKKKKKKKKKKKKKKKKKKKKKKKKKKKKKKK/
      3 UDTXICOM, /* Define a communications area
                                   (224 bytes) K/
         4 UDTDPRP2 CHAR(24), \frac{1}{k} Reserved \frac{k}{k}4 UDTSCRT1 CHAR(128),
```
*Figure 101 (Part 3 of 4). PL/I Interface Control Block for a Field Exit Routine*

```
4 UDTENTRD CHAR(1),
   /KKKKKKKKKKKKKKKKKKKKKKKKKKKKKKKKKKKKKKKKKKKKKKKKKKKKKKKKK
   * 'entered' flag - set to "X" by exit to indicate that ** data type routine has been entered.
    KKKKKKKKKKKKKKKKKKKKKKKKKKKKKKKKKKKKKKKKKKKKKKKKKKKKKKKKK/
4 UDTINCTL CHAR(1),
   /KKKKKKKKKKKKKKKKKKKKKKKKKKKKKKKKKKKKKKKKKKKKKKKKKKKKKKKKK
   * 'in-control' flag - set to "X" by exit to indicate ** data type routine is in control.
    KKKKKKKKKKKKKKKKKKKKKKKKKKKKKKKKKKKKKKKKKKKKKKKKKKKKKKKKK/
4 UDTNULLT CHAR(1),
   /KKKKKKKKKKKKKKKKKKKKKKKKKKKKKKKKKKKKKKKKKKKKKKKKKKKKKKKKK
   * "Y" - indicates data returned from exit is NULL. ** "N" - indicates data returned from exit is NOT NULL * KKKKKKKKKKKKKKKKKKKKKKKKKKKKKKKKKKKKKKKKKKKKKKKKKKKKKKKKK/
4 FILL01C CHAR(1), /* Reserved */4 UDTXRETC FIXED BIN(31),
   /KKKKKKKKKKKKKKKKKKKKKKKKKKKKKKKKKKKKKKKKKKKKKKKKKKKKKKKKK
   * User exit return code:
   * 0 - successful completion else error encountered. ** if caller is DPROP:
   * 4 ---> RUP will use its usual error handling logic. *\star >4 ---> RUP ABENDS.
    KKKKKKKKKKKKKKKKKKKKKKKKKKKKKKKKKKKKKKKKKKKKKKKKKKKKKKKKK/
4 UDTXMESG CHAR(64);
   /KKKKKKKKKKKKKKKKKKKKKKKKKKKKKKKKKKKKKKKKKKKKKKKKKKKKKKKKK
   * user exit message text inserted into DPROP/DXT *
   * message if caller is DPROP, text will be inserted *
   * into message EKYR970I/EYKR971E.
    KKKKKKKKKKKKKKKKKKKKKKKKKKKKKKKKKKKKKKKKKKKKKKKKKKKKKKKKK/
```
*Figure 101 (Part 4 of 4). PL/I Interface Control Block for a Field Exit Routine*

# **Sample Field Exit Control Block for C**

Figure 102 shows an example of the EKYRCUDT control block in C. This control block, called EKYRCUDK, resides in the (EKYSAMP) library.

|                    | /********************* START OF CONTROL BLOCK SPECIFICATION ************                                               |                    |
|--------------------|----------------------------------------------------------------------------------------------------|--------------------|
| $\star$            |                                                                                                    | *                  |
|                    | * Control Block name:                                                                                                  | *                  |
| $\star$            | <b>EKYRCUDK</b>                                                                                                    | $\star$            |
| $\star$            | * Descriptive name:                                                                                                    | $\star$<br>$\star$ |
| $\star$            | DPROP C language field exit interface.                                                                                 | $\star$            |
| $\star$            |                                                                                                    | $\star$            |
| $\star$            | C language version of EKYRCUDT.                                                                                        | $\star$            |
|                    |                                                                                                    | $\star$            |
|                    |                                                                                                    |                    |
| $\star$            |                                                                                                    | *                  |
| $\star$<br>$\star$ | THIS PRODUCT CONTAINS "RESTRICTED MATERIALS OF IBM".                                                                   | $\star$<br>$\star$ |
| $\star$            | 5685-124 (C) COPYRIGHT IBM CORP. 1989, 1992.                                                                           | $\star$            |
| $\star$            | ALL RIGHTS RESERVED.                                                                                                   | $\star$            |
| $\star$            |                                                                                                    | $\star$            |
| $\star$            | U.S. GOVERNMENT USERS RESTRICTED RIGHTS -                                                                              | $\star$            |
| $\star$            | USE, DUPLICATION, OR DISCLOSURE RESTRICTED BY                                                                          | *                  |
| $\star$            | GSA ADP SCHEDULE CONTRACT WITH IBM CORP.                                                                               | *                  |
| *                  | LICENSED MATERIALS - PROPERTY OF IBM.                                                                                  | *                  |
| $\star$<br>*       |                                                                                                    | $\star$<br>*       |
|                    |                                                                                                    |                    |
| $\star$            |                                                                                                    | $\star$            |
| $^\star$           | Status: V1 R2 M0                                                                                                    | $\star$            |
| $\star$            |                                                                                                    | $\star$            |
|                    | * Function:                                                                                                    | $\star$            |
| $\star$            | This is the C control block used to interface between                                                                  | $\star$            |
| *<br>*             | - DPROP or DXT<br>and                                                                                                  | *<br>$\star$       |
| *                  | - a user's field exit routine (these user exit routines                                                                | $\star$            |
|                    | are called by DXT 'user data type exit routines')                                                                      | $\star$            |
| $\star$            |                                                                                                    | $\star$            |
| $\star$            | There is one control block for each field exit routine,                                                                | $\star$            |
| *                  | lasting for the duration of the exit in virtual storage.                                                               | $\star$            |
| $\star$            | For synchronous propagation in MPP regions:                                                                            | $\star$            |
| $\star$<br>$\star$ | - this is the duration of the IMS program controller subtask.<br>For synchronous propagation in Batch/BMP regions, for | *<br>$\star$       |
| $\star$            | asynchronous propagation, and for CCU processing:                                                                      | $\star$            |
| *                  | - this is the duration of the jobstep.                                                                                 | $\star$            |
|                    |                                                                                                    |                    |
| $\star$            |                                                                                                    | $\star$            |
|                    | * Change activity:                                                                                                    | $\star$            |
| *                  | None.                                                                                                    | $\star$            |
|                    | ********************* END OF CONTROL BLOCK SPECIFICATION *************/                                                |                    |
|                    | #pragma page(1)                                                                                                    |                    |
|                    |                                                                                                    |                    |
|                    | typedef                                                                                                    |                    |
| struct             | $/*$ FKYRCUDT                                                                                                    | $\star/$           |
|                    |                                                                                                    |                    |
|                    |                                                                                                    |                    |
|                    | $\star$ This section of the control block may not be modified by the exit. $\star$                                     |                    |
|                    | /* DXT prefix (32 bytes) udtpfx                                                                                        | */                 |
|                    | /* Name of block, "DVRXCUDT"<br>unsigned char udttname $[8]$ ;                                                         | */                 |
|                    | /* Address of loaded routine<br>char *udtxaddr;                                                                        | */                 |
|                    | unsigned char fill20[20];<br>/* Reserved for DXT use                                                                   | */                 |
|                    |                                                                                                    |                    |

*Figure 102 (Part 1 of 4). C Interface Control Block for a Field Exit Routine*

|                 |                                 | /* Prefix extension (300 bytes) udtpfxe */                                                                         |                    |
|-----------------|---------------------------------|----------------------------------------------------------------------------------------------------|--------------------|
|                 |                                 | $/*$ (76 bytes) udtpnmod                                                                                           | $\star/$           |
|                 | unsigned char udtcall[2];       |                                                                                                    |                    |
|                 | * Type of call to exit:         |                                                                                                    | $\star$            |
|                 |                                 | * "DF" - This is *** NOT *** issued by DPROP. But is a                                                             | $\star$            |
|                 |                                 | * definition call issued by DXT-UIM for each datatype.                                                             | $\star$            |
|                 |                                 | * Exit can validate request and return required values.                                                            | *                  |
|                 |                                 | * "ST" - Source->target call issued by DXT and by DPROP                                                            | *                  |
|                 |                                 | * during HR mapping. Exit should convert data from the                                                             | *                  |
|                 |                                 | * DL/I IOarea format to DPROP supported target datatype.<br>* "TS" - Target->source call issued by DPROP during RH | *<br>$^{\star}$    |
|                 |                                 | * mapping. Exit should convert data from DPROP supported                                                           | $^\star$           |
|                 |                                 | * datatype to DL/I IO area format not issued by DXT.                                                               | $\star$            |
|                 |                                 |                                                                                                    |                    |
|                 | unsigned char fill $02[2]$ ;    | /* Reserved for DXT use                                                                                            | $\star/$           |
|                 |                                 | /* Environmental information                                                                                       |                    |
|                 | unsigned char udtopsys $[4]$ ;  | (12 bytes) udtenvrn                                                                                                | $\star/$           |
|                 |                                 |                                                                                                    |                    |
|                 |                                 | * Operating system calling program is executing in:                                                                | $\star$            |
|                 | * When UDTOPSYS = "MVS ".       |                                                                                                    | *                  |
|                 |                                 | * This indicates DXT is running in MVS/370 environment.                                                            | *                  |
|                 | * When UDTOPSYS = "XA           |                                                                                                    | *                  |
|                 | * When UDTOPSYS = "ESA ".       | * This indicates DXT is running in MVS/XA environment.                                                             | $\star$<br>$\star$ |
|                 |                                 | * This indicates DXT is running in MVS/ESA environment.                                                            | $^\star$           |
|                 |                                 |                                                                                                    |                    |
|                 | unsigned char udttrans[4];      |                                                                                                    |                    |
|                 |                                 |                                                                                                    |                    |
|                 |                                 | * DB/DC environment: 'BAT ' if IMS Batch/BMP                                                                       | *                  |
|                 | $\star$<br>*                    | if IMS MPP<br>'MPP '<br>'IFP ' if Fast Path                                                                        | *<br>$^\star$      |
|                 | *                               | 'CICS' if CICS                                                                                                    | $^\star$           |
|                 |                                 | ' if none of the above.                                                                                            |                    |
|                 |                                 |                                                                                                    |                    |
|                 |                                 |                                                                                                    |                    |
| #pragma page(1) |                                 |                                                                                                    |                    |
|                 |                                 |                                                                                                    |                    |
|                 | unsigned char udtprogm $[4]$ ;  |                                                                                                    |                    |
|                 | * Calling program:              | 'DXT ' if DXT                                                                                                    |                    |
|                 |                                 | 'DPRS' if DPROP synchronous PROP                                                                                   | *                  |
|                 |                                 | 'DPRA' if DPROP asynchronous PROP                                                                                  | $\star$            |
|                 |                                 | 'DPRC' if DPROP CCU processing                                                                                     | $\star$            |
|                 |                                 | 'DPRL' if DPROP DLU                                                                                                | $\star$            |
|                 | unsigned char udtexit $[8]$ ;   | /* Name of the user exit                                                                                           | $\star$ /          |
|                 | char *udtpcbls;                 | /* *** DXT only ***                                                                                                |                    |
|                 |                                 | Address list of all PCB                                                                                            |                    |
|                 |                                 | addresses if DLI environment                                                                                       | $\star/$           |
|                 | unsigned char udtdprp $1[24]$ ; | /* Additional work space                                                                                           | $\star/$           |
|                 |                                 |                                                                                                    |                    |
|                 |                                 | * This section contains data pertinent to the source field *                                                       |                    |
|                 | unsigned char udtstype $[2]$ ;  | /* source data type value                                                                                          | $\star/$           |
|                 | unsigned char udtsbyti;         |                                                                                                    |                    |

*Figure 102 (Part 2 of 4). C Interface Control Block for a Field Exit Routine*
```
 /KKKKKKKKKKKKKKKKKKKKKKKKKKKKKKKKKKKKKKKKKKKKKKKKKKKKKKKKKKKK
           * Source bytes indicator (DXT only).
           * "N" - indicates value resides with the definition.
           * "V" - indicates value is returned at "DEF" call to UIM * KKKKKKKKKKKKKKKKKKKKKKKKKKKKKKKKKKKKKKKKKKKKKKKKKKKKKKKKKKKK/
  unsigned char fill01a; \overline{\hspace{1cm}} /* Reserved for DXT use \overline{\hspace{1cm}} */
  short udtsbytv; /* number of source bytes */
 unsigned char udtsscli;
          /KKKKKKKKKKKKKKKKKKKKKKKKKKKKKKKKKKKKKKKKKKKKKKKKKKKKKKKKKKKK
           * Source scale indicator (DXT only).
           * "N" - indicates value resides with the definition.
           * "V" - indicates value is returned at "DEF" call to UIM * KKKKKKKKKKKKKKKKKKKKKKKKKKKKKKKKKKKKKKKKKKKKKKKKKKKKKKKKKKKK/
  unsigned char fill03a[3]; \overline{\phantom{a}} /* Reserved for DXT use \overline{\phantom{a}} */
  short udtssclv; /* Value of source scale \star/
          /KKKKKKKKKKKKKKKKKKKKKKKKKKKKKKKKKKKKKKKKKKKKKKKKKKKKKKKKKKKK
           * This section contains data pertinent to the target field * KKKKKKKKKKKKKKKKKKKKKKKKKKKKKKKKKKKKKKKKKKKKKKKKKKKKKKKKKKKK/
 unsigned char udtttype[2]; \overline{ } /* Target data type value \overline{ } */
 unsigned char udttbyti;
          /KKKKKKKKKKKKKKKKKKKKKKKKKKKKKKKKKKKKKKKKKKKKKKKKKKKKKKKKKKKK
          * Target bytes indicator (DXT only).
           * "N" - indicates value resides with the definition. ** "V" - indicates value is returned at "DEF" call to UIM. * KKKKKKKKKKKKKKKKKKKKKKKKKKKKKKKKKKKKKKKKKKKKKKKKKKKKKKKKKKKK/
  unsigned char fill01b; \overline{\phantom{a}} /* Reserved for DXT use \overline{\phantom{a}} */
  short udttbytv; /K Number of target bytes K/
#pragma page(1)
 unsigned char udttscli;
          /KKKKKKKKKKKKKKKKKKKKKKKKKKKKKKKKKKKKKKKKKKKKKKKKKKKKKKKKKKKK
           * Target scale indicator (DXT only).
           * "N" - indicates value resides with the definition.
           * "V" - indicates value is returned at "DEF" call to UIM. * KKKKKKKKKKKKKKKKKKKKKKKKKKKKKKKKKKKKKKKKKKKKKKKKKKKKKKKKKKKK/
 unsigned char fill03b[3]; \overline{\hspace{1cm}} /* Reserved for DXT use \overline{\hspace{1cm}} /* \overline{\hspace{1cm}} and \overline{\hspace{1cm}} /* Value of target scale \overline{\hspace{1cm}} /*
 short udttsclv; /* Value of target scale */ /KKKKKKKKKKKKKKKKKKKKKKKKKKKKKKKKKKKKKKKKKKKKKKKKKKKKKKKKKKKKKKKK
      * This section is the communications area between the exit and *\star DPROP/DXT.
       KKKKKKKKKKKKKKKKKKKKKKKKKKKKKKKKKKKKKKKKKKKKKKKKKKKKKKKKKKKKKKKK/
                                  /* Define a communications area
                                 (224 bytes) udtxicom \star/<br>/* Reserved \star/
 unsigned char udtdprp2[24]; /* Reserved */
 unsigned char udtscrt1[128];
 unsigned char udtentrd;
          /KKKKKKKKKKKKKKKKKKKKKKKKKKKKKKKKKKKKKKKKKKKKKKKKKKKKKKKKKKKK
           * 'entered' flag - set to "X" by exit to indicate that ** data type routine has been entered.
            KKKKKKKKKKKKKKKKKKKKKKKKKKKKKKKKKKKKKKKKKKKKKKKKKKKKKKKKKKKK/
 unsigned char udtinctl;
          /KKKKKKKKKKKKKKKKKKKKKKKKKKKKKKKKKKKKKKKKKKKKKKKKKKKKKKKKKKKK
           * 'in-control' flag - set to "X" by exit to indicate *
           * data type routine is in control.
            KKKKKKKKKKKKKKKKKKKKKKKKKKKKKKKKKKKKKKKKKKKKKKKKKKKKKKKKKKKK/
```
*Figure 102 (Part 3 of 4). C Interface Control Block for a Field Exit Routine*

| unsigned char udtnullt;                               |          |
|-------------------------------------------------------|----------|
|                                                       |          |
| * "Y" - indicates data returned from exit is NULL.    | $\star$  |
| * "N" - indicates data returned from exit is NOT NULL | $\star$  |
|                                                       |          |
| /* Reserved<br>unsigned char $fill01c$ ;              | $\star/$ |
| long<br>udtxretc;                                     |          |
|                                                       |          |
| * User exit return code:                              | $\star$  |
| * 0 - successful completion else error encountered.   | *        |
| * if caller is DPROP:                                 | *        |
| * 4 ---> RUP will use its usual error handling logic. | *        |
| * >4 ---> RUP ABENDS.                                 | $\star$  |
|                                                       |          |
| unsigned char udtxmesq $[64]$ ;                       |          |
|                                                       |          |
| * user exit message text inserted into DPROP/DXT      | $\star$  |
| * message if caller is DPROP, text will be inserted   | *        |
| * into message EKYR970I/EYKR971E.                     | $\star$  |
|                                                       |          |
| EKYRCUDT;                                             |          |
|                                                       |          |
| #pragma page(1)                                       |          |

*Figure 102 (Part 4 of 4). C Interface Control Block for a Field Exit Routine*

# **Appendix D. Sample Propagation Exit Control Blocks**

This appendix contains sample Propagation exit control blocks which map the existing DPROP interface control blocks. This appendix provides the exit control blocks in three languages:

- COBOL
- $\cdot$  PL/I
- $\bullet$  C

Chapter 4, "Propagation Exit Routines" on page 153 shows the Assembler version of the Propagation exit control blocks.

# **Sample Propagation Exit Control Blocks for COBOL**

Figure 103 shows an example of the Propagation Exit control blocks in COBOL. These control blocks, called EKYRCPCC, EKYRCDLC, EKYHCHCC, and EKYHCQ2C reside in the DPROP Sample Source library (EKYSAMP).

#### **COBOL Propagation Exit Interface (PIC)**

Figure 103 shows a COBOL Propagation Exit Interface.

|           | 000100**************** START OF CONTROL BLOCK SPECIFICATION *********** 00010000 |              |
|-----------|----------------------------------------------------------------------------------|--------------|
| 000200*   |                                                                                  | $*00020000$  |
| 000300*   | CONTROL BLOCK NAME:                                                              | $* 00030000$ |
| 000400*   | EKYRCPCC (PIC)                                                                   | $* 00040000$ |
| 000500*   |                                                                                  | $* 00050000$ |
| 000600*   | DESCRIPTIVE NAME:                                                                | $* 00060000$ |
| 000700*   | DPROP COBOL PROPAGATION EXIT INTERFACE                                           | $* 00070000$ |
| 000800*   |                                                                                  | $* 00080000$ |
| 000900*   | COBOL VERSION OF EKYRCPIC                                                        | $* 00090000$ |
| 001000*   |                                                                                  | $* 00100000$ |
|           |                                                                                  |              |
| 001200*   |                                                                                  | $* 00120000$ |
| 001300*   | THIS PRODUCT CONTAINS "RESTRICTED MATERIALS OF IBM".                             | * 00130000   |
| 001400*   |                                                                                  | $* 00140000$ |
| 001500*   | 5685-124 (C) COPYRIGHT IBM CORP. 1989, 1992.                                     | $* 00150000$ |
| 001600*   | ALL RIGHTS RESERVED.                                                             | $* 00160000$ |
| 001700*   |                                                                                  | $* 00170000$ |
| 001800*   | U.S. GOVERNMENT USERS RESTRICTED RIGHTS -                                        | $* 00180000$ |
| 001900*   | USE, DUPLICATION, OR DISCLOSURE RESTRICTED BY                                    | $* 00190000$ |
| 002000*   | GSA ADP SCHEDULE CONTRACT WITH IBM CORP.                                         | $* 00200000$ |
| 002100*   |                                                                                  | $* 00210000$ |
|           |                                                                                  |              |
| 002200*   | LICENSED MATERIALS - PROPERTY OF IBM.                                            | $* 00220000$ |
| 002300*   |                                                                                  | $* 00230000$ |
|           |                                                                                  |              |
| 002500*   |                                                                                  | $* 00250000$ |
| 002600*   | STATUS: V1 R2 M0                                                                 | $* 00260000$ |
| 002700*   |                                                                                  | * 00270000   |
| 002800*   | FUNCTION:                                                                        | $* 00280000$ |
| 002900*   | THIS IS THE COBOL CONTROL BLOCK USED TO INTERFACE BETWEEN                        | $* 00290000$ |
| 003000*   | - DPROP                                                                          | $* 00300000$ |
| 003100*   | AND                                                                              | $* 00310000$ |
| 003200*   | - A USER'S PROPAGATION EXIT ROUTINE                                              | $* 00320000$ |
| 003300*   |                                                                                  | $* 00330000$ |
| 003400*   | THERE IS ONE CONTROL BLOCK FOR EACH EXIT PROPAGATION                             | $* 00340000$ |
| 003500*   | EXIT ROUTINE, LASTING FOR THE DURATION OF THE EXIT                               | $* 00350000$ |
| 003600*   | IN VIRTUAL STORAGE.                                                              | $* 00360000$ |
| 003700*   | FOR SYNCH PROPAGATION IN MPP REGIONS:                                            | * 00370000   |
| 003800*   | - THIS IS THE DURATION OF THE IMS PROGRAM CONTROLLER                             | $* 00380000$ |
| 003900*   | SUBTASK.                                                                         | * 00390000   |
| 004000*   | FOR SYNCH PROPAGATION IN BATCH/BMP REGIONS, FOR                                  | $* 00400000$ |
| 004100*   | ASYNCH PROPAGATION, AND FOR CCU PROCESSING:                                      | $* 00410000$ |
| 004200*   | - THIS IS THE DURATION OF THE JOBSTEP.                                           | $* 00420000$ |
| 004300*   |                                                                                  | * 00430000   |
| 004400*   | CHANGE ACTIVITY:                                                                 | $* 00440000$ |
| 004500*   |                                                                                  | $* 00450000$ |
|           | 004600**************** END OF CONTROL BLOCK SPECIFICATION ************* 00460000 |              |
| 004700*   |                                                                                  | 00470000     |
| 004800 01 | EKYRCPCC.                                                                        | 00480000     |
| 004900*   |                                                                                  | 00490000     |
|           |                                                                                  |              |
| 005100*   | THIS SECTION CONTAINS INFORMATION PROVIDED BY DPROP TO THE                       | $* 00510000$ |

*Figure 103 (Part 1 of 5). COBOL Propagation Exit Interface*

|                      |    | 005200* INVOKED EXIT AT ENTRY TO CALL. THIS SECTION MUST NOT BE<br>005300* MODIFIED BY THE EXIT. | $* 00520000$<br>$* 00530000$ |
|----------------------|----|--------------------------------------------------------------------------------------------------|------------------------------|
|                      |    |                                                                                                  |                              |
| 005500*<br>005600 02 |    | PICEYE PIC X(8).                                                                                 | 00550000<br>00560000         |
| 005700*              |    | EYE CATCHER                                                                                      | 00570000                     |
| 005800               | 02 | PICEXIT<br>PIC $X(8)$ .                                                                          | 00580000                     |
| 005900*              |    | NAME OF THE EXIT ROUTINE                                                                         | 00590000                     |
| 006000               | 02 | PICCALL<br>PIC XX.                                                                               | 00600000                     |
| 006100*              |    | TYPE OF CALL TO EXIT                                                                             | 00610000                     |
| 006200*              |    | HR = HIERARCHICAL TO RELATIONAL                                                                  | 00620000                     |
| 006300*              |    | RH = RELATIONAL TO HIERARCHICAL                                                                  | 00630000                     |
| 006400               | 02 | PICDBLEV<br>PIC X.                                                                               | 00640000                     |
| 006500*              |    | DEBUG LEVEL IN EFFECT                                                                            | 00650000                     |
| 006600*              |    | HEX'02' : EXTERNAL TRACE OF PROPAGATING                                                          | 00660000                     |
| 006700*              |    | SQL STATEMENTS AND DL/I CALLS                                                                    | 00670000                     |
| 006800               | 02 | FILLER<br>PIC X.                                                                                 | 00680000                     |
| 006900*              |    | RESERVED                                                                                         | 00690000                     |
| 007000               | 02 | PICPTD<br>POINTER.                                                                               | 00700000                     |
| 007100*              |    | ADDRESS OF DPROP PTD                                                                             | 00710000                     |
| 007200               | 02 | PICPRID<br>PIC $X(8)$ .                                                                          | 00720000                     |
| 007300*              |    | PRID                                                                                             | 00730000                     |
| 007400               | 02 | PICPRSET<br>PIC X(8).                                                                            | 00740000                     |
| 007500*              |    | PRSET-ID                                                                                         | 00750000                     |
| 007600               | 02 | PICPRTST<br>PIC X(26).                                                                           | 00760000                     |
| 007700*              |    | PR TIMESTAMP                                                                                     | 00770000                     |
| 007800               | 02 | PIC XX.<br>FILLER                                                                                | 00780000                     |
| 007900*              |    | RESERVED                                                                                         | 00790000                     |
| 008000               | 02 | PICPCBLA<br>PIC X(8).                                                                            | 00800000                     |
| 008100*              |    | PCB LABEL AS SPECIFIED ON PR                                                                     | 00810000                     |
| 008200               | 02 | FILLER<br>PIC $X(56)$ .                                                                          | 00820000                     |
| 008300*              |    | RESERVED                                                                                         | 00830000                     |
| 008400               | 02 | PICOPSYS<br>PIC $X(4)$ .                                                                         | 00840000                     |
| 008500*              |    | OPERATING SYSTEM                                                                                 | 00850000                     |
| 008600*              |    | $\ldots$ 'ESA ': MVS/ESA                                                                         | 00860000                     |
| 008700               | 02 | PICTRANS<br>PIC X(4).                                                                            | 00870000                     |
| $008800*$            |    | IMS REGION TYPE                                                                                  | 00880000                     |
| 008900*              |    | 'MPP ': MPP REGION                                                                               | 00890000                     |
| 009000*              |    | 'IFP ': IMS FAST PATH REGION                                                                     | 00900000                     |
| 009100*              |    | 'BMP ': IMS BMP REGION                                                                           | 00910000                     |
| 009200*              |    | 'BAT ': IMS BATCH REGION                                                                         | 00920000                     |
| 009300*              |    | ' ': IF NONE OF ABOVE                                                                            | 00930000                     |
| 009400               | 02 | PIC $X(4)$ .<br>PICPROGM                                                                         | 00940000                     |
| 009500*              |    | CALLING PROGRAM                                                                                  | 00950000                     |
| 009600*              |    | 'DPRS': DPROP SYNCH PROPAGATION                                                                  | 00960000                     |
| 009700*              |    | 'DPRA': DPROP ASYNCH PROPAGATION                                                                 | 00970000                     |
| 009800 02            |    | FILLER PIC $X(12)$ .                                                                             | 00980000                     |
| 009900*              |    | RESERVED FOR DPROP                                                                               | 00990000                     |
|                      |    | 010000*-----------------------------<br>010100* THIS SECTION IS USED BY THE EXIT TO PROVIDE      |                              |
|                      |    | 010200* INFORMATION TO DPROP                                                                     | $* 01010000$<br>$* 01020000$ |
|                      |    |                                                                                                  |                              |

*Figure 103 (Part 2 of 5). COBOL Propagation Exit Interface*

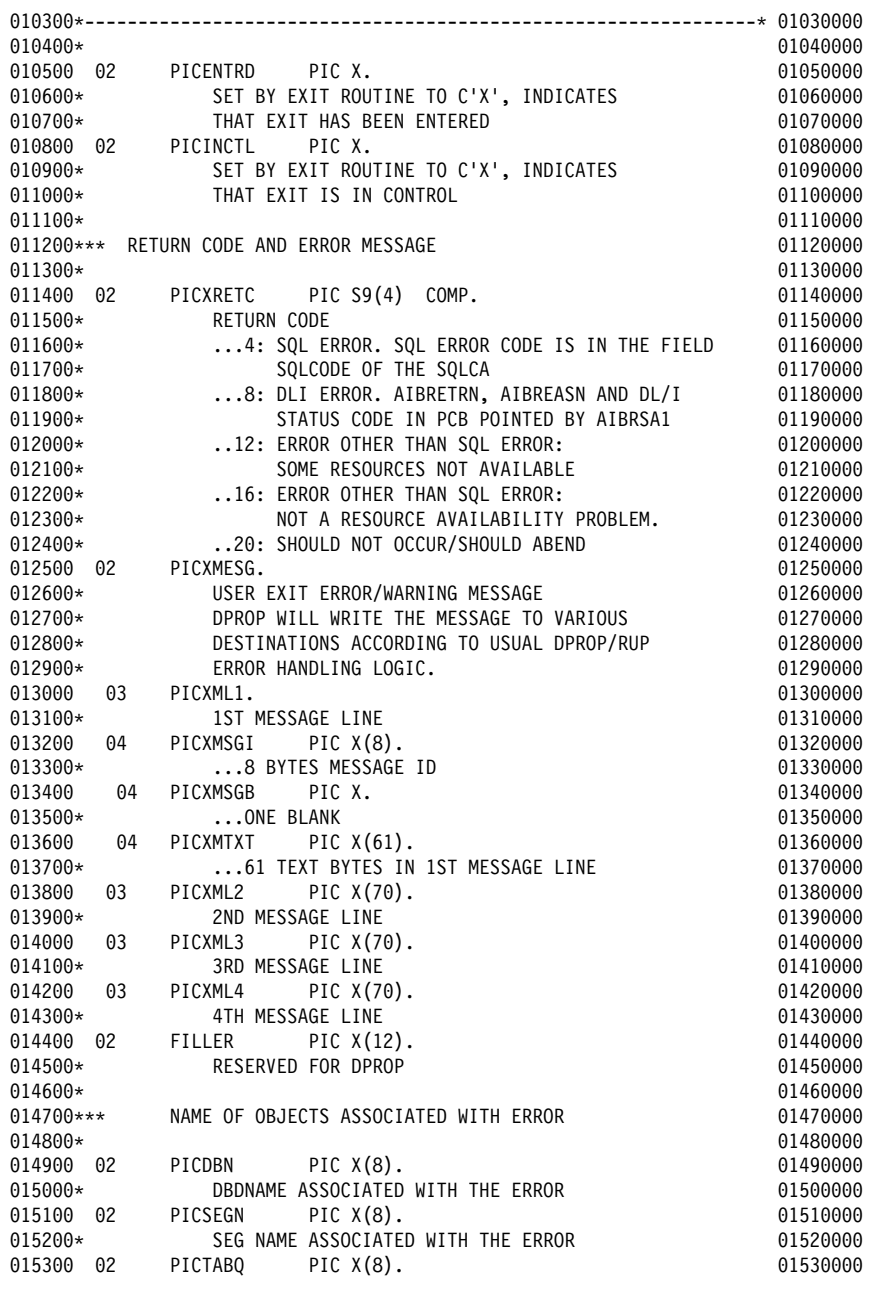

*Figure 103 (Part 3 of 5). COBOL Propagation Exit Interface*

| 015400*<br>015500<br>015600*<br>015700<br>015800*<br>016000*<br>$016100*$ | 02<br>02 | TABLE NAME QUALIFIER ASSOC. W. ERROR<br>PIC $X(18)$ .<br>PICTABN<br>TABLE NAME ASSOCIATED WITH THE ERROR<br>FILLER<br>PIC $X(14)$ .<br>RESERVED FOR DPROP<br>EXIT WORK AREA              | 01540000<br>01550000<br>01560000<br>01570000<br>01580000<br>$* 01600000$<br>$*01610000$ |
|---------------------------------------------------------------------------|----------|----------------------------------------------------------------------------------------------------|-----------------------------------------------------------------------------------------|
| $016200*$<br>$016400*$                                                    |          | THE EXIT WORK AREA CAN BE USED TO SAVE INFORMATION ACROSS * 01620000<br>016300* CALLS TO THE EXIT (E.G. TO SAVE THE ADDRESSES OF GETMAINED * 01630000<br>AREAS ACROSS CALLS TO THE EXIT. | $* 01640000$                                                                            |
| 016600*<br>016700<br>016800*<br>016900<br>017000*<br>017100               | 02<br>02 | FILLER<br>PIC $X(4)$ .<br>4 BYTES FOR DOUBLE WORD ALIGNMENT (IN ASM: DS 0D)<br>PICSWORK PIC X(256).<br>WORK AREA FOR THE EXIT<br>02 FILLER<br>PIC $X(16)$ .                              | 01660000<br>01670000<br>01680000<br>01690000<br>01700000<br>01710000                    |
| 017200*<br>017400*                                                        |          | RESERVED FOR DPROP<br>SQL COMMUNICATION AREA (SQLCA).                                                                                                    | 01720000<br>* 01740000                                                                  |
| 017500*<br>017600*                                                        |          | THIS SQLCA IS NOT USED BY COBOL EXITS                                                                                                    | $* 01750000$<br>$* 01760000$                                                            |
| 017800*<br>017900<br>018000<br>018100*                                    |          | 02 PICSQLCA PIC X(136).<br>02 FILLER PIC X(16).                                                                                                    | 01780000<br>01790000<br>01800000<br>01810000                                            |
| 018300*<br>018400*                                                        |          | DLI APPLICATION INTERFACE BLOCK (AIB)<br>$* 01840000$                                                                                                    | $* 01830000$                                                                            |
| $018500*$<br>018600*                                                      |          | THE EXIT SHOULD USE THIS AIB FOR ITS DLI CALL. BEFORE FIRST * 01850000<br>CALL, DPROP INITS AIBID, AIBLEN, AIBRSNM1 AND AIBSFUNC FIELDS* 01860000                                        |                                                                                         |
| 018800*<br>018900<br>019000*                                              | 02 —     | PICAIB.                                                                                                    | 01880000<br>01890000<br>01900000                                                        |
| 019100<br>019200*<br>019300                                               | 03<br>03 | PIC X(8).<br>AIBID<br>EYECATCHER<br>PIC S9(8)<br>AIBLEN<br>COMP.                                                                                                    | 01910000<br>01920000<br>01930000                                                        |
| 019400*<br>019500<br>019600*                                              | 03       | DFSAIB ALLOCATED LENGTH<br>AIBSFUNC<br>PIC $X(8)$ .<br>SUBFUNCTION CODE                                                                                                    | 01940000<br>01950000<br>01960000                                                        |
| 019700<br>019800*                                                         | 03       | AIBRSNM1<br>PIC $X(8)$ .<br>RESOURCE NAME 1                                                                                                    | 01970000<br>01980000                                                                    |
| 019900<br>020000*<br>020100                                               | 03<br>03 | PIC $X(8)$ .<br>AIBRSNM2<br>RESOURCE NAME 2<br>PIC $X(8)$ .<br><b>FILLER</b>                                                                                                    | 01990000<br>02000000<br>02010000                                                        |
| 020200*<br>020300<br>020400*                                              | 03       | RESERVED<br>PIC S9(8)<br>AIBOALEN<br>COMP.<br>OUTPUT AREA LENGTH (MAX)                                                                                                    | 02020000<br>02030000<br>02040000                                                        |

*Figure 103 (Part 4 of 5). COBOL Propagation Exit Interface*

| 020500  | 03 | AIBOAUSE           | PIC S9(8)                 | COMP.                              | 02050000     |
|---------|----|--------------------|---------------------------|------------------------------------|--------------|
| 020600* |    |                    | OUTPUT AREA LENGTH (USED) |                                    | 02060000     |
| 020700  | 03 | FILLER             | PIC $X(12)$ .             |                                    | 02070000     |
| 020800* |    | RESERVED           |                           |                                    | 02080000     |
| 020900  | 03 | AIBRETRN           | PIC S9(8)                 | COMP.                              | 02090000     |
| 021000* |    | <b>RETURN CODE</b> |                           |                                    | 02100000     |
| 021100  | 03 | AIBREASN           | PIC S9(8)                 | COMP.                              | 02110000     |
| 021200* |    | <b>REASON CODE</b> |                           |                                    | 02120000     |
| 021300  | 03 | FILLER             | PIC $X(4)$ .              |                                    | 02130000     |
| 021400* |    | RESERVED           |                           |                                    | 02140000     |
| 021500  | 03 | AIBRSA1            | POINTER.                  |                                    | 02150000     |
| 021600* |    |                    | RESOURCE ADDRESS 1        |                                    | 02160000     |
| 021700  | 03 | AIBRSA2            | POINTER.                  |                                    | 02170000     |
| 021800* |    |                    | RESOURCE ADDRESS 2        |                                    | 02180000     |
| 021900  | 03 | AIBRSA3            | POINTER.                  |                                    | 02190000     |
| 022000* |    |                    | RESOURCE ADDRESS 3        |                                    | 02200000     |
| 022100  | 03 | FILLER             | PIC $X(40)$ .             |                                    | 02210000     |
| 022200* |    | RESERVED           |                           |                                    | 02220000     |
| 022300* |    |                    |                           |                                    | 02230000     |
| 022400  | 02 | FILLER             | PIC $X(16)$ .             |                                    | 02240000     |
| 022500* |    |                    |                           |                                    | 02250000     |
| 022600* |    |                    |                           | ------------------------<br>------ | $-*02260000$ |
|         |    |                    |                           |                                    |              |

*Figure 103 (Part 5 of 5). COBOL Propagation Exit Interface*

### **COBOL DL/I Capture Interface (XPCB and XSDB)**

Figure 104 shows a COBOL DL/I capture interface.

| 000100**************** START OF CONTROL BLOCK SPECIFICATION *********** 00010000 |              |
|----------------------------------------------------------------------------------|--------------|
| 000200*                                                                          | $* 00020000$ |
| 000300* CONTROL BLOCK NAME:                                                      | $* 00030000$ |
| <b>EKYRCDLC</b>                                                                  |              |
| 000400*                                                                          | $* 00040000$ |
| 000500*                                                                          | $* 00050000$ |
| DESCRIPTIVE NAME:<br>000600*                                                     | $* 00060000$ |
| DPROP RUP: COBOL DL/I CAPTURE INTERFACE<br>000700*                               | * 00070000   |
| 000800*                                                                          | $* 00080000$ |
| COBOL VERSION OF EKYRCDL1<br>000900*                                             | $* 00090000$ |
| 001000*                                                                          | $* 00100000$ |
|                                                                                  |              |
| 001200*                                                                          | $* 00120000$ |
| THIS PRODUCT CONTAINS "RESTRICTED MATERIALS OF IBM".<br>001300*                  | * 00130000   |
| 001400*                                                                          | * 00140000   |
| 5685-124 (C) COPYRIGHT IBM CORP. 1989, 1992.<br>001500*                          | $* 00150000$ |
| ALL RIGHTS RESERVED.<br>001600*                                                  | $* 00160000$ |
| 001700*                                                                          | $* 00170000$ |
| U.S. GOVERNMENT USERS RESTRICTED RIGHTS -<br>001800*                             | $* 00180000$ |
| USE, DUPLICATION, OR DISCLOSURE RESTRICTED BY<br>001900*                         | $* 00190000$ |
| GSA ADP SCHEDULE CONTRACT WITH IBM CORP.<br>002000*                              | $* 00200000$ |
| 002100*                                                                          | $* 00210000$ |
| LICENSED MATERIALS - PROPERTY OF IBM.                                            | $* 00220000$ |
| 002200*<br>002300*                                                               | * 00230000   |
|                                                                                  |              |
|                                                                                  |              |
| 002500*                                                                          | $* 00250000$ |
| 002600*<br>STATUS: V1 R2 M0                                                      | $* 00260000$ |
| 002700*                                                                          | $* 00270000$ |
| 002800*<br>FUNCTION:                                                             | $* 00280000$ |
| EKYRCDLC IS A COPYAREA PROVIDING DESCRIPTIONS FOR THE<br>002900*                 | $* 00290000$ |
| INTERFACE-AREAS USED TO COMMUNICATE BETWEEN<br>003000*                           | $* 00300000$ |
| - DL/I CHANGED DATA CAPTURE<br>003100*                                           | $* 00310000$ |
| - THE EKYRUP00 DL/I CHANGED DATA EXIT ROUTINE<br>003200*                         | $* 00320000$ |
| EKYRCDLC GENERATES DESCRIPTIONS OF FOLLOWING AREAS:<br>003300*                   | * 00330000   |
| - THE DL/I XPCB<br>003400*                                                       | $* 00340000$ |
| - THE DL/I XSDB<br>003500*                                                       | $* 00350000$ |
| - THE DL/I DBPCB<br>003600*                                                      | $* 00360000$ |
| 003700*                                                                          | $* 00370000$ |
| CHANGE ACTIVITY:<br>003800*                                                      | $* 00380000$ |
| 003900*                                                                          | $* 00390000$ |
| 004000**************** END OF CONTROL BLOCK SPECIFICATION ************* 00400000 |              |
| 004100*                                                                          | 00410000     |
|                                                                                  |              |
| EXTENDED DATA BASE PCB -- XPCB *00430000<br>$004300*$                            |              |
|                                                                                  |              |
| 004500*                                                                          | 00450000     |
| 004600 01<br>XPCB.                                                               | 00460000     |
| 004700*                                                                          | 00470000     |
| 004800<br>XPCBEYE<br>PIC $X(4)$ .<br>02                                          | 00480000     |
| 004900*<br>"XPCB" EYECATCHER                                                     | 00490000     |
| 005000<br>02<br><b>XPCBVER</b><br>PIC XX.                                        | 00500000     |
| XPCB VERSION INDICATOR<br>005100*                                                | 00510000     |

*Figure 104 (Part 1 of 4). COBOL DL/I Capture Interface*

| 005200  | 02 | PIC XX.<br>XPCBREL                       | 00520000 |
|---------|----|------------------------------------------|----------|
| 005300* |    | XPCB RELEASE INDICATOR                   | 00530000 |
| 005400  | 02 | PIC $X(8)$ .<br>XPCBEXIT                 | 00540000 |
| 005500* |    | SEGMENT USER EXIT NAME                   | 00550000 |
| 005600  | 02 | <b>XPCBRC</b><br>PIC $S9(4)$<br>COMP.    | 00560000 |
| 005700* |    | RETURN-CODE                              | 00570000 |
| 005800  | 02 | <b>XPCBRSNC</b><br>PIC $S9(4)$<br>COMP.  | 00580000 |
| 005900* |    | REASON-CODE                              | 00590000 |
| 006000  | 02 | PIC $X(8)$ .<br>XPCBDBD                  | 00600000 |
| 006100* |    | PHYSICAL DATA BASE NAME                  | 00610000 |
| 006200  | 02 | <b>XPCBVERA</b><br>POINTER.              | 00620000 |
| 006300* |    | ADDRESS OF DBD VERSION ID                | 00630000 |
| 006400  | 02 | <b>XPCBSEG</b><br>PIC $X(8)$ .           | 00640000 |
| 006500* |    | PHYSICAL SEGMENT NAME                    | 00650000 |
| 006600  | 02 | <b>XPCBCALL</b><br>PIC $X(4)$ .          | 00660000 |
| 006700* |    | "CALL FUNCTION" DEFINED BY IMS/ESA       | 00670000 |
| 006800* |    | ISRT: INSERT                             | 00680000 |
| 006900* |    | REPL: REPLACE                            | 00690000 |
| 007000* |    | <b>DLET: DELETE</b>                      | 00700000 |
| 007100* |    | CASC: CASCADING DELETE                   | 00710000 |
| 007200* |    | DLLP: NOW ALSO DELETED FROM LOGICAL PATH | 00720000 |
| 007300  | 02 | XPCBPCALL<br>PIC $X(4)$ .                | 00730000 |
| 007400* |    | "PHYSICAL UPDATE TYPE" DEFINED BY IMS    | 00740000 |
| 007500* |    | ISRT: INSERT                             | 00750000 |
| 007600* |    | REIN: RE-INSERT VIA LOGICAL PATH         | 00760000 |
| 007700* |    | REPL: REPLACE                            | 00770000 |
| 007800* |    | <b>DLET: DELETE</b>                      | 00780000 |
| 007900* |    | DLPP: DELETED ONLY FROM PHYSICAL PATH    | 00790000 |
| 008000  | 02 | PIC $X(4)$ .<br>FILLED                   | 00800000 |
| 008100* |    | <b>RESERVED</b>                          | 00810000 |
| 008200  | 02 | <b>XPCBPCBA</b><br>POINTER.              | 00820000 |
| 008300* |    | ADDRESS OF DB PCB                        | 00830000 |
| 008400  | 02 | <b>XPCBPCBN</b><br>PIC $X(8)$ .          | 00840000 |
| 008500* |    | NAME OF DB PCB                           | 00850000 |
| 008600  | 02 | XPCBINQA<br>POINTER.                     | 00860000 |
| 008700* |    | ADDRESS OF "INQY" OUTPUT                 | 00870000 |
| 008800  | 02 | XPCBIOPA<br>POINTER.                     | 00880000 |
| 008900* |    | ADDRESS OF I/O PCB                       | 00890000 |
| 009000  | 02 | PIC $S9(4)$<br>FILLER<br>COMP.           | 00900000 |
| 009100* |    | RESERVED                                 | 00910000 |
| 009200  | 02 | XPCBCKEYL<br>PIC S9(4)<br>COMP.          | 00920000 |
| 009300* |    | LENGTH OF CONCATENATED KEY               | 00930000 |
| 009400  | 02 | XPCBCKEYA<br>POINTER.                    | 00940000 |
| 009500* |    | ADDRESS OF CONCATENATED KEY              | 00950000 |
| 009600  | 02 | <b>XPCBXSDBD</b><br>POINTER.             | 00960000 |
| 009700* |    | ADDRESS OF XSDB FOR DATA                 | 00970000 |
| 009800  | 02 | POINTER.<br><b>XPCBXSDBB</b>             | 00980000 |
| 009900* |    | ADDRESS OF XSDB FOR REPL DATA            | 00990000 |
| 010000  | 02 | <b>XPCBXSDBP</b><br>POINTER.             | 01000000 |
| 010100* |    | ADDRESS OF XSDB FOR PATH DATA            | 01010000 |
| 010200  | 02 | PIC $X(12)$ .<br>FILLER                  | 01020000 |
|         |    |                                          |          |

*Figure 104 (Part 2 of 4). COBOL DL/I Capture Interface*

| 010300*   |    | RESERVED                                   | 01030000     |
|-----------|----|--------------------------------------------|--------------|
| 010400    | 02 | XPCBEXIWP<br>POINTER.                      | 01040000     |
| 010500*   |    | ADDRESS OF 256-BYTE AREA RESERVED FOR EXIT | 01050000     |
| 010600    | 02 | FILLER<br>PIC $X(8)$ .                     | 01060000     |
| 010700*   |    | RESERVED                                   | 01070000     |
| 010800    | 02 | XPCBTIMST<br>PIC X(8).                     | 01080000     |
| 010900*   |    | TIMESTAMP OF CALL                          | 01090000     |
| 011000    | 02 | FILLER<br>PIC $X(4)$ .                     | 01100000     |
| 011100*   |    | RESERVED                                   | 01110000     |
|           |    |                                            |              |
| 011300*   |    | EXTENDED SEGMENT DATA -- XSDB *01130000    |              |
|           |    |                                            |              |
| 011500*   |    |                                            | 01150000     |
| 011600 01 |    | XSDB.                                      | 01160000     |
| 011700*   |    |                                            | 01170000     |
| 011800 02 |    | $XSDBEYE$ PIC $X(4)$ .                     | 01180000     |
| 011900*   |    | "XSDB" EYECATCHER                          | 01190000     |
| 012000    | 02 | XSDBVER<br>PIC XX.                         | 01200000     |
| 012100*   |    | XSDB VERSION INDICATOR                     | 01210000     |
| 012200    | 02 | PIC XX.<br>XSDBREL                         | 01220000     |
| 012300*   |    | XSDB RELEASE INDICATOR                     | 01230000     |
| 012400    | 02 | XSDBNXSDB<br>POINTER.                      | 01240000     |
| 012500*   |    | NEXT XSDB POINTER                          | 01250000     |
| 012600    | 02 | PIC X(8).<br>XSDBDBD                       | 01260000     |
| 012700*   |    | PHYSICAL DATA BASE NAME                    | 01270000     |
| 012800    | 02 | XSDBSEG<br>PIC $X(8)$ .                    | 01280000     |
| 012900*   |    | PHYSICAL SEGMENT NAME                      | 01290000     |
| 013000    | 02 | <b>XSDBPHP</b><br>PIC X.                   | 01300000     |
| 013100*   |    | PHYSICAL PATH ACCESSIBILITY                | 01310000     |
| 013200    | 88 | <b>XSDBPHPY</b><br>VALUE "Y".              | 01320000     |
| 013300*   |    | SEGM ACCESSIBLE VIA PHYSICAL PATH          | 01330000     |
| 013400    | 88 | <b>XSDBPHPN</b><br>VALUE "N".              | 01340000     |
| 013500*   |    | SEGM NOT ACCESSIBLE VIA PH. PATH           | 01350000     |
| 013600    | 02 | FILLER<br>PIC $X(3)$ .                     | 01360000     |
| 013700*   |    |                                            | 01370000     |
| 013800    | 02 | XSDBSEGLV PIC S9(4) COMP.                  | 01380000     |
| 013900*   |    | SEGMENT DATA BASE LEVEL                    | 01390000     |
| 014000    | 02 | XSDBKEYL<br>PIC S9(4) COMP.                | 01400000     |
| 014100*   |    | LENGTH OF PHYSICAL KEY                     | 01410000     |
| 014200    | 02 | <b>XSDBKEYA</b><br>POINTER.                | 01420000     |
| 014300*   |    | ADDRESS OF PHYSICAL KEY                    | 01430000     |
| 014400    | 02 | FILLER<br>PIC XX.                          | 01440000     |
| 014500*   |    | RESERVED                                   | 01450000     |
| 014600    | 02 | XSDBSEGL<br>PIC S9(4) COMP.                | 01460000     |
| 014700*   |    | LENGTH OF SEGMENT DATA                     | 01470000     |
| 014800    | 02 | XSDBSEGA<br>POINTER.                       | 01480000     |
| 014900*   |    | ADDRESS OF SEGMENT DATA                    | 01490000     |
| 015000 02 |    | FILLER<br>PIC X(12).                       | 01500000     |
| 015100*   |    |                                            | 01510000     |
|           |    |                                            |              |
|           |    | 015300* DATA BASE PCB                      | $* 01530000$ |
|           |    |                                            |              |

*Figure 104 (Part 3 of 4). COBOL DL/I Capture Interface*

| $015400*$    | ----------------------------------<br>$------* 01540000$ |          |
|--------------|----------------------------------------------------------|----------|
| 015500*      |                                                          | 01550000 |
| 015600 01    | DBPCB.                                                   | 01560000 |
| 015700*      |                                                          | 01570000 |
| 015800<br>02 | PIC $X(8)$ .<br>DBPCBDBD                                 | 01580000 |
| 015900*      | DBD NAME                                                 | 01590000 |
| 016000<br>02 | DBPCBLEV<br>PIC XX.                                      | 01600000 |
| 016100*      | LEVEL FEEDBACK                                           | 01610000 |
| 016200<br>02 | PIC XX.<br><b>DBPCBSTC</b>                               | 01620000 |
| 016300*      | STATUS CODES (RETURNED TO USER)                          | 01630000 |
| 016400<br>02 | PIC $X(4)$ .<br><b>DBPCBPRO</b>                          | 01640000 |
| 016500*      | PROCESSING OPTIONS                                       | 01650000 |
| 016600<br>02 | PIC S9(8)<br>COMP.<br><b>DBPCBPFX</b>                    | 01660000 |
| 016700*      | PREFIX ADDRESS                                           | 01670000 |
| 016800<br>02 | PIC $X(8)$ .<br>DBPCBSFD                                 | 01680000 |
| 016900*      | SEGMENT NAME FEEDBACK                                    | 01690000 |
| 017000<br>02 | PIC S9(8) COMP.<br>DBPCBMKL                              | 01700000 |
| 017100*      | CURRRENT LENGTH OF KFBA OR GSAM FEEDBACK AREA            | 01710000 |
| 017200<br>02 | PIC S9(8) COMP.<br><b>DBPCBNSS</b>                       | 01720000 |
| 017300*      | NO OF SENSITIVE SEGMENTS IN PCB                          | 01730000 |
| 017400*      |                                                          | 01740000 |
| 017500<br>02 | PIC X.<br>DBPCBKFD                                       | 01750000 |
| 017600*      | KEY FEEDBACK AREA (MAY BE 256 BYTES LONG)                | 01760000 |
| 017700*      |                                                          | 01770000 |
| $017800*$    |                                                          |          |
|              |                                                          |          |

*Figure 104 (Part 4 of 4). COBOL DL/I Capture Interface*

### **COBOL HUP Exit Communication Block (HEC)**

Figure 105 shows a COBOL HUP exit communication block.

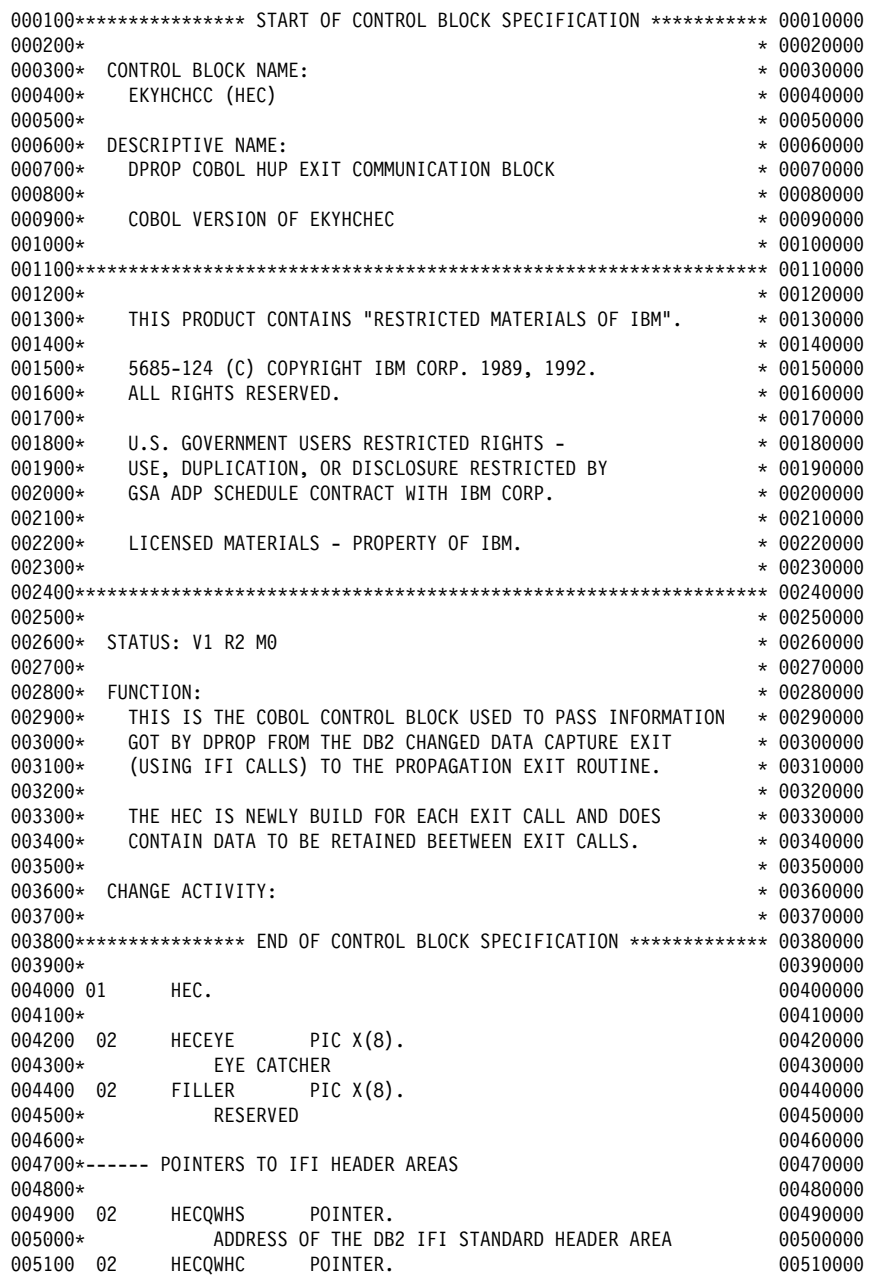

*Figure 105 (Part 1 of 2). COBOL HUP Exit Communication Block*

| 005200*   |    | ADDRESS OF THE DB2 IFI CORRELATION DATA AREA                                 | 00520000     |
|-----------|----|------------------------------------------------------------------------------|--------------|
| 005300*   |    |                                                                              | 00530000     |
|           |    | 005400*------ POINTERS TO CDC DATA AREAS                                     | 00540000     |
| 005500*   |    |                                                                              | 00550000     |
| 005600    | 02 | HECCDCDD<br>POINTER.                                                         | 00560000     |
| 005700*   |    | ADDRESS OF CDC DATA DESCRIPT.                                                | 00570000     |
| 005800    | 02 | HECCDCDA<br>POINTER.                                                         | 00580000     |
| 005900*   |    | ADDRESS OF CDC DATA ROW: ONLY DATA FOR ISRT/DLET                             | 00590000     |
| 006000*   |    | OR CONTAINS THE AFTER IMAGE FOR UPDATE OPERATIONS                            | 00600000     |
| 006100    | 02 | <b>HECCDCDB</b><br>POINTER.                                                  | 00610000     |
| 006200*   |    | ADDRESS OF CDC DATA ROW, ZERO FOR ISRT AND DLET                              | 00620000     |
| 006300*   |    | OR BEFORE IMAGE OF ROW FOR UPDATE OPERATIONS                                 | 00630000     |
| 006400*   |    |                                                                              | 00640000     |
|           |    | 006500*------ RETURN CODE FROM IFI CALL                                      | 00650000     |
| 006600*   |    |                                                                              | 00660000     |
|           |    |                                                                              |              |
| 006700 02 |    | HECRARC2<br>PIC S9(8)<br>COMP.                                               | 00670000     |
| 006800*   |    | IFCRC2 REASON CODE                                                           | 00680000     |
| 006900*   |    |                                                                              | 00690000     |
|           |    | 007000*------ DBDNAME/SEGNAME/PCBLABEL AREA (MAPPED BY HECDSLDS BELOW)       | 00700000     |
| 007100*   |    |                                                                              | 00710000     |
| 007200    | 02 | HECDBSLA<br>POINTER.                                                         | 00720000     |
| 007300*   |    | ADDRESS OF DBD/SEG/PCBLABEL AREA (HECDSLDS)                                  | 00730000     |
| 007400 02 |    | HECDBSLN<br>PIC S9(8) COMP.                                                  | 00740000     |
| 007500*   |    | NUMBER OF ENTRIES IN HECDSLDS                                                | 00750000     |
| 007600*   |    |                                                                              | 00760000     |
|           |    | 007700*------ RESERVED SPACE AND CB SIZE                                     | 00770000     |
| 007800*   |    |                                                                              | 00780000     |
| 007900 02 |    | HECRESV2<br>PIC X(16).                                                       | 00790000     |
| 008000*   |    |                                                                              | 00800000     |
|           |    |                                                                              |              |
|           |    | 008200* FOR PROPAGATION EXIT ROUTINES ONLY, THE HECDBSLA FIELD               | $* 00820000$ |
|           |    | 008300* POINTS TO AN AREA. THIS AREA CONTAINS 24 BYTE ENTRIES                | $* 00830000$ |
|           |    | 008400* (IN TOP TO BOTTOM HIERARCHY) WHICH WAS DEFINED TO DPROP              | $* 00840000$ |
|           |    | 008500* FOR THE PR IN PROCESS. THE NUMBER OF ENTRIES IN THIS LIST * 00850000 |              |
| 008600*   |    | IS CONTAINED IN THE HECDBSLN FIELD.                                          | $* 00860000$ |
|           |    |                                                                              |              |
|           |    |                                                                              |              |
| 008800*   |    |                                                                              | 00880000     |
| 008900 01 |    | HECDSLDS.                                                                    | 00890000     |
| 009000*   |    | ENTRY FOR DBD/SEG/PCBLABEL                                                   | 00900000     |
| 009100    | 02 | HECDSELM<br>OCCURS 1.                                                        | 00910000     |
| 009200*   |    |                                                                              | 00920000     |
| 009300    | 03 | PIC $X(8)$ .<br>HECDBDNM                                                     | 00930000     |
| 009400*   |    | DBD NAME                                                                     | 00940000     |
| 009500    | 03 | <b>HECSEGNM</b><br>PIC $X(8)$ .                                              | 00950000     |
| 009600*   |    | SEGMENT NAME                                                                 | 00960000     |
| 009700    | 03 | <b>HECPCBNM</b><br>PIC $X(8)$ .                                              | 00970000     |
| 009800*   |    | PCB LABEL NAME                                                               | 00980000     |
|           |    |                                                                              |              |

*Figure 105 (Part 2 of 2). COBOL HUP Exit Communication Block*

### **COBOL IFC Copyarea for IFCIDS 0185**

Figure 106 shows a COBOL IFC copyarea for IFCIDS 0185.

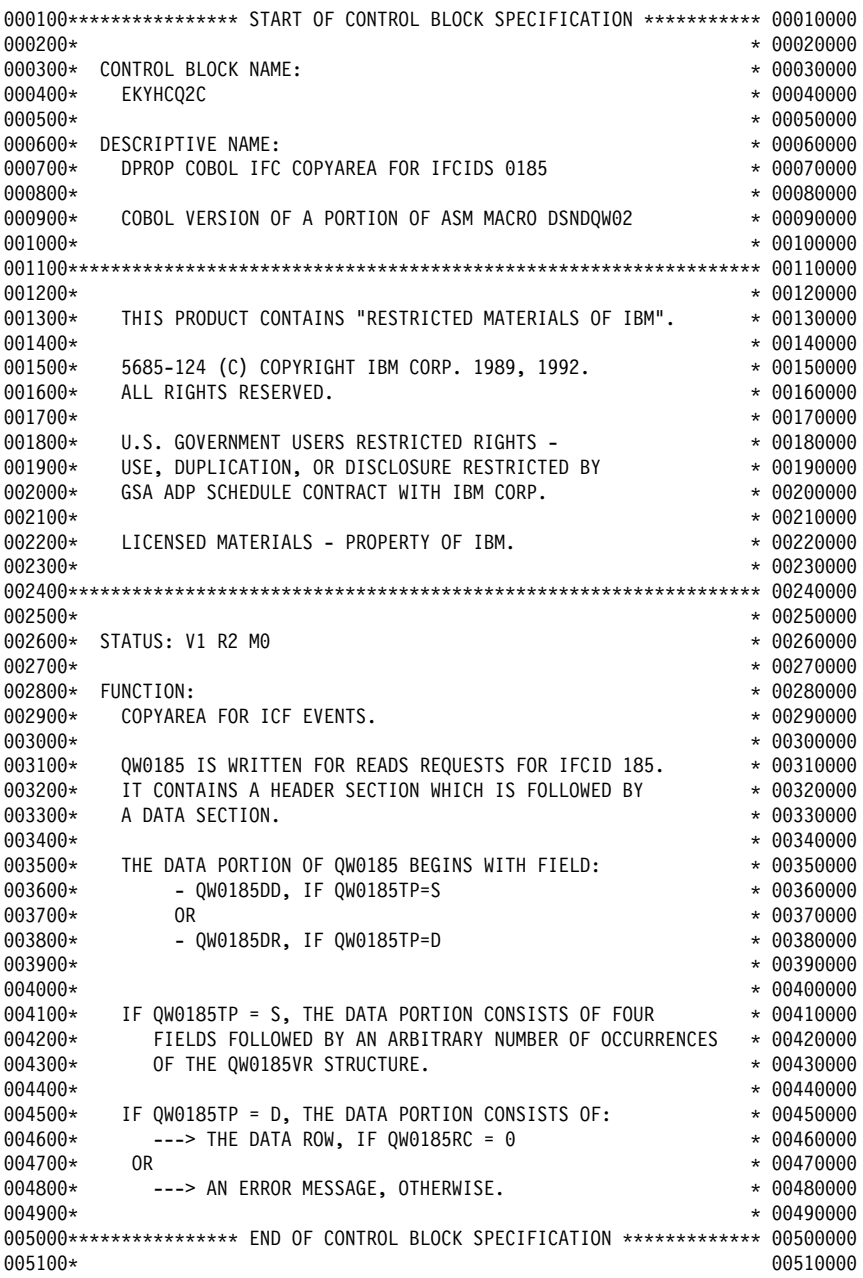

*Figure 106 (Part 1 of 4). COBOL IFC Copyarea for IFCIDS 0185*

| 005200 01<br>005300*         |    | QW0185<br>PIC X.                                                        | 00520000<br>00530000                |
|------------------------------|----|-------------------------------------------------------------------------|-------------------------------------|
| 005400*----------<br>005500* |    |                                                                         | ---------* 00540000<br>$* 00550000$ |
| 005600*                      |    | QW0185A IS THE STRUCTURE CONTAINING THE TABLE DESCRIPTION * 00560000    |                                     |
|                              |    | IN ITS DATA PORTION (QW0185TP=S).                                       | * 00570000                          |
| 005700*<br>005800*           |    |                                                                         | $* 00580000$                        |
| 005900*                      |    | THE DATA PORTION (QW0185DD) CONSISTS OF 4 FIELDS FOLLOWED * 00590000    |                                     |
| 006000*                      |    | AN ARBITRARY NUMBER OF OCCURRENCES OF THE QW0185VR STRUCTURE * 00600000 |                                     |
| 006100*                      |    |                                                                         | $* 00610000$                        |
|                              |    | 006200*------------------------                                         |                                     |
| 006300*                      |    |                                                                         | 00630000                            |
| 006400 01                    |    | QW0185A REDEFINES QW0185.                                               | 00640000                            |
| 006500*                      |    |                                                                         | 00650000                            |
| 006600                       | 02 | PIC S9(8)<br>QW0185LN<br>COMP.                                          | 00660000                            |
| 006700*                      |    | LENGTH OF TOTAL DB2CDC DATA                                             | 00670000                            |
| 006800                       | 02 | <b>QW0185TP</b><br>PIC X.                                               | 00680000                            |
| 006900*                      |    | TYPE OF CONTROL BLOCK                                                   | 00690000                            |
| 007000                       | 88 | VALUE "S".<br>0W0185DS                                                  | 00700000                            |
| 007100*                      |    | DB2CDC TABLE DESCRIPTION                                                | 00710000                            |
| 007200                       | 88 | VALUE "D".<br>QW0185DO                                                  | 00720000                            |
| 007300*                      |    | <b>DB2CDC DATA ROW</b>                                                  | 00730000                            |
| 007400                       | 02 | PIC XXX.<br>FILLER                                                      | 00740000                            |
| 007500*                      |    | RESERVED                                                                | 00750000                            |
| 007600                       | 02 | PIC $X(4)$ .<br>QW0185RC                                                | 00760000                            |
| 007700*                      |    | REASON CODE DESCRIBING ERROR FOR THIS DATA PORTION                      | 00770000                            |
| 007800                       | 02 | QW0185QT.                                                               | 00780000                            |
| 007900*                      |    | QUALIFIED TABLE NAME                                                    | 00790000                            |
| 008000                       | 03 | <b>QW0185CR</b><br>PIC $X(8)$ .                                         | 00800000                            |
| 008100*                      |    | CREATOR OF TABLE (AUTH ID)                                              | 00810000                            |
| 008200                       | 03 | QW0185TB<br>PIC $X(18)$ .                                               | 00820000                            |
| 008300*                      |    | TABLE NAME                                                              | 00830000                            |
| 008400                       | 02 | 0W0185TS<br>PIC $X(10)$ .                                               | 00840000                            |
| 008500*                      |    | TIMESTAMP OF TABLE DESCRIPTION FROM CATALOG                             | 00850000                            |
| 008600                       | 02 | PIC $X(10)$ .<br>0W0185TL                                               | 00860000                            |
| 008700*                      |    | TIMESTAMP OF LOG BUFFER CI WHEN IT IS EXTERNALIZED                      | 00870000                            |
| 008800*                      |    | OR WHEN THE BUFFER IS INITIALIZED                                       | 00880000                            |
| 008900                       | 02 | PIC $X(8)$ .<br><b>QW0185UR</b>                                         | 00890000                            |
| 009000*                      |    | RBA OF THE FIRST LOG RECORD FOR THIS UNIT OF WORK.                      | 00900000                            |
| 009100                       | 02 | PIC $X(8)$ .<br>QW0185LR                                                | 00910000                            |
| 009200*                      |    | RBA OF LOG RECORD FROM WHICH THIS DB2CDC DATA ROW                       | 00920000                            |
| 009300                       | 02 | FILLER<br>PIC XX.                                                       | 00930000                            |
| 009400*                      |    | OPERATION CODE, NOT USED WHEN QW0185TP=S.                               | 00940000                            |
| 009500                       | 02 | <b>QW0185RI</b><br>PIC XX.                                              | 00950000                            |
| 009600*                      |    | OPERATION CODE QUALIFIER.                                               | 00960000                            |
| 009700                       | 88 | VALUE "RI".<br>0W0185RE                                                 | 00970000                            |
| 009800*                      |    | RESULT OF A REFERENTIAL CONSTRAINT ENFORCEMENT OF                       | 00980000                            |
| 009900*                      |    | A DELETE SET NULL OR CASCADE, IF QW0185TP = "D".                        | 00990000                            |
| 010000                       | 02 | PIC $X(6)$ .<br>FILLER                                                  | 01000000                            |
| 010100*                      |    | RESERVED                                                                | 01010000                            |
| 010200*                      |    |                                                                         | 01020000                            |

*Figure 106 (Part 2 of 4). COBOL IFC Copyarea for IFCIDS 0185*

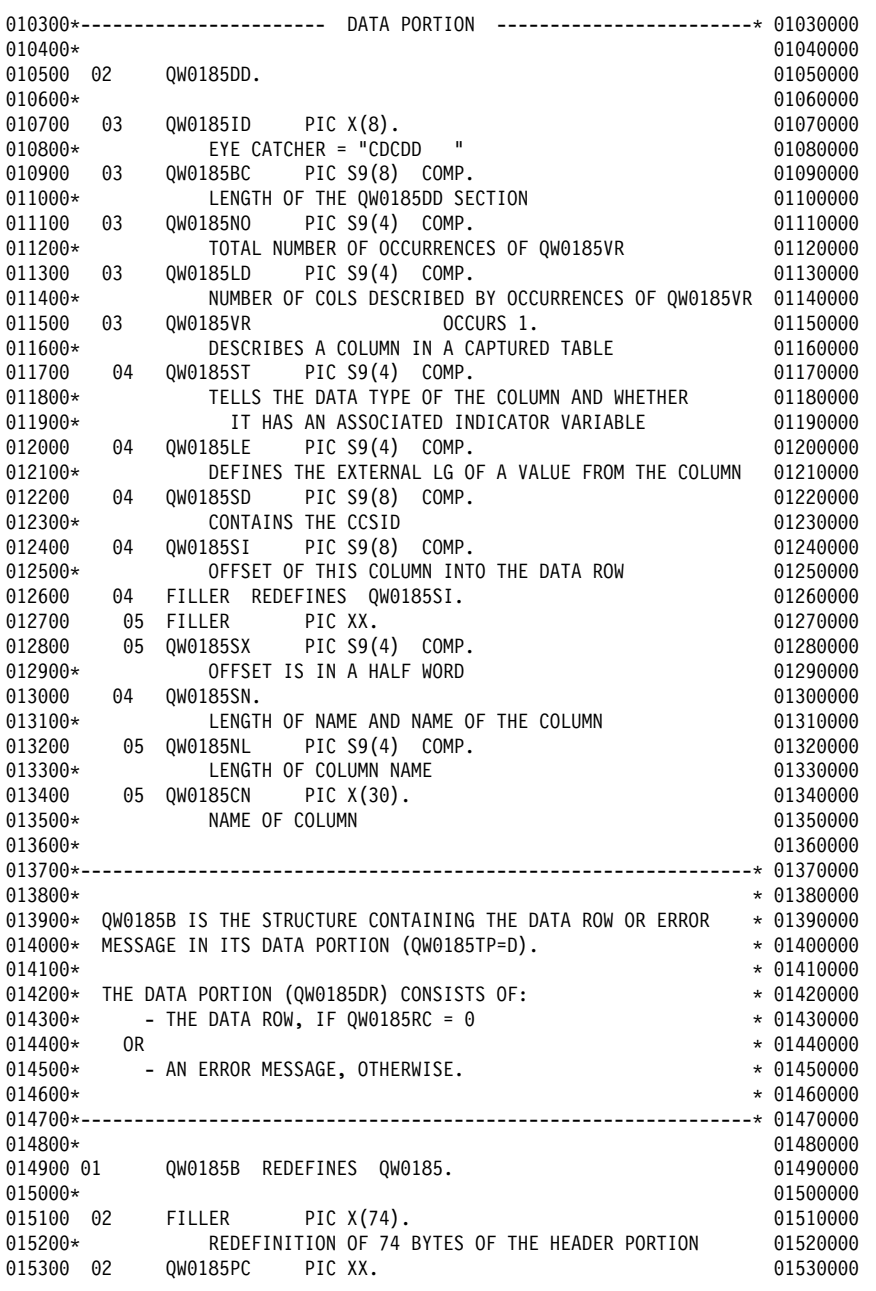

*Figure 106 (Part 3 of 4). COBOL IFC Copyarea for IFCIDS 0185*

| 015400*   |    |                                     |                               | OPERATION CODE, USED WHEN QW0185TP=D. |                           | 01540000 |
|-----------|----|-------------------------------------|-------------------------------|---------------------------------------|---------------------------|----------|
| 015500*   |    |                                     |                               | IT HAS ONE OF THE FOLLOWING VALUES:   |                           | 01550000 |
| 015600    | 88 | QW0185IN                            |                               | VALUE "IN".                           |                           | 01560000 |
| 015700*   |    | INSERT                              |                               |                                       |                           | 01570000 |
| 015800    | 88 | QW0185UB                            |                               | VALUE "UB".                           |                           | 01580000 |
| 015900*   |    |                                     | UPDATE BEFORE IMAGE           |                                       |                           | 01590000 |
| 016000    | 88 | 0W0185UA                            |                               | VALUE "UA".                           |                           | 01600000 |
| 016100*   |    |                                     | UPDATE AFTER IMAGE            |                                       |                           | 01610000 |
| 016200    | 88 | QW0185DE                            |                               | VALUE "DE".                           |                           | 01620000 |
| 016300*   |    | DELETE                              |                               |                                       |                           | 01630000 |
| 016400    | 02 | FILLER                              | PIC $X(8)$ .                  |                                       |                           | 01640000 |
| 016500*   |    |                                     | REDEFINITION OF 8 BYTES MORE. |                                       |                           | 01650000 |
| 016600*   |    |                                     |                               |                                       |                           | 01660000 |
| $016700*$ |    | ---------------------- DATA PORTION |                               |                                       | ------------------------* | 01670000 |
| 016800*   |    |                                     |                               |                                       |                           | 01680000 |
| 016900    | 02 | QW0185DR PICX                       |                               | OCCURS 1.                             |                           | 01690000 |
| 017000*   |    |                                     | DATA ROW OR ERROR MESSAGE     |                                       |                           | 01700000 |
| 017100*   |    |                                     |                               |                                       |                           | 01710000 |
| 017200*   |    |                                     |                               |                                       |                           |          |
|           |    |                                     |                               |                                       |                           |          |

*Figure 106 (Part 4 of 4). COBOL IFC Copyarea for IFCIDS 0185*

# **Sample Propagation Exit Control Blocks for PL/I**

Figure 107 on page 398 shows an example of the Propagation Exit control block in PL/I. These control blocks, called EKYRCPCP, EKYRCDLP, EKYHCHCP, and EKYHCQ2P, reside in the (EKYSAMP) library.

#### **PL/I Propagation Exit Interface (PIC)**

Figure 107 on page 398 shows a PL/I Propagation exit interface.

```
1/******************** START OF CONTROL BLOCK SPECIFICATION ************
\star \star* Control Block name:
    EKYRCPCP
\starDescriptive name:
 * DPROP PL/1 propagation exit interface.
\star \starPL/1 version of EKYRCPIC.
\star \star KKKKKKKKKKKKKKKKKKKKKKKKKKKKKKKKKKKKKKKKKKKKKKKKKKKKKKKKKKKKKKKKKKKKK
\starTHIS PRODUCT CONTAINS "RESTRICTED MATERIALS OF IBM".
\star \star5685-124 (C) COPYRIGHT IBM CORP. 1989, 1992.
      ALL RIGHTS RESERVED.
\star \starU.S. GOVERNMENT USERS RESTRICTED RIGHTS -
      USE, DUPLICATION, OR DISCLOSURE RESTRICTED BY
      GSA ADP SCHEDULE CONTRACT WITH IBM CORP.
\starLICENSED MATERIALS - PROPERTY OF IBM.
\star \star KKKKKKKKKKKKKKKKKKKKKKKKKKKKKKKKKKKKKKKKKKKKKKKKKKKKKKKKKKKKKKKKKKKKK
\star \star* Status: V1 R2 M0
\star \star* Function:
    This is the PL/1 control block used to interface between
\star - DPROP \star\star and \star- a user's propagation exit routine
\star \starThere is one control block for each exit propagation exit
    routine, lasting for the duration of the exit in virtual
    storage.
\starFor synchronous propagation in MPP regions:
      - this is the duration of the IMS program controller
\star subtask. \star\star \starFor synchronous propagation in batch/BMP regions, for
    asynchronous propagation, and for CCU processing:
      - this is the duration of the jobstep.
\star* Change activity:
  None
 ******************** END OF CONTROL BLOCK SPECIFICATION *************/
1DECLARE EKYRCPCP_PTR POINTER;
 DECLARE 1 EKYRCPCP BASED(EKYRCPCP_PTR),
 /KKKKKKKKKKKKKKKKKKKKKKKKKKKKKKKKKKKKKKKKKKKKKKKKKKKKKKKKKKKKKKKKKKKKK
 * This section contains information provided by DPROP to the *
 * invoked exit at entry to call. This section MUST NOT be modified *
 * by the exit.
  KKKKKKKKKKKKKKKKKKKKKKKKKKKKKKKKKKKKKKKKKKKKKKKKKKKKKKKKKKKKKKKKKKKKK/
  2 PICEYE CHAR(8), /* Eye catcher ("EKYRCPIC") */
  2 PICEXIT CHAR(8), \frac{1}{k} Name of the exit routine \frac{k}{k}2 PICCALL CHAR(2), \frac{1}{x} Type of call to exit:
                       HR = hierarchical to relational
                       RH = relational to hierarchical */
```
*Figure 107 (Part 1 of 3). PL/I Propagation Exit Interface*

```
2 PICDBLEV CHAR(1), \sqrt{\ast} Debug level in effect. Hex'02':
                                  external trace of propagating
                                  SQL statements and DL/I calls. */
   2 FILL01 CHAR(1), \rightarrow /* Reserved \rightarrow /2 PICPTD POINTER, \rightarrow /* Address of DPROP PTD \rightarrow /*
                              /* Address of DPROP PTD<br>/* PR-ID
   2 PICPRID CHAR(8), /* PR-ID */
   2 PICPRSET CHAR(8), / PRSET-ID *2 PICPRTST CHAR(26), \rightarrow PR timestamp \rightarrow /<br>2 FILL02 CHAR(2), \rightarrow /* Reserved \rightarrow /
   2 FILL02 CHAR(2), \frac{1}{x} Reserved \frac{x}{x}2 PICPCBLA CHAR(8), \overline{K} PCB label as specified on PR \overline{K} /* Reserved \overline{K}2 FILL56 CHAR(56), \frac{1}{2} PICOPSYS CHAR(4), \frac{1}{2} PICOPSYS CHAR(4), \frac{1}{2} Operating system. 'ESA ': MVS/ESA \frac{1}{2}/* Operating system. 'ESA ': MVS/ESA */2 PICTRANS CHAR(4), / IMS region type:
                                     'MPP ' = MPP region
                                     'IFP ' = IMS fast path region
                                     'BMP ' = IMS BMP region
                                     'BAT ' = IMS batch region
                                     ' ' = none of above */2 PICPROGM CHAR(4), \frac{1}{x} calling program
                                    'DPRS' - DPROP synch propagation
                                    'DPRA' - DPROP asynch propagation */
   2 FILL12A CHAR(12), /* Reserved for DPROP */1 /KKKKKKKKKKKKKKKKKKKKKKKKKKKKKKKKKKKKKKKKKKKKKKKKKKKKKKKKKKKKKKKKKK
     * This section is used by exit to provide information to DPROP * KKKKKKKKKKKKKKKKKKKKKKKKKKKKKKKKKKKKKKKKKKKKKKKKKKKKKKKKKKKKKKKKKK/
   2 PICENTRD CHAR(1), \sqrt{*} Set by exit routine to 'X', to
                                 indicate that exit has been entered */2 PICINCTL CHAR(1), \frac{1}{x} Set by exit routine to 'X', to
                                 indicate that exit is in control */ /KKKKKKKKKKKKKKKKKKKKKKKKKKKKKKKKKKKKKKKKKKKKKKKKKKKKKKKKKKKKKKKKKK
                   Return code and error message
      KKKKKKKKKKKKKKKKKKKKKKKKKKKKKKKKKKKKKKKKKKKKKKKKKKKKKKKKKKKKKKKKKK/
   2 PICXRETC FIXED BIN(15), /* Return code:
                                  4 = SQL error. SQL error code is in
                                      the field SQLCODE of the SQLCA.
                                  8 = DLI error. AIBRETRN, AIBREASN
                                      and DL/I status code in PCB
                                      pointed by AIBRSA1.
                                 12 = error other than SQL error,
                                      some resources not available.
                                 16 = error other than SQL error, not
                                      a resource availability problem.
                                 20 = should not occur/should abend. */
   2 PICXMESG, /* User exit error/warning message DPROP
                                  will write the message to various
                                  destinations according to the usual
                                  DPROP/RUP error handling logic.
                                  (280 \text{ byte area}) */
       3 PICXML1, /* 1st message line (70 text bytes) */4 PICXMSGI CHAR(8), \frac{1}{10} /* 8 byte message ID */
          4 PICXMSGB CHAR(1), \frac{1}{x} one blank \frac{x}{x}4 PICXMTXT CHAR(61), \frac{1}{100} /* 61 text bytes \frac{1}{100} /*
       3 PICXML2 CHAR(70), \frac{1}{x} 2nd message line (70 text bytes) \frac{x}{x}
```
*Figure 107 (Part 2 of 3). PL/I Propagation Exit Interface*

```
3 PICXML3 CHAR(70), \frac{1}{10} /* 3rd message line (70 text bytes) */
      3 PICXML4 CHAR(70), \frac{1}{10} /* 4th message line (70 text bytes) */
   2 FILL12B CHAR(12), \frac{1}{x} Reserved for DPROP \frac{x}{x} /KKKKKKKKKKKKKKKKKKKKKKKKKKKKKKKKKKKKKKKKKKKKKKKKKKKKKKKKKKKKKKKKKK
          Names of objects associated with error
     KKKKKKKKKKKKKKKKKKKKKKKKKKKKKKKKKKKKKKKKKKKKKKKKKKKKKKKKKKKKKKKKKK/
   2 PICDBN CHAR(8), /* DBD name */2 PICSEGN CHAR(8), \frac{1}{100} /* Segment name \frac{1}{100} /*
   2 PICTABQ CHAR(8), \qquad /* Table name qualifier \qquad */
   2 PICTABN CHAR(18), \frac{1}{\sqrt{2}} Table name \frac{1}{\sqrt{2}}2 FILL14 CHAR(14), \qquad /* Reserved for DPROP \qquad */
1 /KKKKKKKKKKKKKKKKKKKKKKKKKKKKKKKKKKKKKKKKKKKKKKKKKKKKKKKKKKKKKKKKKK
    * Exit Work Area
    * The exit work area can be used to save information across *calls to the exit (e.g. to save the addresses of getmained ** areas across calls to the exit).
     KKKKKKKKKKKKKKKKKKKKKKKKKKKKKKKKKKKKKKKKKKKKKKKKKKKKKKKKKKKKKKKKKK/
   2 FILLFLO FLOAT BIN(0), /* for double word alignment
                                (in ASM: DS 0D) */
   2 PICSWORK CHAR(256), \overline{K} work area for the exit \overline{K}2 FILL16A CHAR(16), \overline{ } /* Reserved for DPROP */
    /KKKKKKKKKKKKKKKKKKKKKKKKKKKKKKKKKKKKKKKKKKKKKKKKKKKKKKKKKKKKKKKKKK
    * SQL communication area (SQLCA).
     KKKKKKKKKKKKKKKKKKKKKKKKKKKKKKKKKKKKKKKKKKKKKKKKKKKKKKKKKKKKKKKKKK/
   2 PICSQLCA CHAR(136),
    2 FILL16B CHAR(16),
    /KKKKKKKKKKKKKKKKKKKKKKKKKKKKKKKKKKKKKKKKKKKKKKKKKKKKKKKKKKKKKKKKKK
    * DLI application interface block (AIB).
    * The exit should use this AIB for its DLI call. Before first *
    * call, DPROP inits AIBID, AIBLEN, AIBRSNM1 and AIBSFUNC fields. *
    KKKKKKKKKKKKKKKKKKKKKKKKKKKKKKKKKKKKKKKKKKKKKKKKKKKKKKKKKKKKKKKKKK/
   2 PICAIB, \frac{1}{\sqrt{4}} AIB initialized by DPROP \frac{1}{\sqrt{4}}3 AIBID CHAR(8), /* Eyecatcher * /3 AIBLEN FIXED BIN(31), /* DFSAIB ALLOCATED LENGTH */
      3 AIBSFUNC CHAR(8), \frac{1}{10} /* Subfunction code \frac{1}{10} /
      3 AIBRSNM1 CHAR(8), \overline{\phantom{a}} /* Resource name 1 \overline{\phantom{a}} /
      3 AIBRSNM2 CHAR(8), \overline{\phantom{a}} /* Resource name 2 \overline{\phantom{a}} /
      3 FB1(2) FIXED BIN(31), /* Reserved */
      3 AIBOALEN FIXED BIN(31), /* Output area length (max) */
      3 AIBOAUSE FIXED BIN(31), /* Output area length (used) \ast/3 FB2(2) FIXED BIN(31), /* Reserved \star/3 FIXB(2) FIXED BIN(15), /* Reserved \star/3 AIBRETRN FIXED BIN(31), /* Return code */
      3 AIBREASN FIXED BIN(31), /* Reason code */
3 FB3 FIXED BIN(31), /* Reserved */3 AIBRSA1 POINTER, \overline{\phantom{a}} /* Resource address 1 \overline{\phantom{a}} /
      3 AIBRSA2 POINTER, \overline{\phantom{a}} /* Resource address 2 \overline{\phantom{a}} /
      3 AIBRSA3 POINTER, \frac{1}{2} Resource address 3 \frac{1}{2}<br>3 FB4(10) FIXED BIN(31), \frac{1}{2} Reserved \frac{1}{2} Reserved
      3 FB4(10) FIXED BIN(31), /* Reserved
   2 FB5(4) FIXED BIN(31); /* Reserved */
```
*Figure 107 (Part 3 of 3). PL/I Propagation Exit Interface*

### **PL/I (RUP) DL/I Capture Interface**

Figure 108 shows a PL/I DL/I capture interface.

```
1/******************** START OF CONTROL BLOCK SPECIFICATION ************
\star \star* Control Block name:
 \star EKYRCDLP
\star* Descriptive name:
 * DPROP RUP: PL/1 DL/I capture interface.
\star \star* PL/1 VERSION OF EKYRCDL1.
\star \star KKKKKKKKKKKKKKKKKKKKKKKKKKKKKKKKKKKKKKKKKKKKKKKKKKKKKKKKKKKKKKKKKKKKK
\star* THIS PRODUCT CONTAINS "RESTRICTED MATERIALS OF IBM".
\star \star\star 5685-124 (C) COPYRIGHT IBM CORP. 1989, 1992.
      ALL RIGHTS RESERVED.
\star \starU.S. GOVERNMENT USERS RESTRICTED RIGHTS -
      USE, DUPLICATION, OR DISCLOSURE RESTRICTED BY
      GSA ADP SCHEDULE CONTRACT WITH IBM CORP.
\starLICENSED MATERIALS - PROPERTY OF IBM.
\star \star KKKKKKKKKKKKKKKKKKKKKKKKKKKKKKKKKKKKKKKKKKKKKKKKKKKKKKKKKKKKKKKKKKKKK
\star \star* STATUS: V1 R2 M0
\star* FUNCTION:
\starEKYRCDLP is an include library member providing descriptions
   for the interface-areas used to communicate between
     - DL/I changed data capture
      - the EKYRUP00 DL/I changed data exit routine
\star \starEKYRCDLP contains descriptions of following areas:
     - the DL/I XPCB
      - the DL/I XSDB
      - the DL/I DBPCB
\star \star* CHANGE ACTIVITY:
\star None \star******************** END OF CONTROL BLOCK SPECIFICATION *************/
1/KKKKKKKKKKKKKKKKKKKKKKKKKKKKKKKKKKKKKKKKKKKKKKKKKKKKKKKKKKKKKKKKKKKKK
 * Extended Data Base PCB -- XPCB
  KKKKKKKKKKKKKKKKKKKKKKKKKKKKKKKKKKKKKKKKKKKKKKKKKKKKKKKKKKKKKKKKKKKKK/
 DECLARE XPCB_POINTER POINTER;
 DECLARE 1 XPCB BASED (XPCB_POINTER),
  2 XPCBEYE CHAR(4), /* "XPCB" eyecatcher */
  2 XPCBVER CHAR(2), \rightarrow XPCB version indicator \rightarrow /
  2 XPCBREL   CHAR(2),       /* XPCB release indicator              */
  2 XPCBEXIT CHAR(8), \frac{1}{2} /* Segment user exit name \frac{1}{2} /
  2 XPCBRC FIXED BIN(15), /* Return-code */
  2 XPCBRSNC FIXED BIN(15), /* Reason-code */
  2 XPCBDBD CHAR(8), \frac{1}{2} /x Physical Data Base name \frac{1}{2} /x Physical Data Base name \frac{1}{2}2 XPCBVERA  POINTER,       /* Address of DBD version ID             */
  2 XPCBSEG   CHAR(8),       /* Physical segment name               */
  2 XPCBCALL  CHAR(4),     /* "Call Function" defined by IMS/ESA
                       ISRT: Insert
                        REPL: Replace
                        DLET: Delete
```
*Figure 108 (Part 1 of 3). PL/I (RUP) DL/I Capture Interface*

|                          |                                                          | CASC: Cascading delete<br>DLLP: now also deleted from                                                          |                      |
|--------------------------|----------------------------------------------------------|----------------------------------------------------------------------------------------------------|----------------------|
| 2 XPCBPCALL CHAR(4),     |                                                          | logical path<br>/* "Physical Update Type" defined by IMS                                                       | $\star/$             |
|                          |                                                          | ISRT: Insert                                                                                                   |                      |
|                          |                                                          | REIN: Re-insert via logical path<br>REPL: Replace                                                              |                      |
|                          |                                                          | DLET: Delete                                                                                                   |                      |
|                          |                                                          | DLPP: Deleted only from                                                                                        |                      |
|                          |                                                          | physical path                                                                                                  | $\star/$             |
|                          |                                                          | 2 FILL CHAR(4), /* Reserved<br>2 XPCBPCBA POINTER, /* Address of DB PCB                                        | $\star/$             |
|                          | $2$ XPCBPCBN CHAR $(8)$ ,                                |                                                                                                    | $\star/$<br>$\star/$ |
| 2 XPCBINQA POINTER,      |                                                          | /* Name of DB PCB<br>/* Address of "INQY" output                                                               | $\star/$             |
|                          |                                                          | 2 XPCBIOPA POINTER, /* Address of I/O PCB                                                                      | $\star/$             |
|                          | 2 FILLER FIXED BIN(15), /* Reserved                      |                                                                                                    | $\star/$             |
|                          |                                                          | 2 XPCBCKEYL FIXED BIN(15), /* Length of concatenated key                                                       | $\star/$             |
|                          |                                                          | 2 XPCBCKEYA POINTER, /* Address of concatenated key<br>2 XPCBXSDBD POINTER, /* Address of XSDB for data        | $\star/$             |
|                          |                                                          |                                                                                                    | $\star/$             |
|                          |                                                          | 2 XPCBXSDBB POINTER, /* Address of XSDB for REPL data<br>2 XPCBXSDBP POINTER, /* Address of XSDB for path data | $\star/$<br>$\star/$ |
|                          | 2 XPCBFIL1 FIXED BIN(31), /* Reserved                    |                                                                                                    | $\star/$             |
|                          | 2 XPCBFIL2 FIXED BIN(31), /* Reserved                    |                                                                                                    | $\star/$             |
|                          | 2 XPCBFIL3 FIXED BIN(31), /* Reserved                    |                                                                                                    | $\star/$             |
|                          |                                                          | 2 XPCBEXIWP POINTER, /* Address of 256-byte area reserved                                                      |                      |
|                          |                                                          | for exit                                                                                                    | $\star/$             |
|                          | 2 XPCBFIL4 FIXED BIN(31), /* Reserved                    |                                                                                                    | $\star/$             |
|                          | 2 XPCBFIL5 FIXED BIN(31), /* Reserved                    |                                                                                                    | $\star/$             |
|                          | 2 XPCBFIL6 FIXED BIN(31); /* Reserved                    | 2 XPCBTIMST CHAR(8), /* Timestamp of call                                                                      | $\star/$<br>$\star/$ |
|                          |                                                          |                                                                                                    |                      |
|                          |                                                          | Extended Segment Data -- XSDB                                                                                  | $\star$              |
|                          |                                                          |                                                                                                    |                      |
|                          |                                                          |                                                                                                    |                      |
|                          | DECLARE XSDB POINTER POINTER;                            |                                                                                                    |                      |
|                          | DECLARE 1 XSDB BASED(XSDB_POINTER),                      |                                                                                                    |                      |
|                          |                                                          |                                                                                                    | $\star/$             |
|                          |                                                          | 2 XSDBEYE CHAR(4),<br>2 XSDBVER CHAR(2), /* XSDB version indicator                                             | $\star/$             |
|                          |                                                          |                                                                                                    | $\star/$<br>$\star/$ |
|                          | 2 XSDBREL CHAR(2),<br>2 XSDBNXSDB POINTER,               | /* XSDB release indicator<br>/* Next XSDB pointer                                                              | $\star/$             |
|                          | 2 XSDBDBD CHAR(8),<br>2 XSDBSEG CHAR(8),                 | /* Physical data base name<br>/* Physical segment name                                                         | $\star/$             |
|                          |                                                          | 2 XSDBPHP CHAR(1), /* Physical path accessibility                                                              |                      |
|                          |                                                          | If value is "y" then segment is                                                                                |                      |
|                          |                                                          | accessible via physical path.                                                                                  |                      |
|                          |                                                          | If value is "N" then segment is not                                                                            | $\star/$             |
|                          | 2 FILLER CHAR(3), /* Reserved                            | accessible via physical path.                                                                                  | $\star/$             |
|                          |                                                          | 2 XSDBSEGLV FIXED BIN(15), /* Segment data base level                                                          | $\star/$             |
| 2 XSDBKEYL               |                                                          | FIXED BIN(15), $/*$ Length of physical key                                                                     | $\star/$             |
| 2 XSDBKEYA               | POINTER,                                                 | /* Address of physical key                                                                                     | $\star/$             |
| 2 XSDBFIL1               | FIXED BIN(15), /* Reserved                               |                                                                                                    | $\star/$             |
| 2 XSDBSEGL               |                                                          | FIXED BIN(15), $/*$ Length of segment data                                                                     | $\star/$             |
| 2 XSDBSEGA<br>2 XSDBFIL2 | POINTER,                                                 | /* Address of segment data                                                                                     | $\star/$<br>$\star/$ |
| 2 XSDBFIL3               | FIXED BIN(31), /* Reserved<br>FIXED BIN(31), /* Reserved |                                                                                                    | $\star/$             |

*Figure 108 (Part 2 of 3). PL/I (RUP) DL/I Capture Interface*

| $\star$             | Data Base                                   | PCB                                                               | $\star$  |
|---------------------|---------------------------------------------|-------------------------------------------------------------------|----------|
|                     |                                             |                                                                   |          |
| DECLARE 01 DBPCB,   |                                             |                                                                   |          |
| 2 DBPCBDBD          | CHAR(8).                                    | $/*$ DBD name                                                     | $\star/$ |
| 2 DBPCBLEV CHAR(2). |                                             | /* Level feedback                                                 | $\star/$ |
|                     |                                             | 2 DBPCBSTC CHAR(2), $\rightarrow$ Status codes (returned to user) | $\star/$ |
| 2 DBPCBPRO          |                                             | CHAR $(4)$ , $/*$ Processing options                              | $\star/$ |
|                     | 2 DBPCBPFX FIXED BIN(31), /* Prefix address |                                                                   | $\star/$ |
| 2 DBPCBSFD          |                                             | $CHAR(8)$ , $/*$ Seqment name feedback                            | $\star/$ |
|                     |                                             | 2 DBPCBMKL FIXED BIN(31), /* Currrent length of KFBA or           |          |
|                     |                                             | GSAM feedback area                                                | $\star/$ |
|                     |                                             | 2 DBPCBNSS FIXED BIN(31), /* Number of sensitive segments in      |          |
|                     |                                             | the PCB                                                           | $\star/$ |
| 2 DBPCBKFD          | CHAR(0);                                    | /* Key feedback area                                              |          |

*Figure 108 (Part 3 of 3). PL/I (RUP) DL/I Capture Interface*

#### **PL/I HUP Exit Communication Block**

Figure 109 shows a PL/I HUP exit communication block.

```
1/******************** START OF CONTROL BLOCK SPECIFICATION ************
\star \star* Control Block name:
 * EKYHCHCP (HEC)
\star* Descriptive name:
 * DPROP PL/I HUP exit communication block.
\star \starPL/I version of EKYHCHEC.
\star \star KKKKKKKKKKKKKKKKKKKKKKKKKKKKKKKKKKKKKKKKKKKKKKKKKKKKKKKKKKKKKKKKKKKKK
\starTHIS PRODUCT CONTAINS "RESTRICTED MATERIALS OF IBM".
\star \star5685-124 (C) COPYRIGHT IBM CORP. 1989, 1992.
      ALL RIGHTS RESERVED.
\star \starU.S. GOVERNMENT USERS RESTRICTED RIGHTS -
       USE, DUPLICATION, OR DISCLOSURE RESTRICTED BY
       GSA ADP SCHEDULE CONTRACT WITH IBM CORP.
\starLICENSED MATERIALS - PROPERTY OF IBM.
\star \star KKKKKKKKKKKKKKKKKKKKKKKKKKKKKKKKKKKKKKKKKKKKKKKKKKKKKKKKKKKKKKKKKKKKK
\star \star* Status: V1 R2 M0
\star* Function:
    This is the PL/I control block used to pass information
    received by DPROP from the DB2 changed data capture exit
    (using IFI calls) to the propagation exit routine.
\star \starThe HEC is newly built for each exit call and does contain
    data to be retained between exit calls.
  KKKKKKKKKKKKKKKKKKKKKKKKKKKKKKKKKKKKKKKKKKKKKKKKKKKKKKKKKKKKKKKKKKKKK
\star* Change activity:
 \star None
 ******************** END OF CONTROL BLOCK SPECIFICATION *************/
1DECLARE HEC_POINTER POINTER;
 DECLARE 1 HEC BASED(HEC_POINTER),
  2 HECEYE   CHAR(8),         /* Eye catcher ("EKY HEC ")              */
  2 HECRESV1 CHAR(8), \frac{1}{\sqrt{2}} Reserved
  /* Pointers to IFI header areas */2 HECQWHS POINTER, /* Addr DB2 IFI standard header area */
  2 HECQWHC POINTER, \frac{1}{100} /* Addr DB2 IFI correlation data area \frac{1}{100}/* Pointers to CDC data areas */2 HECCDCDD POINTER, \sqrt{*} Address of CDC data description
                      (always passed to exit) */
  2 HECCDCDA POINTER, / Address of CDC data row:
                       (always passed to exit)
                        - only data for INSERT/DELETE
                        - OR contains the after image
                          for UPDATE operations */
  2 HECCDCDB POINTER, /* Address of CDC data row:
                       - Zero for INSERT and DELETE
                       - Otherwise, BEFORE image of row
                        for UPDATE operations. */
```
*Figure 109 (Part 1 of 2). PL/I HUP Exit Communication Block*

|                                                                             | /* Return code from IFI call              |                          |  | 2 HECRARC2 FIXED BIN(31), /* IFCRC2 reason code                                                                                            | $\star/$<br>$\star/$ |
|-----------------------------------------------------------------------------|-------------------------------------------|--------------------------|--|----------------------------------------------------------------------------------------------------|----------------------|
|                                                                             |                                           |                          |  | /* DBDname/SEGname/PCBlabel area (mapped by HECDSLDS below)<br>2 HECDBSLA POINTER, /* Address of DBD/SEG/PCBlabel area                     | $\star/$             |
|                                                                             |                                           |                          |  | <b>HECDSLDS</b>                                                                                                    | $\star/$             |
|                                                                             |                                           |                          |  | 2 HECDBSLN FIXED BIN(31), /* Number of entries in HECDSLDS                                                                                 | $\star/$             |
|                                                                             | /* Reserved space<br>2 HECRESV2 CHAR(16); |                          |  |                                                                                                    | $\star/$             |
|                                                                             |                                           |                          |  |                                                                                                    |                      |
|                                                                             |                                           |                          |  | * For propagation exit routines only, the HECDBSLA field points to<br>* an area (for DB2 subexit routines this field is zero). This area * |                      |
|                                                                             |                                           |                          |  | * contains 24 byte entries (in top to bottom hierarchy) which were<br>* defined to DPROP for the PR in process. The number of entries in * | $\star$              |
|                                                                             |                                           |                          |  | * this list is contained in the HECDBSLN field.                                                                                            | $\star$              |
|                                                                             |                                           |                          |  |                                                                                                    |                      |
| DECLARE HECDSLDS PTR POINTER;<br>DECLARE 1 HECDSLDS(1) BASED(HECDSLDS PTR), |                                           |                          |  |                                                                                                    |                      |
|                                                                             |                                           |                          |  | /* Entry for DBD/SEG/PCB label                                                                                                    | $\star/$             |
|                                                                             | 2 HECDBDNM                                | CHAR $(8)$ , /* DBD name |  |                                                                                                    | $\star/$             |
|                                                                             | 2 HECSEGNM                                |                          |  | CHAR $(8)$ , /* SEGMENT name                                                                                                    | $\star/$             |
|                                                                             | 2 HECPCBNM                                |                          |  | CHAR $(8)$ ; /* PCB label name                                                                                                    | $\star/$             |
|                                                                             |                                           |                          |  |                                                                                                    |                      |

*Figure 109 (Part 2 of 2). PL/I HUP Exit Communication Block*

### **PL/I IFC Copyarea for IFCIDS 0185**

Figure 110 shows a PL/I IFC copyarea for IFCIDS 0185.

```
1/**************** START OF CONTROL BLOCK SPECIFICATION ****************
\star \star* Control Block name:
   EKYHCQ2P
\star\star Descriptive name:
 * DPROP PL/1 IFC copyarea for IFCIDS 0185
\star \star* PL/1 VERSION OF A PORTION OF ASM MACRO DSNDQW02
\star \star KKKKKKKKKKKKKKKKKKKKKKKKKKKKKKKKKKKKKKKKKKKKKKKKKKKKKKKKKKKKKKKKKKKKK
\starTHIS PRODUCT CONTAINS "RESTRICTED MATERIALS OF IBM".
\star \star* 5685-124 (C) COPYRIGHT IBM CORP. 1989, 1992.
   ALL RIGHTS RESERVED.
\star \starU.S. GOVERNMENT USERS RESTRICTED RIGHTS -
   USE, DUPLICATION, OR DISCLOSURE RESTRICTED BY
   GSA ADP SCHEDULE CONTRACT WITH IBM CORP.
\starLICENSED MATERIALS - PROPERTY OF IBM.
\star \star KKKKKKKKKKKKKKKKKKKKKKKKKKKKKKKKKKKKKKKKKKKKKKKKKKKKKKKKKKKKKKKKKKKKK
\star \star\star STATUS: V1 R2 M0
\star\star FUNCTION:
   Copyarea for IFC events.
\star \starQW0185 is written for reads requests for IFCID 185.
   It contains a header section which is followed by
   a data section.
\star \starThe data portion of QW0185 begins with field:
      - QW0185DD, if QW0185TP=S
\star or \star- QW0185DR, if QW0185TP=D
\star \star\star \starIf QW0185TP = S, the data portion consists of four
     fields followed by an arbitrary number of occurrences
     of the QW0185VR structure.
\starIf QW0185TP = D, the data portion consists of:
     ---> the data row, if QW0185RC = 0
\star or \star---> an error message, otherwise.
 **************** END OF CONTROL BLOCK SPECIFICATION *****************/
1/KKKKKKKKKKKKKKKKKKKKKKKKKKKKKKKKKKKKKKKKKKKKKKKKKKKKKKKKKKKKKKKKKKKKK
\starQW0185A is the structure containing the table description
  in its data portion (QW0185TP=S).
\star \star* The data portion (QW0185DD) consists of 4 fields followed
  an arbitrary number of occurrences of the QW0185VR structure *\star \star KKKKKKKKKKKKKKKKKKKKKKKKKKKKKKKKKKKKKKKKKKKKKKKKKKKKKKKKKKKKKKKKKKKKK/
 DECLARE HECCDCDD_PTR POINTER;
```
*Figure 110 (Part 1 of 3). PL/I IFC Copyarea for IFCIDS 0185*

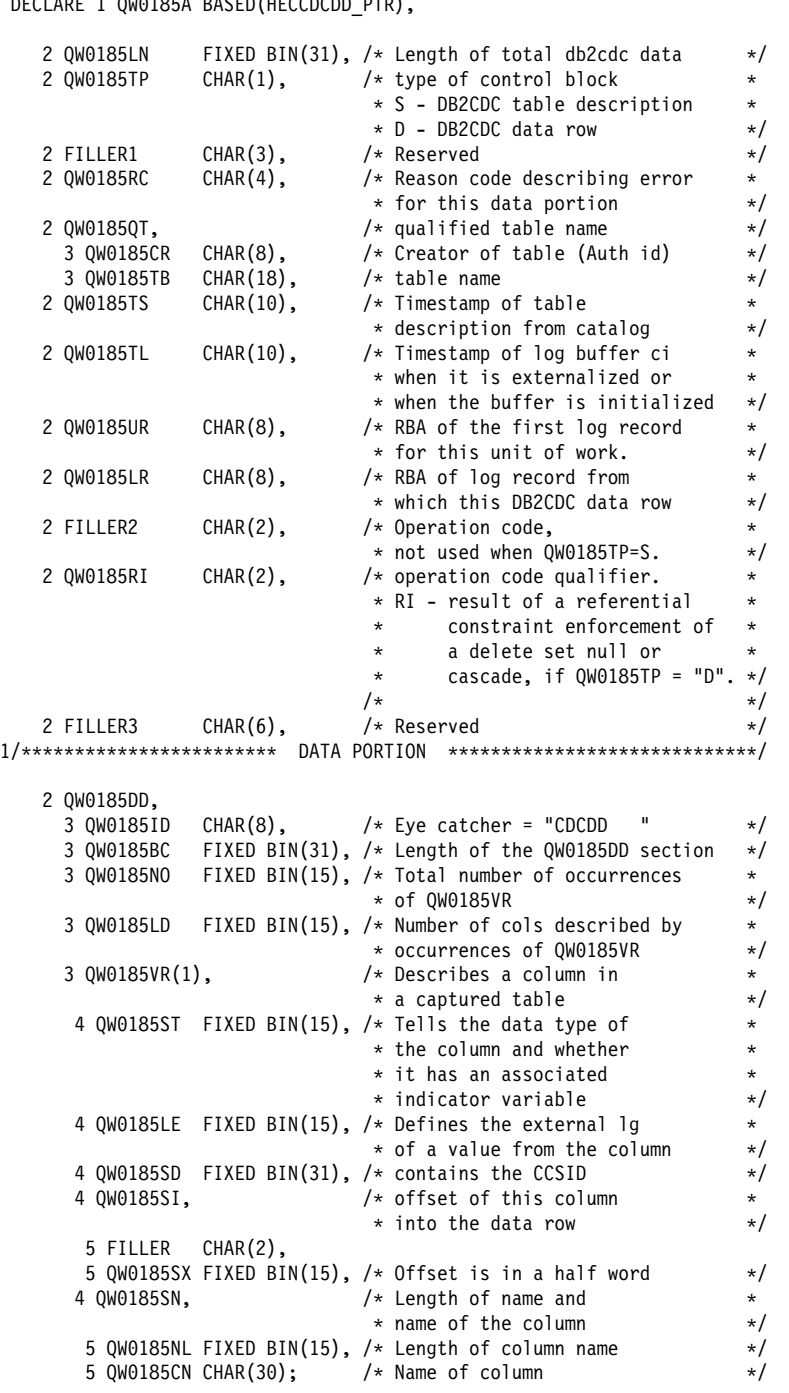

DECLARE 1 QWS185A BASED(HECCDCDD\_PTR),

*Figure 110 (Part 2 of 3). PL/I IFC Copyarea for IFCIDS 0185*

```
1/KKKKKKKKKKKKKKKKKKKKKKKKKKKKKKKKKKKKKKKKKKKKKKKKKKKKKKKKKKKKKKKKKKKKK
\star \star* QW0185B is the structure containing the data row or error * message in its data portion (OW0185TP=D).
   message in its data portion (QW0185TP=D).
\star* The data portion (QW0185DR) consists of:
 \star - the data row, if QW0185RC = 0
      otherwise
        - an error message.
\star \star KKKKKKKKKKKKKKKKKKKKKKKKKKKKKKKKKKKKKKKKKKKKKKKKKKKKKKKKKKKKKKKKKKKKK/
 DECLARE HECCDCDA_PTR POINTER;
DECLARE 1 QW0185B BASED(HECCDCDA_PTR),
   2 FILLER5 CHAR(74), \overline{ } /* Redefinition of 74 bytes *<br>* of the header portion */
                                 * of the header portion
   2 QW0185PC CHAR(2), \frac{1}{x} Operation code, \frac{1}{x} with \frac{1}{x} used when OW0185TP=d.
                                 \star used when QW0185TP=d. \star<br>\star IN - Insert \star* IN - Insert<br>
* UB - Update before image ** UB - Update before image
                                  \begin{array}{ccc} * & \text{UA} - \text{Update after image} \\ * & \text{DE - Delete} \end{array}\star DE - Delete
    2 FILLER6 CHAR(8),
/*********************** DATA PORTION ****************************/
   2 QW0185DR(1) CHAR(1); /* Data row or error message */
```
*Figure 110 (Part 3 of 3). PL/I IFC Copyarea for IFCIDS 0185*

# **Sample Propagation Exit Control Blocks for C**

Figure 111 on page 410 shows an example of the Propagation Exit control blocks in C. These control blocks, called EKYRCPCK, EKYRCDLK, EKYHCHCK, and EKYHCQ2K, reside in the (EKYSAMP) library.

#### **C Propagation Exit Interface (PIC)**

Figure 111 on page 410 shows a C Propagation exit interface.

```
/******************* START OF CONTROL BLOCK SPECIFICATION ************
\star \star* Control Block name:
    EKYRCPCK
\starDescriptive name:
      DPROP C propagation exit interface.
\star \starC version of EKYRCPIC.
\star \star KKKKKKKKKKKKKKKKKKKKKKKKKKKKKKKKKKKKKKKKKKKKKKKKKKKKKKKKKKKKKKKKKKKKK
\starTHIS PRODUCT CONTAINS "RESTRICTED MATERIALS OF IBM".
\star \star5685-124 (C) COPYRIGHT IBM CORP. 1989, 1992.
      ALL RIGHTS RESERVED.
\star \starU.S. GOVERNMENT USERS RESTRICTED RIGHTS -
      USE, DUPLICATION, OR DISCLOSURE RESTRICTED BY
      GSA ADP SCHEDULE CONTRACT WITH IBM CORP.
\starLICENSED MATERIALS - PROPERTY OF IBM.
\star \star KKKKKKKKKKKKKKKKKKKKKKKKKKKKKKKKKKKKKKKKKKKKKKKKKKKKKKKKKKKKKKKKKKKKK
\star \star* Status: V1 R2 M0
\star \star* Function:
    This is the PL/1 control block used to interface between
      - DPROP
\star and \star- a user's propagation exit routine
\star \starThere is one control block for each exit propagation exit
 * routine, lasting for the duration of the exit in virtual
    storage.
\starFor synchronous propagation in MPP regions:
      - this is the duration of the IMS program controller
       subtask.
\star \starFor synchronous propagation in batch/BMP regions, for
    asynchronous propagation, and for CCU processing:
      - this is the duration of the jobstep.
\star* Change activity:
\star None \star******************* END OF CONTROL BLOCK SPECIFICATION *************/
#pragma page(1)
typedef struct /* PICXMESG */
{ /K User exit error/warning message DPROP
                     will write the message to various
                     destinations according to the usual
                     DPROP/RUP error handling logic.
                     (280 byte area)
                   /* 1st message line (70 text bytes) */unsigned char picxmsgi[8]; /* 8 byte message id */unsigned char picxmsgb; \frac{1}{x} one blank \frac{x}{x} unsigned char picxmtxt[61]; \frac{1}{x} 61 text bytes \frac{x}{x}unsigned char picxmtxt[61]; /* 61 text bytes
} PICXML1;
```
*Figure 111 (Part 1 of 4). C Propagation Exit Interface*

```
typedef struct
{
  PICXML1 picxm11;
  unsigned char picxml2[70]; /* 2nd message line (70 text bytes) */
  unsigned char picxml3[70]; /* 3rd message line (70 text bytes) */unsigned char picxml4[70]; /* 4th message line (70 text bytes) */
} PICXMESG;
#pragma page(1)
/KKKKKKKKKKKKKKKKKKKKKKKKKKKKKKKKKKKKKKKKKKKKKKKKKKKKKKKKKKKKKKKKKKKKKK
* DLI application interface block (AIB).
* The exit should use this AIB for its DLI call. Before first call, *
* DPROP inits AIBID, AIBLEN, AIBRSNM1 and AIBSFUNC fields.
 KKKKKKKKKKKKKKKKKKKKKKKKKKKKKKKKKKKKKKKKKKKKKKKKKKKKKKKKKKKKKKKKKKKKKK/
typedef struct /* PICAIB * /{ /K AIB initialized by DPROP K/
  unsigned char aibid[8]; /* Eyecatcher \begin{array}{ccc} \star/ \star & \star/ \star & \star/ \end{array} aiblen; /* DFSAIB allocated length \begin{array}{ccc} \star/ \star & \star/ \end{array}long aiblen; /* DFSAIB allocated length */
  unsigned char aibsfunc[8]; /* Subfunction code */
  unsigned char aibrsnm1[8]; /* Resource name 1 \star/
  unsigned char aibrsnm2[8]; /* Resource name 2 \star/
  long fbl[2]; /* Reserved \frac{fbl[2]}{k}long aiboalen; /* Output area length (\text{max}) */
  long aiboause; /* Output area length (used) */<br>long fb2[2]; /* Reserved */
  long fb2[2]; /* Reserved
  short fixb[2]; /* Reserved */<br>long aibretrn; /* Return code */
  long aibretrn; /K Return code K/
  long aibreasn: /* Reason code
  long fb3; /* Reserved */char *aibrsa1; /* Resource address 1 * /char *aibrsa2; /* Resource address 2 */
          char *aibrsa3; \qquad /* Resource address 3 \qquad */<br>fb4[10]; \qquad /* Reserved \qquad */
  long fb4[10]; /* Reserved
} PICAIB;
#pragma page(1)
typedef struct
\{ \star EKYRCPIC \star/
 /KKKKKKKKKKKKKKKKKKKKKKKKKKKKKKKKKKKKKKKKKKKKKKKKKKKKKKKKKKKKKKKKKKKKK
 * This section contains information provided by DPROP to the
 * invoked exit at entry to call. This section MUST NOT be modified *
 \star by the exit.
  KKKKKKKKKKKKKKKKKKKKKKKKKKKKKKKKKKKKKKKKKKKKKKKKKKKKKKKKKKKKKKKKKKKKK/
   unsigned char piceye[8]; /* Eye catcher ("EKYRCPIC") */unsigned char picexit[8]; /* Name of the exit routine */
   unsigned char piccall[2]; /* Type of call to exit:
                               HR = hierarchical to relational
                               RH = relational to hierarchical */unsigned char picdblev; /* Debug level in effect. hex'02':
                            external trace of propagating
                            SQL statements and DL/I calls. */
   unsigned char fill01; \overline{\phantom{a}} /* Reserved \overline{\phantom{a}} /
          char *picptd; /* Address of DPROP PTD */
   unsigned char picprid[8]; /* PR-ID */unsigned char picprset[8]; /* PRset-ID \star/unsigned char picprtst[26];/* PR timestamp \star/
```
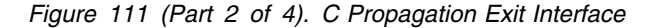

```
unsigned char fill02[2]; /* Reserved */
   unsigned char picpcbla[8]; /* PCB label as specified on PR \star/
   unsigned char fill56[56]; /* Reserved \star/<br>unsigned char picopsys[4]; /* Operating system. ESA : MVS/ESA \star/
   unsigned char picopsys[4]; /* Operating system. ESA : MVS/ESA
   unsigned char pictrans[4]; /* IMS region type:
                                   'MPP ' = MPP region
                                   'IFP ' = IMS fast path region
                                   'BMP ' = IMS BMP region
                                   'BAT ' = IMS batch region
                                   ' = none of above */unsigned char picprogm[4]; /* Calling program:
                                   'DPRS' - DPROP synch propagation
                                   'DPRA' - DPROP asynch propagation */
   unsigned char fill12a[12]; /* Reserved for DPROP */
#pragma page(1)
    /KKKKKKKKKKKKKKKKKKKKKKKKKKKKKKKKKKKKKKKKKKKKKKKKKKKKKKKKKKKKKKKKKK
    * This section is used by exit to provide information to DPROP * KKKKKKKKKKKKKKKKKKKKKKKKKKKKKKKKKKKKKKKKKKKKKKKKKKKKKKKKKKKKKKKKKK/
   unsigned char picentrd; \rightarrow Set by exit routine to 'X', to
                               indicate that exit has been entered */unsigned char picinctl; /* Set by exit routine to 'X', to
                               indicate that exit is in control */ /KKKKKKKKKKKKKKKKKKKKKKKKKKKKKKKKKKKKKKKKKKKKKKKKKKKKKKKKKKKKKKKKKK
                 Return code and error message
     KKKKKKKKKKKKKKKKKKKKKKKKKKKKKKKKKKKKKKKKKKKKKKKKKKKKKKKKKKKKKKKKKK/
   short picxretc; /* Return code:
                                4 = SQL error. SQL error code is in
                                    the field SQLCODE of the SQLCA.
                                8 = DLI error. AIBRETRN, AIBREASN
                                    and DL/I status code in PCB
                                    pointed by AIBRSA1.
                               12 = error other than SQL error,
                                   some resources not available.
                               16 = error other than SQL error, not
                                    a resource availability problem.
                               20 = should not occur/should abend. */
    PICXMESG picxmesg;
   unsigned char fill12b[12]; /* Reserved for DPROP */
    /KKKKKKKKKKKKKKKKKKKKKKKKKKKKKKKKKKKKKKKKKKKKKKKKKKKKKKKKKKKKKKKKKK
    * Names of objects associated with error
     KKKKKKKKKKKKKKKKKKKKKKKKKKKKKKKKKKKKKKKKKKKKKKKKKKKKKKKKKKKKKKKKKK/
    unsigned char picdbn[8]; /* DBD name */unsigned char picsegn[8]; /* Segment name */unsigned char pictabq[8]; /* Table name qualifier \star/<br>unsigned char pictabn[18]; /* Table name
    unsigned char pictabn[18]; /* Table name \star/unsigned char fill14[14]; /* Reserved for DPROP \star/#pragma page(1)
```
*Figure 111 (Part 3 of 4). C Propagation Exit Interface*

| Exit Work Area<br>$\star$                            |                                   | $\star$                                                              |  |
|------------------------------------------------------|-----------------------------------|----------------------------------------------------------------------|--|
| $\star$                                              |                                   | The exit work area can be used to save information across<br>$\star$ |  |
| $\star$                                              |                                   | calls to the exit (e.g. to save the addresses of getmained $*$       |  |
| $\star$                                              |                                   | areas across calls to the exit).<br>$\star$                          |  |
|                                                      |                                   |                                                                      |  |
| unsigned char floater[4];                            |                                   |                                                                      |  |
|                                                      |                                   | unsigned char picswork[256];/* Work area for the exit<br>$\star$     |  |
|                                                      |                                   | unsigned char fill16a $[16]$ ; /* Reserved for DPROP<br>$\star$ /    |  |
| struct sqlca picsqlca;                               | * SQL communication area (SQLCA). | $\star$                                                              |  |
| unsigned char fill16b $\lceil 16 \rceil$ ;<br>PICAIB | picaib;                           |                                                                      |  |
| long<br>EKYRCPIC:                                    | $fb5[4]$ ;                        | $/*$ Reserved                                                        |  |
|                                                      |                                   |                                                                      |  |

#pragma page(1)

*Figure 111 (Part 4 of 4). C Propagation Exit Interface*

# **C (RUP) DL/I Capture Interface**

Figure 112 on page 414 shows a C DL/I capture interface.

```
/******************* START OF CONTROL BLOCK SPECIFICATION ************
\star \star* Control Block name:
   EKYRCDLK
\star* Descriptive name:
    DPROP RUP: C DL/I capture interface.
\star \starC VERSION OF EKYRCDL1.
\star \star KKKKKKKKKKKKKKKKKKKKKKKKKKKKKKKKKKKKKKKKKKKKKKKKKKKKKKKKKKKKKKKKKKKKK
\starTHIS PRODUCT CONTAINS "RESTRICTED MATERIALS OF IBM".
\star \star5685-124 (C) COPYRIGHT IBM CORP. 1989, 1992.
      ALL RIGHTS RESERVED.
\star \starU.S. GOVERNMENT USERS RESTRICTED RIGHTS -
      USE, DUPLICATION, OR DISCLOSURE RESTRICTED BY
      GSA ADP SCHEDULE CONTRACT WITH IBM CORP.
\starLICENSED MATERIALS - PROPERTY OF IBM.
\star \star KKKKKKKKKKKKKKKKKKKKKKKKKKKKKKKKKKKKKKKKKKKKKKKKKKKKKKKKKKKKKKKKKKKKK
\star \star* STATUS: V1 R2 M0
\star \star* FUNCTION:
\starEKYRCDLI is a copyarea providing descriptions for the
    interface-areas used to communicate between
     - DL/I changed data capture
      - the EKYRUP00 DL/I changed data exit routine
\star \starEKYRCDLI generates descriptions of following areas:
     - the DL/I XPCB
     - the DL/I XSDB
     - the DL/I DBPCB
\star \star* CHANGE ACTIVITY:
\star None \star******************** END OF CONTROL BLOCK SPECIFICATION *************/
#pragma page(1)
 typedef struct
 {
  unsigned char segikey[6];
  unsigned char segidat1[7];
  unsigned char segidat2[4];
  unsigned char segidat3[8];
 } SEGI;
 /KKKKKKKKKKKKKKKKKKKKKKKKKKKKKKKKKKKKKKKKKKKKKKKKKKKKKKKKKKKKKKKKKKKKK
  Extended Segment Data -- XSDB
 KKKKKKKKKKKKKKKKKKKKKKKKKKKKKKKKKKKKKKKKKKKKKKKKKKKKKKKKKKKKKKKKKKKKKK/
typedef struct /* XSDB */
 {
  unsigned char xsdbeye[4]; /* "XSDB" eyecatcher \hspace{0.1cm} */
  unsigned char xsdbver[2]; /* XSDB version indicator \star/
```
*Figure 112 (Part 1 of 3). C (RUP) DL/I Capture Interface*
|                 | unsigned char xsdbphp;                                                      |  | unsigned char $x$ sdbrel $[2]$ ;<br>unsigned char $x$ sdbdbd $[8]$ ;<br>unsigned char $xsdbseg[8]$ ;                                        |           | /* XSDB release indicator<br>char *xsdbnxsdb; /* Next XSDB pointer<br>/* Physical data base name<br>/* Physical segment name<br>/* Physical path accessibility<br>If value is "Y" then segment is<br>accessible via physical path.<br>If value is "N" then segment is not<br>accessible via physical path.                     | $\star/$<br>$\star/$<br>$\star/$<br>$\star/$<br>$\star/$                                                             |
|-----------------|-----------------------------------------------------------------------------|--|----------------------------------------------------------------------------------------------------|-----------|----------------------------------------------------------------------------------------------------|----------------------------------------------------------------------------------------------------|
|                 | short<br>short<br>short<br>short<br>SEGI<br>long<br>long<br>long<br>} XSDB; |  | unsigned char filler $[3]$ ;<br>xsdbseglv;<br>xsdbkeyl;<br>char *xsdbkeya;<br>xsdbfil1;<br>xsdbsegl;<br>xsdbfil2;<br>xsdbfil3;<br>xsdbfil4; |           | /* Reserved<br>/* Segment data base level<br>$/*$ Length of physical key<br>$/*$ Address of physical key<br>/* Reserved<br>/* Length of segment data<br>*xsdbsega; /* Address of segment data<br>$/*$ Reserved<br>$/*$ Reserved<br>/* Reserved                                                                                 | $\star/$<br>$\star/$<br>$\star/$<br>$\star/$<br>$\star/$<br>$\star/$<br>$\star/$<br>$\star/$<br>$\star/$<br>$\star/$ |
| #pragma page(1) |                                                                             |  |                                                                                                    |           |                                                                                                    |                                                                                                    |
|                 |                                                                             |  | Extended Data Base                                                                                                    |           | $P C B$ --<br>X P C B                                                                                                    | $^\star$                                                                                                    |
| ₹               | typedef struct                                                              |  |                                                                                                    | $/*$ XPCB |                                                                                                    | $\star/$                                                                                                    |
|                 |                                                                             |  | unsigned char $xpcbeye[4]$ ;                                                                                                    |           | /* "XPCB" eyecatcher                                                                                                    | $\star/$                                                                                                    |
|                 |                                                                             |  | unsigned char xpcbver $[2]$ ;                                                                                                    |           | $/*$ XPCB version indicator                                                                                                    | $\star/$                                                                                                    |
|                 |                                                                             |  | unsigned char xpcbrel $[2]$ ;                                                                                                    |           | /* XPCB release indicator                                                                                                    | $\star/$                                                                                                    |
|                 | short                                                                       |  | xpcbrc;                                                                                                    |           | unsigned char xpcbexit[8]; /* Segment user exit name<br>/* Return-code                                                                                                    | $\star/$<br>$\star/$                                                                                                 |
|                 | short                                                                       |  | xpcbrsnc;                                                                                                    |           | /* Reason-code                                                                                                    | $\star/$                                                                                                    |
|                 |                                                                             |  |                                                                                                    |           | unsigned char xpcbdbd $[8]$ ; /* Physical data base name                                                                                                    | $\star/$                                                                                                    |
|                 |                                                                             |  | char *xpcbvera;                                                                                                    |           | /* Address of DBD version ID                                                                                                    | $\star/$                                                                                                    |
|                 |                                                                             |  | unsigned char xpcbseg $[8]$ ;                                                                                                    |           | /* Physical segment name                                                                                                    | $\star/$                                                                                                    |
|                 |                                                                             |  | unsigned char xpcbcall $[4]$ ;<br>unsigned char xpcbpcall $[4]$ ;                                                                           |           | /* "Call function" defined by IMS/ESA<br>ISRT: Insert<br>REPL: Replace<br>DLET: Delete<br>CASC: Cascading delete<br>DLLP: now also deleted from<br>logical path<br>/* "Physical update type" defined<br>by IMS<br>ISRT: Insert<br>REIN: Re-insert via logical path<br>REPL: Replace<br>DLET: Delete<br>DLPP: Deleted only from | $\star/$                                                                                                    |
|                 |                                                                             |  |                                                                                                    |           | physical path                                                                                                    | $\star/$                                                                                                    |
|                 | unsigned char $fill[4]$ ;                                                   |  | char *xpcbpcba;                                                                                                    |           | /* Reserved<br>/* Address of DB PCB                                                                                                    | $\star/$<br>$\star/$                                                                                                 |
|                 |                                                                             |  |                                                                                                    |           | unsigned char xpcbpcbn $[8]$ ; /* Name of DB PCB                                                                                                    | $\star/$                                                                                                    |
|                 |                                                                             |  | char *xpcbinga;                                                                                                    |           | /* Address of "INQY" output                                                                                                    | $\star/$                                                                                                    |
|                 |                                                                             |  | char *xpcbiopa;                                                                                                    |           | $/*$ Address of I/O PCB                                                                                                    | $\star/$                                                                                                    |
|                 | short                                                                       |  | filler:                                                                                                    |           | /* Reserved                                                                                                    | $\star/$                                                                                                    |
|                 | short                                                                       |  | xpcbckeyl;                                                                                                    |           | /* Length of concatenated key                                                                                                    | $\star/$                                                                                                    |

*Figure 112 (Part 2 of 3). C (RUP) DL/I Capture Interface*

char \*xpcbckeya; /\* Address of concatenated key  $*$ /  $XSDB$  \*xpcbxsdbd; /\* Address of XSDB for data \*/ char \*xpcbxsdbb; /\* Address of XSDB for REPL data  $*$ /<br>char \*xpcbxsdbp; /\* Address of XSDB for path data  $*$ / char \*xpcbxsdbp; /\* Address of XSDB for path data long xpcbfil1; /K Reserved K/  $/*$  Reserved long xpcbfil3; /\* Reserved \*/ char \*xpcbexiwp; /\* Address of 256-byte area reserved  $\star$ /<br>xpcbfil4; /\* Reserved \*/ long xpcbfil4; /\* Reserved long xpcbfil5; /K Reserved K/ unsigned char xpcbtimst[8];/\* Timestamp of call  $\star$ /<br>long xpcbfil6; /\* Reserved  $\star$ /  $/*$  Reserved } XPCB; #pragma page(1) /KKKKKKKKKKKKKKKKKKKKKKKKKKKKKKKKKKKKKKKKKKKKKKKKKKKKKKKKKKKKKKKKKKKKK D a t a B a s e P C B KKKKKKKKKKKKKKKKKKKKKKKKKKKKKKKKKKKKKKKKKKKKKKKKKKKKKKKKKKKKKKKKKKKKK/ typedef struct  $\{\star\}$  DBPCB  $\star$ / unsigned char DBPCBDBD[8];  $/*$  DBD name  $*/$ unsigned char DBPCBLEV[2]; /\* Level feedback  $*/$ unsigned char DBPCBSTC[2]; /\* Status codes (returned to user)  $*$ / unsigned char DBPCBPRO[4]; /\* Processing options \*/<br>long bBPCBPFX; /\* Prefix address \*/\*/ long DBPCBPFX; /\* Prefix address \*/ unsigned char DBPCBSFD[8]; /K Segment name feedback K/ long DBPCBMKL; /\* Currrent length of KFBA or GSAM feedback area  $\star/$ long DBPCBNSS; /\* Number of sensitive segments in the PCB  $*$  /<br>/\* Key feedback area  $*$  / unsigned char DBPCBKFD;  $/*$  Key feedback area  $*/$  } DBPCB; #pragma page(1)

*Figure 112 (Part 3 of 3). C (RUP) DL/I Capture Interface*

#### **C HUP Exit Communication Block**

Figure 113 on page 417 shows a C HUP exit communication block.

```
/******************* START OF CONTROL BLOCK SPECIFICATION ***********
\star* Control Block name:
   EKYHCHCK (HEC)
\star* Descriptive name:
   DPROP C HUP exit communication block.
\starC version of EKYHCHEC.
\star KKKKKKKKKKKKKKKKKKKKKKKKKKKKKKKKKKKKKKKKKKKKKKKKKKKKKKKKKKKKKKKKKKKKK
\starTHIS PRODUCT CONTAINS "RESTRICTED MATERIALS OF IBM".
\star5685-124 (C) COPYRIGHT IBM CORP. 1989, 1992.
      ALL RIGHTS RESERVED.
\starU.S. GOVERNMENT USERS RESTRICTED RIGHTS -
      USE, DUPLICATION, OR DISCLOSURE RESTRICTED BY
      GSA ADP SCHEDULE CONTRACT WITH IBM CORP.
\starLICENSED MATERIALS - PROPERTY OF IBM.
\star KKKKKKKKKKKKKKKKKKKKKKKKKKKKKKKKKKKKKKKKKKKKKKKKKKKKKKKKKKKKKKKKKKKKK
\star* Status: V1 R2 M0
\star* Function:
   This is the PL/I control block used to pass information
   received by DPROP from the DB2 changed data capture exit
   (using IFI calls) to the propagation exit routine.
\starThe HEC is newly built for each exit call and does contain
   data to be retained between exit calls.
 KKKKKKKKKKKKKKKKKKKKKKKKKKKKKKKKKKKKKKKKKKKKKKKKKKKKKKKKKKKKKKKKKKKKK
\star* Change activity:
\star None \star******************** END OF CONTROL BLOCK SPECIFICATION *************/
#pragma page(1)
/KKKKKKKKKKKKKKKKKKKKKKKKKKKKKKKKKKKKKKKKKKKKKKKKKKKKKKKKKKKKKKKKKKKKK
* For propagation exit routines only, the HECDBSLA field points to ** an area (for DB2 subexit routines this field is zero). This area *
* contains 24 byte entries (in top to bottom hierarchy) which were ** defined to DPROP for the PR in process. The number of entries in ** this list is contained in the HECDBSLN field. * *
 KKKKKKKKKKKKKKKKKKKKKKKKKKKKKKKKKKKKKKKKKKKKKKKKKKKKKKKKKKKKKKKKKKKKK/
typedef struct /* HECDSLDS1 *//* Entry for DBD/SEG/PCB label */unsigned char hecdbdnm[8]; /* DBD name */
  unsigned char hecsegnm[8]; /* Segment name */unsigned char hecpcbnm[8]; /* PCB label name */} HECDSLDS1;
typedef struct /* HECDSLDS1 array */{
 HECDSLDS1 hecdslds[30];
} HECDSLDS;
```
*Figure 113 (Part 1 of 2). C HUP Exit Communication Block*

```
typedef struct
\left\{\begin{array}{c} \star \\ \star \end{array}\right.unsigned char heceye[8]; \rightarrow Eye catcher ("EKY HEC ") \rightarrow /
  unsigned char hecresv1[8]; /* Reserved */
  /* Pointers to IFI header areas * /char *hecqwhs; /* Addr DB2 ifi standard header area */<br>char *hecqwhc; /* Addr DB2 ifi correlation data area */
                           /* Addr DB2 ifi correlation data area */
  /* Pointers to CDC data areas */void *heccdcdd; /* Address of CDC data description
                             (always passed to exit) */
          void *heccdcda; /* Address of CDC data row:
                             (always passed to exit)
                              - only data for INSERT/DELETE
                              - OR contains the after image
                                for UPDATE operations */
          char *heccdcdb; /* Address of CDC data row:
                             - Zero for INSERT and DELETE
                             - Otherwise, BEFORE image of row
                               for UPDATE operations. */
  /* Return code from IFI call *long hecrarc2; /* IFCRC2 reason code */
  /* DBDname/SEGname/PCBlabel area (mapped by HECDSLDS below) */<br>HECDSLDS *hecdbsla; /* Address of DBD/SEG/PCBlabel area
              *hecdbola; /* Address of DBD/SEG/PCBlabel area
                             HECDSLDS * /
  long hecdbsln; /* Number of entries in hecdslds */
  \frac{1}{k} Reserved space \frac{k}{k}unsigned char hecresv2[16]; /* reserved */} HEC;
/KKKKKKKKKKKKKKKKKKKKKKKKKKKKKKKKKKKKKKKKKKKKKKKKKKKKKKKKKKKKKKKKKKKKK/
#pragma page(1)
```
*Figure 113 (Part 2 of 2). C HUP Exit Communication Block*

#### **C IFC Copyarea for IFCIDS 0185**

Figure 114 on page 419 shows a C IFC copyarea for IFCIDS 0185.

/\*\*\*\*\*\*\*\*\*\*\*\*\*\*\*\*\* START OF CONTROL BLOCK SPECIFICATION \*\*\*\*\*\*\*\*\*\*\*\*\*\*\*\*  $\star$   $\star$ \* Control Block name: EKYHCQ2K  $\star$ \* Descriptive name: DPROP C IFC copyarea for IFCIDS 0185  $\star$   $\star$ C VERSION OF A PORTION OF ASM MACRO DSNDQW02  $\star$   $\star$  KKKKKKKKKKKKKKKKKKKKKKKKKKKKKKKKKKKKKKKKKKKKKKKKKKKKKKKKKKKKKKKKKKKKKK  $\star$ THIS PRODUCT CONTAINS "RESTRICTED MATERIALS OF IBM".  $\star$   $\star$ 5685-124 (C) COPYRIGHT IBM CORP. 1989, 1992. ALL RIGHTS RESERVED.  $\star$   $\star$ U.S. GOVERNMENT USERS RESTRICTED RIGHTS -USE, DUPLICATION, OR DISCLOSURE RESTRICTED BY GSA ADP SCHEDULE CONTRACT WITH IBM CORP.  $\star$ LICENSED MATERIALS - PROPERTY OF IBM.  $\star$   $\star$  KKKKKKKKKKKKKKKKKKKKKKKKKKKKKKKKKKKKKKKKKKKKKKKKKKKKKKKKKKKKKKKKKKKKKK  $\star$   $\star$ STATUS: V1 R2 M0  $\star$   $\star$  $*$  FUNCTION: Copyarea for IFC events.  $\star$   $\star$ QW0185 is written for reads requests for IFCID 185. It contains a header section which is followed by a data section.  $\star$   $\star$ The data portion of QW0185 begins with field:  $-$  QW0185DD, if QW0185TP=S  $\star$  or  $\star$  $-$  QW0185DR, if QW0185TP=D  $\star$   $\star$  $\star$   $\star$ If QW0185TP =  $S$ , the data portion consists of four fields followed by an arbitrary number of occurrences of the QW0185VR structure.  $\star$ If QW0185TP =  $D$ , the data portion consists of:  $---$ > the data row, if QW0185RC = 0  $\star$  or  $\star$ ---> an error message, otherwise.  $\star$   $\star$ \*\*\*\*\*\*\*\*\*\*\*\*\*\*\*\* END OF CONTROL BLOCK SPECIFICATION \*\*\*\*\*\*\*\*\*\*\*\*\*\*\*\*\*/ #pragma page(1) typedef struct  $/*$  Describes a column in  $*$  $*$  a captured table  $*$ / { short qw0185st; /\* Tells the data type of \*  $*$  the column and whether \* it has an associated \*  $*$  indicator variable  $*$ /

*Figure 114 (Part 1 of 3). C IFC Copyarea for IFCIDS 0185*

```
short qw0185le; /* Defines the external lg
                              * of a value from the column */
  long qwS185sd; /K Contains the ccsid K/
             filler[2];short qw0185sx; /* Offset of this column *<br>* into the data row */
                              * into the data row
  short qw0185nl; /* Length of column name */char qw0185cn[30]; /* Name of column */} QW0185VR;
#pragma page(1)
/KKKKKKKKKKKKKKKKKKKKKKKKKKKKKKKKKKKKKKKKKKKKKKKKKKKKKKKKKKKKKKKKKKKKK
\starQW0185A is the structure containing the table description
 * in its data portion (QW0185TP=S).
\star* The data portion (QW0185DD) consists of 4 fields followed
 * an arbitrary number of occurrences of the QW0185VR structure
\star KKKKKKKKKKKKKKKKKKKKKKKKKKKKKKKKKKKKKKKKKKKKKKKKKKKKKKKKKKKKKKKKKKKKK/
typedef struct
{
  long qw0185ln; /* Length of total db2cdc data */
  char qw0185tp; /* Type of control block
                              \star S - DB2CDC table description
                              \star D - DB2CDC data row \star/char filler1[3]; /* Reserved */char qw0185rc[4]; /* Reason code describing error
                              * for this data portion */
  char qw0185cr[8]; /* Creator of table (auth id) */
  char qw0185tb[18]; /* Table name */char qw0185ts[10]; /* Timestamp of table \star<br>A description from catalog \star/
                              * description from catalog
  char qw0185t1[10]; /* Timestamp of log buffer CI
                              * when it is externalized or
                               * when the buffer is initialized */char qw0185ur[8]; /* RBA of the first log record
                               * for this unit of work. *char qw01851r[8]; /* RBA of log record from
                               * which this DB2CDC data row */
  char filler2[2]; /* Operation code,
                               * not used when QW0185TP=S. */
  char qu0185ri[2]; /* operation code qualifier.
                              * RI - result of a referential
                                     constraint enforcement of *a delete set null or
                               * cascade, if QW0185TP = "D". */\sqrt{1 + \frac{1}{\sqrt{1 + \frac{1}{char filler3[6]; /* reserved *//*********************** DATA PORTION *****************************/
                              /* Qualified table name */
  char qw0185id[8]; /* Eye catcher = "CDCDD " */
  long qw0185bc; /* Length of the QW0185DD section */short qw0185no; /* Total number of occurrences
                              \star of QW0185VR \star/
```
*Figure 114 (Part 2 of 3). C IFC Copyarea for IFCIDS 0185*

```
short qw01851d; \rightarrow Number of cols described by \rightarrow + occurrences of 0W0185VR \rightarrow/
                           * occurrences of QW0185VR
  QW0185VR qw0185vr[1];
} QW0185A;
#pragma page(1)
 /KKKKKKKKKKKKKKKKKKKKKKKKKKKKKKKKKKKKKKKKKKKKKKKKKKKKKKKKKKKKKKKKKKKKK
\star \star* QW0185B is the structure containing the data row or error
 * message in its data portion (QW0185TP=D).
\star* The data portion (QW0185DR) consists of:
 \star - the data row, if QW0185RC = 0 \star\star or \star\star - an error message, otherwise.
\star \star KKKKKKKKKKKKKKKKKKKKKKKKKKKKKKKKKKKKKKKKKKKKKKKKKKKKKKKKKKKKKKKKKKKKK/
typedef struct
{
  char filler5[74]; /* Redefinition of 74 bytes ** of the header portion */
  char qw0185pc[2]; /* Operation code, *
                           * used when QW0185TP=D. *\begin{array}{l}\n\star \text{ IN} - \text{Insert} \\
\star \text{ IIR} - \text{IIndate before image} \\
\end{array}* UB - Update before image
                           * UA - Update after image *\star DE - Delete \star/ char filler6[8];
/*********************** DATA PORTION ****************************/
  char qw0185dr[60]; /* Data row or error message */
} QW0185B;
#pragma page(1)
```
*Figure 114 (Part 3 of 3). C IFC Copyarea for IFCIDS 0185*

# **Notices**

This information was developed for products and | services offered in the U.S.A. IBM may not offer the products, services, or features discussed in this document in other countries. Consult your local IBM representative for information on the products and services currently available in your area. Any reference to an IBM product, program, or service is not intended to state or imply that only that IBM product, Program, or service may be used. Any functionally equivalent product, Program, or service that does not infringe any IBM intellectual property right may be used instead. However, it is the user's responsibility to evaluate and verify the operation of any non-IBM product, program, | or service.

IBM may have patents or pending patent applications covering subject matter described in this document. The furnishing of this document does not give you any license to these patents. You can send license inquiries in writing, to:

IBM Director of Licensing IBM Corporation | North Castle Drive | Armonk, NY 10504-1785 | U.S.A.

| For license inquiries regarding double-byte (DBCS) | information, contact the IBM Intellectual Property Department in your country or send inquiries, in writing, | to:

- IBM World Trade Asia Corporation
- **Licensing**
- | 2-31 Roppongi 3-chome, Minato-ku
	- Tokyo 106, Japan

The following paragraph does not apply to the United Kingdom or any other country where such provisions are inconsistent with local law:

| INTERNATIONAL BUSINESS MACHINES | CORPORATION PROVIDES THIS PUBLICATION "AS | IS" WITHOUT WARRANTY OF ANY KIND, EITHER EXPRESS OR IMPLIED, INCLUDING, BUT NOT | LIMITED TO, THE IMPLIED WARRANTIES OF | NON-INFRINGEMENT, MERCHANTABILITY OR | FITNESS FOR A PARTICULAR PURPOSE. Some | states do not allow disclaimer of express or implied warranties in certain transactions, therefore, this | statement may not apply to you.

This information could include technical inaccuracies or typographical errors.Changes are periodically made to the information herein; these changes will be incorporated in new editions of the publication. IBM may

make improvements and/or changes in the product(s) | and/or the program(s) described in this publication at | any time without notice.

| Any references in this information to non-IBM Web sites are provided for convenience only and do not in any | manner serve as an endorsement of those Web sites. The materials at those Web sites are not part of the | materials for this IBM product and use of those Web | sites is at your own risk.

| IBM may use or distribute any of the information you | supply in any way it believes appropriate without | incurring any obligation to you.

| Licensees of this program who wish to have information about it for the purpose of enabling: (i) the exchange of information between independently created programs and other programs (including this one) and (ii) the mutual use of the information which has been | exchanged, should contact:

IBM Corporation | J74/G4 | 555 Bailey Avenue | P.O. Box 49023 | San Jose, CA 95161-9023 | U.S.A.

Such information may be available, subject to appropriate terms and conditions, including in some | cases, payment of a fee.

The licensed program described in this information and all licensed material available for it are provided by IBM under terms of the IBM Customer Agreement, IBM International Program License Agreement, or any equivalent agreement between us.

Any performance data contained herein was determined in a controlled environment. Therefore, the results | obtained in other operating environments may vary significantly. Some measurements may have been made on development-level systems and there is no quarantee that these measurements will be the same on generally available systems. Furthermore, some measurement may have been estimated through extrapolation. Actual results may vary. Users of this | document should verify the applicable data for their specific environment.

Information concerning non-IBM products was obtained from the suppliers of those products, their published announcements or other publicly available sources. IBM has not tested those products and cannot confirm the accuracy of performance, compatibility or any other claims related to non-IBM products. Questions on the

| capabilities of non-IBM products should be addressed to | the suppliers of those products.

| All statements regarding IBM's future direction or intent | are subject to change or withdrawal without notice, and | represent goals and objectives only.

| This information is for planning purposes only. The | information herein is subject to change before the | products described become available.

| This information contains examples of data and reports | used in daily business operations. To illustrate them as | completely as possible, the examples include the | names of individuals, companies, brands, and products. | All of these names are fictitious and any similarity to the | names and addresses used by an actual business | enterprise is entirely coincidental.

#### | COPYRIGHT LICENSE:

| This information contains sample application programs | in source language, which illustrates programming | techniques on various operating platforms. You may | copy, modify, and distribute these sample programs in | any form without payment to IBM, for the purposes of | developing, using, marketing or distributing application | programs conforming to the application programming | interface for the operating platform for which the sample | programs are written. These examples have not been | thoroughly tested under all conditions. IBM, therefore, | cannot guarantee or imply reliability, serviceability, or

| function of these programs. You may copy, modify, and distribute these sample programs in any form without | payment to IBM for the purposes of developing, using, marketing, or distributing application programs | conforming to IBM's application programming interfaces.

| Each copy or any portion of these sample programs or any derivative work, must include a copyright notice as | follows:

| fl (your company name) (year). Portions of this code are | derived from IBM Corp. Sample Programs. fl Copyright | IBM Corp. \_enter the year or years\_. All rights reserved.

| If you are viewing this information in softcopy, the | photographs and color illustrations may not appear.

#### **Programming Interface Information**

This publication is intended to help you administer IMS DataPropagator, hereafter called IMS DPROP.

This publication also documents general-use programming interface and associated guidance information provided by IMS DPROP.

General-use programming interfaces allow the customer to write programs that obtain the services of IMS DPROP.

General-use programming interface and associated guidance information is identified where it occurs, either by an introductory statement to a chapter or section or by the following marking:

#### **Notice**

This chapter documents general-use programming interface and associated guidance information.

### **Trademarks**

The following terms are trademarks of the IBM Corporation in the United States or other countries or both:

AD/Cycle AT CICS CICS/ESA CICS/MVS COBOL/370 Database 2 **DataPropagator** DataRefresher D<sub>B2</sub> DFSMS DXT IBM IMS

IMS Client Server/2 IMS/ESA Information Warehouse Language Environment MVS MVS/ESA OS/390 **QMF** RACF SAA z/OS

# **Bibliography**

#### **The IMS DataPropagator for z/OS Version 3 Release 1 Library**

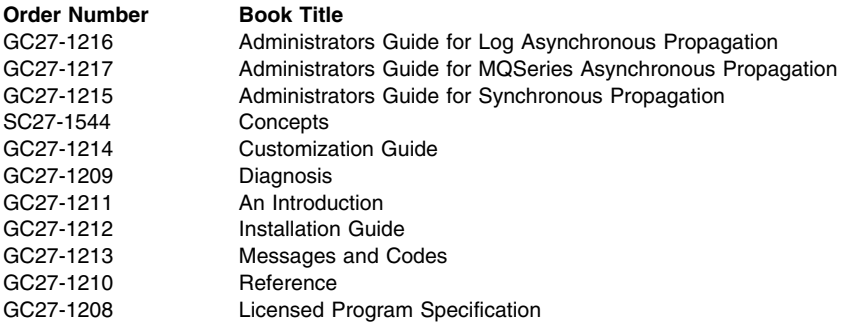

#### **Other Books Referenced in This Book**

The following books are referred to in this book or might be helpful in understanding customization tasks:

- *DB2 Administration Guide*, SC26-4888
- *DB2 Messages and Codes*, SC26-4892
- *DB2 SQL Reference*, SC26-4890
- *DXT Writing Exit Routines*, SC26-4636
- *IMS/ESA General Information*, GC26-3068
- *IMS/ESA Customization Guide*, SC26-3064-00
- *IMS/ESA Administration Guide: Database Manager*, SC26-3065-00
- *IMS/ESA Application Programming: DL/I Calls*, SC26-3062-00
- *IMS/ESA Utilities Reference: Database Manager*, SC26-4627-00
- *IMS/ESA Utilities Reference: System*, SC26-4629-00
- *OS/390 Language Environment Programming Reference*, SC26-4841
- *IBM SAA AD/Cycle PL/I MVS & VM Language Reference*, SC26-3114
- Remote Recovery Data Facility Program Description and Operation, LY37-3710-03
- OS/390 Language Environment Programming Guide, SC26-4818

# **Glossary of Terms and Abbreviations**

# **A**

**abort record**. An IMS DataPropagator propagation log record (38*nn* or 5938), indicating that the associated unit of work will not be committed by IMS and should not be propagated to DB2. *Compare with commit record*.

**ACB**. Application control block. Located in IMS.

**ACDC**. Asynchronous changed data capture.

| **Apply Program**. A component of IMS MQ-DPROP | that reads the MQSeries messages containing the | changed data and passes it to the RUP. RUP | transforms the changed data into relational format and | updates the DB2 target tables.

**Archive utility**. A utility that filters out propagation log records from the records written to the IMS logs and writes them to Changed Data Capture data sets (CDCDSs).

**asynchronous changed data capture**. An IMS function that captures the changes needed for IMS DPROP asynchronous propagation and saves them on the IMS logs. The function is mandatory for IMS DPROP asynchronous propagation and is either implemented by an SPE (IMS 3.1) or built into the program (subsequent releases of IMS).

**asynchronous propagation**. The propagation of data at a later time, not within the same unit of work as the update call.

**Audit Extract utility**. An IMS DPROP utility that inserts the IMS DPROP audit records written to SMF into the IMS DPROP audit table.

**AUDU**. Audit Extract utility.

## **B**

**Batch Log data set**. A data set that an IMS batch job uses to store propagation log records needed for IMS DPROP asynchronous propagation.

# **C**

**CAF**. Call attach facility.

**CCU**. Consistency Check utility.

**CDCDS**. Changed Data Capture data sets.

**CDCDS Registration utility**. An IMS DPROP asynchronous propagation utility that registers new CDCDS to DBRC.

**CDCDS Unregistration utility**. An IMS DPROP asynchronous propagation utility that deletes CDCDS entries from DBRC.

**CDU**. CDCDS Unregistration utility.

| **CEC**. central electronics complex.

**Changed Data Capture data set (CDCDS)**. The data sets that the archive utility uses to store the IMS DPROP asynchronous propagation log records filtered during the archive process. CDCDSs contain only the propagation log records. These log records are used by the Selector in place of the corresponding SLDSs, that contain all IMS changes.

**Changed Data Capture exit routine**. See DB2 Changed Data Capture exit routine

**Changed Data Capture function**. See DB2 Changed Data Capture function.

**commit record**. An IMS DPROP asynchronous propagation log record (9928, 37*nn*, 41*nn*, or 5937) indicating that the associated unit of work has been committed by IMS and should be propagated to DB2. *Compare with abort record*.

**concatenated key**. See "IMS concatenated key" and "conceptual concatenated key."

**conceptual concatenated key**. The conceptual concatenated key of a segment consists of the concatenated keys of the segment's immediate physical parent and physical ancestors. Unlike the Conceptual *fully* Concatenated key, the conceptual concatenated key does not include the concatenated key of the segment itself.

**conceptual fully concatenated key**. The conceptual fully concatenated key is an IMS DPROP concept useful for the propagation of entity segments that do not have a unique IMS fully concatenated key; but that are nevertheless uniquely identifiable.

The conceptual fully concatenated key of a segment consists of these parts:

- the concatenated key of the segment
- the concatenated keys of the segment's physical parent and physical ancestors

The conceptual fully concatenated key is therefore the combination of these parts:

- the IMS fully concatenated key
- the ID fields (if any) of the segment that contribute to the concatenated key of the segment
- the ID fields (if any) of the physical parent or ancestors that contribute to the concatenated keys of the physical parent or ancestor

So, the conceptual fully concatenated key is equal to that hypothetical IMS fully concatenated key, that you would see if including the ID fields into the IMS key-field at each hierarchical level.

The concept of conceptual fully concatenated key allows the support of segments with a unique conceptual fully concatenated key, much in the same way as segments with a unique IMS fully concatenated key.

**concatenated key**. The concatenated key is an IMS DPROP concept useful for the propagation of entity segments that are neither unique under their parent nor have a unique IMS key, but that are nevertheless uniquely identifiable through ID fields.

The concatenated key is a combination of these fields that identify the segment uniquely under its parent:

- the non-unique IMS key field (if any)
- ID fields

For segments having a unique IMS key field, the conceptual key and the IMS key field are identical.

**Consistency Check utility (CCU)**. An IMS DPROP utility that checks whether the data that has been propagated between IMS and DB2 databases is consistent. If not, it reports the inconsistencies and generates statements the DBA can use to fix the inconsistencies. The CCU is applicable when generalized mapping cases are being used.

**containing IMS segment**. An IMS segment that contains internal segments (embedded structures) propagated by mapping case 3 Propagation Requests. It is referred to interchangeably as a "containing IMS segment" or "containing segment."

**containing segment**. See containing IMS segment.

**CRU**. CDCDS Registration utility.

### **D**

**Data Capture exit routine**. See IMS data capture exit routine.

**data capture function**. An IMS function that captures the changes needed for data propagation.

**DataRefresher**. An IBM licensed program that lets you extract selected operational data on a periodic or one-time basis.

**Data Extract Manager (DEM)**. A DataRefresher component that extracts the IMS data to which changes will subsequently be propagated. DEM also creates control statements for the DB2 Load utility to load the extracted IMS data into DB2 tables.

**data propagation**. The application of changes to one set of data to the copy of that data in another database system. See also synchronous propagation and IMS DPROP asynchronous propagation.

**DataRefresher DEM**. DataRefresher data extract manager.

**DataRefresher Map Capture exit routine (MCE)**. See Map Capture exit routine.

**DataRefresher UIM**. See User Input Manager.

**DBRM**. Database Request Module.

**DB2 commit count**. The number of IMS commit records that the IMS DPROP asynchronous propagation receiver is to apply to DB2 before it issues a DB2 commit.

**DB2 Changed Data Capture exit routine**. The routine to which the DB2 Changed Data Capture function passes the DB2 changes it has captured for propagation. This routine can be the IMS DPROP HUP routine, that propagates data, or your own exit routine.

**DB2 Changed Data Capture function**. A DB2 function that captures the DB2 changes needed for data propagation.

**DB2 Changed Data Capture subexit routine**. An optional IMS DPROP exit routine invoked whenever the HUP is called by DB2 changed data capture. The DB2 Changed Data Capture subexit routine can typically be used to perform generalized functions such as auditing all of the captured DB2 changes.

**DB2-to-IMS propagation**. Propagation of changed DB2 tables to IMS segments. It can be either:

- One-way DB2-to-IMS propagation
- DB2-to-IMS propagation, as part of two-way propagation

**DBD**. Database definition. The collection of macroparameter statements that describes an IMS database. These statements describe the hierarchical structure, IMS organization, device type, segment length, sequence fields, and alternate search fields. The statements are assembled to produce database description blocks.

**DBDLIB**. Database definition library.

**DBPCB**. Database program communication block.

**DEDB**. Data entry database.

**DEM**. Data Extract Manager.

**directory**. See IMS DPROP directory.

**DLU**. DL/1 Load Utilities. IMS DPROP utilities that are used to create (or re-create) the IMS databases from the content of the propagated DB2 tables. You can use DLU if you have implemented DB2 to IMS or two-way propagation.

**DPROP-NR**. The abbreviation for IBM IMS DataPropagator MVS/ESA through Version 2.2. At Version 3.1 the product name changed to IMS DataPropagator, abbreviated as IMS DPROP.

# **E**

| **EKYMQCAP**. The Capture component of MQ-DPROP. | EKYMQCAP is an IMS data Capture exit routine. It runs | as an extension to the updating IMS application | programs, but it is transparent to them. EKYMQCAP | obtains the changed data from the IMS Data Capture | function and sends this data via MQSeries messages to | the Apply Program.

**EKYRESLB Dynamic Allocation exit routine**. An IMS DPROP exit routine that can be used to allocate dynamically the IMS DPROP load module library to the EKYRESLB DD-name.

**entity segment**. The data being mapped from IMS to DB2 comes from one single hierarchic path down to a particular segment. This segment is called the entity segment. See also mapping case 1.

**ER**. Extract request.

| **Event Marker**. A component of MQ-DPROP that runs | on the same system as the IMS source databases. It is | used to identify an event that occurs on the Source | System. The customer must execute the Event Marker | on the Source System at the time that the event occurs.

| The Event Marker transmits an MQSeries message that | identifies the event to the Apply Program. This | MQSeries message is transmitted in FIFO sequence | and in the same Propagation Data Streams as the | changed IMS data.

| When an occurrence of the Apply Program processes this message, the content of the target DB2 tables of | this occurrence of the Apply Program reflect the content | of the IMS source databases at the time that the Event | Marker was executed on the Source System.

The Event Marker is used for an automated stop of the | Apply Program when the content of the target DB2 | tables reflects a particular Source System point in time. **exit routines**. IMS DPROP contains seven exit routines. See the individual glossary entries for:

- DB2 Changed Data Capture exit routine
- DB2 Changed Data Capture subexit routine
- IMS Data Capture exit routine
- Field exit routine
- Map Capture exit routine
- Propagation exit routine
- Seament exit routine
- User exit routine

**extension segment**. The data being mapped from IMS to DB2 comes from a single hierarchic path down to an entity segment and from any segments immediately subordinate to the entity segment. The segments subordinate to the entity segment can have zero or one occurrence beneath a single occurrence of the entity segment. This type of subordinate segment is called an extension segment (as it extends the data in the entity segment). See also mapping case 2.

**extract request (ER)**. A DataRefresher request to extract IMS data. Extract requests become IMS DPROP propagation requests once they are validated by the IMS DPROP MCE.

#### **F**

**Field exit routine**. An IMS DPROP exit routine you can write to complement the logic of IMS DPROP's generalized mapping cases. Field exit routines are typically used to convert an individual IMS data field between a customer format IMS DPROP does not support and a format you have defined in your propagation request.

| **FIFO**. First-In-First-Out

**fully concatenated key**. See IMS fully concatenated key and conceptual fully concatenated key.

# **G**

**generalized mapping cases**. The mapping cases provided by IMS DPROP. See mapping case 1, mapping case 2 and mapping case 3.

**group definition file**. The file that the Group Unload utility (GUU) uses to store the IMS sources that it extracts from the IMS DPROP directory tables. *See also, SCF Compare job and SCF Apply job*.

**Group Unload utility (GUU)**. The IMS DPROP asynchronous propagation utility that extracts details of all IMS sources for the specified propagation group from the IMS DPROP directory tables at the receiver site and writes them to the Group Definitions File. *See also, SCF Compare job and SCF Apply job*.

**GUU**. Group Unload utility.

# **H**

#### **hierarchical update program (HUP)**. The IMS

DPROP component that does the actual DB2-to-IMS propagation. HUP is the IMS DPROP-provided DB2 Changed Data Capture exit routine. The DB2 Changed Data Capture function calls HUP and provides to HUP the changed IMS rows.

**Hierarchical to Relational propagation**. This is one-way hierarchical to relational propagation: the one-way propagation of changed IMS segments to DB2 tables. The terms *hierarchical to relational propagation* and *one-way IMS-to-DB2 propagation* are interchangeable.

**HUP**. Hierarchical Update program.

**HSSR**. High speed sequential retrieval.

# **I**

**ID fields**. *Identification (ID) fields* are non-key fields that:

- uniquely identify a segment under its parent
- do not change their value

Typical examples of IMS segments with ID fields, are segments where the data base administrator has not defined the ID fields as part of the IMS Key field. For example because the IMS applications need to retrieve the segment in another sequence than the ascending sequence of the ID fields.

#### **identification fields**. See ID fields.

**IMS concatenated key**. For an IMS segment, the concatenated key consists of:

- The key of the segment's immediate parent, and
- The keys of the segment's ancestors

Unlike the IMS **fully** concatenated key of the segment, the concatenated key does not include the key of the segment itself.

A logical child segment has two concatenated keys: a physical concatenated key and a logical concatenated key. The physical concatenated key consists of the key of the segment's physical parent and the keys of the physical ancestors of the physical parent. The logical concatenated key consists of the key of the segment's logical parent and the keys of the physical ancestors of the logical parent.

**IMS Data Capture exit routine**. The routine to which the IMS Data Capture function passes the IMS changes it has captured for propagation. For synchronous

propagation, this routine can be the IMS DPROP RUP routine, that propagates data, or your own exit routine. For IMS DPROP asynchronous propagation, the data capture exit routine is a program you write that gets the changed data from IMS. Other programs that you write will later invoke IMS DPROP with the changed IMS data.

**IMS data capture function**. An IMS function that captures the changes needed for data propagation.

| **IMS DPROP**. The abbreviated name for the IBM IMS | DataPropagator product. Previously, this product was | called IMS DataPropagator, abbreviated as DPROP-NR.

| **IMS DPROP directory**. A set of DB2 tables containing | the mapping and control information necessary to | perform propagation.

**IMS fully concatenated key**. For an IMS segment, the fully concatenated key consists of:

- The key of the segment,
- The key of the segment's immediate parent, and
- The keys of the segment's ancestors.

Unlike the IMS concatenated key of the segment, the fully concatenated key includes the key of the segment itself.

**IMS INQY data**. The first 9904 (update) record in each IMS unit of work (UOW) contains IMS INQY data (transaction name, PSB name, and user ID). This information is written to the PRDS for the propagation group as the first record of the UOW.

**IMS log files**. The files that IMS uses to store details of all changes to IMS data. See also, batch log data sets, online data sets (OLDSs), system log data sets (SLDSs), and Changed Data Capture data sets (CDCDSs).

**IMS logical concatenated key**. One of the two IMS concatenated keys of a logical child segment (the other is an IMS physical concatenated key). The logical concatenated key consists of:

- The key of the segment's logical parent, and
- The keys of the physical ancestors of the logical parent.

**IMS physical concatenated key**. One of the two IMS concatenated keys of a logical child segment (the other is an IMS logical concatenated key). The physical concatenated key consists of:

- The key of the segment's physical parent, and
- The keys of the physical ancestors of the physical parent.

**IMS-to-DB2 propagation**. This is the propagation of changed IMS segments to DB2 tables. Distinguish between:

- One-way IMS-to-DB2 propagation
- IMS-to-DB2 propagation, as part of two-way propagation

**internal segments**. Internal Segments is the IMS DPROP and DataRefresher term for structures embedded in IMS Segments, that are propagated through mapping case-3 propagation requests. Each embedded structure (i.e. each internal segment), is propagated to a different table; each occurrence of the embedded structure to one row of the table.

**invalid unit of work**. An IMS UOW that is missing a first record (containing the INQY data). If the IMS DPROP asynchronous propagation Selector detects an invalid unit, it responds according to what you specified on the INVUOW keyword of the SELECT control statements. If you specified:

- **IGNORE** The Selector continues processing
- **STOP** The Selector issues an error message and terminates
- **ISC**. Inter-system communications.

**ISPF.** Interactive system production facility or Interactive structured programming facility.

**IXF.** Integrated exchange format.

# **L**

| **LOG-ASYNC**. The IMS log-based, asynchronous | propagation functions of IMS DPROP.

| Once the IMS log records are archived (IMS Online | Logs) or de-allocated (IMS Batch Logs) by IMS and | then stored in time-stamp sequence, LOG-DPROP | reads the IMS logs to find the changed data and then | stores the changed data in PRDS datasets. The | Receiver component of IMS DPROP reads the PRDSs, | transforms the data into the relational format, and

- | applies the changes to the target DB2 tables.
- | See asynchronous propagation.

**logical concatenated key**. See IMS logical concatenated key

### **M**

**Map Capture exit (MCE) routine**. The map capture exit routine provided by DPROP. MCE is used when you provide mapping information through DataRefresher. MCE is called by DataRefresher during mapping and data extract to perform various validation and checking operations. The IMS DPROP MCE should be distinguished from the DataRefresher Map Capture exit, the DataRefresher routine that calls MCE.

**mapping case**. A definition of how IMS segments are to be mapped to DB2 tables. IMS DPROP distinguishes between mapping case 1, mapping case 2, and user mapping cases.

**mapping case 1**. One of the generalized mapping cases provided by IMS DPROP. Mapping case 1 maps one single segment type, with the keys of all parents up to the root, to a row in a single DB2 table.

**mapping case 2**. One of the generalized mapping cases provided by IMS DPROP. Mapping case 2 maps one single segment type, with the keys of all parents up to the root, plus data from one or more immediately subordinate segment types (with a maximum of one occurrence of each segment type per parent), to a row in a single DB2 table.

**mapping case 3**. One of the generalized mapping cases provided by IMS DPROP. Mapping case 3 supports the propagation of segments containing embedded structures. A typical example of an embedded structure is a repeating group of fields.

- each embedded structure can be propagated to/from a different table. Mapping case 3 propagates each occurrence of an embedded structure, with the key of the IMS segment, and the keys of the physical parent and ancestor, to/from a row of one DB2 table.
- the remaining data of the IMS segment (that is the fields that are not located in a embedded structure) can be propagated to/from another table.

**Mapping Verification and Generation (MVG)**. An IMS DPROP component that validates the mapping information for each propagation request and stores it in the IMS DPROP directory. For a propagation request belonging to a generalized mapping case, MVG generates an SQL update module. MVG is invoked internally by MCE and MVGU.

#### **Mapping Verification and Generation utility**

**(MVGU)**. An IMS DPROP utility invoked by the DBA. MVGU creates propagation requests when DataRefresher is not used to provide mapping information (i.e., when you put the mapping information directly into the MVG input tables). MVGU also deletes or rebuilds propagation requests in the IMS DPROP directory.

**master table**. The IMS DPROP directory master table, that is created when IMS DPROP is initialized. It consists of one row, containing system and error information.

**MCE**. Map Capture exit routine.

**MIT**. Master Index Table.

| **MQ-ASYNC**. The MQSeries-based, asynchronous | propagation functions of IMS DPROP.

| An IMS Data Capture Exit routine provided by IMS | DPROP obtains the IMS Database changes in real time | from IMS and sends the changes via MQSeries | messages to an IMS DPROP Apply program. The Apply | program reads the MQSeries messages, transforms the | data into relational format, and then applies the new | data to the target DB2 tables.

| MQ-ASYNC supports both near-real time propagation | and automated point-in-time propagation.

| **MQSeries**. A family of IBM licensed programs that | provide message queuing services.

| **MQSeries for OS/390**. The members of the MQSeries | that run on OS/390 systems.

**MSDB**. Main storage database.

**MSC**. Multisystem communication.

**MVG**. Mapping Verification and Generation.

**MVG input tables**. A group of DB2 tables into which the DBA stores propagation request definitions when DataRefresher is not used to provide mapping information. Once the propagation requests are stored, the DBA invokes MVGU. MVGU invokes MVG, that validates the propagation request and copies the mapping definitions from the MVG input tables to the IMS DPROP directory.

**MVGU**. Mapping Verification and Generation utility.

### **N**

**Near RealTime**. A delay of only a couple of seconds.

## **O**

**OLDS**. Online Data Set.

**One-way DB2-to-IMS propagation**. This is the propagation of changed DB2 tables to IMS segments. Distinguish between:

- One-way DB2-to-IMS propagation
- DB2-to-IMS propagation, as part of two-way propagation

**One-way IMS-to-DB2 propagation**. This is the propagation of changed IMS segments to DB2 tables. Distinguish between:

- One-way IMS-to-DB2 propagation
- IMS-to-DB2 propagation, as part of two-way propagation

#### **P**

**PCB.** Program communication block.

| **persistent MQSeries message**. An MQSeries | message that survives a restart of the MQSeries Queue | Manager.

**physical concatenated key**. See IMS physical concatenated key.

| **Point In Time Propagation**. An Asynchronous | propagation is said to operate in 'Point In Time' mode, when the data content of the target databases matches the content of the source databases at a previous, clearly identified Point In Time. For example, a Point In Time Propagation can be used to reflect in the content of the target databases the logical end of a business | day, or the logical end of business month, or the end of | specific Batch jobstream that updated the source | databases.

**PR**. Propagation request.

**PR ID.** Propagation request identifier.

**PRCT**. Propagation Request Control Table

**PRDS**. Propagation Request Data Set

**PRDS register file**. A data set created by the IMS DPROP asynchronous propagation Selector that contains details of the associated PRDS.

**PRDS register table**. An IMS DPROP directory table that is created at the Receiver site when IMS DPROP is installed. The table is initially empty and you must populate it, using the PRU REGISTER control statements.

**PRDS Registration utility (PRU)**. An IMS DPROP asynchronous propagation utility that registers PRDSs in the PRDS Register Table.

**propagation**. See data propagation.

| **Propagation Data Stream**. A stream of changed IMS | data that flows in MQSeries messages from the Capture | Component of IMS DPROP to the Apply Component of IMS DPROP. Propagation data streams are defined with PRSTREAM control statements in the | //EKYTRANS file of EKYMQCAP.

| **propagation delay**. The time elapsed between the update of the IMS source database by the application programs and the update of the target DB2 table by | IMS DPROP.

**Propagation exit routine**. An IMS DPROP exit routine you can write to propagate data when the generalized

mapping cases don't meet your needs. A Propagation exit routine must provide all the logic for data mapping, field conversion, and propagation.

**propagation group**. A subset of the propagation requests in the IMS DPROP directory propagation request table (IMS DPROP asynchronous only).

You can define as many propagation groups as you like, but any propagation request can be associated with one and only one propagation group.

**propagation log records**. IMS log records that the IMS DPROP asynchronous propagation Selector writes to PRDSs:

- 9904 (update) records
- Commit or abort records
- SETS/ROLS records

**propagation request control table (PRCT)**. An IMS DPROP directory table that is created at the Receiver site when IMS DPROP is installed. It contains details of all propagation requests defined to IMS DPROP and, in combination with the RCT, enables the Receiver to ascertain:

- Which propagation requests are assigned to which **Receivers**
- The activity status of all defined Receivers
- The activity status of all propagation requests that are assigned to defined Receivers

**Propagation Request data set (PRDS)**. A sequential file into which the IMS DPROP asynchronous propagation Selector writes all propagation log records for a propagation group.

**propagation request (PR)**. A request to propagate data between IMS and DB2. You define propagation requests for each segment type that is to be propagated.

**PR set.** A group of logically related propagation requests, identified by having the same PRSET ID. PR sets are typically used when you propagate the same IMS data to multiple sets of DB2 tables.

**PRU**. PRDS Registration utility.

**PSB**. Program specification block.

# **R**

**RCT**. Receiver control table.

| **Receiver**. An IMS DPROP asynchronous propagation | component that retrieves the propagation log records | from a PRDS and passes them to the RUP, that uses | them to update the DB2 target tables.

| Applies to LOG-DPROP.

| **RECEIVER control statement**. A control statement | that is input directly into the IMS DPROP asynchronous | propagation Receiver JCL to specify:

- The name of the Receiver that is to process a | PRDS
- |  $\cdot$  The names of the DB2 subsystem to be accessed | and the DB2 plan
- The number of committed UOWs to process before | a DB2 commit is issued

| Applies to LOG-DPROP.

| **Receiver control table (RCT)**. An IMS DPROP | directory table, that is created at the Receiver site when | IMS DPROP is installed. The table is initially empty | and you must populate it, using the SCU CREATEREC control statement. It contains details of all Receivers and, in combination with the PRCT, enables the | Receiver to ascertain:

- | Which propagation requests are assigned to which | Receivers
- | The activity status of all defined Receivers
- The activity status of all propagation requests that | are assigned to defined Receivers

| Applies to LOG-DPROP.

**Relational to Hierarchical propagation**. This is one-way relational to hierarchical propagation: the one-way propagation of changed DB2 tables to IMS segments. The terms *relational to hierarchical propagation* and *one-way DB2-to-IMS propagation* are interchangeable.

relational update program (RUP). The IMS DPROP | component that does the actual IMS to DB2 propagation. RUP is the IMS DPROP-provided IMS Data Capture exit routine.

| For synchronous propagation, the IMS Data Capture | function calls RUP with the changed IMS segments.

For user asynchronous propagation, your routine gets | the changes from IMS and later calls RUP.

| For IMS DPROP asynchronous propagation, the | Receiver gets the changes from the Selector-Receiver | Interface and later calls RUP. In either case, RUP | propagates the changes to DB2.

**RIR**. RIR is an IMS DPROP abbreviation for DB2 Referential Integrity Relationship. Database administrators can define RIRs between tables in order to request that DB2 catches and prevents update anomalies in the relational databases.

Implementation of RIRs between propagated tables is:

• Optional for one-way IMS to DB2 propagation

 Strongly recommended for DB2 to IMS and two-way propagation

**RTT**. Resource translation table.

**RUP**. Relational Update program.

**RUP control block table**. A single IMS DPROP directory table that contains one RUP propagation control block (PRCB) for each propagated segment type. Each RUP PRCB contains details of the relevant database and segment.

## **S**

**SCF**. Selector Control File.

**SCF Apply job.** Uses the SCF control statements to create new propagation groups and to list and modify existing propagation groups in the SCF.

**SCF Compare job.** Used to compare the contents of the Group Definitions File with the propagation groups in the SCF and to generate SCF control statements to bring the SCF into line with the Group Definitions File.

**SCF control statements**. Can be generated automatically by the IMS DPROP asynchronous propagation GUU or input directly into the IMS DPROP asynchronous propagation SCF Apply utility JCL. The control statements modify the contents of the SCF records.

**SCU**. Status Change utility.

**segment exit routine**. An IMS DPROP exit routine you can write to complement the logic of the generalized mapping cases. Segment exit routines are typically used to convert a changed data segment from the form it has in your IMS database to a form you have defined in your propagation request.

| **SELECT control statements**. Control statements that | are input directly into the IMS DPROP asynchronous | propagation Selector JCL to define the execution | options for the Selector.

| Applies to LOG-DPROP.

| **Selector**. An IMS DPROP asynchronous propagation | component that collects propagation log records from | the IMS log files and writes them to PRDSs for later | processing by the IMS DPROP asynchronous | propagation Receiver component.

| Applies to LOG-DPROP.

| **Selector control file**. Created at Selector installation | or generation time and contains the following control | information that is essential to the operation of the | Selector:

- |  $\bullet$  Database records and propagation group records
- | DBRC information
- | Timestamp information

| Applies to LOG-DPROP.

**SLDS**. System Log Data Set.

**SNAP**. system network analysis program

| **Source System**. An OS/390 system where IMS | source databases of the IMS DPROP propagation | reside.

**SQL update module**. A module generated by MVG for each propagation request belonging to a generalized mapping case. An SQL update module contains all the SQL statements required to propagate to DB2 the changed IMS data for that propagation request.

- | **SSM**. Subsystem member. An IMS JCL parameter | that identifies the PDS member that describes
- | connection between IMS and the DB2 subsystems.

**Status Change utility (SCU)**. An IMS DPROP utility that:

- 1. Changes the status of propagation requests in the synchronous environment. Propagation requests can be active, inactive, or suspended. The SCU also performs a variety of other service functions.
- 2. Maintains the Timestamp Marker Facility and populates the RCT and the PRCT in IMS DPROP asynchronous propagation.

**synchronous propagation**. The propagation of data within the same unit-of-work as the update call.

### **T**

| **Target System**. An OS/390 system where DB2 target | tables of the IMS DPROP propagation reside.

**Timestamp Marker Facility**. Supports the statements that create, assign, and delete timestamp markers in the SCF. It is run as part of the SCU.

**TSMF**. Timestamp Marker Facility.

**TSMF Callable Interface**. A facility that allows a user application to create a stop timestamp for one or more propagation groups.

| **Two-way propagation**. The combination of | IMS-to-DB2 propagation and DB2-to-IMS propagation | for the same data.

**TW propagation**. See two-way propagation.

# **U**

**UIM**. User Input Manager.

**ULR**. Uncommitted Log Record.

**uncommitted log records (ULR)**. When the IMS DPROP asynchronous propagation Selector terminates, it writes all uncommitted log records (propagation log records that have not yet been either committed or aborted by IMS) to the uncommitted log record data set. On a subsequent Selector execution, these records will be either written to the appropriate PRDS (if they have been committed by IMS) or deleted from the uncommitted log record data set (if they have been aborted by IMS).

**UOW**. Unit of work.

| **USER-ASYNC**. The User asynchronous propagation | functions of IMS DPROP.

**user exit**. See exit routines.

**User Input Manager (UIM)**. A DataRefresher component to which you describe your IMS databases and the mapping between IMS databases and DB2 tables. The mapping is defined by submitting extract requests. You can specify on an extract requests that the UIM is to invoke the DataRefresher Map Capture exit routine provided by IMS DPROP and pass it the DataRefresher mapping definitions of the extract request.

**user mapping case**. A mapping case you can develop if the generalized mapping cases don't meet your needs.

**V**

| **Virtual Lookaside Facility (VLF)**. An MVS/ESA | component that is a specific implementation of data | spaces. IMS DPROP exploits VLF for a | high-performance retrieval of mapping information and | other control information.

**VLF**. Virtual Lookaside Facility.

#### **Index**

#### **Numerics**

64-byte anchor area Field exit routine 114, 124 saving information across calls 41 Segment exit routine 26, 41

### **A**

```
asynchronous propagation
  database maintenance 342
  developing 322
  installing 341
  TSMF callable interface 314
  writing 326
```
# **B**

Before-Change IMS DB segment buffer 26 binding a DB2 plan for the receiver 341

#### **C** C

exit routines in 15 sample control block 377 sample Propagation exit control block 409 sample Segment exit control block 363 call normal 17 reverse 17 saving information across 185 callable interface *See* EMF callable interface *See* TSMF callable interface CCU Propagation exit routine 154 **COBOL** exit routines in 15 sample control block 369 sample Propagation exit control block 382 sample Segment exit control block 353 conversion routine, DPROP 1

### **D**

Data Capture exit routine *See also* DB2 Data Capture exit routine *See also* IMS Data Capture exit routine subexit routine 259 data conversions 122 Data Extract *See* DataRefresher

data propagation selective suppression 44 user asynchronous 322 data type exit routine 3, 4 DataRefresher and exit routines 9 propagation exit routine 186 Segment exit routine 18 DataRefresher (Data Extract) CREATE DATATYPE statement 126 DEFINITION call 126 Field exit routine calling 111 PR 125 Segment exit routine informing DPROP 43 interface control block duration 41 selective suppression of data propagation 44 variable definitions 126 DB2 Data Capture exit routine, IBM-supplied 7 Data Capture subexit routine 64-byte anchor area 260 calling 260 data row 264, 267 data row data 271 description 10, 259 environment 259, 272 HEC 260, 262 informing DPROP about 273 performance 272 processing 271 QWHS control block 264 requirements 271 return codes 272 sample exit routine 273, 294 table description 264, 267 table description data 269 updating your exit routine 273 writing 260 interface 260 plan, binding for the receiver 341 propagating data to multiple tables 188 definitions for Segment exit routine first sample 68 second sample 75 DLU (DL/I Load utilities) Propagation exit routine 154 DPROP buffer format 113 segment 38

DPROP *(continued)* conversion routine 1 directory, recovering 342 segment buffer 25 trace module 343 DXT *See* DataRefresher Dynamic Allocation exit routine (EKYRESLB) 11

### **E**

EKYRESLB Dynamic Allocation exit routine description 297 Interface Control Block details 298 source code 298 JCL requirements 300 processing 300 return codes 301 sample 301 source code 301 telling DPROP about 301 using 11 EKYTED DSECT 346 EKYTRB DSECT 344 EMF callable interface description 12, 319 parameters 319 return codes 320 sample COBOL program 320 environments for receiver programs 340 error handling asynchronous data propagation 337 Field exit routine 124 Propagation exit routine 185 Segment exit routine 40 messages Field exit routine 124 Propagation exit routine 161, 185 Segment exit routine 40 processing, in exit routines 9 exit control blocks field samples 368 propagation samples 381 segment samples 352 exit routine third sample 97 exit routines 1 DataRefresher, relationship to 9 DB2 Data Capture exit routine 7 Data Capture subexit routine 10 description 12 EKYRESLB Dynamic Allocation exit routine 11 exit routines *(continued)* error processing 9 Field exit first sample 138 Field exit routine 3, 110 Field exit second sample 143 general considerations 11 general description 1 guidelines in developing 122 high-level languages  $C$  15 COBOL 15 general information 13 PL/I 15 IMS Data Capture exit routine 5 processing 5—9, 300 Propagation exit first sample 188 Propagation exit routine 4, 153 Propagation second sample 234 relationship to DataRefresher 1 restrictions 122 Segment exit routine 3 tracing 41, 185 Extended Program Communication Block *See* XPCB Extended Segment Data Block *See* XSDB

## **F**

Field exit routine 64-byte anchor area 114, 124 data conversions 122 DataRefresher, relationship to 9 description 1, 3 DPROP format buffer 113 environment 111, 123 error handling techniques 124 messages 124 HUP, returning to 123 interface control block details 118 source code 114 structure 112 performance 123 processing requirements 122 sequence 1 requirements 111, 122 return codes 123 RUP, returning to 123 sample control blocks C 377 COBOL 369 PL/I 373 sample exit routine 127, 143

Field exit routine *(continued)* specifying DataRefresher 125 MVG input tables 126 tracing 125 typical uses 110 updating your exit routine 125 user format buffer 113 validating results 123 writing 111

## **G**

generalized mapping HUP and exit routine processing 7 RUP and exit routine processing 5

# **H**

HEC (HUP exit communication block) control block 173 DB2 data capture subexit routine 260 propagation exit routine 171 high-level languages (HLLs) exit routines in C 15 COBOL 15 general information 13 PL/I 15 requirements 14 housekeeping module calling during asynchronous propagation 338 return codes 339 HUP (Hierarchical Update program) and exit routine processing 7 calling Field exit routine 111 Propagation exit routine 153, 155 Segment exit routine 17, 23 DB2 data capture subexit routine calling 260 duration 271 programming conventions 271 validation 271 Field exit routine calling 17 validating results 123 propagation exit routine duration 182 programming conventions 182 validation 182 HUP Exit Communication Block *See* HEC

# **I**

IMS Data Capture exit routine IBM-supplied, description 5 user-supplied comparison 4 DB segment buffer 24, 38 multiple segments, propagating data to 188 installation, asynchronous propagation 341 interface control block **DSECT** field exits 114 generating 27 duration 41 EKYRESLB dynamic allocation exit routine details 298 source code 298 field descriptions 33 Field exit routine details 118 source code 114 structure 112 generating DSECT 298 Propagation exit routine 156, 160 Segment exit routine description 23 source code 27

# **J**

JCL requirements for a receiver program 340 for EKYDAEX0 dynamic allocation exit routine 300

## **K**

keys, mapping 154

#### **L**

logic *See* processing

#### **M**

mapping logic DPROP to IMS 19, 21 IMS segments with internal segments 20 IMS segments with no internal segments 19 IMS to DPROP 19, 21 provided by segment exit 19 user format 3 MCE, SUBMIT command 141 MQ-ASYNC propagation EMF callable interface 319

multiple MVS images 341 MVG (Multiple Verification and Generation) input tables Field exit routine 126 Propagation exit routine 187 Segment exit routine 43 verification Field exit routine 123, 127 Segment exit routine 43

## **N**

normal call 17

## **P**

performance DB2 data capture subexit routine 272 Field exit routine 123 propagation exit routine 183 Segment exit routine 39 PL/I exit routines in 15 sample control block 373 sample Propagation exit control block 397 sample Segment exit control block 358 processing DB2 data capture subexit routine 271 errors in exit routines 9 Field exit routine 122 HUP and exit routines 7 propagation exit routine 182 RUP and exit routines 5 Segment exit routine 38 programming conventions DB2 data capture subexit routine 271 propagation exit routines 182 programs receiver description 12 writing 327 selector description 12 writing 326 sender description 12 writing 326 propagation exit routines CCU 154 DLU 154 supported DPROP functions 154 requests entered through DataRefresher UIM 43 entering in MVG input tables 43 telling DPROP about your propagation exit routine 186

propagation *(continued)* setting up field exit routine 125 to multiple DB2 tables 188 to multiple IMS segments 188 user asynchronous 322 Propagation exit control blocks sample source code C 409 COBOL 382 PL/I 397 Propagation exit routine binding the PR 188 calling the trace module 343 CCU 154 compared to IMS Data Capture exit routine 4 data row 175, 178 description 4, 163 DL/I calls 162 DPROP, returning to 184 environment 153, 183 error handling techniques 185 messages 161, 185 general description 1 HEC 171 HR-propagation only 188 HUP 155 informing DPROP 186 interface control block example 156 field descriptions 160 keys, mapping 154 multiple calls 182 DB2 tables 188 IMS segments 188 performance 183 processing 182 referential integrity relationships 154 relationship to DataRefresher 10 requirements 153, 182 return codes 161, 184 returning to DPROP 184 RUP 155 sample EKYEPR1A 189, 230 first sample 188, 230 second sample 235, 254 specifying DataRefresher 186 MVG input tables 187 SQL statements 162, 184 table description 175, 178 unavailable resource problem 184 updating your exit routine 185 work area 162

Propagation exit routine *(continued)* writing 154 XPCB control block 165 description 163 field descriptions 166 XSDB chaining 169 control block 165 field descriptions 169

# **Q**

QWHC control block 175, 264 QWHS control block 175

# **R**

receiver program binding a DB2 plan for 341 description 12 JCL requirements 340 RUP, calling 327 writing 327 XPCB 328 XSDB 328 recovery, DPROP directory 342 referential integrity relationship (RIR), mapping 154 Relational Update program *See* RUP (Relational Update program) requirements DB2 data capture subexit routine 271 Field exit routine 111, 122 Propagation exit routine 153, 182 Segment exit routine 18, 38 restrictions for receiver programs 340 return codes DB2 data capture subexit routine 272 EKYRESLB dynamic allocation exit routine 301 Field exit routine 123 housekeeping module 339 propagation exit routine 161, 184 saving information across calls 273 Segment exit routine 39 reverse call 17 RH-Propagation, interface for 171 RUP (Relational Update program) and exit routine processing 5 calling Field exit routine 111 Propagation exit routine 153, 155 Segment exit routine 17, 23 Field exit routine calling 17 validating results 123 propagation exit routine calling 182

RUP (Relational Update program) *(continued)* propagation exit routine *(continued)* duration 182 programming conventions 182 validation 182

#### **S**

sample exit routines DB2 data capture subexit routine details 294 source code 273 EKYRESLB dynamic allocation exit routine 301 Field exit routine 127, 143 first sample details 230 source code 189 Propagation exit routine 188, 234 second sample details 254 source code 235 Segment exit routine first sample 45 second sample 75 third sample 97 sample Field exit first sample details 138 source code 127 second sample, source code 144 sample Propagation exit routine writing in HLL 234 sample Segment exit first sample details 68 source code 45 second sample details 88 source code 76 third sample source code 97 sample Segment exit control block C 363 COBOL 353 PL/I 358 saving information across calls Field exit routine 124 Propagation exit routine 185 Segment exit routine 41 segment buffer, Before-Change IMS DB 26 Segment exit routine 64-byte anchor area description 26 saving information across calls 41 Before-Change IMS DB segment buffer 26 call normal 17

Segment exit routine *(continued)* call *(continued)* reverse 17 calling from DataRefresher 42 from DPROP 42 with DataRefresher 18 with HUP 17 with RUP 17 DataRefresher, relationship to 9 description 1, 3 DPROP returning to 39 segment buffer 25, 38 environment 18, 39 error handling techniques 40 messages 40 IMS DB segment buffer 24, 38 informing DPROP 43 interface control block description 23 field descriptions 33 source code 27 mapping logic IMS segments with internal segments 20 IMS segments with no internal segments 19 provided by routine 19 performance 39 processing guidelines 38 requirements 38 sequence 1 requirements 18 return codes 39 returning to DPROP 39 sample first sample 45 second sample 75 third sample 97 selective suppression of data propagation 40, 44 specifying DataRefresher 43 MVG input tables 43 SQL statements 39 tracing 41 typical uses 17 updating your exit routine 41 writing 23 selective suppression of data propagation 40, 44 selector program description 12 writing 326 sender program description 12 writing 326

Status Change utility (SCU) 341 subexit routine *See* DB2 Data Capture subexit routine syntax diagrams - how to read xiv

#### **T**

trace element descriptor (TED) description 346 details 350 field descriptions 350 formatted example 346 trace module calling 343 interface 343 **TED** See trace element descriptor 346 TRB field descriptions 346 trace request block (TRB) DSECT 344 field descriptions 346 tracing Field exit routine 125 Segment exit routines 41 your exit routine 185 trademarks 424 TSMF callable interface description 11, 314 parameters 314 return codes 318 sample COBOL program 317 sample PL/I program 315

### **U**

unavailable resources, RUP or HUP handling 184 updating your exit routine DB2 data capture subexit routine 273 Field exit routine 125 Propagation exit routine 185 Segment exit routine 41 user format buffer 113 Field exit routine 3 user LOG-ASYNC propagation implementing general description 322 receiver program 12 selector program 12 sender program 12 user mapping HUP and exit routine processing 8 RUP and exit routine processing 5 USER-ASYNC propagation and database maintenance 342 developing system receiver program, writing 327

USER-ASYNC propagation *(continued)* developing system *(continued)* selector program, writing 326 sender program, writing 326 setting up 324 error handling 337 implementing IMS Asynchronous Data Capture Function 322 user-written IMS Data Capture exit routine 323 installation considerations general description 341 multiple MVS images 341 Status Change utility (SCU) 341

#### **W**

work area, propagation exits 162

# **X**

XPCB (Extended Program Communication Block) DSECT 165 Propagation exit routine 163 receiver program 328 XSDB 163, 328 XSDB (Extended Segment Data Block) chained 169 control block 169 DSECT 169 Propagation exit routine 163 receiver program 328

# **How to send your comments**

IMS DataPropagator for z/OS Customization Guide Version 3 Release 1 Publication No. SC27-1214-00

Your feedback helps IBM to provide quality information. Please send any comments that you have about this book or other Data Management Tools documentation. You can use the following methods to send your comments.

- Send your comments by e-mail to comments@vnet.ibm.com and include the name of the product, the version number of the product the number of the book. If you are commenting on specific text, please list the location of the text (for example, a chapter and section title, page number, or a help topic title).
- Complete the readers' comment form at the back of the book and return it by mail, by fax (800-426-7773 for the United States and Canada), or by giving it to an IBM representative.

# **Readers' Comments**

#### **IMS DataPropagator for z/OS Customization Guide Version 3 Release 1 Publication No. SC27-1214-00**

How satisfied are you with the information in this book?

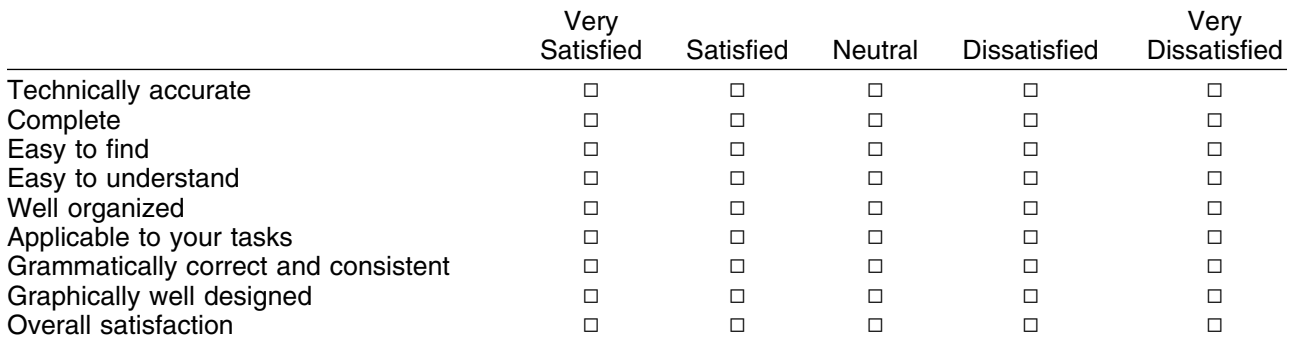

Please tell us how we can improve this book:

May we contact you to discuss your comments?  $\Box$  Yes  $\Box$  No

Name Address and Address and Address and Address and Address and Address and Address and Address and Address and A

Company or Organization

Phone No.

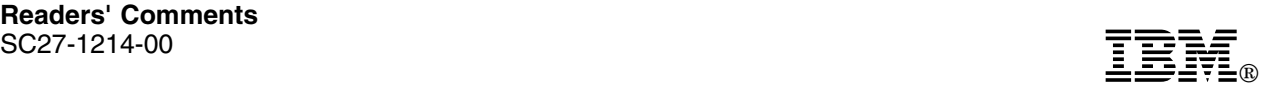

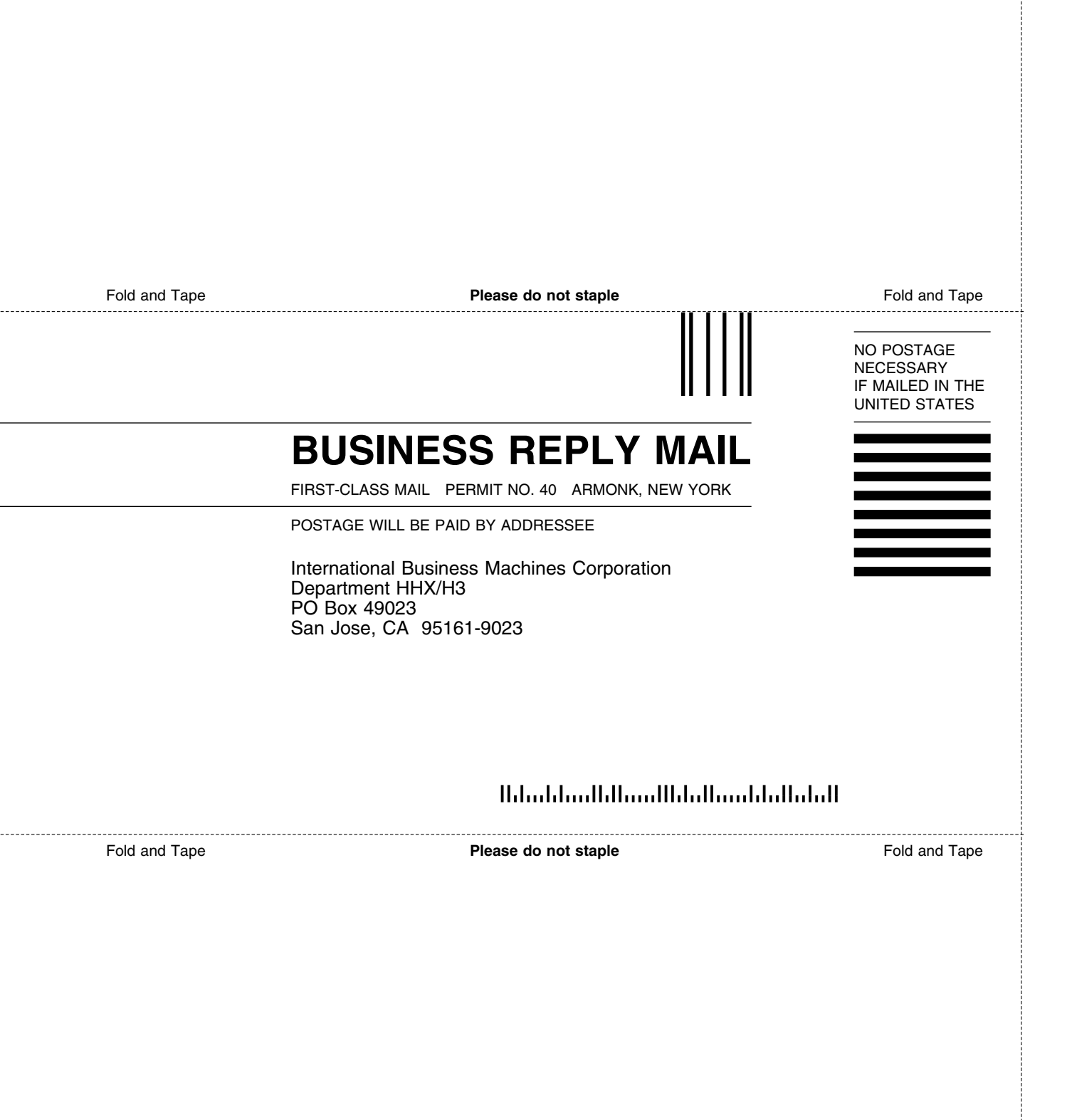

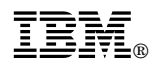

Program Number: 5655-E52

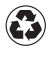

Printed in the United States of America Printed in the United States of Am<br>
on recycled paper containing 10% recovered post-consumer fiber.

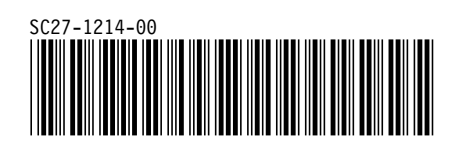